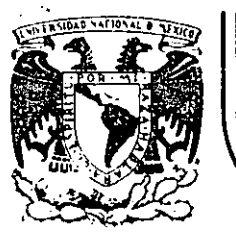

acio de Mineria.

# DIVISION DE EDUCACION CONTINUA<br>FACULTAD DE INGENIERIA U.N.A.M.

CURSO ORGANIZADO EN COLABORACION DE LA UNIVERSIDAD DE AGUASCALIENTES.

"RESIDENTES DE CONSTRUCCION".

#### $\mathbb{C}$  $T \cdot R$ N  $\bigcap$ - A Т S.

DEL 20 AL 25 DE MAYO DE 1985.

Calle de Tacuba 5 | primer piso | Deleg. Cuauhtenios: 06000 | México, D.F. | Tol.: 521-40-20 | Ando. Portal M-2285

# INSTRUCTIVO PARA RECOPILACION DE DATOS PARA PRESUPUESTOS DE OBRAS FORANEAS

--~ ..... *1.* 

 $\mathbf{r}$ 

## CONCEPTOS GENERALES

# 1.- Eiementos Básicos.•

 $\ddot{\phantom{0}}$ 

El investigador deberá contar con los siguientes elementos; antes de salir hacia la Plaza por investigar:

- a) conocimiento absoluto de todos los planos relativos a la obra.·
- b) Estudio detallado y resumen de las especificaciones gene rales *y* complementarias.
- e) Dominio absoluto de todos los conceptos *y* cantidades de obra.
- d) Lista de materiales necesarios para la ejecución de la obra con cantidades lo más aproximadas posible de los - mismos.
- e) Lista de conceptos de mano de obra; también con volumenes por ejecutar de los mismos.
- f) Conocimiento de la localización precisa del sitio de la obra.
- g) Preferentemente contactos con personas de la localidad que puedan colaborar a hacer la investigación o aportar datos importantes.
- h) Conocimiento del procedimiento aproximado que se seguirá para la construcción.

#### 2.- Investigación de Materiales.-

Deberán tomarse en cuenta los siguientes puntos, para la·re copilaci6n de cotizaciones de materiales:

a) En caso de necesitar materiales que no existan en el mer cado en cuestión averiguar de donde llegan habitualmente *<sup>y</sup>*si hay posibilidad de obtenerlos en otras plazas distin tas a esa. . -

b) Tratar de obtener siempre un mínimo de tres cotizaciones para cada material, con el máximo descuento que sea posi ble conseguir.

 $= 26 =$ 

·,

- c) Pensar en la posibilidad de fabricar nosotros ciertos ma teriales, especialmente de los provenientes de bancos - (arena, gra~a. tepetate, etc.), *y* averiguar las condicio nes que influirian en su explotación y tratamiento (ren tas, concesiones, permisos, etc.).
- d) Investigar siempre hasta que fecha son válidas las cotizaciones obtenidas *y* en que términos se sostienen los descuentos ofrecidos.
- 3.- Investigación de Mano de Obra.- (

.. ------- -· -----------

Para la mano de obra, el investigador deberá considerar los siguientes puntos:

- a) Si es o no operante el Seguro Social y hasta que punto o en que magnitud debe tenerse en cuenta.
- b) Si existe uno o varios sindicatos y en su caso investigar de que clase es o son y que tan estrictos son, pero sobre todo la magnitud de las exigencias económicas que habitual mente tienen.
- e) Obtener un tabulador de precies de mano de obra del sindi cato o los sindicatos.
- d) Aclarar cual es el salario mínimo legal
- e) Anotar los salarios reales por .día para todas las catego ·rías de todas las especialidades (incluyendo carpinteros, herreros, pintores, yeseros, etc.) operantes en la Plaza.
- f) Investigar muy a fondo la disponibilidad y eficiencia de la mano de obra local *y* el sitio más cercano para obtener la y cuanto cuesta (punto e). En este caso investigar costo de viáticos para operarios llevados de otra localidad
- g) Dirigirse a tres o cuatro obras en proceso de construcción y hablar con los maestros o sobrestantes, nunca con los -Ingenieros o Arquitectos responsables, a menos que sean conocidos o recomendados y obtener de ellos. los costos uní tarios reales de mano de obra .

Para este capítulo regirán básicamente los mismos\_puntos que en el capítulo 2.

Entendemos por subcontratos: Instalación Hidráulica y Sanita ria, Instalación Eléctrica, Herrería, Carpintería, Yesería, Pintura, etc.

Siempre es conveniente pensar en la posibilidad de ejecutar nosotros directamente uno o varios de estos trabajos, siempre y cuando los datos aportados por el investigador sean reales y ventajosos para la compañía.

## 5.- Fleteros Locales.-

Es necesario conocer perfectamente la disponibilidad y costo de flotillas de camiones para hacer fletes locales o para los siguientes trabajos. Extracción de tierra, venta de -tierra para rellonos, introducir arena; grava, tabique, tepe tate, etc.

En caso de no haber en la localidad, buscar en lugares cercanos y averiguar en que términos trabajarían en nuestra plaza.

B.- CUESTIONARIO

I - DATOS DEL LUGAR

l.- Del sitio preciso de la obra:

- a) Describa las características, propias del terreno incluyendo las del subsuelo. (topografía, =gua freática, capa resistente, etc.).
- b) Colindancias y lÍmites del terreno.- Descripción.

ll . J\_ ------ ------------ --··------ -----------------~------- -------~ --.---·------ ------~ \_..,\_

c) Localización respecto a la población.- Anexe un croquis de localización resporto al centro de la ciudad y donde aparezcan: Aeropuert *), estación de FF.CC. estación de Autobu* ses, Teléfonos, Institución Bancaria, etc.

\

 $= 27 =$ 

**d)** Características de los accesos ill ·lugar de **la** obra *y* di~ tancias de· los mismos.

- **¡j** 

- e) Disponibilidad *y* costo de energía eléctrica.
- f) Disponibilidad *y* Costo de agua *y* drenaje.
- 2.- De la ciudad investigada:
	- ·a) condiciones climatológicas de la localidad.- Tiempo *y* mag nitud de lluvias, temperaturas, fenómenos meteorológicos, etc;
	- , b) ¿Existen laboratorios de Ingeniería?.
	- e) ¿Hay lugares donde hagan copias heliográficas?.
	- d) ¿Hay algunos otros contratistas trabajando en la región? ¿Quienes son?
		- ¿Con que equipo cuentan? Si están por desocuparlo, inves tigar posibilidad de obtenerlo en renta.
	- e) cuanto cuestan los fletes de equipo *y* materiales (cemento, varilla, madera, muebles de baño, etc.) desde la Ciudad de México *y* desde otras Plazas importantes más cercanas, In- ·Ves tigar 'en FF. ce. *y* en camión.
	- f) ¿Que Instituciones Bancarias hay en la localidad? ¿cuales son sus matrices en México?.
	- g) ¿Hay posibilidad o antecedentes de importación de materia les? ¿En que condiciones?.
	- h) ¿Que empresa (s) acrea (s) vuela (n) a la plaza investiga da? ¿Con que frecuencia? ¿Con que equipo? ¿cual es el cos to de pasaje y de express acreo?.
	- i) ¿Que líneas de autobuses? ¿Cuánto cuentas pasajes *y* express?
	- j) ¿Hay ferrocarril?
	- k) é.llay posibilidad de obtener teléfono en la obra? ¿Cual es la tarifa de teléfonos?.
	- 1) ¿Hay alguno o algunos telex en la ciudad? ¿Quién los tiene?.
	- m) ¿Que otras obras se enquentran en construcción actualmente en la ciudad? ¿Quién las esta haciendo?

.'-"

 $, = 28 =$ 

n) ¿Hay escuela de Ingeniería en la localidad? ¿De que clase? ·¿Se pueden conseguir estudiantes para trabajar ,eh la obra¿. , Con que horario y de que precio?

 $= 29$   $=$ 

- **o)** Investigar en la oficina de Obras PÚblicas local que costo tendrían Licencias provisionales que pudieramos necesitar (tapial, ocupación de banqueta, etc.) y obtenga un ejemplar del reglamento de construcciones y Servicios Urbanos vigen te en la actualidad.
- p) Investigue disponibilidad de combustibles y lubricantes.
- **q)** ¿Hay distribuidora de refacciones de equipo de construcción *y* de transporte? ¿De que magnitud? ¿De que marcas?
- **r)** ¿Hay talleres mecánicos? ¿De que magnitud y de que tipo?<br>s) ¿Hay días festivos especiales o tradicionales de la región?

#### II.- MATERIALES:

Aquí. deberá llevar el ingestigados ya elaborada una lista de materiales perfectamente especificados y con cantidades aproxi madas necesarias para la obra..

Es importante no alvidar: materiales de Instalación. Sanitaria, de Instalación Eléctrica, Yeso, Pintura, Herrería, Carpintería, etc.

#### III.- MANO DE OBRA:

Igualmente deberá llevar la lista de conceptos en que se requiere conocer el costo unitario de mano de obra operante en la localidad, con especificaciones y volumenes de obra.

#### IV.- SUBCONTRATOS:

Independientemente de obtenec precios de materiales y mano de obra para la elaboración de subcontratos directamente por la Compañía, el investigador deberá solicitar a personas o empre sas de la localidad presupuestos de los mismos, para lo cual deberá. llevar suficientes copias de planos *y* especificaciones, recordando que deberá obtener un mínimo de tres presupuestos por cada partida.

------· -- ---------- ---~---------\_\_:\_:.......\_ \_\_\_\_\_\_\_\_\_\_ .\_ ---------------- -----~---- ~---

# V.- OBSERVACIONES PERSONALES:

AquÍ deberá anotar el investigados cualquier dato que juzgue hecesario y no este expresamente solicitado en los puntos an teriores.

Asimismo deberá escribir sus impresiones personales sobre fe nómenos políticos, económicos, sociales, sindicales, etc. que puedan en un momento dado afectar los costos de. la obra o la intervención de nuestra compañía en una obra en la loca lidad investigada.

#### . NOTAS:.

- 1.- Todos los presupuestos *y* cotizaciones deberán venir por escrito *y* firmadas, con indicación de vigencia *y* descuen tos.
- Este reporte deberá ser entregado por el investigador a mas tardar 24 horas después de su regreso a México, D.F., 折げ <sup>y</sup>escrito a máquina, con todos sus anexos, catálogos, fechado *y* firmado por el investigador.
- 3.- En su caso, deberá el investigador anexar constancia de su visita en el lugar de la obra emitida por quien desig. ne la convocatoria.
- 4.- Deberá anexar al informe, una relación de los gastos efec tuados durante la investigación, para compararla con el presupuesto elaborado previamente.

. . . r: -

# CATALOGO DE CULNTAS

 $= 31^{\circ} = -$ 

# INTRODUCCION.

Toda empresa está integrada por personas que desarrollah dentro de ella múltiples funciones y que por su calidad he mana tienen diferentes mentalidades, a todas ellas se requiere unificarlas sobre la cobertura de los elementos que integran las funciones de dicha empresa, con el fin de minimizar y jerarquizar esfuerzos, para lograrlo será nece-sario contar con una herramienta común e indispensable parallevar una adocuada identificación de costos, ya sea en el aspecto Contabilidad, en el aspecto Presupuesto, Control Presupuestal ó bien Estadística; esta herramienta se le da el nombre de "Catálogo de Cuentas".

# Definición

Catálogo de cuentas es un sistema simbólico generalmente numérico o alfa-numérico que permite desglosar e identifica lógica y uniformemente todos los conceptos que intervienen tn el ecoto de un proyecto y/o de una empresa.

Objetivos

Dobe unificar los criterios respecto al alcance de ca-

da uno de los elementos en que se divida. Mediante un lenguaje numérico identifica.todas las operaciones que impliquen un costo, para la empresa. Debe organizar lógicamente todos los elementos que implican un costo.

= 32

## Características

Todo Catálogo debe estar planeado en una forma tal, que permita agrupar o desglosar, unir o separar los conceptos que forman cada una de las partes fundamenta les *y* que forman los costos de la empresa. Contemplan una sola forma para clasificar un concepto • Identificará todos los costos que se requieran para el

buen manejo de la empresa.

Cuentas de Orden.

Diferenciará las partes principales.

Costo Directo Costo Indirectó **cas.**  Presupuestos, controles, estadísti Cuentas de resultados generales

Su flexibilidad será tal, que se adapte a todos los proyectos y controles que se manejen en la empresa.

--···-·- ------ --- -------------------· -----·· ----------·-----· \_. ''---· \_. \_\_ • \_\_\_\_\_\_\_ .\_ \_\_\_\_ ...\_\_\_\_o\_ \_\_\_\_\_\_\_\_\_\_ \_\_;,\_

Estará basado en las políticas empresariales. Todo Catálogo debe ir acompañado de un instructivo que permita *y* facilite su comprensión *y* su manejo, así como de un reglamento de aplicación, pues sin es te, el catálogo no funcionará ni dará la információn deseada.

 $= 33 =$ 

# Aplicaciones

., ..

 $\mathcal{F}_{\mathcal{A}}$ 

La comunicación eficiente es vital para un empresa, esta se facilita enormemente si los conceptos mencionados en la documentación que la empresa genera, son -• identificados por un número de cuenta.

Un Catálogo de Cuentas bien planeado, sirve como lista de verificación de todos los conceptos que se involucran en un presupuesto, lo que evita omisiones o dupli cidades.

El control de costos de un proyecto, no se concibe, si no es fundamentado en un catálogo de cuentas.

En la programación también tiene un papel preponderan te, además de servir como lista de verificación, iden tifica los tiempos programados, con los costos corres pondientes, ya sea en los presupuestos o en los resul tados de costos.

 $34 =$   $\frac{10}{24}$   $\frac{10}{24}$ 

Es indiscutible su aplicación en los archivos y estadísticas que maneja la empresa.

Así mismo, es el paso esencial y básico para introducir información a las máquinas de computación.

EN RESUMEN, la idea que debe prevalecer en el estudio de un Catálogo de Cuentas, es la simplificación del mismo, sin perder de vista los objetivos básicos requeridos para su desarro llo efectivo, asi como la facilidad de usarlo totalmente manual, manual con asistencia mecanizada o completamente mecani zado, en todas las etapas de un proyecto y operaciones de una empresa, es decir en la planeación, organización, desarrollo <sup>y</sup>control, aunar'o a ello, el registro ordenado y lógico que permita el establecimiento de estadísticas confiables, aplica bles a futuras labores y proyectos de la Empresa.

. . .\_\_,.. *•.-.\_)* 

rrataremos de describir y aclarar lo que puede obtenerse en forma general o detallada, siguiendo la "Teoría del Abanico" (Fig. 1), la cual permite conocer en primer lugar los Costos Totales de la empresa, en segundo lugar, los Costos Totales de cada una de las divisiones que formen la empresa o proyecto que se esté efectuando; en tercer lugar, los Costos Totales de cada uno de los departamentos que forman cada División o las Areas en que haya sido dividido un proyecto; en cuarto lugar el desglose por tipo de costo (mano de obra, material, etc.) y por último y quin to lugar los costos por código en que haya sido dividido el Area.

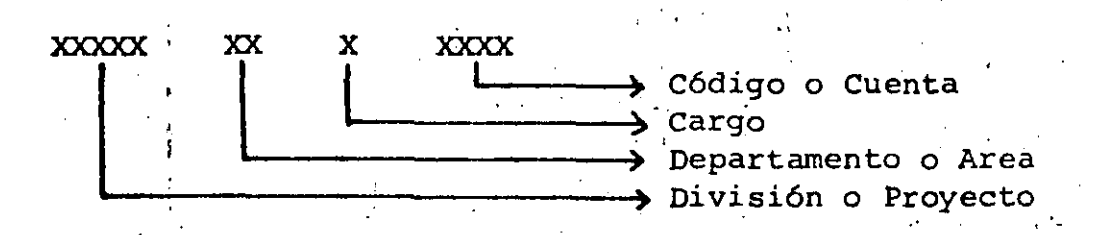

 $11$ 

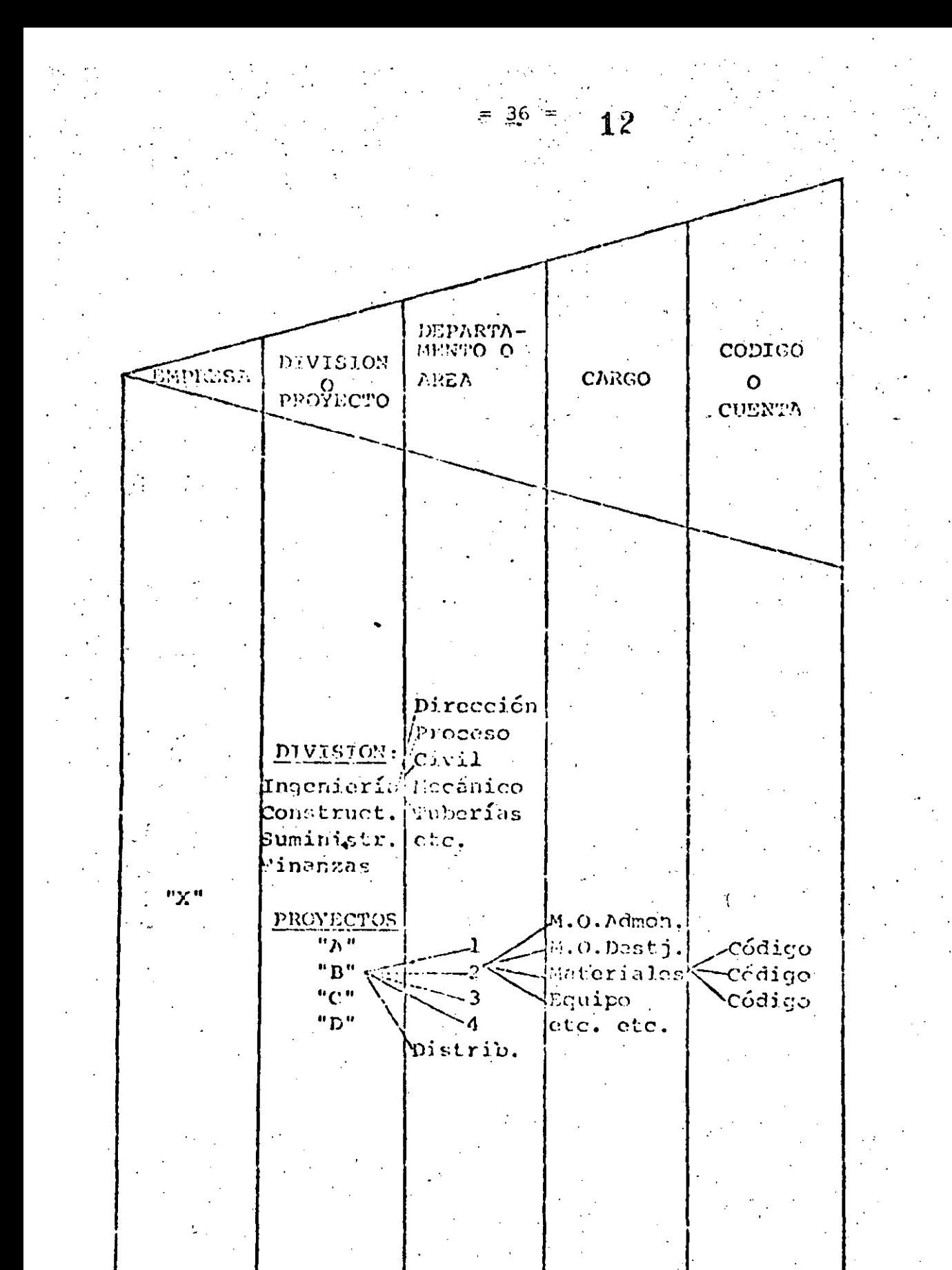

TEGELAL DELLARA HEND

# INSTRUCTIVO PARA DESARROLLAR CUBICACIONES **CIVIL**

 $\lambda$ ,  $\lambda$ 

 $= 37.$ =

• 1',

El presente instructivo ha sido formulado para que el trabajo de cubicación se elabore bajo un mismo criterio, así mismo se establecen formas para que se lleve un determinado orden de operaciones que faciliten su revisión.

## CUBICACION

.,

En la obtención de volúmenes, superficies, longitudes, unidades *y* piezas de los elementos que intervienen en la construcción, generalmente ésta se elabora desglosada, según los materialeá *y* elementos que intervienen en una construcción •

## . MOTIVO.

*:--*

conociendo las cantidades de materiales que intervienen en la Obra, podrá asignárseles el cos' e correspondiente, tanto por el material mismo, como por la nano de obra necesaria para la colocación de éstos en su posición definitiva.

## CONSIDERACIONES BASICAS

Se deberá comenzar calculando el área del edificio por cubicar, que servirá como referencia general, dividiéndola en áreas interiores *y* exteriores.

Al estar efectuando la cubicación, es necesario de alguna manera ir señalando sobre el plano, los conceptos ya considerados, así como indicar los errores de diseño observados a simple vista. Para ésto utilizaremos colores cOmo sigue:

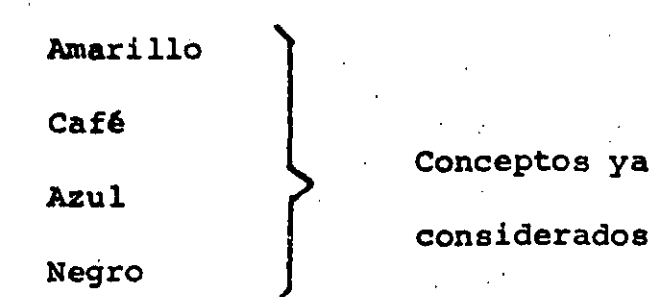

\_ \_L --- -------------------~-------~~--~-~~-~-------- -----------'-----------"-".:.:-.

Correcciones al diseño e indicaciones al mismo.

Es frecuente también, que una parte del sistema no se haga necesario cubicar y entonces tenemos que diferenciarla de la parte que se va a tomar en cuenta, para lo que utilizaremos el color verde, pintando con él, lo que no se considere o eli mine.

La descripción de los materiales deberá de hacerse de acuerdo **a** lo indicado en los planos y en las especificaciones de diseño y construcción, dándose preferencia a los planos.

#### FORMAS

Las formas impresas que se utilizan en la cubicaci6n civil, son las siguientes:

..

1) Forma IM-1 **Denominada hoja de trabajo.** 

 $\frac{2}{7}$  Forma IM-2

FORMATO 'A' **ALTURA** TOTAL **AMKOAD DESCRIPCION** DE OBRA SECCION CANT. COM? CONCEPTO **LONGITUD**  $\sim$   $\sim$  $\sim$   $\sim$   $\sim$ ∵ BUFLTE INDUSTRIAL  $R_{\text{AN}}$ TA  $\frac{1}{1}$ PROYECTO N' PLANO Nº... DEPARTAMENTO DE CUBICACIONES EDIFICIO ANNO 2004 ESTIMO<sub>-1</sub>  $\frac{1}{2}$  REVISO LUGAR-ESTIMADO CANTIDADE DE OBRA  $AREA$  $\epsilon$  Fecha  $\frac{1}{\sqrt{2}}$ **LHOJA** œ FUEL TO TOUR

اللثا

FORMATO "B"

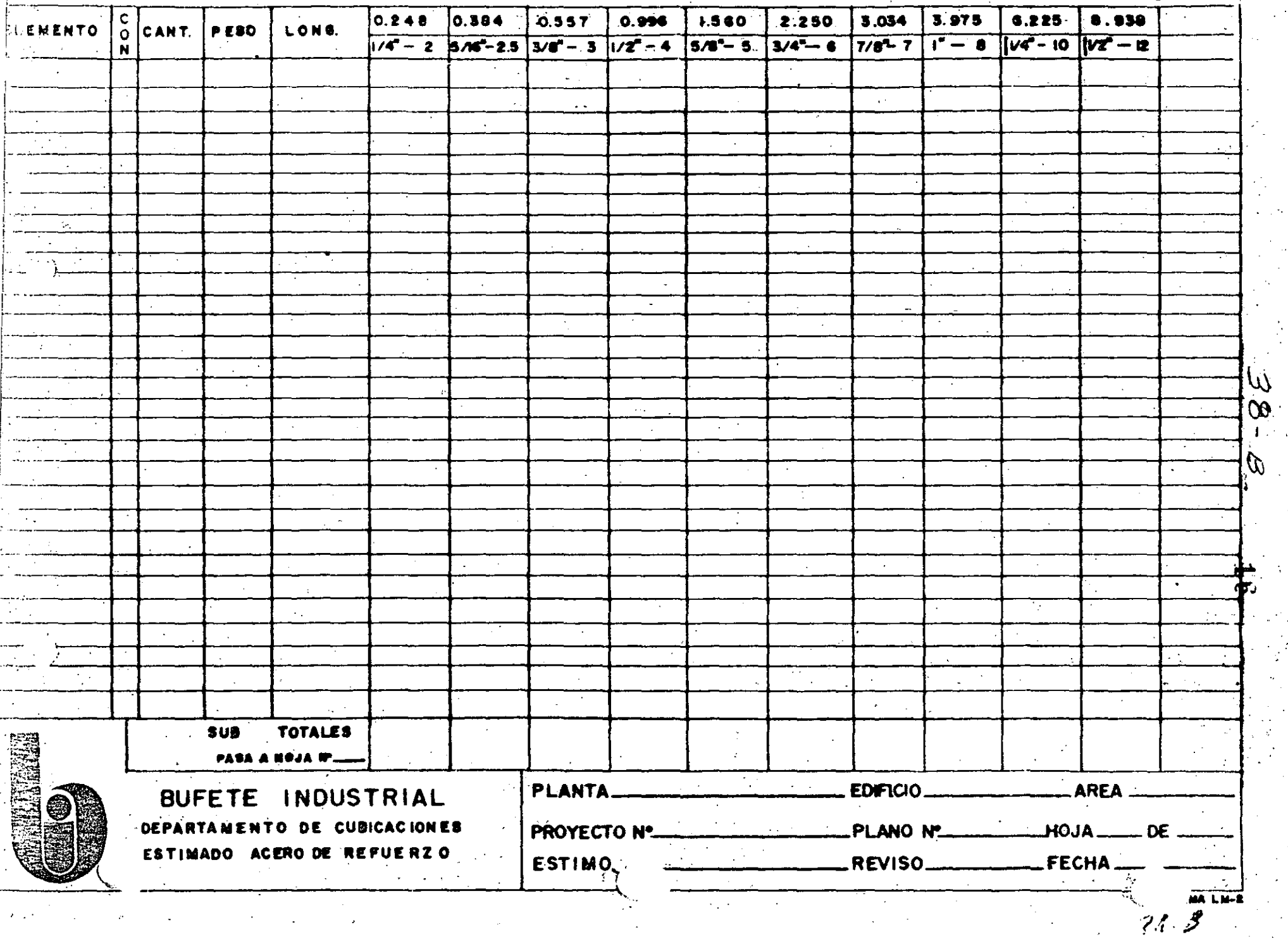

 $\omega \rightarrow \omega$ 

 $\sim$   $\sim$ 

 $\ddot{\phantom{a}}$ 

 $\alpha$ 

#### $O<sub>1</sub>$ CIMENTACION

#### $\mathbf{1}$ LIMPIEZA Y TRAZO

Para cubicar este concepto se determinará el área del edificio en planta baja, considerando sus dimensiones entre ejes con 2 metros adicionales perimetralmente.  $(Ver Fig. 1)$ 

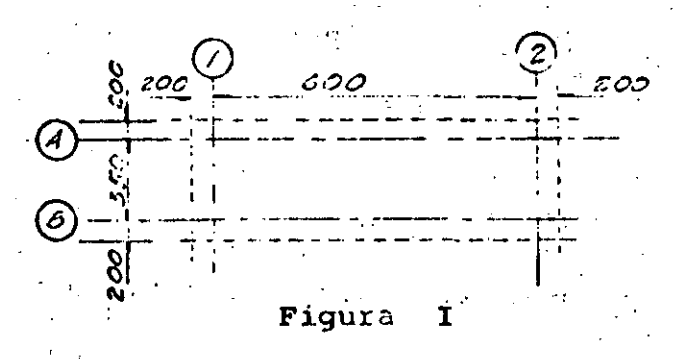

Pza., M2 6 M3 DEMOLICIONES (Indicar material)  $2<sup>1</sup>$ DRENADO DEL' TERRENO  $3)$ M3  $\overline{4}$ )  $Pza.$ POŻO DE BOMDEO **EXCAVACION** м3  $5)$ 

Indicar si es a mano o a máquina, considerando una franja perimetral según los siguientes desplantes: (Ver Fig.  $2)$ .

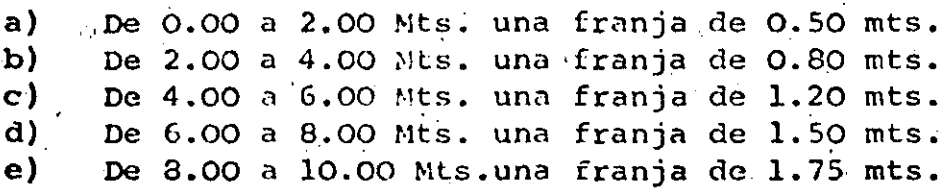

Nota: Cuando la separación entre dos excavaciones sea menor o igual a 50 cms. se excavará corrido.

 $M<sub>2</sub>$ 

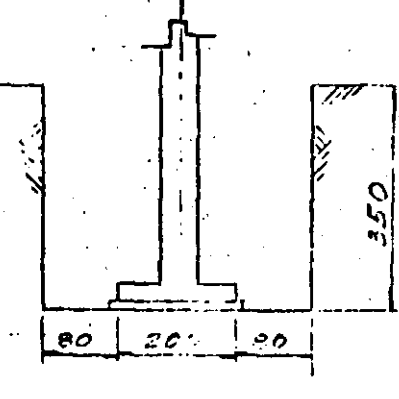

18

Figura ?

#### EXCAVACION PARA TUBERIA 6)

(Considerar una franja según los siguientes diámetros).

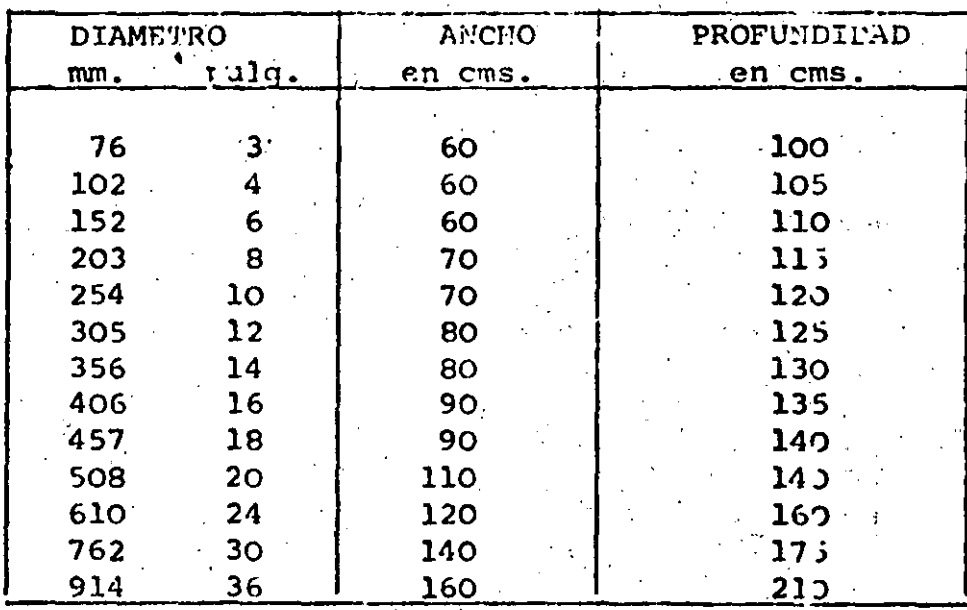

**M3** 

# RELLENO PRODUCTO DE LA EXCAVACION

7)

(Indicar procedencia) c/mat. de excavación o c/material de banco.

19

 $M<sub>3</sub>$ 

El volumen total de excavación (1999) menos el volumen del concreto **Times** igual a relleno (Ver Fig.  $3)$ 

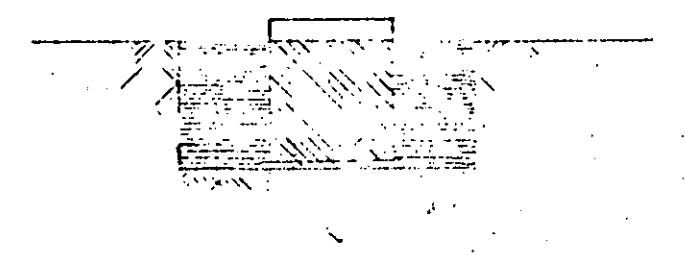

Figura  $\overline{3}$ 

ACARREO DE MATERIAL SODRANTE, PRODUCTO DE LA EXCAVACION. NE **(3)** 

El volumen total desplazado por elementos de cimentación  $\begin{picture}(120,140)(-0.000,0.000)(-0.000,0.000)(-0.000,0.000)(-0.000,0.000)(-0.000,0.000)(-0.000,0.000)(-0.000,0.000)(-0.000,0.000)(-0.000,0.000)(-0.000,0.000)(-0.000,0.000)(-0.000,0.000)(-0.000,0.000)(-0.000,0.000)(-0.000,0.000)(-0.000,0.000$ mas un X % de abundamiento. (Ver figura 4)

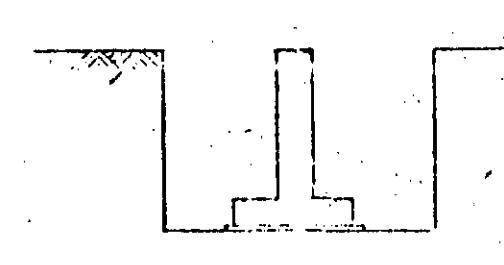

. Figura. 4

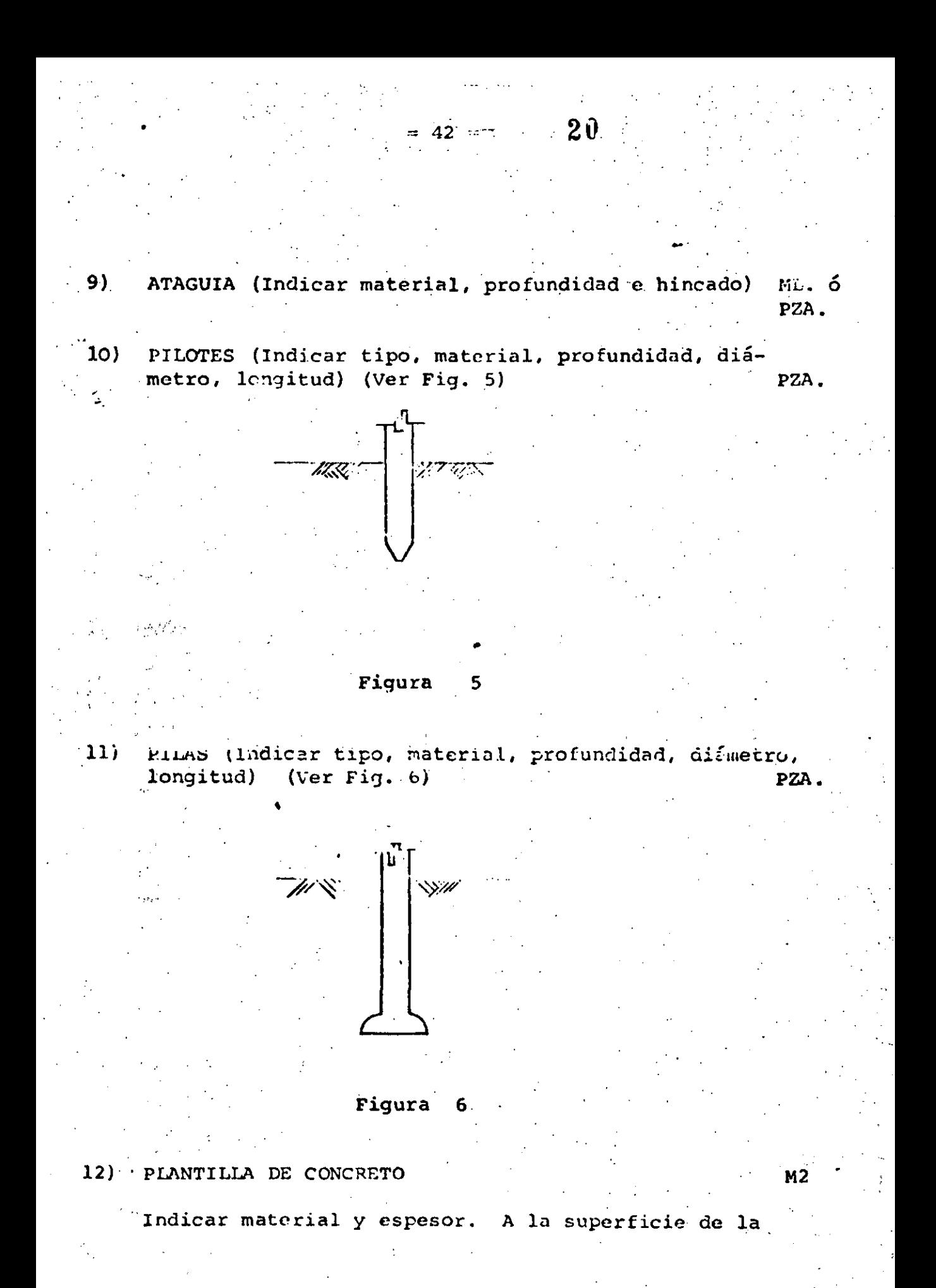

sección de desplante se le sumará una franja perimetral de 10 cms. de ancho a menos que se indique otra<br>dimensión. (Ver Fig. 7)

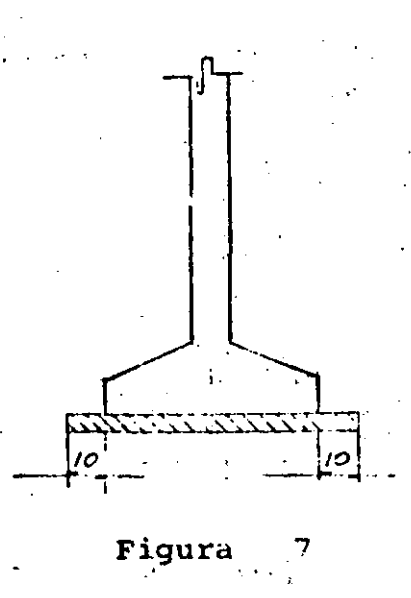

CINNERACION DE MANPOSTERIA O MUROS.  $13)$ 

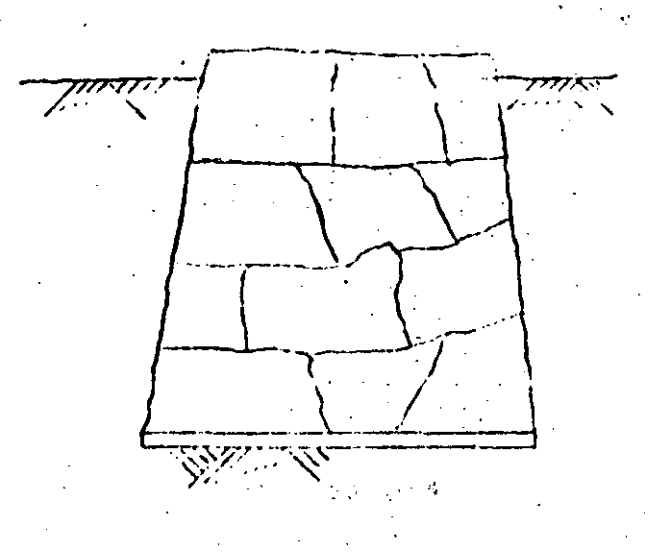

Figura  $\overline{\mathbf{8}}$ 

 $2j$ 

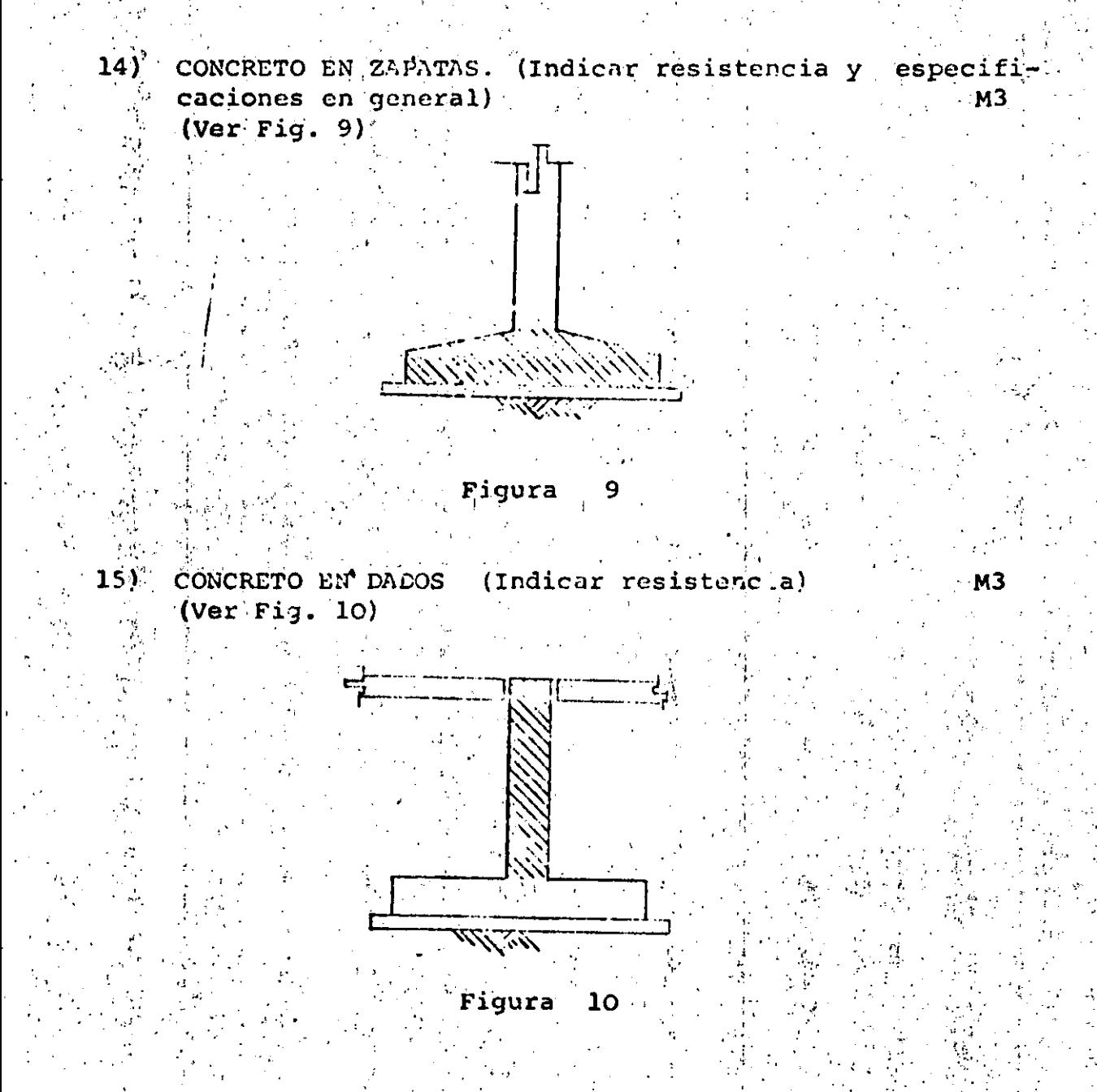

Para cubicar este elemento en cimentación o estructura, se pueden tomar las dimensiones a ejes  $\frac{1}{3}$  .  $\mathcal{L}^{\mathcal{L}}$ 

CONCRETO: sin considerar desperdicio.

 $\geq 22$ 

16) CONCRETO EN CONTRATRAEES (Indicar resistencia) (Ver Fig. 11)

45. e

 $2$   $3$  .

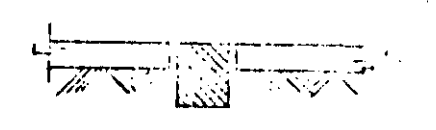

Figura  $11$ 

 $17)$ CONCRETO EN LOSAS DE CIMENTACION Y MUROS DF RETENCION 'Indican espesores)  $(Ver Fig. 12)$ 

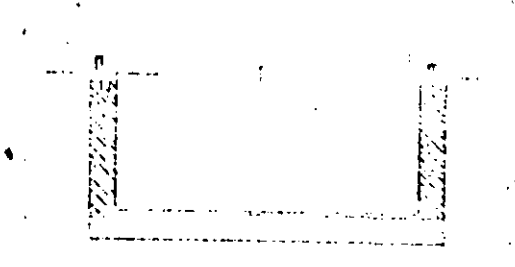

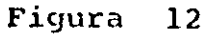

17') CONCRETO EN CASCARONES DE CIMENTACION (Indicar resistencia y espesor) (Ver Fig. 13)

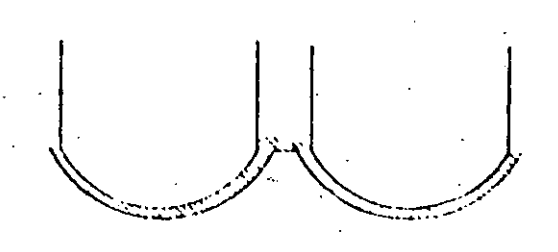

Figura 13

 $M<sub>3</sub>$ 

 $-M3$ 

 $N3$ 

CONCRETO EN BASES DE EQUIPO (Indicar resistencia) 18) (Ver Fig.  $14$ )

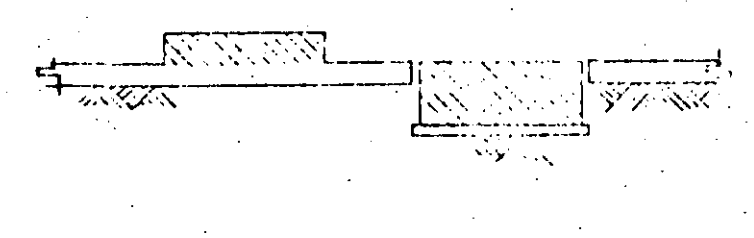

Figura 14

# ACERO DE REFUERZO

ä,

 $\mathbf{r}$ 

Al cubicar el acero de refuerzo no se considerarán desperdicios, solamente ganches, traslapes y escuadras.

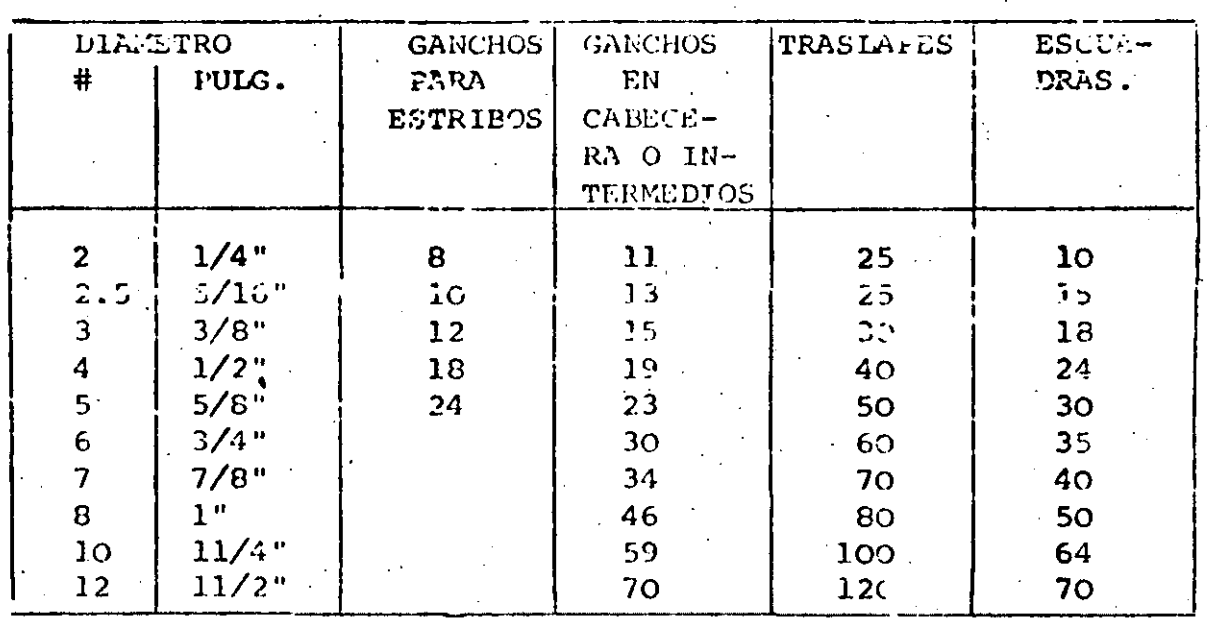

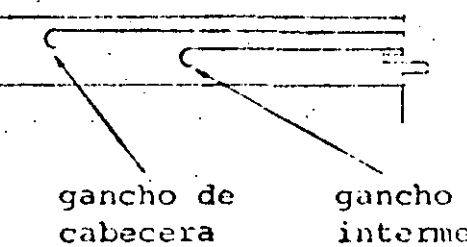

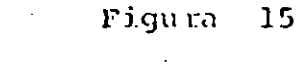

intermedio

19) ACERO DE REFUERZO: a) ZAPATAS. (Ver Fig. 16)

Figura

 $16<sup>°</sup>$ 

Kgs.

м3

#### ESTIMACION DE OBRA

 $47-$ 

1.- TIPOS DE CONTRATOS

. J

1.- Precio alzado.

2.- Precios unitarios •

3.- Administración: a) Costo más porcentaje.

b) Costo más honorario fijo.

e) Máximo garantizado.

d) Máximo garantizado con di ferencias compartidas.

Dado que en esta plática solo hablaremos acerca de los posibles procedimientos de cobro al cliente, no entraremos en detalle acerca de las características de cada ti-·po de contrato, o sus ventajas o desventajas.

2.- CONTRATO A PRECIO ALZADO.

En este tipo de contrato, el precio es fijo, siempre y cuando no cambie el alcance del trabajo. Los sistemas más usuales de cobro' pueden resumirse como sigue:

A.- Cubicación de obra ejecutada.- En este caso, con la periodicidad que haya sido convenido en el contrato, se lleva a cabo .la determinación de cantidades de obra o cubicación de los conceptos de trabajo que se hayan ejecutado hasta la fecha de corte. Aplicando los precios unitarios que se hayan fijado en el presupuesto base, al volumen de trabajo efectuado, se determina el valor del mismo.

Ya que el precio total del trabajo es fijo, deberán hacerse ajustes periódicos en los volúmenes de obra, .a fin de apegarse a los volúmenes fijados en el presupuesto *y* por lo tanto. al importe de las partidas· presupuestales.

Este procedimiento es laborioso y dadas las caracte~ risticas del contrato (precio fijo) es poco usado.

·----·-----·------------~--------------- --------· · \_ \_.\_ \_\_\_\_\_\_\_\_\_\_\_\_ ...:.....\_ \_\_\_\_ ~ \_\_\_\_ \_:\_. \_\_\_\_ \_ ·----~--~-~~

 $2\tilde{E}$ 

B.- Avance Físico.- En este caso, y en la misma forma que en el caso anterior; con la periodicidad convenida en el contrato, se determina el porcentaje de Avance Físico alcanzado en el trabajo a la fecha de corte y aplicando este al valor total del contrato. se determina el valor del trabajo ejecutado.

Consideramos que este es el procedimiento más ade-. cuado de cobro en los contratos a precio alzado y  $$ dado que en nuestro medio cada día es más popular este tipo de contrato, vamos a explicar más adelante, con todo detalle, el procedimiento para deter minar el Avance Físico de los Proyectos.

## 3.- CONTRATOS A PRECIOS UNITARIOS.

En este tipo de contrato, el valor de los trabajos ejecutados durante el período convenido en el contrato, se cuantifica, aplicando los precios unitarios establecidos, a las cantidades de obra ejecutadas en el período.

Es muy importante conocer con todo detalle el alcance de los trabajos incluídos en cada precio unitario, ya que es frecuente, que durante el desarrollo de la obra, cambien las condiciones que sirvieron de base para la elaboración del precio unitario y por lo tanto, en muchos casos' se haga necesario negociar con el cliente un nuevo precio.

Los. procedimientos para llevar a cabo una cubicación, en una forma ordenada, que nos garantice que no haya omisio ·nes 'o duplicaciones.

4.- CONTRATO POR ADMINI STRACION.

En general, podemos decir que, en este tipo de contrato es relativamente sencillo. De acuerdo a los procedimien tos que se convengan se presentará al cliente una relación de los gastos efectuados en un determinado período. de tiempo, debidamente soportados, los cuales son.reembolsados o pagados por el cliente. De acuerdo con la alternativa del tipo de contrato que se haya seleccionado se procederá en la siguiente 'forma:

A.- Costo más procentaje.- A los gastos totales del período se les aplicará el porcentaje convenido de honorarios, determinando de este modo el valor del cobro al cliente.

 $49 =$ 

- B.- Costo más honorario fijo.- En este caso, de acuerdo al procedimiento que se fije, generalmente en función de un determinado calendario de pagos, se procede al cobro de los honorarios.
- C.- Máximo garantizado.- En este caso se procederá de acuerdo a cualquiera de los procedimientos fijados en los puntos A y B, con la diferencia de que, general mente, se forma un fondo de garantía importante, que garantice al cliente la recuperación, en su caso, del dinero gastado en exceso al valor máximo garantizado del trabajo. Este tipo de contrato es poco usado y desde luego no es recomendable ya que para el Contratista, reúne todos los peligros de un contrato a precio alzado y los inconvenientes de un contrato por ad ministración.
- D.- Máximo garantizado con diferencias compartidas.- Este tipo de contrato no tiene un uso muy extendido en nuestro medio, aunque se reínen en él las ventajas de los contratos a precio alzado y por administración.

En este caso se establece un costo estimado con un margen de variación fijo (por ejemplo, 50 millones más 10%). Si al terminar el trabajo, el costo real del mismo resulta inferior al límite mínimo del esti mado (en nuestro ejemplo inferior a 50 millones - 10% de 50 millones, es decir, inferior a \$45 millones), la diferencia entre el costo real y el límite inferior del estimado se reparte entre el cliente y el contratista, en la proporción que se estipule en el contrato.

Del mismo modo, si el costo real resulta superior al límite máximo del estimado (en el ejemplo, superior a \$55 millones), el exceso con respecto al límite máxi mo del estimado, lo cubren el contratista y el clien te en la proporción que estipule el contrato.

Se dice que nunca se construye lo que se presupuesta. Creemos que ésta es una afirmación completamente acertada, ya que durante el transcurso de la construcción siempre.se presentan cambios en el alcance del trabajo, en las especificaciones, etc., que justifican, desde el punto de vista del Contratista, una razón para efectuar un cambio en el precio convenido por un determinado trabajo. Es sumamente importante llevar un adecuado sistema de con-trol de todos los cambios que se efectúen durante el trabajo *y* su efecto tanto en el costo total del proyecto - como en el tiempo de ejecución. Lo anterior puede deter minar la diferencia entre obtener una utilidad legítima o perder dinero, entre quedar bien con el cliente o dejarle una mala impresi6n.

 $\ddot{\phantom{0}}$ 

 $\ddot{\phantom{0}}$ 

•

'

# DETERMINACION DEL AVANCE FISICO EN CONSTRUCCION INDUSTRIAL.

 $51$  :

#### l. <sup>O</sup> DEFINICION.-

Se entiende como Avance Físico el avance real, objetivo, calculado por medios empíricos de la relación entre el volumen de obra ejecutada, en un momento dado y el volu-

El Avance Físico no se relaciona con los precios, costos y otros parámetros, sino únicamente con volúmenes o cantidades de obra y se da en porcentajes relativos. El - 100% del Avance Físico se tiene sólo cuando el Provecto se ha terminado y es recibido por el Cliente.

#### 2.0 . OBJETO .• -

El objeto de determinar el Avance Físico en un momento dado, es el de dar un parámetro de referencia para la ve rificación de los estados económicos de un Proyecto y permitir proyectar su costo final o para efectos de cobro.

#### 3.0 NOMENCLATURA.-

..

Para el cálculo del Avance Físico en un Proyecto, y debi do a la gran cantidad de conceptos distintos que intervienen en él, es necesario seguir una serie de pasos in- termedios que hemos denominado en la siguiente forma:

# calificaci6n

Valor como Unidad

Avance Global

------------ --· --·----·--------~--'---- \_\_ , \_\_\_\_\_ .\_.\_

La definición de cada uno de estos conceptos es:

3.1 Calificación es el procentaje que representa cada área, cuenta, sub-cuenta o cualquier concepto con relación al total del Proyecto. La suma de las "Ca lificaciones" de cada área en que haya·sido dividido el Proyecto será de 100% y representa el total del mismo.

30 Para facilidad de cálculo, tal como se verá más adelante, cada área se considerará como una unidad compuesta de un grupo de cuentas, es decir, que la suma de las "Calificaciones" de las cuentas de un área será de 100%. El mismo criterio se sigue con la "Calificación'' de cada una de las sub-cuentas que forman una cuenta.

- 3.2 Valor como Unidad es el porcentaje de "Avance Físi co" que se ha alcanzado en cada área, cuenta o sub cuenta, considerando a ésta como una unidad. Esdecir, que en cuanto ha sido terminado el trabajo que se encuentra incluido en cada una de ellas, se alcanza el 100%.
- 3.3 Avance Global. Representa el Avance Fisico de un Proyecto en un momento dado con respecto al total \ del mismo. La suma de esta columna será 100% para el caso del avance global de las áreas en que ha sido dividido el Proyecto, cuando el Proyecto ha si do terminado y recibido por el Cliente. El mismo criterio se sigue para el caso de las cuentas en que se ha dividido cada área y para las sub-cuentas en que ha sido dividida cada cuenta.

# 4.0· CALCULO DE LA CALIFICACION.-

El Avance Físico. debe representar siempre el avarice real y objetivo del Proyecto, en el lugar de su ejecución. Por lo tanto, tomaremos como punto de referencia para calcular las "Calificaciones", la obra de mano, que de a cuerdo al Estimado, se requiere para ejecutar un determi nado trabajo en el Campo.

Ahora bien, tenemos obra de mano en los trabajos que eje cutamos directamente así como en los trabajos que se .encarguen a sub-contratistas, por lo que haremos las siguientes consideraciones:

4.1 Unicamente la obra de mano correspondiente a concep. tos de "Costo Directo" produce avance físico, por lo que sólo ésta se·tomará en·cuenta.

4.2 Los Sub-Contratos requieren también de obra de mano, la que generalmente es difícil de calcular. Por ex periencia se considera que, en promedio, el 25% del valor de un sub-contrato, es la obra de mano necesa ria para su ejecución, por lo que este valor será

 $\mathbf{r}$ .

el que consideraremos en el cálculo de las "calificaciones". Desde luego, debe aclararse que sólo los sub-contratos en que se ejecuten trabajos incluidos dentro del "Costo Directo" de un Proyec to, serán tomados en cuenta.

- ·4.3 . En la Figura 1 incluimos un ejemplo del cálculo de las "calificaciones" de las áreas que forman uh proyecto-cualquiera. Para el cálculo seguimos los siguientes pasos:
	- 4.3.1. Del Estimado Actual tomamos la información correspondiente a:
		- a) Número de Area
		- b) Valor de la obra de mano y de los sub contratos correspondientes a cada uno de las áreas.  $\mathcal{L}_\mathrm{c}$
	- 4.3.2. Para obtener las cifras que aparecen en el grupo de columnas titulado "Cifras de Cálculo", procederemos en la siguiente forma:
		- a) Obra de Mano.- Se escribe el mismo va lor que tenemos para este concepto en el Presupuesto Actual.
		- b) Sub-Contratos.- Se calcula el 25% del valor de los sub-contratos que se encuentran en cada área; escribiendo el valor obtenido en esta columna.
		- el Total.- Aqui se anotará el resultado de sumar las dos columnas anteriores. Este valor servirá para calcular la ca lificaci6n de cada área.

4.3.3.

*)\_* 

Para obtener las cifras que aparecen en el grupo de columnas tituladas "calificación", se procederá en la siguien te forma:

a) Obra de Mano.- Se divide el valor de la obra de mano en el área que se está "calificando" por la suma total de la obra de mano más el 25% del valor de los sub-contratos y mul tiplicando el resultado por 100.

 $= 54 =$ 

Calificación O. de M. =  $\frac{218,443}{2,307,213}$  x 100 = 10.3%

Lo anterior quiere decir que los trabajos que se ejecutarán directamente por el Con tratista en el Area representan el 10.3% del trabajo total a realizar hasta la ter minación del Proyecto.

32

- b) Sub-Contratos.- Se calculan en igual forma que en el caso de la Obra de Mano.
- c) Total.- Es la suma de las dos columnas anteriores y representa la "calificación" de cada área en relación al Proyecto completo. La su ma de esta columna será siempre 100%.

Cuando se esté utilizando el Sistema Mecanizado, la computadora calculará estas "calificaciones".

El valor de las "calificaciones" se verá afectado cada vez que se modifique el estimado actual en función de alteraciones que hayan sido aproba das por el Cliente.

En la Figura 2 podremos ver el cálculo de las. 4.4 "calificaciones" correspondientes a las cuentas que forman un área y en la Figura 3 el mismo cál culo para las sub-cuentas que forman otra cuenta cualquiera. El procedimiento de cálculo es idén tico al explicado anteriormente para el caso de : las "calificaciones de las áreas".

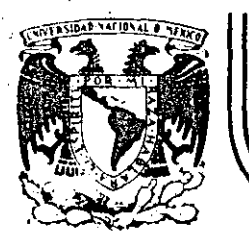

# DIVISION DE EDUCACION CONTINUA<br>FACULTAD DE INGENIERIA U.N.A.M.

L A N Z A D O

# CURSO ORGANIZADO EN COLABORACION DE LA UNIVERSIDAD DE AGUASCALIENTES.

"RESIDENTES DE CONSTRUCCION.

DEL. 20 AL 25 DE MAYO DE 1985.

 $\cdot$  C O N

 $\mathcal{C}$ 

 $R$  E

 $T$  $\overline{0}$ 

A N E X O

Palacio de Minería Calle de Tacuba 5 primer piso Deleg. Cuauhtemoc 06000 México, D.F. Tel.: 521-40-20 Ando. Postal M-2285

CONCRETO LANZADO

Î

### CONCRETO LANZADO

# l. GENERALIDADES

# . J.J. DESARROLLO

El concreto lanzado ha venido a revolucionar las técnicas de excavación y soporte de obras subterráneas. Su aplicación en todo tipo de obras de ingeniería civil y minería se extiende cada día más. A continuación se explican sus notables características, que son la base de sus magníficos resultados.

'·

El concreto lanzado se define (ACI-506-66) como "mortero o concreto conducido a través de una manguera y proyectado neumáticamente a alta velocidad. contra una determinada superficie".

La Allentown Cement Company patentó, en 1909, el mortero lanzado, al que llamó "gunite", y una máquina lanzadora, "cement gun". Su empleo por primera vez, en una obra subterránea, se estima que fue en 1914, en la mina experimental de Brucetown, de la Oficina de Minas de Pittsburgh. Posteriormente se ha aplicado como protección de superficies de roca, contra el deterioro por intemperismo y, en ocasiones, como medida de soporte temporal.

Sin embargo, esta última función la ha cumplido en forma limitada, ya que tiene tendencia a desprenderse ante presión de roca, por mínima que ésta sea. Puede aplicarse sólo en capas relativamente delgadas,  $\pm$  25 mm. (1"), las cuales en promedio pueden ser aún de menor espesor si se tienen en cuenta las irregularidades de la superficie de la roca, que agravan el problema de adherencia entre las capas.

1

. The contribution of the contribution of the contribution of the contribution of the contribution of the contribution of the contribution of the contribution of the contribution of the contribution of the contribution of

2

....
Además, lleva aparejadas contracciones excesivas y agrietamientos consiguientes debido al alto contenido de cemento que suele tener.

En la postguerra, los países del centro de Europa (Austria, Suiza y el Norte de Italia) desarrollaron multitud de trabajos subterráneos en relación con obras hidroeléctricas y viales. En 1952, se usó con buenos resultados el mortero lanzado como único medio de soporte y revestimiento de los túneles de presión y de otros túncles en el desarrollo hidroeléctico suizo de Maggia.

En los años siguientes, surgió el empleo del concreto lanzado como resultado de la aparición de máquinas lanzadoras capaces de mover agregados de hasta 25 mm. (1") de grueso y de mezclar, en forma controlada, los inertes y el cemento, y a raíz de la introducción de aditivos poderosos, endurecedores y aceleradores del fraguado del cemento, que permitieron aplicar el nuevo concreto en superficies húmedas y aún en presencia de flujos de agua fuertes.

Entre 1953 y 1967 se demostró su bondad en numerosos proyectos subterráneos austríacos, suizos e italianos, en condiciones tan variadas como la prevención de aflojamiento de rocas química y estructuralmente inestables; la estabilización de material heterogéneo de deslizamientos antiguos y de materiales blandos y húmedos; el soporte, combinado con anclas inyectadas, de excavaciones en terreno milonitizado de esquistos sericíticos muy húmedos que producen altas. presiónes de roca; y la excavación (del metropolitano milanés) en gravas no cementadas. Sólo en algunos de estos casos se usó soporte adicional de marcos de acero (o de celosía de acero y concreto lanzado) y malla.

La experiencia sueca, en rocas más competentes que las alpinas, ha promovido el uso de concreto lanzado sin refuerzo, muchas veces aplicado sólo en las grietas y juntas de las masas de roca.

En 1960-62, Aliva, una firma suiza fabricante de equipo lanzado, llevó sus máquinas y la técnica de su uso a Sudamérica, primero a Venezuela y después a Chile y Perú.

Para 1965, Japón ya se había incorporado al desarrollo de la nueva técnica.

En Norteamérica empieza a aplicarse hasta 1967, cuando la firma canadiense Mason, Dolmage y Stewart lo pone en práctica en un túnel ferroviario en Vancouver, Canadá. Este retraso de Norteamérica en aceptar el concreto lanzado parece obedecer, por una parte, a que, no teniendo restricciones de acero, no se vió la necesidad de buscar un sistema de ademe más económico que los marcos de acero

 $\boldsymbol{2}$ 

**convencionales y, por la otra, que las cxpencnctas c.on d mortero lanzado como**  soporte de excavaciones subterráneas habían sido, las más de las veces, negativas.

··i;-

En suma, el concreto lanzado ha probado· su declividad ·en la prevención del aflojamiento de la roca en una gran variedad de condiciones geológicas. Su uso es particulannente útil en rocas· blandas. lla sustituido a los métodos convencionales alpinos de ataque en galerías múltiples, al permitir, con igúal seguridad, el avance a **sección completa** o a media sección y banqueo. En varios casos es viable y más expedito que el tablcstacado llevado adelante del frente, en excavaciones subterráneas, donde este sistema hubiera sido indispensable de no contarse con el concreto lanzado.

### l-2 FUNCIONES

Se ha formulado una gran variedad de ideas acerca de la manera en que el concreto lanzado cumple su función como soporte y protección en una excavación subterránea. Los cuatro factores mencionados por C. Alberts (1963-1965), representante de la técnica succa, quizá sean los más generalmente aceptados como componentes de dicha función:

t

1.<sup>2</sup> El concreto lanzado se introduce con fuerza en las juntas abiertas, las fisuras y las irregularidades de la superficie de la roca, cumpliendo, en esta forma, la misma función de liga que la del mortero en un muro de mampostería .

2.· El concreto lanzado impide la filtración del agua a través de las juntas y de las físuras en la roca y, por lo tanto, evita la socavación o crosión de los materiales de relleno de las juntas, así como el deterioro de la roca por el aire y el agua.

 $3$ .· La adhesión del concreto lanzado a la superficie de la roca, y su propia resistencia al esfuerzo cortante, impiden, en una gran medida, la caída de bloques sueltos de roca, desde el techo del túnel.

4.- Una capa contínua de concretó lanzado (15 a 20 cm.), constituye un **soporte estructural, ya sca en forma de un anillo cerrado** *o* **de un elemento fijo en forma de arco.** 

Estos conceptos hacen referencia a la cualidad de soporte de presiones de **aflojamiento. La téc\_nit:a s.IICCa tiene la drsvcntaj<t de que n·sídt.· mucho en el juicio o**  criterio del responsable del frente.

He aquí algunos comentarios de A.A. Mathews de E.E.U.U. (1973):

**--f** -·

"¿Qué es lo que permite que una capa relativamente delgada de concreto lanzado haga las veces de un ademe pesado de marcos de acero o de un revestimiento de concreto?

"Desde luego, el hecho de que el aditivo produce un fraguado muy rápido y una alta resistencia temprana. También la aplicación inmediata del concreto lanzado ayuda a prevenir el aflojamiento 'de la roca después de la tronada Si no se deja que, se desprenda ningún fragmento de roca de la superficie excavada, el túnel, obviamente, permanecerá estable. Pero hay algo más que eso.

"Desde hace tiempo, se admite que algún desplazamiento o flujo plástico debe permitirse si se quiere disminuir lo más posible la carga de roca sobre los ademes. Por otra parte, a menos que este desplazamiento sea controlado, se manifiestan con frecuencia movimientos intolerables de la masa. Una capa de concreto lanzado aplicada de inmediato a la superifice de roca recién expuesta, parece tener la flexibilidad suficiente para fluír plásticamente junto con la roca vecina y, a la vez, contar con la capacidad estructural necesaria para mantener la estabilidad. Pero el **cumplimiento de estos objetivos requiere la aplicación, la coordinación y el control** de muchos elementos.

**.. El proyectista debe aplicar. um propiedad, los princapws de la· meCánica de**  rocas o de suelos al proyecto que se esté estudiando. Además, debe dimensionar y programar el concreto lanzado y seleccionar sus complementos, tales como anclas,  $\mathbf{s}$ oportes adicionales o refuerzo. Debe contarse con materiales y equipo adecuados. Los obreros deben ser calificados o deben preparse para una aplicación correcta del concreto lanzado; y, finalmente, debe mantenerse un control de calidad".

E.E. Mason y R.E. Mason de Canadá (1972) basándose en la experiencia **europea y, concretamente, en las investigaciones y aplicaciones hechas por el grupo** austríaco (el más activo en estas lides, encabezado por Rahcewicz) pregonan una función de colaboración, del concreto lanzado con la roca, más completa que la simple función de soporte de las presiones de aflojamiento.

Así citan que, de los conceptos de mecánica de rocas de Muller, se sabe que los factores principales que influyen en la integridad de una excavación subterránea son:

La dependencia de la resistencia de la masa de roca en el grado de aflojamiento (a mayor aflojamiento o dilatación menor resistencia).

*4* 

··-·---- --- ---· ---~------ \_ \_\_.., \_\_\_\_\_ ------·----------·------- ----~ ----- --~ ---------- -----~--

La influencia del esfuerzo principal menor (lateral) en la resistencia de la masa. (Experimentos de Muller, Pacher y John muestran que aún esfuerzos transversales muy pequeños,  $\sigma_{\theta}$  y  $\sigma_{s}$ , son suficientes para prevenir, en gran medida, las deformaciones unitarias transversales y, por lo tanto, el aflojamiento).

La influencia muy principal del tiempo en su comportamiento, (Rabcewicz ha repetido numerosas veces que la absorción de esfuerzos y su redistribución no es un estado estático, sino un proceso dinámico y viene acompañado por una deformación. progresiva que no es más que cambio de posición en el tiempo).

La conclusión de Muller -- citan los Mason-, es que la estabilidad de un túnel se garantiza cumpliendo estos requisitos:

Evítese lo más posible el aflojamiento.

Aprovéchese lo más posible el tiempo que la roca requiere para deformarse.

Provéase de soporte lateral a la roca, mediante fuerzas aplicadas oportunamente, para evitar esfuerzos uniaxiales.

El objetivo es la estabilización de una excavación para volver al equilíbrio la masa de roca que la rodea, más que proveer un soporte a las presiones de aflojamiento; principio este último en el que se basan en gran medida los sistemas de soporte convencionales. Un revestimiento continuo (estructural) de concreto lanzado, requisitos arriba dichos: Puede con todos  $\log$ aplicarse puede cumplir inmediatamente después de la voladura, para evitar aflojamiento posterior, incluyendo las pequeñas fisuras que inician la desintegración de la roca. Puede aplicarse por áreas en cualquier parte de la sección completa, donde se requiera (un caso extremo fue el avance de pequeñas áreas en el arco y las paredes del túnel del metro en Milán en arenas y gravas no cementadas). No requiere reposición o sustitución por otro elemento de soporte alternativo. Proporciona soporte lateral a la superficie de la roca, para que se eviten estados de esfuerzos uniaxiales. Hace posible un drenaje efectivo de la roca.

Los esfuerzos en un sistema estructural de concreto lanzado son el resultado de un flujo plástico de la roca, desarrollado a medida que la roca, y el concreto adherido a ella, se ajustan a un estado de equilibrio, y no del peso y las deformaciones de una roca en estado de aflojamiento.

Sin embargo, los espesores convencionales de concreto lanzado pueden resistir sólo temporalmente cargas potenciales. El incremento de espesor más allá de los 20

 $6.30$  cm.  $(8.6.10)$  puede destruir la flexibilidad requerida para ajustarse al flujo de la roca. Las rocas muy quebradas y frágiles, las brechas, los aglomerados y los conglomerados sueltos, y los materiales plásticos blandos, pueden formar grandes o extensas zonas de tensión antes de que el concreto lanzado se aplique. En estos casos, el anclaje sistemático ha demostrado incrementar la cohesión y preservar la integridad de estos materiales contra la relajación o desintegración y el deterioro. En ésto se basa el Nuevo Método Austríaco de tunelco, una de las técnicas aplicadas en los más asombrosos proyectos de los últimos tiempos.

'1

. , ..

**Para que el revstimento** de concreto lanzado de buenos resultados, su interacción con la roca debe ser tal que se impida el movimiento contínuo de ésta. Su verdadera función es más bien de colaboración con ella. En otras palabras, el objeto del concreto lanzado es el de mantener el equilibrio de la roca alrededor del túnel, reforzado su capacidad de autosoporte, más bien que tratar de reemplazar o reproducir las propiedades de soporte de la roca que se removió del túnel al excavar.

'Lá gran ventaja del concreto lanzado es que se puede aplicar muy rápidamente para soportár toda la periferia de una excavación subterránea, ya sea perforada con máquina o excavada con explosivos. Tiene, además, una gran flexibilidad para aplicarse en cualquier momento y para traslaparse con otras actividades del proceso de excavación, con lo cual se logran importantes ahorros de tiempo en el ciclo de trabajo.

## 1-3. METODO.

¡i; ..

. Existen dos procedimientos para aplicar el concreto lanzado: el de mezcla húmeda y el de mezcla seca.

El primero consiste en mezclar cantidades medidas de agregados, cemento y agua, introducir la mezcla resultante en un recipiente para de ahí conducirla ncumáticamente a través de una manguera y expulsarla finalmente por una boquilla. Tiene la ventaja de que se lleva un control rígido de la relación agua-cemento de la mezcia. Pero *el: equipo disponible maneja agregado máximo de sólo* 9.5 mm. (3/8"). Por otra parte, como los aditivos, por su acción rápida, no es posible añadirlos antes de la boquilla, es imposible lograr un mezclado completo de los mismos, ya sea que vengan en forma de polvo o en forma de líquido; por ello el producto no llega a adhérirse bien del todo a superficies húmedas. Al tener una relación agua-cemento predeterminada, se presta menos a la flexibilidad de aplicación que se requiere, sobre todo en trabajos subterráneos, cuando las condiciones del terreno son cambiantes y

6

 $\cdot$  .

~-~--------~·------··-~--·-· --~-~e\_\_ \_\_\_ \_: \_\_ . \_\_\_ ·\_ .. \_\_ , \_\_\_\_\_ ~\_ .\_\_\_:\_:\_·----·-~--- -~··' .. ·---· .. - .. \_, \_ \_.c..; \_\_ \_

# RELACION DE OBRAS SUBTERRANEAS EN LAS QUE SE HA USADO CONCRETO LANZADO

 $\overline{\mathbf{S}}$ 

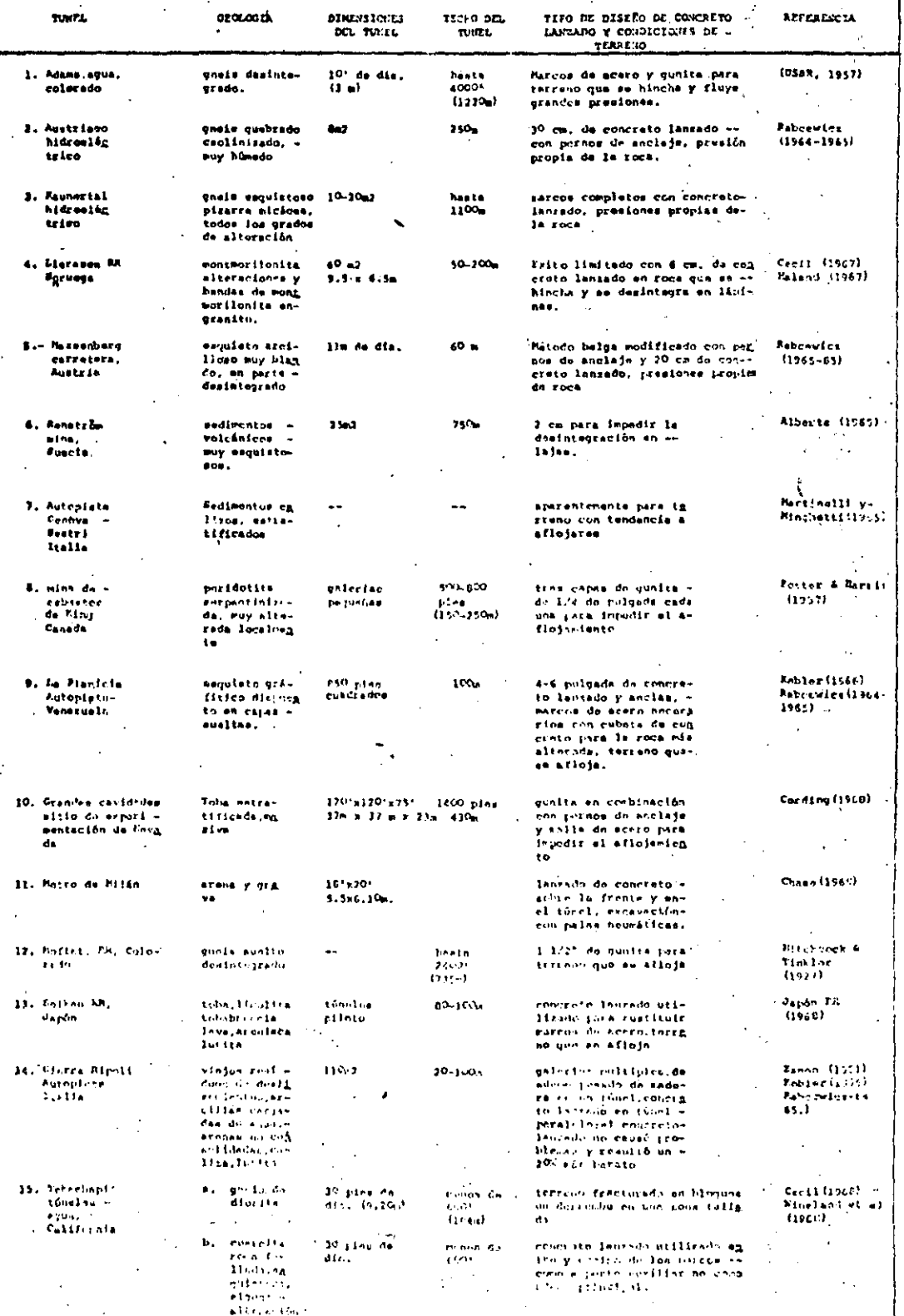

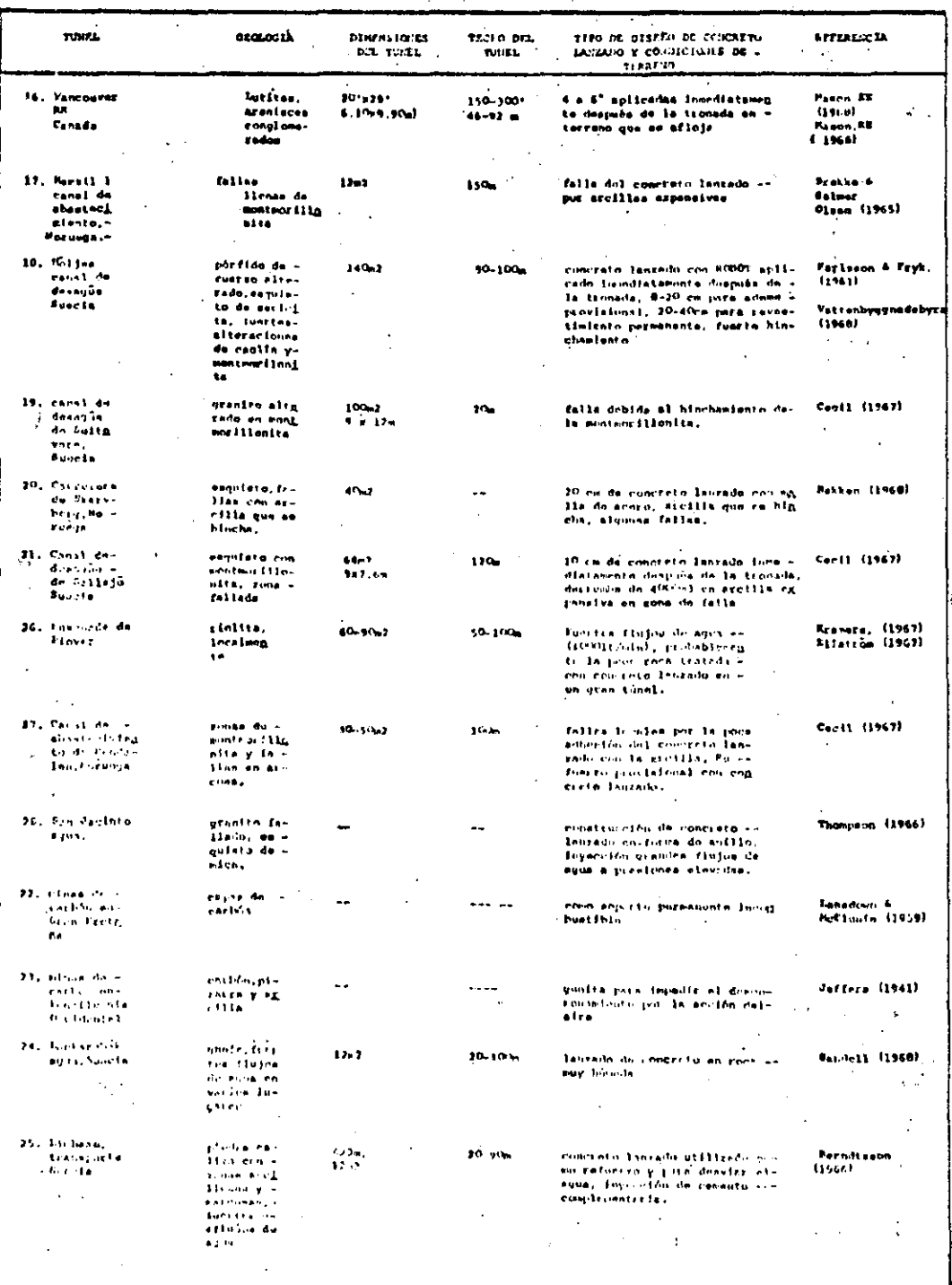

obligan a variar rápidamente la cantidad de água. Lleva, además, los riesgos de taponamiento inherentes a todo concreto bombeado cuando por alguna causa se interrumpe el suministro o la expulsión.

10

Este método se considera adecuado para emplearse con operadores poco capacitados y, en particular, en los accesos de pequeñas dimensiones a minas, los cuales en su mayor parte están secos.

El procedimiento de mezcla seca consiste en una revoltura de agregados, algo húmedos, y cemento, que es alimentada a una máquina lanzadora, de la cual se envía en un chorro de aire a presión a través de una manguera hasta la boquilla de expulsión. El agua de hidratación se añade en la boquilla misma, inmediatamente antes de la expulsión. La cantidad de agua la regula manualmente el lanzador. Los aditivos en polvo se añaden en la mezcla seca cuando ésta se alimenta a la máquina lanzadora; si se usan aditivos líquidos, estos se mezclan con el agua de hidratación antes de llegar a la boquilla.

El procedimiento de mezcla seca es el más extensamente empleado para aplicar concreto lanzado de agregado grueso, particularmente en obras subterráneas.

### 1-4 MEZCLAS

La cantidad del concreto lanzado depende de la calidad de los materiales que lo componen, de la granulometría de los agregados, de la relación agua/cemento y del grado de compactación.

La densidad de sófidos de los agregados debe ser 2.55 a 2.65 y el módulo de finura de la arena debe estar comprendido entre 2,5 y 3.0. Para agregados fuera de estos límites el contenido de cemento requiere ajuste.

El agregado debe cumplir con las normas ASTM y estar bien graduado. Así puede obtenerse compactación óptima, máxima densidad, impermeabilidad v resistencia a la compresión y mínimo rebote. El agregado compuesto por partículas alargadas y aplanadas o el que contiene partículas astillables no da buena compactación y requiere correción de las mezclas en los contenidos de agua y cemento.

Es el agregado grueso el que da estructura a la mezcla y el que la compacta al martillarla con presiones de 3 a 5  $\text{Kg/cm}^2$ .

LIMITES DE GRANULOMETRIA RECOMENDABLES CON TAMAÑOS MAXIMOS DE AGREGADO DE 9.5 y 19mm. (3/8" y 3/4").

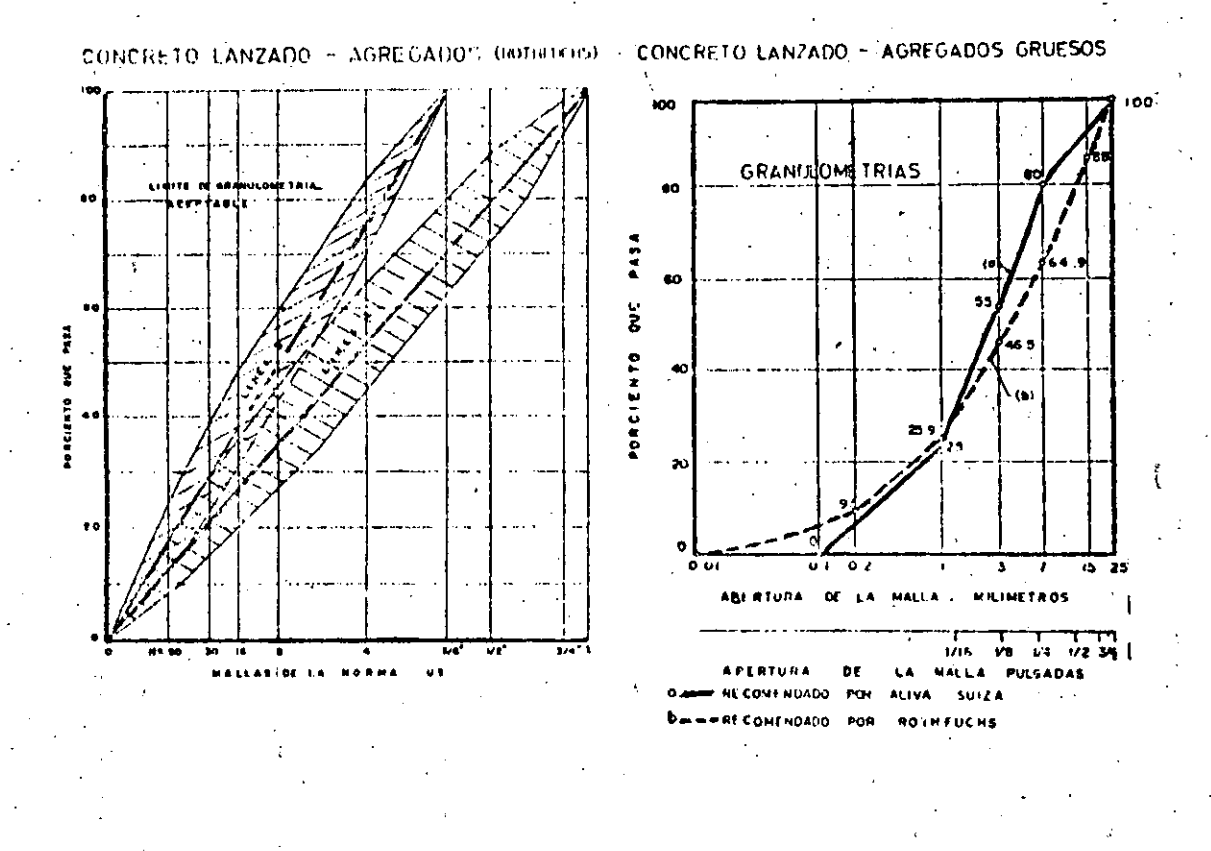

El segundo es por todos conceptos más recomendable que el primero para trabajo estructural. El primero se usa más bien para recubrimientos o para protección de superficies de acero. Las arenas (menor de la malla 4) deben constituir menos del 60% de la mezcla de agregados.

· LIMITES DE GRANULOMETRIA ESPECHICADOS PARA LAS OBRAS DEL DRENAJE PROFUNDO DE LA CIUDAD DE MEXICO.

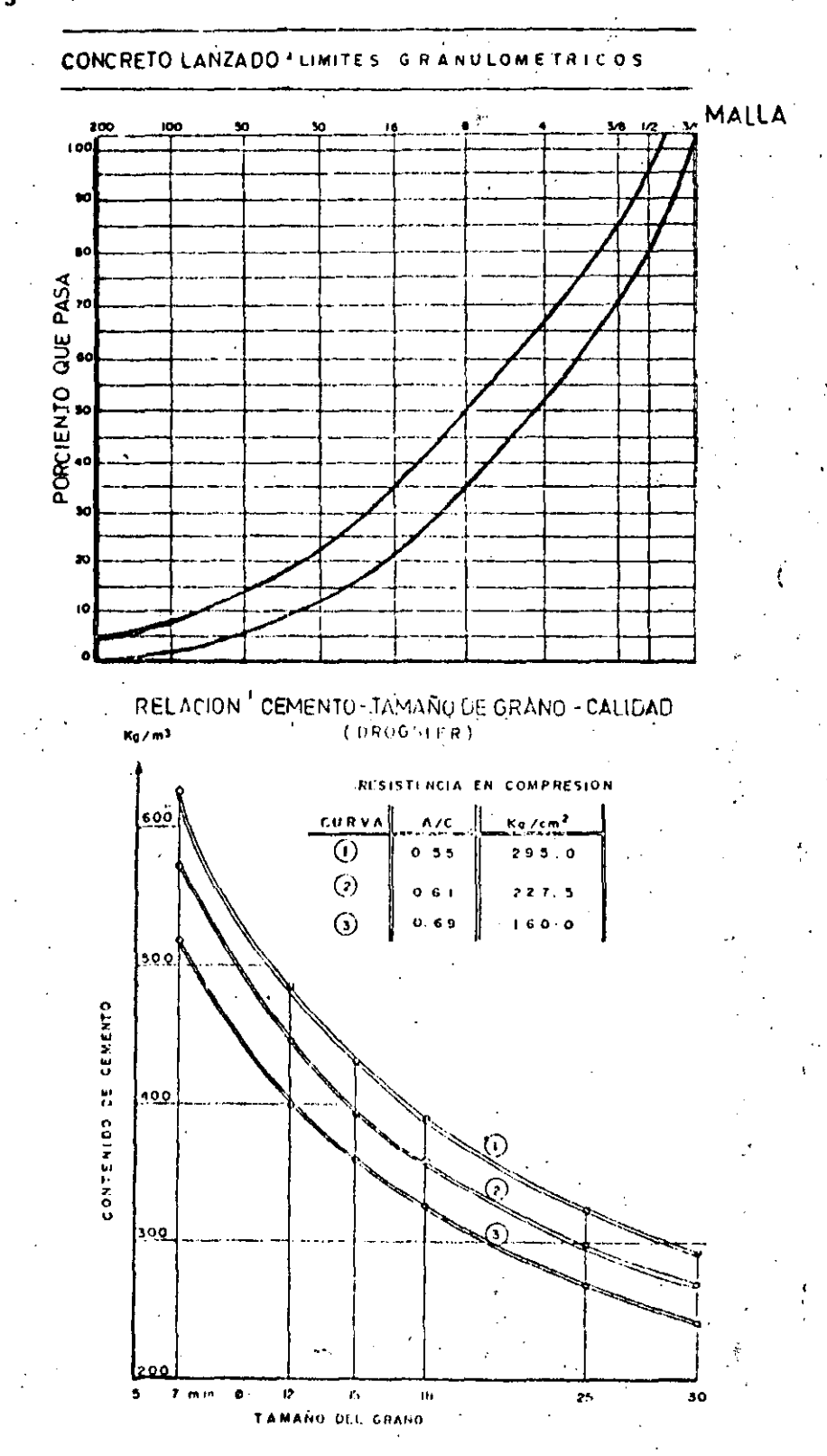

 $1<sup>2</sup>$ 

13 El contenido de cemento viene determinado por los requisitos de resistencia y por el tamaño máximo del agregado. Requisitos exagerados de resistencia implicanun contenido de cemento excesivo, lo que dá lugar a contracciones y agrietamientos también excesivos. En el túnel de Vancouver, la mézela tenía 400 kg. de cemento por  $m^3$ , cuando alcanzó 480 kg/m<sup>3</sup> se presentaron agrietamientos importantes por contracción.

En el Drenaje Profundo de la Ciudad de México, se especificó una relación de cemento a agregados de 1 a 4 cu promedio,  $(450 \text{ kg/m}^3)$ . Y no se presentaron agrictamientos importantes.

Es interesante anotar que la pasta ya aplicada suele tener un mayor contenido relativo de cemento que la mezcla seca y una relación agua/cemento algo más baja que el concreto normal, debido al rebote o desperdicio, el cual está formado principalmente por grava y en menor grado por arena y lechada que se desprenden de la pasta por el impacto del chorro. -

El agua debe cumplir los requisitos que se exigen para el concreto común, es décir, debe ser limpia y estar libre de limo y materia orgánica, álcalis y otras salest minerales disueltas. La relación agua/cemento óptima para lograr máxima resistencia, se presenta en el punto de máxima densidad. El objetivo debe ser entonces colocar el material en la consistencia estable más húmeda posible, o sea, en el punto de abolsamiento o cedencia incipiente. El operador o lanzador, puede darse cuenta que se ha alcanzado ese punto cuando aparece en la superficie del concreto fresco un lustre de humedecimiento ligero.

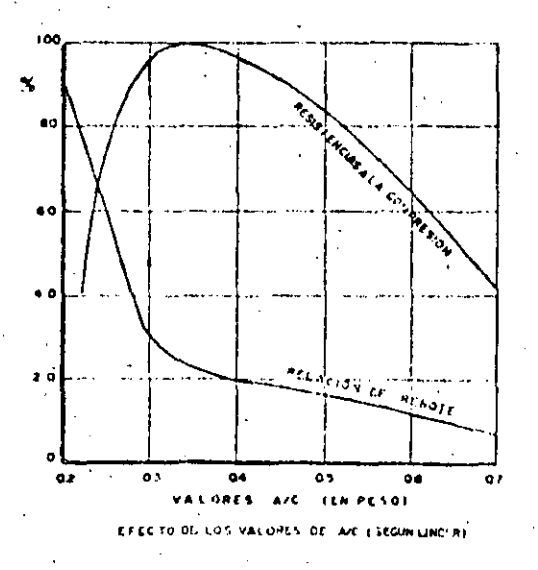

## RELACION AGUA/CEMENTO EN FUNCION DE OTRAS CARACTERISTICAS.

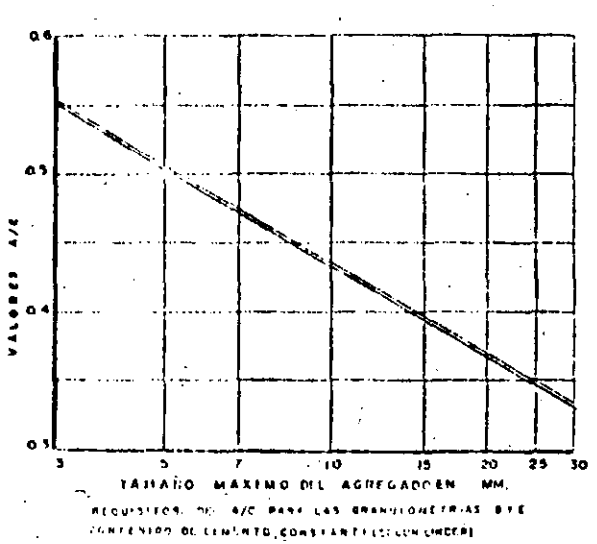

Los aditivos enérgicos, endurecedores y acelerantes del fraguado, producidos en la Europa Alpina, y cuvo uso se ha extendido después al resto del mundo, dan al concreto lanzado algunas de sus características más apreciadas, a saber, el poder aplicarse en terreno húmedoo mojado y el poder controlar fuertes filtraciones de agua.

 $14$ 

Los principales ingredientes activos son: aluminato de sodio e hidróxido de sodio, con carbonatos de sodio, potasio y calcio e hidróxido de calcio como catalizadores. Debe vertficarse la compatibilidad del acelerante con el cemento empleado; sus ingredientes pueden variarse (en sus proporciones relativas) para adaptarlos a los cuatro componentes principales del cemento Portland.

Las dosificaciones de aditivo varían normalmente entre 2 y 6% del peso del cemento.

El aditivo permite aumentar el espesor de las capas de concreto lanzado; el fraguado rápido y endurecimiento que provoca, le da al revestimiento resistencia para soportar tronadas a las pocas horas de aplicado (dos hóras en Vancouver); reduce además el rebote.

En las primeras aplicaciones, cuando el espesor es muy delgado, se suele emplear más cantidad de aditivo para-lograr una alta adhesividad aún a costa de una resitencia a la compresión más baja (hasta 30% menor que el concreto no acelerado). Las capas posteriores pueden llevar menos aditivo y su detrimento en la resistencia a la compresión será insignificante.

Un fraguado inicial máximo de 1 1/2 horas y uno final de 12 horas son los que se especifican normalmente, pero estos tiempos son demasiado largos, sólo útiles para trabajos de recubrimiento. Si se quieren dominar las filtraciones de agua y soportar el terreno de poca cohesión, se requieren tiempos de fraguado inicial y final muy cortos. Para el túnel de Drenaje Profundo de la Ciudad de México, se ensayaron pastas de mortero con distintos aditivos y cementos y se lograron tiempos de 30 a 120 segundos.

ART ES A DE MADERA SOBRE LA QUE SE LANZA PARA OBTENER LAS MUESTRAS DE

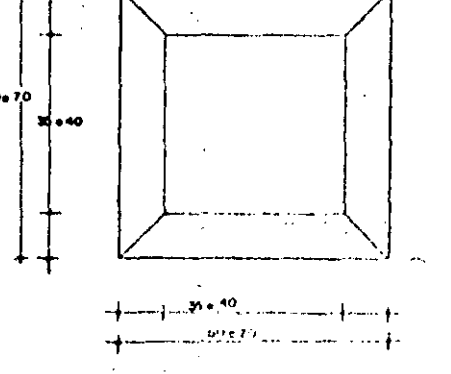

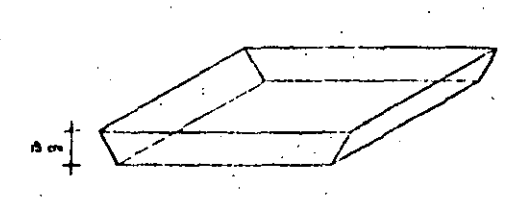

# OBJETO DE LAS PRUEBAS DE LABORATORIO

 $\mathbf{L} = \mathbf{R}$ 

se requirió determinar el ...<br>-tiempo de fraguado do pasta de comento conteniendo cuatro diferempo de irreguado do posea de compaço concernendo substituídas.<br>Tentes productos acejorantes, propuestos para aplicarse en la uso de dos cementos distintos.

### **MUESTRAS**

Se dispuso de amuestras de los siguientes productos acelerantes:

Sigunite  $(polvo)$ 

Rapidur (polvo)

Pozilg XX<br>Stabilator (polvo)<br>(Liquido)

y de los siguientes cementos:

Cruz Azul, tipo II

Tolteca, tipo l

### **DOSIFICACIONES**

Los tres productos en polvo se dosificaron a razón de 3%, en peso,

El producto liquido se dosificó substituyendo 25% del volumen del agua de mezcla.

### **DETERMINACIONES**

Se ensayaron ocho pastas diferentes, enalenno los cuatro productos con cada conento, la cada pasta se la determinó ticado de 4-<br>fraguedo con aguja de Micat y resistencia a compresión a 4, 3 y<br>24 horas de coad, usando espe

metro.

# **CONDICIONES DE PRUEBA**

Teniendose presente la posibilidad que ocurrieran tiempos de fra quado del orden de 20 segundos, se estableció un procedimiento. The prueba que permitiera efectuar la primera observación en ese tiempo, bajo circunstancias

- a) Se usó una relación agua/cemento constante e igual a 0.35, -<br>para producir pastaside consistencia ligeramente menos seca<br>de la normal, como es definida en el método ASTN -C-107 (1).
- El mezolado de comento, agua y aditivo se hizo mecónicamente<br>durante 10 seg, empleando la velocidad media de la batidora<br>para pasta de cemento, especificada en el método ASTN C 50<br>(2) ы). 505
- c) la determinación del ticmpo de fraguado se realizó con el apareto de Vicat, como se describe en el mótodo ASTN C 151 (3).<br>La primera punetración de esta aeuja se efectuó invariable---<br>mente a los 20 segundos de haberse ta.
- d) Para la disboración de los especiments de resistencia a compre sión, se usaron moldes cilíndricos desechables, en límina, con dismetro de 5 cm,, y releción de esbeltez aproximadamente lees, en qual la dos. Para conserva govern box. The specifical invariance into concerning the capital of the contract of the contract of the state ensayar dos en cada edad de prucha.

### $\mathbf{r}$  $\pmb{\Lambda}$  $\mathbf{0}$  $\ddot{\mathbf{a}}$ -5

ESTADIO COMMATING DE ADITIVOS PARA CONDIETO LANZADO

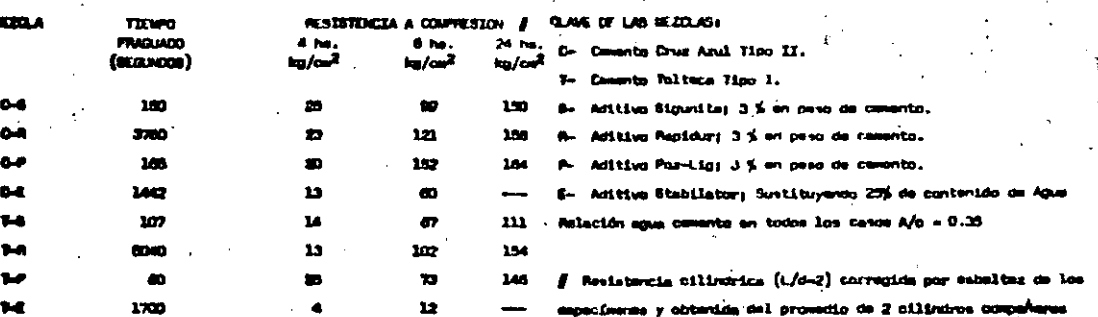

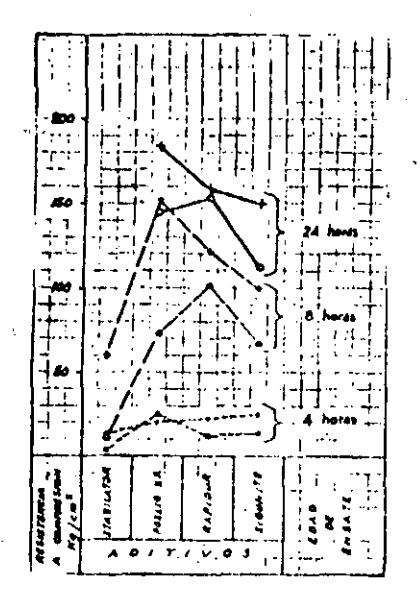

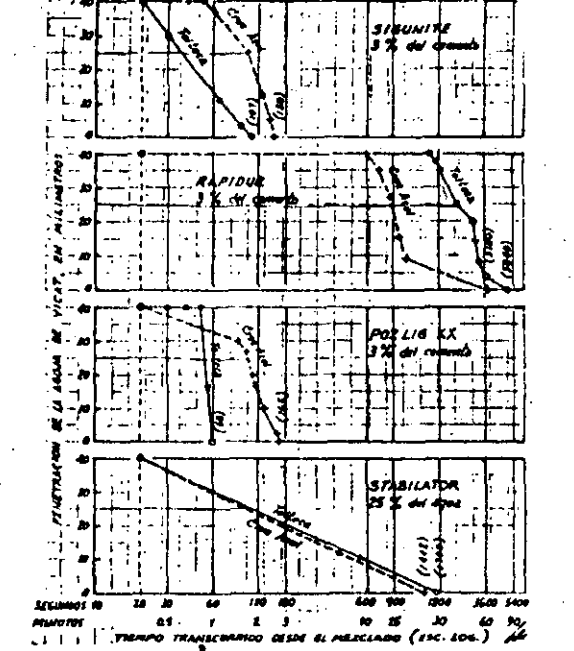

Ħ۵

2 cilisminos com

1977

 $\underbrace{\texttt{R}.\texttt{L}.\texttt{L}.\texttt{R}.\texttt{E}.\texttt{R}.\texttt{L}.\texttt{L}.\texttt{A}.\texttt{S}}$ 

1. Método Estándar de Prueba para Consistencia Normal de Camanto<br>Hidráulico.

ASTH, Designación C 187.

2. Método Estándar para ficacidado Mecánico de Pastas y Horteros de Comento Hidráulico de Consistencia Piástica.  $\bullet$ 

ASTH, Designación C 305

Método Estándar de Prugba para tiempo de Fraguado de Ce<br>Hidráulico con la Aguja de Vicat,  $\mathbf{J}$ .

ASTM, Dasignación C F91

### **DESCRIPCION DE LAS PRUEBAS DE CAMPO**

El día 30 de julio, en un sitio próximo a la Lumbrera Núm. 10<br>del Emisor Central, se llevaron a cabo pruebas de lanzamiento -<br>de diversas mezclas de concreto.

El propósito fue ensayar varios aditivos acelerantes, con objeto<br>de calificar su influencia sobre el tiempo de fraguado, la pro--<br>porción de material rebotado y la resistencia a compresión del concreto colocado.

### **MEZCLAS ENSAYADAS**

Se elaboraron y lanzaron seis mezclas, empleando cemento marca<br>Tolteca tipo i (Hixcoac) en todos los casos. Las principales --<br>características distintivas de estas mezclas fucron:

Mdm. 1 : Sin Aditivo. Núm. 2 : SIGURITE en polvo (3% del cemento)\* Núm. 3 : POZLIG XX en polvo (3% del cemento) Núm. 4 : FESTERLITH Super A en polvo (3% del cemento). Substitución de 25% del cemento por Puzolana\*\*, en pé-NGm. 5 : so y POZLIG XX en polvo (3% del cemento). Nûm. 6 : \$1GURITE en pdvo (3% del cemento)\*

En el lanzamiento de la mezcla Múm. 2 se observó baja de pre--۰ sión, por lo cual se repitió usando la presión correcta.(mezcla:<br>Núm. 6).

\*\* Haterial puzciónico de 'Puzolanas Activadas, S.A."

### TIEMPO DE FRAGUADO

No se dispuso de equipo de campo para medir el tiempo de fraguado del concreto recien aplicado en los tableros de prueba. De tal suerte, la determinación de este ticnno se hizo en forma puramen te apreciativa, estimandose que las mezclas ensayades alconcaran lapsos \*:

Núm. 1 : (No se determinó por no contener aditivo).

Nam. 2 : 2.0 minutos.

Núm. 3 : 1.0 minutos.

 $Mdm$ ,  $4:3.0$  minutos.

NOm. 5 : 5.0 minutos.

 $Ndm$ ,  $6$  : 1.0 mlnutos.

\* El tiempo se consideró a partir de la terminación del lanza--,<br>miento sobra los tableros de prueba. El tiempo de llenado de los<br>tableros fue de 15 a 20 segundos.

### **MATERIAL REBOTAIXO**

Se determinó en cada caso el peso de concreto colocado en los --<br>moldos y la cantidad aproximada de usterial rebotado, recuperán--<br>dolo y pesándolo, con los siguientes resultados:

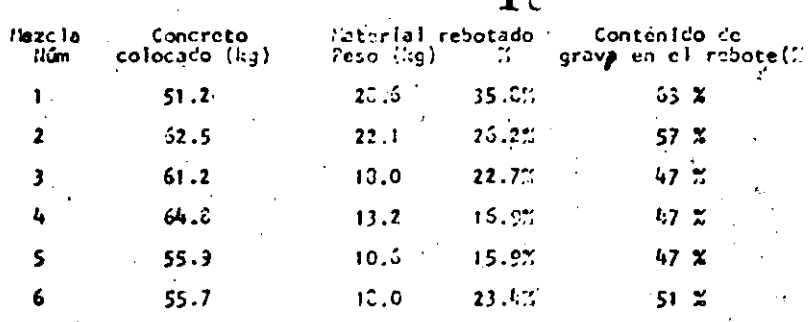

 $1\mathcal{R}$ 

### <u>HP L E A D O S .</u> **AGREGADOS**

Se obtuvieron munstras de los agregados. Su contenido de hume--<br>dad fue 10.0% para la arena natural de mina y S.2% para el mate-<br>rial triturado integral (arena y grava), la composición granu--<br>lomátrica de estas muestras s

### **CURVAS GRANULOMETRICAS** DE AGREGADOS

PRUEBAS DE CAMPO DE DONCRETO LANZADO NEUMA FICAMENTE. **JULIO 30 OE 1971** 

**TUNEL** 

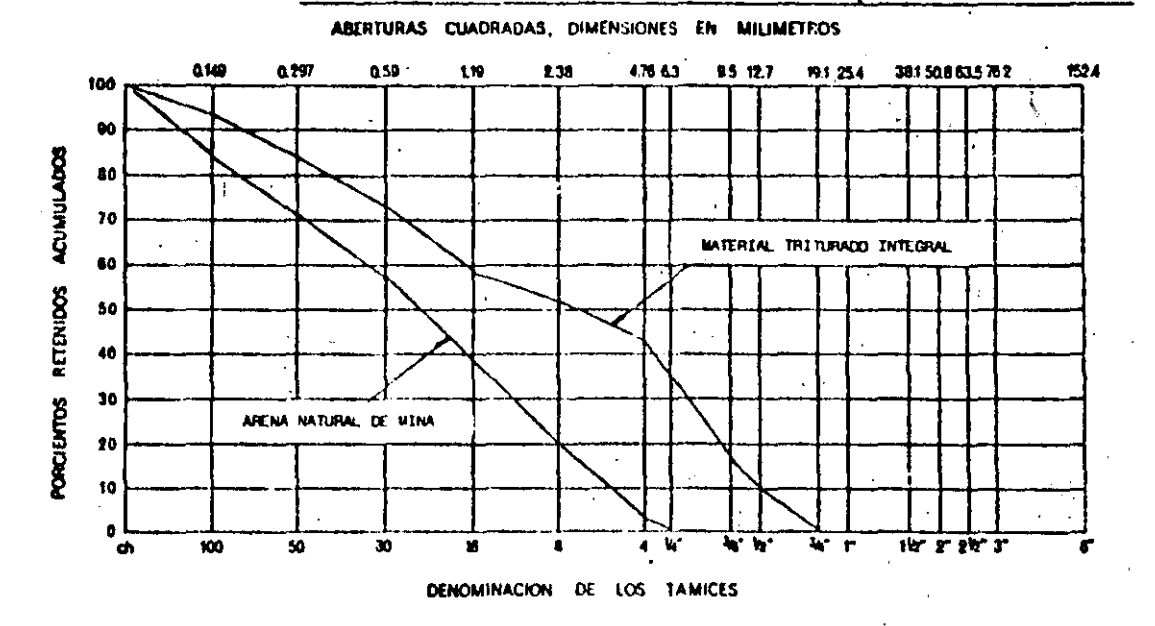

### 1-5; RESISTENCIA

Aunque en la literatura sueca se hábla de resistencias de 300 a 700 kg/cm<sup>2</sup> para la compresión a los 28 días, es más real hablar de valores entre 150 y 300 kg/cm<sup>2</sup>. que, para fines estructurales, son suficientes. Las resistencias al corte y a la flexión-tensión dependen de la resistencia a la compresión.

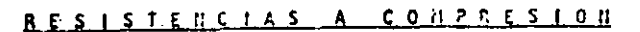

Decada muestra de prueba se obtuvieron núcleos de 7.1 cm (2 3/4'0 de diametro para determinar la resistencia acompresión del concre to colocado, a edades de 1, 3 y 14 días. Los resultados actual--<br>mente disponibles, son:

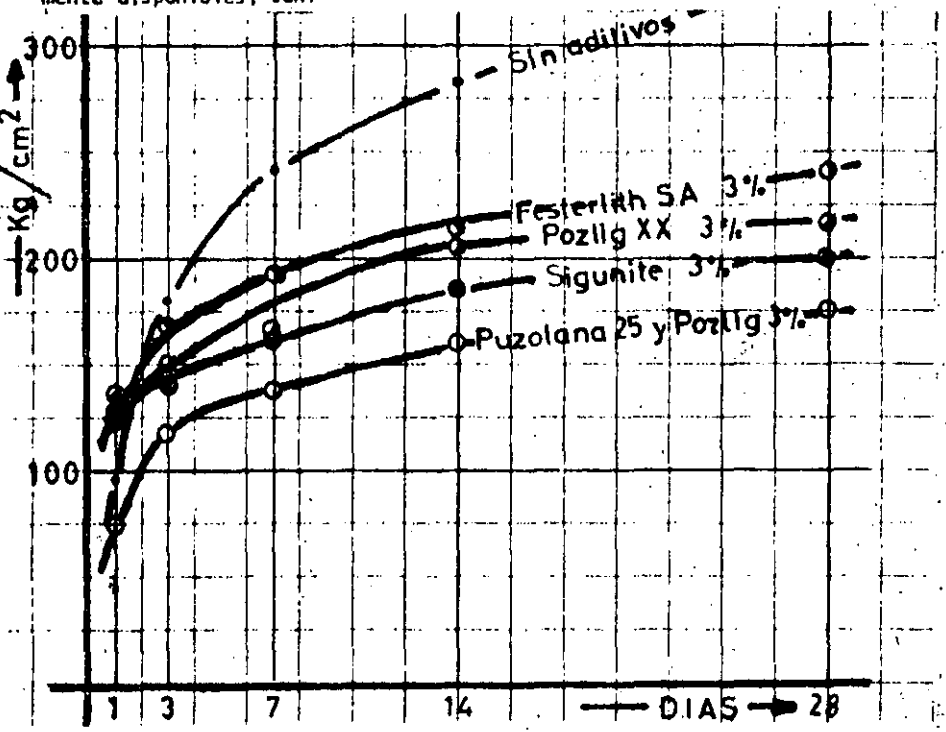

 $\pm$  Las resistancias a compresión que se reportan, corresponden -<br>al promedio de 2 especíments cilíndricos de 7,1 cm de difimetro -<br>por aproximadamente 13 cm de altura. Estas resistencias han si-<br>do corregidas tomando en

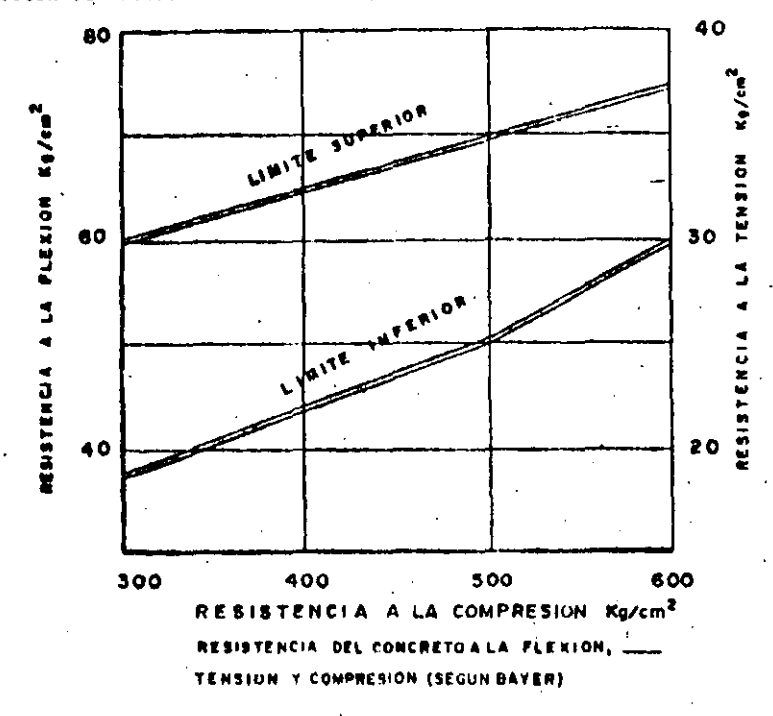

La adhesividad o adherencia del concreto es de primordial importancia en combinación con las resistencias al corte y a la flexión-tensión. Rabcewicz menciona que la resistencia al corte es 1.3 veces la resistencia a la flexión y el Instituto Sueco del Concreto (CBI) fija el valor de la adhesión en 10 a 15 kg/cm<sup>2</sup>.

Es menos uniforme el valor de resistencia con mezclas secas de agregado grueso que con morteros de arena y cemento.

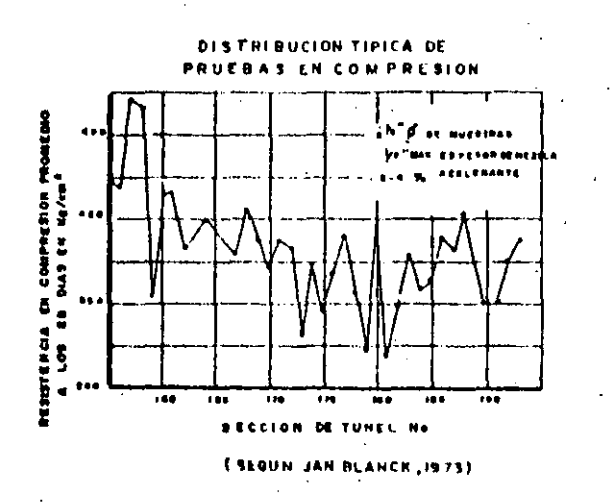

Se requiere mayor atención para asegurar la uniformidad de la granulometría y el mezclado y en el paso de la mezcla hacia la máquina lanzadora y a través de ésta. El producto final es muy sensible a variaciones en las mezclas por segregación, irregularidades en la alimentación y el agua y descuidos en la dirección y orientación del lanzado y en la distancia de la boquilla a la superficie de aplicación.

El aditivo también reduce los valores de resistencia. Reducciones de no más de 20 % deben condierarse normales; reducciones mayores pueden obedecer a incompatibilidad de los ingredientes del aditivo con el cemento y deben hacerse estudios para confirmarlo.

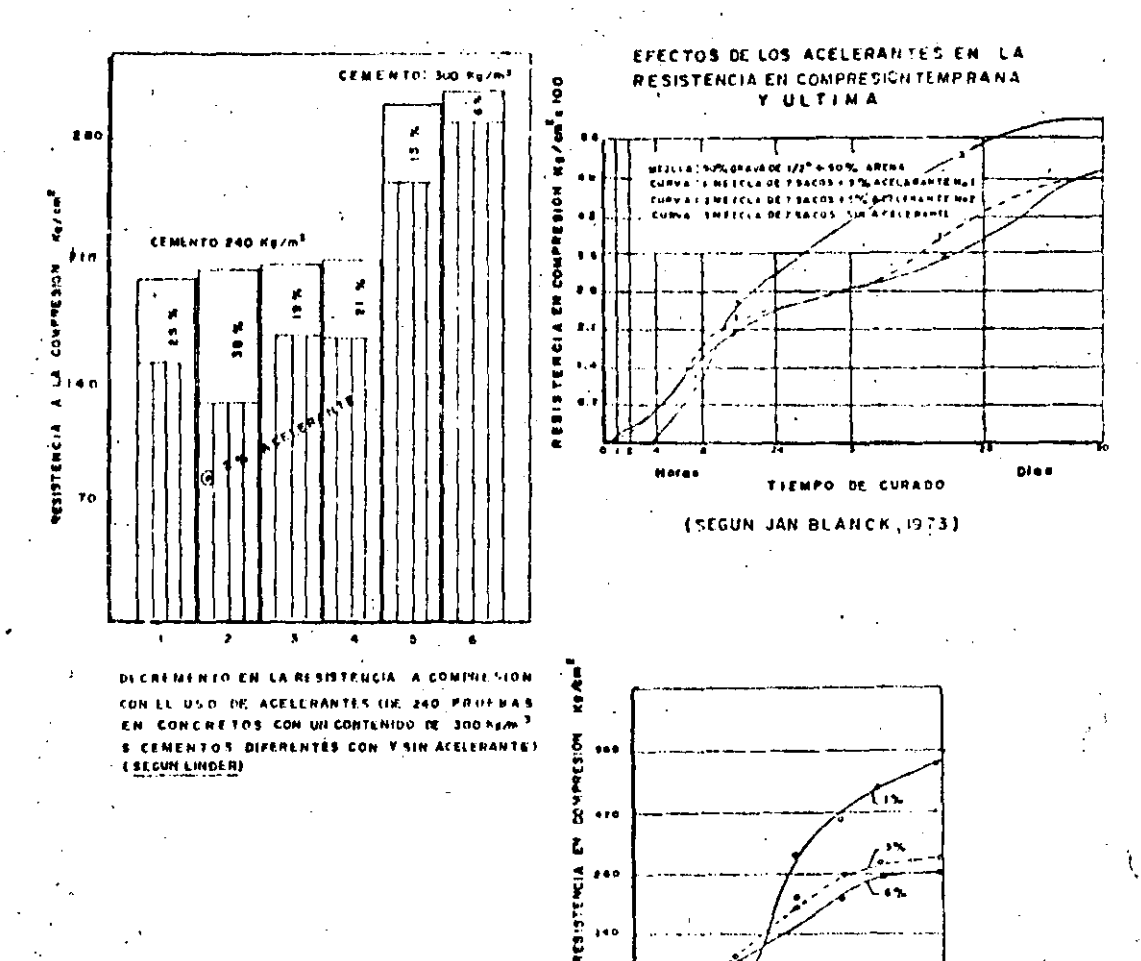

 $2j$ 

Resistencia en compresión Mezcla de 9 sacos, acalerante TRICOSAL (SEGUN ANDERSON Y POAD, 1973)

ä.

**TITMPO DF** CURADO

Las especificaciones más generalizadas establecen las siguientes resistencias a la compresión tempranas para un concreto de 280 kg/cm<sup>2</sup> con 3 a 4% de acelerante en peso del cemento.

 $\ddot{\phantom{0}}$ 

Tiempo de Fraguado

Resistencia a la compresión

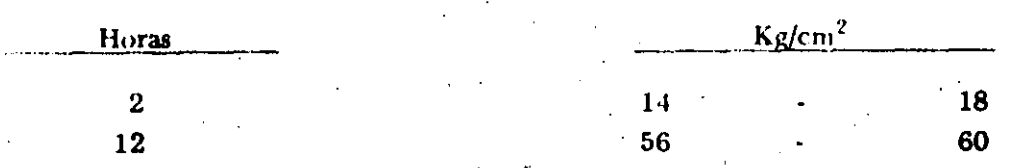

Rabcewicz muestra que la resistencia a la flexión alcanza el 50% de la correspondiente a la compresión a las 12 horas y el 30% después de dos días.

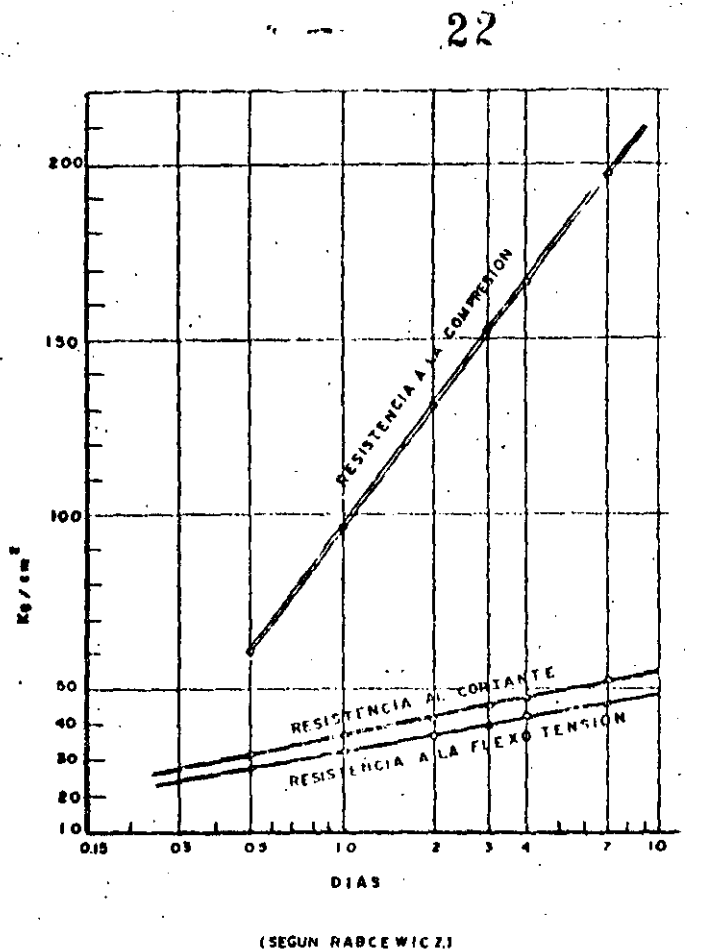

**RESISTENCIA TEMPHANA RELATIVA** 

Š.

Se piesenta un resumen de las resistencias a la compresión medidas en muestras del concreto lanzado en la obra del Drenaje Protundo de la Ciudad de México.

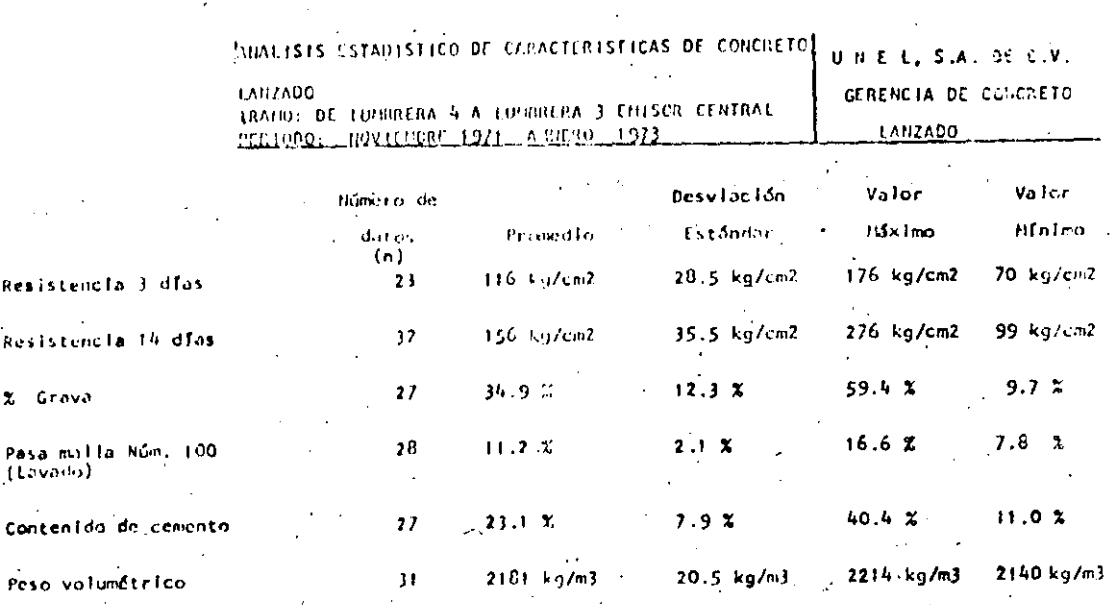

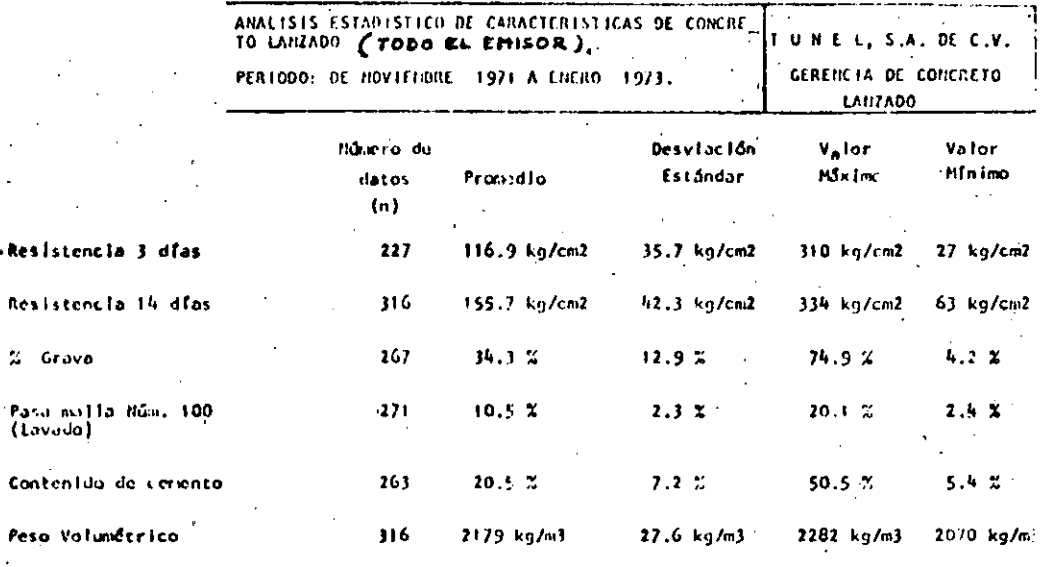

 $23$ 

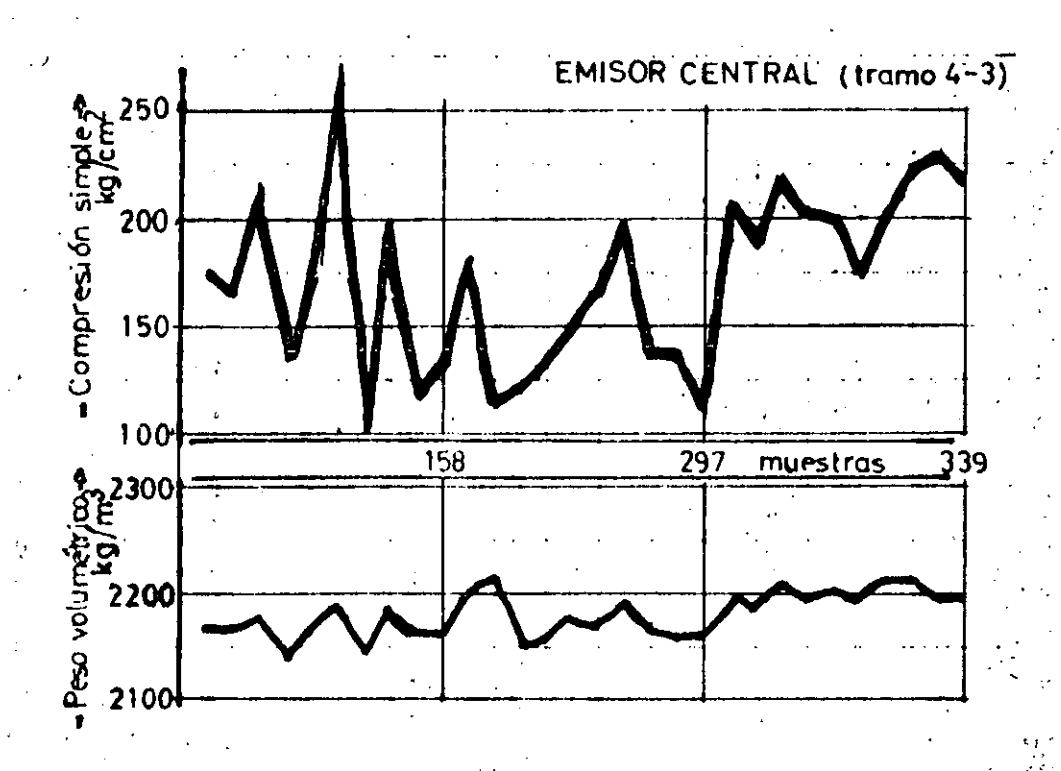

# 1-6 DOSIFICACION Y MEZCLADO

Se acostumbra agrupar los agregados en tres fracciones para ser mezclados; de 19 a 9.5 mm (3/4" a 3/8"), de 9.5 mm. (3/8") a menor de la malla No. 4 y arena. La humedad de los agregados ya dosificados antes de mezclarse con el cemento debe estar comprendida entre 3 y 6%. La dosificación de agregados y cemento debe

hacerse por peso en una inezcladora o revolvedora adecuada. El tiempo de mezclado debe ser de dos minutos.

 $24$ 

Hay que aprovechar la tendencia natural del agregado a drenar, por ser granular y permeable, para mantener su humedad dentro de los límites antes dichos. El drenaie es siempre más difícil en la arena que en la grava. Ello se evidenció en los agregados empleados para el Drenaje Profundo de la Ciudad de México, en los que fue difícil, en épocas de lluvias, bajar el contenido de humedad a menos de 8%, a pesar de que la arena se almacenaba en grandes pilas con facilidades de drenaje en la parte inferior; esto ocasiono frecuentes taponaduras de las tuberías de 30 cm. (12") de diámetro por donde se descargaba el agregado de la superficie hasta el nivel del túnel. En algo pudo mejorarse esta condición almacenando el agregado cerca de las bocas de descarga y esparciéndolo y creándolo antes de usarlo. En el Alto Anchicavá, en Colombia, donde la precipitación anual es superior a los 500 cm., sí se logró mantener una humedad del agregado de  $6\%$ , descargando la arena de río en tolvas de las que escurría toda el agua posible y almacenándola después en pilas durante 24 horas.

Mezclas muy húmedas de agregados y cemento producen taponamientos de las mangueras o tuberías de conducción y aumentan las velocidades de hidratación a niveles inaceptables. Mezclas muy secas dan problemas de no uniformidad del humedecimiento en la boquilla, lo que aumenta el polvo durante el lanzado y reduce la compactación.

El agregado utilizado en el Drenaje Profundo de la Ciudad de México, se surtió a las diferentes lumbreras, donde se iba a emplear, en forma dosificada, es decir, hecha ya la mezcla de agregado grueso  $(40\%)$  y arena  $(60\%)$ . La mezcla se hizo en una mezcladora de turbina en la misma planta donde se trituraba el agregado grueso; éste fué producto de andesitas de un banco próximo a la planta. La arena fue, de una tercera parte a la mitad, producto de la trituración del agregado grueso, y el resto fue arena de mina de uno de los bancos del poniente de la Ciudad.

Hay diversos sistemas, en el procedimiento de mezcla seca, de transportación y de mezcla de agregados y cemento a pie de obra. Los más conocidos son los de la National Concrete Machinery de Lancaster, Penn., de la Card Corporation de Denver, Col., y de la Stabilator AB de Suecia.

Los carros tolva y inczeladores de gusano de esta última casa, se usaron'en número de 45 en la obra del Drenaje Profundo de la Ciudad de México, con muy buenos resultados.

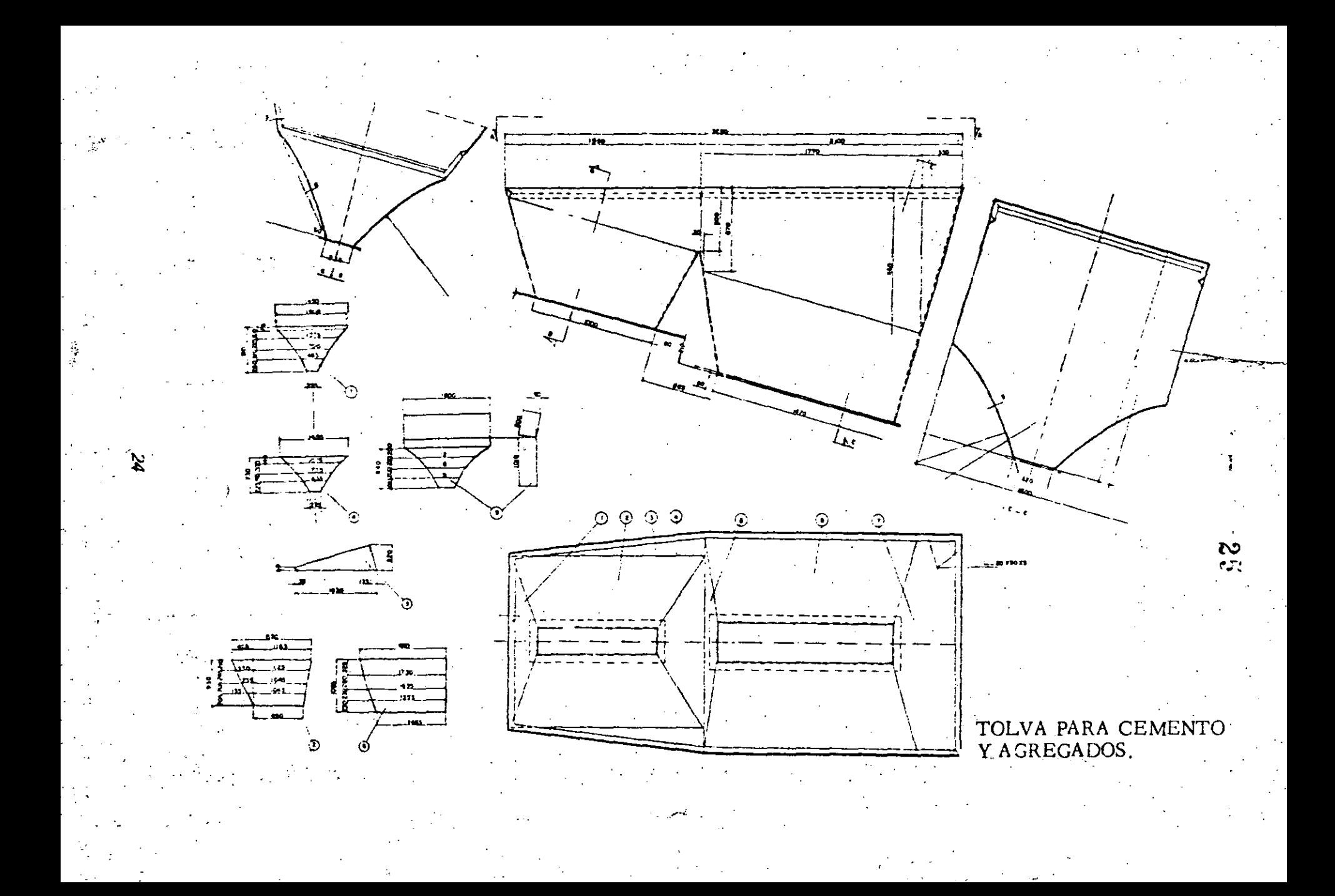

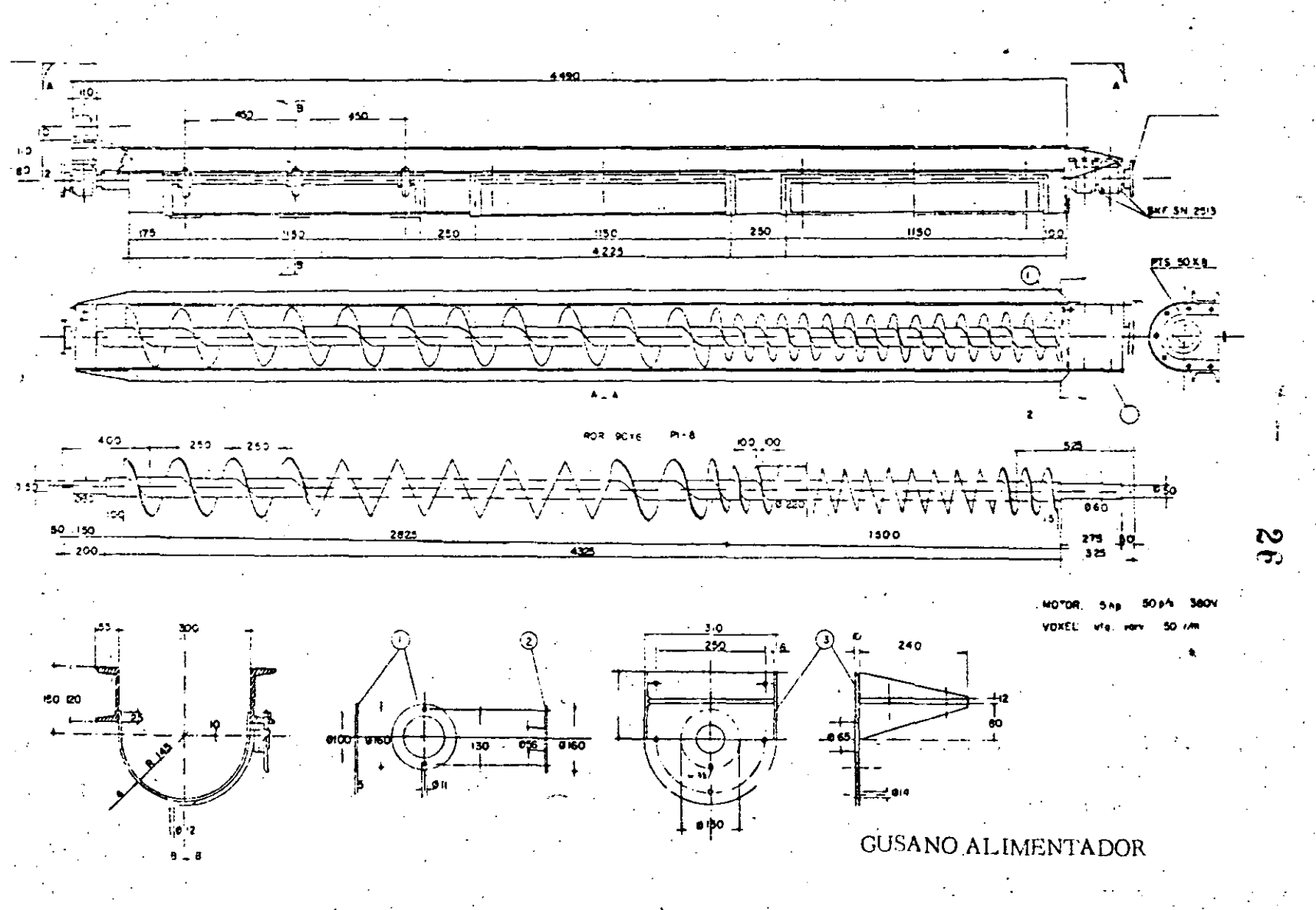

El paso de los gusanos está diseñado para suministrar mezclas de 1 a 3, a 1 a 4 de cemento agregados y es posible variar su velocidad de revolución para ajustar las mezclas; a las tolvas van adosados vibradores eléctricos para facilitar el vaciado de los materiales hacia los gusanos. A través de unas puertas se pínede tener libre acceso a los guisanos para limpiarlos cada vez que se vacían las tolvas y evitar así atascamientos y alteraciones de la dosificación.

 $27\,$ 

El aditivo acelerante en polvo se debe anadir a la mezcla seca cuando entrá ésta . a la máquina lanzadora; es recomendable el uso de alimentadores mecánicos, de preferencia los de tornillo, ya que los de vibrador se atascan fácilmente. Si el aditivo es líquido se debe mezclar con el agua antes de descargarla en la boquilla lanzadora. En la obra de la Ciudad de México, el aditivo en polvo se alimentó con escudilla a mano directamente sobre el gusano y el aditivo líquido se mezcló con el agua y se alimentó a la boquilla mediante bombas dosificadoras de diseño especial también Stábilator A.B.

### 1-7. EQUIPO DE COLOCACION

Se fabrican dos tipos de máquinas lanzadoras de concreto para el proceso de mezcla seca.

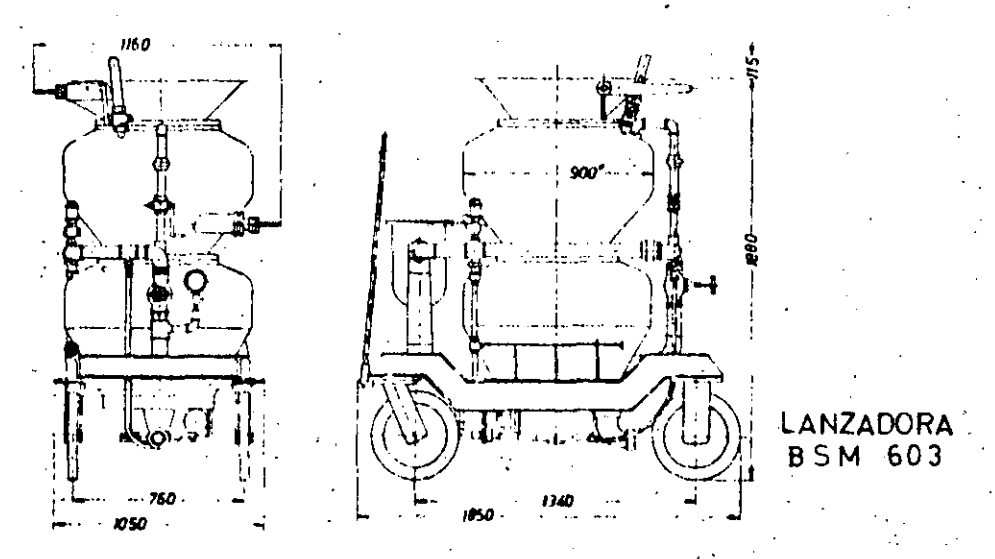

1. La de doble cámara de presión con válvula de campana intermedia de acción neumática. La mezcla seca se introduce en la cámara superior, se cierra ésta y se levanta la presión que abre la válvula de campana intermedia y deja pasar la mezcla a la cámara inferior; en ésta se levanta a su vez la presión que cierra la válvula intermedia y la mezcla seca va alimentándose hajo-gresión a la tubería de descarga, mediante una rueda de cavidadese Mientras se efectúa la operación de descarga se está alimentando mezcla seca a la cámara superior para empezar un

nuevo ciclo. Un buen operador puede lograr, con la ayuda de las dos cámaras, una descarga descarga prácticamente contínua. Requiere entonces una contínua atención del operador, el cual debe desenvolverse con destreza. Son cualidades de este tipo de máquinas su robustez y el poco número de piezas delicadas o móviles que se desgastan o requieren frecuente mantenimiento.

 $28$ 

2, El tipo revólver. La mezcla seca se alimenta contínuamente a la tolva que corona la parte superior de la máquina, de ahi cae al cilindro rotatorio tipo revólver que consta de nueve o más compartimentos cilíndricos, donde se deposita la mezcla. Cada carga de mezcla en cada compartimento cae a través de una escotadura y al pasar sobre el cuello de salida una corriente de aire a presión la impulsa hacia las mangueras. Este tipo de máquinas no requiere una atención tan contínua del operador; además pueden manejar agregado más grueso más fácilmente que las del otro tipo. Tienen, por otra parte, más piezas de desgaste y suelen producir más polvo.

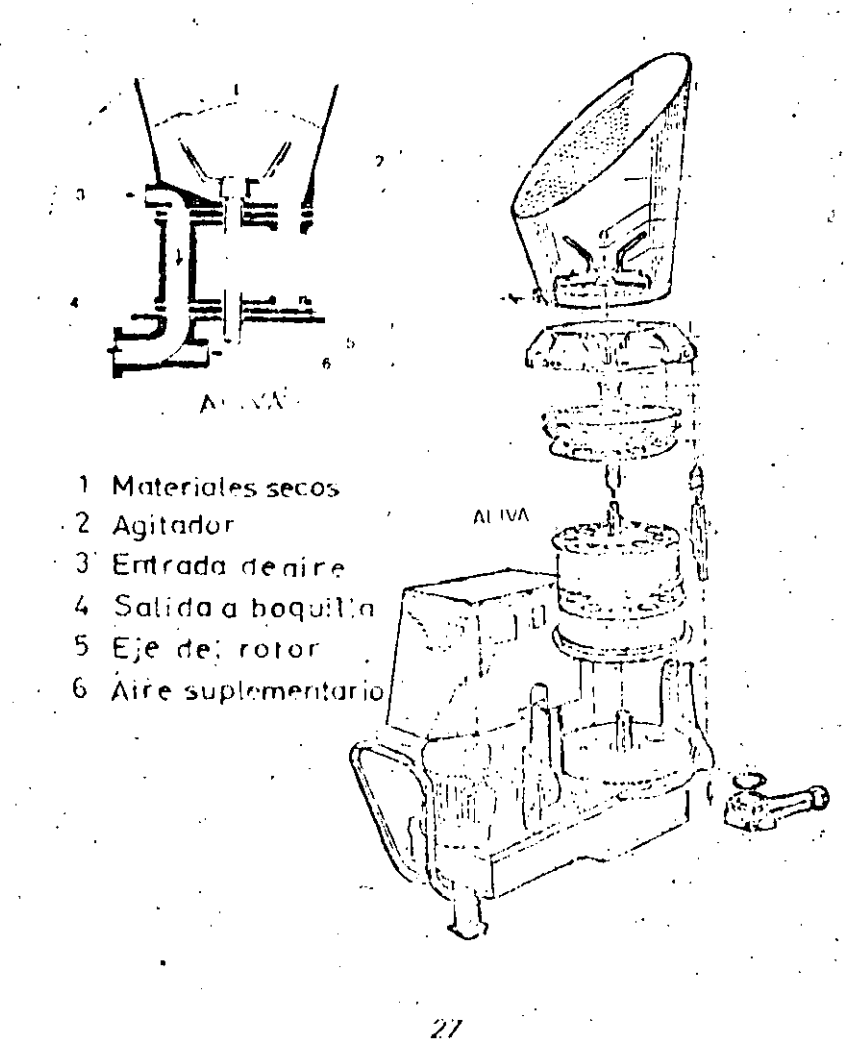

Las primeras tienen motor neumático, las segundas pueden venir con motor neumático o con motor eléctico; por lo general el rendimiento es mayor con el motor neumático aunque el consumo de aire es considerable. Las del primer tipo consumen 600 p.c.m., en tanto que algunos tipos de las segundas, de muy altas revoluciones, consumen cerca de 900 p.c.m.

Los rendimientos varían entre 6 y 9 m<sup>3</sup>/h. La distancia de envío varía mucho en cada marca y tipo, pero puede llegar a 275 m. horizontales y 92 m. verticales Para grandes distancias conviene usar, en los tramos intermedios, tubería de acero, en lugar de nangueras, para reducir la fricción. También pueden concetarse en serie dos máquinas, para ganar distancia.

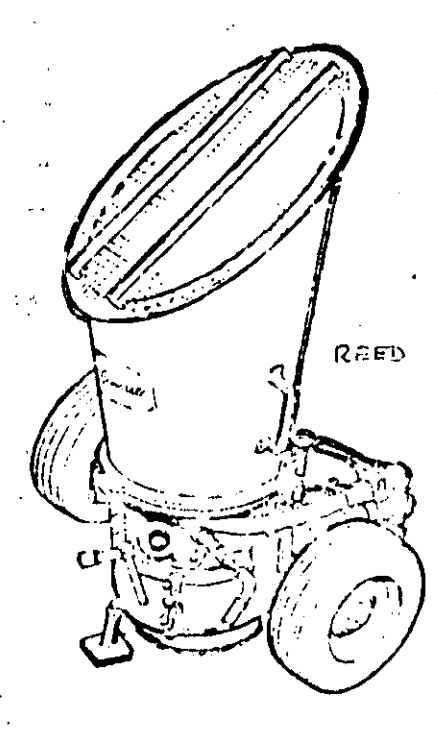

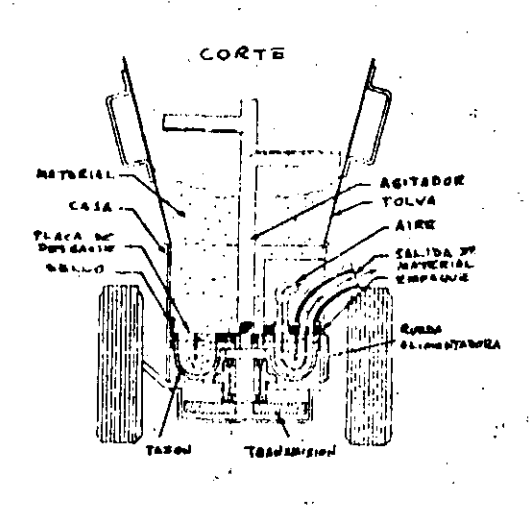

En la obra del Drenaje Profundo de la Ciudad de México, se usaron los dos tipos de máquinas. Las de doble cámara fuerouen emanas, de la marca BSM (Beton Spritz-Maschinen) y las de revólver fueron suizas de marca Aliva y norteamericanas de la marca Reed. Estas últimas, con motor neumático, son de alta velocidad de rotación y alto rendimiento, pero resultaron ser muy delicadas de manejo, requirieron frecuentemente mantenimiento y altos consumos de aire y sus distancias de envío eficiente fueron más cortas que las de las otras máquinas. Las BSM y las Aliva tuvieron un desempeño muy satisfactorio. Las Aliva se usaron, unas unidades -la mayoría-- con motores eléctricos y otras con motores neumáticos.

### 1-8. TRANSPORTACION Y CONDUCCION

La transportación de los ingredientes o de la mezcla seca hasta la maquina lanzadora, se hace por diferentes medios, los que resulten más eficientes en cadacaso. En camiones silo o en carros sobre ruedas neumáticas o en plataformas sobre vía. Algunos sistemas llevan los silos y Lis máquinas lanzadoras en la misma unidad de transporte, otros tienen silos y máquinas montadas sobre los jumbos de barrenación, algunos más flevan, además, un brazo telescopiable con una plataforma para el lanzador, el cual opera la boquilla directamente o a control remoto a través de un brazo robot semi-automatizado,

En la obra citada de la Ciudad de México, el sistema típico consistió en el almacenaje del cemento en silos, para cubrir el consumo de uno o dos días según el. rendimiento de avance de la excavación (30 a 40 ton.). Se usaron silos de 8 ton, en **el** interior del túnel, ajustados a las dimensiones de los espacios libres del mismo  $y<sub>1</sub>$ en algunos casos, silos de 15 y 20 ton, en superfície. En una lumbrera se dejó estacionada una "salchicha" de 100 ton. El cemento a granel, que fue del tipo I Tolteca, y del tipo II Cruz Azul, se surtió en pipas de 20 ton. La descarga a los silos. del túnel se hacía a través de tubería de 10 cm. (4") de diámetro, de acero, directamente de las pipas o desde los silos de superficie por intermedio de un silo pequeño de 5 ton., con un sistema de invección neumatica.

Los agregados venían ya dosificados de planta y se almacenaban en pilas cerca de la boca de la lumbrera, de donde se descargaban por tuberías verticales de acero de 30 cm. (12") de diámetro (en temporadas de lluvias se producían taponamientos con cierta frecuencia porque la humedad apelmazaba el agregado, por lo que se prefirió usar tubería de mayor diámetro, 51 cm. (20") directamente a los carros tolva o "trixers" que lo trasuportaban al frente.

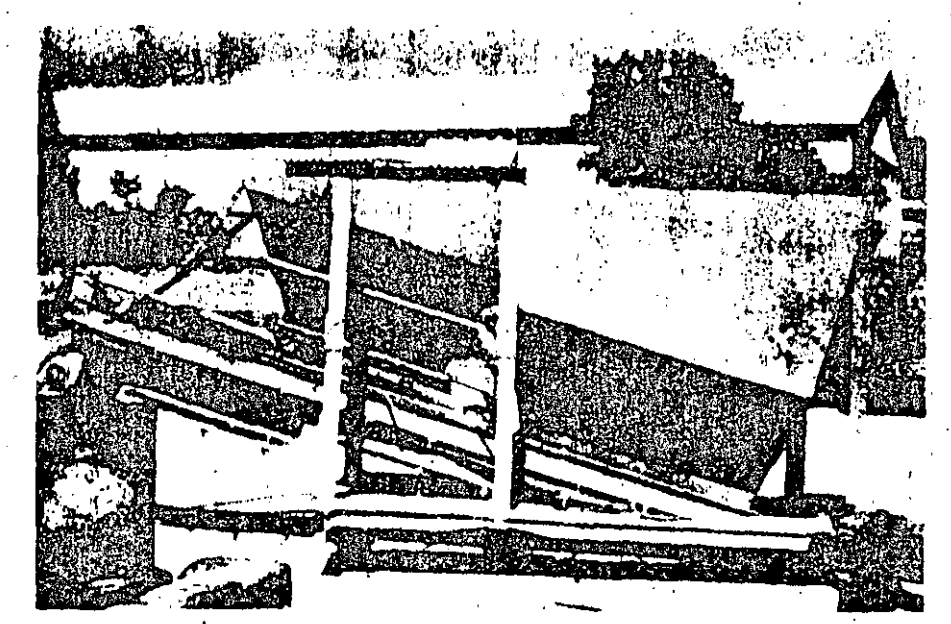

La descarga se hacía paleando a mano, con bandas transportadoras o a través de tolvas y de válvulas tipo "pimentero" en la extremidad superior de las tuberías. Para eliminar los sobretamaños, había malla én las extremidades de las tuberías.

Los carros tolva o "trixers", como ya se dijo, fueron de diseño sueco (Stabilator 'AB) y se fabricaron en México. Constan de tolva de agregados (5m<sup>3</sup>), tolva de cemento (2 ton.), gusano alimentador que en su mitad inferior transporta el sagregado y, en su mitad superior recibe, además, el cemento, para descargar, al final, directamente a la máquina lanzadora, vibrador eléctrico adosado a las tolvas y plataforma o "truck" y lanza para ser transportada en vía con una locomotora.

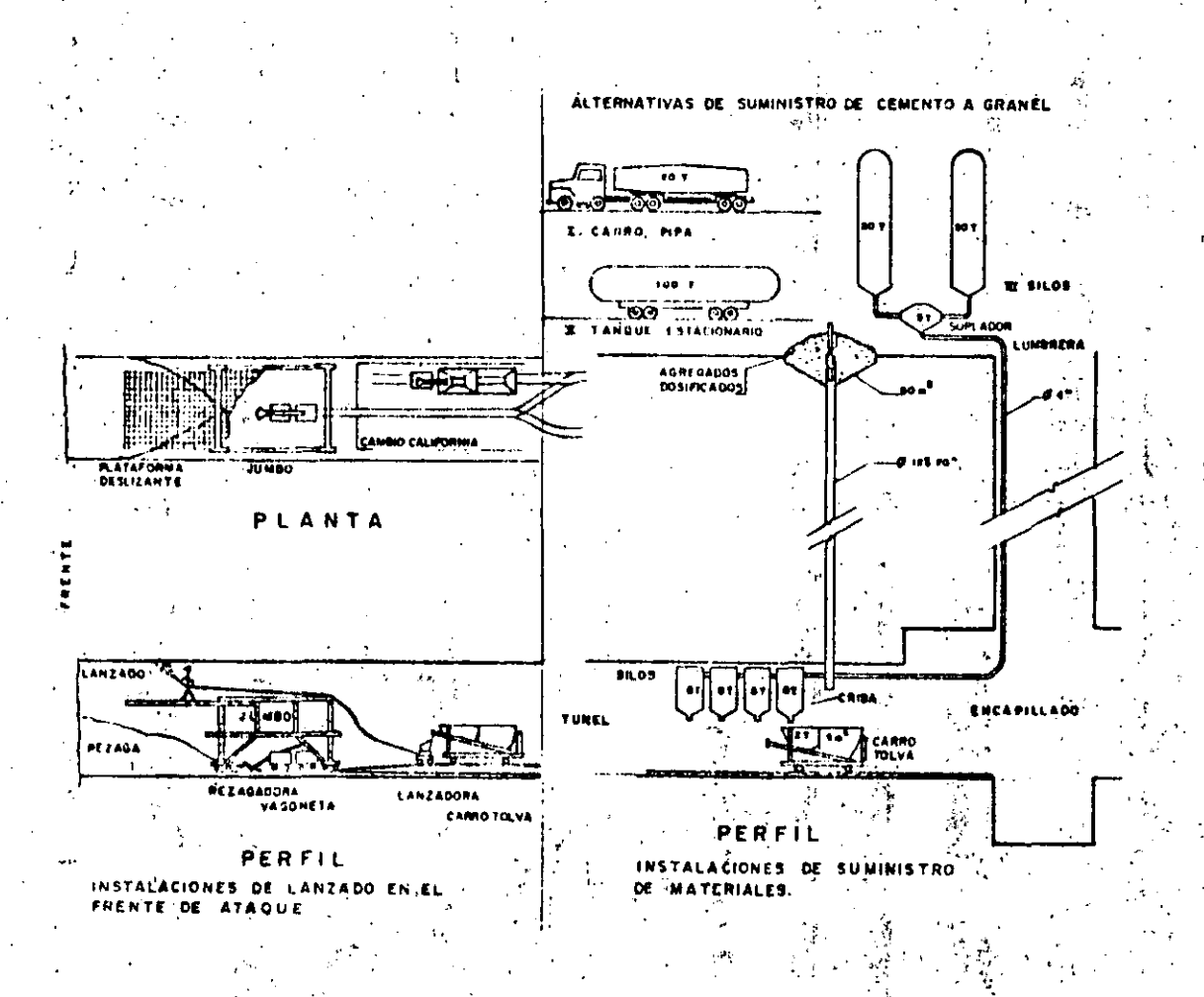

Las máquinas lanzadoras se colocaban en espuelas de vía, adelante del cambio California, y por lo general, a distancia del frente no mayor de 50 m. Las Aliva iban montadas por parejas en su "truck", mientras una lanzaba la otra se limpiaba. En los

35

 $30\,$ 

frentes donde el terreno se autosoportaba por poco tiempo, inmediatamente antes de detonar se procuraba tener un carro tolva lleno, cerca del frènte, dispuesto a alimentar las lanzadoras para empezar la aplicación del concreto tanspronto se terminara de ventilar y amacizar, poco después de la voladura.

 $3<sub>2</sub>$ 

## 1-9 LANZADO

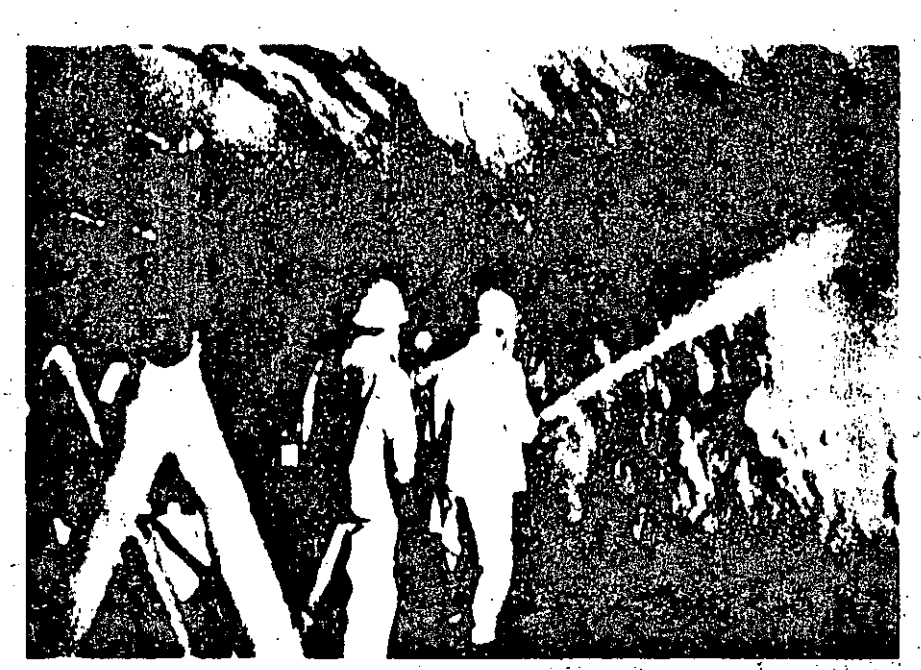

De primordial importancia es la constancia del aire, el agua y el flujo de materiales hacia la máquina lanzadora y a través de la boquilla de expulsión. No puede lograrse un buen concreto lanzado cuando el chorro varía en composición o tiene intermitencias.

El aire y el agua deben mantenerse a presiones constantes, unos 3.5 a 4kg/  $\rm cm^2$ la del primero y 4 kg/cm<sup>2</sup> más la de la segunda. Debe haber trampas de agua en la línea de aire para mantener reducida su humedad. No deben aceptarse pulsaciones en la línea de agua, si las hay debe contarse con un suministro independiente contuna bomba y un tanque de presión.

La presión del aire debe aumentarse 0.3 kg/cm<sup>2</sup> por cada 15 m. de manguera que se añada a los primeros 30 m.

32

fanzar en dirección normal a la superficie de la coca y a una distancia de ella de 4 a 1.2m para garantizar una buena compactación y calidad del concreto, con un inínimo de rebote. Es para ello necesario contar con andamios portátiles o équivalentes. En la obra del Drenaje Profundo de la Ciudad de México, se usaron andamios portátiles, tarangos y unas plataformas deslizantes, accionadas hidráulicamente e integradas al piso superior de los jumbos de barrenación.

### 1-10 PREPARACION DE LA SUPERFICIE

La adhesión es probablemente el requisito más importante si el concreto lanzado ha de usarse como elemento estructural. La superficie donde se va a aplicar debe quedar limpia de polvo, de rebote o de otras materias extrañas, yidebe quedar liúmeda. No es recomendable usar el aire y el agua de la boquilla de lanzado para dicha limpia, es preferible usar un soplador con un niple tobera de 13mm. (1/2") concetado a las líneas de aire y agua a presión. La presión puede regularse con las válvulas de las líneas.

### 1.11 REBOTE \*

Las superficies húmedas o las infiltraciones de agua aumentan el rebote. Este es mayor además, cuando la calidad del lanzado es pobre.

INFLUENCIA QUE TIENEN EN LA CANTIDAD DE REBOTE EL ANGULO Y LA DISTANCIA DEL LANZADO.

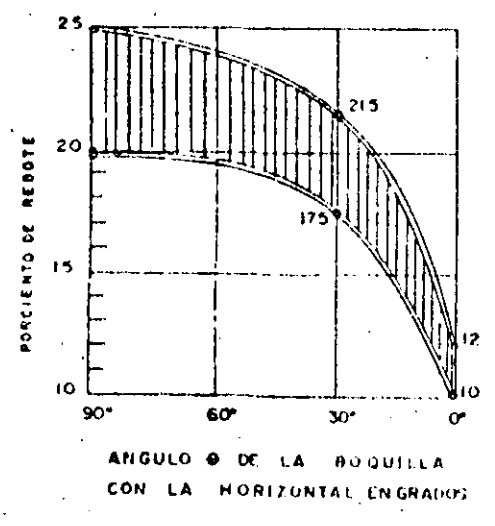

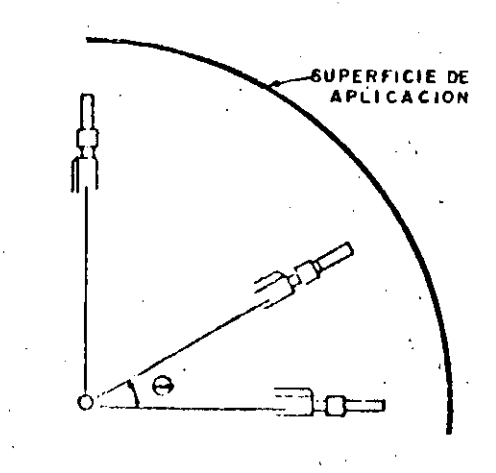

DIRECCIÓN DEL LANZADO EN EL PORCIENTO -EFECTO DE LA DE REBOTE NOTESE QUE LA BOOUILLA SE MANTIENE ORTOGONAL A LA SUPERFICIE MIENTRAS QUE EL ANGULO CON LA HORIZONTAL VARIA. (SEGUN OROGSLER)

El rebote aumenta, también, con la mala graduación del agregado, con la segregación en la alimentación, velocidades de descarga excesivas o insuficientes, presiones de agua insuficientes o pulsantes, descarga irregular de los ingredientes o el acelerante a la máquina y mala operación de ésta. Si no se presta atención a estos detalles, el rebote puede ser un  $20\%$  más alto que el que se indica.

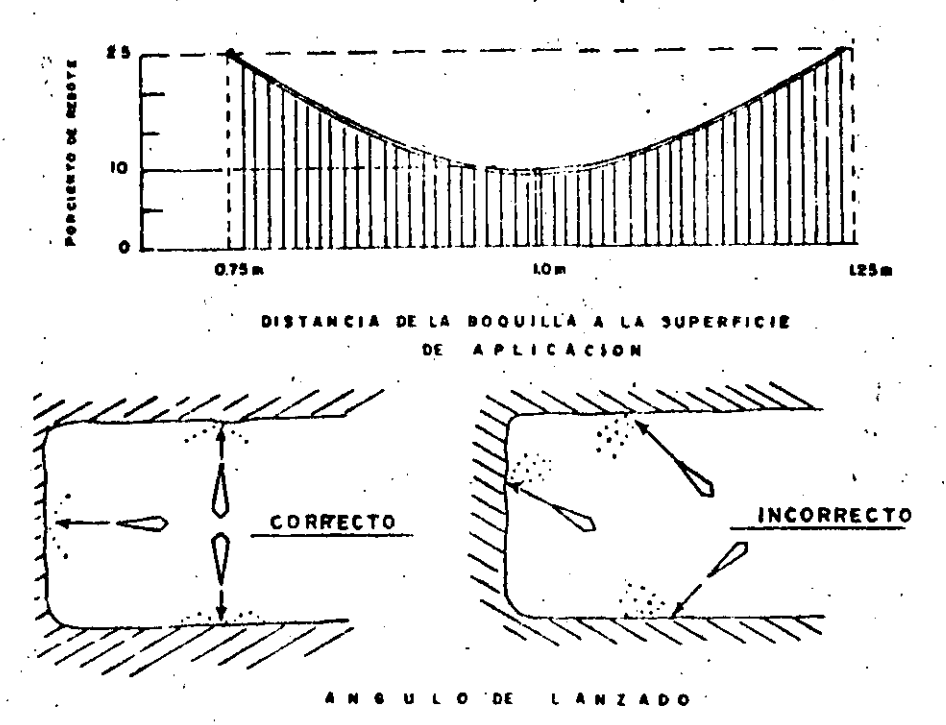

En el lanzado hacia abajo es difícil no atrapar el rebote, por lo que es preferible, en estos casos, (cubetas por ejemplo), colar el concreto en lugar de lanzarlo.

### 1-12 SUCESION DE LAS OPERACIONES

El concreto lanzado debe aplicarse lo antes posible después de la detonación para frenar el aflojamiento de la roca expuesta o afectada por la explosión. Debe aplicarse antes de que transcurran dos horas. Claro está que ello depende del tiempo, puente en que la roca es capaz de autosoportarse.

El arco o bóbeda requiere la primera aplicación, a veces inclusive lanzado desde la pila de rezaga, aunque esta práctica debe evitarse siempre que sea posible porque la pila no constituye un buen apoyo y no se pueden mantener las distancias

poshba ala frente recién tronadu. excessivamente alta ni excessivamente extendida, así el jumbo puede artimantisas es maners que libre la parte alta de la pla de rezaga; para ello conviene que esta sea in phatoma destination administration of pumpe de parameters on an biological de sum obsob manual so studie ob the oil said of expanit to region od ashatrophe

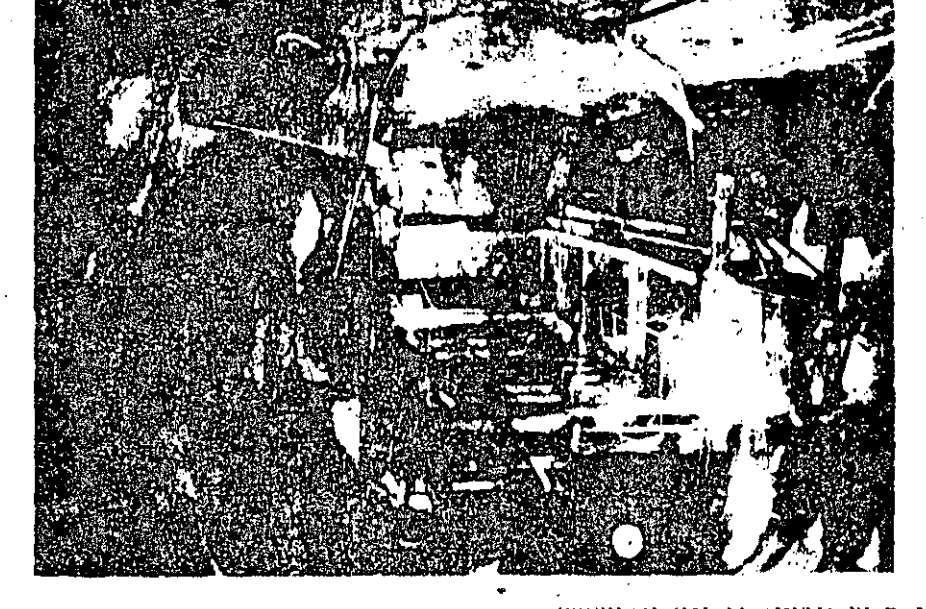

poder trasfapar parcial o enteramente has actividades de abelier y de rezaga-Ia plataforma superior se está lanzamelo; ésto acordo nomblemente los citos de trabajo al sbeed jumbos especialmente dischaeta para que se punta catar rezagardo mientras desde

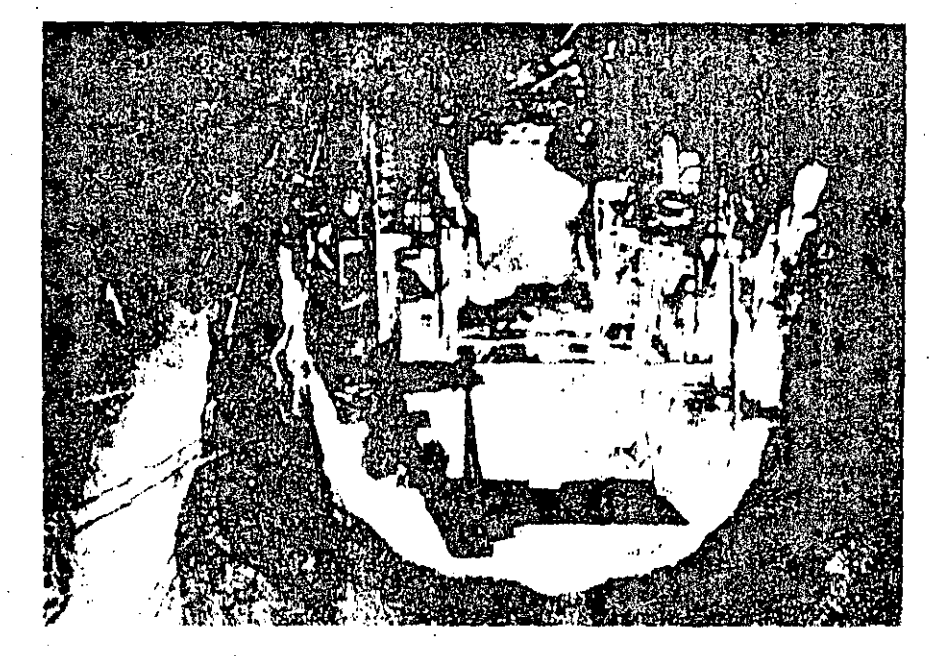

En varios frentes de la obra del Drenaje Profunda de La Ciudad de México, se emplearon jumbos diseñados pra poder obtener dicho traslape; con las rezagadoras Conway (Goodman 100), el traslape de ademe y rezaga fue mayor que donde se emplearon traxcavos o palas.

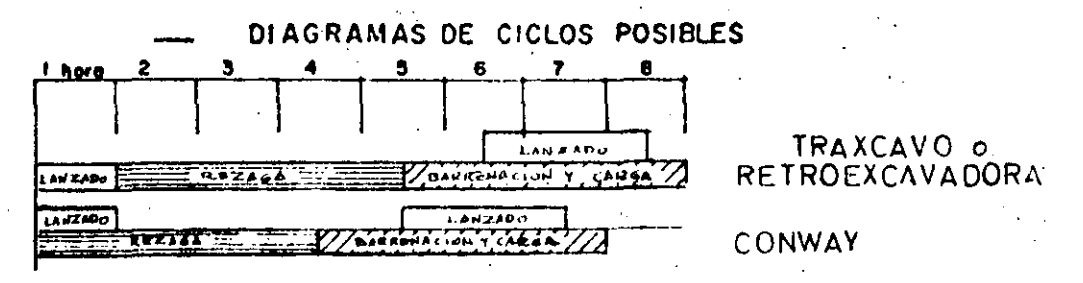

La aplicación en el arco debe empezar pegada a la frente, que es donde más interesa impedir el aflojamiento. Este concreto lanzado debe ser capaz de soportar la detonación siguiente sin desprenderse, cuando apenas tenga unas dos horas de edad. El espesor final puede completarse después, desde el mismo jumbo, mientras se está barrenando para el siguiente ciclo, y antes de que trascurran 24 horas de la tronada. A menos de que tengan problemas de estabilidad particulares, las paredes pueden lanzarse de una sola vez, durante la barrenación siguiente, desde las plataformas laterales del jumbo y desde el piso. Una zona de atención especial es el arranque del arco, donde se presenta la junta del concreto de la bóveda con el de las tablas o paredes; el lanzado ahí debe ser de particular alta calidad para garantizar el apoyo del arco y la continuidad estructural. Esto es difícil de lograr en el procedimiento de ataque a media sección y banqueo, cuando no se cuenta con jumbo o con andamios portátiles, y se lanzan todas las tablas desde el piso.

### 1-13 CONTROL DE CALIDAD

Dado que el concreto lanzado es una operación pesada, requiere una vigilancia constante para evitar que el fanzador, al buscar comodidad, deje lugares mal lanzados o con podo espesor de concreto que pueden acarrear fatales consecuencias.

Se deben colocar maestras a espaciamientos de 1,5 a 2 m. para controlar el espesor del concreto en forma aproximada. Para certificar el espesor deben perforarse unos tres barrenos de 64mm. (2-1/2") por ciclo, en puntos elegidos al azar y en zonas críticas.

A su vez, deben realizarse pruchas de resistencia y de control de agregados (calidad y granulometría), periódicamente.

La instrumentación con celdas de presión, extensómetros y puntos de referencia es, en ciertos casos, de primordial importancia para seguir paso a paso el comportamiento del sistema de concreto lanzado en roca.

### 1-14. LANZADO MECANIZADO

En ciertas aplicaciones se ha mecanizado el lanzado de concreto. Stabilator AB de Suecia, aprovechando la regularidad de la excavación con máquina tuneladora en el túnel carretero de Heitersberg, en Suiza, (11 m. de diámetro), diseñó y puso a funcionar una estación automatizada de lánzado con brazos robots dirigidos desde un tablero de control. De este mismo tipo es el diseño de los brazos robots que han tenido gran aceptación en Europa, sobre todo en Suecia, ya que permiten al: fanzador estar operando la boquilla a distancia, fuera de la zona de peligro de desprendimientos, y alejado del polvo y el impacto directo del rebote. La casa EIMCO también fabrica otro tipo similar de "robots". En la obra va mencionada de la Ciudad de México, se construyeron unos "robots" elementales, no tan elaborados como los originales, que resultaron muy útiles en el lanzado de zonas que graneaban o estaban en proceso de desprendimiento.

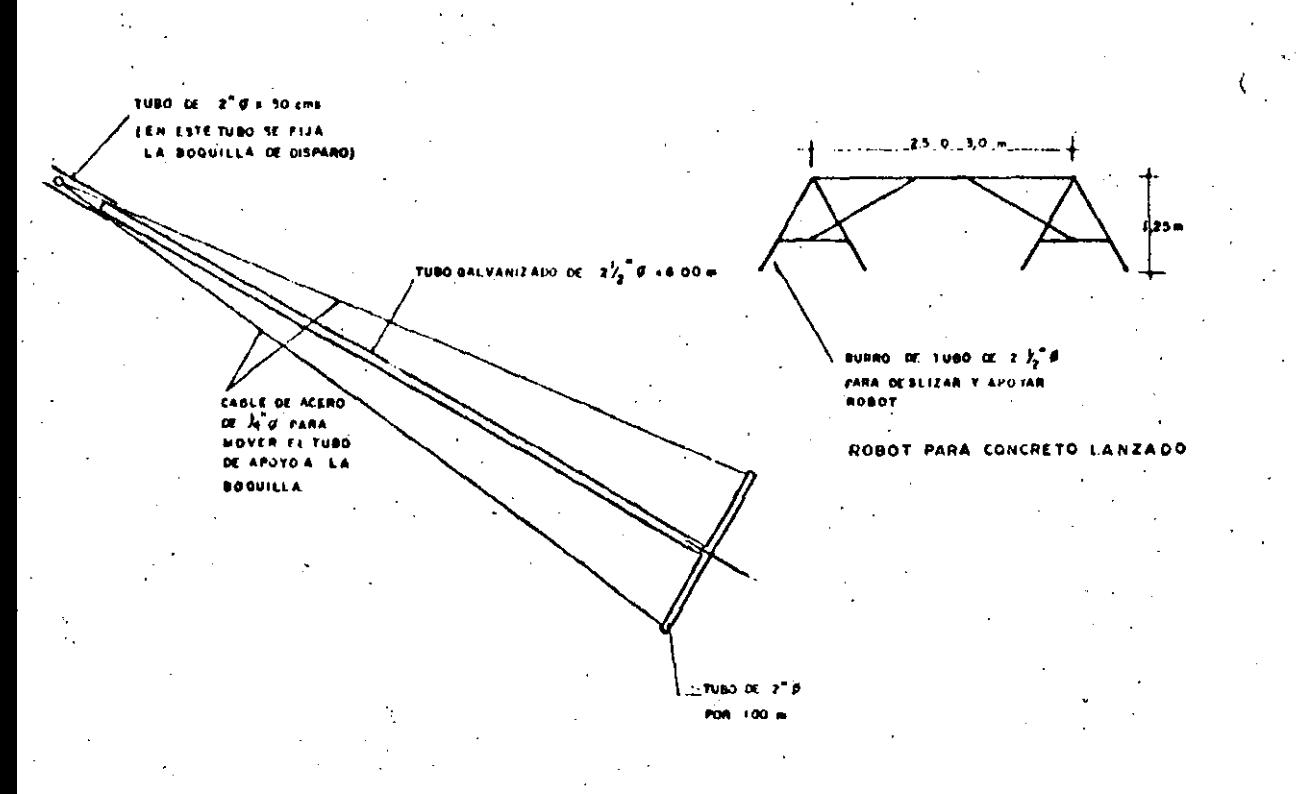

# 1-15. SOPORTES COMPLEMENTARIOS

Cuando la masa de roca es competente, pero está formada por bloques relativamente grandes que pueden desprenderse en piezas individuales, es aconsejable utilizar anclas o pernos de tensión, para evitar el desprendimiento. Estos pueden usarse en combinación con el concreto lanzado, el cual sella las juntas entre bloques e impide o retrasa el aflojamiento.

 $\bm{38}$ 

En rocas poco competentes, donde cabe esperar movimientos importantes por relajación de esfuerzos al abrir la excavación, y donde las anclas de tensión no encuentran buen apoyo del expansor, es recomendable usar anclas de adherencia. Estas pueden ser del tipo PERFO, o simplemente varillas de refuerzo introducidas en barrenos invectados con un mortero plástico, de consistencia de pasta de dientes, con un acclerador de fraguado y estabilizador de volumen.

Salvo las anclas que se aplican para sostener bloques individuales, el resto debe utilizarse en forma sistemática, en las condiciones dichas, con un patrón de distribución previamente elegido. Es común usar varillas de 16mm. (5/8") a 25mm.  $(1")$  de diámetro de longitudes variables entre  $1.20 \times 3.0$ m. y a separaciones de 1.50 a 2.50 m. En ocasiones se utilizan anclas de expansor huecas, para inyectar a través de ellas; el expansor en estos casos no es para levantar tensión, sino para mantener en posición el ancla, en tanto se inyecta, en aplicaciones sobre cabeza.

La malla de acero se acostumbra utilizarla como refuerzo del concreto lanzado, un poco pensando en que éste funciona como el concreto convencional que sin refuerzo de acero soporta poca tensión. En realidad, el concreto lanzado tiene una resistencia a la tensión que es del orden del 20% de la resistencia a la compresión y puede fluír y flexionarse como una membrana estructural para adaptarse a los movimientos de la roca. Por ello, en una gran cantidad de casos puede trabajar como soporte sin refuerzo alguno. En la técnica sueca generalmente se prescinde de la malla; en la técnica austríaca sólo se utiliza ocasionalmente, ya que se prefiere el trabajo combinado de anelas y concreto lanzado.

En lo posible debe evitarse el empleo de la malla porque presenta estos inconvenientes:

Liga grandes tramos de concreto lanzado; si una porción tiende a fallar y desprenderse, por presiones o deficiencias locales, tiende a arrastrar todo el resto
provocando una falla general o de gran magnitud, que de otra forma hubiese sido reducida.

-- La 'malla no se adapta a la geometría quebrada de la excavación y deja espácios donde se entrampa el rebote y no permite pasar el concreto lanzado posteriormente, por lo que el producto final queda de calidad muy irregular.

" La malla vibra al recibir el impacto del lanzado, y despega o desprende el concreto tierno recién colocado.

La malla se usa a veces para formar columnas o trabes de concreto lanzado en combinación con anclas, varillas de refuerzo o, en algunos casos, armaduras simples de celosía. Estos elementos se utilizan como refuerzo en grandes vanos o huecos dejados por la detonación en zonas de debilidad o para recibir cavidades formadas por caídos o desprendimientos.

Los marcos metálicos se usan también con frecuencia en combinación con el concreto lanzado; éste suele actuar en estos casos como revestimiento de protección contra intemperismo y como liga estructural, pero el resultado suele ser un ademe excesivamene rígido y muy sobrado.

### 2. APLICACION DEL CONCRETO LANZADO EN LAS EXCAVACIONES DEL SISTEMA DE DRENAJE PROFUNDO DE LA CIUDAD DE MEXICO.

40

#### 2-1. ANTECEDENTES.

Antes de 1962 no se había utilizado concreto lanzado en obras de ingeniería civil en México; pero sí se había usado en algunos casos la "gúnita". Por esas fechas se repararon los túncles de Tequisquiac, que tenían revestimiento de mampostería va muy deteriorado; el revestimiento nuevo se formó con concreto lanzado con agregado grueso de tamaño máximo de 9.5 mm, (3/8"). El procedimiento fué el de mezcla seca y se emplearon máquinas BSM de doble cámara a presión.

En 1968 se empezó a aplicar concreto lanzado en los frentes de excavación 0-1 del Emisor y 0-13 de los Interceptores desde el entronque de los mismos con el Emisor. El primer frente mencionado contaba con un jumbo de barrenación con plataforma deslizante en el piso superior, diseñado para poder traslapar la actividad 'd'e lanzado con las actividades de rezaga y de barrenación. En 1969 se abrieron dos frentes más de concírto lanzado en los tramos 2-3 y 2-1 del Emisor. A partir de 1970 se extendió la aplicción de este sistema a varios otros frentes, hasta llegar a tener en 1971-1972, veinte frentes simultáneos de concreto lanzado (en el período de mayor actividad de excavación) y treita y seis frentes en total donde se aplicó el sistema.

El volumen lanzado supera los 225,000m<sup>3</sup> de mezcla seca pasada por la máquina, (que fue la unidad de medida utilizada para estimar la obra ejecutada). La mayor parte de este volumen se lanzó en los años 1971, 1972 y 1973, por lo que fue necesario contar con una organización del trabajo a la medida de las necesidades de producción.

Hasta la fecha ha sido la aplicación subterránea de concreto lanzado de mayor volumen y con mayor concentración de equipo en el mundo.

#### 2-2 ORGANIZACION

Se contó para el control de calidad y para el diseño con la asesoría de la firma Mason, Stewart y Dolmage de Canadá, que fue la introductora de la técnica del concreto lanzado en norteamérica y la que asesoró las primeras aplicaciones en los frentes de la lumbrera 0 del Emisor.

En la capacitación del personal y en el aspecto operativo de la producción del concreto lanzado se contó con el auxilio de la firma sueca Stabilator AB que también había participado en las primeras aplicaciones antes dichas. Durante el período de mayor producción, Mason mantuvo a un ingeniero de planta en la obra, y Stabilator a un ingeniero y a seis sobrestantes. Con esta combinación de asesorías, se aplicaron, en donde más convino a la obra, principios de los métodos austríaco y sueco, con los ajustes locales.

La obra se organizó, para el empleo del concreto lanzado, en grupos de producción y en un grupo de diseño, control de calidad y coordinación. Los grupos de producción eran brigadas de lanzado adscritas a los frentes de excavación, formadas, para cada turno, por un cabo, dos lanzadores y sus ayudantes, un operador de lanzadora y su ayudante, dos tolveros en superficie y dos tolveros en el túnel. Se procuró tener dos carros tolva alimentadores y dos lanzadoras por frente de lanzado.

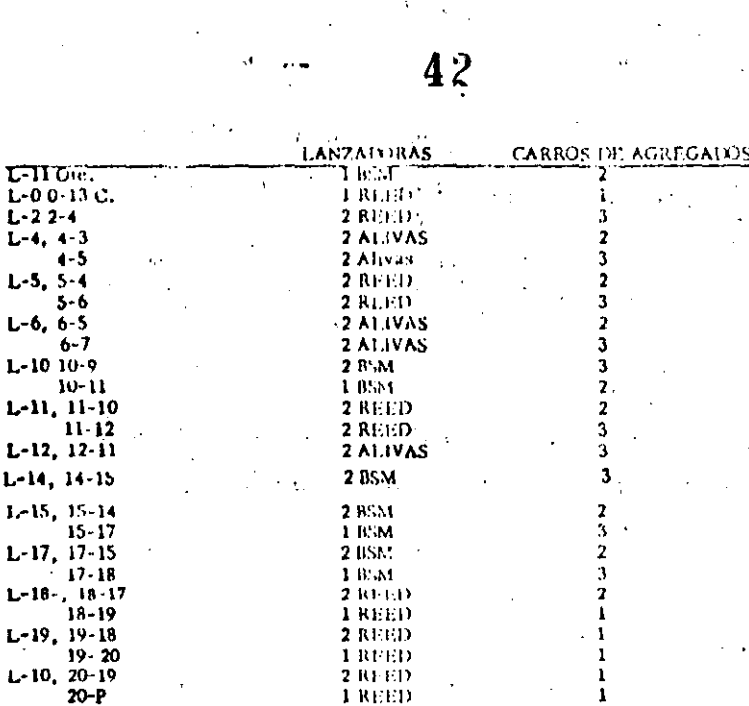

 $1 - 22 - 4$ 

**FORTAL** 

 $6 - 5$ 

 $L - 4.$ 

 $L-5.$ 

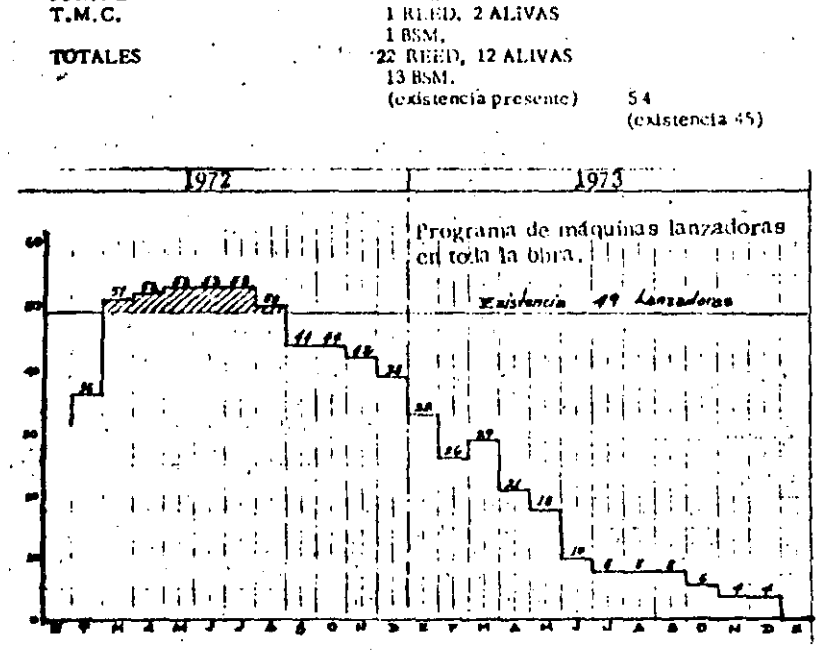

1 REED

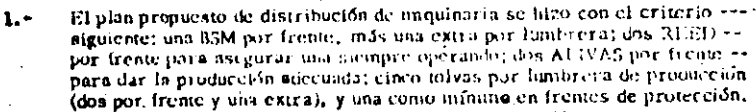

El grupo de control, llamado Gerencia de Concreto Lanzado, estaba formado por un Gerente, los asesores, un laboratorio de control de calidad, un auxiliar técnico, un auxiliar de maquinaria, tres inspectores de tramo y diez inspectores de frente. Este grupo formulo las especificaciones generales, los diseños del concreto lanzado en cada tramo, los instructivos de operación, catálogos de partes y máximos de refacciones de cada máquina, las normas de calidad y los controles; coordinó la

43 VI. - DESCRIPCION CEREBAL DEL TRABAJO MEALIZADO. (Complementaria con la hoja de Doscripción Grológica). a) Condiciones dol terreno: Tipo de roca, localización y espacia ciamiento de fracturas, cantidad de aqua, descripción del ---perimetro tronado y del perfil del tramo avanzado. V.gr. regu lar, irregular o sugnen etc. La poca emcontrada en la frente c) Condictiones del lanzado.  $Bu$ unas 1.-Indicar desde donde se hizo el lanzado, la clave? De bon quas v lui parodeo? de jumbo y pico natural  $-$ junbo 2. Presión del aire 4 Kg/2-2, distancia de hoquilla 2. Mt. angúlo del lanzado 90"135. tiempo del fraguado 60 Seg. 1.- Observaciones de la calidad  $\Box$   $B$  vena 4.- Condiciones de maquinaria y equipo de lanzado y consumo de --gefacciones y accesorios (incluír equipo en operación, en repara elon y en espera u ocioso). Trabajo en barass condiciones el equipo y maggineria, ad les ha indicado a los es a Fenge en buenos condicimos estos municimos que sea fenimiento preventivov 5.- Interrupciones y tierpos perdidos (lanzado). VII .- DESCRIPCION DEL CICLO. a) Actividades y tiempos lanotar los traslapes)\_ 1- BARRENACINY De 1300-1403 hs Da 2005-2140 hs  $2 - CACGA$ ; 1405-1457 hs. 2145-2230 hs.  $\frac{1}{3}$ -*18040*; 1520 hs 22 Schn 145 Win 1520-1650 bs  $5.10N2400:1700-1950$ 

b) Equipo v personal del concreto lanzado en túnel y superficie--

Inúmero de gentes y puestos. Dar una relación detallada la prire-

re vez y cada vez que haya combine). E QUIPA ENTINEL : 3 ALIVAS<br>2 an el frento - Lon confluencia do cintercapturos, 2 Toluos<br>313-3001 4 317-3003: ERESONAL : Cribo do loniz 2 lone. 2<br>Agfos do "lanz. Lop. do aliva -2 Agfos

4 d

c) Descripción del sistema de adema y del procedimiento de insta

sación. Se continuon colocando pacles longitudinales com.<br>A bese do barras de l'Is<sup>al</sup> certorendo el división de dez. under enda 2.00 mls

d).Trabajo de lanzado en otras localizaciones aparte de los fron tes: (indicar cadenamiento, características del trabajo y tolvas lanzadas).

VIII.- INVENTARIO DE MATERIALES REFACCIONES Y ACCESORIOS PARA EL CONCRETO LANZADO DESCRIPCIONES Y CANTIDADES. ( novimientos de

almacén y de bodegas o depósitos de materiales).

No hubo movinication de almarco

OBSERVACIONES:  $\mathbf{R}$ . de5 Quranto el turno del dia no se lanzo se estuvo a <u>barrynando para salidas de agus y terminando de</u><br>17h peribir el mano. Se barrenó la spedia sección de po se lanzó el concreto.

 $t$  so

**BUPERVISOI** 

La Altonso Vagios Hilez.

colocadas en barrenos de 2 ó 3 m. de profundidad rellenos de un mortero espeso invectado con bomba: la separación varió entre  $1.50$  y  $2.50$  m. En algunos tramos se usaron anclas de expansor huecas, ya comentadas antes, el expansor servía no para dar ténsión sino para detener el ancla en posiciones difíciles. La efectividad de las anclas fue demostrada tanto por la estabilidad del túnel como por los resultados de numerosas pruebas de extracción.

> RESULTADOS DE LAS PRUFAAS DE COMPRESION SIMPLE A QUE SE SOMETIERON LAS MUESTRAS DE LECHADA DE INYECCION. DE LAS ANCLAS DE FRICCION TIPO GS.F INSTALADAS ENTRE LAS LUMHAERAS 15 Y 17 DEL ENISOR CENTRAL.

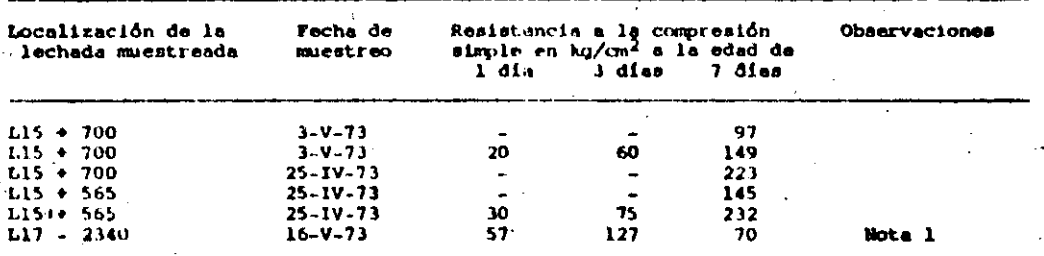

Nota 1 Aparentemente la lechada no se mezoló uniformemente.

#### RESULTADOS DE LAS PRITIBAS DE COMPRESION SIMPLE A QUE SE SOMETIERON LAS MUESTRAS DE LECHADA DE INYECCION EN LAS ANCLAS DE FRICCION TIPO GS-F

#### LAPSO DE PRUEBAS DEL 3 DE OCTUBRE AL 7 DE NOVIEMBRE DE 1972

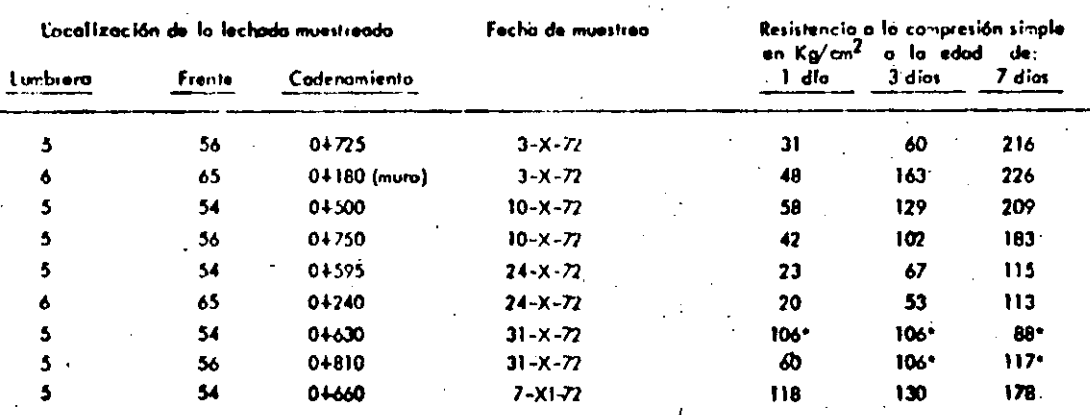

RESULTANOS DE LAS PRUEBAS DE EXPRANCION EFECTUADAS EN LAS ANCLAS DE FRICCION TIPO GS.F COLOCADAS EMPERILAS LUMBRERAS 15 y 17 DEL-EMISOR CERTROL. TODAS LAS ARCLAS REFORTADAS SON DE 3/4"p x 4.0m DE LARGO COLOCADAS EN BARRENOS DE 1.5/B"p'.

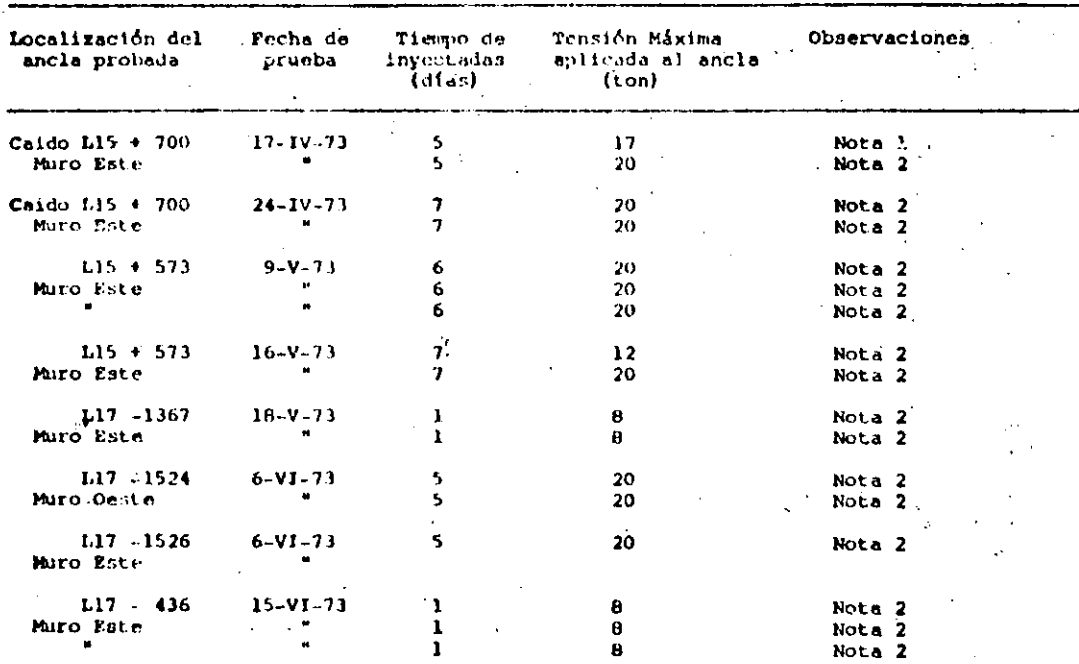

La prueba se suspendío, ya que aparentemente el ancla estaba fallando y dado que se había superado la tensión minima requerida, no tenía ob Nota 1.jeto fallarla.<br>La prueba se suspendió sin que el ancla fallara.

Nota 2.-

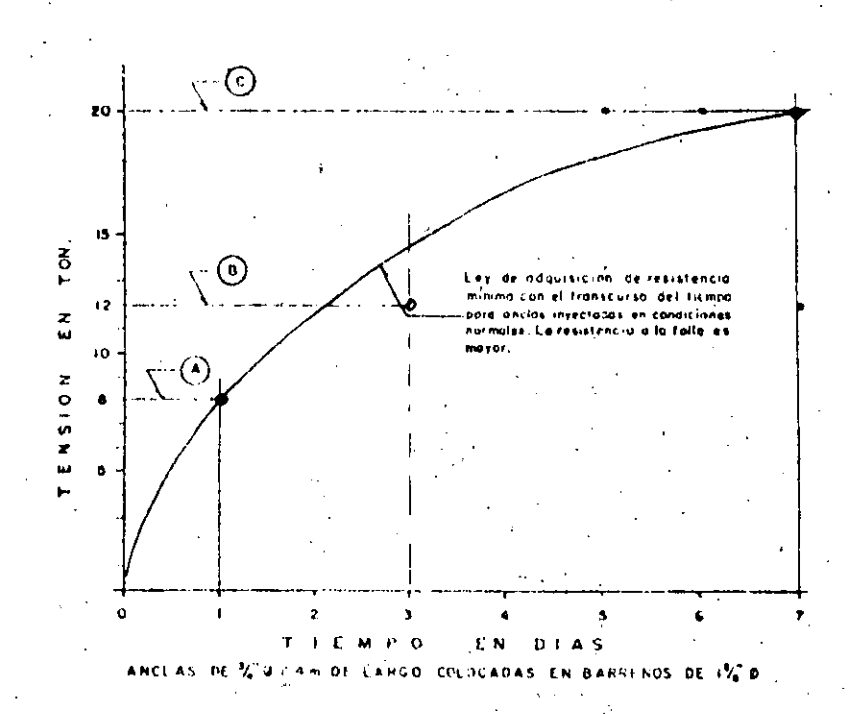

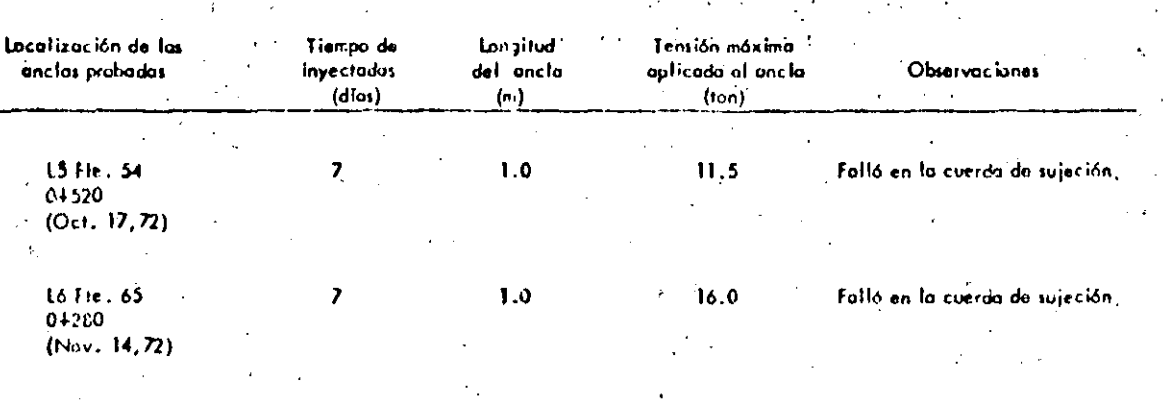

### RESULTADOS OBTENIDOS EN PRUEBAS DE EXTRACCIÓN DE ANCIAS

#### RESULTADOS OBTENIDOS EN FRUEBAS DE EXTRACCIÓN DE ANCLAS

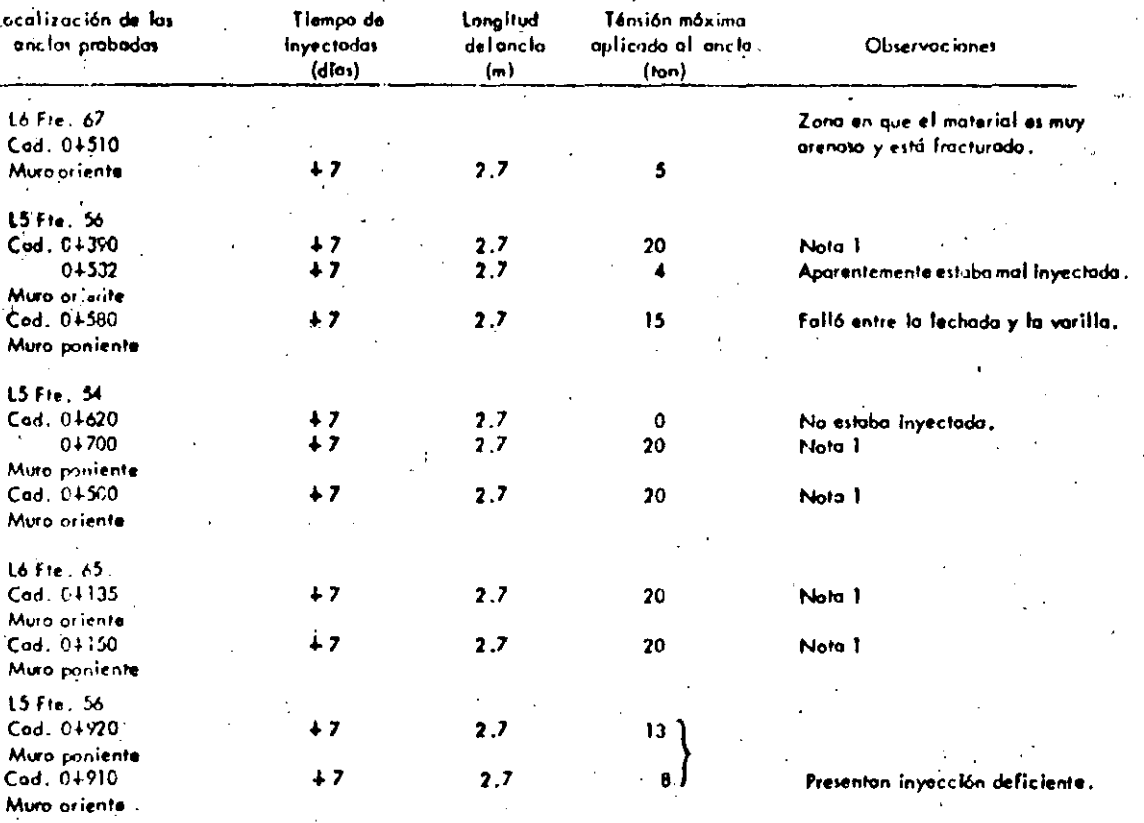

Nota (1)' Prueba suspendida a las 20 Ton, capacidad máxima del equipo de prueba.

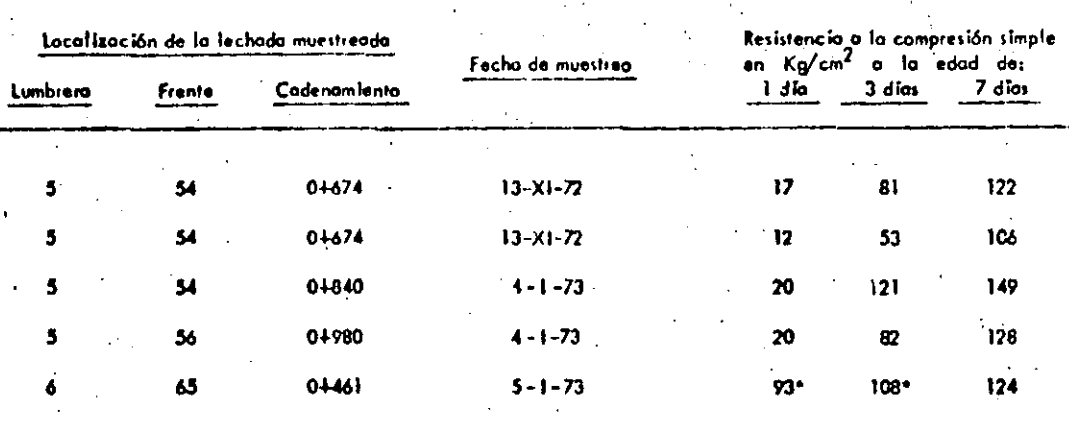

#### **RESITITADOS DE LAS PRIFAAS DE COMPRESION SIMPLE** SOMETIERON LAS MÚESTRAS DE LECHADA DE INYECCIÓN DE LAS ANCLAS DE FRICCIÓN TIPO GS LAPSO DE PRUEBAS DEL 13 DE NOV. DE 1972 AL 12 DE ENERO DE 1973

Entre las lumbreras 9A y 11 (serie Tepotzotlán), el concreto lanzado se usó junto con marcos metálicos y tornapuntas (viguetas H de 15 cm. (6") a separaciones de 1 a 1.5 m.), para resistir empujes del terreno. Estos empujes fueron causados por expansión de minerales montmoriloníticos presentes en el material excavado, que era un producto de descomposición y devitrificación de tobas riolíticas e ignimbritas. El concreto se colocaba primero, después los marcos y tornapuntas, que se castigaban con madera y, en algunos tramos se volvía a lanzar paraligar los marcos formando bóvedas de concreto entre ellos. Aunque la opinión de los asesores fue la de usar solamente concreto lanzado y anclas en este tramo, se prefirió el sistema dicho por las dificultades prácticas encontradas. Cuando se usaron los marcos metálicos sin concreto lanzado o cuando éste era de un espesor delgado, se presentaron desplazamientos de los marcos y fracturámiento del concreto. Hubo tramos que se tuvieron que reademar dos y tres veces.

En las series Huehuetoca y Sincoque, entre las lumbreras 14 y 18, la roca fue, en general, de buena calidad (andesitas y basaltos), salvo pequeños tramos problema en que aparecía una arcilla muy compacta menos competente que la roca, por lo que fue posible emplear la técnica succa de colocar un pequeño espesor de concreto lanzado en toda la superticie y rellenar las esquinas y fracturas con espesores de 10 a 30 cm. (4" a 12"), para evitar el aflojamiento y deslizamiento de bloques. El método dió buenos resultados, en general, aunque el constructor cambiaba al ademe convencional de marcos metálicos y madera cuando encontraba agua o mal terreno con el objeto de mejorar el factor de seguridad.

Eri el tramo del túnel entre la lumbrera 18 y el Portal (margas calcáreas) se lanzó concreto sobre el ademe convencional de marcos metálicos con tornapuntas. Los frentes se avanzaron a media sección y banqueo, y el concreto se aplicó sólo para proteger al terreno del intemperismo; los asesores habían recomendado el uso de concreto lanzado y anclas en este tramo. En un gran caído que se produjo al estar rehabilitando el túnel, en un tramo donde no se habían puesto tornapuntas, se pudo- emplear el sistema propuesto por los asesores para recuperar el tramo con muy buenos resultados, como se describe más adelante.<sup>5</sup>

4 ū

#### **2-4. COMPONENTES Y TECNICAS**

Aunque algo se ha mencionado al respecto en el inciso de Generalidades, conviene insistir sobre ciertos aspectos relevantes.

La cantidad de cemento por m<sup>3</sup> de mezcla seca fue de unos  $450 \text{ kg/m}^3$ , que es alta pero plenamente justificada dada la baja densidad de los agregados y su calidad media (en la zona es imposible conseguir agregados de alta calidad). Los aditivos acelerantes fueron de muy alta calidad. Dieron tiempos muy cortos de fraguado inicial (inferiores al minuto) necesarios en las aplicaciones en terrenos con filtraciones o con material desgranable o deleznable de corto tiempo de autosoporte. La pérdida de resistencia por el empleo de acelerantes fue aceptable (no mayor de  $20\%$ ).

Bajo condiciones difíciles se usaba primero un concreto muy acelerado, aunque no fuese de álta calidad, para proveer de un soporte inmediato, sellando las juntas y fisuras de las rocas y asegurando los bloques menos estables y canalizando y drenando el agua. Después se completaba el espesor de concreto lanzado en capas de 5 a 15 cm. (2" a 6") con menos acelerante. Se lograba así el efecto de prolongar el tiempo puente o de autosoporte de la roca.

Las filtraciones de agua se controlaban con la instalación de tubos de drenaje que eran simples niples y tubos de PVC, algunos precedidos por pequeños barrenos colectores. Se controló más fácilmente el aguaproveniente de grietas o fracturas que el agua que trasminaba de formaciones porosas. En este último caso se recurrió a todo tipo de artimañas con tubos de drenaje, láminas, mallas y grandes cantidades de acelerante.

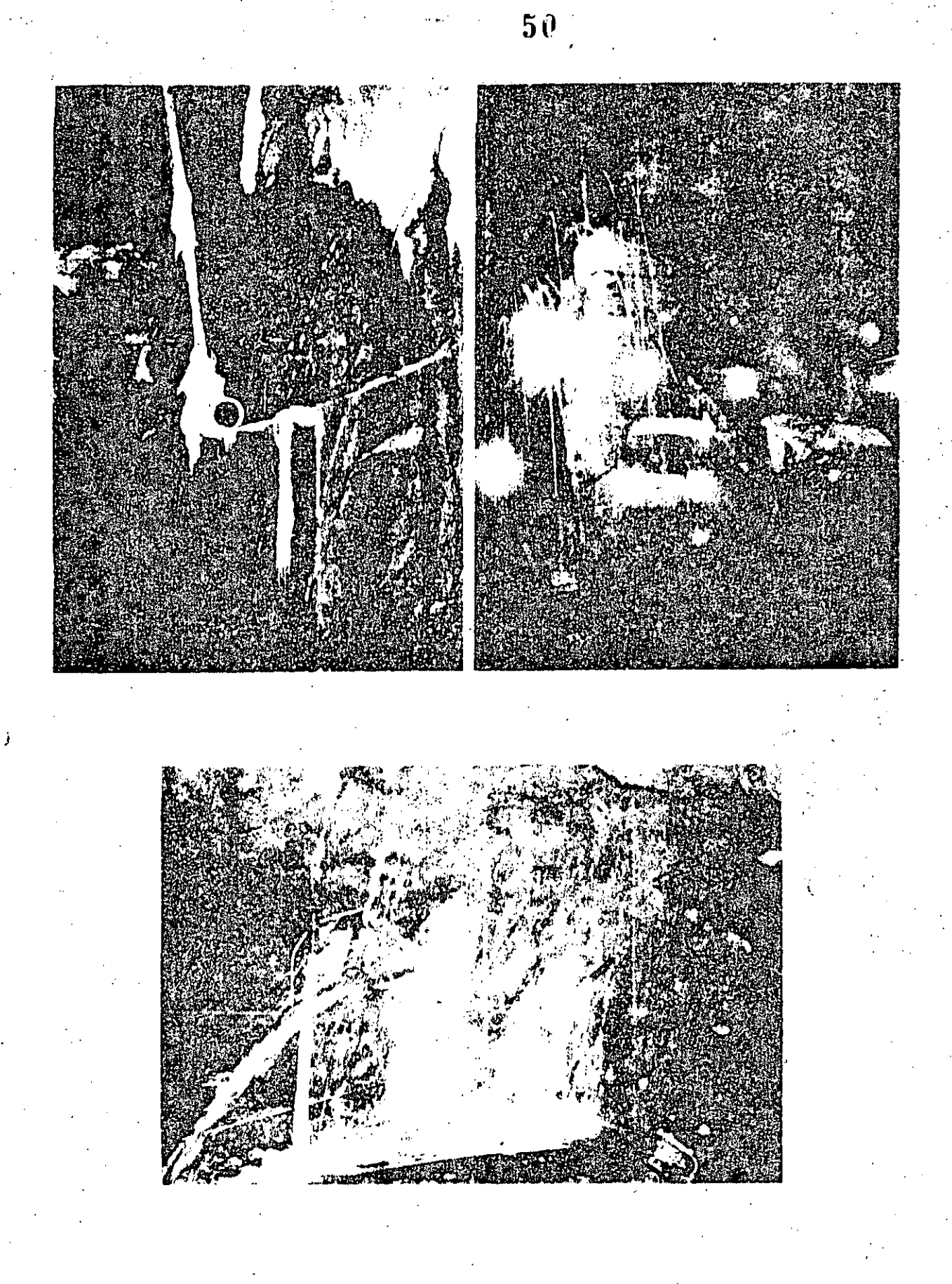

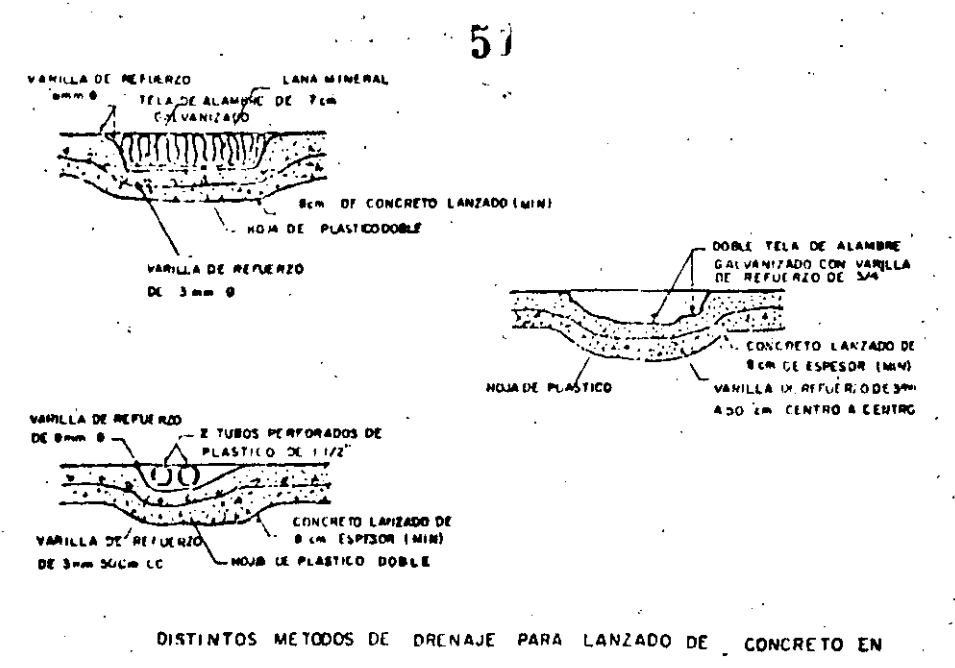

TERRENO HUMEDO

#### 2-5. EJEMPLOS SOBRESALIENTES

#### LUMBRERA - 0

En la transición de Interceptores al Emisor en la lumbrera 0, se excavó en la zona intermedia entre la serie Guadalupe y la Ilamada zona de Transición del subsuelo de la Ciudad de México en formaciones más parecidas a las de esta zona que las de aquélla, ya que eran tobas muy blandas (de 2 a 5 kg/cm<sup>2</sup> de resistencia en compresión simple), y limos arenosos y arciflosos compactos con intercalaciones de arena limpia acuífera (20 a 30 lt/seg.), de hasta 60 cm. de espesor que es arrastrada por el flujo de agua. La excavación llega a alcanzar un ancho de 17 m. y una altura de 10 m. en el entronque. La excavación se hizo con paletas neumáticas en sección superior y banqueo (15 m. de largo). El ademe fue de 20 cm. (8") de concreto lanzado cubriendo toda la sección y anclas de adherencia de 2.5 m. de longitud separadas 3 x 3 m. en el arco y en las paredes. Esta sección se mantuvo sin refuerzo adicional hasta que se revistió cuatro años después. Adentrándose en los Interceptores se siguió excavando con este procedimiento en limos, cuya calidad empeoraba a medida que se penetraba en la zona de Transición del subsuelo antes mencionada. Por falta de control de las filtraciones, el piso fue siempre un problema porque a causa de la sobre-saturación cra poco estable. El concreto lanzado del arco y las paredes no tenía una buena base de apoyory hubo desprendimientos en las paredes y

algunos caídos. Sin embargo, estos tramos permanecieron también por algo más de tres años sin otro refuerzo que el concreto lanzado y anclas de adherencia, hasta que fueron revestidos. Las excavaciones con este procedimiento se suspendieron en estos tramos al presentarse caídos importantes en el frente en zonas de arenas acuíferas con arrastre por filtraciones no controladas. De haberse controlado el drenaje por bombeo, como se hizo en el ataque posterior con escudo, seguramente se podría haber avanzado más con concreto lanzado y refuerzo adicional de anclas como ademe.

En la excavación del tramo 0.2, en la serie Guadalupe, hubo algunos caídos, en zonas de fallas y brechas, que fueron recibidos con concreto lanzado, anclas y marcos y trabes de concreto lanzado para poder recuperar el túnel en una o dos semanas en lugar de uno, dos o más meses que se habría tardado de no haber contado con este sistema.

En el frente 4-5 del Emisor Central, se excavó en andesitas muy fracturadas relativamente sanas y estables pero con algunas zonas de falla. A través de las fracturas y en fallas se infiltraba una gran cantidad de agua (hasta 4 lt/seg/m) que dificultaba considerablemente el avance y que amenazaba con inundar el túnel al rebasar la capacidad de bombeo instalada. Se decidió entonces efectuar un tratamiento de impermeabilización tal, que el gasto de filtración se mantuviera siempre en un 30 abajo de la capacidad de bombeo instalada. El tratamiento se efectuó desde un túnel piloto sin ademar, localizado al centro de la sección y adelantado 15 a 20 m, del frente de sección completa, y consistió en barrenos de exploración y de inyección distribuídos en aureolas al frente y radiales. Después de la inyección a alta presión, las infiltraciones se reducían lo suficiente para permitir el ataque a sección completa sin aumentar la cápacidad de bombeo. El ataque a sección completa se llevaba con concreto lanzado como único ademe y con tubos de drenaje para localizar y canalizar los flujos de agua. El tratamiento se completaba en la excavación a sección plena con inyecciones de "piel" en las áreas donde todavía había flujos concentrados. El empleo del concreto lanzado como único soporte facilitó notablemente la invección de "piel", ya que proporcionaba una cubierta continua de la roca y canalizaba el agua hacia los tubos de drenaje previamente instalados.

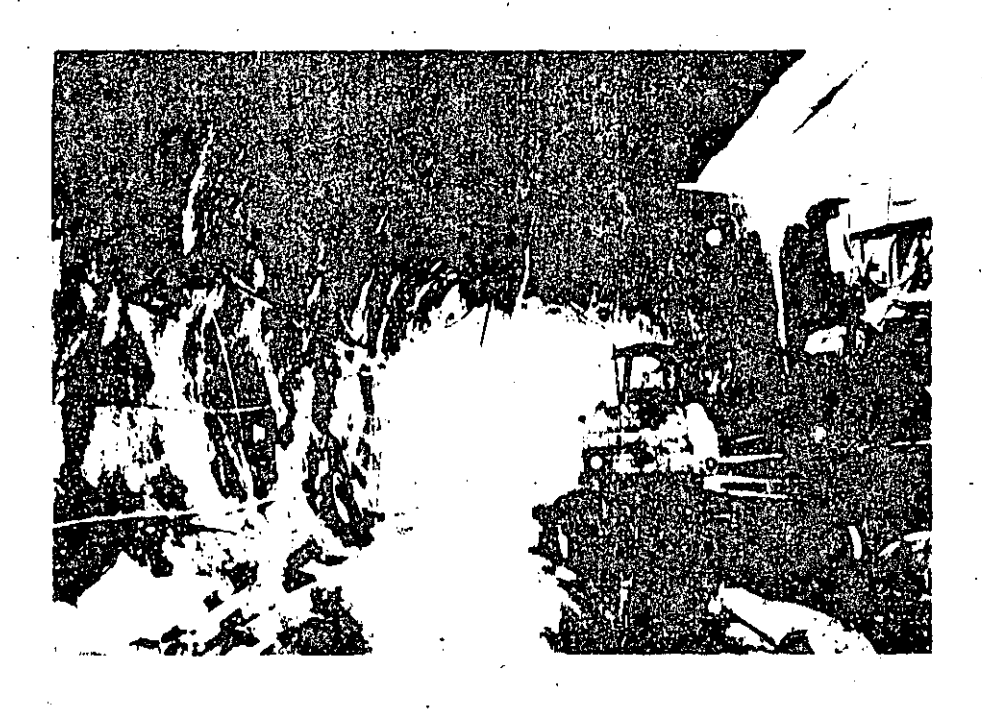

 $53$ 

#### 2-6 EFECTIVIDAD DEL CONCRETO LANZADO EN EL CONTROL DE CAIDOS.

En varias ocasiónes el concreto lanzado se empleó no sólo para soportar una cavidad de derrumbe, una vez estabilizada naturalmente, sino para frenar de hecho el proceso del "caído". Esta cualidad fue tan ampliamente reconocida que aun frentes que no llevaban concreto lanzado como ademe principal estaban provistos de instalaciones y equipo de concreto lanzado para hacer frente a cualquier amenaza de caído

El proceso de estabilización era el siguiente:

Se elegía una área segura detrás del caído que se reforzaba con un marco de concreto lanzado y malla. Desde esta zona protegida se introducía la boquilla al interior de la cavidad mediante un "robot" formado por un tubo de unos 7 m, de largo con un maneral en el extremo del fanzador que accionaba unos cables sujetos en el otro extremo a un soporte de pivote donde estaba sujeta la boquilla; el robot se apoyaba en una barra transveisal con pasadores. El lanzado se empezaba en las áreas que más graneaban, concentrándolo en las grietas y en las esquinas. Se iba formando el ademe, de concreto de la bóca de la cavidad hacia arriba, confinando poco a poco la zona que se caía basta que cesaba de caer; entonces se terminaba de

lanzar y de reforzar, generalmente con marcos de concreto lanzado y anclas. De esta manera fue posible recobrar frentes caídos en una o dos semanas que de otra forma habrían causado mayor demora.

El caído que se produjo al rehabilitar el túnel entre las lumbreras 20 y 21, en margas calcáreas, abarcó una longitud de 20 m., ancho de 10 m. y una altura de 14 m. Inmediatamente después de terminar de caer, se lanzó concreto en espesores de 15 y 20 cm. (6" y 8") seguido por refuerzo adicional de marcos de concreto lanzado, formando arcos y trabes, y de anclas de adherencia de 4 y 7 m. de longitud. El material desprendido se retiró cuidadosamente y se fue completando el concreto lanzado hasta la cubeta. No se requirió rellenar el hueco o adicionarle más soporte antes de dejarlo definitivamente revestido, varios meses después.

#### **3.- CONCLUSION**

El concreto lanzado demostró ser una herramienta primordial y utilísima en la excavación del Sistema de Drenaje Profundo de la Ciudad de México. Probablemente por primera vez en América, su aplicación abarcó una gran diversidad de condiciones difíciles de tuneleo, y aun en circunstancias de caídos, en terrenos blandos, en rocas muy fracturadas, en formaciones expansivas y plásticas y en presencia de grandes filtraciones de agua.

Ello se logró gracias a una muy efectiva combinación de cemento y acelerante para alcanzar tiempos de fraguado extremadamente cortos, y a una oportuna y eficaz coordinación de la producción y del control de calidad

#### **REFERENCIAS**

Spray Concrete (Shotcrete)

**Section 12 Rock Mechanics** 

Por E.E. Mason y R.E. Mason a publicarse por Van Nostrand, Reinhold & Company.

Support Shotcrete in the Mexico City Drainage Tunnels, por R.E. Mason, articulo no publicado.

Use of Shotcrete for Underground Structural Support. Publication SP-45, ASCE 1973.

-- Capítulo 8, "Shotcrete" de la publicación "Desing of Tunnel Liners and Support Systems". Final Report 1969. Clearinghouse por D.U. Deere y al.

Shotcrete Manual. Recopilación de varias publicaciones, hecha por A.A. Mathews.

Especificaciones, instructivos y controles elaborados bajo el título de "Concreto Lanzado", Túnel, S.A. de C.V.

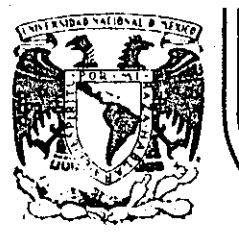

# **DIVISION DE EDUCAC/ON CONTINUA FACULTAD DE INGENIER/A U.N.A.M.**

# CURSO ORGANIZADO EN COLABORACION DE LA UNIVERSIDAD DE AGUASCALIENTES.

"RESIDENTES DE CONSTRUCCION".

 $C$  I M B R A S .

DEL 20 AL 25 DE MAYO DE 1985.

Palacio de Minería → Calle de Tacuba 5 → primer piso → Deleg. Cuauhtemoc 06000 → Mé×ico, D.F. → Tel.: 521-40-20 → Ando, Postal M-2285 → ------------~--- ------·--------------- ----- -- ------------- ~- ----- . - ----- ------- ··----~---~---·---·· ·------ ---------·-·-----~\_\_\_..;,.·-

## DISEÑO DE CIMBRAS

### POR: ING. FEDERICO ALCARAZ LOZANO.

### - DATOS REQUERIDOS.

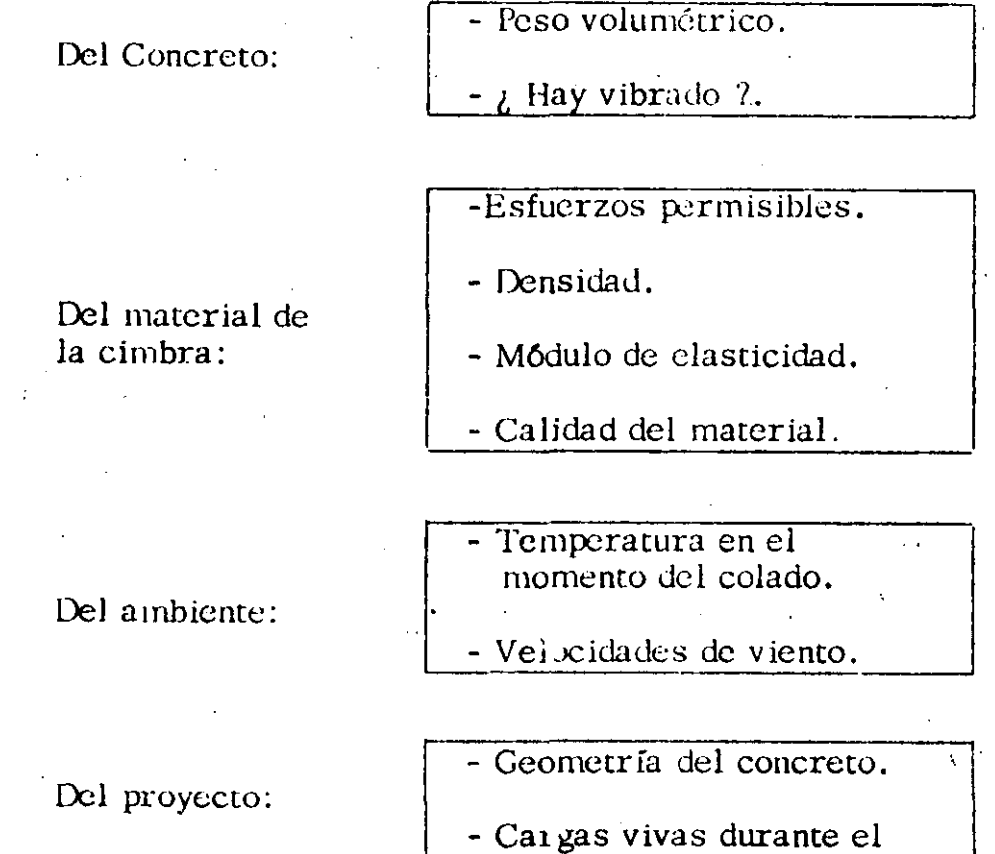

colado.

"Gerente de Ingeniería de SACMAG DE MEXICO, S. A. Ingenieros Consultores.

### PESO VOLUMETRICO

 $-2-$ 

El peso volumétrico del concreto varía desde 1,500 a 2,400 kg/m3., el primero para concretos ligeros y el último para. concreto normal. Puede haber algunos concretos más ligeros que el agua, pero son muy especiales.

### ESFUERZOS PERMISIBLES.

Hacemos aquí referencia al Reglamento de las Construcciones del D. D. F. en sus artículos del 213 al 222:

a) Calidad de la madera.

Los grados de las maderas que se citan son los que se específican en la norma C 18-46, expedida por la Direc ción General de Normas de la Secretaría de Industria y Comercio.

Para usarse en construcciones no se empleará calidad inferior a la de tercera.

b) Esfuerzos permisibles y módulos de elasticidad.

Se admiten los siguientes esfuerzos de trabajo y módulos de elasticidad, en función de la densidad aparente de la maderá seca, y, para madera de primera. De no obtenerse experimentalmente, el valor de  $y$  se supondrá

de 0.4, obteniéndose los valores consignados en la última co lumna de la siguiente tabla.

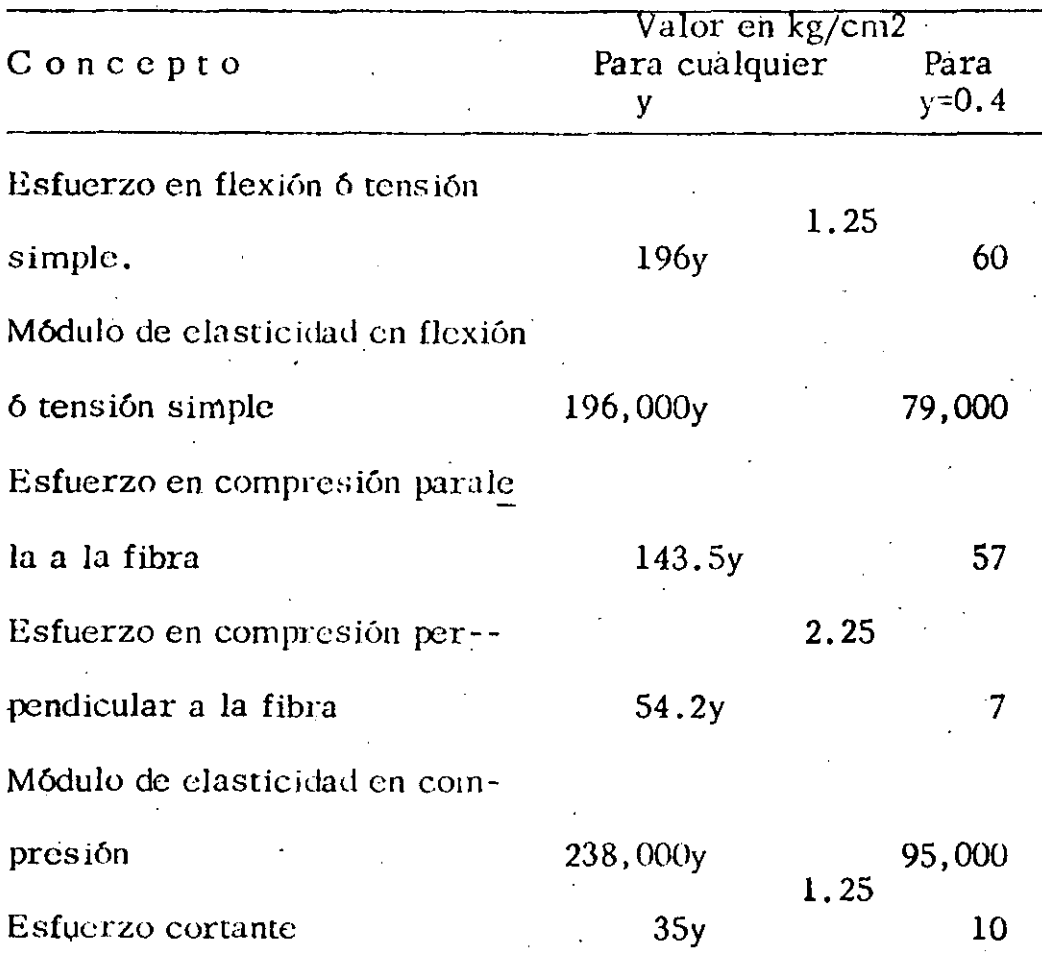

Para maderas selectas, se pueden incrementar en un  $30\%$ los valores anteriores. Para maderas de segunda, se tomará el 70% de los valores consignados en la tabla. Para made ras de tercera, se tomará el 50%.

-3-

Tratândose de maderas saturadas ó sumergidas, el esfuerzo de compresión paralelo a la fibra debe reducirse 10%; el de compresión perpendicular a la fibra 33%; y los módulos de clasticidad 10%.

El esfuerzo permisible en compresión en direcciones inclinadas con respecto a la fibra, se determinará de acuerdo con la fórmula:

$$
N = \frac{P}{Psen^2\theta + Qcos^2\theta}
$$

en la cual

N= esfuerzo permisible en la dirección que forma un ángulo  $\theta$  con la fibra;

 $P =$  esfuerzo permisible en compresión paralela a la fibra; Q= esfuerzo permisible en compresión perpendicular a la fibra;

Cargas de corta duración.  $\circ$ )

Cuando la duración de las cargas no exceda el lapso indicado a continuación, se incrementarán los esfuerzos permisibles según la siguiente tabla:

###

15% para dos meses de duración.

25% para 7 días de duración.

 $-4.$ 

100% para impacto.

 $-5 -$ 

Estos coeficientes de incremento se aplican también a las conexiones.

Los incrementos anteriores no se aplican a los módulos de clasticidad en cálculo de deflexiones.

d) Deterioro e intemperización de la madera.

Los esfuerzos permisibles deberán afectarse de rcducciónes, de acuerdo con el grado de deterioro e intemperización de la madera a través del tiempo.

e) Diseño de piezas en tensión.

El esfuerzo se valuará dividiendo la fuerza entre el área neta. Este esfuerzo no debe exceder el permisible que se especifica en los incisos b, c y d.

f) Diseño de postes ó columnas.

l. Notación.

 $A = 4$ rca de la sección tranversal del miembro (cm2).  $c$ = esfuerzo permis oble en la columna a compresión  $\mu$ .

ralela a la fibra (kg/cm2)corregido por esbeltez. d= mínima dimensión transversal del micmbo ó de cada una de las piezas que constituyen una columna espaciada (cm).

------ ---~--- ---------------------------------------------~---------- --- ------~- ---------

 $E=$  módulo de elasticidad a compresión según el inciso

 $b$  (kg/cm2).

-6-

 $L =$  longitud de extremo a extremo de las columnas de un solo tramo, ya sean símples ó espaciadas,  $\delta$  bien, la distancia de centro a centro de los apoyos laterales en columnas continuas (cm).

 $P = carga axial (kg)$ .

 $f_c$ = esfuerzo permisible en compresión paralela a la fi bra de conformidad con los incisos  $b$ , c y d(kg/cm2).

11. Cl.asificación. Las columnas a que pueden aplicarse estas especificaciones se clasifican eú simples, compuestas y espaciadas:

-Las columnas simples están formadas de una sola pieza. -Las columnas compuestas están formadas por dos ó más piezas correctamente ligadas.

-Las columnas espaciadas estín formadas de dos 6 más miembros, con ejes longitudinales paralelos, y ligados a sus extremos por empaques y pernos ó conectores, que resistan la fuerza conamc que existe en las columnas debida a su deformación.

---··----------~ ----------·-··----------- \_\_\_ · . ·~---~-'-··-- -------"-----'----~~--- ··-------~· -~~-

 $\overline{\phantom{a}}$ 

III. Columnas simples. El esfuerzo permisible en colum-nas simples de sección rectangular se valuará de con- formidad con las siguientes expresiones: Cuando Ljd es menor que 11.

 $c = f_c$ 

Para relaciones L/d comprendidas entre 11 y 30.

 $c=f_c \left[1-(L/38d)^4\right]$ 

Para relaciones L/d mayores de 30.

 $c = f_c$  (550)  $\left(\frac{L}{d}\right)^{2}$ 

En columnas cuya sección no es rectangular, se sustituyen en las expresiones anteriores,  $\sqrt{12}$  veces el mínimo radio de giro de la sección transversal, en vez de d.

IV. Columnas espaciadas. Todas las piezas que constituyen una columna c'spaciada tendrán la misma dimensión minima. El espesor de los empaques será también igual  $a_i$ dicha dimensión.

La máxima relación  $L/d$  permisible es 80 en este tipo de columna. La capacidad de carga de una columna espaciada se tomará igual a la suma de las capacidades de sus miembros, calculadas éstas como si se tratara de co lumnas simples independientes, sustituyendo las fórmulas para columnas simples por las que siguen: Para relaciones L/d menores que 28.  $c = f_c$ 

Para L/d superior a 28.<br> $c = f_c \left[ 1 - (L/95d)^4 \right]$ 

V. Columnas compuestas. La capacidad de una columna com puesta se calculará con las fórmulas para columnas sim pies pero reduciendo las capacidades así obtenidas, de acuerdo con la siguiente tabla:

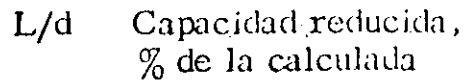

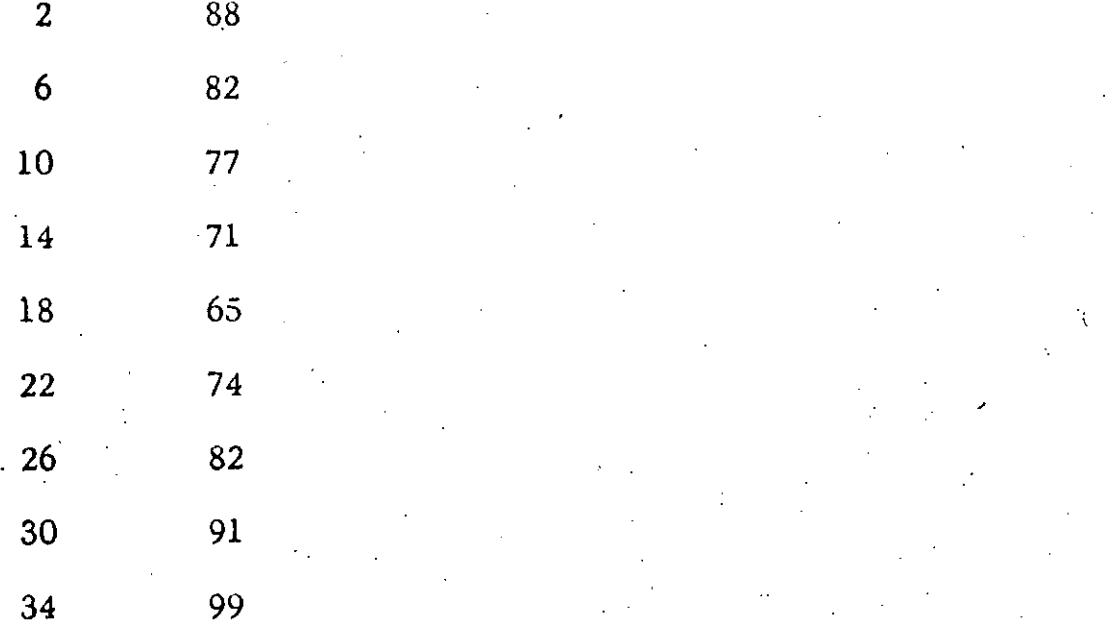

 $-8-$ 

Para valores de L/d intermedios entre los que se consig-

nan en esta tabla debe interpolarse linealmente.

g) Diseño de piezas en flexión.

-9-

Deben usarse las fórmulas convencionales de la resistencia de materiales como la fórmula de la escuadría, siempre que la relación de claro a peralte sea mayor que 5, con las siguientes salvedades.

-Se supone que una viga de sección circular tiene el mismo momento resistente que una viga de sección cuadrada de igual área.

-Si el peralte de una viga de sección rectangular excede 30 cm. se debe introducir el siguiente factor F que multiplique al momento de incercia:

$$
F = 0.81 - \frac{h^2 + 922}{h^2 + 568}
$$

donde h es el peralte del miembro en cm.

h) Combinación de flexión y carga axial.

Los miembros sujetos a flexotensión deberán proporcionarse en tal forma que:

$$
A \qquad S \qquad S
$$
  
minembros sujetos a flexocomprensión deberán pro-

 $M$  .

porcionarse de tal forma que:

P

Los

 $-10-$ 

$$
\frac{P}{A_C} + \frac{M}{f_m S(1 - \frac{PL^2}{2EI})} \leq 1
$$

en las fórmulas anteriores.

A= área de la sección transversal de la pieza (cm2):  $E =$  módulo de elasticidad (kg/cin2).

 $f_{m}$ = esfuerzo permisible a la flexión (kg/cm2).

I= momento de increia (cm4).

M= momento flexionante (kg/cm).

 $S =$  módulo de sección (cm3).

El esfuerzo e no deberá ser superior al dado en el inciso f. En columnas espaciadas estas fórmulas sólo se aplican si la flexión actúa en dirección paralela a la mayor dimensión de los micmbros individuales.

i) Esfuerzo cortante.

Para el cálculo del esfuerzo cortante deben emplearse las fórmulas convencionales de la resistencia de materiales.

El esfuerzo cortante debido a una carga concentrada distante menos de un peralte del apoyo, puede reducirse en dicho tramo a los 2/3 de su valor calculado.

j) Pandeo lateral.

-11-

En todos los casos se tomará en cuenta la posibilidad de pandeo lateral, Para evitarlo, las piezas deberán quedar correctamente contraventeadas.

k) Elementos de unión.

I.- Generalidades. Para determinar la capacidad de carga de los distintos de memos de unión tales como los clavos, pernos, conectores, pijas y otros, las maderas se dividirán en tres grupos:

- Coniferas livianas,  $y < 0.5$
- Coniferas densas  $y > 0.5$
- Estructurales densas de hoja caduca(tales como cedro, álamo y similares).

II. -Clavos. Sólo se permiten para uso estructural los clavos comunes de alambre de nccro estirado en frío. Para determinar su capacidad de carga lateral se empleará la fórmula:

$$
P = K \cdot D^3/2
$$

en la cual

 $D =$  diámetro del clavo en nim.

 $K =$  constante consignada en la siguiente tabla.

P= carga de trabajo en kilogramos por clavo.

 $-1\leq i\leq n-1$  . The contribution of the contribution of the contribution of the contribution of the contribution of the contribution of the contribution of the contribution of the contribution of the contribution of the

 $\sharp\sharp\sharp\sharp$ 

Valores de K

Grupo K Coníferas livianas 3.50 Confferas densas 4.30 Estructurales densas de

hoja caduca 5.00

Para que las fórmulas anteriores sean válidas se requie ren las siguientes condiciones mínimas:

- que el clavo penetre cuando menos 2/3 de su longitud en la pieza principal.

- que las separaciones entre clavos sean como sigue:

Paralelas a la carga.

12 D del borde cargado.

 $\overline{5}$  D del borde no carga $\overline{6}$ .

10 D entre clavos de una hilera.

Normales a la carga.

5 D entre bileras.

III. Tornillos. Se aplicarán estas normas a tornillos de acero para madera, de cualquier tipo de cabeza.

La capacidad lateral estará dada por la siguiente expre sión:

 $-12-$ 

 $P = K$   $D^2$ 

Los valores de K para los distintos tipos de madera se dan en la tabla:

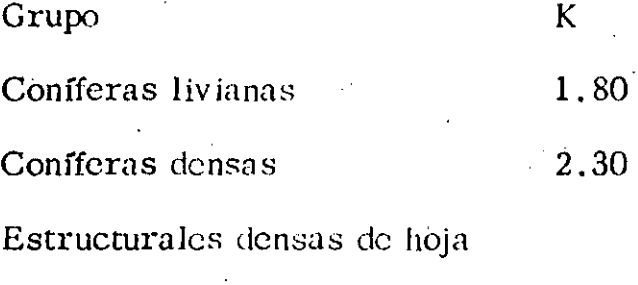

caduca 2.50

 $\mathbf{t}$  .

Los tornillos deben insertarse en agujeros previamente hechos con un diámetro de 0.875 del diámetro del tornillo en la zona de rosca. La penetración en el miembro que contenga la punta será cuando menos 7 veces el diámetro del tornillo.

Las separaciones serán como sigue:

Paralelas a la carga.

8 D del borde cargado.

**4** D del borde no cargado

6 D eritre tornillos.·

Normales a la carga.

**4** D entre ·hileras.

•i.

-- -· .. -...... - --·---------------

;

IV. Pernos. Se entiende que se trata de pernos de acero con cabeza en un extremo 6 con dos extremos rosca dos y usando rondanas bajo cabeza y tuerca.

La capacidad de un perno estará dada por las siguientes expresiones:

a) Carga aplicada paralela a la fibra.

 $P = 0.50 f_c t D K$ 

en donde

 $f_{e}$ = esfuerzo de compresión paralelo a la fibra según se define en el inciso b.

 $D =$  diámetro del perno en cm.

- $t =$  menor grueso 6 suma de gruesos de los miem bros que transmiten los esfuerzos (en cm.) para juntas a tope.
- $t =$  doble de grueso de la pieza más delgada(en cm.) para jumas traslapadas.

1

<sup>K</sup>*=* constante' consignada en la siguiente tabla.

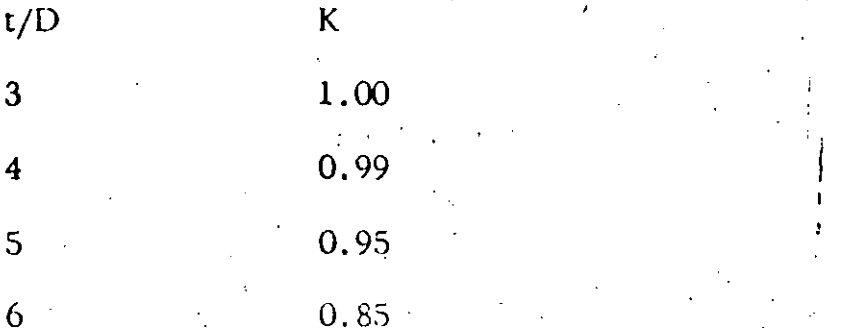

K.  $0.73$  $0.64$  $0.57$  $0.51$ 10.39

15-

10

13

Para valôres de t/D intermedios entre los que se consignan en esta tabla débera interpolarse linealmente.

Cuando se téngan "cachetes" de placa de acero.  $P = 0.66 f_c t DK$ 

Además se le aplicarán los factores de coeficiente de servicio previamente descritos.

b) Carga aplicada normal a la fibra

 $P = 0.66 f_C tDKK_2$ 

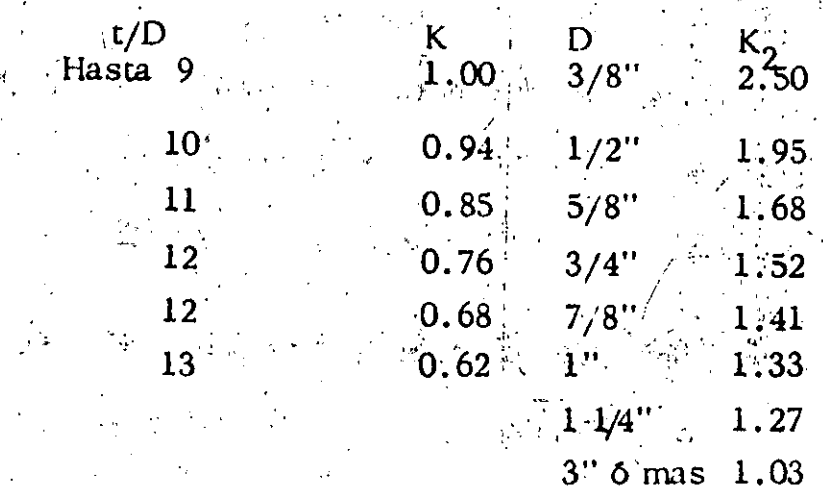

 $f_c$  es el esfuerzo normal a la fibra según se describe en el artículo 214.

V. Conectores. La capacidad de carga de estos elementos se determinará de acuerdo con los datos proporcionados por los fabricantes de ellos.

### CARGAS Y PRESIONES.

Las cimbras y obras falsas deberán soportar todas las car gas verticales y latérales superimpléstas a la cimbra y a la estructura, hasta que ésta sea capaz de tomarlas por sí misma.

Estas cargas incluyen el peso de:

- El concreto fresco.

El acero de refuerzo.

- El peso propio.

y varias cargas vivas.

Las descargas del concreto, movimiento de equipo de construcción y la acción del viento producen fuerzas laterales que debe resistir la obra falsa.

Debe considerarse también asimetría de la carga de concre to, impactos del equipo y cargas concentradas producidas

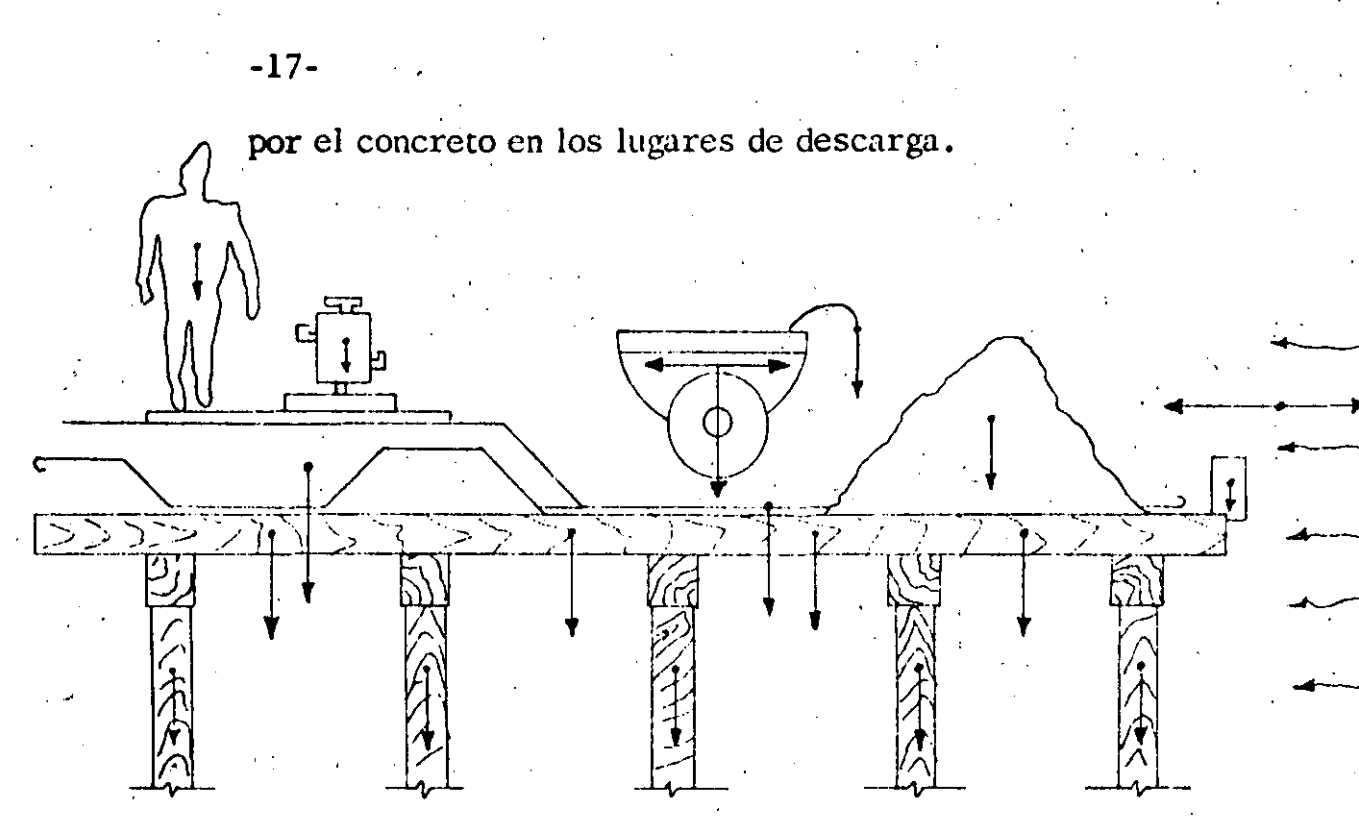

Peso propio: La cimbra de madera generalmente pesa de 50 a 75 kg/m2. Cuando este peso es pequeño en comparación con el peso del concreto+ *la* carga viva puede desprcciar se.

### Cargas vivas:

El ACI. Comité 622, recomienda una carga debida a cargas vivas de construcción de 250 kg/m2, de proyección horizontal, que incluye peso de los trabajadores, equipo, andadores e impacto. Si se usan volguetes motorizados esta carga debe incrementarse hasta 400 kg/m2.

. .

### Alternancia de cargas.

 $-18-$ 

Cuando las formas son continuas el peso del concreto en un claro puede causar levantamiento en otro claro.

Las formas deben diseñarse para soportar este efecto, de no ser así deben construirse como simplemente apoyadas. I

### Cargas laterales.

Las cimbras y obras falsas deben soportar todas las cargas laterales debidas à viento, cables de tensión, soportes inclinados, vaciado del concreto y movimientos horizontales del equipo. Normalmente es difícil tener información suficiente para calcular estas cargas con exactitud.

El Comité 622 del ACI, recomienda las siguientes cargas mínimas laterales.

a) En losas: 150 kg/m. de borde de losa, 6-2 por ciento de la carga muerta sobre la cimbra (distribuido como una carga por metro de borde en la losa), el que sea mayor
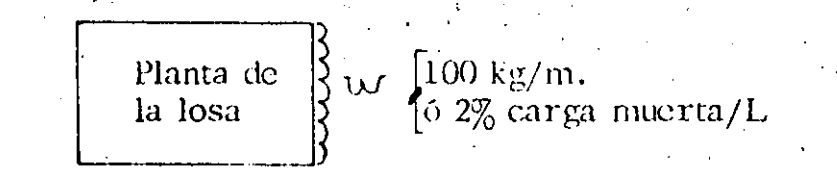

(Considérese solamente el peso muerto de losa cubierta en cada colado).

#### b) En muros.

 $-19-$ 

Carga de viento de 50 kg/m2 ó mayor si así lo exigen los códigos locales; en ningún caso menor de 150 kg/m, de borde de muro, aplicada en la parte alta de la cimbra.

### PRESION LATERAL DEL CONCRETO.

El peso volumétrico del concreto tiene una influencia decisiva en esta presión. La presión hidrostática de un fluído es igual a Y h (peso volumétrico por altura) y actua en ángulo recto sobre cualquier superficie que confine el flufdo. El concreto fresco no se comporta como un fluído, sino solamente en forma aproximada y únicamente hasta el fra-guado inicial, en que se empieza a soportar por si mismo. Es por esta razón que también influye la velocidad vertical de colado en la presión.

La temperatura del concreto durante el colado también tie ne gran importancia ya que influye directamente en el tiem po de fraguado inicial. A bajas temperaturas el concreto toma más tiempo en el fraguado inicial y por lo tanto, para la misma velocidad de colado, una mayor profundidad de -concreto se mantiene fresco y hay entonces una mayor presión lateral.

La vibración interna del concreto lo consolida y produce presiones laterales locales durante el vibrado, estas presio nes son de 10 a 20% mayores que las que resultan cuando el concreto es varillado. porque entonces el concreto tiende a portarse como un fluído en toda la produndidad de vibración.

El revibrado y la vibración externa producen cargan aún mayores.

Durante el revibrado se han observado presiones de hasta  $-4,800$  kg/m2 por metro de profundidad del concreto (el do ble de la presión hidrostática del concreto).

La vibración externa hace que la forma golpee contra el

concreto causando gran variación en la presión lateral.

 $-21-$ 

dad.

Las tablas que se incluyen más adelante, están calculadas unicamente para vibración interna.

Hay otras variables que influyen en la presión lateral, como son: el revenimiento, cantidad y localización del re fuerzo, temperatura ambiente, presión de poro del agua, tamaño máximo del agregado, procedimiento de colado, rugosidad-y permeabilidad de las formas, etc. Sin embar go, con las prácticas usuales de colado estas variables -son poco significativas y su efecto es generalmente despre ciado.

#### DISEÑO DE UNA CIMBRA PARA MURO.

El muro tendrá 4.50 m. de altura.

El colado se hará a razón de  $R=0.90$  m/hr. con vibrador. La temperatura de colado se construerará de  $T = 15^{\circ}$ C.

La cimbra se usará una sola vez por lo que los esfuerzos admisibles se podrán incrementar un  $25\%$ .

Se cuenta con hojas de triplay de 3/4" (1.9cm) de espesor que miden 1.20 x 2.40 y tensores de 2,800 kgs de capaci-

h li T

1.- Determinación de la presión lateral máxima.

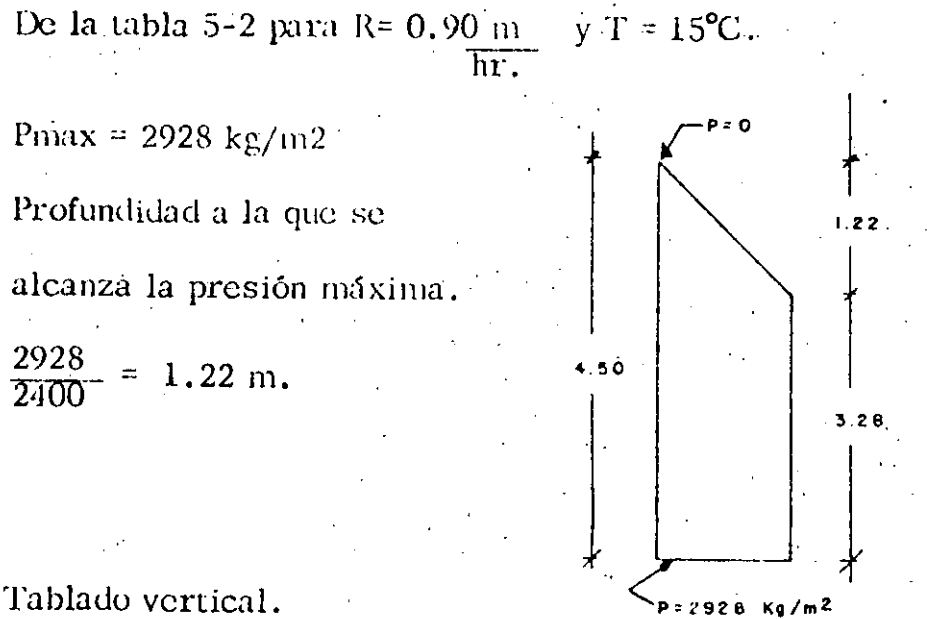

2.- Tablado vertical.

El triplay será del mismo espesor en toda la altura y los apoyos de éste se espaciarán uniformemente, de acuerdo a sus dimensiones. El triplay se colocará en el sentido más resistente, es decir con la fibra pa ralela al claro; esto significa colocar la dimensión de 2.40 horizontal actuando como losa continua.

Revisión por flexión.

-------~-~- -· ----- -~~----------

 $M$ max =w $l^2$ (viga continua con tres ó más claros)  $M = \frac{wl^2}{10}$  x 100 = donde w en kg/ m,

 $\mathcal{L} \subset \mathcal{L}$ 

###

l'en m.

M en kg-cm.

Mom. resistente:

 $Mr=$  $f_{\rm S}$ 

 $-23-$ 

S: Módulo de sección en cm3.

f: Esfuerzo admisible en flexión en kg/cm2.

Mr: en kg-cm.

igualando momentos

$$
f S = 10 \le 12
$$

$$
\Rightarrow 1 = 0.32 \sqrt{\frac{f}{w}}
$$

 $f = 196$ (Reglamento D.D.F.)

 $\gamma = 0.6$ supuesto

 $f=196 \times 0.6$   $\approx$  120 kg/cm2.

fad= 120 x 1.25 = 150 kg/cm2 (por usarse una sola vez) ·

 $S = 100 \times 0.3598 = 35.98$ cm3. (para 1.00 m. de ancho ver

tabla  $4-3$ )

 $\frac{150 \times 35.98}{2928}$ 0.43 m (máxima por flexión)  $l = 0.32$ Revisión por flecha Δ. m  $\Delta \text{max} = \frac{w^{-1}}{128 \text{ EI}}$  $l: m$  $- x 10,000$  $E: kg/cm2$  $\Delta$ max admisible =  $\frac{1}{2}$  $\overline{360}$  $l: cm4.$ 

igualando flechas

$$
\frac{1}{360} = \frac{w}{128 \text{ EI}} \times 10,000
$$
  
1 = 0.033  $\sqrt{\frac{3 \text{ EI}}{w}}$ 

(Reglamento D.D.F.)  $E = 196000 \text{ W}$  $E = 196000 \times 0.6 = 117600 \text{ kg/cm2.}$ 

 $I = 100 \times 0.3413 = 34.13$  cm4 (para 1.00 m. de ancho,  $tabla$  4-3)

$$
l = 0.033 \sqrt{\frac{117600 \times 34.13}{2928}} = 0.37 \text{ m}.
$$

será aceptable usar espaciamientos de 0.40 m. para los largueros verticales, 6 espacios exactos de 0.40 en 2.40 que tienen de largo los paneles de triplay.

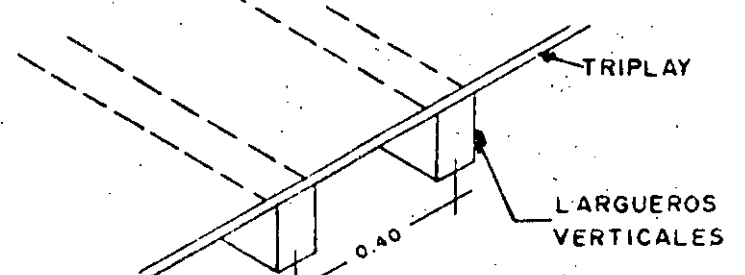

Dimensionamiento de largueros y espaciamiento de vigas madrinas.

Se pueden fijar las medidas de los largueros y calcular el claro máximo admisible que será el espaciamiento

de madrinas, 6 se puede fijar el espaciamiento de madrinas y calcular las medidas necesarias de los largueros. En este caso fijaremos largueros de -

 $-25-$ 

$$
\frac{\text{por flexion.}}{w} \qquad \qquad 1 \text{ max} = 0.32 \sqrt{\frac{f^2 S}{w}}
$$

el ancho efectivo de largueros de 2 x 4 es 1 5/8"

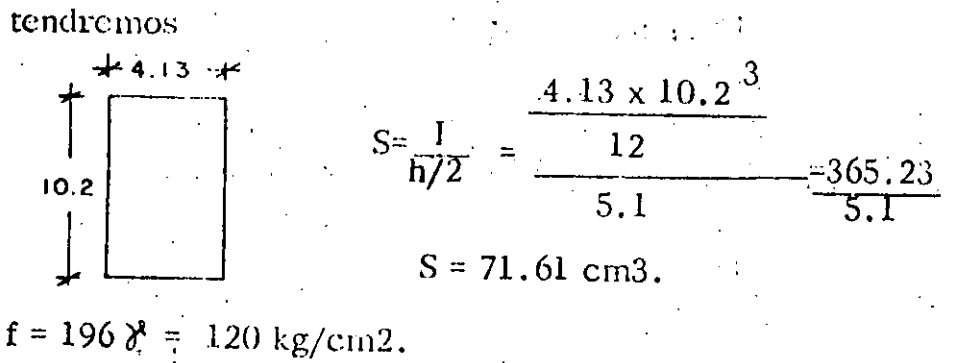

fad=  $120 \times 1.25 = 150 \text{ kg/cm2}$ .

 $w = 2928 \times 0.40 = 1171 \text{ kg/m}.$  $\frac{150 \times 71.61}{ }$ 1 max =  $0.32$  $0.97 \, \text{cm}$ .

por flecha.  $l m$  : = 0.033  $E_{\rm L}$ 1 max =  $0.033\sqrt{\frac{3/117600 \times 365.23}{1171}}$ 

$$
1 \text{ max} = 1.09
$$

revisión por corte.

$$
v = \frac{3 V}{2 bh}
$$

###

Dimensionamiento de vigas madrinas.

por flexión.

1 = 0.32
$$
\sqrt{\frac{f(s)}{w}}
$$
  
\ndespejando  
\n
$$
S = \frac{10 \text{ w } 1^2}{f} = \frac{10 \text{ x } 2343.4 \text{ x } 1.20^2}{150}
$$
\n
$$
S = 224.97 \text{ cm}^3.
$$
\n
$$
S = \frac{bh^3/12}{h/2} = \frac{bh^2}{6}
$$

Para las vigas madrinas se acostumbra colocarlas en pares para evitar la perforación para los tensores.

Por corte.

 $\frac{3V}{2bh}$ bh =  $\frac{3V}{2V}$ 

$$
\frac{3(0.0 \text{ w})}{2 \text{ v}} = 1.8 \text{ w}
$$

bh= $\frac{1.8 \times 2343.4 \times 1.20}{2 \times 21}$  = 120.52 cm2.

Probar 2 de 3x4 pulgs. ancho efectivo=  $2\frac{5}{8}$ " (6.67cm)  $6.67$ 6.67 b x h =  $2x6.67x10.2=136.07 > 120.52$ S= $\frac{(2 \times 6.67) (10.20)^2}{(10.20)^2}$ =231.32>224.97 0.2

##

se usarán vigas de 3 x 4 en pares.

 $-28-$ 

5.- Revisión por compresión en apoyos.

 $-29-$ 

Los puntos que deberán ser investigados en este diseño serán los apoyos de largueros en vigas madrinas y apoyos de éstas en placas de tensores.

Esfuerzo de compresión admisible perpendicular a la fibra.

 $C = 54.2$   $\sqrt[3]{ }$  (Reglamento D.D.F.)

 $C = 54.2x0.6 = 32.52$  kg/cm2.

Cad=  $1.25 \times 32.52 = 40.65 \text{ kg/cm2.}$ 

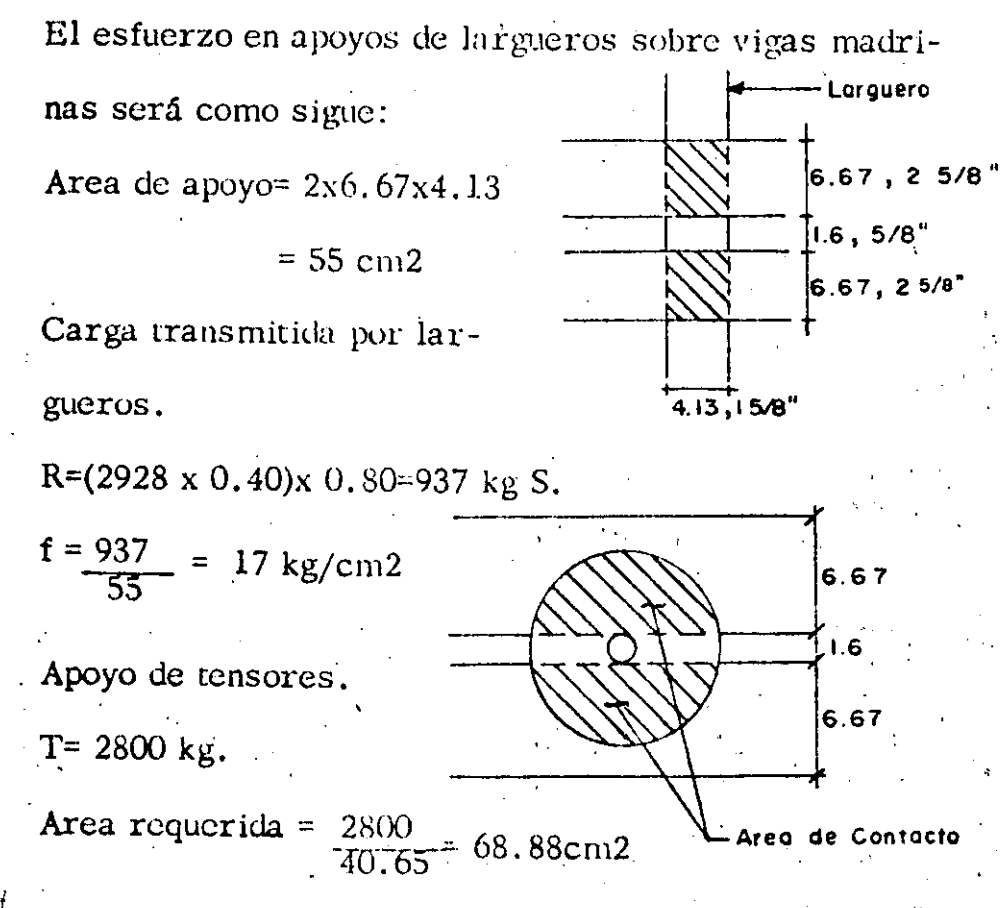

Usar arandela  $5''$   $\emptyset$  (12.7cm)

Area de contacto

$$
\frac{\pi D^2}{4} - 1.6 \times D = 106.35
$$
  
 
$$
f = 2800
$$
  
 
$$
\frac{\pi}{106.35} = 26.3 \text{ kg/cm2}
$$

# DISEÑO DE UNA CIMBRA PARA LOSA

La losa será de 20 cm. de espesor concreto normal 2,400 kg/m3. La cimbra se usará varias veces. Altura libre piso a techo 2.40. Tablero de losa de 4.50 x 4.50 mts.

1.- Cargas de diseño.

 $2,400 \times 0.20 =$ Peso propio 480 Carga viva **200** 

680 kg/m2.

\* Puede ser 100 kg/m2., más una carga concentrada de 100 kg. en el lugar más desfavorable.

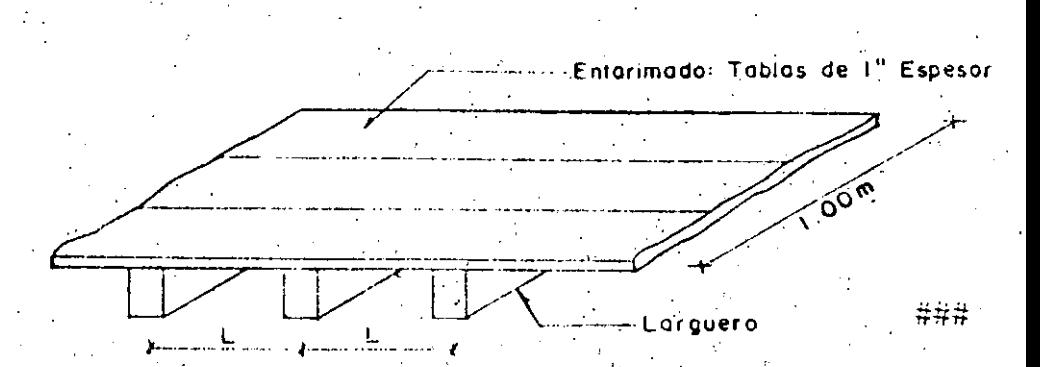

 $-30-$ 

**2.-** Entarimado. usar tablones de **1"** de espesor.

El espesor efectivo de tablas de  $1''$  es  $25/32''$ ( $\sim$  2.00cm) Considerando una franja de 1.00 m. de ancho.

$$
I = \frac{100 \times 2^3}{12} = 66.67 \text{ cm}^2.
$$
  

$$
\frac{S = bh^2}{b} = \frac{100 \times 2^2}{6} = 66.67 \text{ cm}^3.
$$

Por flexión.

1 max =  $0.32\sqrt{\frac{f \text{ s}}{w}} = 0.32\sqrt{\frac{120 \text{ x } 66.67}{680}} = 1.10 \text{ m}$ **f** = 196 x  $\gamma = 196 \times 0.6 \approx 120 \text{ kg/m2}.$ 

Por flecha.

**1** max=  $0.033 \sqrt{3}$  EI  $E = 196,000 \quad \gamma^1 = 196\,000 \times 0.6 = 117\,600$  $1 \text{ max} = 0.033 \sqrt{\frac{3}{117600 \times 66.67}} = 0.75 \text{ m}.$ 

Se usarán largueros  $\odot$  0.75 m lo cual nos dá 6 espaciamicntos de O. 75 = 4. 50 m. de ancho del tablero.

3.- Dimensionamiento de largueros y espaciamiento de vigas madrinas.

Suponiendo que se tienen a la mano largueros de  $2 \times 4$ .

' ###

----~ ---------- ---------- \_\_\_\_\_\_\_\_\_\_\_\_\_\_\_\_\_\_\_\_\_\_\_ \_:\_: \_\_\_\_\_\_ \_\_::

**.:.31-**

 $\cdot$  :

' . '

$$
I = 365.23
$$
 cm4.

 $S = 71.61$  cm3.

Carga en largueros = 680 x 0.75 = 510 kg/m.

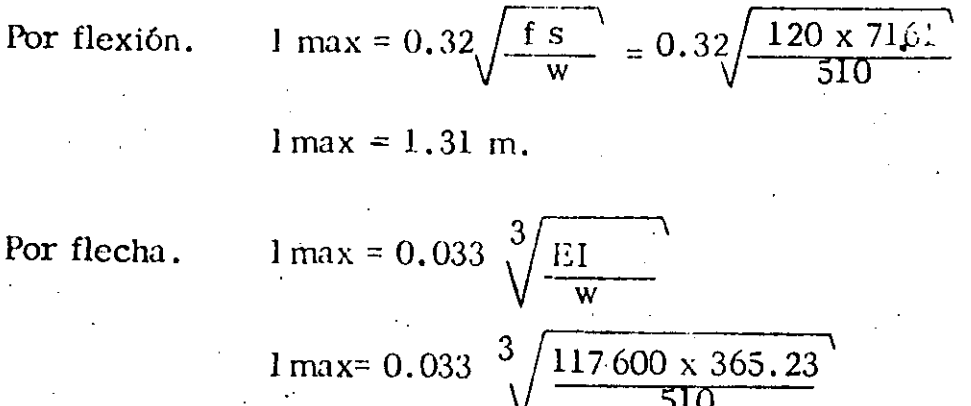

 $l$  max  $\equiv$  1.45 m.

Por corte.

$$
\frac{1 \text{ max} = 23.33 \text{ bh}}{w} = \frac{23.33 \times 4.13 \times 10.2}{510}
$$

 $= 1.92$  m.

 $\Rightarrow$  1 max= 1.31 por flexión.

Dado que el tablero mide 4.50 se usarán 4 claros de 1.125 m. que será el espaciamiento de las vigas madrinas.

4.- Dimensionamiento de vigas madrinas y espaciamiento de puntales.

Probar madrinas de 2 x 6 pulgadas.

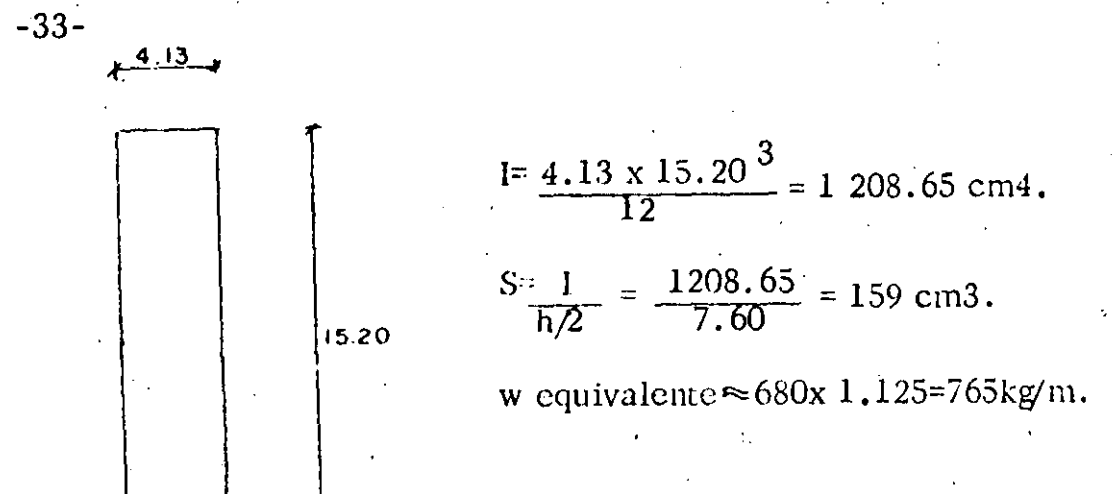

Por flexión.

$$
1 \max = 0.32 \sqrt{\frac{f \text{ s}}{w}} = 0.32 \sqrt{\frac{120 \text{ x } 159}{765}} = 1.60
$$

Por flecha.

$$
1 \text{ max} = 0.033 \frac{3}{\sqrt{\frac{EI}{w}}} = 0.033 \frac{3117600 \text{x } 1208}{765} = 1.88
$$

Por corte.

$$
1 \max = 23.33 \frac{bh}{w} = 23.33 \times 4.13 \times 15.2 = 1.91
$$

$$
\Rightarrow
$$
l max = 1.60 m.

para el ancho de 4,50 se usarán puntales @ 1.50 m. Toblones de l'  $4.50$  $\overline{0.75}$  $0.75$ 0.75 argueros de 2"x4" Modrinos de 2"x 6"<br>@ (125) Puntales  $2.40$  $1.50$  $1.50$  $-1.50$ se adopta esta distribución.

###.

5.- Cálculo de los puntales.

Area tributaria =  $1.50 \times 1.125 = 1.6875$  m2.

$$
carga = \frac{680 \text{ kg/m2}}{1.147.50 \text{ kgs}}
$$

Esfuerzo admisible a compresión paralelo a la fibra.

$$
fc = 143.5 \text{ Y} = 143.5 \times 0.6 = 86 \text{ kg/cm2.}
$$

Probar puntales 3 x 3 pulgadas.

$$
d = 2.5/8'' = 6.67 cm.
$$
  
\n
$$
\Lambda = 6.67^{2} = 44.46 cm2.
$$

Revisión por esbeltez.

$$
l = 240 - 28 = 212 \text{ cm.}
$$

$$
\frac{l}{d} = \frac{212}{6.67} = 32
$$

Esfuerzo admisible a compresión corregido por es-

$$
C = f_C \left( \frac{550}{(1/452}) \right) = 46.20 \text{ kg/cm2.}
$$

Compresión admisible de puntal  $3'' \times 3''$ 

$$
Pad= 46.20 \times 44.46 = 2054 \text{ kg} > 11.47.50
$$

6.- Revisión de esfuerzos de compresión en apoyos.

Apoyo de viga madrina en puntal:

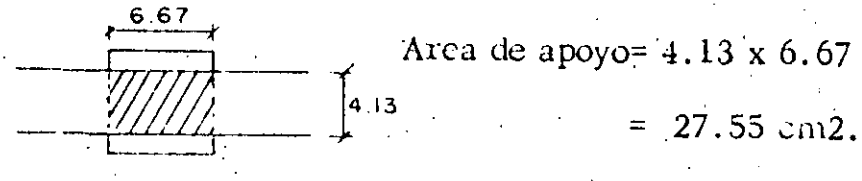

Esf. admisible Lagla fibra  $-54.20 s(t, 6.32.52kg/cm.$ 

 $\left( \frac{1}{2} + \frac{1}{2} \right)$ 

 $-34-$ 

 $f = 1147.50$  = 41.55 no pasa

Area requerida= $\frac{1147.50}{32.52}$  = 35.28 cm2.

Usar placa metálica de  $2 \times 4$  (5.08 x 10.2 cm)

 $A = 4.13 \times 10.2 = 42.12$  cm2.

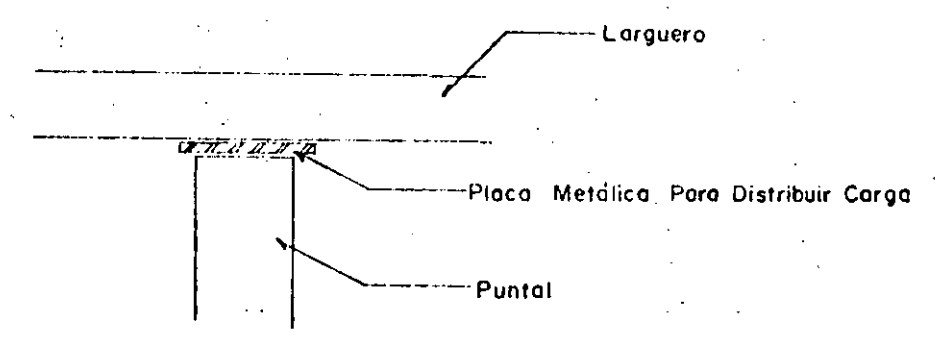

Apoyo de larguero en viga madrina.

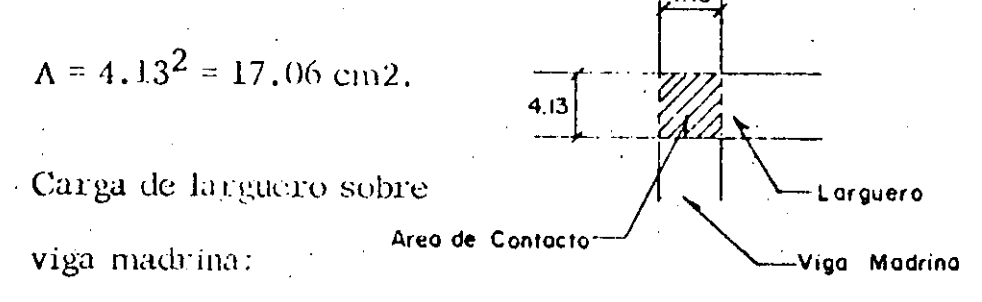

 $C=(680 \times 0.75) \times 1.125 = 573.75$  kg.

$$
f = \frac{573.75}{17.06} = 33.63
$$
 kg/cm2.

Se considerará aceptable pues según reglamento: sobre apoyos menores de 15 cm, de longitud localizados a 7 cm. ó más del extremo de una pieza, el esfuerzo permisible a compresión perpendicular a la fibra puede incre mentarse por el factor.

 $-35-$ 

$$
\frac{L + 1 \text{ cm.}}{L} = \frac{4.13 + 1}{4.13} = 1.24
$$

fad = 32.52 x 1.24 = 40.3 kg  $>$  33.63

-36-

# $\overline{\text{DISENO}}$ DE UNA CIMBRA PARA TRABE

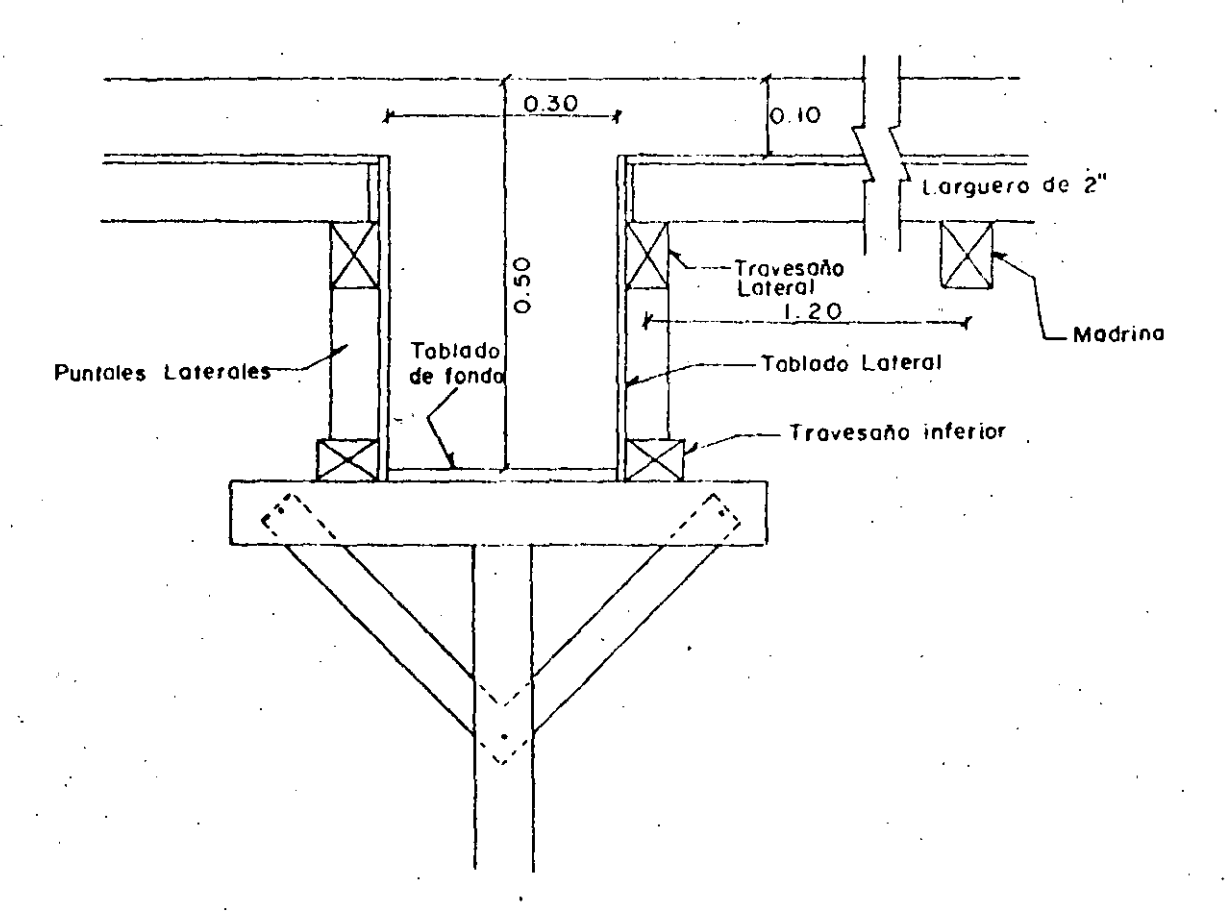

La cimbra para la viga de  $0.30 \times 0.50$  mostrada se usará varias veces.

El concreto será de peso volumétrico normal (2400kg/m3) se usará madera de pino de la. con una densidad de 0.6

----------- ----~-~ -·-~--- --------------------

###

l.- Tablado de Fondo.

Cargas que soporta:

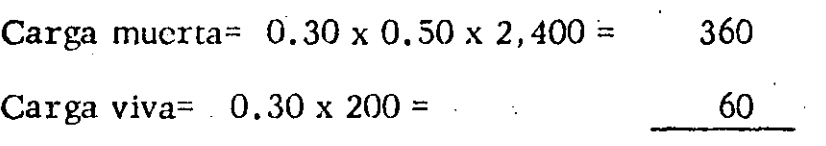

 $420$ kg/m.

おおき

Se usará tablón de  $1 \frac{1}{2}$ " de espesor nominal. el espesor efectivo es 1 5/16" = 3.33 cm.  $b \times h = 30 \times 3.33 - 99.9$  cm2.  $S = bh^2$  $\frac{31}{6}$  =  $\frac{30 \times 3.33^2}{6}$  = 55.44 cm3.  $I = bh^{3+} = 30 \times 3.33^{3}$  $\frac{11}{12}$  =  $\frac{30 \times 3.33^{\circ}}{12}$  = 92.32 cm4.

Por flexión:  $\cdot$ : f= 196 $\mathcal{Y} \approx 120 \text{ kg/cm2.}$  $1 \text{ max} = 0.32 \sqrt{\frac{\text{fs}}{\text{w}}} = 1.27 \text{ m}$ .

Por flecha.  $E = 196,000 \, \text{Y} = 117,600 \, \text{kg/cm2}$ .

$$
1 \text{ max} = 0.033 \sqrt[3]{\frac{\text{EI}}{\text{w}}} = 0.98 \text{ m}.
$$

Por corte.

$$
1 \max = 23.33 \frac{bh}{w} = 5.5 m.
$$

Se usarán apoyos  $\mathcal{Q}$  1.00 m.

2. - Tablado Lateral.

El tablado lateral y el travesaño inferior que soportan las presiones laterales se calculan en forma similar a el --

-·-~--·----\_:\_:\_:\_\_ ...... ---------~-· -----~-----~-·'--'.:.........'.....i ---- ------- --------- ----------

-37-

caso de cimbra para muro. Se supondrá que triplay de 3/4" y travesaño inferior de 2 x 4 pulgs. resultaron adecuados. A razón de 1.00 de espaciamiento de puntales, que resultó por el tablado de fondo se ~ pondrán también los puntales laterales que bajan las cargas de los largueros de la losa a través del trave seño lateral.

Cálculo del travesaño lateral:

Cargas en la losa: peso propio concreto 240 kg/m2. carga viva **200** 440

Cargas en travesaño =  $440 \times \frac{1.20}{2}$  = 264 kg/m. Por flexión.  $S = \frac{10 \text{ w1}^2}{f} = \frac{10 \times 264 \times 1^2}{120} = 22 \text{ cm}^3.$ Por flecha.  $=\frac{Wl^{4}}{128}$  [ x 10,000  $\frac{1}{360}$  $I = \frac{360 \text{ w} l^3}{128 \text{ E}}$  x 10,000  $I = \frac{360 \times 264 \times 1^3 \times 10,000}{128 \times 117600} = 63.14 \text{ cm}^2.$ 

##

 $-38-$ 

Por corte.

 $39 -$ 

$$
\frac{bh}{23.33} = \frac{264 \times 1}{23.33} = 11.32 \text{ cm}^2.
$$

usar  $2'' \times 4''$ 

b x h = 4.13 x 10.2 = 42.13  
\n
$$
I = \frac{4.13 \times 10.23}{12} = 365
$$
\n
$$
S = \frac{bh^2}{6} = \frac{4.13 \times 10.2^2}{6} = 71.61
$$

3.- Cálculo de puntales principales.

Determinando la carga total sobre estos puntales tenemos:

Por carga de trabe:

$$
420 \text{ kg/m} \times 1.00 = 420
$$

Por losas:

$$
2 \times 264 \times 1.00 = 528
$$

Deberá diseñarse un puntal para una carga de 948 kg. tomando en cuenta la esbeltez que tenga en función de su altura.

### DISEÑO DE UNA CIMBRA PARA COLUMNA.

Sección de columna 0.45 x 0.45 m.

-40-

Altura de columna  $3.50$  m ( $\simeq$ 12 pies) Colado en una hora a temperatura  $15^{\circ}$ C ( $\approx 60^{\circ}$ F) La cimbra se usará varias veces.

l.- Presión lateral (según fórmula ACI)

p= 150 + 9000 <sup>R</sup>  $\overline{T}$ P;  $1b$ /pie 2.

R: pies/hr.

 $T: \text{ }^{\circ}F.$ 

 $R = 12 \text{ pics/hr}$ .

 $P = 150 + \frac{9000 \times 12}{60} = 1950$  Tb/pie<sup>2</sup> ( $\approx$  9580 kg/m2)

Pmax = $\gamma h$  = 2400 kg/m3. x 3.50 m = 8400 kg/m2.

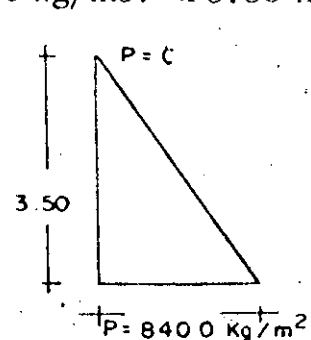

2. - Espaciamiento de yugos ó abrazaderas, colocando el

primer yugo a 15 cm. de la base:

 $P = 8400 \times 3.35$  $= 8040 \text{ kg/m2.}$ 

##

usando tablas de 1 pulgada (espesor efectivo= 25/32"

,.41-

$$
= 1.98 \text{ cm}
$$

bh = 45 x 1.98 = 89.1 cm2.  
\n
$$
S = \frac{bh}{6} = \frac{2}{6} = \frac{45 \times 1.98^{2}}{6} = 29.40 cm3.
$$
\n
$$
I = \frac{bh^{3}}{12} = \frac{45 \times 1.98^{3}}{12} = 29.11 cm4.
$$
\n  
\nPara P<sub>1</sub> = 8040 kg/m2.  
\n1 flexión = 0.33 $\sqrt[3]{\frac{E1}{w}}$   
\n1 core = 23.33 $\frac{bh}{w}$   
\ncon Y = 0.6 en madera  
\nwe = 8040 x 0.45 = 3618 kg/m.  
\n1 flexión = 0.32 m.  
\n1 flexión = 0.32 m.  
\n1 corte = 0.57 m.  
\nuse r = 0.30 m.  
\n1  $\frac{1}{2} = 8400 \times \frac{3.50 - 0.45}{350} = 7320 kg/m2.$   
\n  
\n2  $\frac{1}{2} = 8400 \times \frac{3.50 - 0.45}{350} = 7320 kg/m2.$ 

 $w = 7320 \times 0.45 = 3294 \text{ kg/m}.$ 

- ----------------- -- ~- -~---------- --------- -------------\_ \_,\_\_ \_\_ ·------------------ - ·--~--. ---~-~--

1.

 $1$  flexión = 0.33 1 flecha = 0.33 usar  $e_2 = 0.30$  $l\ncorte = 0.63$  $P3 = 8400 \times \frac{3.50 - 0.75}{3.50} = 6600 \text{ kg/m2}.$  $w = 6600 x .45 = 2970 kg/m.$ l flexión =  $0.35$  $1$  flecha = 0.35 usar  $e_3 = 0.35$ l corte =  $0.70$  $P4 = 8400 \times \frac{3.50 - 1.10}{3.50} = 5760 \text{ kg/m2}.$  $w = 5760 x .45 = 2592 kg/m.$ l flexión =  $0.37$  $\Rightarrow$   $^{\circ}$ e<sub>4</sub>= 0.35 I flecha =  $0.36$  $P5 = 8400 \times \frac{3.50 - 1.45}{3.50} = 4920 \text{ kg/m2}.$  $w = 4920 \times .45 = 2214 \text{kg/m}$ . l flexión =  $0.40$  $\Rightarrow e_5 = 0.35$ l flecha =  $0.38$  $P_6 = 8400 \times \frac{3.50 - 1.80}{3.50} = 4080 \text{ kg/m2}.$  $w = 4080 \times 0.45 = 1836 \text{ kg/m}$ . l flexión =  $0.44$  $\Rightarrow$  e<sub>6</sub> = 0.40

l flecha =  $0.41$ 

 $-42-$ 

$$
P_7 = 8400 \times \frac{3.50 - 2.20}{3.50} = 3120 \text{ kg/m}.
$$
  
\n
$$
w = 3120 \times 0.45 = 1404 \text{ kg/m}.
$$
  
\n1 flexion = 0.51  
\n1 flecha = 0.44  
\n
$$
P_8 = 8400 \times \frac{3.50 - 2.60}{3.50} = 2160 \text{ kg/m}.
$$
  
\n
$$
w = 2160 \times 0.45 = 972 \text{ kg/m}.
$$
  
\n1 flexión = 0.61  
\n1 flecha = 0.50  
\n
$$
P_9 = 8400 \times \frac{3.50 - 3.10}{3.50} = 960 \text{ kg/m}.
$$
  
\n
$$
w = 960 \times 0.45 = 432 \text{ kg/m}.
$$
  
\n1 flecha = 0.91  
\n1 flecha = 0.65

3.- Diseño de Yugos.

Los elementos que forman los yugos estarán trabajando a flexo tensión. Deberán proporcionarse de tal forma que:

$$
\frac{P}{A} + \frac{M}{S} \leq fm
$$

###

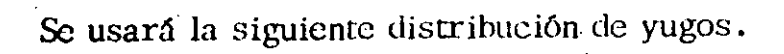

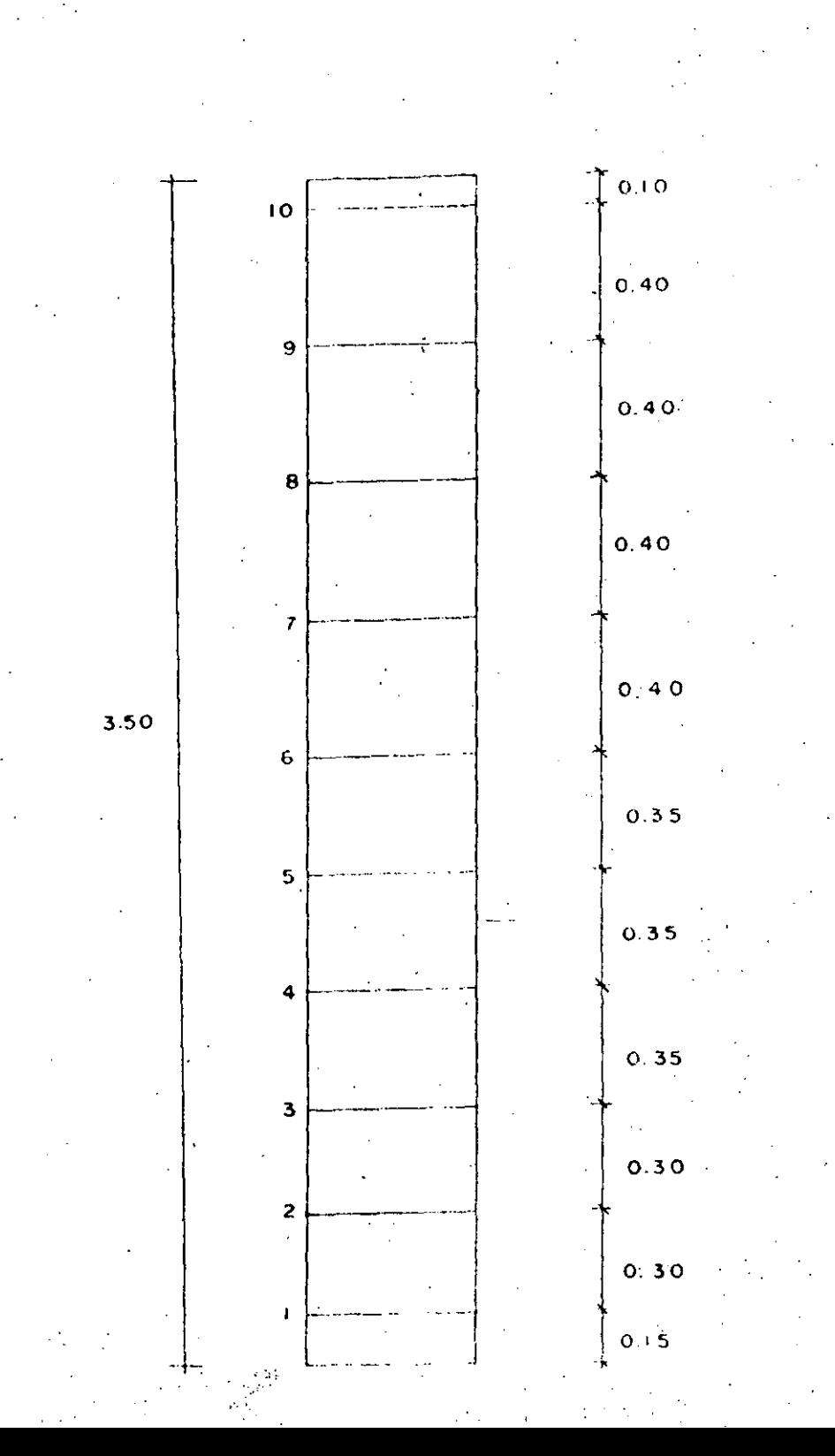

donde:

-45-

P: Fuerza axial (kgs)

A : Area de la sección transversal (cm2)

M : Momento flexionante (kg-cm)· .

S : Módulo de sección (cm3)

para yugo 2.

 $P_2$  = 7320 kg/m2.

 $9 = 7320 \times 0.30 = 2196 \text{ kg/m}$   $P = \frac{2196 \times 0.45}{2} = 494 \text{ kg}$ .

$$
M = \frac{9}{10} = \frac{1^2}{10} = \frac{2196 \times 0.45^2}{10} = 44.47 \text{ kg-m} = 4447 \text{ kg-cm}.
$$

S requerida  $=$   $\frac{M}{\epsilon}$ f  $=\frac{4447}{120}$  = 37 cm3.

Probar tira  $1 \frac{1}{2}$ " x 4" (espesor efectivo 1 5/16"=3.33cm)  $A = 3.33 \times 10.2 = 33.97 \text{ cm}^2$ .

$$
S = \frac{bh^2}{6} = \frac{3.33 \times 10.2^2}{6} = 57.74
$$

p  $\Lambda$  $+\frac{M}{5}$  =  $\frac{494}{33.97}$  +  $\frac{4447}{57.74}$  = 14.54 + 77.01=91.55 fm = 196  $\lambda' = 196 \times 0.6 \pm 120 \text{ kg/cm2.}$ 

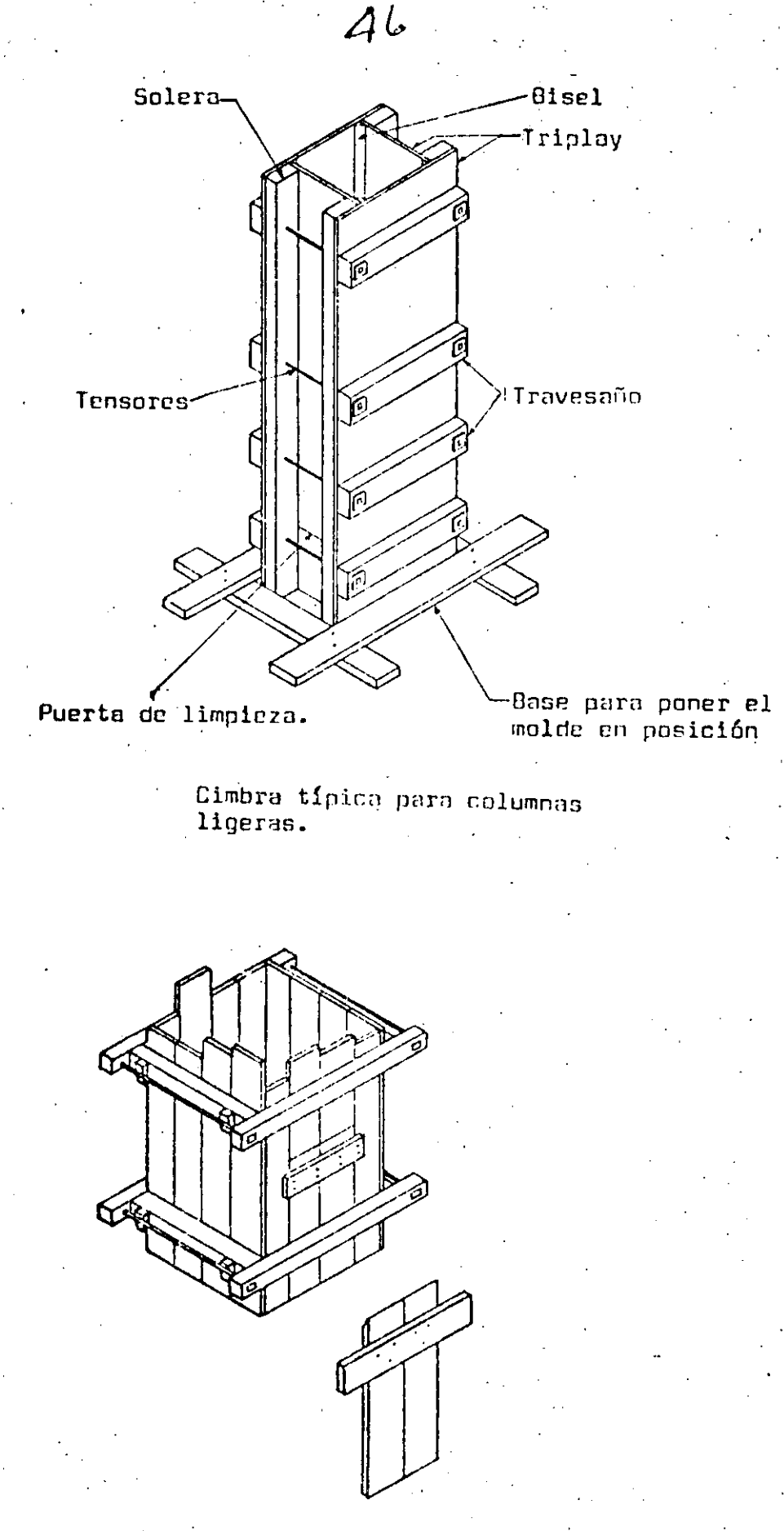

Cronina tribuid dara code paus

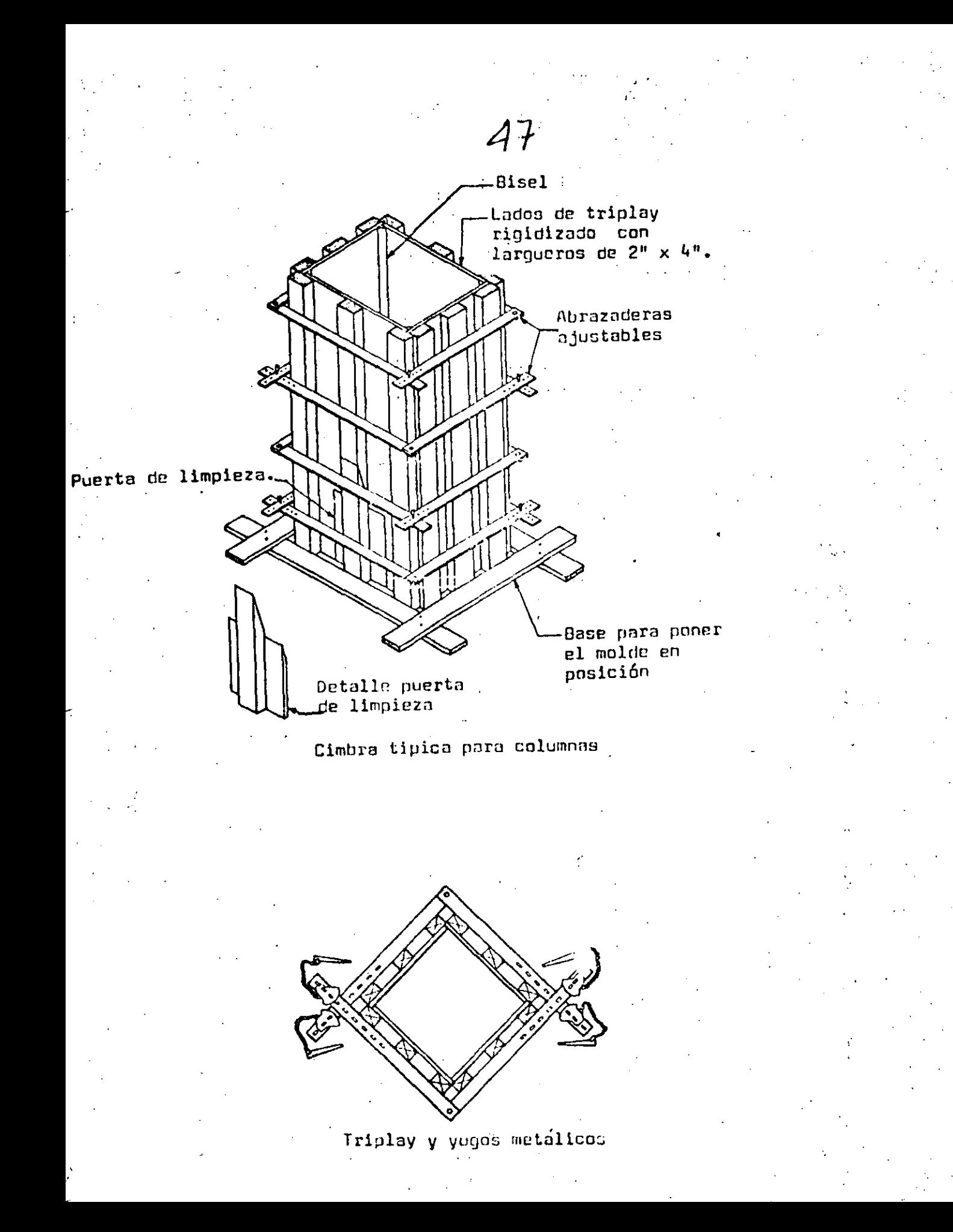

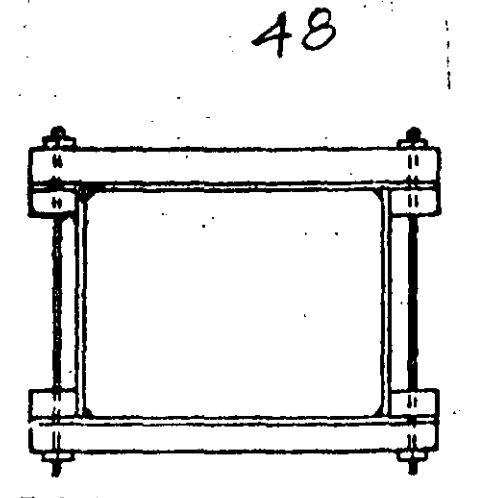

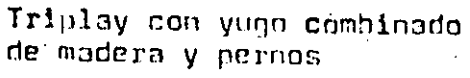

 $\frac{1}{2}$ 

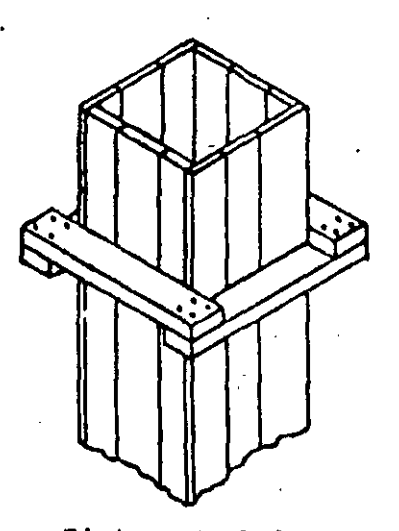

Cimbra de Columnas Duela de Madera con

Yugos de madera

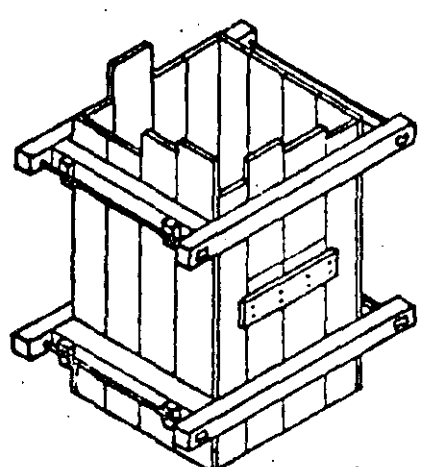

Duela de madera con subes considerer د ام

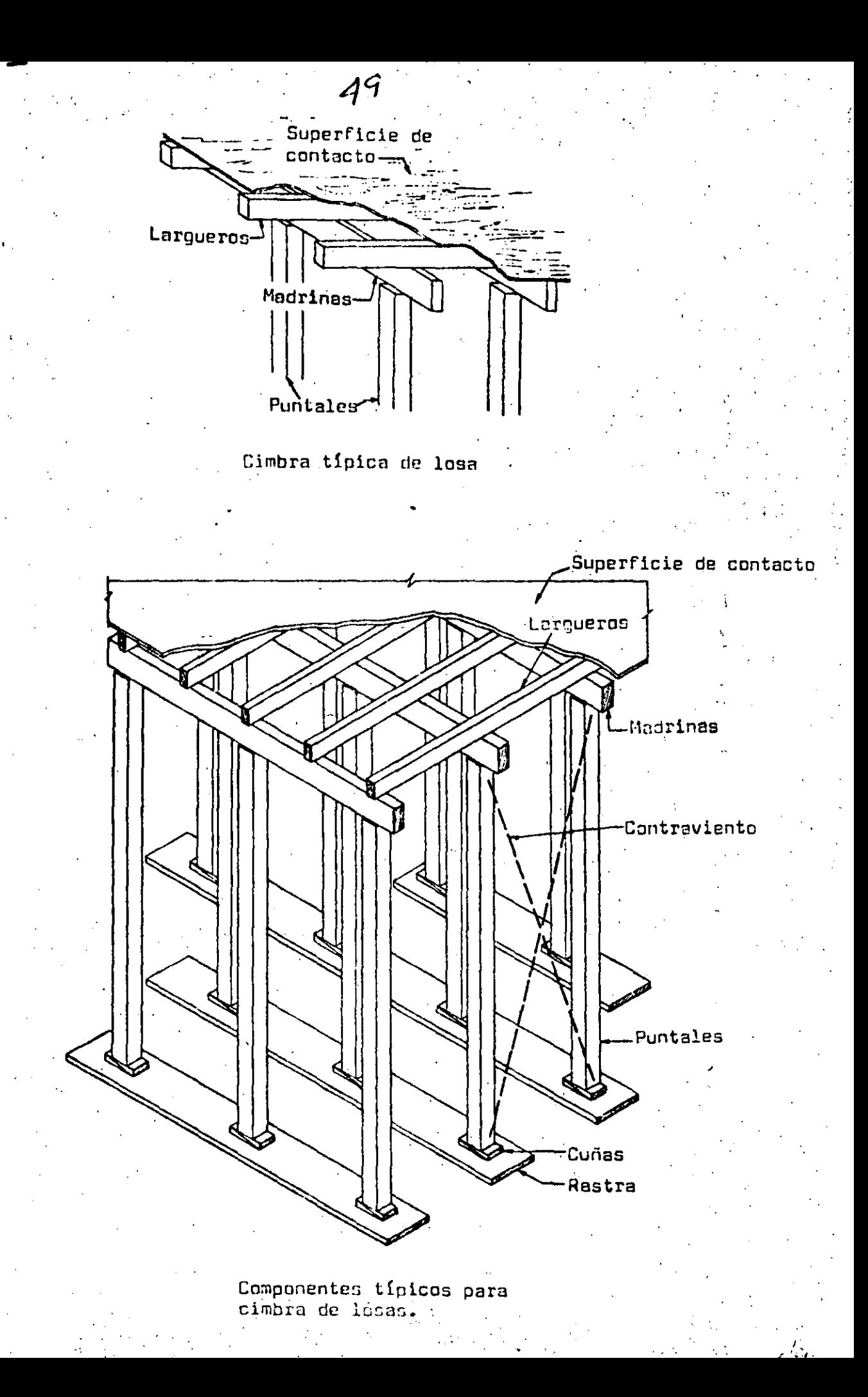

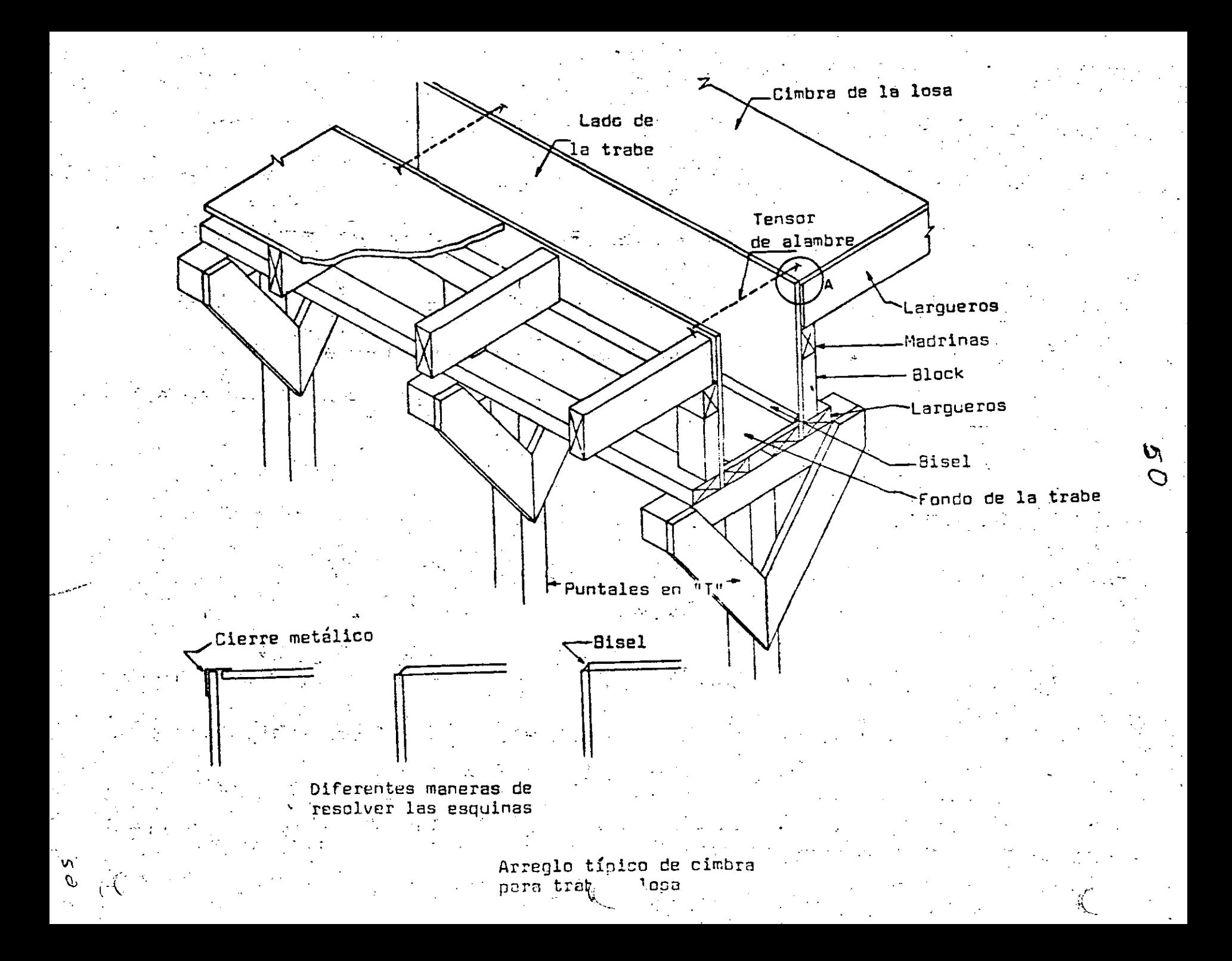

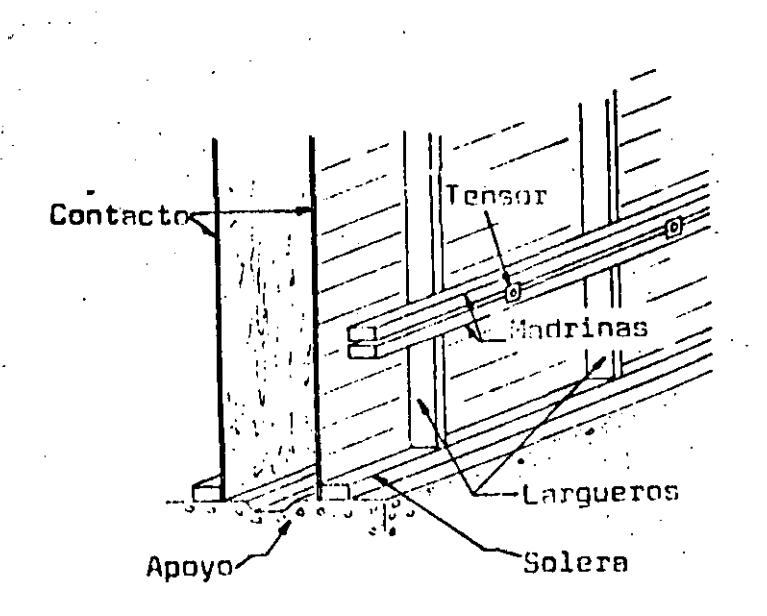

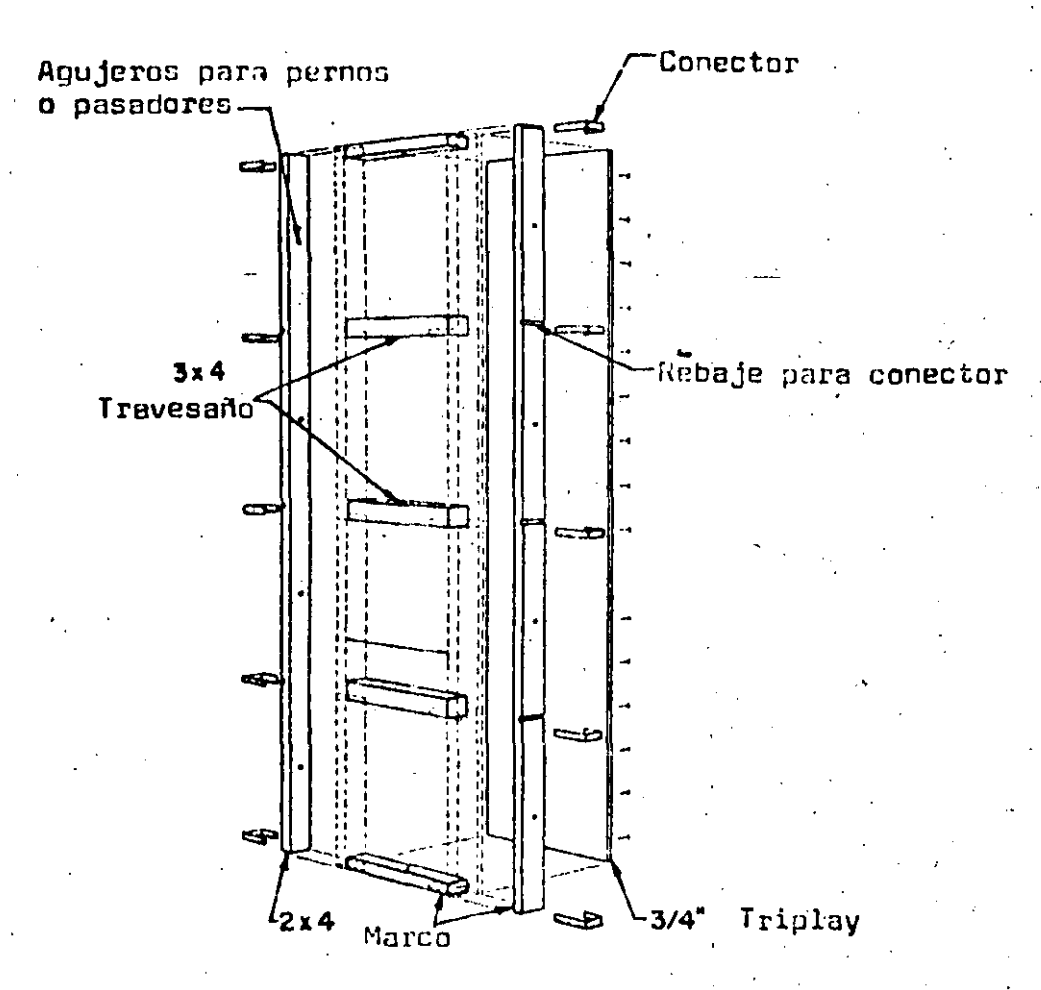

Ensamble típico de cimbra de nuro

Cimbra tipica de muro

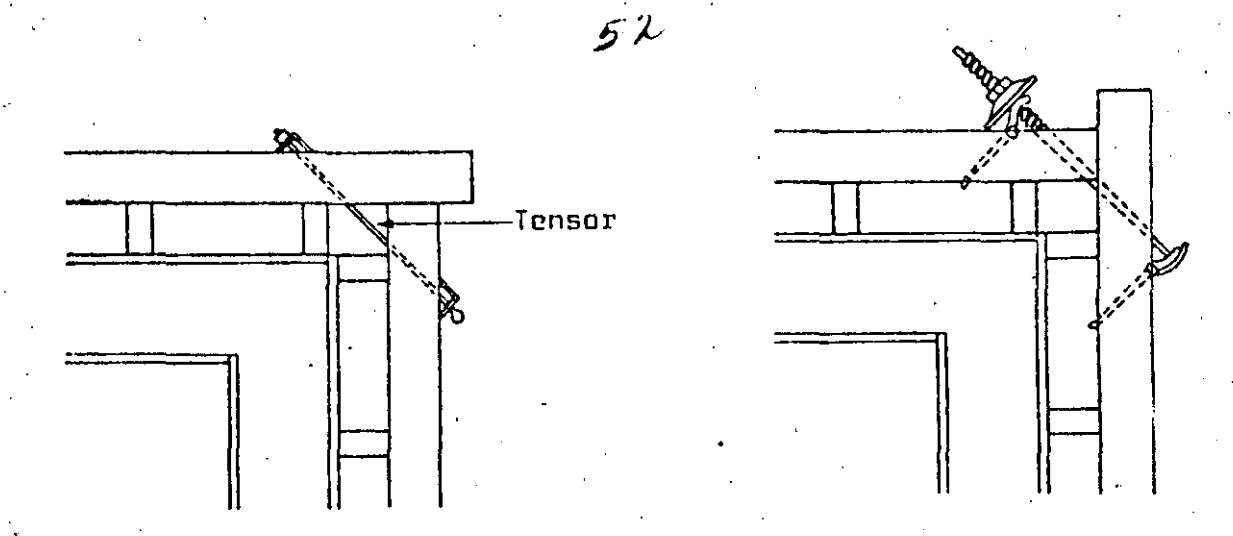

Varias formas de fijar esquinas

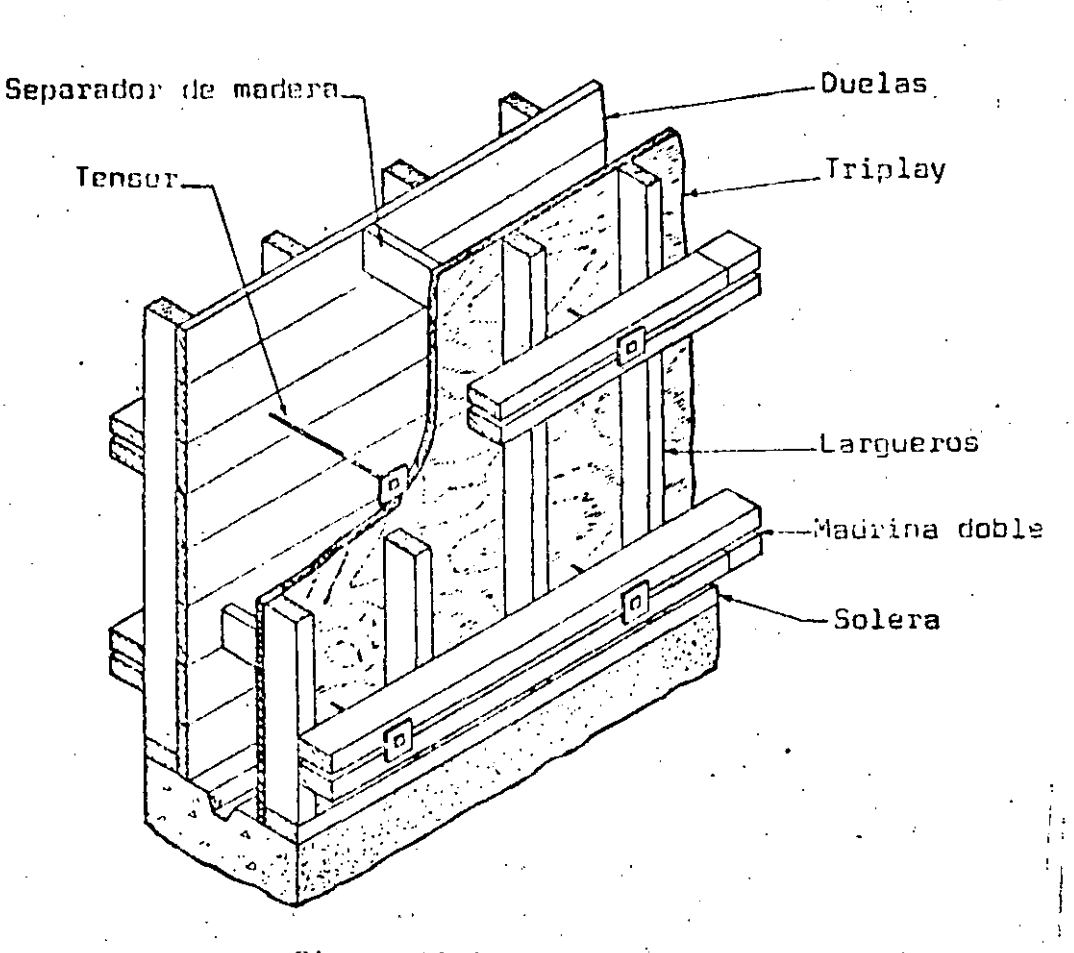

Cimbra tipica para muro:Se muestran varias alternativas de materiales, el separador can frecamely Australia -

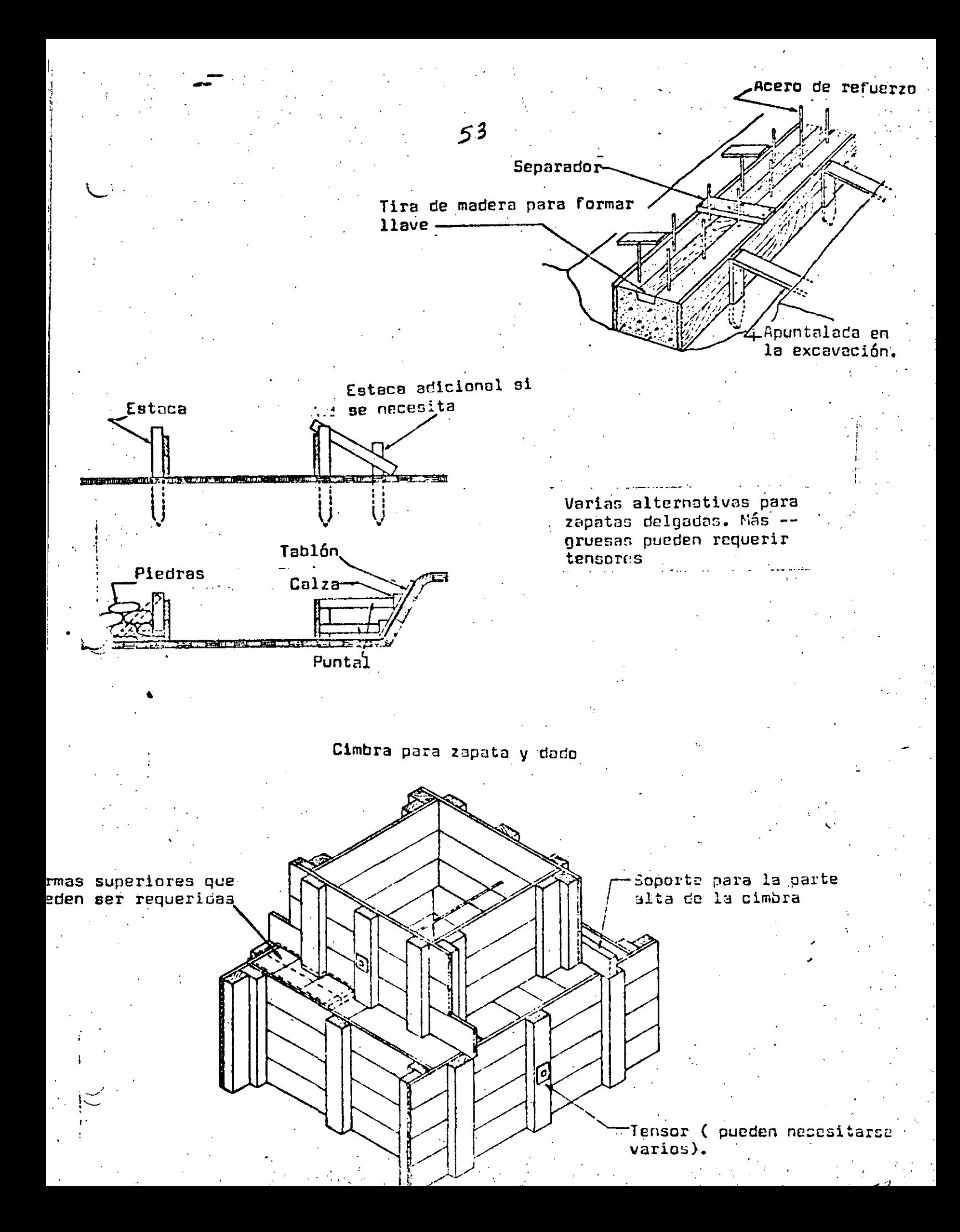

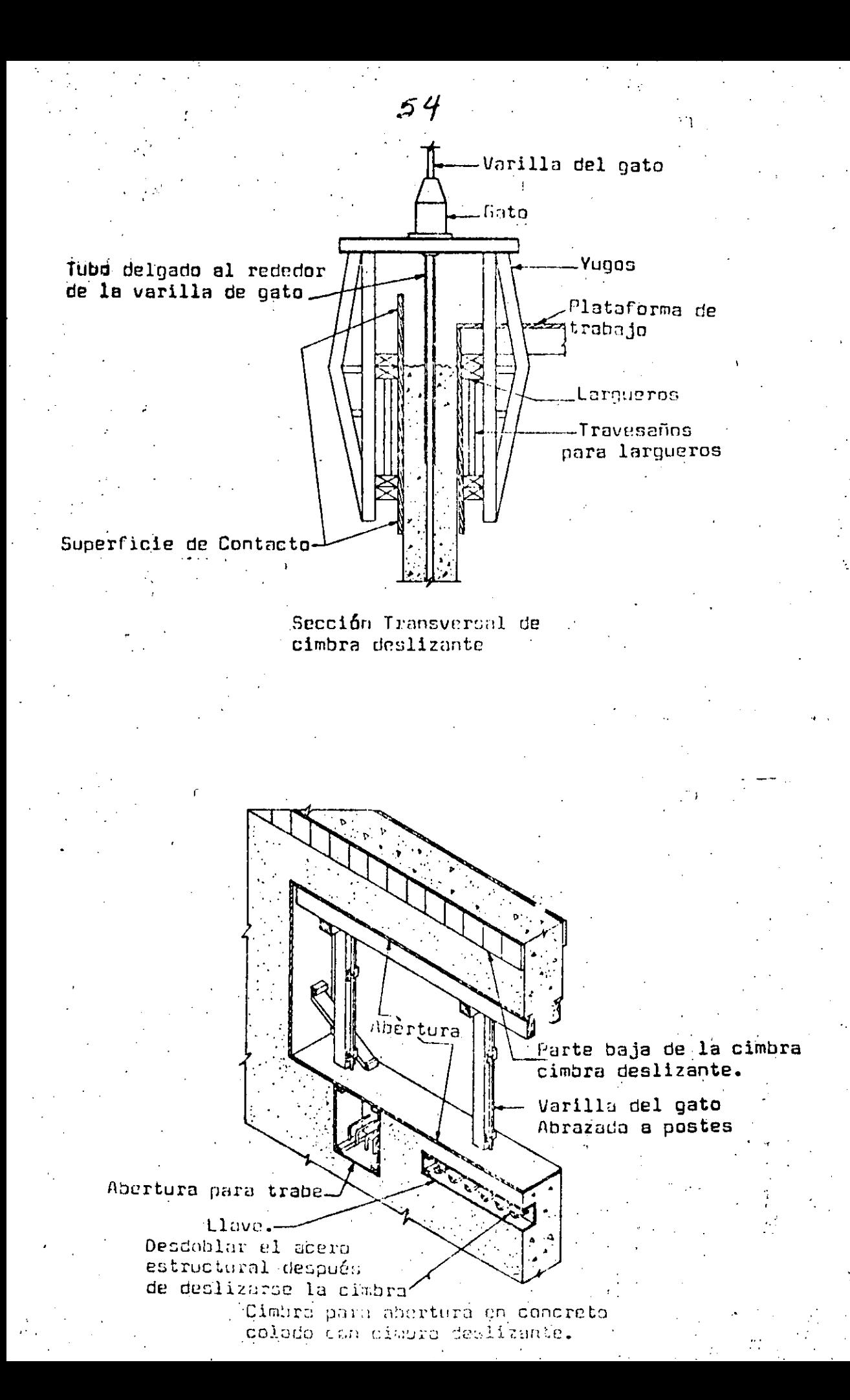

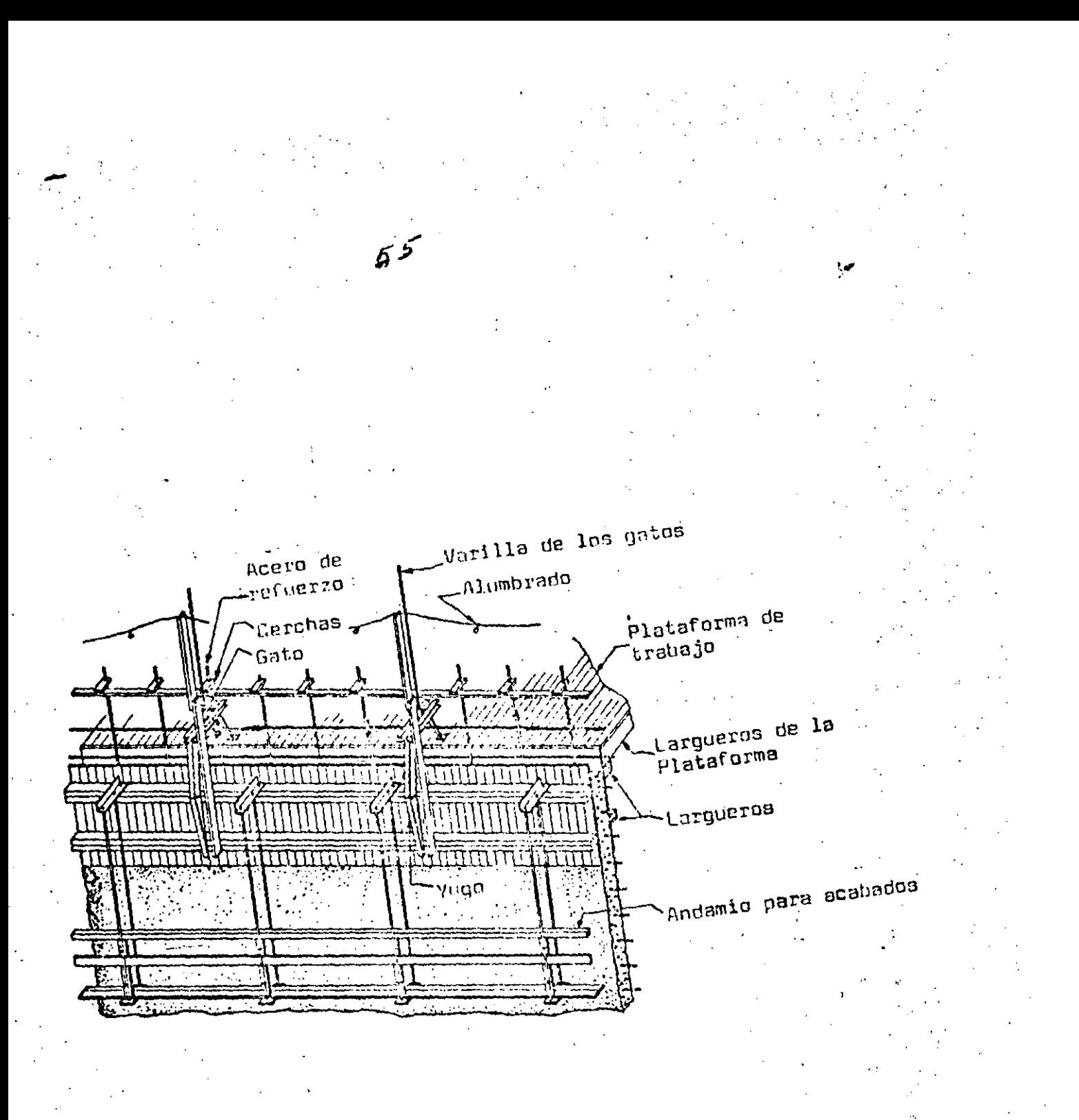

Cimbra deslizante típica

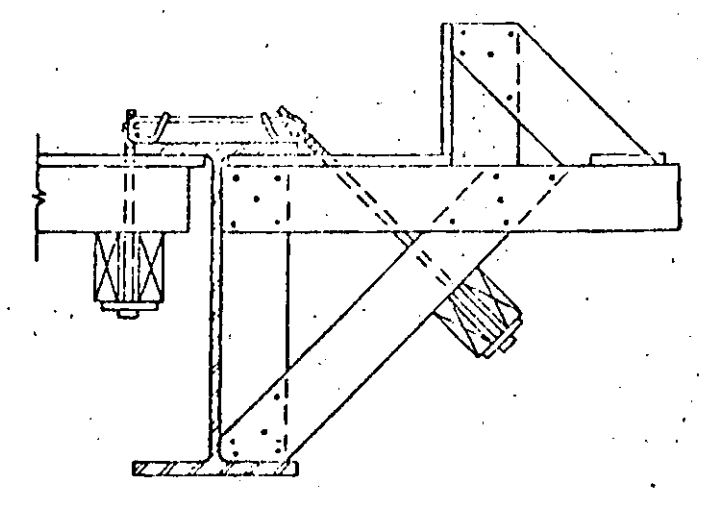

Marco colgado con tensor<br>inclinedo para volado en<br>viga metálica.
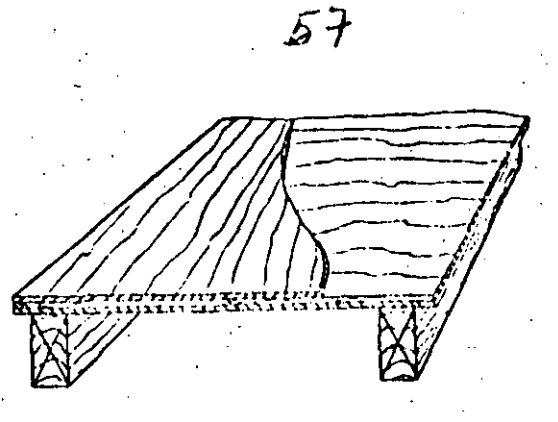

# Triplay usado en la dirección<br>más resistente.

m<del>ar</del>ti i

Triplay usado en la dirección<br>menos resistente.

TABLA 4-3

 $\sim$   $\sim$ 

المعتقدة والمتعارضة

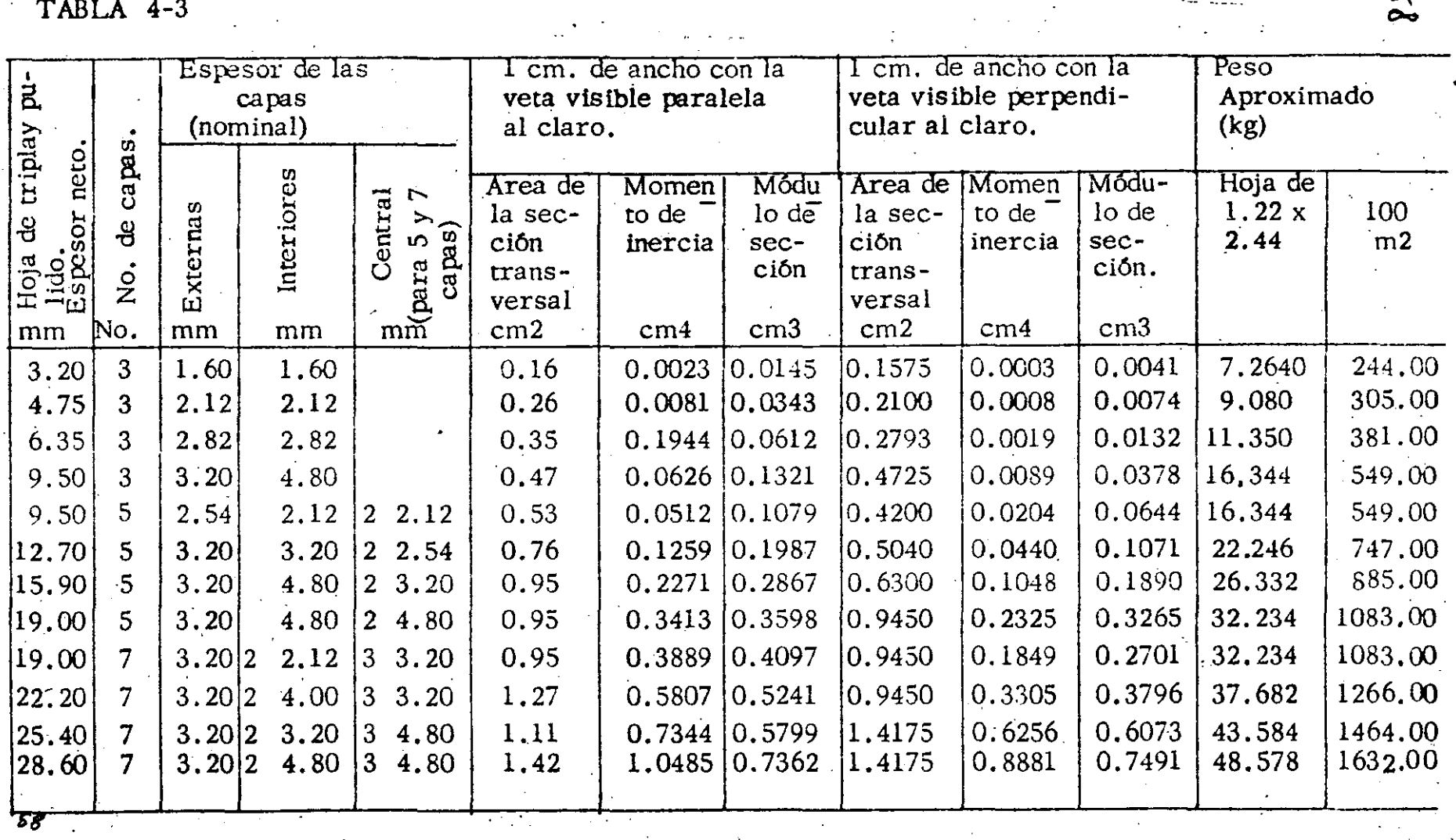

 $\mathbf{A}$ 

 $85$ 

RADIO MINIMO DE DOBLADO PARA TRIPLAY

# **TABLA 4-4**

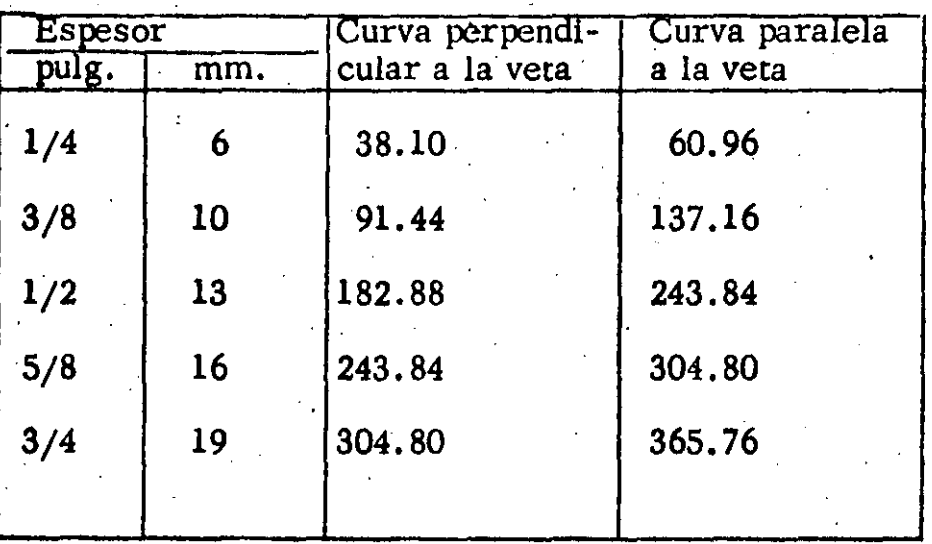

G 5

## CARGA VERTICAL PARA DISEÑO DE CIMBRAS DE LOSAS.

### TABLA 5-1

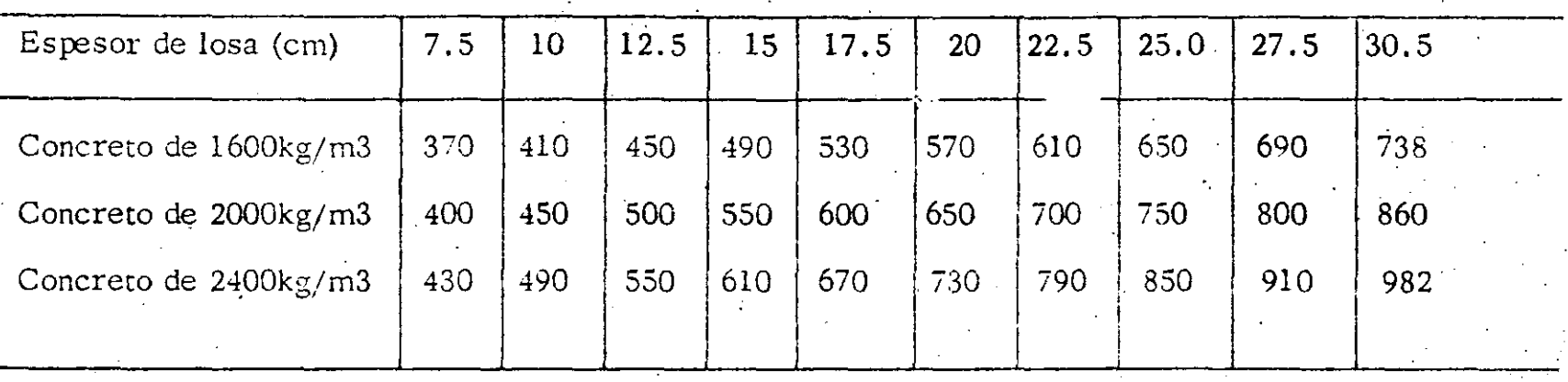

Carga viva de 250 kg/m2. Esta carga es válida para colados comunes. Si se usan carritos motorizados (vogues) para transporte de concreto deberá incrementarse a 500 kg/m2.

## PRESIONES llORIZONTALES PARA DISEÑO

### DE CIMBRAS DE MUROS.

### TABLA 5-2

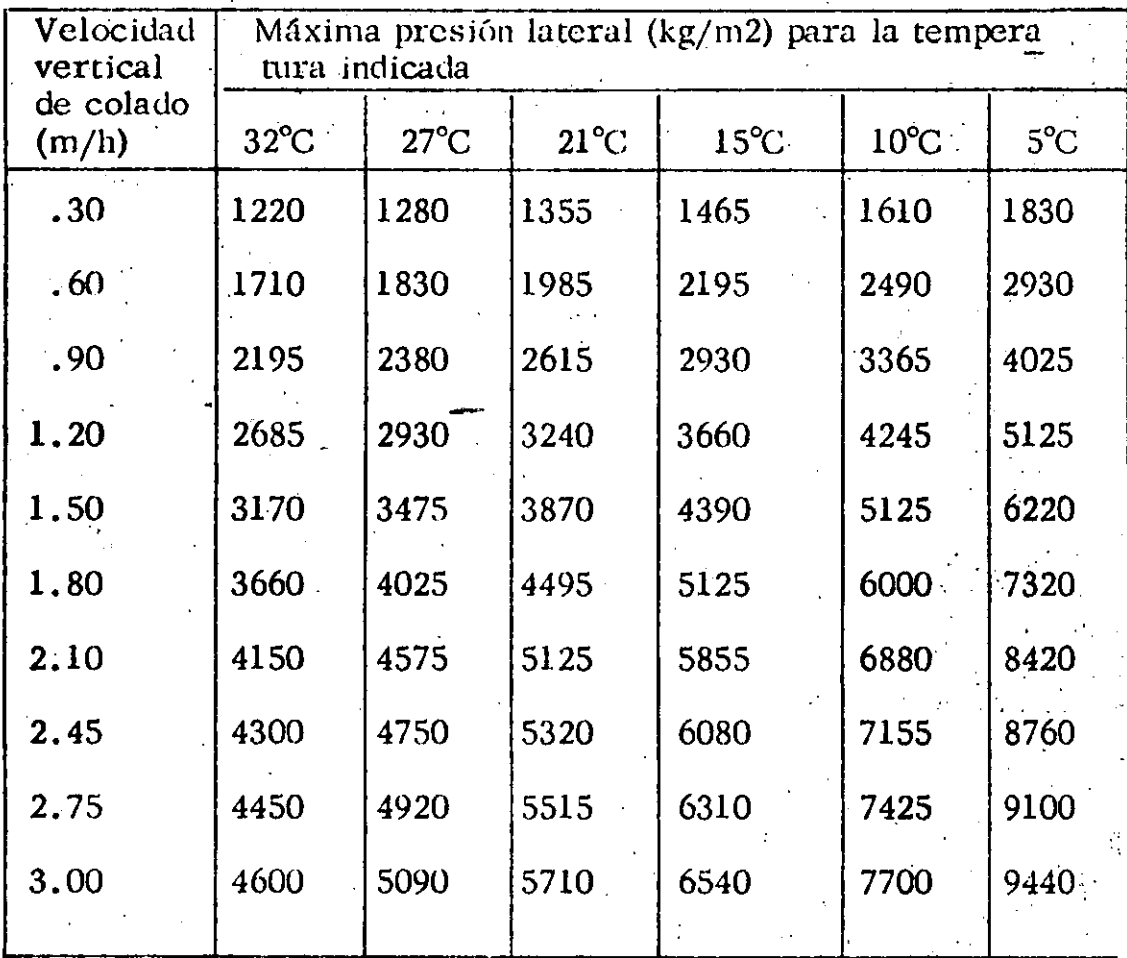

NOTA: No se utilicen presiones de diseño mayores, de 10,000 kg/m2, 6 2,400 x altura en metros, del concreto fresco dentro de la forma, la que sea menor.

> ¡ i<br>! '

# MAXIMA PRESION HORIZONTAL PARA

### DISEÑO DE CIMBRAS DE COLUMNAS.

### TABLA 5-3

..

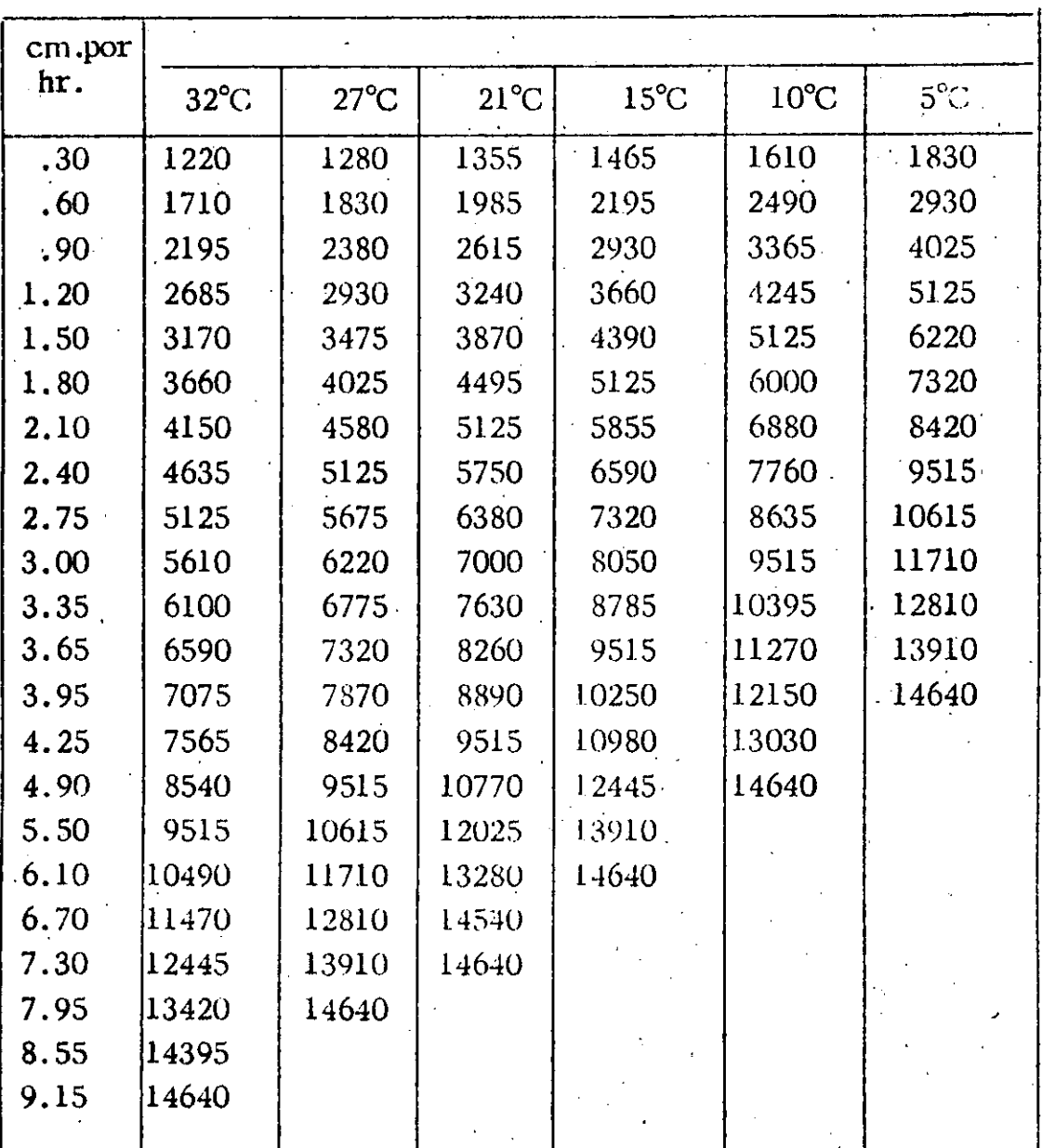

NOTA: No se utilicen presiones de diseño mayores de 15,000 kg/m2,

6 2400 x altura en metros del concreto dentro de la forma,

la que sea menor.

# MINIMA FUERZA LATERAL. PARA DISEÑO DE

 $63$ 

# CONTRAVENTEO DE CIMBRAS DE LOSAS.

# **TABLA 5-4**

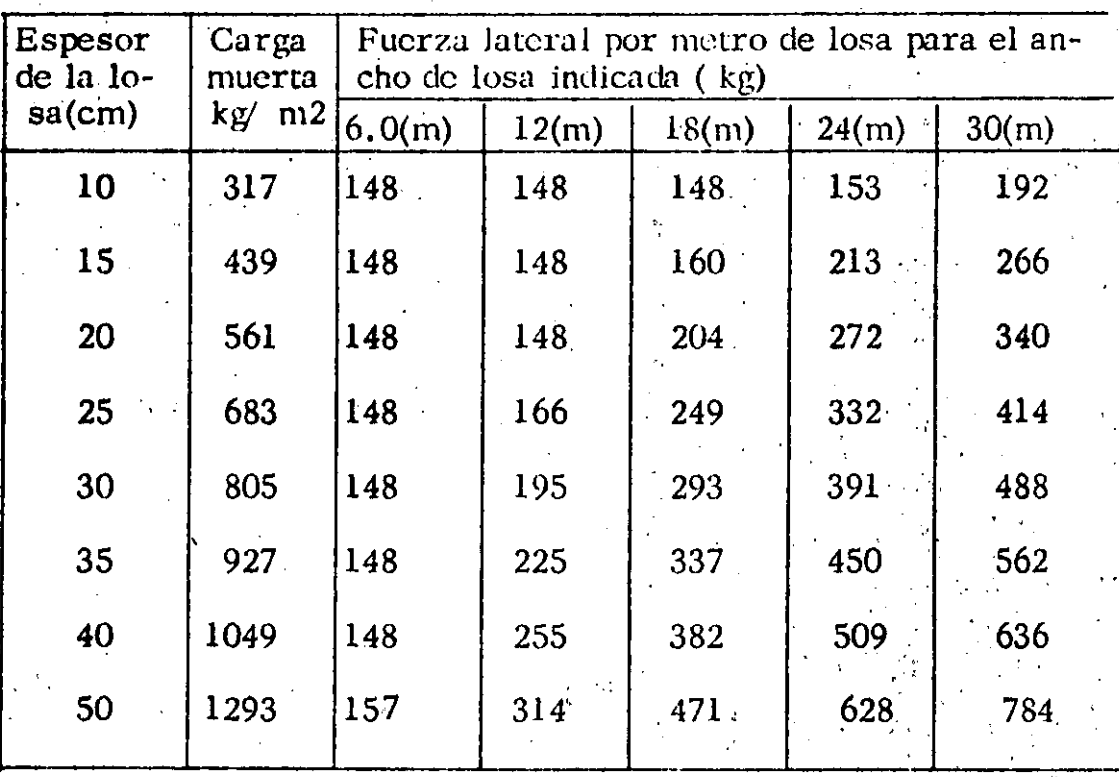

## MINIMA FUERZA LATERAL PARA DISEÑO DE

## CONTRAVIENTOS DE CIMBRAS DE MUROS, -

### APLICADA EN LA PARTE ALTA DEL MOLDE.

### TABLA 5-5

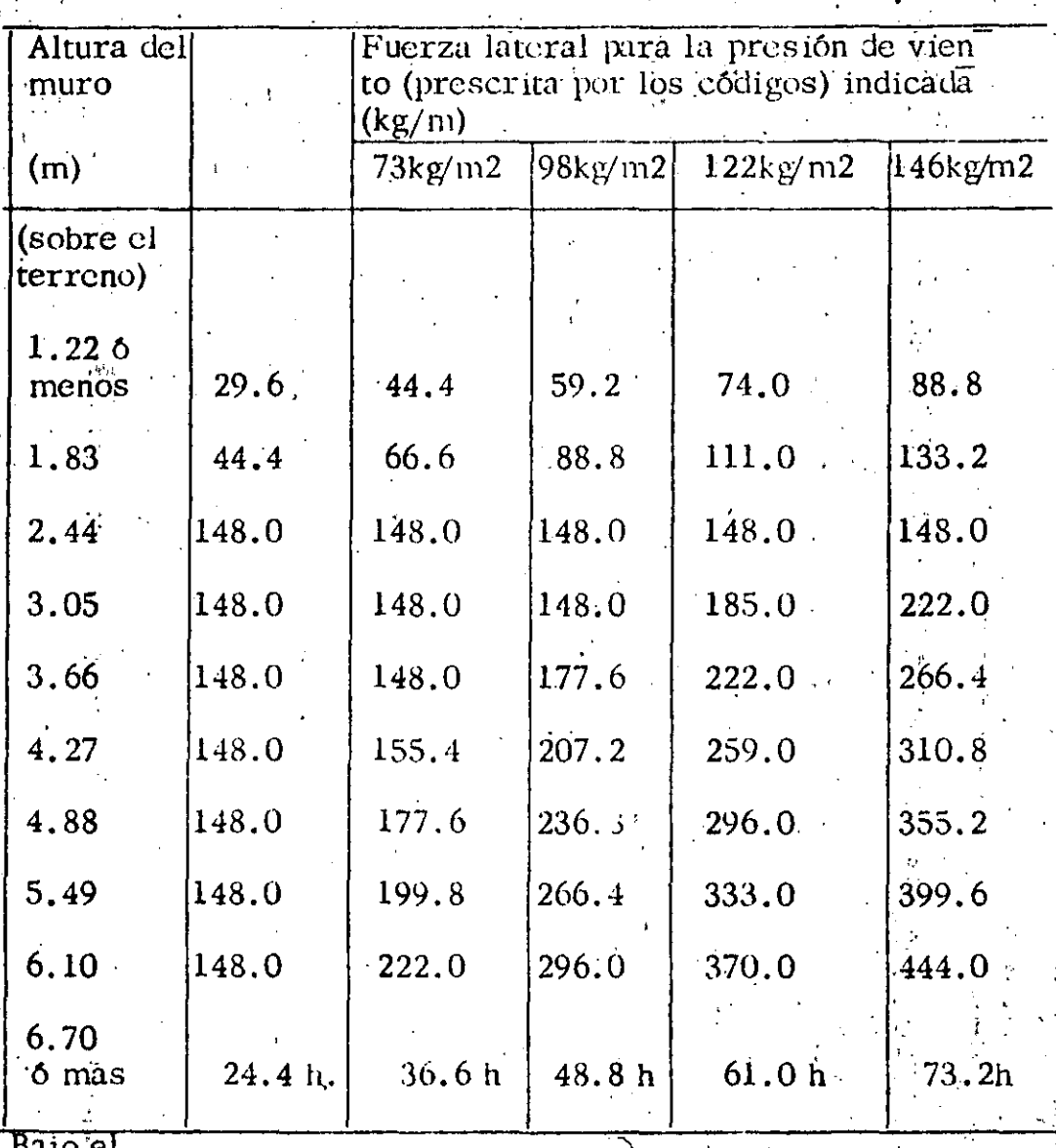

Bajo et terreno

Ĵ,

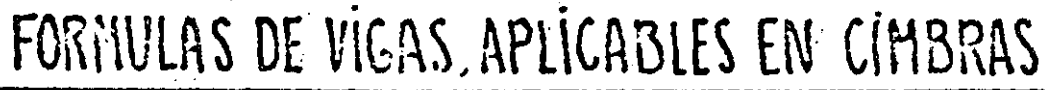

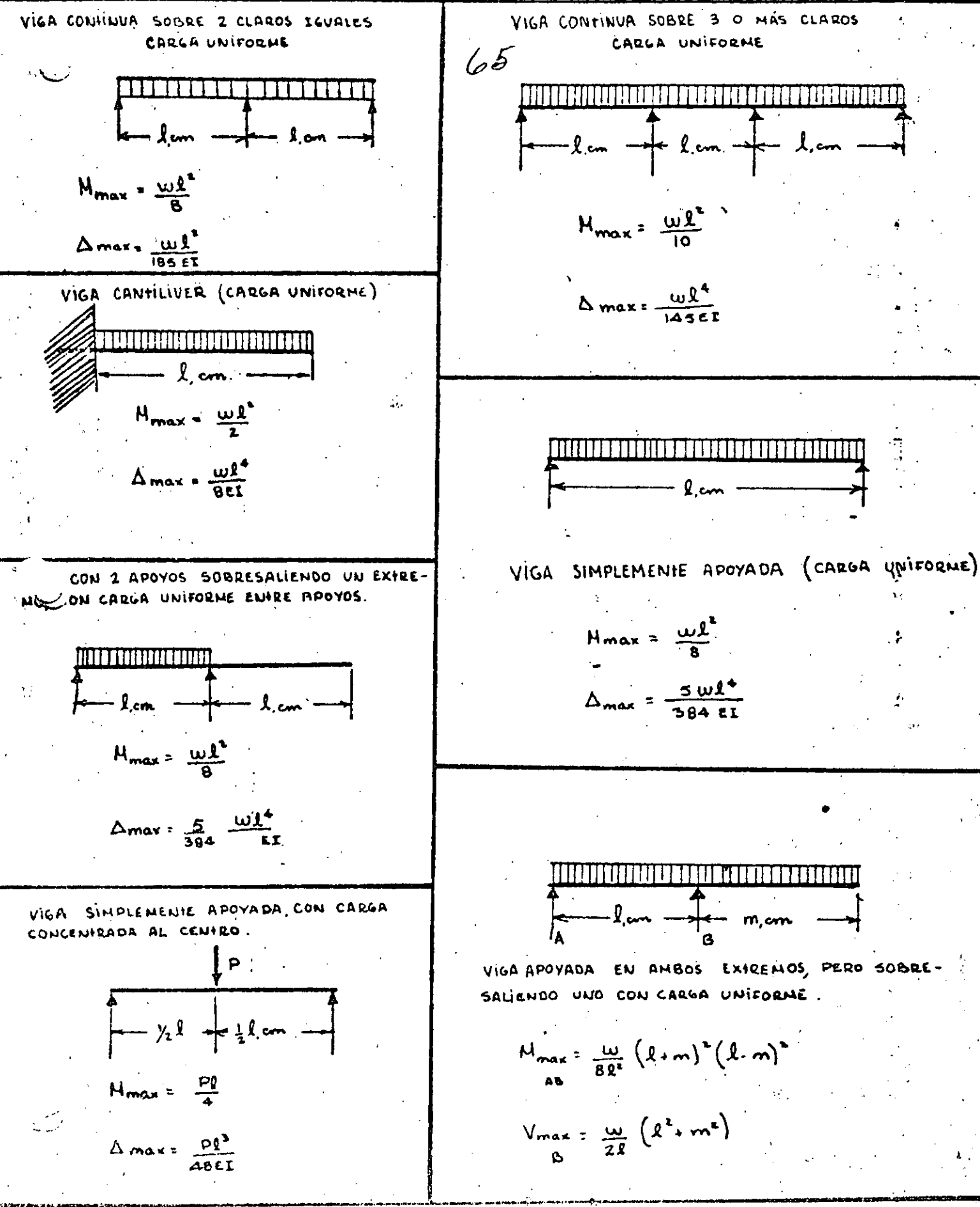

سيميز

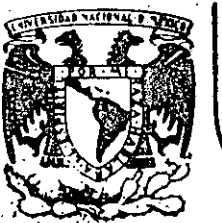

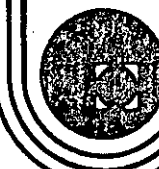

### **DIV/SION DE EDUCACION CONTINUA· FACULTAD DE INGEN/ERIA U.N.A.M.**

CURSO ORGANIZADO EN COLABORACION DE lA UNIVERSIDAD DE AGUASCALIENTES.

"RESIDENTES DE CONSIRUCCTON"

FABRICACION, TRANSPORTACION Y COLOCACION DEL CONCRETO.

ING. JORGE HUMBERTO DE ALBA C.

DEL 20 *N,* 25 DE MAYO DE 1985.

---------------------

Palacio de Minería Calle de Tacuba 5 primer piso Deleg. Cuauhtemoc 06000 México, D.F. Tel.: 521-40-20 Apdo. Postal M-2285

### **FABRICACION DE CONCRETO**

#### **INTRODUCCION**

#### ALCANCE.  $1.1$

En este trabajo se bosquejan métodos y procedimientos para lograr buenos resultados en la medición y mezcla de ingredientes para el concreto. Se revisan también equipos y métodos desarrollados recientemente.

#### 1.2 OBJETIVO.

Al hacer estas recomendaciones, se consideró:

- 1. Que el adelanto en el mejoramiento de la construcción con concreto, dará un mejor resultado median te la presentación de altos estándares de uso, en lugar de "prácticas comunes". En este aspecto, algunos consideran que los sistemas inferiores les bastan, pero estas recomendaciones se proponen tomando como base lo que "debería-hacerse".
- 2. Es evidente que los sistemas empleados para producir y colocar concreto de alta calidad, pueden ser tan económicos como aquellos que nos dan un concreto de baja calidad.

#### OTRAS CONSIDERACIONES.  $1.3$

Todos aquellos que se ocupan en trabajos de concreto, deben tomar en cuenta la importancia de manctener el contenido unitario de agua tan bajo como lo permitan los requisitos de colocación. Aunque la relación agua-cemento se mantenga constante, un aumento del agua por unidad también aumenta potencialmente el agrietamiento por contracción durante el secado y con este agrietamiento el concreto pierde parte de su durabilidad y otras características deseable, por ejemplo: Su acción monofítica y baja permeabilidad. Cuando se aumenta arbitrariamente agua, se incrementa la relación agua-cemento y tanto la resistencia como la durabilidad se afectan adversamente. A medida que la cimbra se llena

con la correcta combinación de sólidos y la menor cantidad posible de agua, mejor será el concreto resultante. Debe practicarse un uso moderado en la cantidad de aqua cemento y agregado fino, junto con el usodel agregado graduado al tamaño máximo permitido por las aberturas de la cimbra y el espacio entre el refuerzo. También debé emplearse la estricta cantidad de cemento que se requiera para obtener la resistencia adecuada y otras propiedades esenciales. Unicamente se empleará la cantidad de agua y agregado fino que se requiera para hacer fácil su manejo, y obtener así un buen vaciado y consolidación por medio de la vibración.

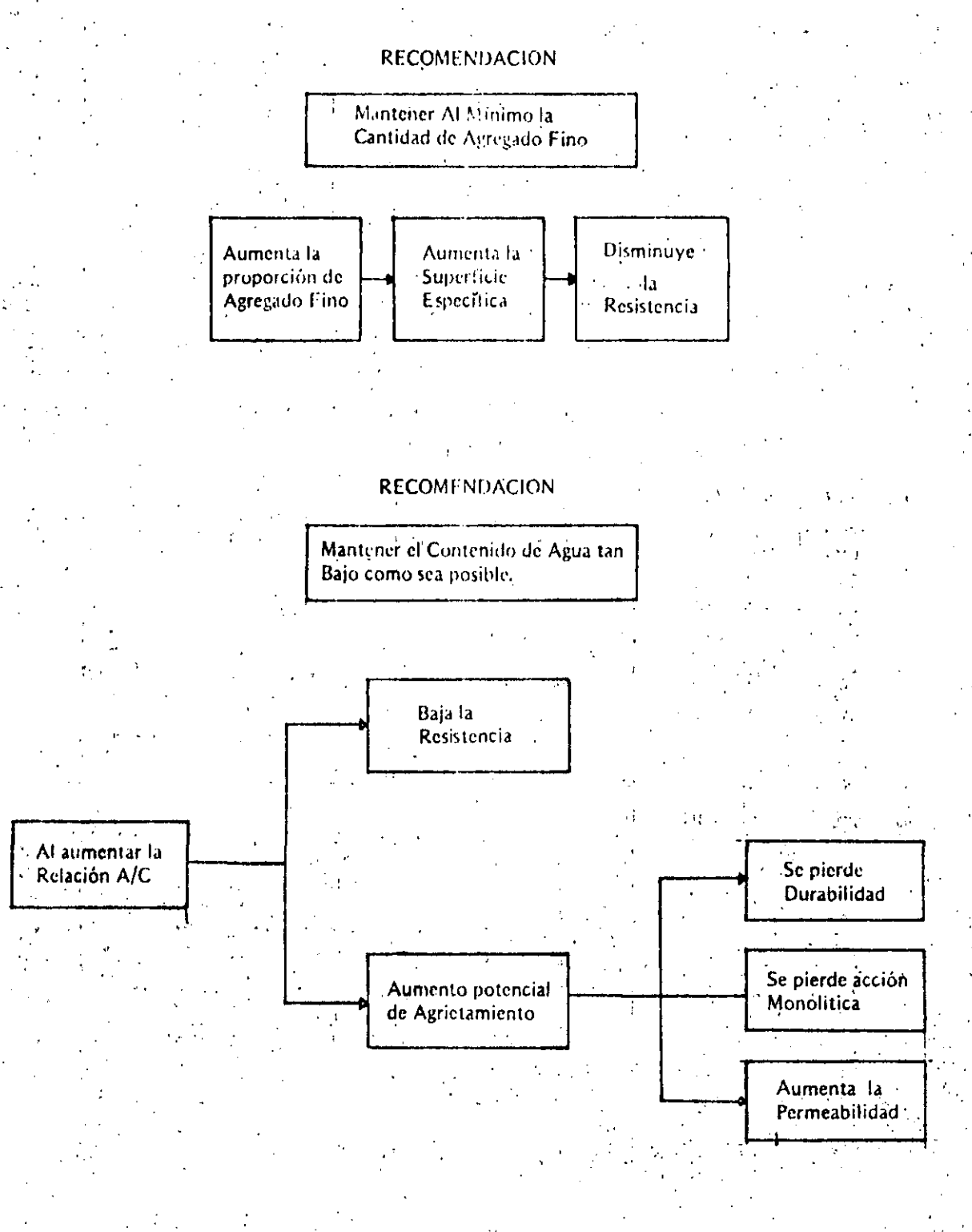

 $-2-$ 

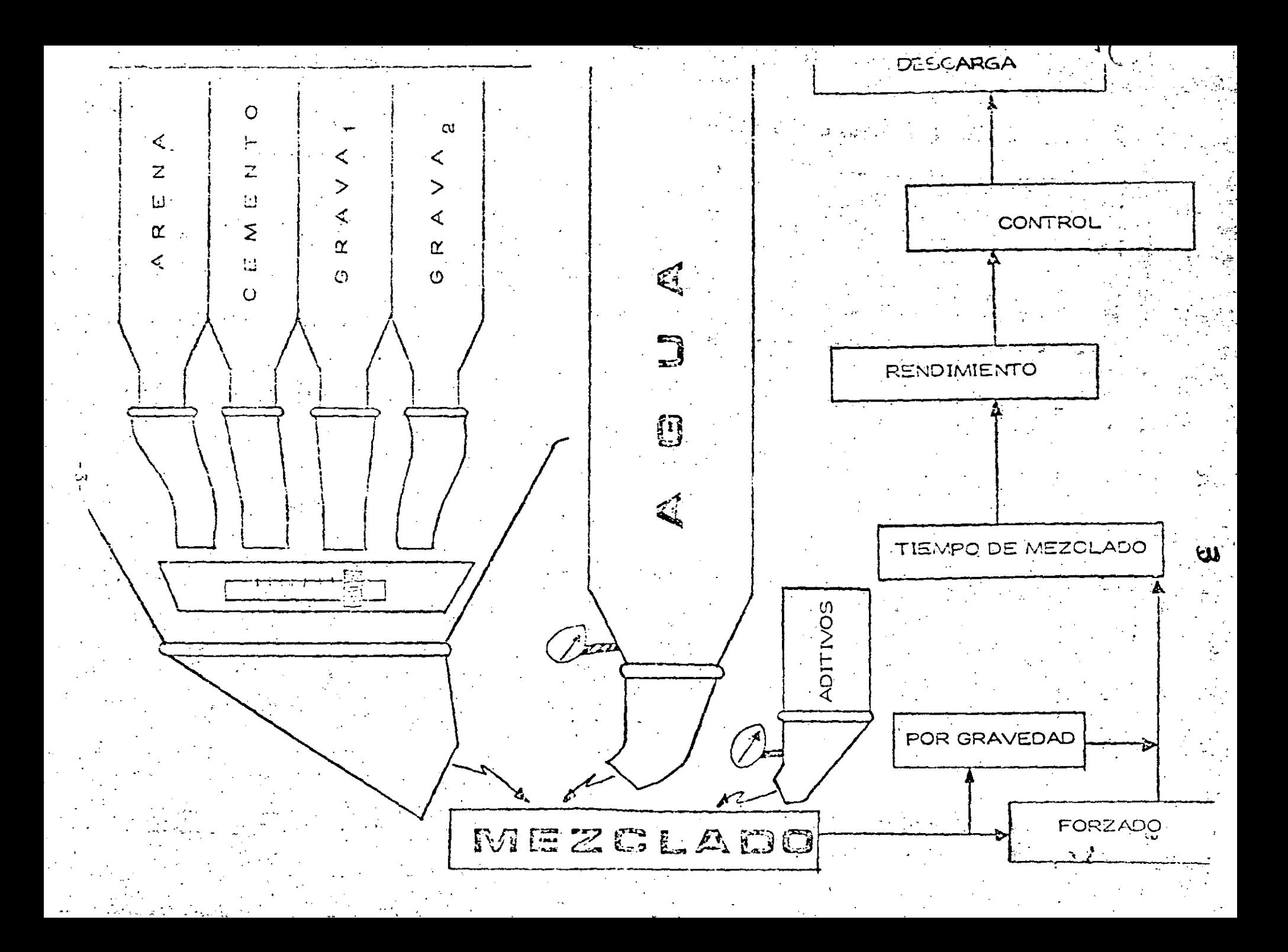

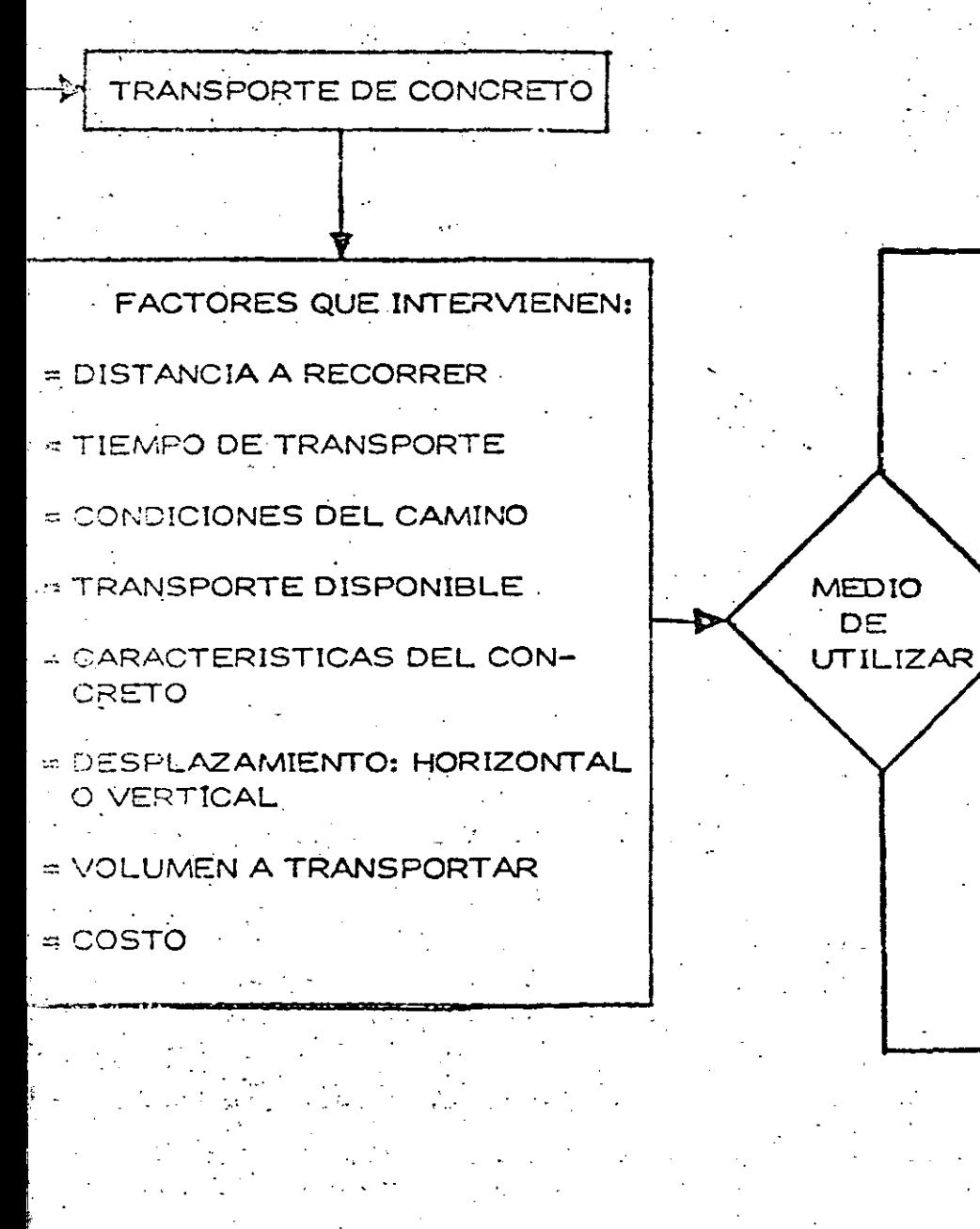

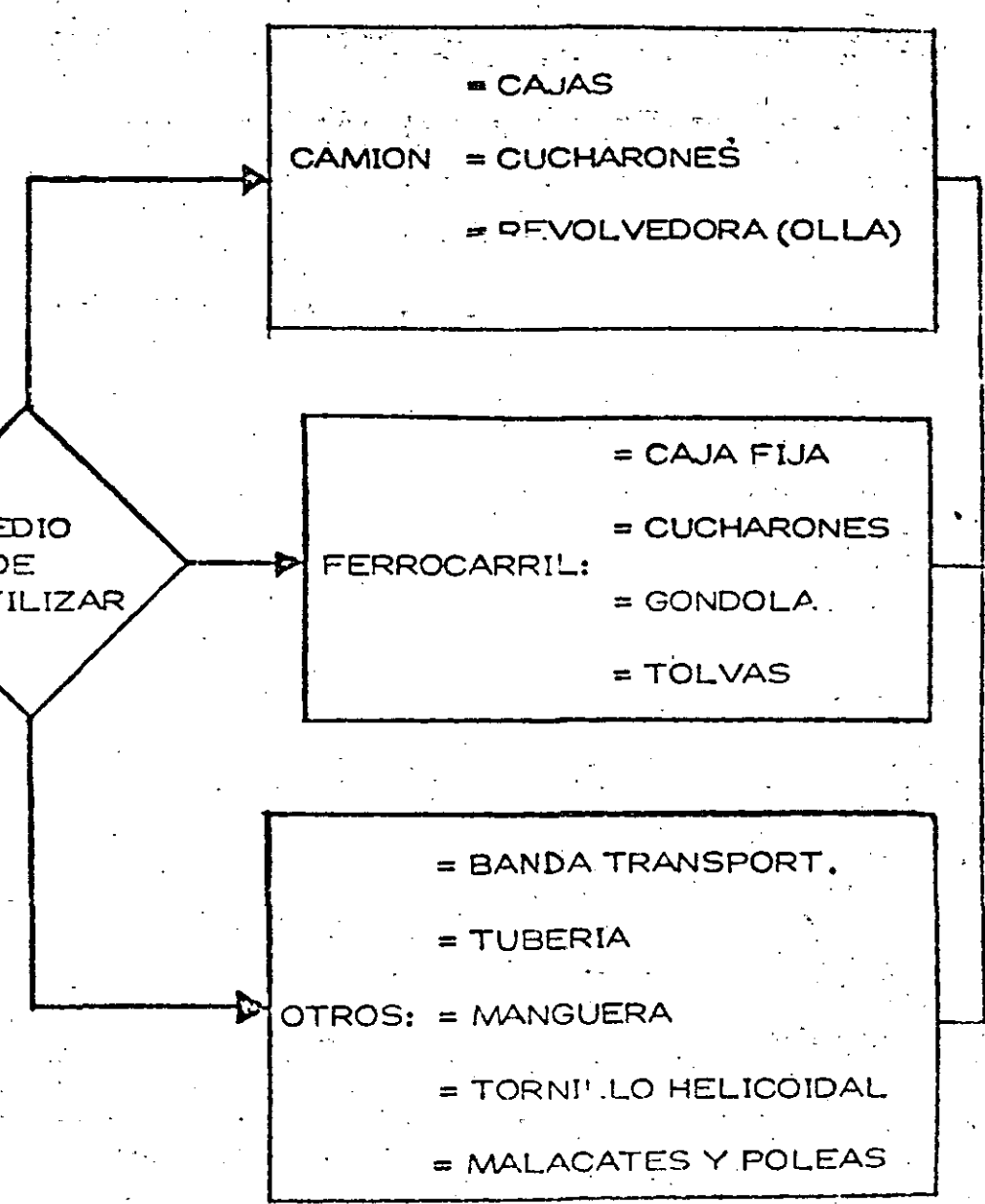

۰Q۰

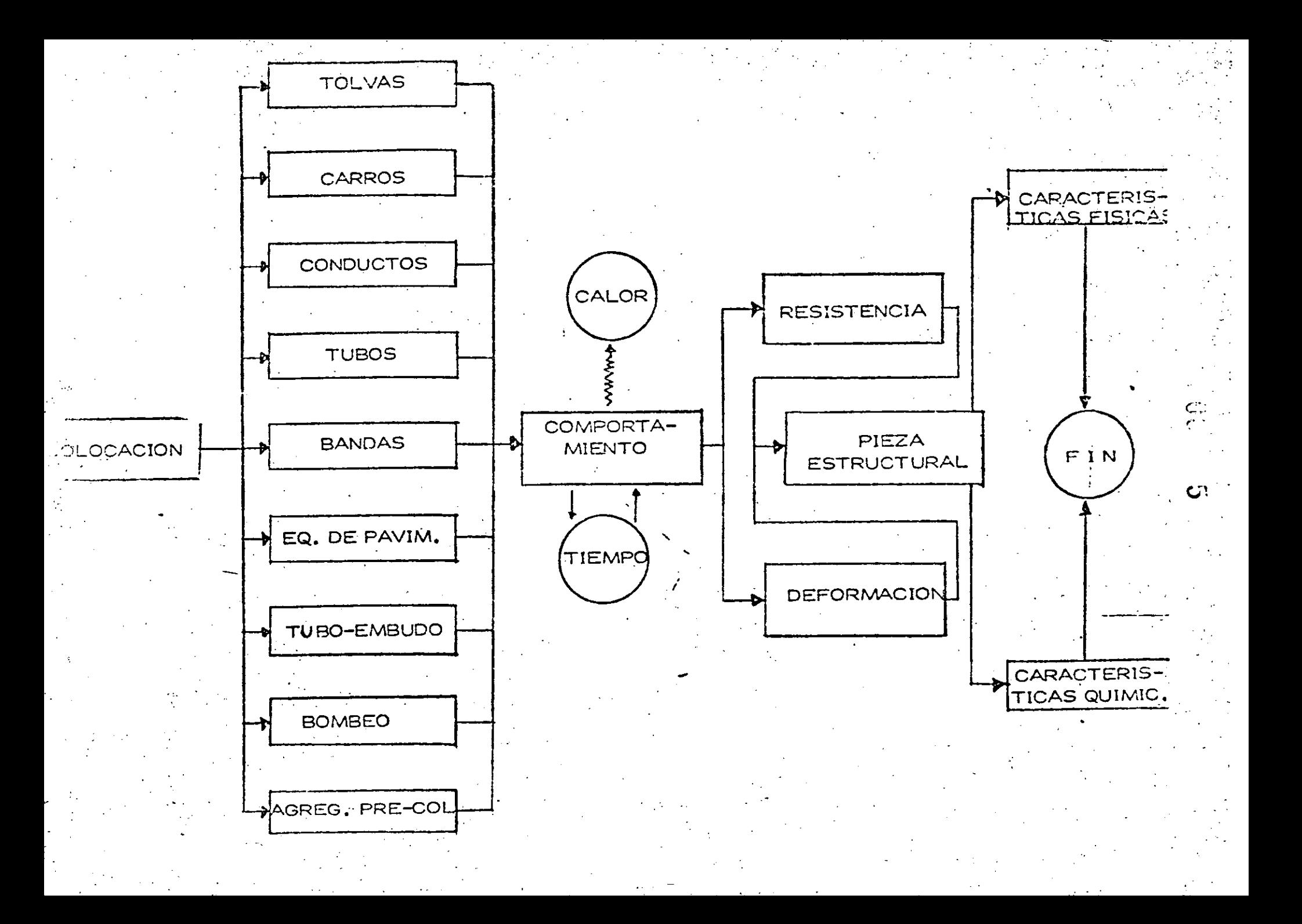

### **CONTROL, MANEJO Y ALMACENAMIENTO DE MATERIALES**

### AGREGADOS.

Los agregados fino y grueso, al descargarse en le tolva dosificadora por peso, deben ser de buena calidad, uniformes en granulometría y contenido de humedad. La producción de un concreto uniforme será dificil, si' no se siguen las especificaciones relativas a la selección, preparación y manejo adecuado de los agregados.

### 2.1.1 Agregado grueso.

2.1.1.1 Tamaños:

La segregación en un agregado grueso se reduce prácticamente al mínimo, médiante la separación del material en fracciones de varios tamaños y de la dosificación de estas fracciones por separado. A medida que la variedad de tamáños de cada fracción disminuye y el número de separaciones por tal taño aumenta, la segregación disminuye aún más. El control eficaz de segregación y de materiales de inferior tamaño que lo normal se logra adecuadamente cuando la proporción de medidas máximas a mínimas en cada fracción se mantiene a no más de cuatro, para agregados menores de 25.4 mm. (1 pulgoda) de diámetro, y de dos, para los tamaños mayores.

Ejemplos de algunas maneras de agrupar fracciones de agregados son las siguientes:

#### EIEMPLO 1.

: 4.76 hasta 20 mm (Núm. 4 hasta 3/4 de pulgada). **20 hasta 40 mm (3/4 hasta 1–1/2 pulgada)** 40 hasta 75 mm  $(1-1/2$  hasta 3 de pulgadas) 75 hasta 150 mm (3 hasta 6 pulgadas).

#### EIEMPLO 2.

4.76 hasta 125 mm (Núm. 4 hasta 1 pulgada) 25 hasta 50 mm (1 hasta 2 pulgadas) 50 hasta 100 mm (2 hasta 4 pulgadas)

#### 2.1.1.2 Control de material de menor tamaño.

Para un control eficaz de granulometría, es esencial que las operaciones de manejo no aumenten significativamente la cantidad de los materiales de menor tamaño en los agregados, antes de su uso en concreto. La granulometría del agregado al entrar en la revolvedora debe ser uniforme y dentro de los límites especificados. Los análisis de mallas del agregado grueso deben practicarse frecuentemente, para asegurarnos que cumple con los requisitos de granulometría. Cuando se emplean dos o más tamaños de agregado, deben hacerse cambios en las próporciones de los tamaños las veces que sea necesario, para mejorar la graduación total del agregado combinado.

#### 2.12 Agregado fino (arena).

El agregado fino debe controlarse para reducir al mínimo las variaciones en la graduación, manteniendo las fracciones más finas uniformes y teniendo cuidado de evitar la excesiva eliminación de los finos durante el proceso.

#### 2.1.3 Almacenamiento.

El almacenaje en montones de agregados debe mantenerse al mínimo, pués abn bajo condiciones ideales los finos tienden a acumularse. Sin embargo, cuando es necesario almacenar en montones, el uso de métodos incorrectos acentúa problemas con los finos y también causa segregación, rompimiento del agregado y una excesiva variación en la graduación. Los montones deben construirse en capas horizontales o suavemente inclinadas, no por volteo. Sobre los montones no deben operarse camiones, bulldozers, y otros vehículos, puesto que, además de quebrar el agregado, a menudo dejan tierra sobre los depósitos. Debe proveerse una base dura para evitar la contaminación del material en el fondo, y el traslape de los diferentes tamaños debe evitarse mediante muros apropiados o amplios espacios entre los montones. No debe permitirse que el viento separe los agregados finos secos, y los depósitos no deben contaminarse oscilando cucharones o cangilones sobre los varios tamaños de agregados almacenados en montones.

Los silos de agregados deben mantenerse tan llenos como sea práctico, para reducir al mínimo el res-

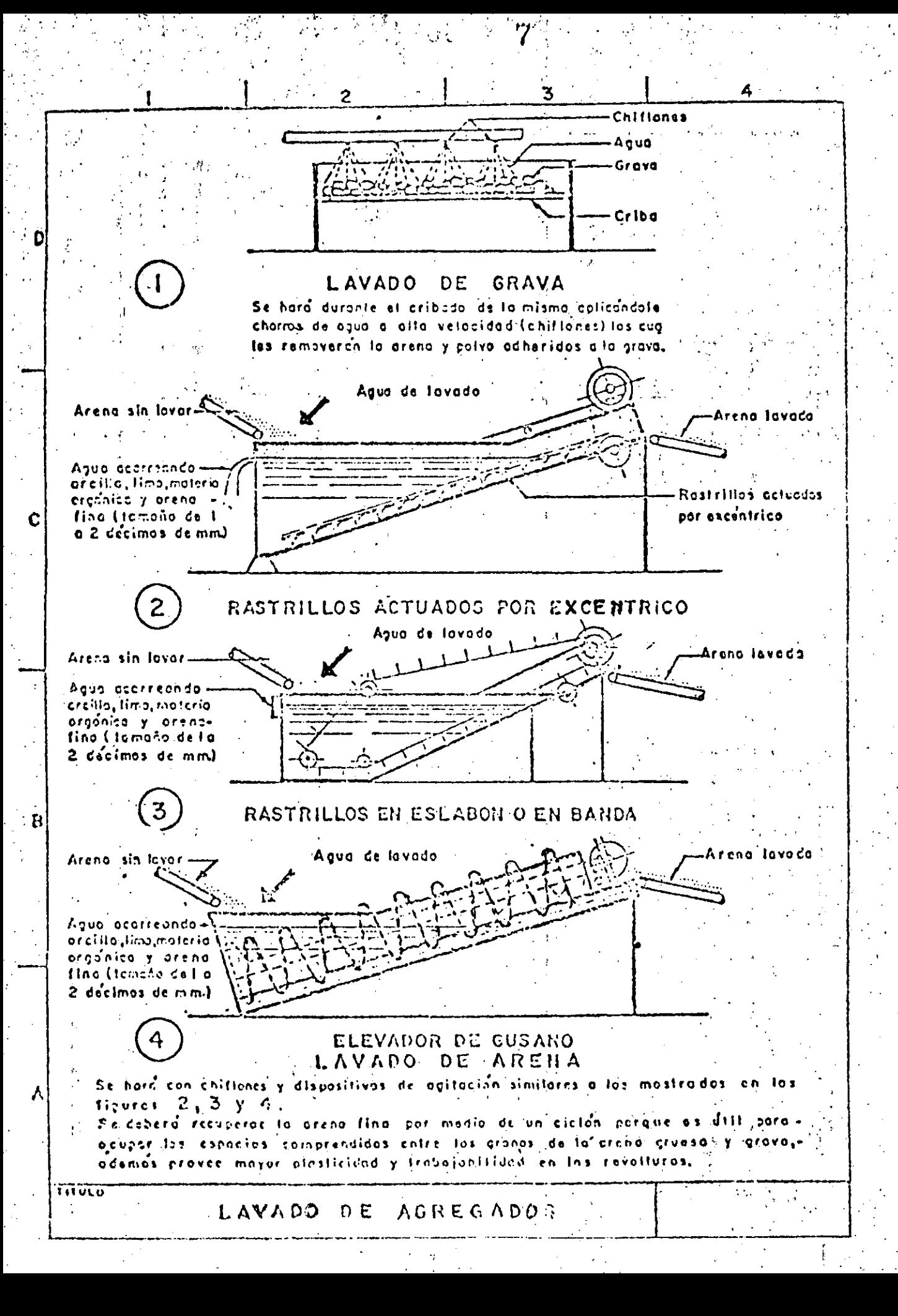

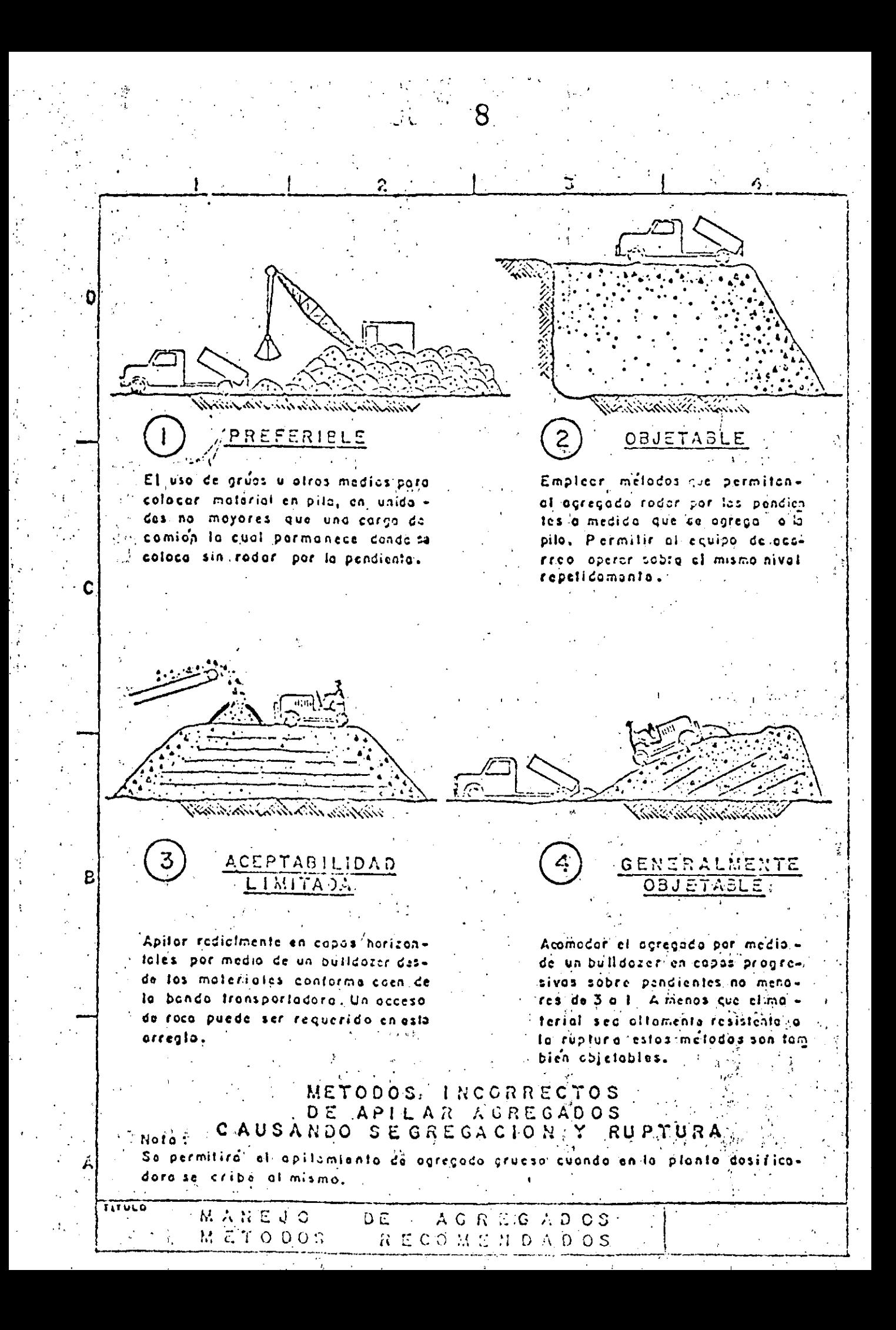

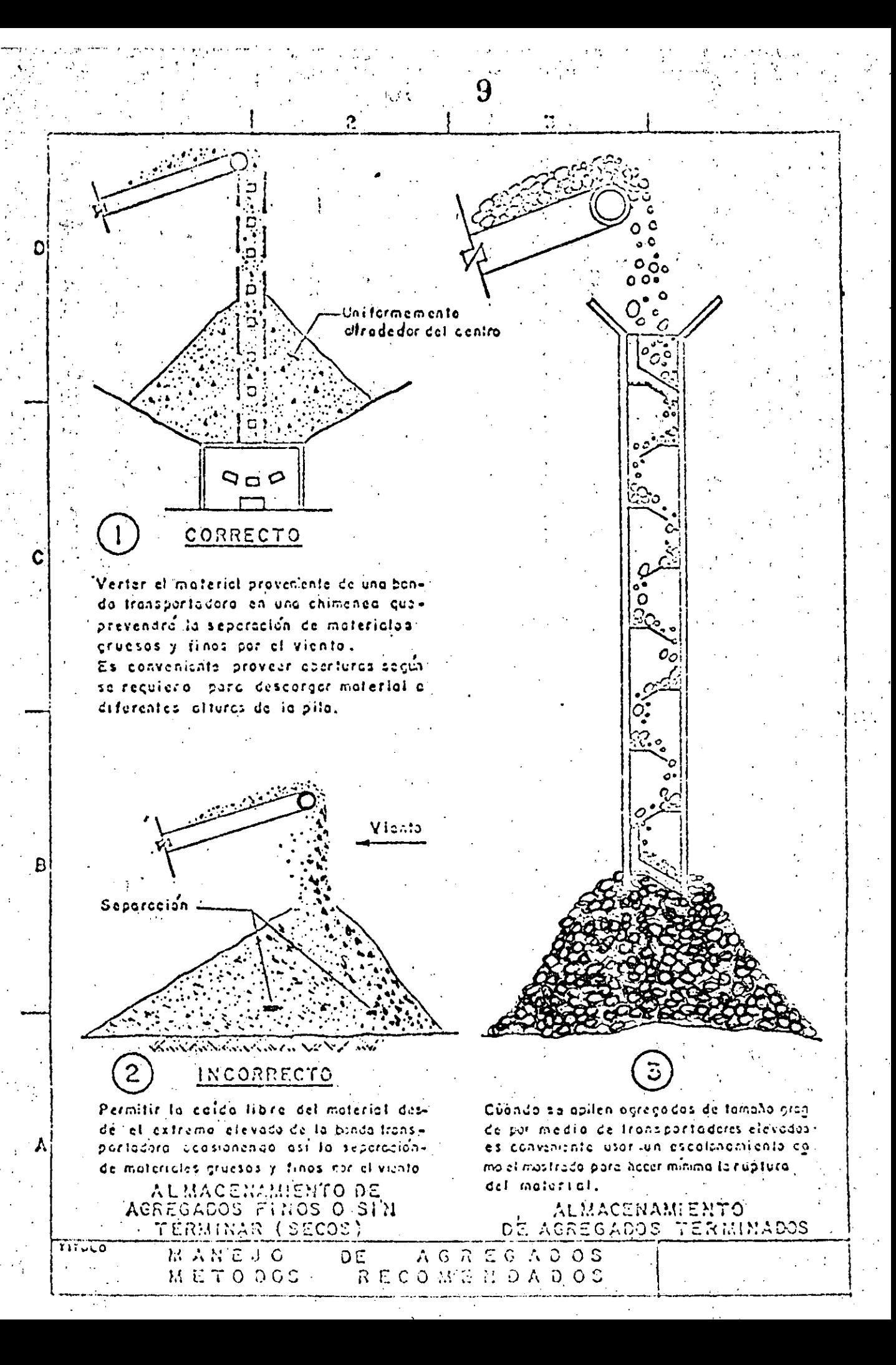

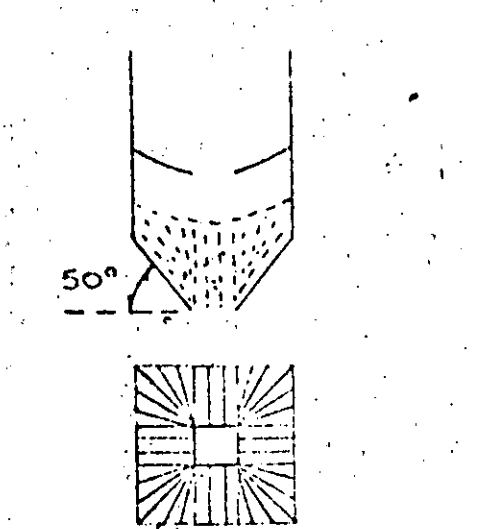

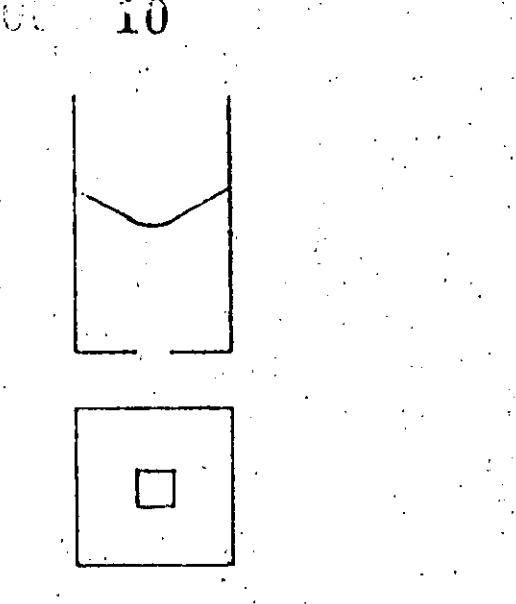

### CORRECTO

FONDO COMPLETO CON INCLI-<br>NACION DE 50<sup>0</sup> EN RELACION LOS SENTIDOS HACIA LA SALIDA CON LAS ESQUINAS DE LATOLVA REDONDEADOS DE MODO QUE TODO EL MATERIAL SE DESLICE HACIA LA SALIDA

INCORRECTO

DEPOSITOS DE FONDO PLANO O CON CUAL QUIER COMBINA. CION DEPENDIENTES QUE TENGAN ESQUINAS O AREAS OCASIONARDO QUE NOTODO EL MATERIAL EN L'A TOLVA FLUYA FACILMENTE POR LA SALIDA

DEL FONDO DE INCLINACION LAS TOLVAS PARA AGREGADOS

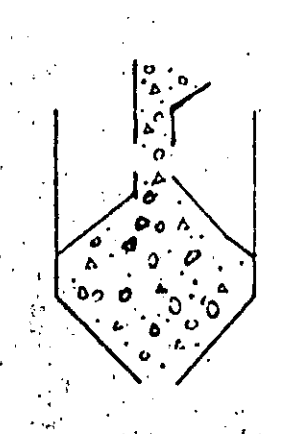

### CORRECTO

EL MATERIAL CAE VERTICAL-MENTE EN LATOLVA. DIREC-TAMENTE SOBRE LA ABERTURA DE DÉSCARGA, PERMITIENDO LA DESCARGA DEL MATERIAL MAS UNIFORME

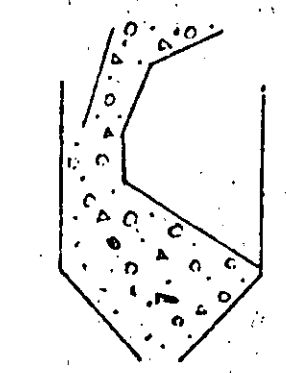

# INCORRECTO

CAIDA DEL MATEFIAL DENTRO DE LATOLVA EN ANGULO. EL MATERIAL QUE NO CAE DIRECTAMENTE SOHRE LA ABERTURA NO SIEMPRE RESULTA UNIFORME AL DESCARGARLO

LLENADO DE LAS TOLVAS DE AGREGADOS

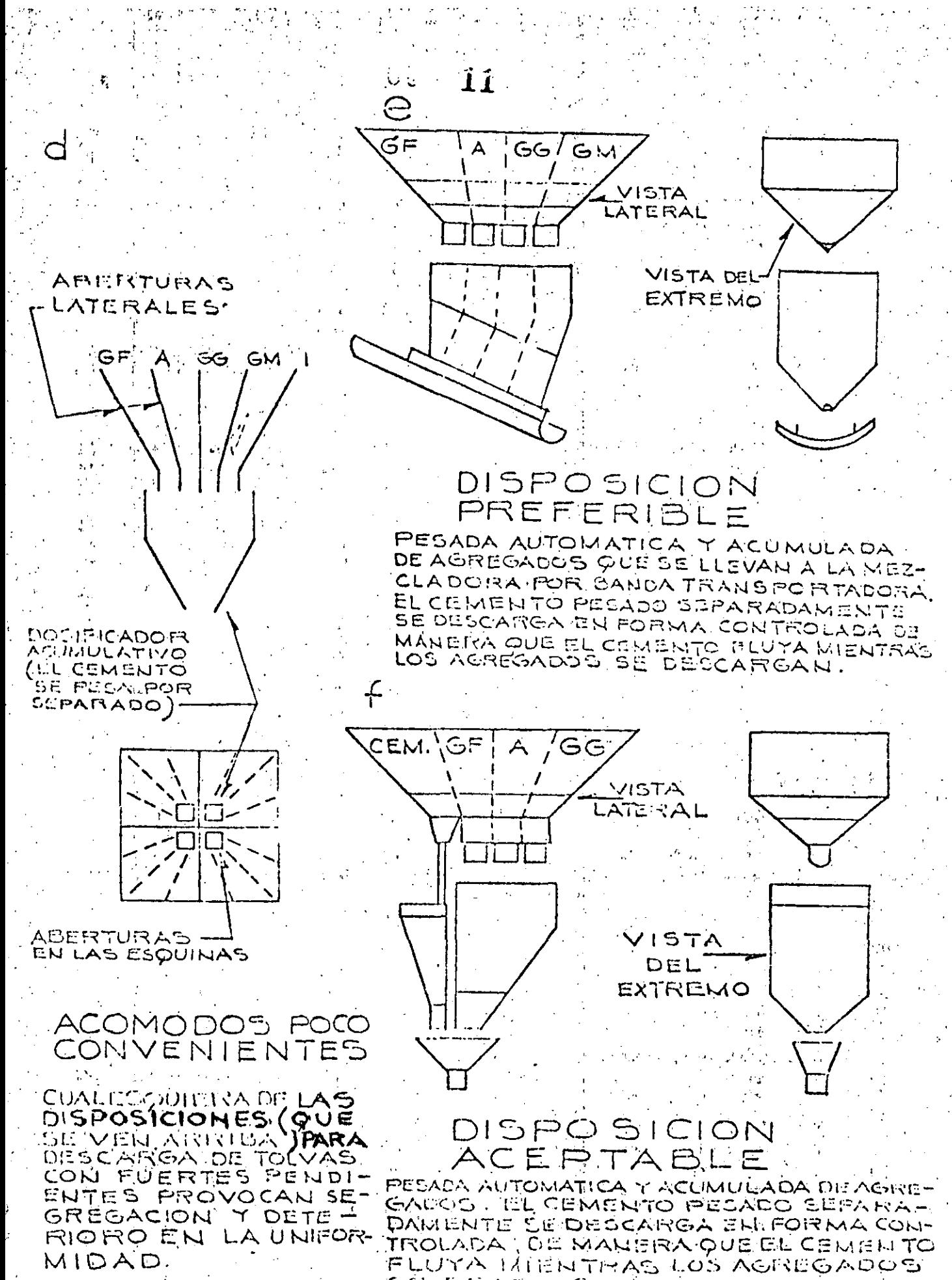

SÉ DISCARGAN.

quebraiamiento y los cambios de graduación al extraer los materiales. Los materiales deben depositarse verticalmente en los silo y directamente sobre el orificio de salida.

#### Control de Humedad.

Hãy que hacer un esfuerzo para asegurar un contenido de humedad uniforme y estabilizar el agregado al dosificario. El uso de agregados que tienen cantidades variables de agua libre, es una de las causas más frecuentes de la pérdida de control de la consistencia del concreto (revenimiento). En algunos casos puede ser necesario mojar el agregado grueso en los montones de reserva o en las cintas, de entrega, para compensar el atto grado de absorción, o suministrar enfriamiento. Posteriormente, los agregados deben pasarse sobre cribas secadoras apropiadas, para impedir que el exceso de agua libre vaya a los sitos.

Debe darse tiempo suficiente para el drenaje del agua libre del agregado fino, antes de trasladarse a los silos de la planta de dosificación. El tiempo de almacenaje que se necesita depende sobre todo de la graduación y forma de las partículas del agregado. La experiencia ha demostrado que un contenido de humedad libre de hasta el 6% y de vez en cuando hasta del 8%, se mantendrá estable en el agregado fino. Sin embargo, algunas empresas que se dedican a la colocación de concreto a grán escala exigen que la variación de humedad en el agregado fino no sea mayor del 2% en 8 horas, o del 0.5% en 1 hora. La insistencia en un contenido de húmedad estable en el agregado; el uso de médidores de humedad para indicar variaciones en la humedad del agregado fino al dosificarlo; y el uso de compensadores de humedad para el rápido ajuste de peso de la dosificación, pueden reducir al mínimo la influencia de la variación; de humedad en el agregado fino.

#### 2.1.5 Muestras para pruebas.

Las muestras representativas de los varios tamaños del agregado que se dosifica deben tomarse lo más cerca posible del punto de su mezcla con el concreto. La dificultad en conseguir muestras representativas aumenta de acuerdo con el tamáño del agregado. Por lo tanto, los aparatos de muestreo que se utilizan requieren un cuidadoso diseño si han de obtenerse resultados de pruebas significativos.

#### Almacenamiento del Cemento.

Todo el cemento debe almacenarse en estructuras contra el mal tiempo, apropiadamente ventiladas, para impedir la absorción de humedad.

Las facilidades de almacenamiento para cemento a granel deben incluir compartimentos separados para cada tipo de cemento que se utiliza. El interior de un silo de cemento debe ser lizo, con una inclinación horizontal mínima de 50 grados en el fondo para un silo circular, y desde 55 a 60 grados para un silo rectangular. Los silos que no sean construcción circular, deben ser provistos de cojines de deslizamiento, que no se atasquen, por los cuales se pueda introducir a intervalos, pequeñas cantidades de aire a baja presión de 3 hasta 5 pies (aproximadamente  $0.2 - 0.4$  Kgf/cm<sup>2</sup>.), para soltar el cemento que se haya compactado dentro de los silos.

Los silos de almacenaie deben ser limpiados con frecuencia, preferentemente una vez por mes, para impedir la formación de costras de cemento.

El cemento envasado en sacos debe ser apilado sobre plataformas, para permitir la apropiada circulación de aire. Para ún período de almacenamiento de menos de 60 días, se recomienda evitar que se superpongan más de 14 sacos de cemento, y para períodos mayores no deben superponerse más de 7/sacos. Como precaución adicional, se recomienda que se utilice primero (hasta donde sea posible) el cemento más viejo.

#### Almacenamiento de materiales puzolánicos.

Las puzolanas y otros materialos cementantes deben manejarse, trasladarse y almacenarse de la misma manera que el cemento.

Aditivos.

Los aditivos fabricados en forma líquida deben almacenarse en tambores o tanques herméticos, protegidos de la congelación. La agitación de estos materiales durante sú uso debe hacerse de acuerdo con las at t  $\mathbb{R}$  : indicaciones dadas por el fabricante.  $\mathbb{R}^2$ ·第7号预先 · 光镜的形式  $\mathcal{L}_1$ 

Con frecuencia es también conveniente licuar aditivos fabricados en forma de polvo para disolverse. Cuando esto se hace, los tambores o tanques de almacenaje, desde los cúales se suministrarán los aditivos, deben estar provisios de equipo de agitación o mezcla, para mantener los sólidos en suspensión.

#### MEDICION

#### Requisitos generales.

### 3.1.1 Objetivos.

Durante las operaciones de medición, los agregados deben manejarse de tal manera que mantengan la graduación deseada, pesándose todos los materiales a la tolerancia requerida para mantener homogéneas las reproducciones de la mezcla de concreto escogida. Además del peso exacto, otro objetivo importante para el éxito del mezclado es la apropiada secuencia y combinación de los ingredientes durante la carga de las revolvede as. El objetivo final es obtener uniformidad, y homogeneidad en el concreto producido, como lo indican propiedades físicas tales como: peso unitario, revenimiento contenido de aire y resistencia.

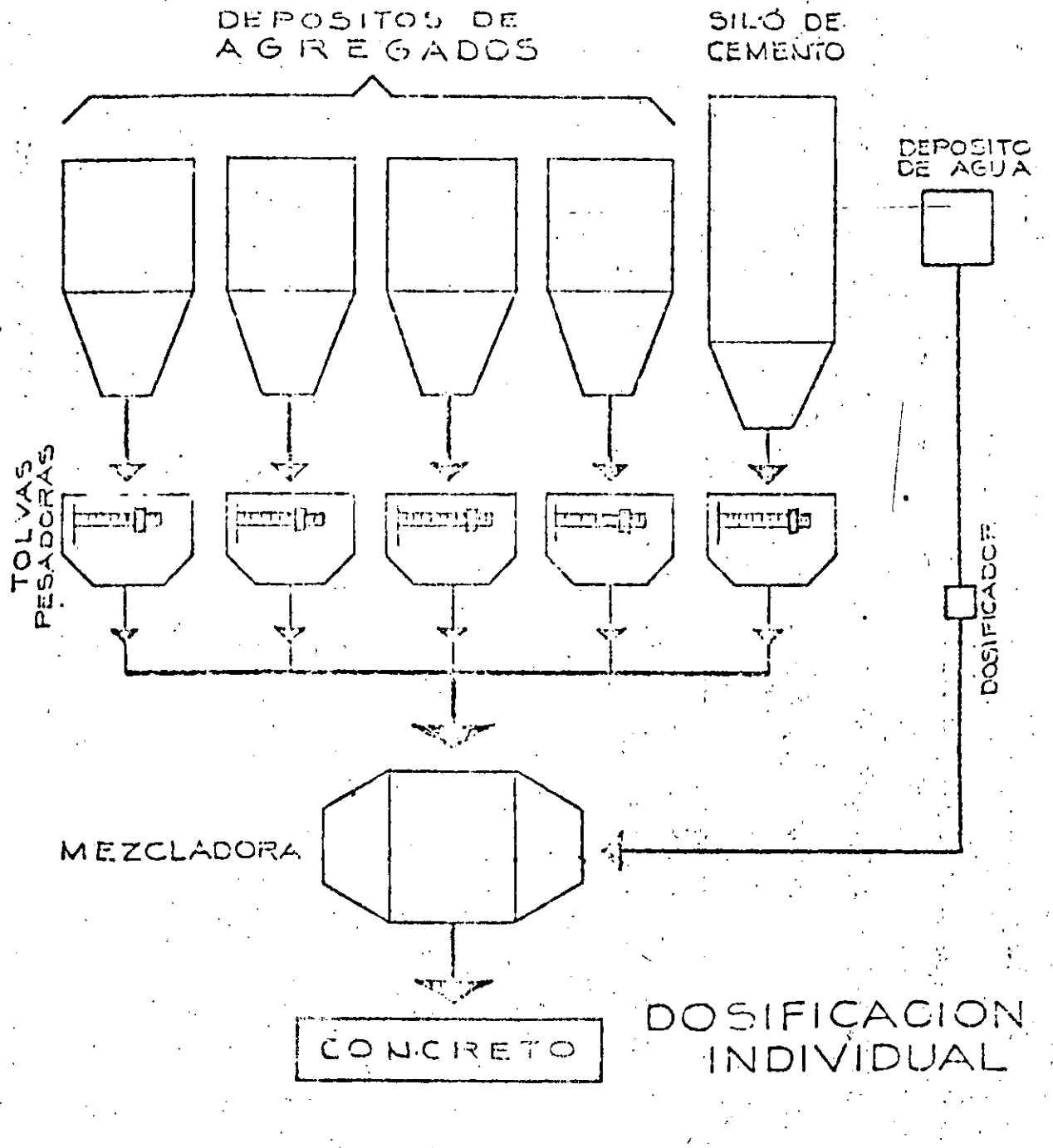

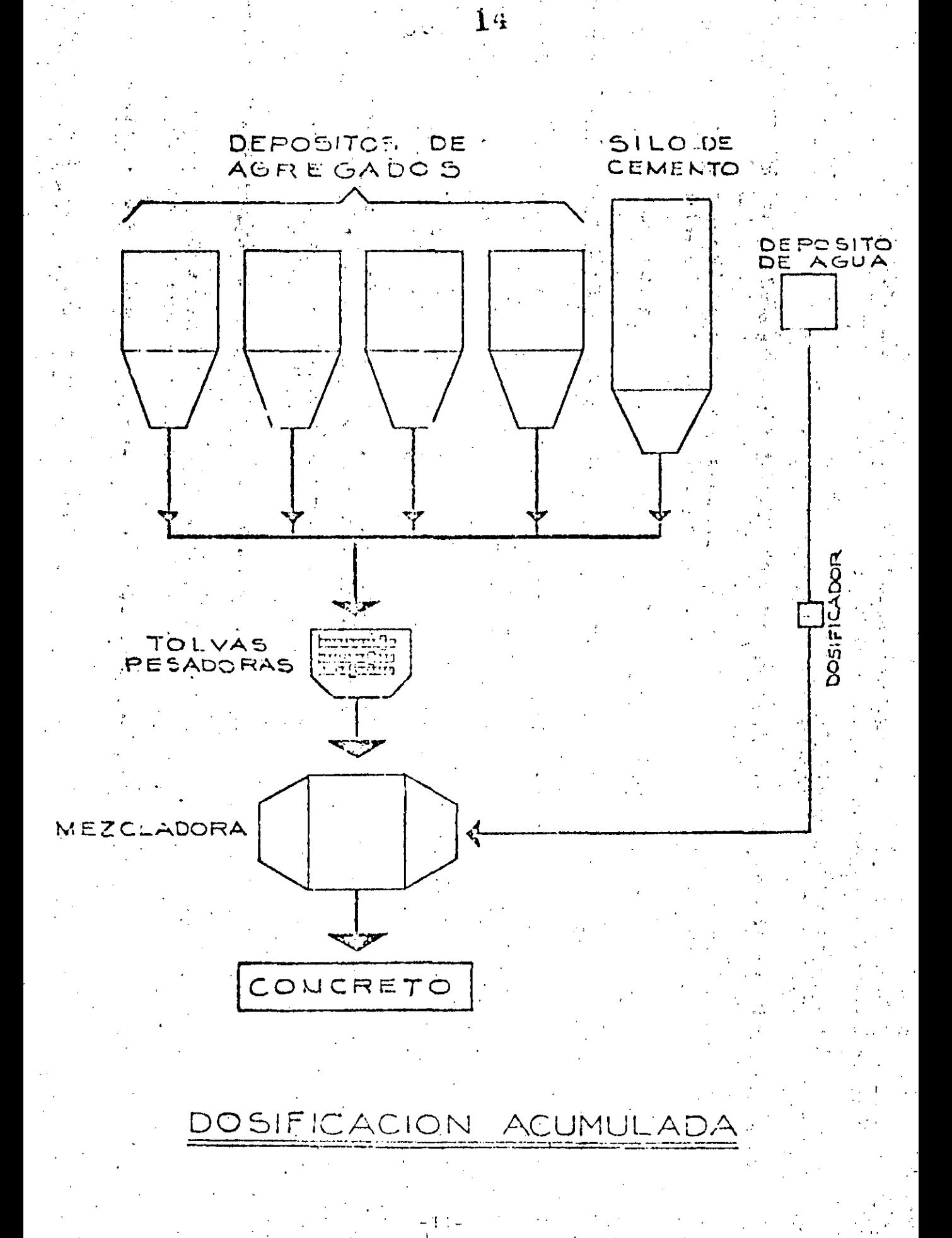

#### 3.1.2 Tolerancias.

La mayorfa de las organizaciones de ingeniería, tanto públicas como privadas, emiten especificaciones que conhenen requisitos detallados para el equipo de dosificación manual, semiautomático y automático de concreto.

El equipo de dosificación, de los que hay actualmente en el mercado, operará dentro de las tolerancias de peso de carga usualmente espacificadas, mientras el equipo se mantenga mecánicamente en buen estado.

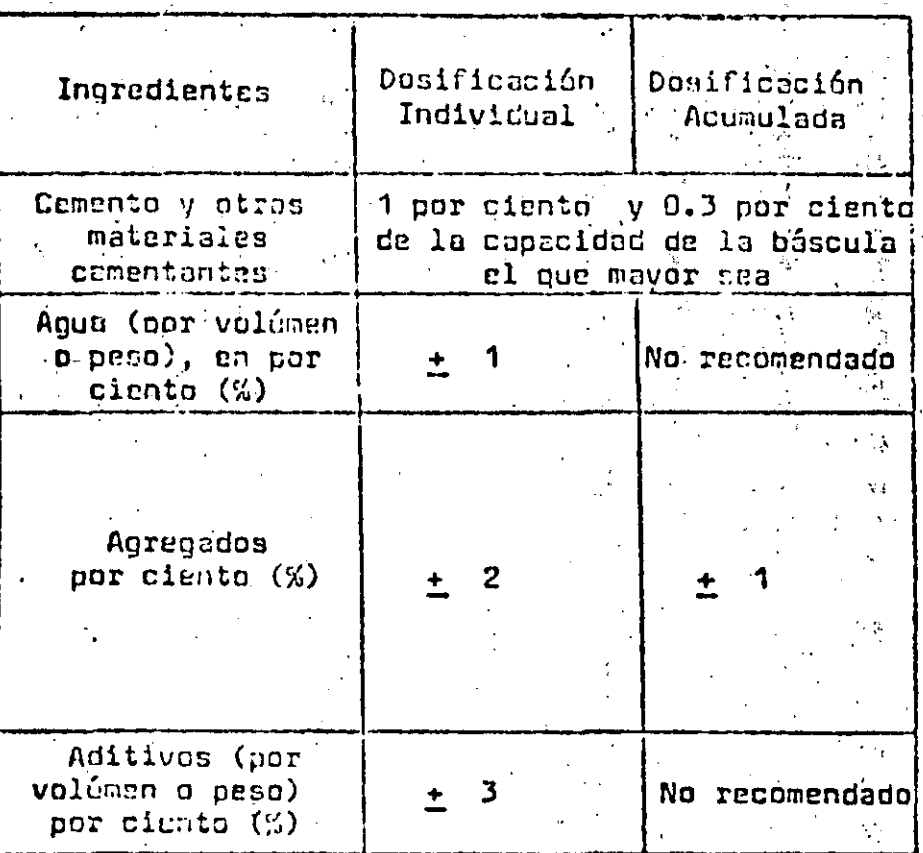

#### TOLERANCIAS TIPICAS DE MEZCLADO

#### $3.2$ Silos de almacenamiemo y tolvas pesadoras.

Los silos de la planta dosificadora tendrá el tamaño adecuado para alimentar eficazmente la capacidad. productora de la planta. Los compartimientos de los silos deben separar adecuadamente los diversos materiales de concreto, y la forma y disposición de los silos para agregado se harán de tal manera que . prevengan la segregación y rotura del agregado. Las tolvas pesadoras deben estar compuestas de cajones de conchas de almeja o tipo socavación radial de fácil operación. Las compuertas empleadas para cargar dosificadores semi o totalmente automáticos deberán estar equipados con motory con un apropiado control de "goteo" para lograr la exactitud deseada de peso. Se dispondrán las tolvas pesadoras con el debido acceso para obtener muestras representativas, o para lograr la apropiada secuencia y combinación de agregados durante la carga de la mezcladora.

#### $3.3$ Tipo de planta.

Los factores que afectan la selección del sistema apropiado de dosificación son: 1) tamaño de la obra; 2) volumen/hora requerida; y 3) normas de rendimiento que se requieren en la dosificación. La capacidad productiva de una plánta se determina por una combinación de detalles tales como: sistemas de manejo de materiales, tamaño del silo, tamaño de la dosificación y tamaño y número de la mezcladora de la planta,

El equipo disponible se clasifica en tres categorías generales, manual, semi-automático y totalmente automático.

#### 3.3.1 Dosificación manual.

Como su nombre lo indica, todas las operaciones de pesado y dosificación de los ingredientes del cóncreto se llevan a cabo manualmente. Las plantas manuales son aceptables para trabajos pequeños que no requieren grandes volumenes de dosificación, generalmente para trabajos hasta de 4,000 m<sup>3</sup>,, a razón de 15 m3./hr., pero al incrementarse el tamano de la obra, la autopiatización de las operaciones de dosificación se justifica. Los esfuerzos para aumentar la capacidari de plantas mánuales mediante dosificación rápida, conducen invariablemente a excesivas inexactitudes en el peso.

#### 3.3.2 Dosificación semiautomática.

En este sistema, las compuertas de los silos del agregado, para cargá las tolvas medidoras, se operan manualmente reediante botones o interruptores de presión. Las compuertas se cierran automáticamente cuando el peso estipulado del material ha sido entregado. Con un mantenimiento sarisfactorio de la planta, la exactitud de la dosificación se mantendrá dentro de las tolerancias. El sistema tiene interruptores que impiden que la carga y descarga de la dosificadora octirra simultáneamente. En otras palabras, cuando la revolvedora está siendo cargada no puede ser descargada, y cuando se está descargando, no puede cargarse.

3.3.3 Dosificación automática.

En este sistema la dosificación automática de todos los materiales se maneja eléctricamente por medio de un solo control de mando. Sin embargo, hay interruptores que cortan el ciclo de la dosificación cuando el indicador de la báscula no ha regresado a ± 0.3% del cero, o cuando se excedieran las tolerancias de peso predeterminadas,

#### 3.3.3.1 Dosificación automática acumulada.

Se requieren controles de interruptores en secuencia para este tipo de dosificación. El pesaje no empezará, y se interrumpirá automáticamente cuando las tolerancias predeterminadas dentro de cualquier secuencia de pesaje excedan los valores especificados.

#### 3.3.3.1 El ciclo de carga.

El ciclo de carga no empezará mientras la compuerta de descarga de la toiva medidora esté abierta, y el ciclo de descarga de la tolva medidora no empezará mientras las compuertas de carga de tolva medidora estén abiertas, o cuando cualesquiera de los pesos indicados para los materiales no estén dentro de las tolerancias aplicables. Los pesos prefijados deseados para las revolturas, se hacen mediante dispositivos tales como tarjetas perforadas, o interruptores digitales.

#### 3.3.3.2 Dosificación individual automática.

Este sistema provee básculas y tolvas medidoras separadas para cada tamaño de agregado y para cada uno de los otros materiales que entran en la revoltura.

El ciclo de pesaje se inicia mediante un interruptor sencillo, y las tolvas medidoras individuales se car gan simultáneamente.

#### Materiales cementantes.

#### 3.4.1 Dosificación de materiales cementantes.

Para una alta producción que requiera una dosificación rápida y exacta, se recomienda que los cementos y puzolanas a granel se pesen con equipo automático y no semi-automático o manual. Todas las tolvas medidoras deben estar provistas - de un acceso para su inspección y estar equipadas para permitir que se tomen muestras en cualquier momento. Las tolvas medidoras deben ser equipadas con dispositivos para ventilación y vibradores para ayudar a lograr una suave y completa descarga de la mezcla.

#### 3.4.2 Descarga de materiales cementantes.

Deben tomarse precauciones eficaçes para impedir pérdidas de materiales cementantes al cargar la mezcladora. No debe permitirse la caída libre del cemento de las tolvas medidoras. En plantas múltiples, las pérdidas deben minimizarse descargando el cemento a través de una maneuera estrecha. Para mezcladoras de planta, debe emplearse un tubo de tamáño adecuado para descargar los materiales cementantes en un punto cerca del centro de la mezcladora, después de que el agua y los agregados hayan empezado a entrar en ella.

#### Medición del agua. 3.5

#### 3.5.1 Equipo de dosificación.

En las obras grandes y en plantas centrales de dosificación y mezclado, donde se requiere una producción alta, sólo puede conseguirse una medición de agua exacta mediante las tolvas pesadoras automáticas o medidores.

El equipo para la dosificación de agua en camiones mezcladores debe invectar el agua bajo presión dentro del tambor, donde se distribuirá bien en la revoltura.

#### 3.5.2 Determinación y compensación de la humedad del agregado.

Además de la exacta dosificación del agua que se agrega, la medición del total exacto del agua de la mezcla, depende de saber con exactitud la cantidad y variación de humedad en el agregado (particularmente en la arena), al dosificarlo. Los medidores de humedad en la arena se emplean frecuentemente en las plantas, y cuando están debidamente calibradas y tienen mantenimiento adecuado, indican satisfactoriamente la magnitud general y los cambios de humedad en la arena.

#### 3.5.3 Agua de mezclado total.

Mantener uniformidad en la medición del agua para el mezclado total, implica, además del peso exacto del agua añadida, un control de las fuentes de agua adicionales, como son el agua para el lavado de la revolvedora, y el agua libre en los agregados. Una de las tolerancias especificadas (ASTM C 94), para exactitud en la medición del agua de mezclado total de todas las fuentes, es de  $\pm 3\%$ . Otra recomendada por el comité, es que la variación en la relación agua/cemento no exceda de  $\pm 0.02$ .

#### $3.6$ Medición de los aditivos.

El empleo de aditivos en el concreto, particularmente agentes inclusores de aire, es una práctica universalmente aceptada. La tolerancia de dosificación y la interrelación de carga y descarga descritos anteriormente para otros ingredientes de la mezcla deben-ser provistos para los aditivos. La dosificación y el equipo de distribución que se usa deben ser fácilmente calibrables.

#### $3.7$ Otras consideraciones.

Además de la exacta medición de los materiales, también deben emplearse procedimientos correctos de operación si se quiere mantener la uniformidad del concreto. Ha de tenerse cuidado de asegurarse que los materiales que se han pesado estén puestos en la secuencia apropiada, y combinados de manera que se carguen como revolturas uniformes dentro de la mezcla.

Algunas de las deficiencias comunes que han de evitarse son:

- 1. Traslape de revolturas al cargar y descargar.
- 2. Pérdida de materiales al transferir revolturas a mezcladoras portátiles.

#### EZCLADO

#### 4.1 Requisitos generales.

Es esencial un mezclado completo para la producción de un concreto uniforme. Por lo tanto, el equipo y los métodos empleados deben ser capaces de mezclar eficazmente los materiales de concreto.

#### 4.2 Diseño y mantenimiento de las mezcladoras,

Los tipos más comunes de mezcladora son las de tambor, de tiro vertical y el de aspas en espiral. Una mezcladora de tambor, de diseño satisfactorio, tiene un arreglo de aspas en espiral y una forma de tambor para asegurar de extremo a extremo, el intercambio de materiales paralelo al eje de rotación, y un movimiento envolvente que voltea y esparce la revoltura sobre sí misma al mezclarse. En la mezclado-

ra de tiro vertical, las aspas giran sobre ejes verticales que operan en un recipiente fijo o giratorio que da vueltas en sentido opuesto. Con esta mezcladora, la revoltura puede observarse fácilmente. La mezcladora de paleta en espiral consta de un eje horizontal movido por fuerza motríz con paletas en espirales que operan dentro de un tambor horizontal.

 $\bm{18}$ 

Las mezcladoras fijas deben estar equipadas con dispositivos para regular el tiempo a fin de evitar insuficiencia o exceso en el mezclado de la revoltura.

#### $4.3$ Carga de la mezcladora.

Es preferible que el cemento se cargue junto con otros materiales, pero debe entrar en la descarga después de que aproximadamente el 10% del agregado haya entrado en la mezcladora.

El agua debe entrar primero en la mezcladora, y continuar fluyendo mientras los demás ingredientes i se van cargando. Las tuberías para cargar el agua deben ser de diseño apropiado y de tamaño sunciente de manera que el agua entre bien en la mezcladora y termine de introducirse dentro de un 25% inicialmente del tiempo de mezciado.

#### Tiempo de mezclado para mezcladora fija.

El tiempo del mezclado debe basarse en la capacidad de la mezcladora para producir un concreto uniforme en cada revoltura y mantener la misma calidad en las revolturas siguientes. Las recomendaciones del fabricante y las especificaciones usuales, tal como 1 minuto por varda cúbica más 1/4 de minuto por cada yarda cúbica adicional de capacidad, pueden utilizarse como guías satisfactorias para establecer el tiempo incial de mezclado. Sin embargo, los tiempos de mezclado que se determine emplear deben basarse en los resultados de las pruebas de efectividad de la mezcladora que se practiquen a intervalos liregulares mientras que dura la obra. El tiempo de mezclado debe medirse a partir del momenmento en que todos los ingredientes estén dentro de la mezcladora.

-185

### **MANEJO Y TRANSPORTE**

#### 1 U. J. CONSIDERACIONES GENERALES

Después de realizar los preparativos para un colado o colocación de concreto, se debe tener especial cuidado en el manejo y transporte de este.

 $\bm{l}$  .  $\bm{j}$ 

Uno de los aspectos que más se debe cuidar es que no se produzca segregación, ya que trae como consecuencia un concreto con una resistencia muy dudosa y distinta en las diferentes capas que se colocan, por lo tanto, se debe cuidar que la vibración que se transmite en el transporte no sea periudicial. El método que se seleccione para transporte debe ser el adecuado para que aparte de la segregación tampoco se produzca el secado o endurecimiento.

Con respecto a la segregación todos sabenios que el concreto no es una mezcla homogénea, sino por el contrario es una combinación de materiales de diferentes taniaños y densidades, ya que los de mayor peso tienden a depositarse.

La humedad que debe tener el concreto debe ser aquella con la que se va a colocar y consolidar ya que dar una humedad mayor, para que el transporte y colocación sea más fácil, trae como consecuencia que la segregación se produzca más fácilmente.

El secado se produce en cualquier concreto, cuando se tenga un secado que afecte sus características que bien pueden ser por clima caluroso o una distancia muy grande de recorrido entre la planta productora y la colocación, esto se puede evitar protegiendo el concreto de los rayos del sol y del viento y también reduciendo la distancia entre la planta y lugar de depósito del concreto.

El concreto puede ser transportado por inétodos y equipos diversos, tales como mezcladoras de camión, cajas de camión fijas con o sin agitadores; cucharones transportados por camión o carro de ferrocarril; por conductos o mangueras, o por bandas transportadoras. Cadá tipo de transportación posee ventajas y desventajas específicas que dependen de las condiciones del uso, los ingredientes de la mez cla, la accesibilidad y ubicación dei sitio de colocación, la capacidad y tiempo de entrega requeridos, y las condiciones ambientales. Algunos de los sistemas de transporte descritos en este cápítulo se tratarán con más detalles en capítulos subsecuentes.

#### ... 2<sup>.</sup> MEZCLADO Y TRANSPORTE EN CAMIONES DE TAMBOR GIRATORIO.

Algunas especificaciones limitan las revoluciones totales del tambor que pueden emplearse para la carga, mezclado, agitación y descarga del concreto en camiones de tambor giratorio. Otras fijan límices en el número de revoluciones para velocidad de mezclado. También a menudo se especifica para el mezclado un tiempo máximo de 1y1/2 horas a partir del momento en que el cemento haya entrado en el .

tambor y hasta que termina la descarga. Tambiénse prevée una reducción del tiempo máximo de espera en climas calientes. Otro método de especificación es no poner límites a las revoluciones o al tiempo de espera, mientras no se exceda el agua de mezclado específicada, no se agregue agua de retemplado o mientras el concreto conserve propiedades físicas plásticas satisfactorias, consistencia y homogeneidad para su colocación y consolidación. Esta manera de proceder es favorecida específicamente en relación con el tiempo máximo permisible para descargar, y es partícularmente aplicable cuando el concreto tiene una temperatura fresca o cuando no hace calor. La determinación final de si se está o no logrando satisfactoriamente el mezclado, debe basaise en las pruebas normales de uniformidad de la mezcladora. Hay disponible gran variedad, y deben ser recomendados y utilizado en todas las unidades de camión de tambor giratorio.

#### Concreto Mezciado en Camién.

El mezclado en camión es un proceso en el cual los materiales para concreto previamente dosificados en una planta dosificadora se transfieren a un camión mezclador donde se ileva a cabo la operación de mezclado. Muchos productores dosifican todos los ingredientes en el camión mezclador funcionando a velocidad de carga, detienen el tambor cuando el camión está cerca de la obra, o bien cuando haya llegado a ella, y entonces ilevan a cabo el mezclado. Otro procedimiento consiste en completar todo el mezclado en el camión mezclador, en el patio del productor, haciendo el viaje a la obra con el tambor sin girar.

Cuando el tambor se está cargando, debe girarse a la velocidad designada por el fabricante. Después de cargar completamente todos los materiales, el tambor debe girarse a la velocidad de mezclado, empleando entre 70 y 100 revoluciones para completar el mezclado bajo: condiciones normales. Si transcurre tiempo adicional después del mezclado y antes de descargas, la velocidad del tambor se reduce a la velocidad de agitación, o se detiene. Antes de la descarga, el tambor debe girarse de nuevo a velocidad de mezclado por unas 10 a 15 revoluciones, para remezclar los posibles puntos de estancamientos, cercá ya a la descarga. El volúmen absoluto total de todos los ingredientes dosificados para mezclado completo en un camión de tambor giratorio no debe exceder el 63% de la capacidad del tambor.

#### Concreto Mezclado Parcialmente en Planta Fija y Terminado en Tránsito.

El concreto transportado por este método se mezcla por poco tiempo, generalmente de 15 a 30 segundos en una mezcladora fija en la planta, y el mezclado se completa en el tambor del camión. Los requisitos para este tipo de concretos son los mismos que para el concreto mezclado en camión, excepto que el tiempo de mezclado dentro del tambor del camión será reducido a lo determinado como satisfactorio por las pruebas de uniformidad...

#### Concreto Dosificado en Seco.

Mediante este método, los materiales secos se transportan al sitio de la obra en el tambor del camión, y el agua de mezclado se lleva por separado, en un tanque montado en el mismo camión. El agua se agrega a presión, de preferencia a la entrada y en la parte posterior del tambor que está girando a velocidad de mezclado, y el mezclado se completa con las usuales 70 a 100 revoluciones que se requieren para las mezcladoras de camión. Este método que evoluciona como una solución para viajes largos y demoros en la colocación, permite con seguridad un mayor tiempo de espera para el transporte y la descarga. Sin embargo, la humedad libre en los agregados, que debe considerarse como parte del agua de mezclado, provoca algo de hidratación en el cemento. Por lo tanto, los materiales no pueden mantenerse indefinidamente de esta manera. El volúmen total de concreto que puede transportarse por este método es el mismo que en el caso del mezclado en camión normal.

#### 3 TRANSPORTE DE CONCRETO MEZCLADO EN PLANTA

#### Tambor Giratorio

Por este método, la mezcladora de camión ya descrita sirve como unidad agitadora de transporte. El tambor se gira a velocidad de carga durante la carga y luego se reduce a velocidad de agitación o se detiene después de completar la carga. El tiempo transcurrido para la descarga del concreto puede ser eimismo que en el caso del mezclado en camión, y el volúmen transportado puede aumentarse hasta el 80 % de la capacidad del tambor.

Camión de Caja Fija con o'sin Agitador.

Las unidades empleadas en esta forma de transporte constan de una caja abierta, montada sobre un camión. La caja metálica debe tener superficies ou contacto lisas, perfiladas, y, en general, está diseñada para descargar el concreto desde atrás, cuando la caja es volteada. Una puerta de descarga y vibradores montados en la caja deben proveerse eté el punto de descarga para controlar el flujo. Un igitador as eda en la descarga, y mezcla el concreto al descargarse. Sin embargo, jamás debe agregarse agra en la caja del camión, porque no se logra nada de naccelado con el aguador.

El uso de cubiertas protectoras para los cajas de camión durante el mal tiempo, la apropiada limpieza de todas las superficies de contacto, y caminos de transporte llanos contribuyen significativamente a la calidad y eficiencia de esta forma de transportación. El tiempo do entrega usualmente especificado es de 30 a 45 minutos, aunque las condiciones de temperatura puedan lo requieran, menos tiempo lo permitan tiempos más largos.

#### Recipientes para Concreto Montados en Camiones o Carros de Ferrocarril.

Este es un método común de transporte de concreto masivo desde la planta de mezclado hasta un punto cerca del lugar de colocación. Una giúa entonces levante el recipiente hasta el punto final de colocación. En ocasiones, se usan carros de trastado, que operan en rieles, para transportar el concreto desde la planta de niezclado hasta los recipientes que se óperan en cables transportadores. La descarga del concreto de los carios de transporte al recipiente, que puede ser por el fondo, o por alguna forma de volteo, debe ser cuidadosamente controlada para impedir la segregación. El tiempo de entrega por transporte en esta forma es el mismo que para otras unidades sin agitador, generalmente de 30 a 45 minutos

#### Otros Métodos.

El transporte de concreto mediante banda transportadora y por métodos de bombeo se discutirá en la parte correspondiente a bombasi para concreto y colocación del concreto.

Se han utilizado recipientes de hule pesado de dos compartimientos para transportar revolturas de concreto no mezclado a sitios apartados de construcción en terreno quebrado. Un compartimiento interior contiene el cemento, y otro compartimento, exterior circundante contiene el agregado y el agua. Se proveen anillos para el izado y la descarga. El pre-dosificado y transporte de esta manera proporcionan un medio de control de calidad en las obras apartadas, que de otra manera no suele lograrse:

#### 4 OBJETIVO FINAL

El método de transporte que se utilice debe entregarse eficazmente el concreto en el punto de colocación, sin alterar de manera significativa las propiedades deseadas en cuanto a la relación agua-cemento, revenimiento, contenidó de aire y homogeneidad. Cada método de transporte tiene sus ventajas bajo condiciones particulares de uso, que atañon a renglones tales como diseño y mezcla de materiales, tipo y accesibilidad de la colocación, capacidad de entrega requerida, ubicación de la planta de dosificación y otros. Estas diversas condiciones deben revisarse cuidadosamente al seleccionar el tipo de transporte más apropiado para lograr concreto económico y de calidad en la obra.

DIVISION DE EDUCACION CONTIN. A FACULTAD DE INGENIERIA U N A M

 $22$ 

# CURSO DE RESIDENTES DE.

# CONSTRUCCION

TEMAS 8 . COLOCACION DEL CONCRETO O SUPERVISION DURANTE LA COLOCACIO & ANALISIS DE PRECIO UNITARIO

PROFESOR 8 JORGE HUMBERTO DE ALB. CASTAÑEDA

### COLOCACION

**CONCRETO** 

### 1. INTRODUCCION.

El uso del concreto hidráulico está may extendido entre todas las ramas de la construcción, dado que su manejo y adaptabilidad es relativamente sencillo, sin embargo, se abusa en los procedimientos de colocación, no cumpliéndose en muchas ocasiones con los requisitos que señalan las especificaciones en demérito de la calidad y durabilidad del concreto.

Si se observan las normas que establecen las especificaciones y se aplican métodos de colocación adecuados a los volúmenes de obras por ejecutar, lo más seguro es que se obtengan resultados satisfactorios a corto y largo plazo, tanto en calidad como en el aspecto más importante de la ingeniería civil, que es el económico.

La importancia que tienen la colocación del concreto en todo tipo de obras se puede deducir del hecho de que la calidad de una obra, no solamente es función de la elección de buenos materiales y del adecuado diseño estructural, sino también y muy importantemente, de todas las actividades que és necesario realizar, tanto antes como durante la colocación del concreto, tales como: planeación, programación, selección y supervisión del equipo, selección del personal, supervisión durante la colocación, etc.

En forma breve trataremos de establecer métodos adecuados de colocación del concreto hidráulico para grandes obras para obtener resultados óptimos de calidad, costo y una duración máxima.

#### 2. DESCRIPCION Y SELECCION DEL EQUIPO

El equipo necesario para la colocación del concreto hidráulico, puede dividirse en:

A) Equipo para transporte de concreto fresco.

B) Equipo para colocación.

Colado continuo. a)

b) Colado discontinuo.

C) Equipo de terminación final.

D) Equipo auxiliar

#### A) EQUIPO PARA TRANSPORTE

Para llevar el concreto al sitio de colado es necesario hacer uso del equipo que garantice que el concreto sea depositado con la calidad especificada, sin segregación y sin perdida de humedad. Esto quiere decir que el equipo a utilizar estará en función de la distancia existente entre la planta elaboradora del concreto y el lugar donde se depositará el mismo.

Para distancias hasta de tres kilómetros y en caminos en buenas condiciones es posible usar camiones de volteo de 5 a 6 m3 que tenga caja en buen estado y selle perfectamente la puerta de descargas; siendo conveniente cubrir la caja con una lona que ayude a evitar la evaporación del agua del concreto.

Para distancias mayores conviene usar equipos especializados en el acarreo del concreto, tales como camiones con cajas en forma de media peraçque pueden o no estar equipadas con un agitador dentro de la caja (Dumperete) o los camiones con ollas revolvedoras que son los que con más ficcuencia se usan.

Podemos considerar también como equino de transporte a las bandas y a las bombas.

#### **EQUIPO PARA COLOCACION**

#### a) Colado continuo

ideal en todo colado de concreto es tener un flujo continuo Lo que podríamos considerar de material, el mismo que podemos fograr con el uso de cimbras desfizantes; aunque se requíere tener especial cuidado en varios aspectos dei trabajo para tener buenos resultados.

Su principal uso m recomienda en la construcción de silos, pilas para puentes, pavimentos, recubrimiento de canales, túneles, etc., teniendo este equipo importantes variantes de acuerdo al trabajo de que se trate.

La operación del equipo con címbras deslizantes es más económico que aquel de cimbra fija removible, ya que se ahorra obra de mano y puede trabajarse en zonas más reducidas facilitandola supervisión y calidad del trabajo, pudiendo además, reducir muy importantemente los tiempos de duración de los colados.

Una desventaja para la utilización de equipo de colado muy especializado es que sé hace necesario contar con personal y técnicos de operación altamente entrenados que muchas veces es difícil encontrar.

Las carretillas, los bogues, las bombas y las bandas transportadoras constituyen un importante auxiliar en los trabajos de colados continuos.

Colado discontinuo.

Existen una gran cantidad de equipos para colados de concreto hidráulico que utilizan cimbras de formas estacionarias - Así, por ejemplo, podemos mencionar a las carretillas que son uno de los inventos más útiles para la transportación del concreto dentro de la óbra y su correspondiente depósito en la cimbra.

Los bogues con ruedas neumáticas, de mayor capacidad que las carretillas, son usados también con mucha frecuencia y, cuando necesitamos transportar mayores volúmenes podemos hacer uso de los bogues motorizados, cuyas capacidades  $(0.168 \text{ m}^3 - 0.280 \text{ m}^3)$  y radio de acción  $(300 \text{ m})$  son mayores.

El incremento en el abastecimiento del concreto ha originado que los bogues comiencen a ser cada vez mayores hasta convertirse en los conocidos como volquetes cuyas capacidades varían de 0.50 m3 a 1 m3.

Los cubos son otro medio para transportar y colocar concreto, aunque siempre nos tendremos que auxiliar de algún otro medio para manejar los adecuadamente, como por ejemplo, grúas, montacargas, camiones, cablevía y en algunas ocasiones heficópteros, cuando las condiciones lo requieran.

Actualmente se está utilizando con mucha frecuencia el sistema de bombeo para la colocación del concreto, siendo las bombas neumáticas las de mayor uso, las mismas que pueden encontrarse con capacidades que varían de 15 m3 por hora a 16 m3 por hora. También existen las bombas de pistón y las de retacado. Se anexan diagramas,

Las bandas transportadoras son sin lugar a dudas, otro-importante auxiliar en la colocación del

concreto, siempre y cuando se utilicen en las condiciones adecuadas y que su diseño permita su fácil mánejo en la obra.

Para evitar problemas de segregación, se hace necesaria la utilización de los canalones y de las llamadas "trompas de elefante" en la descarga de la banda, así como para llevar el concreto fresco de un nivel superior a otro inferior.

> El compresor llena de aire comprimi do el tanque, que empuja el concreto en la bomba a través de la tubería.

### ENTREGA DE CONCRETO

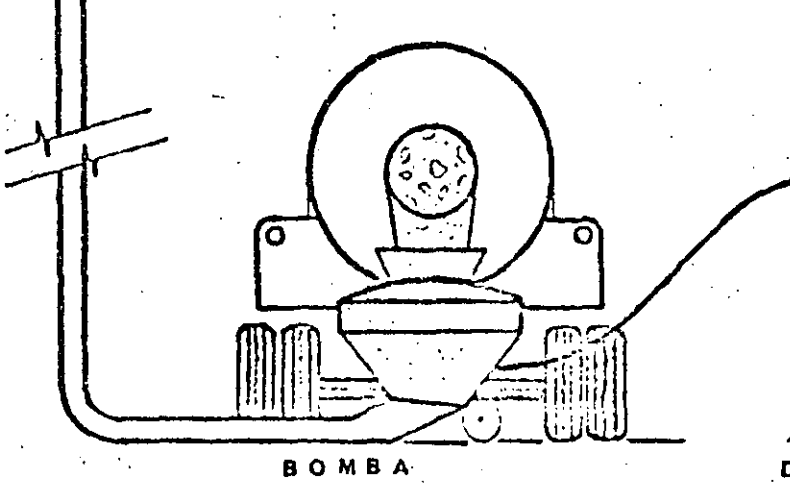

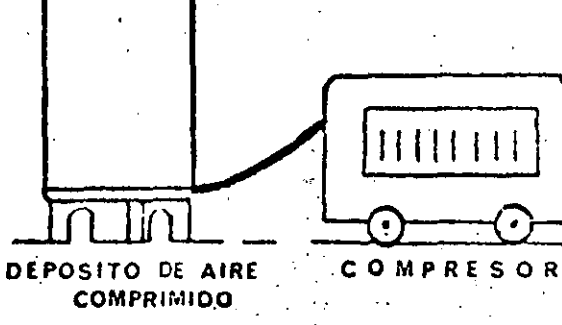

CAJAS DE CONCRETO

DIAGRAMA ESCUEMATICO DE UNA BOMBA DE CONCRETO, TIPO NEUMATICO.

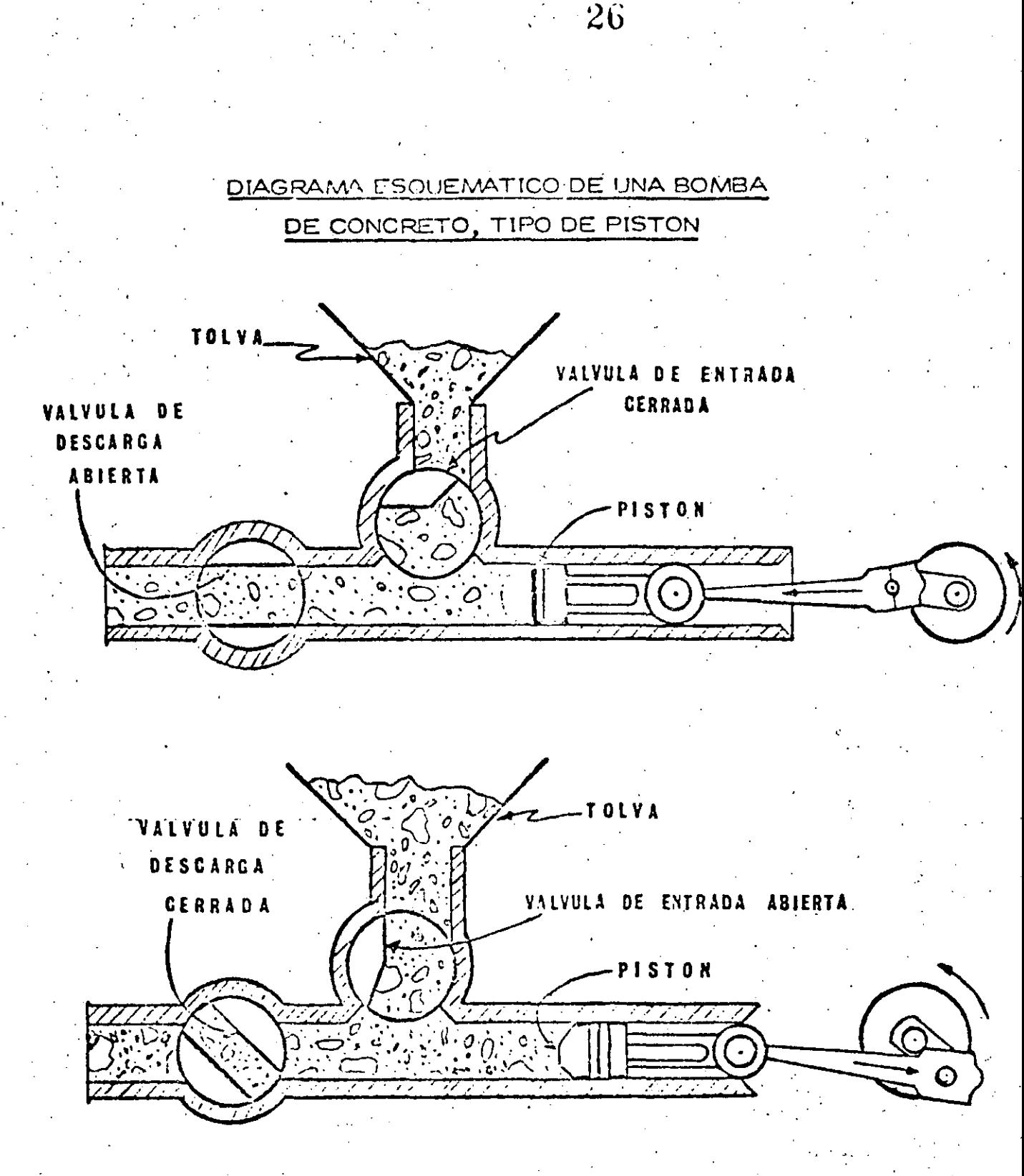

La válvula de entrada se abre cuando la válvula de descarga está cerrada y el concreto se introduce en el cilindro por gravedad y por la súcción del pistón. Cuando el pistón se cierra la válvula de entrada, la válvula de descarga se abre, y el concreto es empujado por la tubería hacia la cimbra.

Los tubos tremie, son elementos necesarios para realizar muros colados "in situ", dentro de lodo bentonítico o agua.
### C) EQUIPO DE TERMINACION FINAL

Con alguna frecuencia es necesario dar a las superfícies de concreto, un acabado especial, como por elemplo en pavimentos de concreto hidráulico o también en los recubrimientos de canales, por solo mencionar dos casos.

Como un equipo de terminación final es conveniente utilizar, alguno que permita dar un acabado de la superficie sin alternarla, tendiente a dar las características señaladas por las especificaciones, no solo en cuanto al aspecto formal sino también por lo que respecta a color y textura.

#### **EQUIPO AUXILIAR**

#### a) Alumbrado

Deberá tenerse en obra un equipo de alumbrado que garantice el trabajo nocturno, con suficientes lámparas para cubrir toda el área de trabajo.

#### b) Humedecido

Con muchísima frecuencia se hace necesario humedecer la superficie en donde se depositará el concreto, por lo que es recomendable dotar de tanques con agua, en los lugares estratégicos.

#### c) Protección Contra Lluvia y Viento.

Para poder proteger al concreto fresco ya colocado, contra los efectos de lluvias inesperadas que puedan dañarlo, se recomienda tener en obra techos con estructuras ligeras en cantidad sufifiente; y por lo que respecta a la protección contra los efectos del viento se debe disponer de mamparas lastrables que sirvan de pantallas protectoras.

#### E) SELECCION DEL EQUIPO

Para la selección del equipo adecuado deberán analizarse los diferentes factores que intervienen en la realización de la obra, como pueden ser:

Volúmen de obra por ejecutar. a)

b) Programa de obra.

c) Disponibilidad de todos los materiales necesarios.

- Factores climatológicos. ⊹d) -
- $\cdot$  6) Turnos de trabajo.

Una forma de proceder podría ser la siguiente: conocido el volúmen de obra a ejecutarse y el tiem-: po de entrega, se revisan las disponibilidades de materiales; modificándose el plazo de entrega en caso de que alguno de dichos materiales no esté disponible en la medida requerida. Suponiendo que se tienen los materiales para cumplir con el programa de obra, se analizan las condiciones climatológicas para evaluar el tiempo posible de trabajo que pueda tenerse dentro del programa de obra. Por último, se determinan los turnos de trabajo, permitiéndonos esto conocer el volúmen de obra que tenemos que ejecutar por hora, lo cual nos permite decidir el equipo que se ajuste a las necesidades. Se seleccionará el equipo, con base primeramente, al trabajo específico de que se trate, para en seguida de un determinado grupo, escoger el que más se ajuste al programa estudiado,

vigilando que esté balanceado entre sus diferentes elementos.

#### 3. PROBLEMA DE TRANSPORTE

El concreto puede ser transportado por métodos y equipos diversos, tales como mezcladoras de camión, cajas de camión fijos con o sin agitadores, por góndolas de ferrocarriles, por conductos o mangueras o por bandas transportadoras, etc.

El tema a tratar en esta parte del curso, es sin embargo, el de colocación de concreto; pero vale la pena aclarar hasta qué punto un sistema es de transporte o de colocación; por ejemplo, nosotros podemos transportar el concreto por medio de bandas transportadoras y colocados directamente de las banda, a la cimbra bien, en este caso el sistema es de transporte y a la vez de colocación. Lo mismo podemos decir cuando se transporta concreto por métodos de bombeo y quizás también si se transporta por medio de bogues equipados con motor.

Por las razones antes expuestas trataremos de enfocar el problema de transporte dentro de la obra sin. desligarlo de la colocación, es decir, distinguiendo únicamente que en la obra tenemos transporte verticaly transporte horizontal y su correspondiente colocación.

El problema de transporte del concreto de la planta al sitio de colocación, se trató en anterior sesión.

#### 4. METODOS DE COLOCACION DE CONCRETO

#### **ESPECIFICACIONES GENERALES**

Una especificación es fundamentalmente un documento del contrato que relaciona ios max...... y la obra de mano con un cierto grado y calidad. Esto puede hacerse citando normas, citando marcas específicas o indicando métodos o procedimientos. Las específicaciones deben estar acordes al "Estado del Arte en Ingeniería" y deben corresponder al tipo de equipo que se usa en la actualidad. Si la especificación como dijimos al principio está ligada a la calidad, debe hacefse un estudio cuidadoso del conjunto de especificaciones para definir en detalle el control de calidad necesaria.

En general las específicaciones están organizadas por tipos de trabajo. Este se indica como título, posteriormente se describe en detalle el trabajo a ejecutar y más adelante en una serie de párrafos se dan las características del trabajo, relacionado con su cálidad, dimensiones, grado de exactitud en medidas y colocación tipo de material a usar y, algunas veces indicaciones sobre el procedimiento constructivo que debe elegirse.

Por último se termina con el procedimiento para la medición y el pago del trabajo ejecutado.

Aunque al redactar las especificaciones se procuran que éstas sean claras y equilibradas, es bastante frequente que el contratista se encuentre con casos en los que hay que interpretar una parte o el total. de la especificación. Cuando en las especificaciones se encuentran casos como: "De acuerdo" con las mejores prácticas de la Ingeniería", "Obra de mano de primera calidad", "deshonesto", se pueden prever dificultades en la interpretación de dichas específicaciones. En estos casos es conveniente traducir las frases en tolerancias definidas ó datos específicos que permitan proyectar el subsistenia de control de calidad de una manera racional, evitando discusiones, pérdidas de tiempo y serios daños económicos.

También es recomendable que la especificación onita el procedimiento de construcción, aunque no siempre esto es posible, però en este último caso pueden dársele al constructor, más que un procedimiento de construcción detallado, ciertas restricciones que deberá tomár en cuenta, por ejemplo, en un colado de concreto se le podrá indicar que debe tomar precauciones contra tempe-

-6.

#### raturas abaio de cero.

Al final de este capitulo se anexa un ejemplo de especificación de concreto lanzado para su análisis.

#### **COLADO CONTINUO** В.

Anteriormente ya se ha hablado en forma muy somera del equipo de colocación, tanto para colado continuo como para colado discontinuo. En esta parte enlistaremos los diferentes métodos de colocación describiendo en forma general algunos de ellos.

#### a) Colocación en cimbras deslizantes.

Casi siempre que se habla de cimbras deslizantes, se piensa en la construcción de estructuras verticales de concreto reforzado y más específicamente de silos de almacenamiento y en menor escala de tanques elevados y pilas de puentes.

Sin embargo, no son estos los únicos ejemplos de grandes obras en los que se puede utilizar la cimbra deslizante, según podemos observar en la siguiente lista, en la cual incluimos los casos tradicionales y a apuntados:

Colado de silos de almacenamiento.

Colado de muros en edificios.

Colado de pilas de puentes.

Puentes en doble voladizo.

Colocación de concreto en túncles inclinados.

- Erección de la estructura de concreto de los núcleos centrales para elevadores, servicios sanitarios, escaleras y ductos de instalaciones en edificios.

Revestimiento de las paredes inclinadas en vertedores.

- Erección de estructuras en obras de toma.

Un aspecto verdaderamente delicado en la operación de un sistema deslizante tradicional. es el control de su movimiento ascendente durante todo el tiempo de la operación, que debe ser continua durante 24 horas al día y todos los días que dure este movimiento, sin que esto quiera decir que el sistema no pueda detenerse en un nivel determinado y arrancar de nuevo, procediendo en forma ordenada y planeada, antes de iniciar el deslizamiento.

La condicion principal a satisfacer, después de garantizar la constante sección transversal de la estructura mediante el correcto diseño de la cimbra, es la de verticalidad de la propia estructura o en su caso la de conservar el ángulo correcto con respecto a la horizontal.

La colocación del concreto en las formas, debe hacerse en capas sucesivas de espesores no mayores de 15 a 20 cm y en forma perimetral, es decir, manteniendo la cimbra siempre prácticamente llena y al mismo nivel en todó el perímetro.

Esta situación de uniformidad del llenado de la cimbra nos ayuda, junto con otra serie de condiciones de discño y de operación que deben reunirse, a mantener la correcta posición de la cimbra va que se mantienen uniformes las fuerzas de fricción del concreto contra la cimbra.

 $30$ 

El vibrado del concreto dentro de la cimbra es necesario para lograr su perfecta colocación y además porque contribuye en gran parte al buen aspecto del acabado de las paredes, por lo que se recomienda que el vibrado se efectúe en lo posible únicamente sobre la faja de concreto que se va colocando y no afecte, revibrando, la capa inmediatamente anterior, pues aunque esto no afecta las características de resistencia del concreto, si se manifiesta en la apariencia exterior.

Mantener una uniformidad completa por lo que se refiere a la calidad y condiciones de la mezcla de concreto, en cuanto a su manejabilidad, tiempos de fraguado, proporcionamiento, calidad y tamaño de los agregados, etc., es un aspecto primordial, el cual implica contár con una perfecta organización en todos los aspectos de la obra: suministro adecuado del matérial y del equipo, personal de producción capacitado y perfecta sinoronización en el transporte, elevación, y colocación del concreto en la cimbra.

#### Colocacion en cimbras contínuas

Para tener el ideal abastecimiento de concreto en forma continua, no solamente contamos con las cimbras deslizantes mencionadas anteriormente, sino que también se pueden realizar colados en forma ininterrumpida en los casos que a continuación se indican:

Recubrimiento de concreto en túneles,

Pavimentos de concreto hidráulico.

Colocación de concreto en taludes y plantilla de canales.

Colados de concreto en grandes losas.

La colocación de concreto hidráulico en pavímentos, tanto en carreteras como en acropuertos, así como también en el revestimiento de canales, utilizando pavimentadoras, lo podemos considerar como un colado en cimbras continuas ya que lo que propiamente constituye la cimbra continua es la superficie que va a quedar en contacto con el concreto, aunque el equipo de colocación es deslizante.

La operación de este equipo es más económica que aquel de cimbra fija removible, se ahorra obra de mano y en equipos adicionales, se trabaja en zonas más compactas facilitando la supervisión y calidad del trabajo, y se tiene la gran ventaja de que se puede ajustar a todas las dimensiones. Se han realizado construcciones de losas de concreto en pavimentos de espesores variables desde 15 cm hasta 30 cm y anchos desde 3 m hasta 15 m; losas con refuerzo o sin él.

Una ventaja no menos importante que representa el uso de este tipo de equipo es el factor inversión. En producciones masivas es más económico este equipo, en comparación al de cimbra fija incluyendo en cada caso todo lo necesario. Al utilizar menos personal para operar este tipo de máquinas, se obtienen ventajas en costos y se reducen problemas de personal, en cuanto a. su control y atención se refiere.

En la utilización de este equipo se pueden señalar los siguientes problemas; es necesario tenerpersonal y técnicos de operación altamente entrenados; deberán usarse métodos de tendidoautomáticos, es decir, máquinas que por medio de sensores electrónicos pueden ir guiándose apoyados en alambres previamente alineados y nivelados; por último, la atención y mantenimiento del equipo de pavimentación requiere de mecánicos y personal altamente calificado, inclusive asistencia del fabricante, ante todo para darle atención a los componentes y equipos electricos.

En cuanto a la cimbra para túneles su funciónamiento es diferente; es básicamente una cimbra continua compuesta de modulos en la cual se va colando de atrás bacia adelantejse cuelaminero el módulo posterior y una vez que el concreto que se encuentra en contacto, conaste módulo, tione la resistencia adecuada, este se cierra y se desliza sobre unos rieles por el interior de la cimbra (parte interior de los demás módulos) hasta llegar a la parte de enfrente en donde se vuelve a armar. La operación se repite cuantas veces sea necesario. Este tipo de trabajos son muy especializados y en nuestro medio se realizaron en el Sistema de Drenaje Profundo con bastante éxito.

Por lo que toca a los colados contínuos de grandes losas con sistemas tradicionales, considerá-. mos que no es necesario hacer mayor explicación.

#### C. COLADO DISCONTINUO

Este tipo de trabajo se hace en un altisimo porcentaje de grandes obras y la diferencia básica entre una y otra obra, en cuanto a la colocación de concreto se refiére, consiste en el equipo de colocación que se utilice. Así por ejemplo, podemos distinguir los siguientes métodos:

#### a) Cubos y tolvas

El empleo de cubos con descarga por la parte interior, diseñados apropiadamente, permiten la colocación del concreto con el más bajo revenimiento práctico, comparible con la consolidación mediante vibración. Las puertas de descarga deben tener una salida fibre que equivalga a no menos de una tercera parte del área máxima horizontal interior o cinco veces de el tamaño máximo del agregado que se está empleando. Las paredes faterales deben ser inclinadas por lo menos 60 grados respecto a la horizontal. Los controles en las puertas deben permitir que el personal que trabaja en la colocación las abra o las cierre durante cualquier etapa del ciclo de descarga.

#### b) Carros manuales y motorizados.

Es importante que las vías por donde transiten estos carros sean lo suficientemente lisas y rígidas para impedir la separación de los materiales del concreto durante el travecto y también es necesario ser cuidadoso de la forma de depositar el material sobre la cimbra, aspecto que se trata en la parte correspondiente a la supervisión durante el colado.

#### c) Canalones y trompas de colado

"Se emplean con frecuencia para trasladar concreto de un nivel superior à la cimbra directamente, a tolvas o a bandas transportadoras, que se encuentran en un nivel inferior. Deben ser de fondo curvo y construídas o forradas de metal y tener suficiente capacidad para evitar derrames. Los canalones demasiado largos y descubiertos deben cubrirse para evitar la evaporación y la pérdida de revenimiénto.

d) Tubo tremie (tubo embudo)

Este elemento es imprescindible en los trabajos de muros colados "in situs", o sea en los trabajos de muros subterráneos colados en el lugar. El procedimiento es como sigue:

1o. Se construye un brocal de guía

2o. Excavación mediante equipo especial.

Se excava mediante equipo especial (puede sor cucharón de almeja): se efectúa la excava-

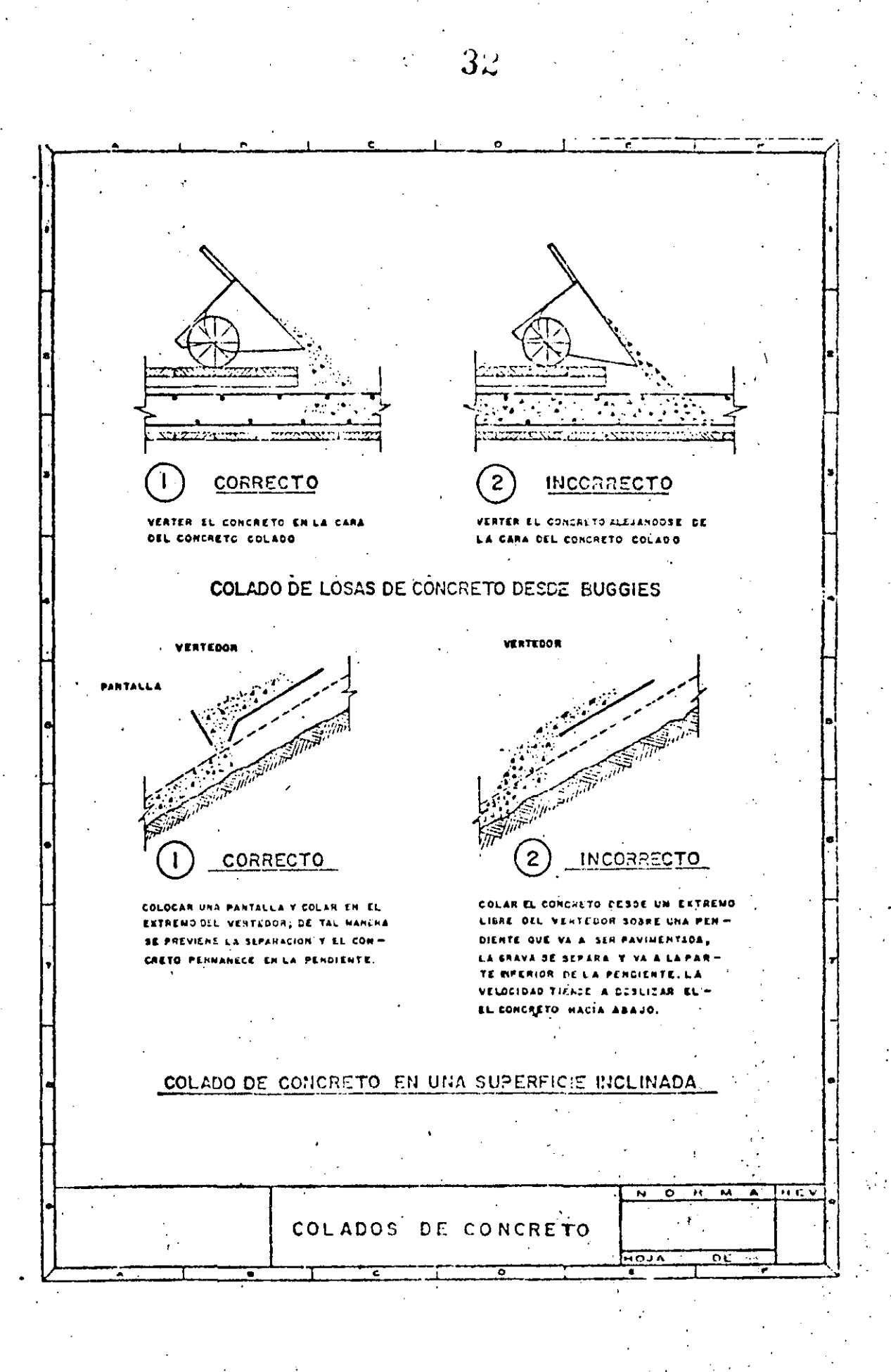

 $-10-$ 

-33

 $\sim 10^7$ 

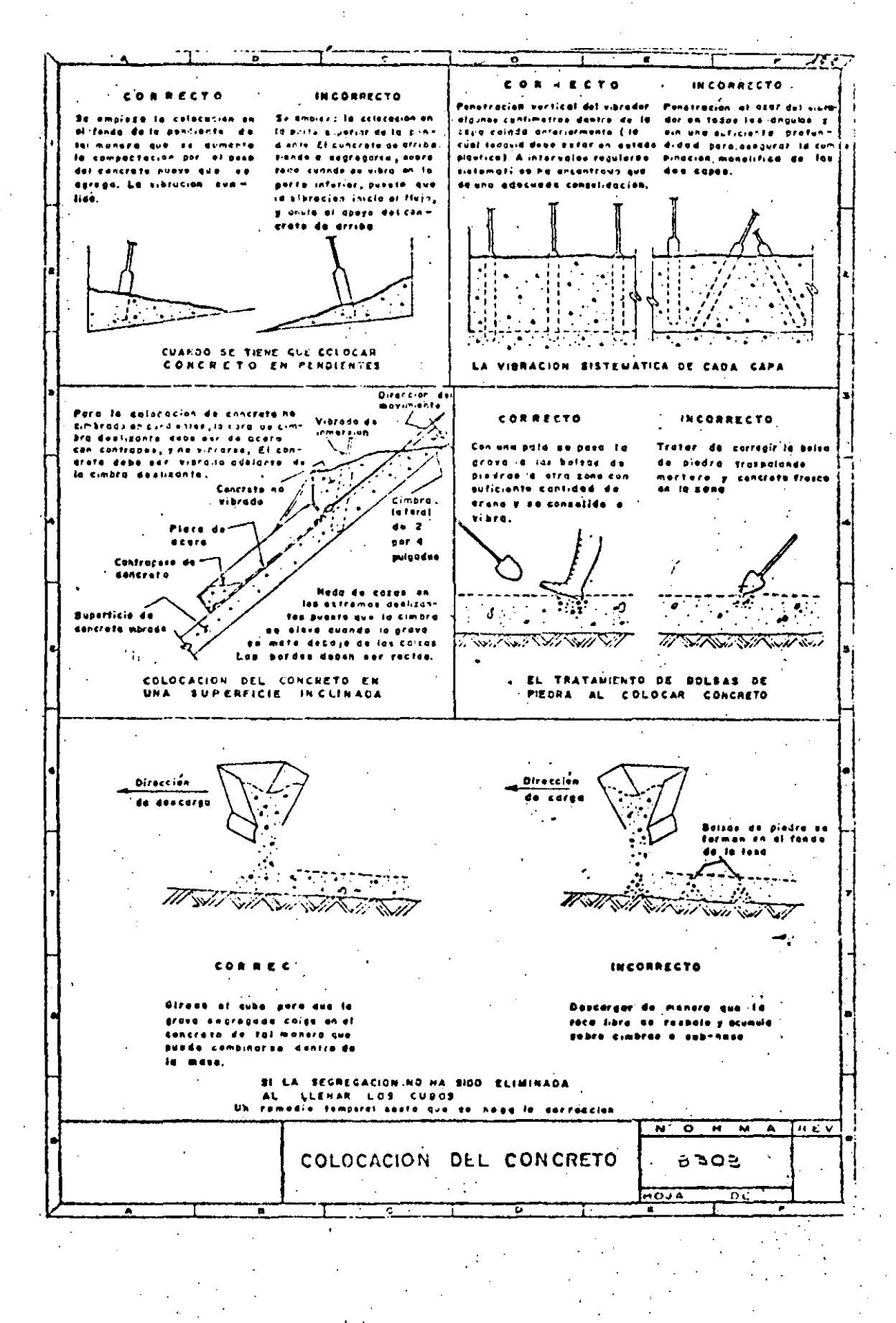

Ċ.

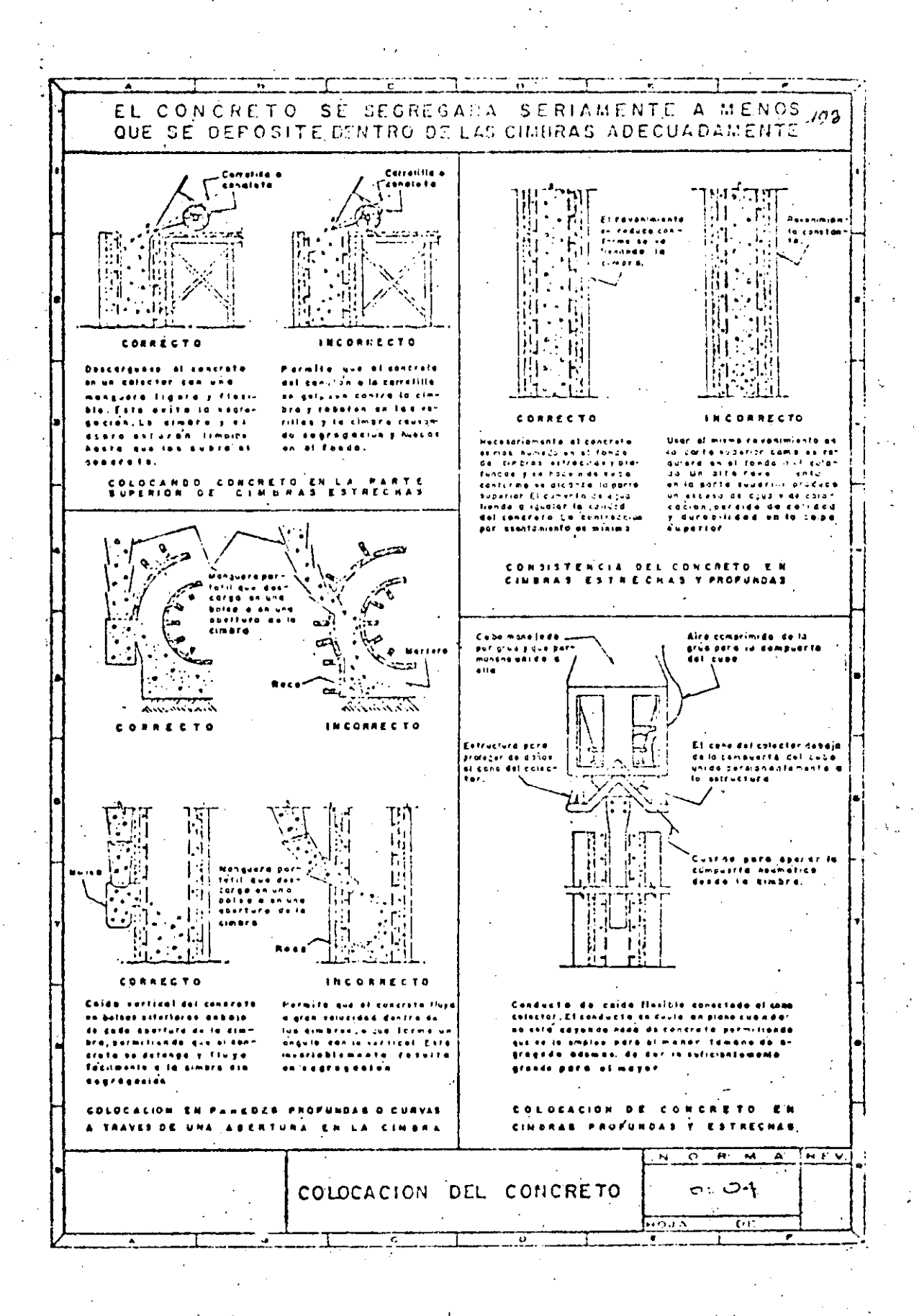

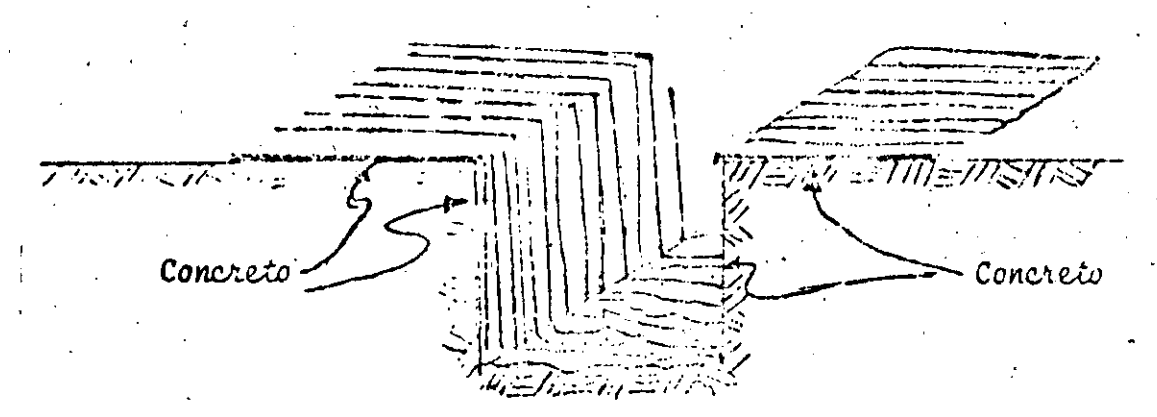

ción en zanja de ancho y largo determinado y a medida que se va heciendo la excavación se va introduciendo lodo bentonítico. La bentonita, en virtud de su elevado peso específico, ejerce una fuerte presión sobre las paredes de las excavaciones y penetra en el terreno alrededor de él haciéndolo impermeable; mientras que por lo que se refiere a su acción contra los derrumbes, puede considerarse que dicha bentonita encerrada en la excavación debe resistir a la presión del suelo y, si hay presencia de una falda de agua, resistir también a su empuje; o sea que dicho lodo sustituye perfectámente bien cualquier forma de ademel.

#### 3o. Limpieza del fondo

Terminada la excavación hasta la cota determinada y con el ancho y largo establecido, se debe proceder a la limpieza del fondo, la misma que se ejecuta niediante bombas especiales sumergidas que hacen circular el fodo a través de un ciclón y un separador, volviendo a recircular la bentonita limpia.

#### 4o. Colocación del acero de refuerzo

Sucesivamente y si es necesario según el cálculo, se puede proceder a introducir en la zanja, siempre en presencia del mismo lodo, una parrilla de acero de refuerzo.

#### 50. Colado del concreto

El paso a seguir es el colado del concreto que se efectúa de abajo hacia arriba mediante untubo de colado (tubo "tremie"). Un factor muy importante es que la parte inferior de dicho tubo tiene que quedar siempre sumergido en el concreto, por lo menos un metro o más.

En la hoja siguiente se puede observar en forma gráfica este proceso.

#### **Bombeo**  $\mathbf{e}$

Podemos definir al concreto bombeado como un concreto conducido por presión a través de un tubo rígido o de una manguera flexible y vaciado directamente en el área de trabajo. En general, su uso ha tenido buen éxito, especialmente en el revestimiento de túneles y para vaciados en áreas inaccesibles a las gruas, camiones, etc. Ultimamente ha tomado bastante auge en trabajos de edificación.

El sistema de bombeo, puede ser útil en la mayor parte de las construcciones de concreto; pero más especialmente en las áreas donde el espacio para el equipo de construcción es muy reducido. .

Para obtener un bombeo satisfactorio se requiere una dotación constante de concreto bombeable, el cual, como las mezclas convencionales, requiere in buen control de catidad. De acuerdo

 $-13-$ 

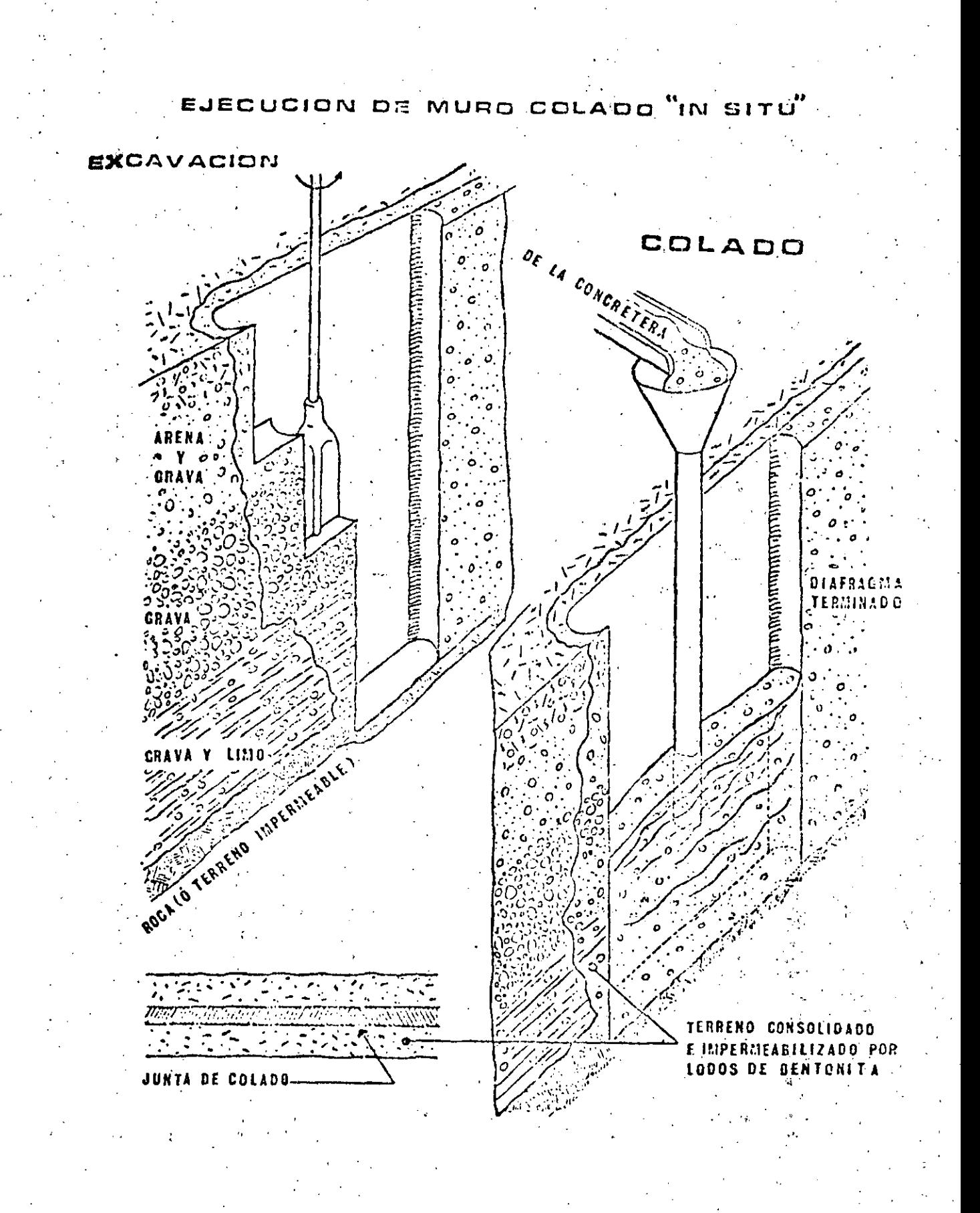

 $-14-$ 

con el equipo que se use, la capacidad de entrega de concreto variará de 8 a 70 m3 por hora. El alcance efectivo-variará de 90 a 300 m horizontalmente y de 30 a 90 m verticalmente. Ha habido casos en los que se ha logrado bombear concreto en distancias horizontales hasta de 600 m y en verticules has ta 500 m.

#### Bandas transportadoras

Este es también un método de colocación utilizado con cierta frecuencia en las grandes obras.

Las principales ventajas de las bandas transportadoras son el flujo uniforme y el volúmen que desplazan. Su desventaja mayor es la tendencia a la segregación del concreto en el extremo de descarga, por lo que se hace conveniente instalar algún dispositivo en el extremo de descarga asegure la caida vertical del concreto. que

Por lo general es necesario instalar un limpiador de banda en el extremo de descarga para evitar que una porción del concreto se adhiera a la banda.

#### $\mathbf{g}$ Cablevías

En algunas grandes obras, como es el caso de presas de concreto, se ha utilizado este sistema de colocación con magníficos resultados. Su funcionamiento es aparentemente simple y consiste en lo siguiente: Se tiende un cable a manera de un puente colgante y sobre él se desliza un mecanismo por medio de poleas y del cual pende un bote que en su interior contiene concreto y que se depositará en el lugar del colado. El accionamiento del sistema se realiza desde una caseta que se encuentra en alguno de los extremos en donde se encuentran sujetos el cablevia. Su utilización como método de colocación de concreto es relativamente escaso ya que requiere de condiciones especiales.

#### h) Concreto lanzado

Este es el nombre que se da a un mortero o concreto transportado a través de una manguera y proyectado neumáticamente a alta velocidad, sobre una determinada superficie.

Las propiedades del concreto lanzado no difieren de las propiedades de un concreto colocado convencionalmente, de proporciones similares; es el método de colocación el que confiere al concreto lanzado sus significativas ventajas en numerosos usos. Al mismo tiempo, se requiere considerable habilidad y experiencia en la aplicación del concreto lanzado, así que su calidad depende en gran parte del trabajo de los operadores, especialmente en la colocación con la boquilla de expulsion.

El contenido de cemento en el concreto lanzado es alto. Además, el equipo necesario y la forma de colocación son más caros que en el caso de concreto convencional. Por estas razones, el concreto lanzado se usa principalmente en ciertos tipos de construcciones: secciones defgadas y ligeramente reforzadas (en algunos casos), como techos, cascarones, recubrimiento de túneles y tanques presforzados. Se usa también para reparar concreto deteriórado, estabilizar taludes, recubrir acero para protección contra incendios, y conto sobrecapa ligera de concreto, mampostería o acero. Si el concreto lanzado se aplica en una superficie cubierta por agua corriente, es necesario usar un acelerante que produzca fraguado instantáneo; pero con la consiguiente reducción en la resistencia, aunque hace posible el trabajo de reparación. Generalmente, se aplica el concreto lanzado en un espesor hasta de 10 cm.

En la hoja que sigue se ilustra gráficamente el sistema.

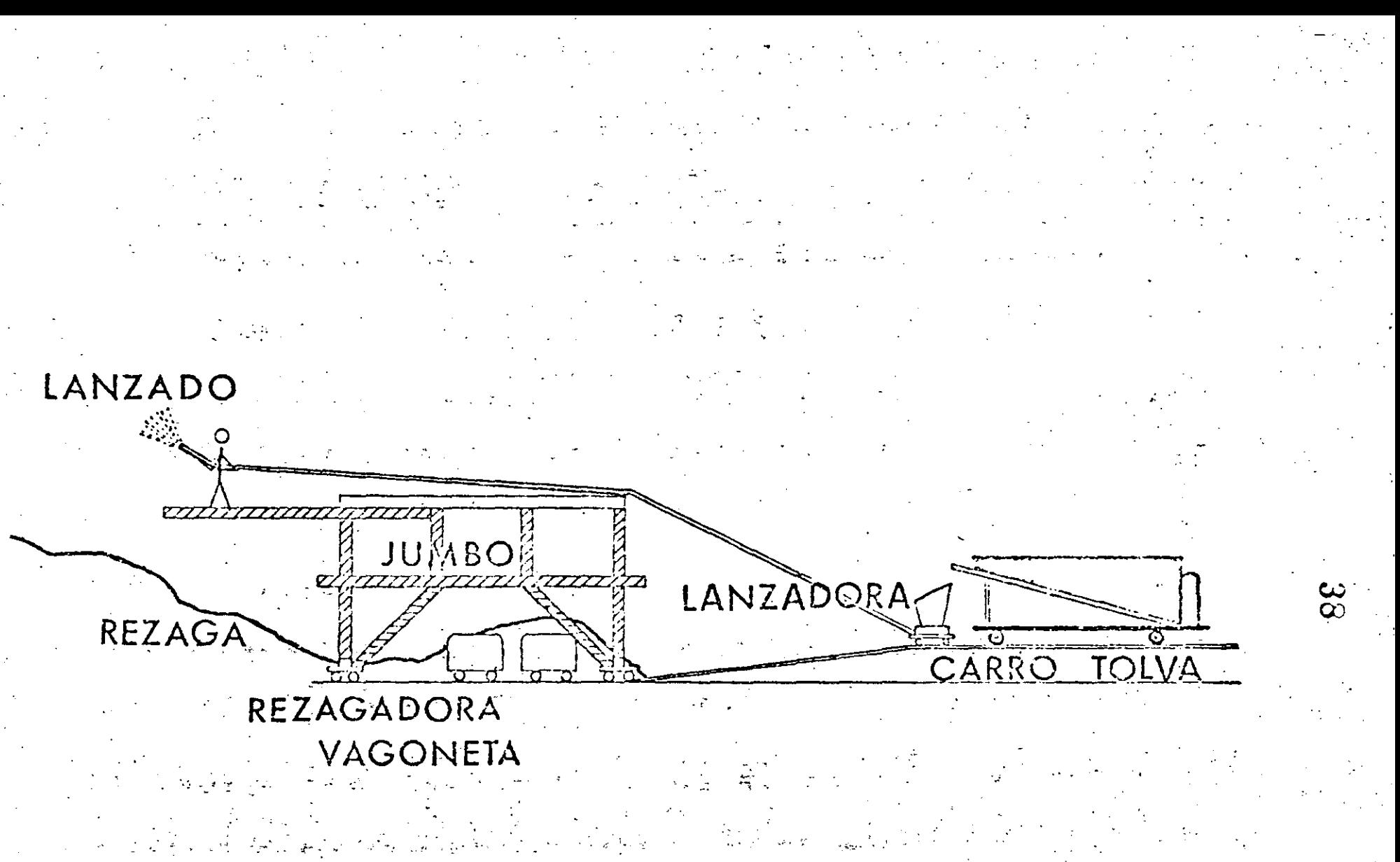

 $33$ 

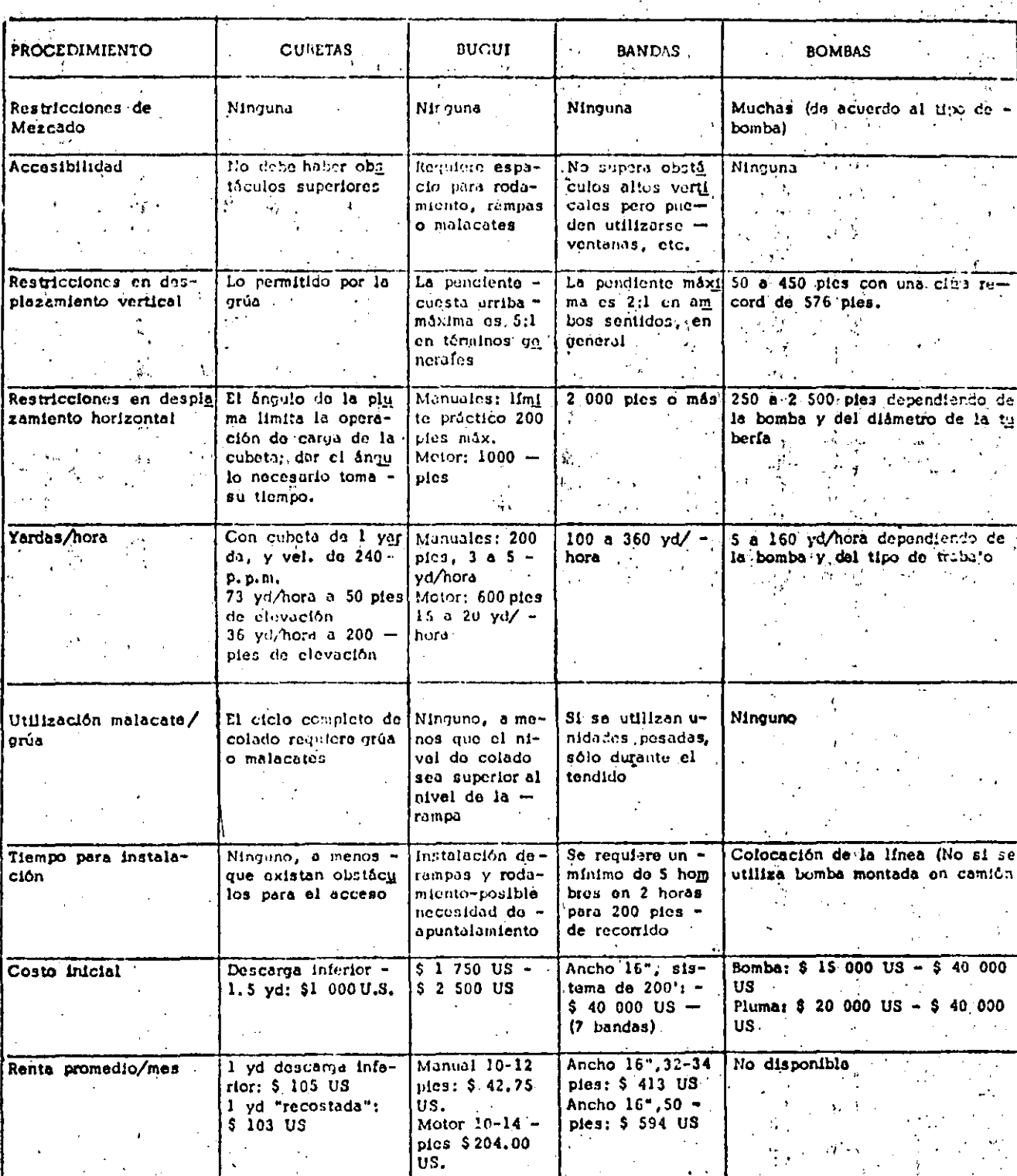

 $-17-$ 

#### **EJEMPLO ESPECIFICACIONES** nF

40.

#### PROYECTO PAUTE - ETAPA I **LICITACION No. FA/1**

#### PARTE IV

#### SECCION: 8 HORMIGON LANZADO

8:1 Alcance de los Trabajos.— Esta Sección abarca el suministro y aplicación de hormigón lanzado, mediante equipo neumático, en el techo de la Casa de Miguina, en túncios, en pozos, en el recubrimiento de taludes y en otros sitios que la Fiscalización lo apruebe o lo ordene.

El hormigón lanzado se colocará según las instrucciones de los planos, con o sin armadura o pernos de anclaje, pero también podrá ser utilizado como capa sellante, para impedir los escurrimientos de agua de filtración hacia las obras en construcción, o como reileno de irregularidades en las excavaciones.

8.2 Generalidades.- El hormigón estará constituído por una mezcla de cemento, agregados, agua y aditivos que será lanzado a alta presión sobre la superficie a cubrir. La capa provectada se acomodará uniformemente, sin rebotar, a la superficie de la roca, evitándose luego la producción de escurrimientos o desprendimientos. Su espesor, extensión y resistencia guardarán conformidad con los requerimientos de los planos v/o con la aprobación de la Fiscalización. El Contratista deberá instalar clavos o algún otros dispositivos aprobado, como guía para la obtención de los espesores especificados.

El equipo y método a utilizarse estará de acuerdo con estas Especificaciones y con las recomendaciones del ACT 506, así como la práctica moderna más eficiente de ejecución, con personal especializado. Se observará, además, las especificaciones pertinentes de la Sección: 7 Hormigón.

El hormigón lanzado podrá ser aplicado tanto por mezcla en seco como por mezcla en húmedo. El Contratista previamente deberá obtener la aprobación de la Fiscalización del método y del equipo que se propone usar.

8.3 Materiales. El cemento a utilizarse será tipo portland, que satisfaga los requisitos de la especificación  $ASTM - C 150$ , Tipo II.

Los agregados pueden consistir de arena natural o manufacturada o una combinación de los dos y gravilla y estarán constituídos por partículas limpias duras y resistentes con un diámetro máximo de 1 cm.

El módulo de finura de la arena estará comprendido entre 2.5 y 3.0

Los aditivos, serán tan sólo acelerantes del fraguado. Su uso se condicionará a la aprobación de la Fiscalización.

El agua para la mezcla deberá cumplir con los requisitos ya indicados en el numeral: 7.5., de agua para hormigones.

Al disponer mallas de alambre, como refuerzo, estas cumplirán con los requisitos especificados en la Sección. 10.

8.4 Dosificación

8.4.1 Ensayos Previos.- Los ensayos previos de la dosificación propuesta deberán realizarse con una anticipación mínima de 20 días a la aplicación del hormigón lanzado en las obras definitivas.

Los ensayos se efectuarán en por lo menos dos paneles, de 1 m2, con o sin málla en la cuarta parte o en la mitad de su superficie (según la aprobación de la Fiscalización). El espesor requerido, no menor de 5 cm. será aplicado de acuerdo al método a emplearse, sobre un panei colocado en posición vertical: y el otro,

#### horizontal, en la boveda.

El Contratista obtendrá de ellos las inuestras o testigos necesarios para efectuar ensayos de compresión, que determinen la calidad del hormigón lanzado; se controlará, además la capacidad y calidad del equipo de mezcla y lanzado, y los tiempos necesarios de revoltura.

8.4.2 Dosificación.- El diseño de la dosificación será hecho por la Fiscalización. Al aceptarlo el Contratista, la asume completamente como suya, para la ejecución. La resistencia a alcanzarse de 175 Kg/cm2 a los 7 días.

La dosificación se hará por peso y con una precisión de 10/0. El equipo de pesaje permitirá obtener pesadas con errores inferiores a 0.50/0. El mezclado de los materiales se realizará mecánicamente, por el tiempo mínimo de 1-1/2 minutos, en forma completa y uniforme, y en las cantidades necesarias para mantener en abastecimiento ininterrumpido. El contenido de humedad de los agregados antes de la revoltura será entre el 3 y 50/0

Toda mezcla que no haya sido utilizada hasta 45 minutos después de iniciado su mezclado debera ser rechazada a expensas del Contratista.

#### 8.5 Colocación

8.5.1 Limpleza,— Antes de la colocación del hormigón lanzado, las superficies deberán ser cuidadosamente limpiadas, por medio de chorros alternados del aire y agua a presión. Se alejará de ellas todo material suelto, residuos, o fragmentos de roca, lodos, agua de escurrimiento, etc.

No se colocará el hormigón lanzado sobre superficies secas o polvorientas éstas, una vez limpias, deberán ser mantenidas húmedas por lo menos durante 2 horas. Si la aplicación va a hacerse sobre capas antiguas de, hormigón lanzado, éstas deberán ser auscultadas con golpes de martillo, para comprobar que no haya zonas sueltas, que en caso de existir deberían ser picadas cuidadosamente y reemplazadas con el nuevo hormigón lanzado.

Si se utiliza mallas de refuerzo, se tendrá los mismos cuidados de limpieza antes indicados.

8.5.2 Agua de Hidratación... La dosificación de agua en la boquilla del equipo de lanzado deberá ser tal. que la mezcla proyectada sea trabajable y produzca el mínimo posible de rebote, evitándose posteriores escurrimientos o desprendimientos, debidos a exceso de água.

La presión del agua en el mezclador deberá ser mayor, en mínimo 1 Kg/cm2, que aquella delaire comprimido; y mantenido constantemente, uniforme y adecuada, para garántizar su eficiente mezcla con el cemento y agregados.

8.5.3 Aplicación.- El hormigón, lanzado se aplicará de modo contínuo, no intermitente, en los espesores establecidos en los planos y/o según lo indíque la Fiscalización. 'En las zonas en que sea necesario más de una carga, la siguiente se aplicará luego de por lo menos 8 horas después de la primera.

La boquilla se mantendrá en posición perpendicular a la superficie y a una distancia entre 1 y 1.5 m. El chorro deberá ser de forma cónica; caso contrario, la boquilla será reparada o cambiada. Todo el material de rebote será desechado, a expensas del Contratista.

Para la longitud de mangueras de menos 30 m, la presión del aire en la lanzadora no será inferior a 3 kg/cm. de ancho, las cuales deberán ser limpiadas, según lo indicado en 8.5.1 antes de aplicar la nueva capa adyacente. No se permitirá la construcción de juntas cuadradas.

8.6 Curado. - El hormigón fanzado deberá ser protegido de la pérdida de agua durante el tiempo mínimo de 7 días, después de colocado, por uno de los siguientes metodos:

-19.

a) Cubriendo la superficie con cáñamos, arenas o paja, y manteniendose continuamente húmedos.

b) Rociándolo contínuamente con agua o cubriéndolo con agua;

c). Cubriendolo con una capa de material sellante, aprobado que mantenga por lo menos el 900/o del agua original de la mezcla, de acuerdo al método de la especificación ASTM-C 156.71.

Si-la humedad relativa del aire en la superficie del hormigón fanzado fuere de 900/0, durante el tiempo mínimo especificado, no se requerirá de precauciones especiales de curado.

8.7 Control de Calidad. - El Contratista prestará, sin cargo alguno, todas las facilidades necesarias para que la Fiscalización efectúe el control de calidad cuando y donde creyere conveniente. Especialmente, se lará un panel de ensayo en cada frente de trabajo y se extraerá testigos de aproximadamente 7.5 cm, de diámetro para efectuar controles de espesor y resistencia. Mínimo se erectuara un panel de ensayo por cada tres días de aplicación.

Todo hormigón lanzado que no cumptiere con los requisitos específicados en esta Sección, o que sufriere daño después de colocado, deberá ser reemplazado o corregido según lo indique y apruebe la Fiscalización, a expensas del Contratista.

8.8 Medición y Forma de Pago. - El hormigón lanzado a pagarse será medido en base al peso, en toneladas métricas, del cemento usado. Este precio incluirá el costo de suministros de todos los materiales (excepto cemento), equipos, herramientas y mano de obra necesarios para realizar la preparación mezcla y colocación del hormigón, así como, para controlar el agua superficial, el suministro y la aplicación de los compuestos químicos para el curado y la provisión de agua de curado.

El pago se efectuará de acuerdo al precio unitario por tonelada métrica estipulado en la Tabla de Cantidades y precios.

La medida y forma de pago para la malla de alambre soldada, usada como refuerzo se hará de acuerdo a lo indicado en el numeral: 10.7.

El cemento se medirá y pagará de acuerdo a lo establecido en el numeral 7.30.14.

5. CONSTRUCCION DE LOS DIFERENTES TIPOS DE JUNTAS

A fin de reducir los esfuerzos de tensión, compresión y flexión, según el caso, se hace necesario construir juntas en los colados de concreto hidraulico. Podemos distinguir las siguientes juntas:

A. JUNTAS DE EXPANSION

Su función principal es proporcionar el espacio para que tenga lugar la expansión del concreto y por consiguiente, evitar que se originen esfuerzos de compresión que pudieran causar daño en el mismo. Esta junta funciona también como junta de contracción. Se pueden localizar en estructuras largas, como muros de contención, edificios, ductos, etc.

Se recomienda que estas juntas sean colocadas cada 30 m en el caso de muros de contención y de edificios. Es también conveniente colocar juntas de expansión en estructuras que tengan cambios de dirección, tal y como sucede en los edificios en forma de T o L.

Las juntas pueden ser elementos ahogados en el concreto del siguiente material: cobre; debido a que su resistencia a la oxidación es mucho mayor que la del acero; bandas de PVC, debido a que absorben los movimientos de la junta y son completamente impermeables; bandas de plástico; bandas de hule.

En las dos siguientes páginas se anexan croquis de juntas de expansión de cobre y distintos tipos de bandas flexibles para el sellado de juntas.

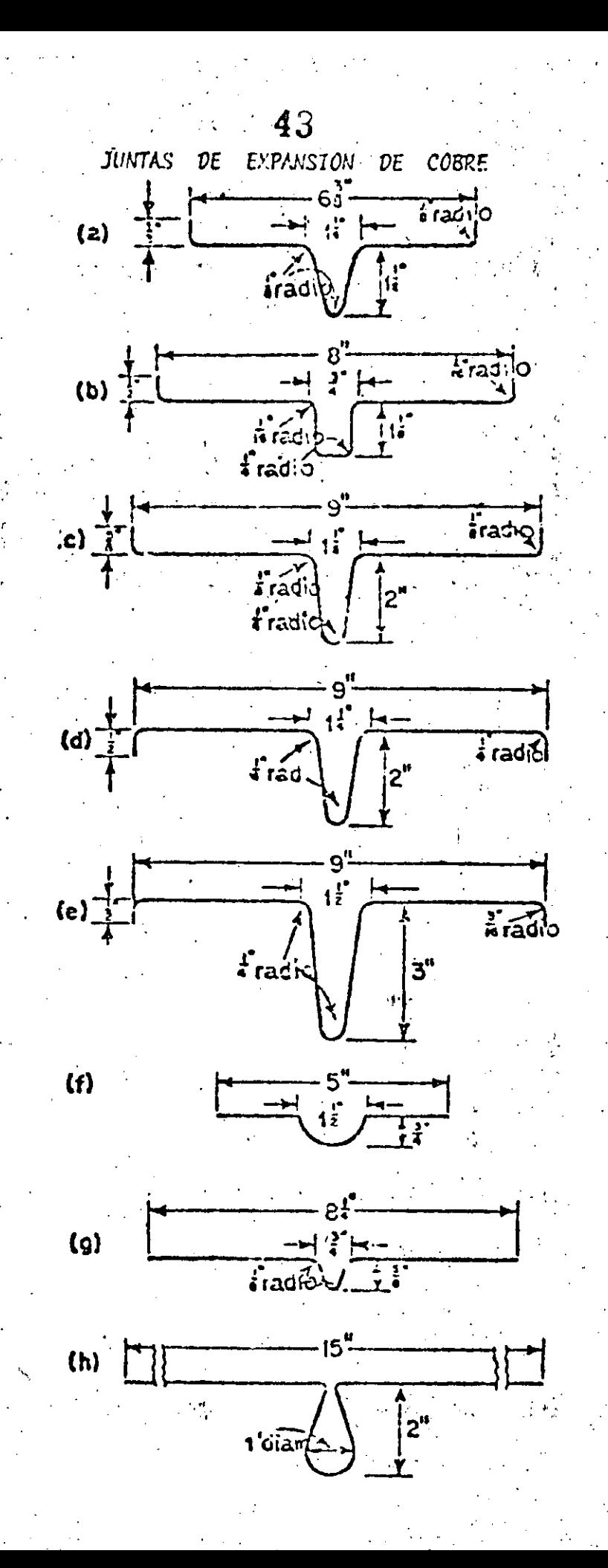

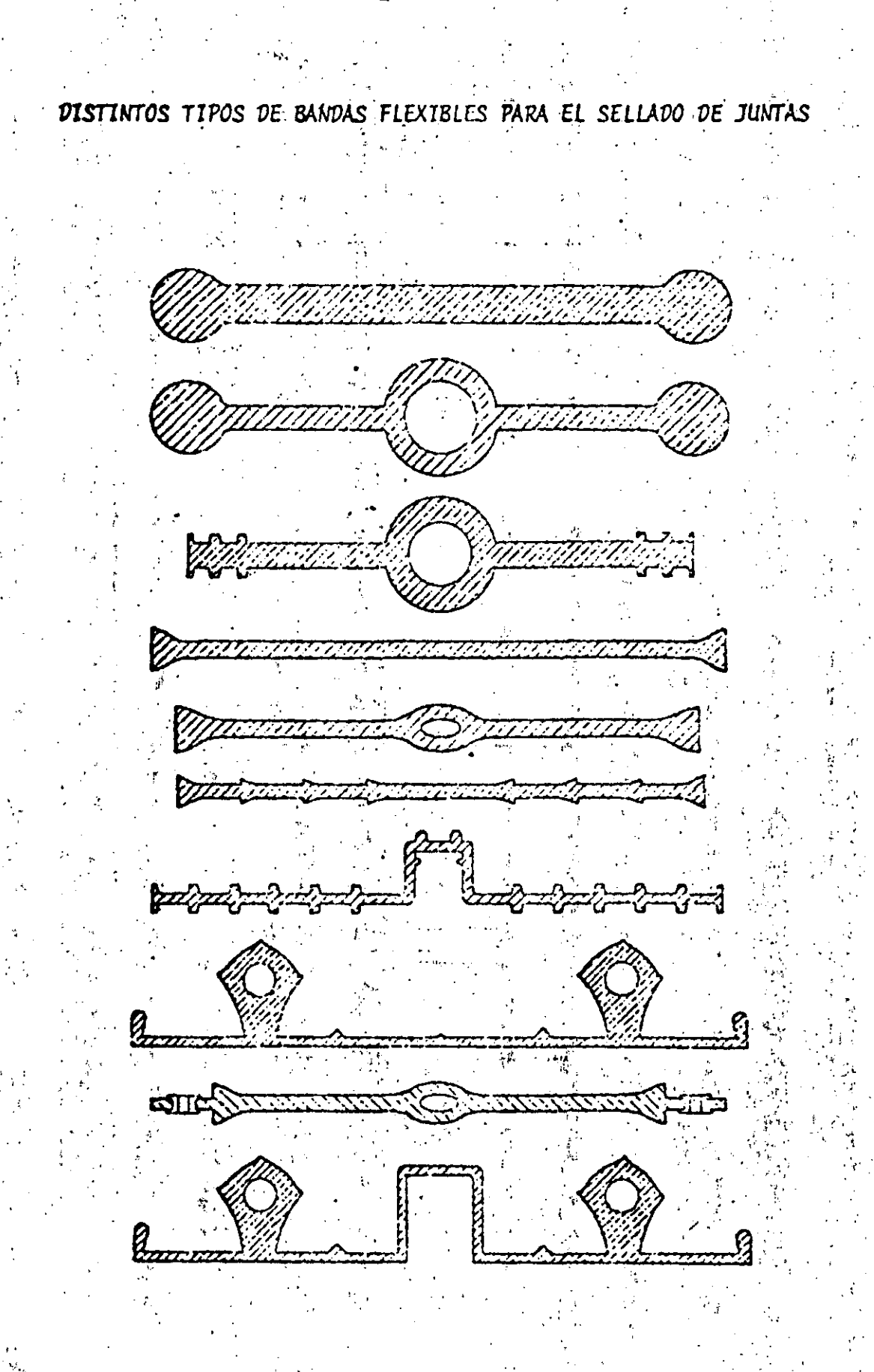

44

#### **IUNTAS DE CONTRACCION**

Tienen por objeto limitar los esfuerzos de tensión a valores permisibles. Esta junta debe estar en libertad de abrirse y básicamente existen dos tipos rijuntas de ranura, juntas de tiras metálicas. Las primeras se construyén formando una ranura en la superfície del elemento utilizando cualquiera de-los siguientes procedimientos.

Introduciendo temporalmente en el concreto una tirá metálica.

Instalando una tira de material premolde ido de relleño pará juntas a la profundidad requerida. b)

Aserrando el pavimento después que el concreto haya endurecido.

Las segundas, se usan en pavimentos de concreto y se construyen colocando una tira separadora o de partición sobre la sub-base. Este separador consiste en una placa metálica o alguna hoja delgada de algún material rígido e incomprensible; sirve para interrumpir la continuidad del pavimento. Se forma una ranura en el concreto inmediatamente encima del separador.

### JUNTAS DE ALABEO O DE ARTICULACION.

Se refiere a cualquier tipo de juntas que permitan un cierto giro sin una separación considerable entre las losas adjuntas. Su función principal es absorber los esfuerzos por alabeos. A diferencia de la junta de expansión o contracción se colocan barras a través de la junta para prevenir separa} ción considerable. En efecto, una junta de este tipo actúa simplemente como una articulación, permitiendo que los elementos en unión puedan sufrir un cierto desplazamiento angular.

#### D. JUNTAS DE CONSTRUCCION

Al terminar una jornada de trabajo, o por alguna otra razón, la colocación del concreto se puede: suspender temporalmente; entonces, es necesario construir juntas de este tipo." Se recomienda que la posición de las juntas de construcción, para elementos estructurales, conserven la posición que se indica en el croquis.

Cuando el proyecto lo exija habrá que dejar barras para la transmisión de cargas en losas coladas en un tramo continuo y en la junta de construcción que se deja al suspender el colado.

En el caso de colados continuos en losas de pavimentos, es importante que las varillas pasajuntas lisas que se dejan en la zona de la junta, sean colocadas à la mitad del peralte de la losa y repartidas según marque el proyecto, alineadas paralelamente al ejedióngitudinal y engrasadas para que tengan libertad de movimiento horizontal. Para lograr tener las barras pasajuntas en su posición correcta se construye una estructura de alambrón que se clava en la subase y sobre esta se distribuyen las barras pasajuntas amarrándolas ligeramente para permitir el movimiento horizontal sin perder su alineamiento longitudinal.

En las siguientes se anexan ejemplos de diferentes tipos de juntas.

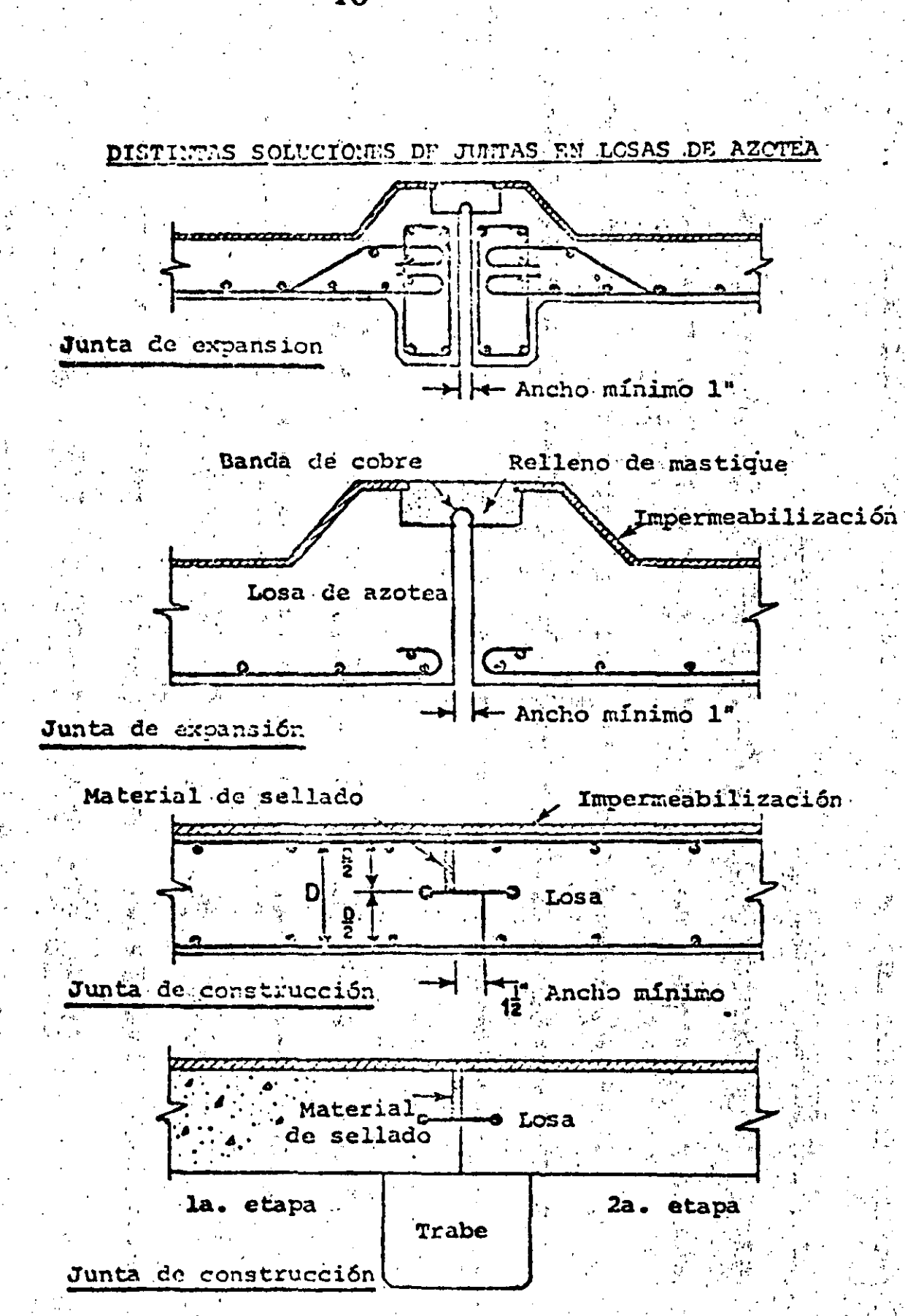

46

- 24 -

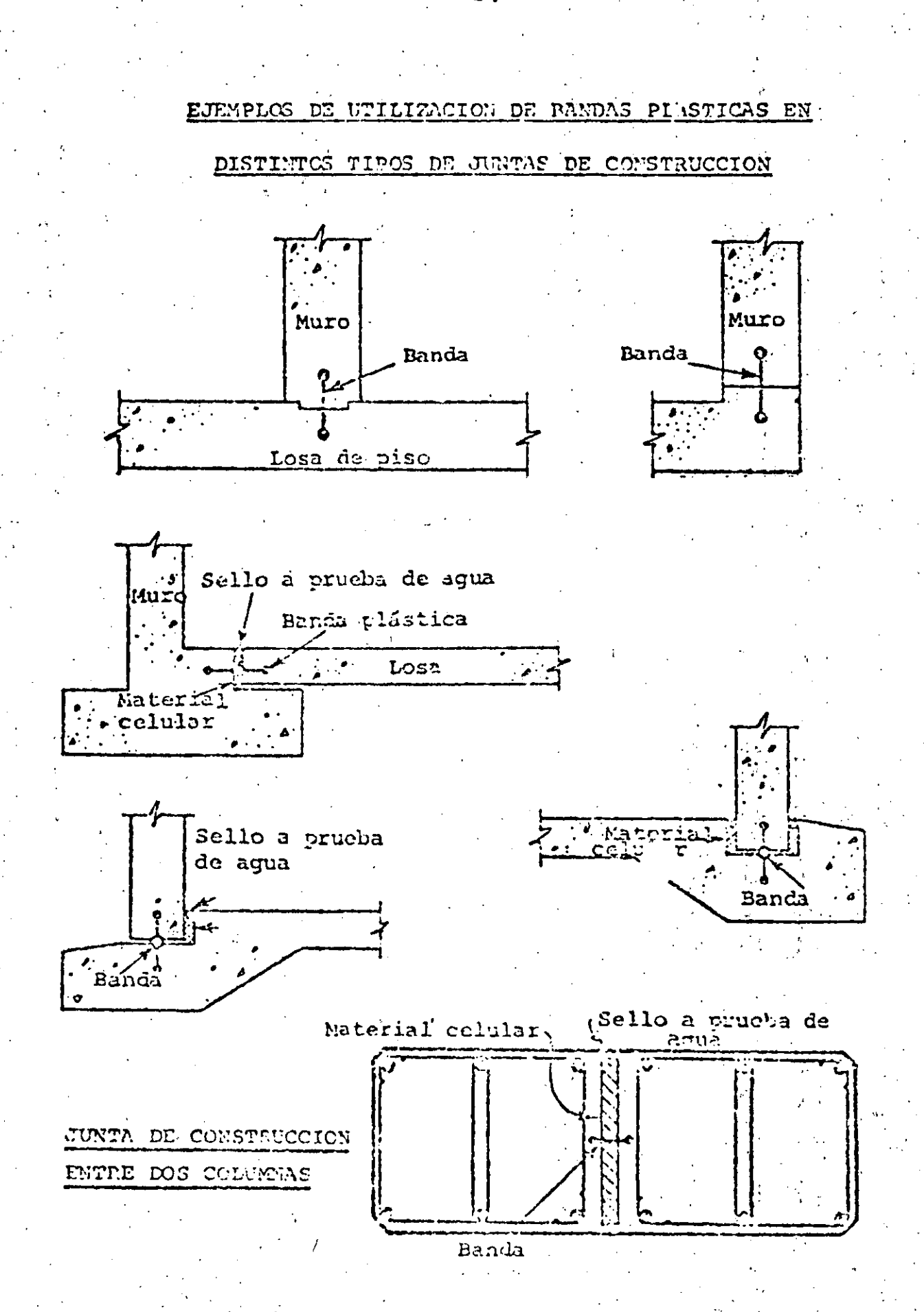

 $47<sup>°</sup>$ 

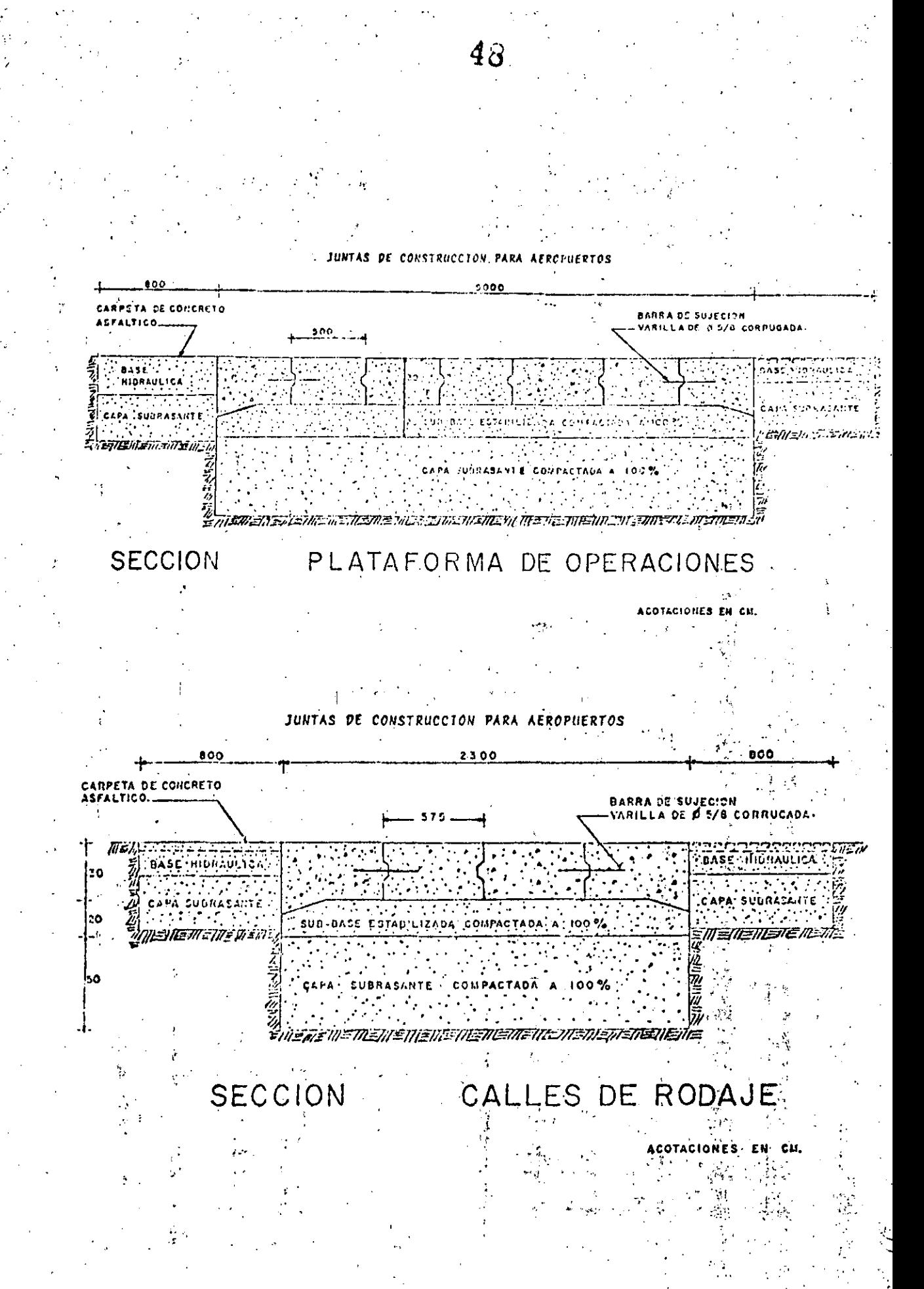

-264

#### SUPERVISION DURANTE LA COLOCACION

### A. ASPECTOS GENERALES

Al desarrollarse el proyecto de una estructura cualquiera, se presentan tres etapas o pásos que pueden definirse como...

a) Plancación

En esta etapa se analizan las diversas alternativas en un nivel muy general, relacionando insumos y productos.

b) Diseño

Es el siguiente paso y en el se detalla la estructura, se dan dimensiones, se fijan calidades de los materiales y acabados y se representa mediante planos y especificaciones.

c) Construccion

En esta etapa se aplican los insumos en forma física a fin de realizar la obra que el diseñador representó en planos y especificaciones.

. Es evidente que el papel del contratista está relacionado con la etapa c, siendo muy conveniente que  $\frac{5}{2}$ tenga una idea completa de las etapas anteriores que se mencionan, y aún de las etapas posteriores, gue son Operación y Mantenimiento de la estructura.

Podría pensarse que lo más económico es que el propietario de la estructura se abocara por sí mismo a la realizacion de todas las etapas para la consecución de un proyecto, puesto que aparentemente le reportaría economías. Sin embargo, la ejecución de una obra implica, para que sea económica, una concentración de equipo especializado y experiencia previa. Es en la construcción, cuando se realiza el mayor gasto derivado del proyecto; los aborros que pudieran realizarse en esta etapa son significativos para la bondad económica del mismo.

«Una organización especializada, que cuente con los medios adecuados para la realización de la cons-

trucción, es, por lo tanto, una necesidad, que aunado a un sistema bien diseñado de otorgamiento de obras por concurso, puede dar la respuesta a la nece ádad de muchos propietarios que desean construir una gran diversidad de estructuras.

En nuestro medio es prácticamente común que las obras las realicen físicamente los contratistas; pero siempre bajo el estricto control de la parte contratante, quien verificará que lo que marcan los planos y las especificaciones se cumpla.

Queda entonces claro que el contratista, tiene la obligación de contar con un adecuado sistema de control que le permita realizar la obra con la calidad especificada. Dicho sistema de control debe ser planeado, definiéndose en esta etapa, el tipo de muestra y la frecuencia con la que esta debe ser obtenida." Para tal efecto, el contratista deberá contar con un laboratorio con cierto tipo de elementos, que permita realizar las pruebas planeadas. Se necesita también una organización que realice dichas pruebas; y de acuerdo con la complejidad de las mismas, tendrá una definición del tipo de personas requeridas para manejar el laboratorio.

Es frecuente que, independientemente del sistema de control de constructor, exista un sistema de control proveido por el cliente. A este sistema de control es al que se le conoce con el nombre de supervisión, sin embargo, en estas notas al emplear los términos "supervision" o "supervisor", se entenderá indistintamente y por conveniencia, que se puede tratar de la supervisión proveída por el cliente o bien de todo el sistema de control de calidad que realiza el constructor.

Dicho lo anterior, vale la pena también aclarar, que dentro del aspecto "control durante la colocación del concreto ' no solamente se debe vigilar que se realicen las pruebas adecuadas o que se 'obtengan los especímenes necesarios; sino que también existe una serie de actividades que es necesario llevar a cabo de acuerdo con ciertas normas.

Trataremos de ser más claros haciendo la siguiente lista de lo que el supervisor debe controlar durante la colocación del concreto.

Trabajabilidad y consistencia.

Calidad del concreto.

Forma de colocación en los moldes.

Compactación del concreto.

Verificación de la temperatura ambiente.

- Curado del concreto.

### **B. TRABAJABILIDAD Y CONSISTENCIA**

La trabajabilidad es la propiedad de la revoltura de concreto fresco que determina la facilidad con la cual puede manejarse, consolidarse y acabarse. Esto incluye factores tales como la fluidez, moldeay compactibilidad. Esta trabajabilidad está afectada por la gra-. bilidad, cohesividad, duación de los agregados, por la forma de las partículas, por las proporciones de los agregados, por el contenido de cemento, por los aditivos (si se usan) y por la consistencia de la revoltura.

La consistencia es la facultad de la revoltura de concreto fresco para fluir. También nos determina ampliamente la facilidad con la cual el concreto puede ser consolidado.

Puede decirse que aun no existe una medida absoluta para la consistencia y para la trabajabilidad;

 $-2.8-$ 

sin embargo, la prueba de revenimiento, que es la oue se usa con mayor frecuencia en las obras, puede ser muy útil como una indicación de la consistencia y en ciertas mezclas tâmbién de la trabajabilidad. Esta priieba de revenimiento, és angliamente utilizada para detérminar la consistenciado las revolturas que se usan en la construcción normal; para révolturas más rígidas se reconienda la prueba Ve Be.

#### **C. CALIDAD DEL CONCRETO**

La medida más común por la cual se juzga la calidad del concreto es la resistencia a la compresión.

La función del supervisor en este aspecto, se limita a controlar que de cada determinado volúmen de concreto, se elaboren los cilindros de prueba especificados vigilando que esten debidamente identificados. Estos cilindros de prueba pueden elaborarse en la forma tradicional, o bien, en moldes en los cuales se vierte el concreto para después cerrarse horméticamente; bien se trate de la prueba normal a los 28 días o de la prueba accierada a los 28 1/2 horas, respectivamente.

#### **D. FORMA DE COLOCACION EN LOS MOLDES**

Un requisito básico del equipo y métodos de colocación, como de todos los demás equipos y métodos de manejo, es que debe conservar la calidad del concreto en lo que se refiere a la relación aguacemento, revenimiento, contenido de aire y homogeneidad. La selección del equipo debe basarse en su capácidad para manejar eficientemente el concreto en las condiciones más ventajosas de tal manera que pueda ser fácilmente consolidado en su lugar mediante vibración.

Debe preverse suficiente capacidad de colocación, mezclado y transporte, de manera que el concreto pueda mantenerse plastico y libre de juntas frías mientras se coloca. Debe colocarse en capas horizontales que no excedan de 60 cm, de espesor, evitando capas inclinadas y juntas de construcción.

Para construcción monolítica, cada capa debe colocarse cuando la capa anterior todavía responda a la vibración, y las capas deben ser lo suficientemente poco profundas como para permitir su unión entre sí mediante una vibración adecuada.

Las figuras de las tres páginas siguientes muestran como pueden evitarse muchas de las causas comunes de la segregación en la colocación del concreto.

#### E. COMPACTACION DEL CONCRETO

El proceso de compactación del concreto consiste eséncialmente en la eliminación del aire atrapado. Para lograr la compactación existen diversos métodos y técnicas disponibles. La elècción depende principalmente de la trabajabilidad de la revoltura, de las condiciones de colado y de la proporción do aire que se desce.

Debe seleccionarse un método de compactación que sea adecuado para la revoltura de concreto y las condiciones de colado. Hay disponible una amplia variedad de métodos mânuales y mecánicos.

#### a) Metodos manuales

Los métodos manuales más antiguos, consistían en apisonar o consolidar la superficie del concreto a fin de desalojor el aire y forzar a las partículas a una configuración más estrecha. De hechoa causa de la acción de la gravedad se obtiene un cierto grado de consolidación cuando se deposita el concreto en la cimbra. Esto es particularmente cierto para mezclas fluidas en las que es necesario muy poca compactación adicional, como por ejemplo un ligero varillado. Sin embargo tiene la desventaja de gran contenido de agua, que como se sahe reduce la resistencia mecánica.

Las revolturas plásticas pueden consolidarse con un varilhoto (empujando una varilha con ofidadora u otra herramienta adecuada en'el concreto), o por inedio de una apisonado. El paleado es algunas veces empleado para mejor ir las superfícies en contacto con la cimbra; una herramienta plana en forma de pala es repetidamente metida y sacáda en el lugar advacente a la cimbra. Esto obliga a las partículas gruesas a alejarse de la cimbra y ayudar a las burbujas de aire en su ascenso. hacía la superficie superior. Aunque es una operación laboriosa, el resultado vale la pena algunas. veces.

El compactado a mano puede utilizarse para consolidar revolturas rígidas. El concreto se coloca en capas delgadas y cada capa es cuidadesamente apisônada y compactada. Este es un método efectivo de consolidación, pero laborioso y costoso.

#### b) Metodos mecánicos -

El método más comunmente usado hoy en día es el de vibración, la cual se adapta especialmente a las consistencias más rígidas que van a ociados al concreto de alta calidad. La vibración puede ser interna o externa.

Otro método es el de barras apisonadoras operadas mecánicamente y son adecuadas para consolidar revolturas rígidas en algunos productos precolados, incluyendo los bloques de concreto.

Un equipo que aplique altas presiones estáticas en la superficie superior puede utilizarse para consolidar losas delgadas de concreto de consistencia plástica o fluida. Aquí el concreto es prácticamente exprimido en la cimbra, expulsando el aire atrapado y parte del agua de la revoltura.

La fuerza centrifuga es capaz de consolidar desde un concreto de revenimiento moderado a uno alto, en la fabricacion de tuberías de concreto, postes, pilotes y otras secciones huecas.

Muchos tipos de vibradores de superficie están disponibles para la construcción de losas incluyendo reglas vibratorias, rodillos vibratorios, apisonadores vibratorios de placa o enrejado y herramientas vibratorias para acabado.

Las mesas de impacto (utilizadas en el proceso Schokbeton), algunas veces llamadas mesas de golpeteo, son adecuadas para consolidar concreto de bajo revenimiento. El concreto se deposita en capas delgadas en moldes resistentes. Tan pronto como se llena el molde, se levanta alternativamente una corta distancia y se deja caer en una base sólida. Siendo que el molde y-el concreto son repentinamente detenidos en caída libre, el impacto origina que el concreto se l'compacte" en una masa densa. Las frecuencias varían en el rango de 150'a 250 golpes por minuto, y la caída libre es de 0.3 a 1.3 cm (1/8" a 1/2").

El proceso de vacío es un método que mejora la calidad del concreto cerca de su superficie y consiste en quitar parte del agua de la revoltura después que el concreto ha sido colado; sin embargo, esto implica algunas reconsolidación. Su principal aplicación está en la construcción de losas. En este caso, se aplican unas lonas a la superficie, después que se ha terminado la consolidación normal, y se conectan a las bombas de vacío. La succión ejercida por las bombas y la presión atomosférica del aire (una fuerza de consolidación), actúan simultáneamente en las lonas removiendo el agua y el aire atrapado en la región cercana a la superficie, cerrando los espacios ocupados previamente por el agua.

#### c) Combinación de métodos

Bajo ciertas condiciones, el combinar dos o más métodos de consolidación puede dar muy buenos resultados. Por ejemplo, la vibración interna y externa puede a menudo combinarse ventajosamente en los precolados y en algunas ocasiones en concreto col ido en el lugar. En algunos casos se pueden utilizácivibradores de cimbra para con ofidación ritúraria y vibradores interfios en punfos críticos, como pueden ser ciertes secondo se altimente reforzado en dunde se tienden a crear vación y una mala adherencia entre el concreto y le fuerzo," fivernam, eta en secciones donde la consolidación principal se hace con vibradores internos, la cibración de la cimbra puede aplicarse también para alcanzar la apariencia desaida en la sinverficie.

La vibración puede aplicarse simultáneamento a la cimbra y a la superficie expuesta. Este procedimiento se usa frecuentemente en la fabilitación de unidades que etilizan mesas VI (2011). Mientras que el molde es vibrano, una placa o rejilla vibratória. Ancada a la superficie eximesta, ejerce un impulso vibratorio y una presión de ción des.

La vibracion del molde es algunas veces combinada con presion estática aplicada a la sucerfície expuesta. Esta "vibración bajo presión" es particularmente útil en nua has risiguinas para fabricar bloques de concreto, donde las revolturas niuv rígidas no responden favor. Sigmente a la vibración sola.

Centrifugado (girado), vibración y rolado se combinan frecuentemente en la producción de tuberías de concreto de alta calidad y otras secciones huecas.

#### d) Vibrado

La vibración consiste en someter al concretó fresco a rápidos impulsos vibratorios los cuales reducen drásticamente la fricción interna entre las partículas de agregado. Mientras se encuentra en estas condiciones, el concreto se asienta por acción de la gravedad (algunas veces auxiliado por otras fuerzas). Cuando se detiene la vibración, la fricción se restablece.

Vibradores como el que se muestra en la figura de la página siguiente, son muy usados para compactar el concreto.

Los vibradores internos, Hamados a menudo vibradores de corto alcarace o hurgadores, tienen una cabeza o caja vibradora. La cabeza se sumerge y actúa directamente contra el concreto. En la mayoría de los casos para evitar el sobre-calentamiento los vibradores internos dependen del efecto de enfriamiento del concreto que los rodea.

Todos los vibradores internos actualmente en uso son del tipo rotatorio. Los impulsos vibratorios emanan en ángulo recto de la cabeza del vibrador.

Un vibrador para concreto tiene un rápido movimiento oscilatorio el cual se trasmite al concreto fresco. El movimiento oscilatorio está descrito básicamente en tárminos de frecuencia (número de oscilaciones o ciclos por unidad de tiempo), y amplitud (desviación del punto de reposo).

Los vibradores rotatorios siguen una trayectoria orbital que generalmente se alcanza al rotar un peso desbalanceado o excéntrico dentro de la caja del vibrador.

Generalmente el diámetro de los cabezales de un vibrador de 3 a 10 cm, y el radio de acción de '30 a 60 cm.

Resumiendo, podemos decir que para lograr buenos resultados en la vibración, es importante observar los siguientes aspectos.

To. Debe tenerse cuidado para que al actuar un vibrador sobre el refuerzo no se provoque desplazamiento de este.

2o. Se recomienda no vibrar un concreto con demasiado contenido de agua porque se segrega fácilmente favoreciendo la formación de bolsas de grava.

- 3o. Debe sumergirse el vibrador lant maente hasta que el agua y el aire aparezcan en la superfície. Una sobrevibración en el mismo, itio de inidersida en determinadas revolturas puede pro lecir segregación.
- 46. Si al retirar el vibrador no se cierra el orificio nuncilat mente, esto puede ser indicio de one se necesita más agua de merciado.
- 50. Se recomienda no introducir el vibrol e al acar sigo de matera sistemática y de tal forma co que la zona de acción de cada posición seculo a parcialmente en acuas innersiones anteriores. No se debe permitir que el concreto ses extendido con una micmenogración nuas pronunciada del vibrador, tal como se muica en la traina.

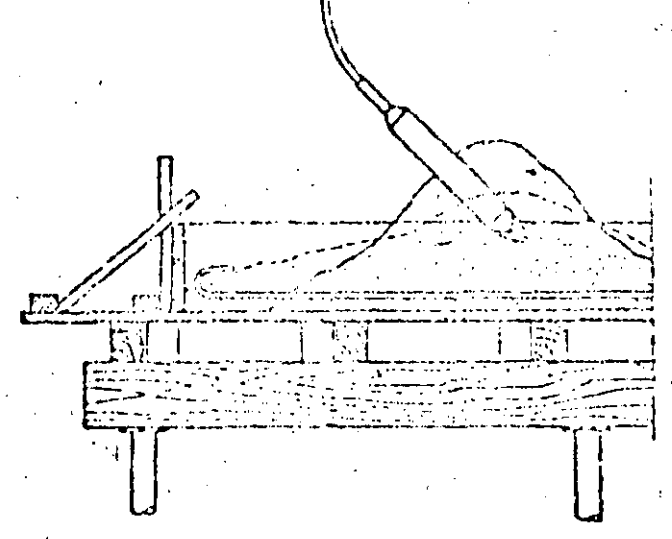

- 60. En losas nervadas hay que seleccionar un cabezal con un diémetro que permito su penatracion en las nervaduras.
- 7o. Cuando se esta colando concreto masivo, se recomienda que las descargas formenticapas de aproximadamente 50 cm, de espesor, profundidad a la que debe persetrar el cabezat más una pequeña parte adicional dentro de la capa inferior, tabiconosse indica en la figora.

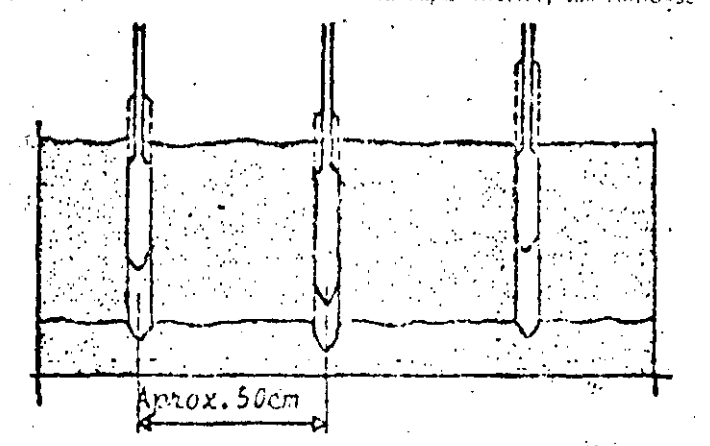

Por último, difemos únicamente que una de las funciones del supervisor es también la de verificar el buen funcionamiento del equipo, comprobando que la fracuencia sea la especificada por el fabricante.

- 32

e) Revibrado

Es normal que el vibrado se haga inmediatamente después de la colocación del concreto, de modo que la compactación se complete antes de que el concreto se haya endurecido.

El revibrado es el proceso de volver a vibrar el concreto que ha sido vibrado anteriormente. Por ejemplo, para asegurar la buena unión entre capas, la parte superior de la capa inferior debe ser revibrada, siempre y cuando la capa interior se encuentre aun en estado plástico; es así como pueden eliminarse grietas de asentamiento y efectos internos de sangrado.

De esta exitosa aplicación del revibrado surge la Idea del uso general del revibrado: En base a resultados experimentales, se ve que el concreto puede revibrarse exitosamente después de 4 horas del tiempo de mezclado. Si se revibra 1 ó 2 horas después de la colocación, puede incrementarse la resistencia a la compresión a los 28 días. La comparación se basa en el mismo período total de vibrición, aplicado inmediatamente después de la colocación o parcialmente en ese momento y parcialmente después de un tiempo específicado. Se han observado incrementos en resistencia de aproximadamente el 140/0; pero los valores reales pueden depender de la trabajabilidad de la mezcla y los detalles de procedimiento. En general, el mejoramiento en la resistencia es más pronunciado en edades tempranas, y es mayor en concretos propensos a sangrado fuerte yà que el agua atrapada se expele con la vibración. Por la misma razón, el revibrado mejora grandemente la unión entre el concreto y el réfuerzo. Probablemente también, en parte, el aumento en resistencia se deba al relajamiento de los esfuerzos de contracción plástica alrededor de las partículas del agregado.

A pesar de todas las ventajas ya expuestas, el revibrado en nuestro medio es poco usual, debióndose esto à que implica un paso adicional en el proceso de colado y, consecuentemente, un incremento en el costo. Además, se debe tener un cuidado especial en no aplicar el revibrado demasiado tarde ya que puede dañar el concreto.

#### F. VERIFICACION DE LA TEMPERATURA AMBIENTE

Las temperaturas tienen un efecto muy importante en la velocidad de endurecimiento del concreto. Cuando la colocación del concreto se realiza en climas extremosos, esta se debe planear con todo cuidado para poder contrarrestar los efectos negativos que sobre el concreto, sobre todo a edades tempranas, se puedan tener.

a) Colocación en clima frío

En nuestro país es muy raro encontrar climas extremadamente fríos, si acaso, en determinadas épocas del año en el norte y eso no comparables con los extremos de los Estados Unidos.

Por la razón antes indicada, únicamente mencionaremos la siguiente recomendación: en climas: fríos cuya temperatura promedio es superior a los 4.5°C (diario), solo se necesita proteger al concreto del congelamiento las primeras 24 horas, debiéndose procurar, por indeseable, no realizar colados con temperaturas abajo de los 4.5ºC. Para casi todas las clases de construcción, la temperatura óptima para colocar el concreto es alrededor de los 16,50C. Para quienes esten interesados en profundizar sobre este tema, se recomienda consultar la "Práctica Recomendada para la Colocación del Concreto en Clima Frio'' (ACI 306-66).

#### b) Colocacion de concreto en clima cálido

Los climas calurosos sí son frecuentes en la República Mexicana, siendo por ello que sobre el estudio de este aspecto, se ha profundizado más.

Hay algunos problemas especiales en la colocación del concreto en clima cálido, causados tanto por la alta temperatura del concreto como por la mayor, vaporación en la mezcla fresca. Estos problemas son relativos al merclado, la colocación y el ciudo del concreto.

Una mayor temperatura en el concreto fresco produce una hidratación más rápida, conduciendo, consecuentemente, a un fraguado acelerado y una resistencia más baja del concreto endurecido.

Una evaporación rápida puede causar contracción plástica y agrietamiento superficial y el enfriado posterior del concreto endurecido introduce estuerzos de tensión.

Otras complicaciones adicionales son las siguientes: la inclusión de aire es más difícil, pun cuando puede i imediarse con grandes cantidades de un agente inclusor el agua de curado tiende a evaporarse rapidamente.

Hay varias medidas correctivas que pueden tomarse. En primer lugar, el contenido de cemento debe mantenerse tan bajo como sea posible, a fin de que el calor de la hidratacion nó agrave indebidamente los efectos de la alta temperatura ambiente. La temperatura del concreto fresco puede bajarse al enfriar previamente uno o varios de los ingredientes de la mezcla. Por ejemplo, puede usarse hielo en vez de una parte del agua de la mezcla, pero es esencial que el hielo se haya derretido completamente antes de que el mezclado se complete. Es más difícil enfriar el agregado y, debido al bajo calor específico de la piedra, resulta menos efectivo. Todos los materiales que se usen deben protegerse de los rayos solares. También puede colarse de noche, y en algunas ocasiónes se recomienda no usar cemento de resistencia rápida.

La temperatura del concreto entregado en la obra, debe ser tan baja como sea posible; se especifica con frecuencia un límite superior de 29ºC.

Todas las superficies de contacto se deben humedecer antes que el concreto sea colocado, compactado, terminado y curado.

Para reducir la evaporación, el concreto deberá ser protegido del aire a elevadas temperaturas y del secado por viento, mediante un curado apropiado.

Se debe, dar el acabado correspondiente lo más rápidamente posible, y cuando el concreto está listo para el acabado final, se descubre solamente la pequeña sección que queda inmediatamente adelante de los operarios que hacen el terminado y se cubre de inmediato una vez realizado, procurando que la cubierta se encuentre húmeda.

#### **G. CURADO**

A fin de obtener un buen curado, la colocacion de la mezcla, apropiada, debe ir seguida de un cura do en un ambiente adecuado durante las etapas tempranas de endurecimiento.

El nombre de curado se le dá al proceso para promover la hidratación del cemento, y consiste en controlar la temperatura y los movimientos de humedad hacia adentro y afuera del concreto.

La necesidad de curado procede de que la hidratación del cemento solamente puede tener lugar en capilares llenos de agua. Por esta razón debe prevenirse la pérdida de agua capilar por evaporación. Mas aún, el agua que se pierde internamente por desecación propia debe ser reemplazada por agua del exterior, o sea, que debe hacerse posible el ingreso de agua en el concreto.

En lo que sigue haremos tan solo una lista de los diferentes medios de curado, ya que los procedimientos reales que se usan varían ampliamente y dependen de las condiciones de la obra y del tamaño, la forma y la posición del elemento por curar.

Puede decirse que existen dos procedimientos básicos para mantener la humedad del concreto, a saber:

- 34.

a) Evitar la evaporacion aplicando un material impermeable sobre la superficie.

Para el curado de superfícies horizontales se puede recurrir a los siguientes medios:

- Mantener en las mismas condiciones el material o producto empleado en el curado inicial 1o. durante el tiempo especificado para el cerado final. Se entiende por curado inicial ál que se realiza inmediatamente después del acabado, recubriendo la superficie con un material que impida la evaporación, de preterencia una tela o papel absorbente que se mantenga saturado de un día para otro o un compuesto líquido que forme una membrana impermeable.
- Aplicar una capa de 5 cm, de arena o tierra, manteniendola saturada.  $2<sub>o</sub>$
- Aplicar una capa de 7.5 cm, de heno; pasta o paja, manteniéndola saturada.  $3<sub>o</sub>$
- Colocar fáminas impermeables de plástico o papei de color claro. 4o.
- Recubrir con un compuesto líquido de calidad aprobadá que forme una membrana imper-5o. meable. Si la superficie está exposita al sol, el compuesto debe ser de color blanco.

Algunas especificaciones recomiendan que para concretos fabricados con cemento tipo I, II v V se mantenga la humedad por lo menos 7 días; mientras que para los concretos elaborados con cemento tipo IV o una combinación de cemento y puzolanas, se mantenga por lo menos 14 días.

## **BIBLIOGRAFIA**

#### **ADMINISTRACION DE EMPRESAS**  $\mathbf{1}$

Depto, de Ingeniería Civil, Topografía y Geodésica Sección de Construcción Facultad de Ingeniería, UNAM

#### 2. INTRODUCCION AL PROCESO CONSTRUCTIVO

Depto, de Ingeniería Civil, Topográfica y Geodésica. Sección de Construcción Facultad de Ingeniería, UNAM 1977

#### 3. TECNOLOGIA DEL CONCRETO

Tomo I A.M. Neville Instituto Mexicano del Cemento y del Concreto, A.C. 1977

#### SUPERVISION DE OBRAS DE CONCRETO

Arq. Jorge García Bernardini Instituto Mexicano del Cemento y del Concreto, A.C. 1976

#### S **ADVANCED BUILDING CONSTRUCTIONS SISTEMS**

Slip Form Construction of Building Charles J. Pan Kow

PRACTICA RECOMENDADA PARA LA MEDICION, MEZCLADO. **TRANSPORTE Y COLOCACION DEL CONCRETO** 

> Instituto Mexicano del Cemento y del Concreto, A.C. 1974

#### ANALISIS DE PRECIO UNITARIO PARA CONCRETO REFORZADO EN LOSA DE 15 CM. DE ESPESOR, CON UNA F'C =  $240$  KG/CM<sup>2</sup> Y. ACERO DE ALTA RESISTENCIA  $F_5 = 2000$  KG/CM<sub>2</sub>, POR METRO CUBICO DE CONCRETO.

ن ر؛

#### **DATOS BASICOS:**

El concreto se fabricará a pie de obra utilizando una revolvedora 6S. La obra se ejecutará en el Distrito Federal, sin condiciones severas de temperatura.

Se aceptará unicamente un 20% de valores de resistençia abajo de la de proyecto.

El espesor de la losa es de 15 cm, y sus dimensiones son de 8  $\times$  6 m.

Se utilizarán 7.5 Kg. de acero por metro cuadrado de losa.

La distancia libre entre varillas es de 5.3 Cm.

El colado se hará en un segundo nivel a 5 M, de altura sobre el piso de la calle. E La altura de la cimbra será de 2.50 M.

Las condiciones de mezclado y colocación del concreto, consistirán en el pesado de todos los materiales control de la granulometría y del agua, tomando en cuenta la humedad de los agregados en el peso de la grava y en la arena y en la cantidad de agua. La supervisión será continua -

De las pruebas de laboratorio se encontraron los siguientes valores en los materiales que intervienen:

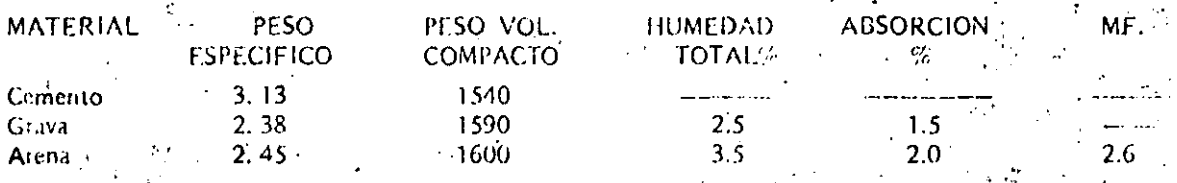

El cemento usado será tipo  $[H(R, R)]$ 

El análisis lo vamos a hacer considerando los recursos que intervienen en cada uno de estos tres aspectos: a).- Concreto (Proporcionamiento, costo de materiales, costo de maño de obra y equipo de mezclado y colocación, vibrado y herramientas).

b). Acero (costo material, obra de mano en habilitado y armado, herramienta).

c).- Cimbra (Costo materiales, obra de mano y herramienta).

### a). CONCRETO.

a 1). Proporcionamiento

Vólumen de concreto por colar:

 $8 \times 6 \times 0.15 = 7.2$  Ma<sub>2</sub>, que es el concreto por colar. Sabiendo que las dimensiones de la losa son de 8 x 6 M. y el espesor es de 0.15 M.

Se tomarán 2 muestras de concreto. De la tabla 3.3 y de acuerdo con la condiciones indicadas:

 $V = 7a8%$ Consideremos 8% De la tabla 4, para 2 muestras y probabilidad de 2 en 10

 $T = 1.376$ 

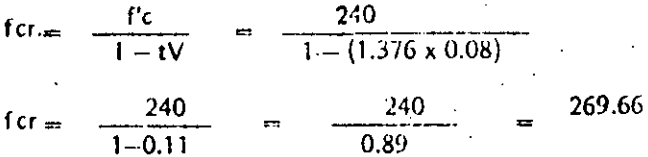

Consideramos fcr =  $270$  Kg/Cm<sup>2</sup>.

PASO I.-- Determinación del revenimiento

De la tabla 1:De 2 a 8 Cm.

PASO II. - Determinación del tamaño máximo del agregado.

Por especificación 0.75 d  $\pm$ 0.75 x 5.3  $\pm$ 3.975 Cm. Consideramos; 40 mm.

(I) REVENIMIENTO Y TAMAÑO MAXIMO DEL AGREGADO.-- Las tablas I y 2 presentan limitaciones recomendadas para el revenimiento y el tamaño máximo del agregado. Como se ha dicho, deben usarse mezclas con la consistencia más seca que pueda colocarse eficientemente. Siempre deben évitarse las mezclas aguadas; son diffeiles de colocar sin segregación y casi siempre producen concreto débil y falto de durabilidad.

Dentro de los Hmites de la economía, debe usarse el máximo del tamaño de agregado permisible, ya que el uso del mayor tamaño de agregado permite una reducción en las cantidades de agua y de cemento. Sin embargo, el tamaño máximo no debe ser mayor que la quinta parte de la dimensión más estrecha entre los lados de la cimbra ni mayor que las tres cuartas partes del espaciamiento mínimo entre las barras de refuerzo. Pueden usarse tamaños menores por razones económicos o cuando no se disponga de otros mayores.

PASO III. - Cantidad de agua de la mezcla.

Se usará concreto sin inclusor de aire De la tabla 2:  $A = 175$  Kg. Contenido de aire 1%

A ECantidad de agua en Kg.

(2) ESTIMACION DE LA CANTIDAD TOTAL DE AGUA.- La cantidad de agua requerida por unidad de volúmen de concreto para producir una mezcla de la consistencia deseada depende del tamaño máximo, la forma de la partícula y la granulometría de los agregados, y de la cantidad de aire incluído. Es relativamente independiente de la cantidad de cemento. Pueden encontrarse indicaciones sobre las granulometrías aceptables en las recomendaciones de organizaciones tales como: American Society for Testing and Materials (AS TM), American Association of State Highway Officials, Federal, Specifications Board, y en los requisitos de organismos locales tales como departamento de carreteras estatales, municipales y citadinos.

PASO IV.- Relación agua - cemento vs resistencia.

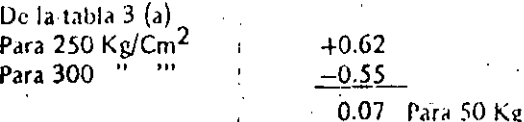

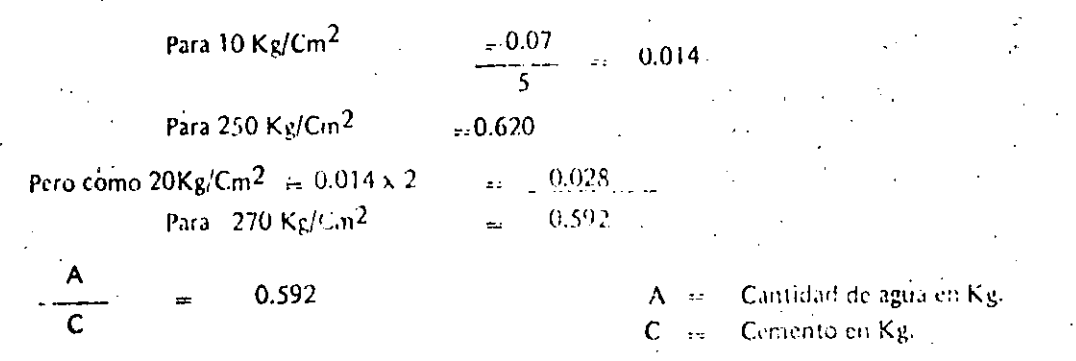

(3) SELECCION DE LA RELACION AGUA-CEMENTO:- Los requisitos de calidad del concreto, pueden establecerse en términos de durabilidad y resistencia minimas,o, frecuentemente, de un mínimo de consumo de cemento. Puesto que la durabilidad del concreto depende de muchas variables que incluyen el mezclado, colocación, curado, calidad de los ingredientes, etc., debe seleccionarse el proporcionamiento que permita obtener una pasta del cemento de calidad adecuada para resistir las condiciones de exposición previstas. Entonces, el control adecuado de los otros factorés asegura un concreto dirrable.

Como se mencionó antes, la inclusión de aire es de gran ayuda para lograr un concreto durable y debe usarse siempre que se esperen condiciones severas de exposición al medio ambiente. Cuando el concreto va-. ya a quedar expuesto a la acción de los sulfatos, se debe usar cemento resistente a los sulfatos (preferiblemente tipo  $V$ o, en su defecto, tipo  $H$ .

PASO V.- Consumo de cemento.

A = 175 L. = 175 Kg. de agua  
\n
$$
\frac{A}{C} = 0.592
$$
\nC =  $\frac{175}{}$  = 295.6 Kg/M3

0.592

Consideramos 296 Kg/M3

PASO VI. - Cantidad de grava.

De la tabla 4: Volúmen unitario ... 0.73

Sabiendo que el módulo de finura de la arena es de 2.60 y su peso volumétrico es de 1,590 Kg/Ms Por lo tanto:

 $0.73 \times 1.590 = 1.160$ . 7 Kg/M3 = 1.161 Kg/M3

PASO VII.- Determinación del peso de la arena.

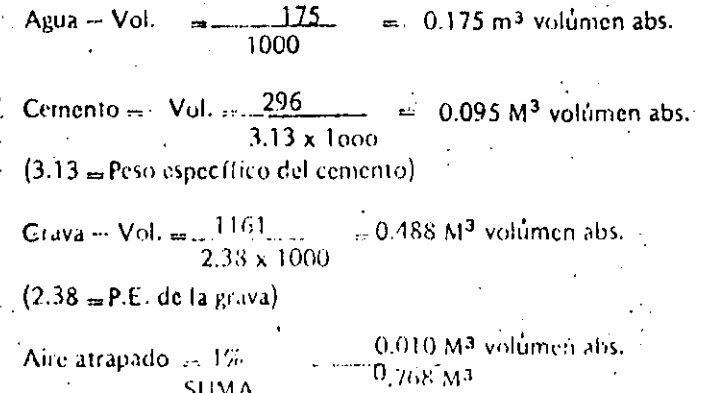

### Vol. abs. de arena = = 1.000 - - 0.768 = 0.232 M<sup>3</sup>

Peso requerido de arena seca se Vol. abs. de arena x P.E. arena x 1000. Peso requerido de arena seca a 0.232 M<sup>3</sup> x 2.45 x 1000  $\approx$  568.4 Kg Consideramos 568 Kg.

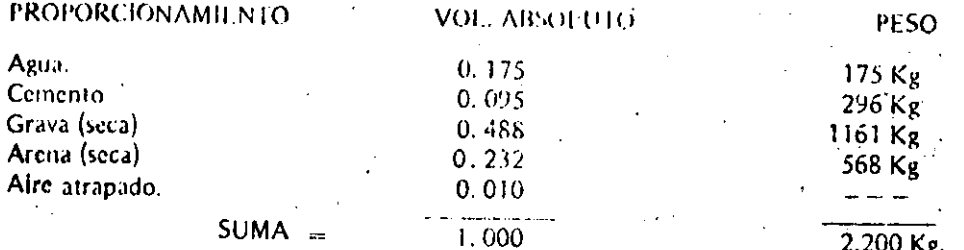

PASO VIII. - Correcciones por humedad y absorción:

Por humedad:

Grava (Húmeda)  $1161 \times 1.025 = 1190.025 = 1190 \text{ kg}$  $568 \times 1.035$  =  $587.88$  =  $557.9$  Kg Arena (húmeda) ă.

Agua superficial contiene agregado grueso:  $2.5 - 1.5 = 1\%$ Agua superficial contiene agregado fino:  $3.5 - 2.0 = 1.5\%$ 

NOTA: De la tabla de la primera hoja:

2.5% = humedad total de la grava

3. 5  $\%$  = humedad total de la arena

1.5 % = absorción de la grava

2. 0 % = absorción de la arena.

Agua necesaria:

1161  $Kg =$  Peso de la grava seca 568 Kg = Peso de la arena seca 175L. es Cantidad de agua sin corrección. Agua necesaria = 175 - (0.01 x 1161 + 0.015 x 568)  $=$  175  $-$  (11.61 + 8.52).  $= 175 - (20.13) = 154.67$  L.

Consideramos 155 Lt.

Proporcionamiento final: (en peso)

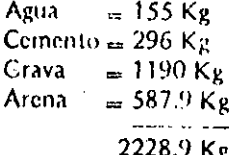

# a-2) COSTO MATERIALES QUE INTERVIENEN EN EL CONCRETO

Cemento Tipo III (R.R.) Ver análisis pag. 16 Factores de Consistencia \$680.00/Ton.  $Costo =$ Grava y Arena: Costo de material

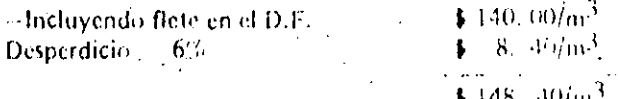

Suponemos que en este caso no nos cuesta cliagua.

Costo cemento por  $m<sup>3</sup>$  concreto: 5 680.00 / Ton x 0.296 Ton.  $\text{Im}^3$ \$201.28 Costo grava por m<sup>3</sup> concreto:  $(148.90/m^3 \div 1.59~\text{T} \omega/m^3) \times 1190.0 \text{ kg}$  $\ge$  \$93.33 Ton x 1.190 Ton 'Costo arena por m<sup>3</sup> concreto:  $(148.40/m^3 \div 1.6$  Ton./m<sup>3</sup>) x 587.9 kg.  $\frac{1}{200}$ \$92.75 Ton x 0.5879 Ton. as Costo materiales por m<sup>3</sup> de concreto

# $$4.52$  $$.666.86/m<sup>3</sup>$

 $$111.06$ 

### a-3) COSTO DEL EQUIPO DE MEZCLADO

Revolvedora 65 Analizamos su costo horario y nos dá: incluyendo operador. La producción horaria de esta mezcladora es: **Capacidad:**  $6 \times (0.305)^3 = 0.170$  m<sup>3</sup>

 $63.75$ /hora

 $R = \frac{V \times 60 \times 60}{4}$ ŧ

 $\rightarrow$ 

Considerar- os un factor de eficiencia de 0.75 y un tiempo de mezclado de 2 minutos.

 $R = \frac{0.170 \text{ m}^3 \times 60 \times 0.75}{2}$  $\approx$  3.83 m<sup>3</sup>/hora.

El volumen de la losa se colarfa en un poco más de una hora, así que necesitamos una sola revolvedora.

 $7.2$  ... 1.88 hora  $=$  1 hora 53 minutos 3.83

Costo equipo revoltura: \$63.75 /hora:  $\pm$ -3.83 m<sup>3</sup>/hora:  $\pm$  \$14.03/m<sup>3</sup>

 $a-4$ MANO DE OBRA EN FÁBRICACION, MEZCLADO Y COLOCACION DE CONCRETO

Considerando transporte del concreto con malacate y canaletas por estar en un segundo piso, el personal necesario es:

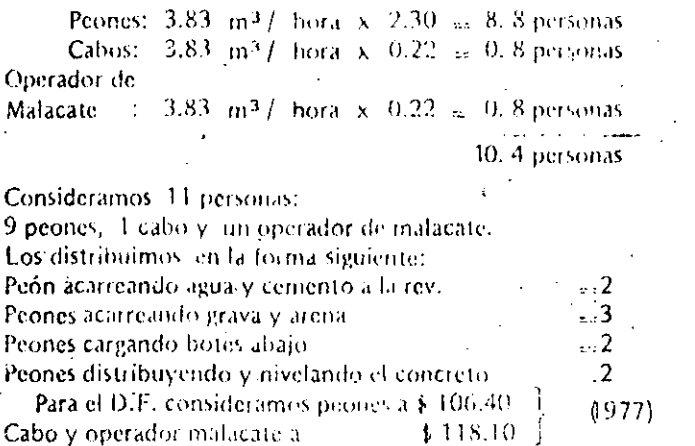
Total por día trabajado: (factor: 1.53 para salario mínimo y 1.48 para salarios mayores que él mínimo)

**Peón:**  \$162.79 Cabo *y* Op: \$174.79 Costo mano de obra:

9 peones  $x \neq 162.79 = 1,465.11$ 2 (cabo y op)  $x \ne 174.79 = 149.58$ \$1,814.69/Turno

Considerando un rendimiento del personal del 75% en turno de 8 horas.

 $8 \times 0.75 = 6$  horas efectivas por turno. Mezclado y colocación por m<sup>3</sup>

> $\frac{1.814.69}{T}$ urno: 1 78.97/m<sup>3</sup> 6 horas / Turno x  $3.83 \text{ m}^3$ /hora

**Costo mano de obra mezclado y coiocación concreto: Para P8.91/m<sup>3</sup>** 

#### a-5)

#### HERRAMIENTA

**Consideramos un 10% de la obra de mano (varía de 5 a 20%).** 

78.97 x 0.10  $\div$  \$7.90/m<sup>3</sup> Costo herramienta  $=$  \$7.90/m<sup>3</sup>

#### $a-6)$

#### VIBRADO DE CONCRETO

Coste horario del vibrador incluyendo operación **~ \$36.15/hora.** Rendimiento igual al del colado. Costo Vibrado.  $=$  \$36.15/hora... = \$9.43/m<sup>3</sup>  $3.83$  m<sup>3</sup>/hora

#### $a - 7$

#### CURADO DEL CONCRETO

Costo curacreto: \$10.00/litro Rendimiento por litro incluyendo desperdicios =  $5.00 \text{ m}^2/1$ . (varía entre 4 *y* 6m2). · Para 15 cm. de espesor:

 $5.00 \text{ m}^2 \times 0.15 \text{ m} = 0.75$ Costo curado por m<sup>3</sup>  $= 510.00/1. \div 0.75$  m<sup>3</sup>/1.  $$13.33/m<sup>3</sup>$ 

Costo del curado  $\approx$  \$ 13.33/m<sup>3</sup>

#### RESUMEN DEL COSTO DE CONCRETO

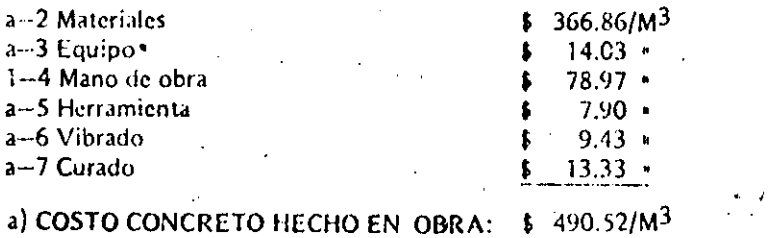

 $$490.52/M<sup>3</sup>$ 

#### b) ACERO

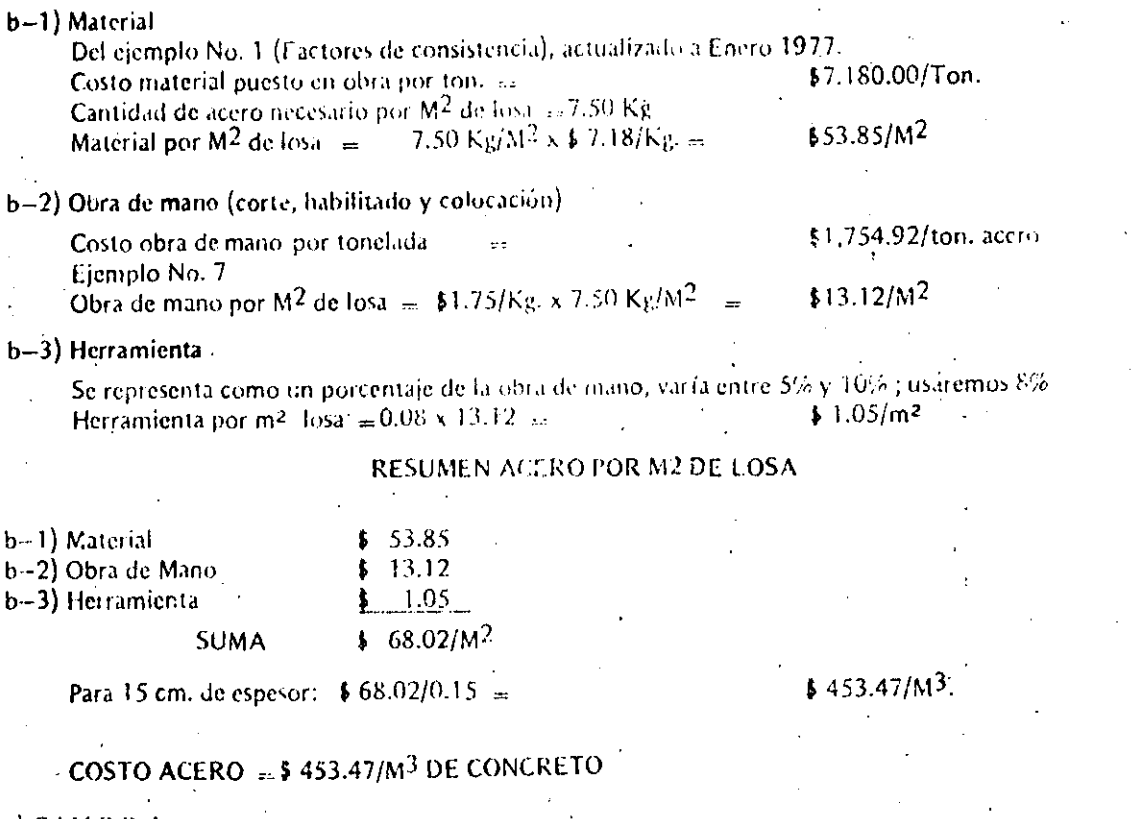

#### $c)$  C I M B R A

c-1 Materiales

Daremos cantidades aproximadas de madera, clavo y aceite o diesel, necesarios por M<sup>2</sup> de losa, sin in cluir trabes.

Madera (Núm. de pies tablón necesario). Por metro cuadrado de losa.

Ducla 1<sup>216</sup> Tablero, superfície contacto  $\sim$  3.28'  $\times$  3.28'  $\times$  1"  $_{\rm eff}$  = 10.76 P. T.

Polín 3  $''$  x 4  $''$  Largueros (madrinas a cada 80 cm)  $=$ 

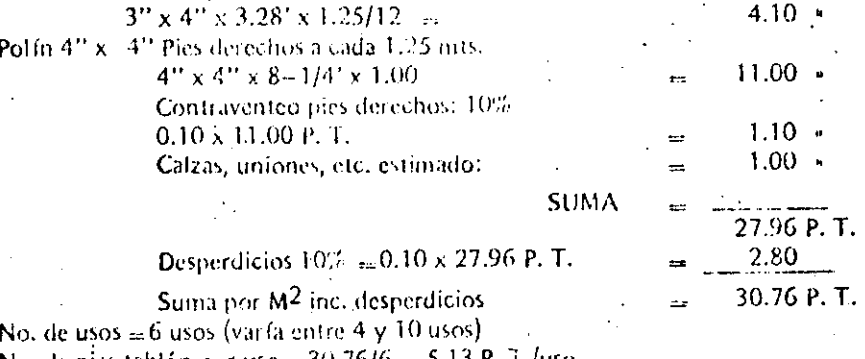

No. de pies tablón por uso =  $30.76/6 = 5.13$  P. T./uso Costo P. T. en el D.  $F = $9.50$  (enero 1977)

Madera por  $M^2$  de losa = 5.13 X \$ 9.50  $$48.73$ 

(NOTA: En este ejemplo, consideramos que la madera y demás materiales empleados en las rampas, andamios y pasarelas, se involucra en los costos indirectos, así como la obra de mano para fábricarlos).

しっ

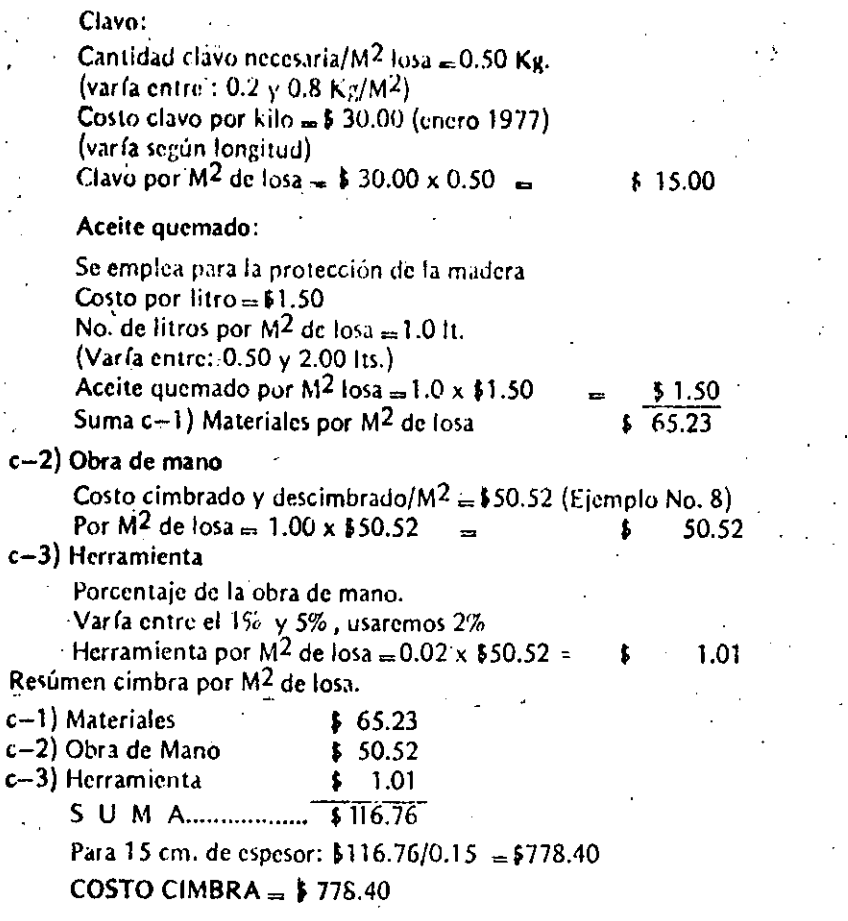

 $\mathbf{c}$ 

## COSTO DIRECTO DEL METRO CUBICO DE CONCRETO HECHO EN OBRA

,,,,,,,,,,,,,,,,,,,,,,,,,,,,,,,,,,,,

......

............................

 $$1,722.39/M3$ <br> $$60.72/M3$ 

 $\frac{2.239.11}{\cancel{M^3}}$ 

 $$2,574.98/\dot{M}^3$ 

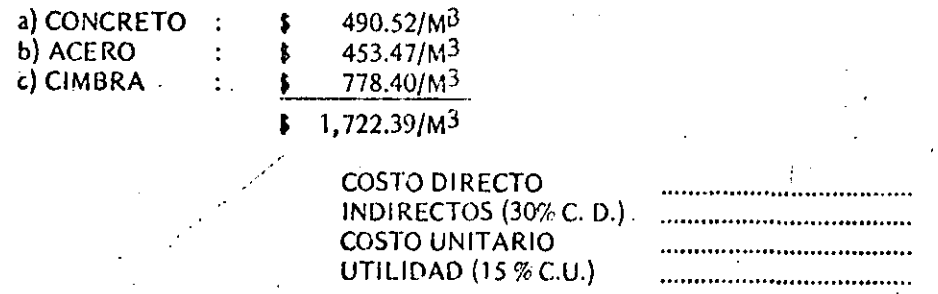

PRECIO UNITARIO

 $65$ 

### TABLAS PARA PROPORCIONAMIENTO DE CONCRETO HIDRAULICO

3.5

TASLA 1. Revenimientos recomendados nora diversos tipos de construcciones

Revoniciiento cin-Méximo Minima. Tipo de construcción Zupatas y muros de cimentación reforzados. 8 Zanatos, capones y muros de sub-estructura no reforzados. g Vincs vimuros reforzadas  $10...$ Columnis de edificios i 10 Lésas y pavimentes £. Concreto en masa 5.

EU si ede incrementar en 2 cm cuando se utilicen métodos de consolidación diferen-. Is dé la vitrgelân.

1.BLA 2 Requisitos apreximados de agua de la mezcla y contenidos de dire poro diferentes revenimientos y temaños. méximos de agrecado\*

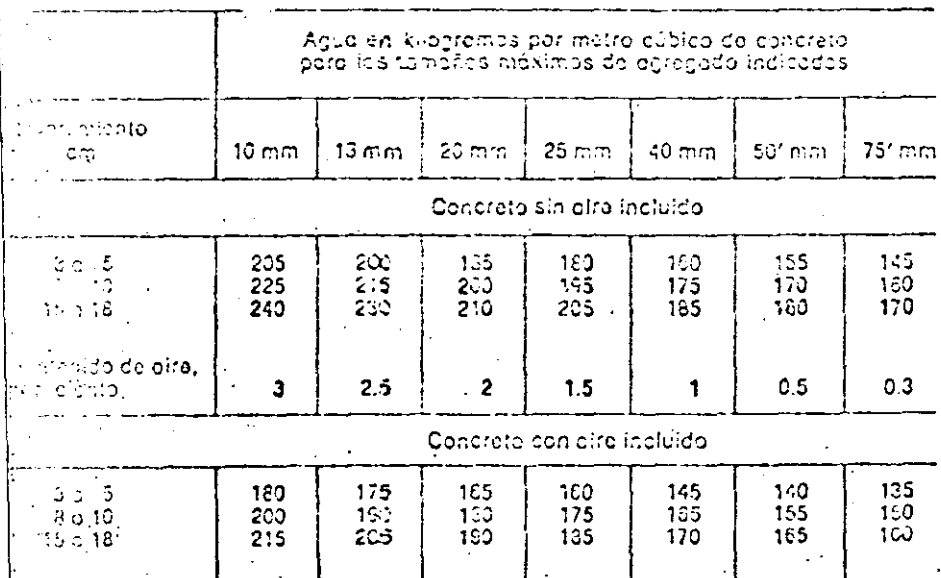

alos cuntidades de agua de la mezcla deben usarso en el cólculo da factores da . abato para revoltures de prosba. Son los múximos para concreta con agregado acho prigator de buena forma, graduado dentro de los limitos accidades por los es-Chuaciones.

in a chido de aire.

bur cichio

Alos valores del revenimiento por othorolo con ogregale. I yor de 40 mm so bosqu in en cruebas do revonimiento hochos después de retirar los particulas meyores da ti sim por cribado.

Rolación agua/cemento, en poco Resistancia a la lombresión al Concreto din cire Concreto don cira 26 díos, kg/cm<sup>2+</sup> incluido. induldo 450  $0.23$  $CCO$  $0.43<sub>1</sub>$ 350  $C<sub>5</sub>$ 3  $3c<sub>0</sub>$ C.55 C 46 250  $C<sub>62</sub>$ C 33 250  $0.76$  $C - 1$ 15C e so  $C.71$ 

TABLA 3. (c) Correspondencia entre la relación agua/cemento y la

resistencia del concreto o la compresión

\*Las cifras indican resistencias promedio-estinidade para cancretos que contienen dire na porcentajes na mayores que los magiredes en la Tatle 5.2.3. Pare una relación onta/comento constante la redistancia del crinciale se requesta mudica que si contecido de oite se incrementa-

La resistencia está bacedo en cilindros de 15×30 cm, sometidos a carado número durante 28 dice + 1.720, de piutos con la Seconda del proceso ambas de la companienta de 1.775.<br>Arteggión y Curgo en el Campo de Especimentes de Coneccio para la reyada de Camer prusión y Flomón". La recistilidad en aubodixe priroxin edemonte un 2016 in ós o to Los ruididades suportan un tamaño méxico de agricorio de 20 a 20 mm ladra de leos de una procedencia determinada, lo reclatividad (micho de por una relación h ceniento dednicato cumentarso cuando disminuita el tomaño maximo: vécnos las Dosciones 3.4 y 5.2.2.

#### TABLA 4 Volumen de agregado grueso por volumen unitario de concreto

どく

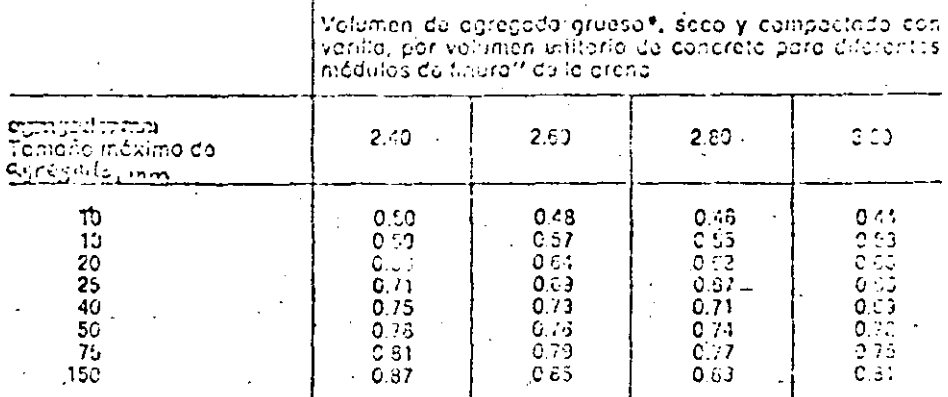

\*Los volúmenos están banudos en agregados en condición "seca y compostado con "varillo" como se denonte en AS (M. Cro, "Peso Uniter o du Agregador") Ecos volúments se han solorandonado de oderlange en pineiro era concerto el tos con grodus de mancionilidad convenientes para la construcción inforzado costal Para opporetas menos manejalitan, talus como los que se regula en calla como 'da povimentas (), commeta, estas valoria da pila lan incrementar en un 10 %. concreted with in him, cound fast quo se requestan cuando to councoulor

rtiducirca **en un 10**520

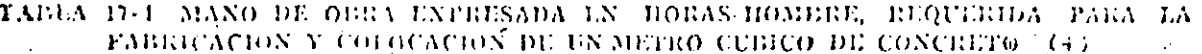

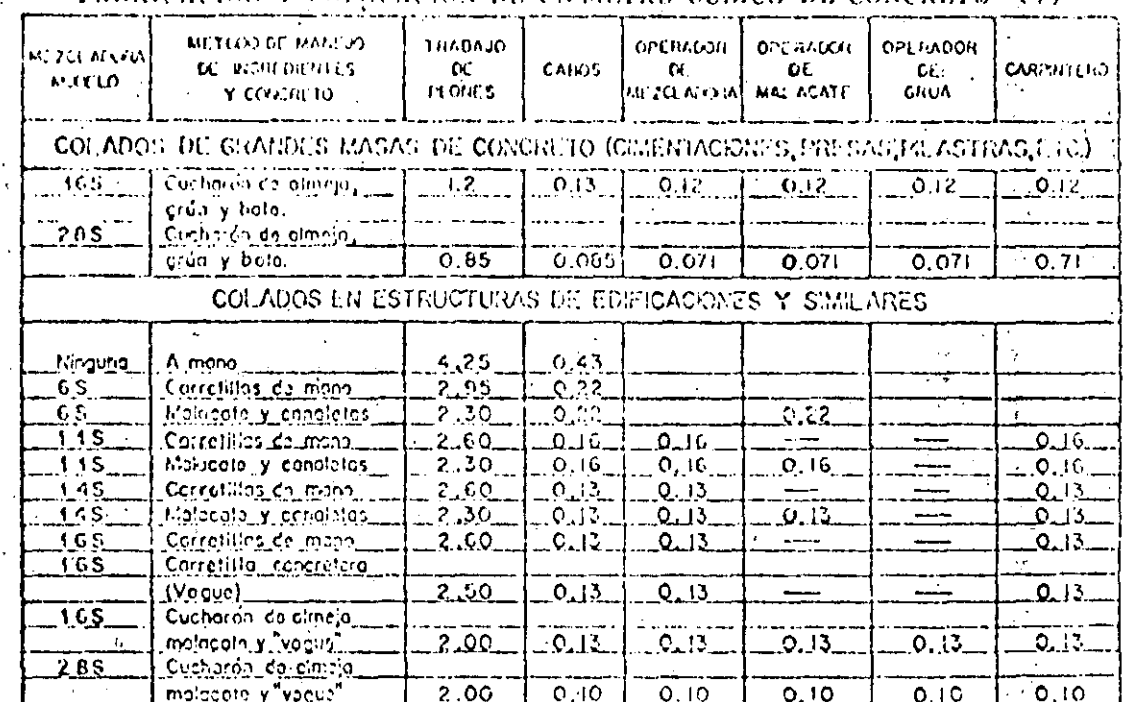

Estos valores deberán considerarse como indices, y para convertirles a datos prácticos, deberán afectarse de los<br>correspondientes factores de readmitento de trabajo, y los derivados del criterio de estitucación racional de

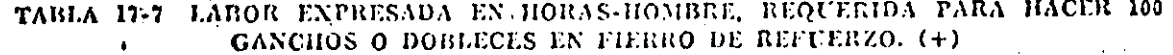

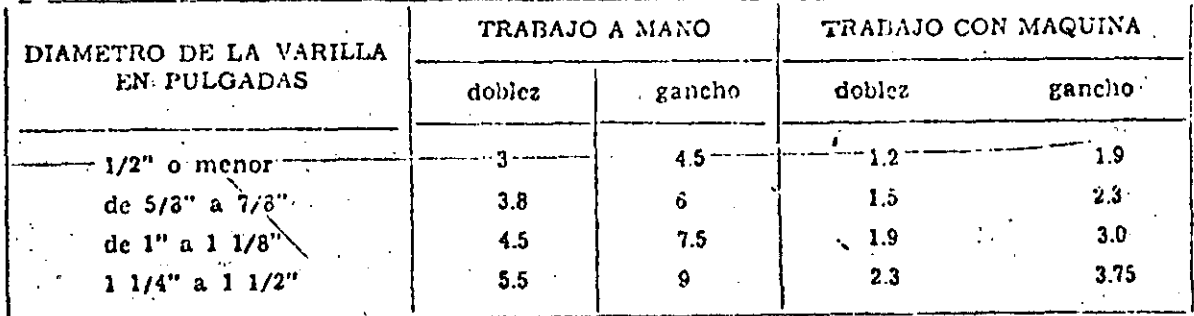

(+) El trabajo de cortado usualmente requiere un promedio de 2 horas por cada 100 cortes electuados.

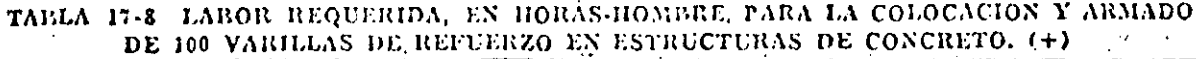

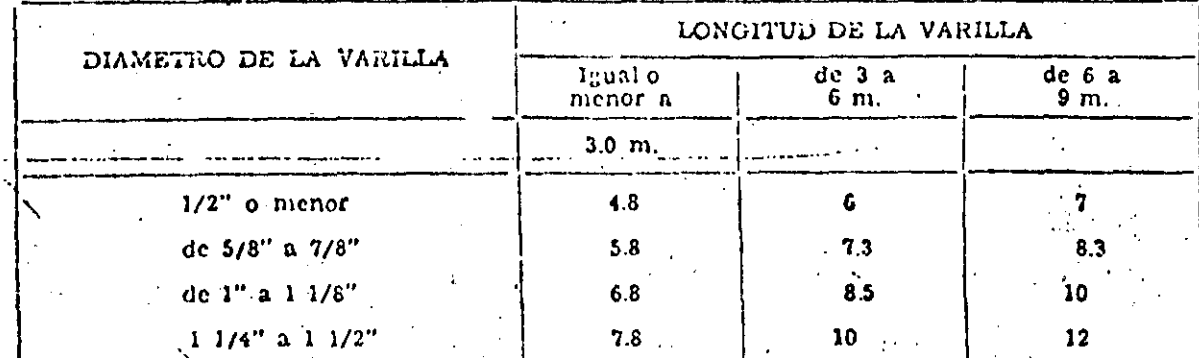

El trabajo de colocación incluye silletas, espaciadores, colocación y amarre con alambrén.

 $\cup$  .

#### TABLA 3.3 Configlentes de variación del ennescon retrespondientre à distance prodos de romani sen la fabricación.

In m resistencia promedio requerida."3

donde:

- $f_{\bullet}$  m resistencia de propecto erpecificada.
- $f =$  constante que depende de la proporción de resultados inferiores a  $f_x$  y del número de muestras empleadas para esteular el coeficiente de variación V: (Véase la Tabla 4.)

V m coeficiente de variación expresado como fracción.

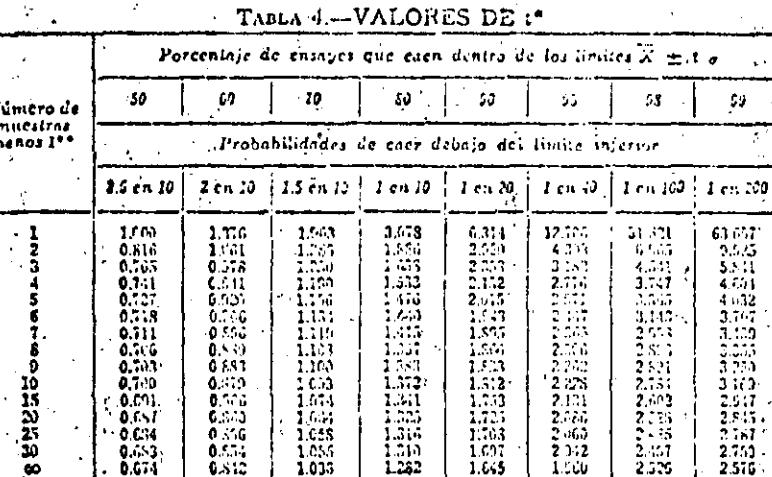

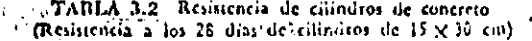

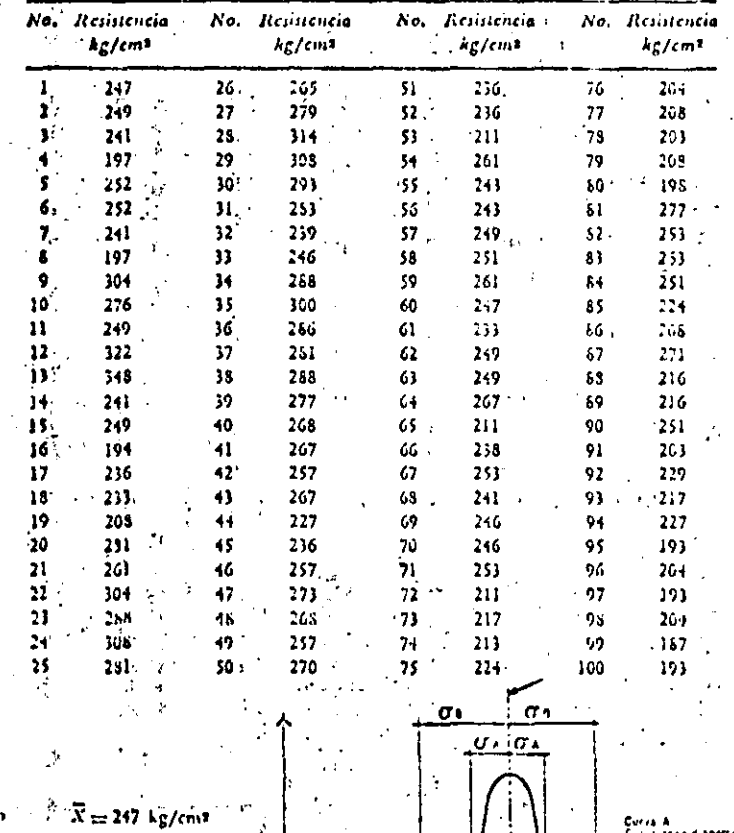

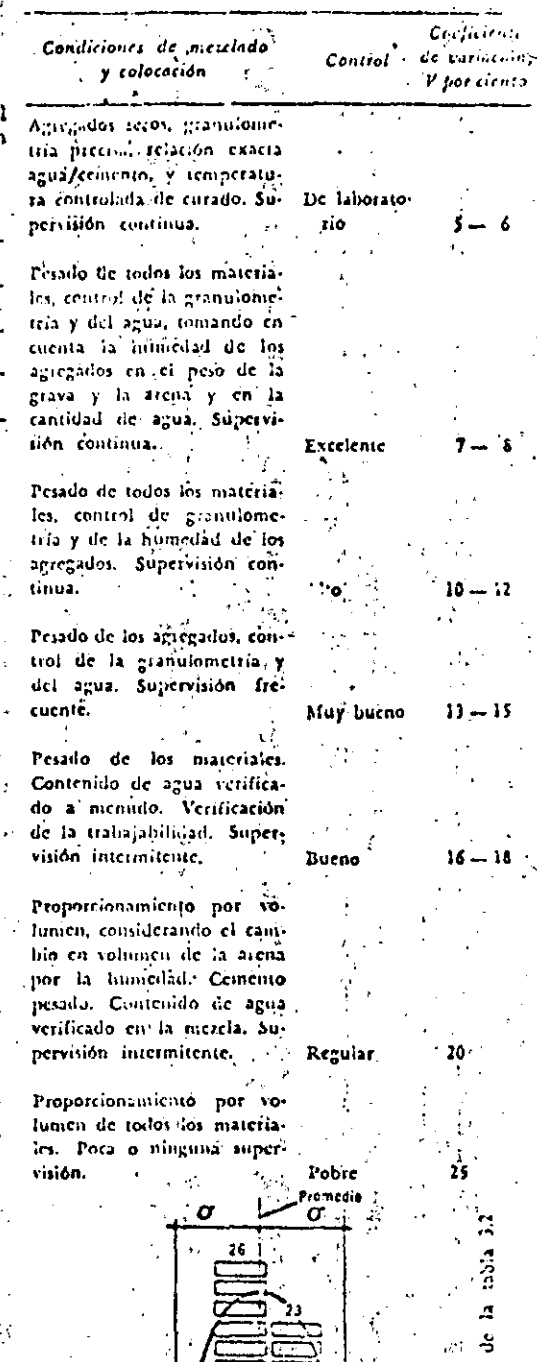

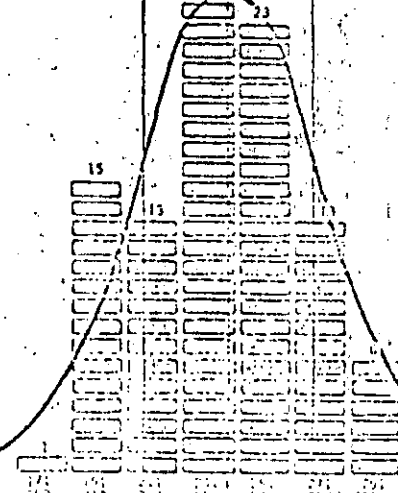

ź.

ecuenci.

 $\cdots$ 

 $\begin{bmatrix} 0 & 0 & 0 \\ 0 & 0 & 0 \\ 0 & 0 & 0 \end{bmatrix}$ 

š ŝ ś

**Steren Sear** 

 $\frac{1}{2}$ 

 $\frac{1}{2}$ 

 $\overline{\mathbf{H}}$ 

Promedia Desdación enfailar  $2$ /cm Carliciente de variación

Figura 3.2 Distribuciones simétricas ř,

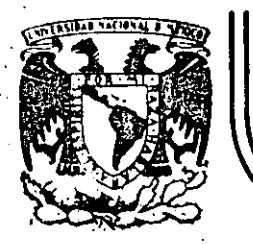

## DIVISION DE EDUCACION CONTINUA<br>FACULTAD DE INGENIERIA U.N.A.M.

## ' CURSO ORGANIZADO EN COLABORACION DE LA UNIVERSIDAD DE AGUASCALIENTES.

"RESIDENTES DE CONSTRUCCION"

### NORMAS E INTERPRESTACION DE **RESULTADOS**

#### ING. ERNESTO MENDOZA SANCHEZ

DEL 20 AL 25 DE MAYO DE 1985.

Palacio de Minería Calle de Tacuba 5 primer piso

Deleg. Cuauhtemoc 06000 .. México, D.F.

Tel.: 521-40-20 Apdo. Postal

## NORMAS E INTERPRETACION DE RESULTADOS

#### ING, ALVARO JORGE ORTIZ FERNANDEZ

#### MEXICO

#### SINOPSIS

Se presentan recomendaciones para la utilización de métodos estadísticos co mo herramientas para evaluar los resul tados de ensayes a compresión y así ob tener una uniformidad en el concreto.que se está fabricando; además de cono cer el origen de las posibles variacio nes en su resistencia.

#### INTRODUCCION

÷,

 $\sim$  1.48

La función principal de los ensayes de compresión del concreto es asegurarla producción de un concreto uniforme y de la resistencia y calidad desea das. En la actualidad, aprovechando el conocimiento de las técnicas estadís ticas es posible controlar la uniformidad de las mezclas de concreto que se fabrican y así obtener un producto de mejor calidad. Aunque los conceptos, estadísticos para evaluar la resistencia del concreto aparecierón en 1957,todavía existe confusión al adoptar y aplicar estas valiosas técnicas. Probablemente, el factor aislado más importante de los que obstaculizan el uso de los procedimientos estadísticos consiste en la tendencia natural a suponer que estos métodos son propios de científicos y matemáticos, esto es una lástima, ya que hay aplicaciones sencillas y prácticas de la curva de dis tribución normal para evaluar la calidad del concreto.

Es importante que las organizaciones que utilizan este material de construç ción se acostumbren a la idea de utilizar la estadística para mejorar y hacer más económicas sus obras.

l's común en muchas organizaciones y aún en laboratorios, coleccionar en -forma rutinaria cantidades enormes de datos experimentales con la vaga in tención de analizarlos ((algún dia)) cuando ((no haya tanto trabajo)), porsupuesto que ese día nunca llega y los datos que ne alsacenan en los expe dientes se vuelven nús complejos y fuera de época. Si esta información expe rimental no es digna de ser analizada en una fecha inmediata a la que fué coléctada, entonces tampoco es digna del trabajo de recolección, por lo tan to es importante utilizar menos tiempo en la colección de datos y más tiempo en su análisis.

Con la utilización de métodos estadísticos es factible condensar la información obtenida y presentada en forma concisa y de fácil interpretación.

VARIABLES QUE INFLUYEN EN LA RESISTERCIA DEL CONCRETO.

Como el concreto es una masa endurecida de materiales heterogéneos está sujeto a la influencia de numerosas variables. Las características de cada -uno de los ingredientes del concreto pueden producir variaciones que dependen en su uniformidad. Las varinciones también pueden deberse a las prácticas utilizadas en el proporcionamiento, mezclado, transporte, colocación y curado, además de los variaciones que existen en el concreto mismo, también se introducen variaciones de resistencia durante la fabricación, transporte cabeceado, ensaye y cuidado de los enpecímenes de ensaye. Las variaciones en la resistencia del concreto deben aceptarse; pero puede producirse un -concreto de calidad adecuada si se mantiene un control correcto, si se in terpretan adecuadamente los resultados de ensaye y si se consideran las li mitaciones.

La magnitud de los variaciones en la resisténcia de especímenes de concreto depende del control que se lleva sobre los materiales, la fabricación del concreto y los enhayes. Las diferencias en resistencia pueden deberse a dos

 $-3$ caucas fundumentales diferentes: I.- Variaciones Intrinsicus del Concreto (diferencias en las propiedades de la mezcla del concreto, cuando estas influyen en el valor de la resis ten is). 1.- Variaciones en la relación agua-cemento debidas a: a).- Control deficiente de la domificación del agua b).- Variaciones excesivas en la húnedad de los agregados. ariaciones en el consumo de agua debidus a:  $2.$ a).- Variaciones en la granulometria de los aprecados. (a) .- Falta de uniformidad en los materiales.  $1$ ariaciones en las características y proporcionen de los componen  $\sim 15\%$ .).- Agrugados. 11.- Cemento. Ci.- Puzolana.  $C = A$ ditivos. 3.4 A riaciones por efecto de transporte, colocación y cumpactación. 5.- Variaciones en la temperatura y el curado. 11.- Variaciones en los procedimientos de ensuye.

1.- Procedimientos de nuestreo inconsistentes

2.- Técnicas de fabricación no uniformes:

a).- Compactación variable.

b).- Hanejo excesivo de las nuestras.

.c).- Cuidado deficiente de los especimenes frescos.

5.- Deficiencias en el curado:

a).- Variación de la temperatura.

b).- Variación de la húmedud.

4.- Procedimientos de ensays inadecundos:

a).- Cabeceo incorrecto de los especimenos.

b).- Deficiencia en la velocidad de aplicación de la carga.

Se ha estublecido que la resistencia del concreto depende da la relación -agua-cemento. El primer criterio para producir concreto de resistencia es,por consiguiente, conservar una relación uniforme agua-cemento. Ya que la cantidad de cemento que puede medirse con presición, el problema de mante ner una relación uniforme ugua-cemento os principalmente un problema de con trolar el contenido de agua, este problema ne complica porque los agregados tienen una humedad libre variable.

El concreto no puede ser más uniforme que los agregados, cemento y aditivos empleades, cada uno de estos ingredientes contribuye a las variaciones en la registencia del concreto, los métodos de construcción pueden causar también variaciones en la resistencia, un mezclado inadecuado, una compacta -ción pobre, retranca e interrupciones en la colocación, un curado impropio, etc., originan variaciones considerables de la resistencia.

El empleo de aditivos presenta problemas adicionales para mantener la uni formidad en la resistencia, ya que cada aditivo agrega una nueva variable del concreto, se ueberá controlar el empleo de acelerantes, retardantes, pu zolanss y agentes inclusores de aire y deberá considerarse su influencia en la resistencia del concreto.

Los ensayes de concreto pueden o no incluir todas los variaciones de la resistencia del concreto colocado dependiendo de las variables que se intro duzcan después de elaborados los especímenes de unsaye, por otro lado, lasdiscremancius en el nuestreo, la fabricación, el curado y el enraye de espe cimenes pueden indicar variaciones en la resistencia que en realidad no --existen en el concreto colochdo en la obra. Cumido las variaciones debidasa estas disciepancias son excesivas, es necesario aplicar al proyecto un -factor de negoridad excenivanente grande. Los métodos de ennaye correctos, a

reducen estas variaciones y per consiguiente deben estublecerne procedimien tos estándar de ensaye, tales como los descritos en las normas A. S. T. M.y N. O. M. y éstos procedimientos deben seguiras estrictamente.

 $5<sub>5</sub>$ 

Es evidente la importancia que tiene el emplear equipo de laboratorio ade cuado, pues de este dependerá la presición de los ennayes. Los resultados uniformes de ensayes no son necesariamente resultados de ensayes precisos.-El equipo y los precudimientos de laboratorio duberán ser calibrados y veri ficados con periodicidad.

Los especimenes de encaye indican la resistencia potencial de una estructura más que su resistencia real.

#### EVALUACION DE LOS RESULTADOS.

Normalmente los resultados de los enhayes de resistencia a compresión de es pecímenos de concreto en proyectos controlados caen dentro de la curva de el distribution normal de frecuencias o de Causs.

Cuando hay un buen control, los valores de la resistencia serán hás cerca nos al valor promedio y la cuerva será alta y cerrada, si aumenta las varia ciones en la recistencia, los valores se dispersan y la curva se vuelve ha ja y mhierta. Las abrisas pepresentan las resistencias obtenidas en los ensayes y las ordenados la frecuencia con que presentan dichas resistencias.

Para obtener la máxima información, deberán hacerse entayes de comprezión de un número suficiente para representar al concreto producido.

Existen varias funcienes en la curva normal de frecuencias que son útileopara comprender la información recibida.

Media o Francedio:  $\overline{x} = \frac{x_1}{1} + \frac{x_2}{2} + \frac{x_3}{3} + \dots + \frac{x_n}{n}$ 

nuestra.

y<br>2 ... h.s. Fronedio de los remultados de los effetimentes que componen una

n « Hömere total de muostras, entendiôndous por una munstra el número total de capecimento que se obtienon de una misma revoltura y se encayan a la mis ma andud. 4

Duzvinción Estándar: V .- La medida más unual de disporsión con respecto al valor contral as la rafz cuadrada del promedio de la suma de los cuadrados de lds desvinciones de las restatencias respecto a la restatencia promodio, in desvinción estandar as el radio de giro respecto al centro del área compren dida bajo la curva teórica de probabilidad.

En algunos textos de estadíntica n aparece como (  $n-1$  ) pero esto no és sig Lificativo, ya que el número minimo de muestras que deben analizarse debe ner de 30.

Cooficiente de Variación: V.- En la desviación entandar expresuda como porcéntaje de la gresistencia promedic.

 $V = -\frac{\sqrt{2}}{2} \times 100$ 

-Esta función permite expresar el grado de dispersión como porcentaje y como valor shsoluto.

La siguiente tubla (1) tomada del ACI 214-77 sirve como guia para evalua el grado de control en la uniformidad de la fabricación del concreto. función de la desviación estindar.

TABLA NO. 1.- EVALUACION DEL GRADO DE CONTROL DE LA URIFORMIDAD DE LA FABRI CACTON DEL CONCHETO (Kg/cm.) i Paul

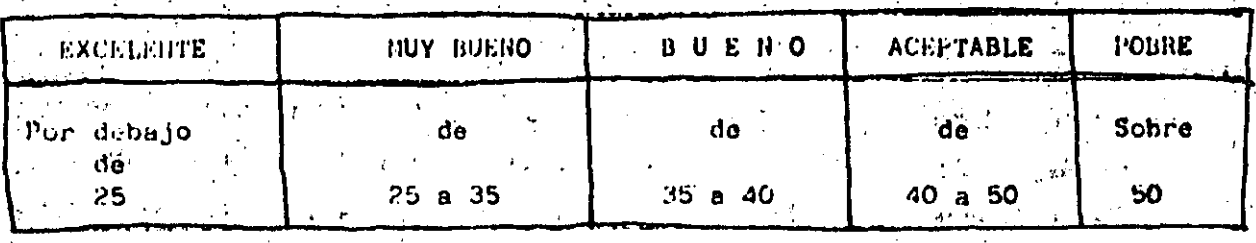

N o tia: Esta evaluación representa el promadio de resultados de especímo nes ensayados a la edud específicada.

A continuación se presenta una tabla (2) donde se muestra a partir de la forma de dosificar el concreto y del control que se tenga, el coeficiente de variación que normalmente puede obtenerse. A

TABLATHO. 2\*.- COEFICIENTE DE VARIACION PROBABLE.

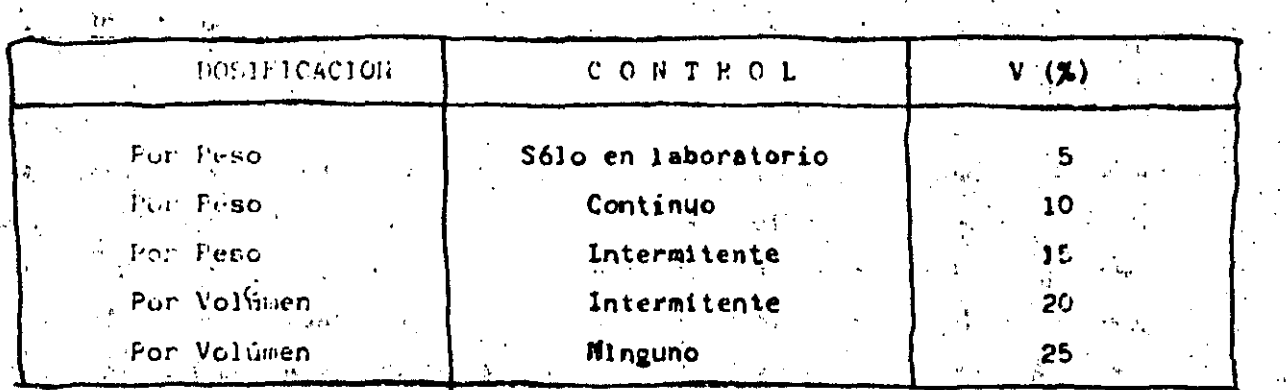

Tor ejemple, al dosificar por peso, controlar la granulometria, corregir por humedad y supervisar continuamente, Vivaniará entre 7 y 8 por ciento, pero si se dosifica por volúmen y sin ninguna supervisión V será mayor de -25 por ciento.

.\* Tomada de Aspecto Fundâmentales del Concreto Feforzado: Roger Diaz de Cossio, Juan Casillas y Francisco Robles.

Intervalo. R.- So determina rentando la resistencia mán baja de la resisten cia más alta del grupo de especimencs que integran una muestra. El intervalo es útil para calcular la desviación estandar y posteriormente el coefi **CONTRACTOR** ciento de variación en los enanyos del laboratorio, **Controller** 

Como se mencionó anteriormente, las variaciones en los resultados de ensayes de resistencia pueden deberse a dos cousas diferentes: (I) propiedades de la mezcla de concreto, y (II) discrepancias en los métodos de encaye. Es posible por un analisis de váriancia calcular las Variaciones debidas a cada una de las cousas.

Las variaciones en la resistencia del concreto, dentro de una revoltura, nedincuentrán determinando, las variaciones de especíments fabricados de esas infisma revoltura, es conveniente suponer que una miestra de concreto es uni forme y, que por lo tanto, cualquier varisción entre especíments compañerosfubricados de dicha muestra ne debe a liscretancias en la fabricación, en el curado o en el change. Las muestras tomadas de diferentes partes de una relvoltura pueden incluir variaciones debidas a la ineficiencia de las herciado ras.

l'os capecimenes compañeros fabricados de maestras tomadas de diversas par -tes de la revoltura pueden usanse para diferenciar entre la eficiencia de la mezcladora y la eficiencia del ensaye. Una sola revoltura de concreto no pro porciona información suficiente para cl anúlisis estadístico por lo que se recomienda fabricar y ensayar especimenes compañeros de que por lo menos --diez muestras tomodas de diferentes revolturas para poder establecer valores confiables de R. La desvinción estandar y el coeficiente de variación en los ensayes se calculan como sinue:

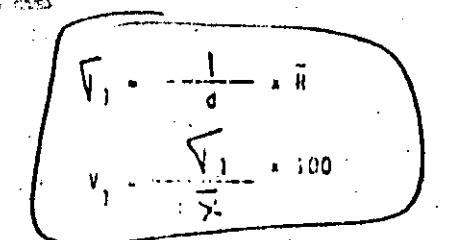

V, Desviación estandar de los encayes. Constante que depende del número de especímenes por nuestra (Tabla 3) d  $\overline{R}$ -, Promedio o media del total de intervalos. In a Coeficiente de variación de los ensayes. ν

 $\overline{x}$ a Resistencia promodio de todas las muestras.

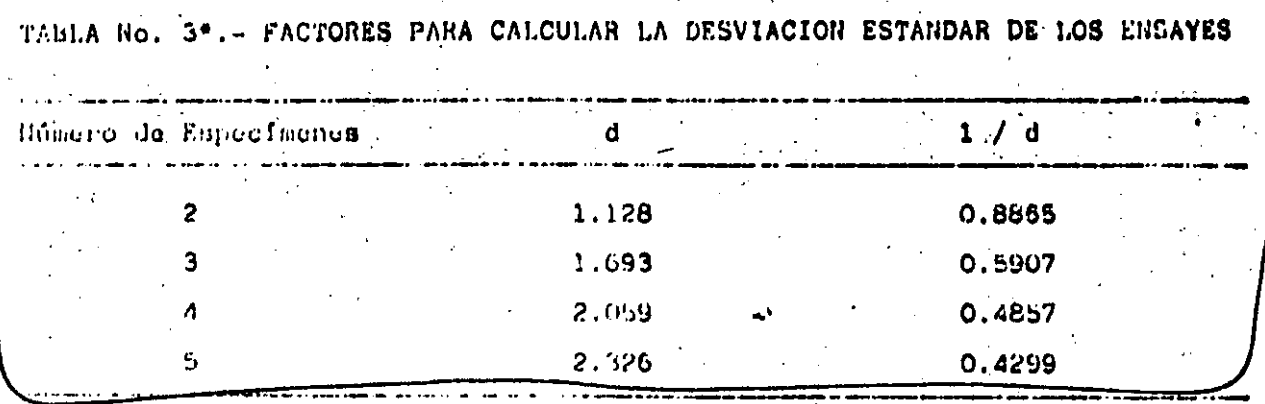

Este proceso que permite culcular las discrepancias en los métodos de ensaye liene la ventaja de que constantemente se obtiene información de la calidaddel trobajo de los operarios y del laboratorio en general.

La siguiente tabla (4) tomada del ACI 214-77 califica el grado de control del laboratorio en función de los valores de V, .

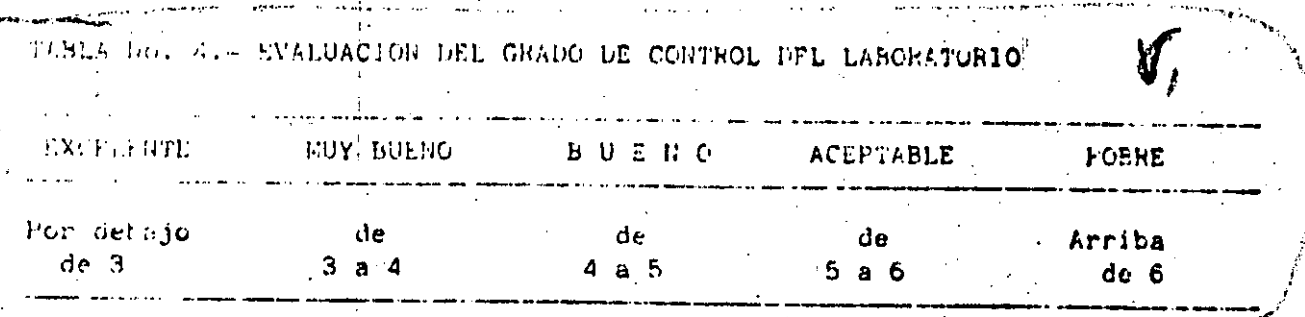

N o t a: Enta (valuación representa el promedio de resultados de especímenes encayados a la edad especificada.

Enfaten todavía otros criterios para la evaluación de uniformidad de las men clas de concreto como los que se presentan a continuación:

De la Tabla No. B 2 "Manual de Control de Calidad de Materiales" A S I M Special Technical Publication No. 15 C.

#### HOREA N. O. M. - C - 155 - 1981

 $10 -$ 

5.1.1 Grados de culidad

## 5.1.1.1 Grado de calidad A (sólo para resistracia a compremión)

El concreto debe cumplir con lo siguiente:

a) .- Se acepta que no más del 20% del número de pruebas de resistencia ten gan valor inferior a la resistencia especificada f'e se requiere un mfnino de 30 pruchas.

b).- Ro más del 1% de los pronedios de 7 prontas de resistencia consecutivasená inferior a la resistencia erpecificada.

c).- So dás 1% de las prochas de revisiencia puede sor menor que la resisten - cia especificada menos 50 Rg/cm.

5.1.4.2 Crado de calidad B 'aesistencia a con<u>eresión y resis</u>tencia, a flexión) I concreto debe cumplir con lo cipalente:

- a).« Se acepto que no más de 10% del número de pruebas de resistencia tengan valores inferiores a la resistencia específicada. Se requiera un mínimo de 50 prochas.
- b).- No más del 1% de los promedios de 3 pruebas de resistencia consecutivanuede ser ipual o menor que la resistència especificada.

c).- No más del 1% de las proebas de resistencia puede ser menor que la re sistencia especificada a compresión menos 35  $R_f/cm^2$  o resistencia especificuda a la flexión "WE" menos 4 Kg/cm-

Para satisfacer estos requisitos, la resistencia promedio del concreto seráobvismente mayor que la resistencia del proyecto f'o, dependiendo de la uniformadad esperada en la producción del concreto y del porcentaje que se permité de resultados de ensayes inferiores a la resistencia de proyecto. La re sistencia promedio requerida; for puede obtenerse baciendo uso de las fórmulas siguirn ea:

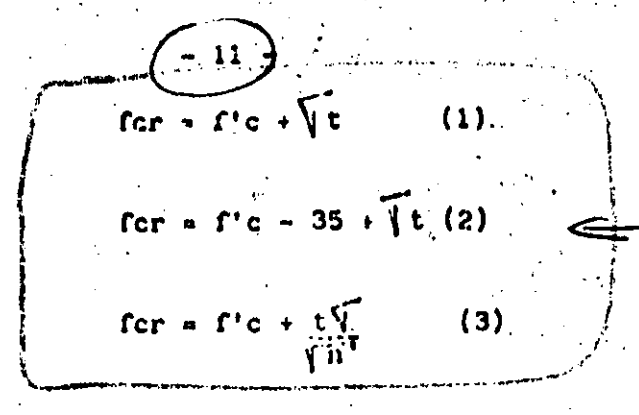

- for = Resistencia promedio requerida en Kg/cm.
- f'e = Res'stencia de proyecto especificada en Kg/cm.
- Constante que depende la porción de resultudos inferiores a f'e y delnúmero de nuestras empleadas para calcular la derviación estandar (isbla 5).
	- r Desvinción estagdar de las muestras en Kg/cm.
	- · Dúmero de promedios consecutivos.

TABLA No. 5.- VALORES DE t'

| Número de Muestras<br>rienos 1 |            |  |         | Probabilidad de caer debajo del<br>limite inferior |  |
|--------------------------------|------------|--|---------|----------------------------------------------------|--|
|                                |            |  |         |                                                    |  |
|                                |            |  | 2 en 10 | $1$ en $1C$                                        |  |
|                                |            |  |         |                                                    |  |
|                                | 2          |  | 1.061   | 1.836                                              |  |
|                                | з          |  | 0.978   | 1.638                                              |  |
|                                |            |  | 0.941   | 1.533                                              |  |
|                                | s          |  | 0.920   | 1.476                                              |  |
|                                | 6          |  | 0.906   | 1.440                                              |  |
|                                | 7          |  | 0.896   | 1.415                                              |  |
|                                | 8          |  | 0.889   | 1.397                                              |  |
|                                | $\cdot$ 9. |  | 0.883   | 1.383                                              |  |
|                                | 10         |  | 0.879   | 1.572                                              |  |
|                                | 15         |  | 0.866   | 1.341                                              |  |
|                                | 20:        |  | 0.660   | 1.325                                              |  |
|                                | 25         |  | 0.856   | 1.316                                              |  |
|                                | 3C         |  | 0.854   | 1.310                                              |  |
|                                | ۰Q         |  | 0.842   | $-1.782$                                           |  |

les Valores de t se tomarón de la tabla criginal uebida a Fisher y Yai Statistica tables for Biological Agriculture y Hedical Restarch ". @

#### CRITERIOS.

Siempre que sea práctico las conclusiones sobre la resistencia del concretodeben dorivarse da un conjunto de ensayes a partir del cual se puede estimar en forma nós precisa las características y uniformidad del concreto. Si se confía demasiado en los resultados de unos cuantos entayes. las conclusiones que se alcancon pueden ser erróneas.

También es un error concluir que la resistencia de una estructura está en pe ligro cuando sólo un ensaye no cumple con los requisitos de resistencia espe cificada. Como se indicó primeramente, son inevitables las variaciones casua les y las fallas ocasionales en el cumplimiento de los requisitos de resis tencia. Los requisitos de resistencia inflexibles no son realistas y tanto la formulación de especificaciones como la interpretación de los resultadosdeben basarse en la trayectoria de los resultados mós que en los resultadosindividuales de resistencia. Es por esta razón que los conceptos estadísti cos tienen tanto valor potencial en el control del concreto.

Algunas personas creen que hacer un control de celidad es simplemente contra tar a un laboratorio que tome cilindros, los ensaye y reporte los resultados to que con la misma gente en la obra se haga el proceso y simplemente obser var los resultados; si estos son altos olvidarse de ellos y si son bajos --alarmarse inmediatamente, tratanto de recordar donde fue colocado ese concre to, y de esa forma determinar si se trata de una zona inportante y en cue ca so extraer corazones para conocer su resistencia:

Esto es totalmente absurdo; en primer lugar se debe definir; antes de empe zar la obra, cuáles son las especificaciones de calidad, luego determinar co mo se controlará su cumplimiento y analizar el costo que esto implica, poste riormente controlar el personal que realiza el nuestreo, el ensaye y analiza los rusultados. Esto puede encargarse a una institución seria para tener latranquilidad de que todo el proceso se realiza de acuerdo a los normas establecidas.

 $-12 -$ 

- Se han obtenido una nente de remettados de empocinames de concreto a la- $1.$ udad de 28 dins y se necesita sabor la uniformidad y colidad de este.

 $D$   $A$   $T$   $O$   $S$   $:$ 

 $f$ 'c de proyecto = 250 KH/cm.

No. de nuostra: 36

Enpeciments por maastra: 2

El discño de la estructura fué molizado por el pétodo de discño plástico, concreto de culidad B

## EVALUACION DE LA UNIFORMIDAD DE LA GRONOLOJON Y VARIACION

IE EN AYES

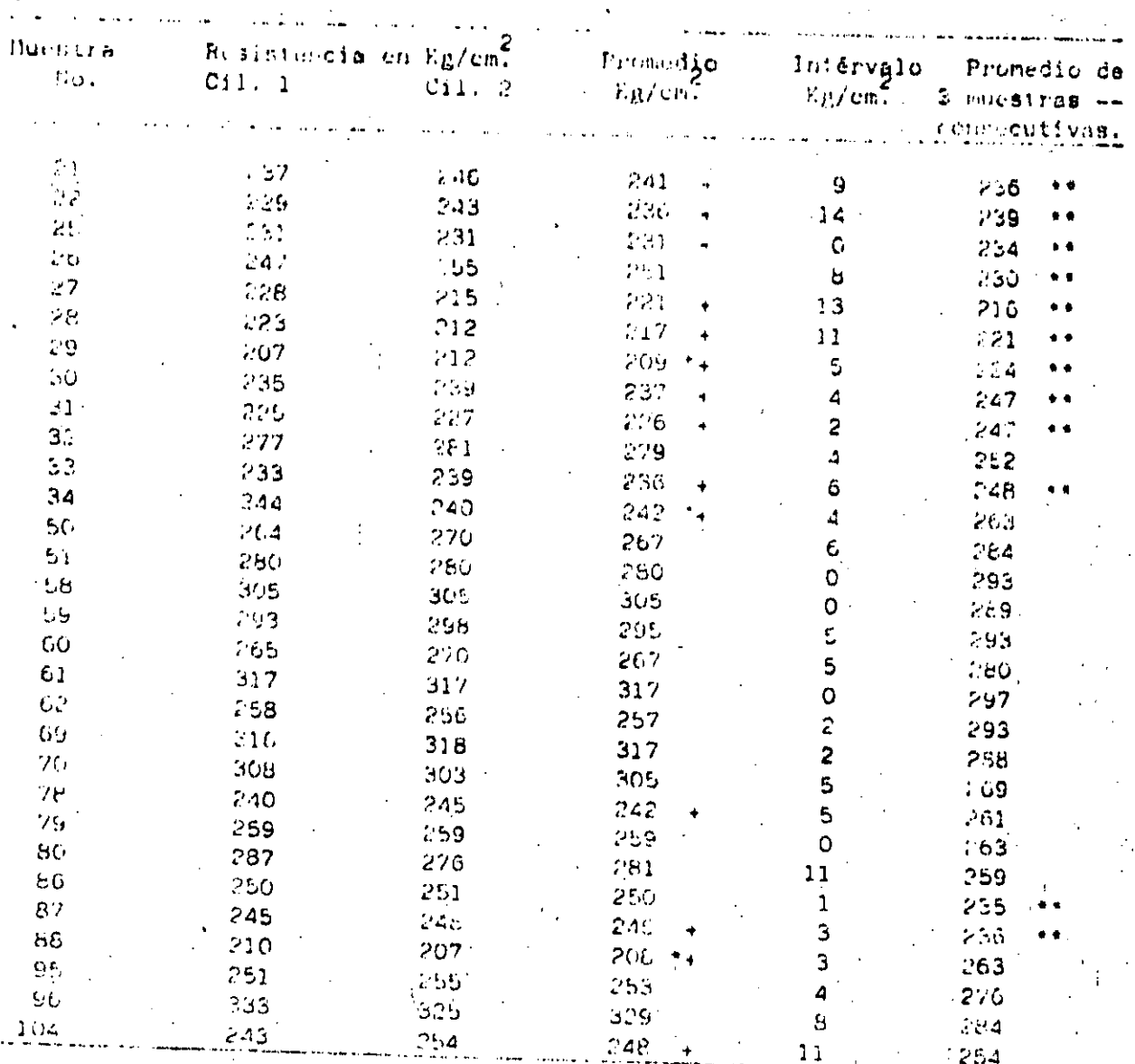

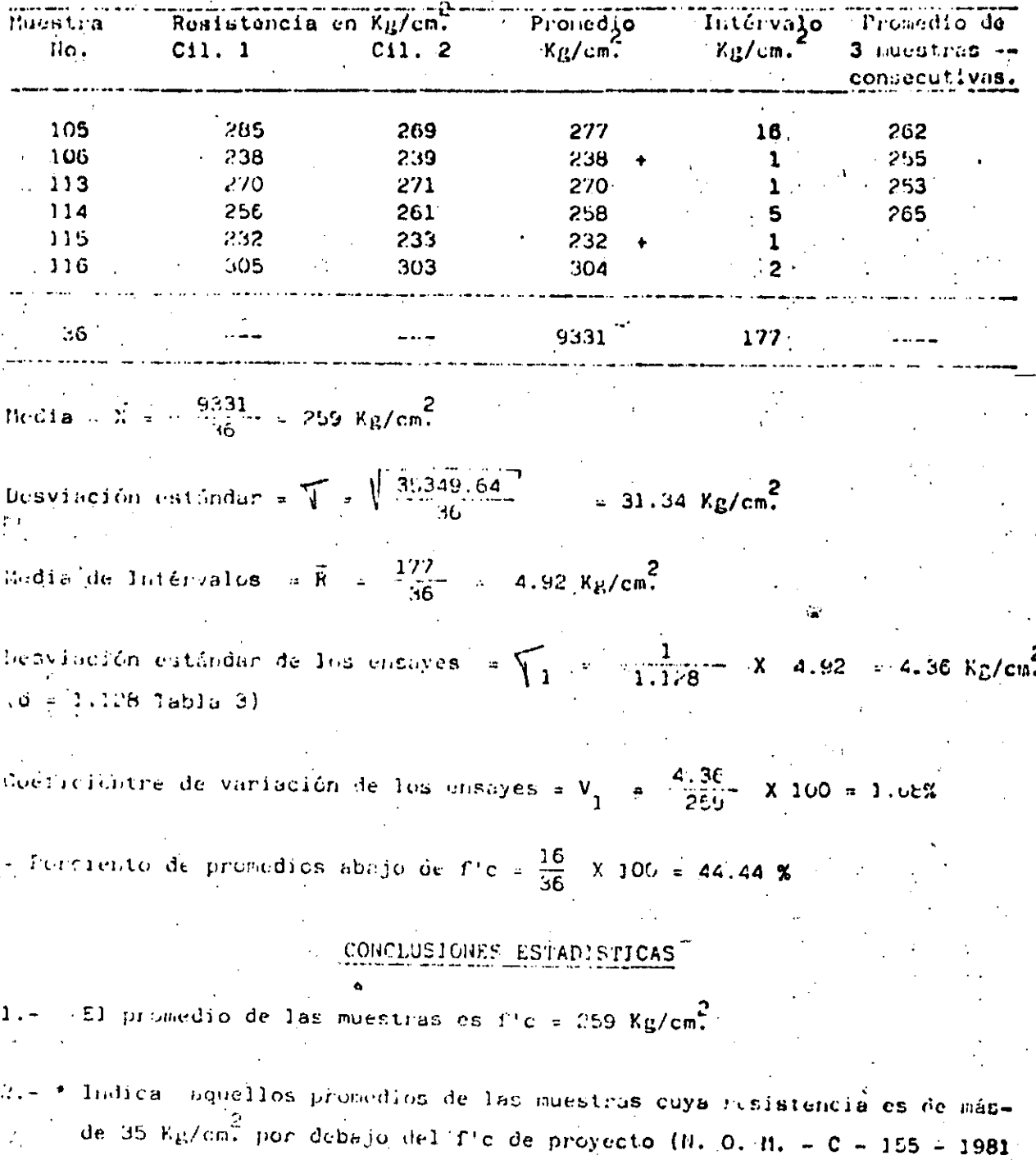

ludica aquellos promedios de 3 muestras consecutivas cuyas resisten  $3$ cias son menores que el f'e de proyecto (N. O. M. C - 155 - 1981  $5.1.1.2.b.$ 

 $5.1.1.2.C.$ 

La desviación estándar de las muestras es de 31.34 Kg/cm, de donde sededuce de la tabla l'que el grano de control de la uniformidad en la

fabricación del concreto es may bacho (A C 1 214-77).

El coeficiente de variación de los ensayes es de 1.68% de donde se deduce de la tubla 4 que el grado de control del laboratorio es gxee lente (A C I 214-77).

 $-16$ 

- Se tienen el 74.4% del total de promedios de f'o de los especimentes- $6. - 4$ de las muestras esta por debajo del fic preyecto y el límite aceptado es del 10% para diseño plástico o presionido, por lo tanto estas fauestrus no cumplen usta especificación (N. C. M. - C - 155 - 1981,- $-5.1.1.2.a.$ 
	- Se tienen dos jaromedios de f'o de los especimenes de las muestras cu ya resistencia es de más de 35 Eg/cm. por debajo del fic de proyecto ustas nuestras en estudio, ningún prominio puede tener una resistencia de rús de 36 E/4cm. por debajo del ficido proyecto.

Sc tienen 12 probecius de 5 muestrar consecutivas cuyas resistencias son memores que el fic de proyecto, estas muestras no cumplen la us $pecification (N, 0, N, -C - 155 - 1981, 5.1.1.2.b.)$ 

De acuerdo a estos datos estadísticos, se puede concluir que la deficienciaen la resistencia del concreto se puedo deber a un mal calculo de la dosificación de los elementos que componen el concreto, por lo que se recomienda,que con los datos obtenidos se vuelva a calcular la resistencia requerida de la mercla for.

 $f_{CR} = 280 + 31.39 \times 1.31$ <br> $f_{CR} = 29116$ 

## CALIDAD.

ACABADOS-

**MATERIAL** 

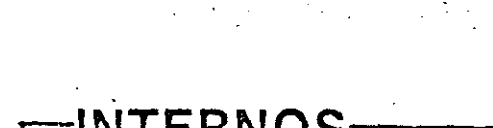

-INTERNOS-

EXTERNOS

**CEMENTOS AGREGADOS AGUA ADITIVOS** CLIMA--MEZCLA--TRANSPORTE-COLOCACION-**CURADO** 

-PRUEBAS-

 $\sqrt{6}-\lambda$ 

## BIBLIOGRAFIA

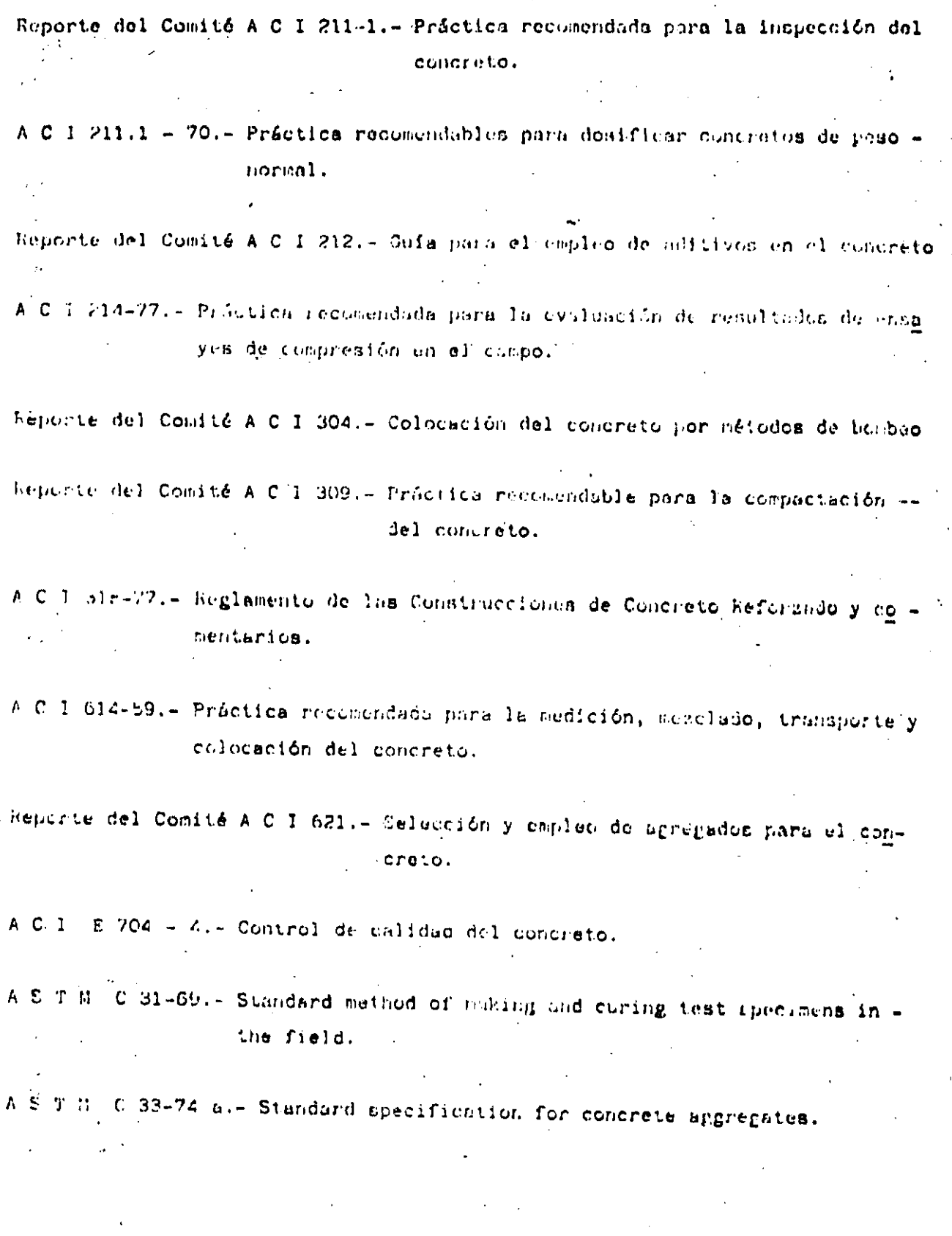

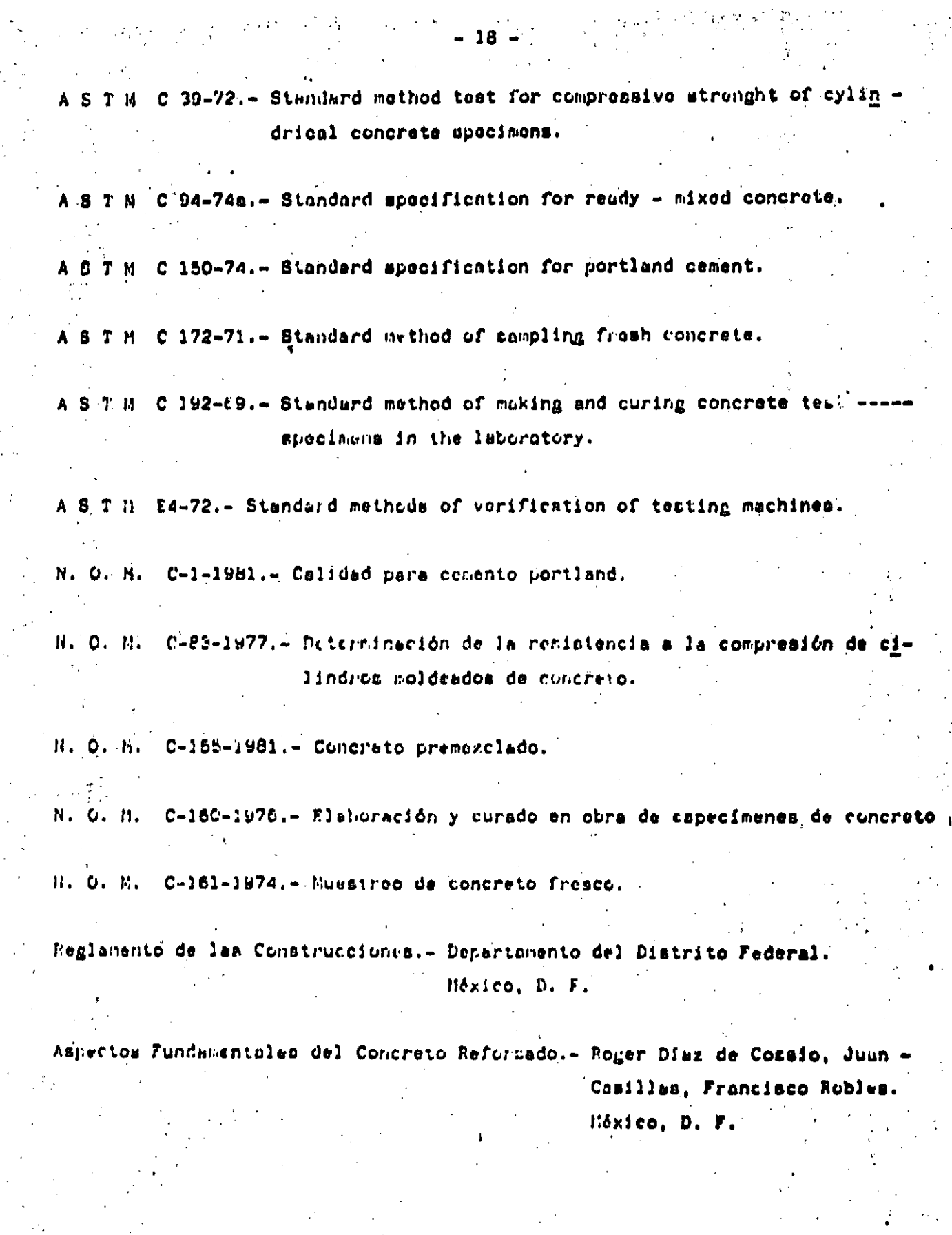

 $\begin{array}{c} \Omega_1 \\ \Omega_2 \\ \Omega_3 \end{array}$ 

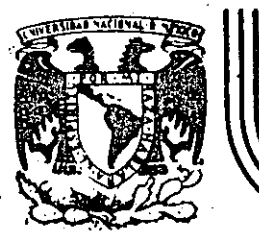

## **DIVISION DE EDUCAC/ON CONTINUA FACULTAD DE INGENIERIA · U.N.A.M.**

CURSO ORGANIZADO EN COLABORACION DE LA UNIVERSIDAD DE AGUASCALIENfES.

"RESIDENTES DE CONSTRUCCION"

PROGRAMA DE CONTROL DE CALIDAD

 $\lambda$ 

ING. ERNESTO MENDOZA SANCHEZ

DEL 20 AL 25 DE MAYO DE 1985.

Palacio de Mineria Calle de Tacuba 5 primer piso Deleg. Cuauhtemoc 06000 México, D.F. Tel.: 521-40-20 Apdo. Postal M-2285

PROGRAMA DE CONTROL DE CALIDAD

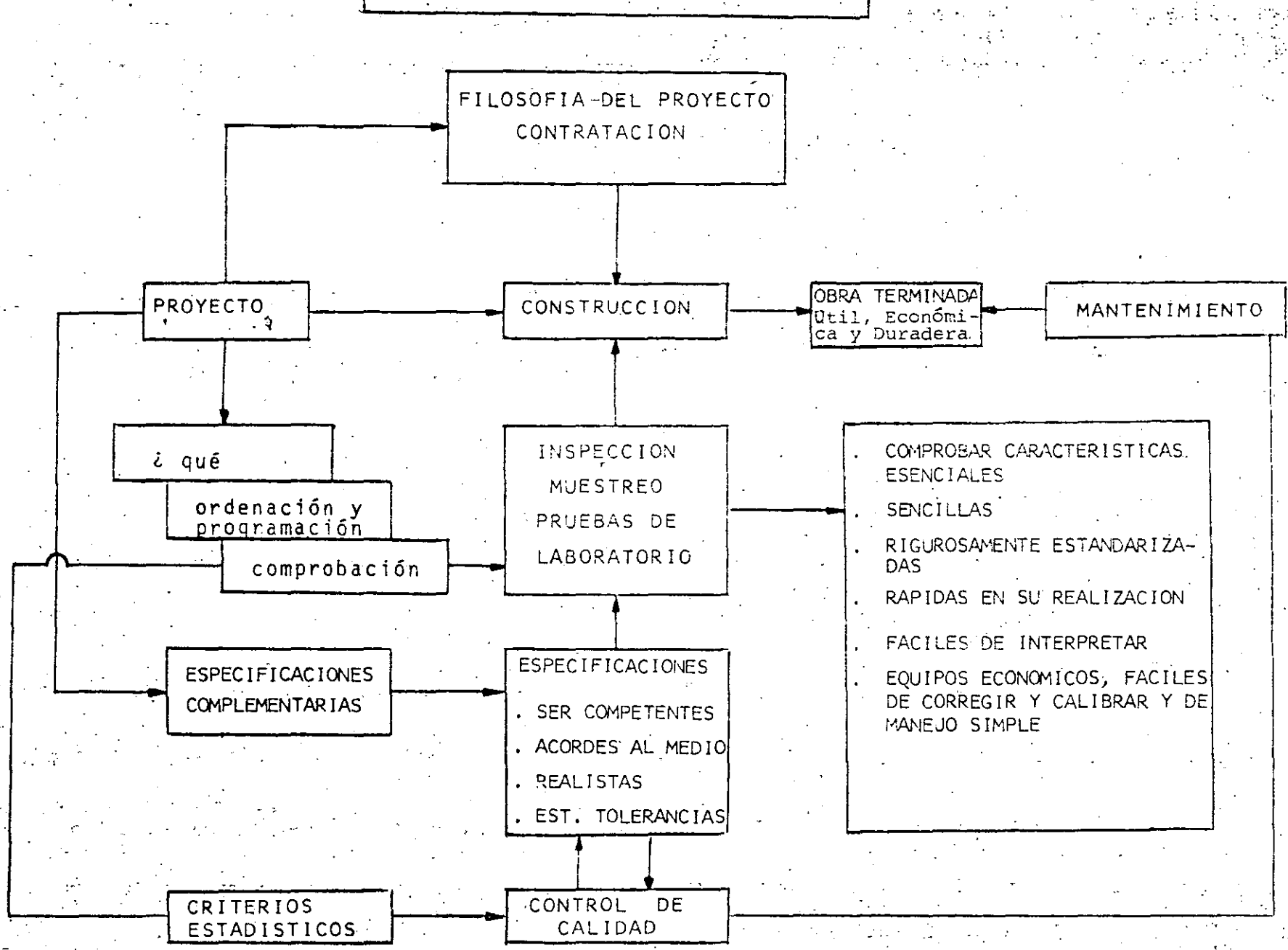

## Media, mediana, moda y otras medidas de centralización

#### NOTACION CON INDICE O SUBINDICE

El símbolo  $X_i$  (léase «X sub j») denota cualquiera de los N ralores  $X_1; X_2, X_3, \ldots, X_N$  que una variable X puede tomar. La letra j en  $X_i$ , la cual puede representar cualquiera de los números 1, 2, 3, ..., N se llama indice o subindice. Análogamente puede utilizarse como subindice cualquier otra letra distinta de j, como i,  $k/p$ , q, s

#### NOTACION SUMATORIA

El símbolo  $\sum_{j=1}^{N} X_j$  se utiliza para indicar la suma de todas las  $X_j$  desde  $j = 1$  a  $j = N$ , es decir, por definición

$$
\sum_{m=1}^{N} X_1 = X_1 + X_2 + X_3 + \ldots + X_N
$$

Cuando no cabe confusión posible se representa esta suma por las notaciones más simples  $\Sigma X$ ,  $\Sigma Y$ , o  $\sum X_i$ . El símbolo  $\Sigma$  es la letra griega mayúscula sigma, denotando sumación.

Ejemplo 1.  $\sum_{j=1}^{n} X_j Y_j = X_1 Y_1 + X_1 Y_2 + X_2 Y_3 + \ldots + X_N Y_N$ Ejemplo 2.  $\sum_{i=1}^{N} \alpha X_i = \alpha X_1 + \alpha X_2 + \dots + \alpha X_N$ <br>=  $\alpha (X_1 + X_1 + \dots + X_N) = \alpha \sum_{i=1}^{N} X_i$ donde a es una constante. Más sencillamente,  $\Sigma aX = a\Sigma X$ .

Eiemplo 3. Si a, b, c son constantes cualesquiera,  $\Sigma(aX + bY - cZ) = a\Sigma X + b\Sigma Y - c\Sigma Z$ . Véase Problema 3.

#### PROMEDIOS Y MEDIDAS DE CENTRALIZACION

Un promedio es un valor, que es típico o representativo de un conjunto de datos. Como tales valores tienden a situarse en el centro del conjunto de datos ordenados según su magnitud, los promedios se conocen también como médidas de centralización.

Se pueden definir varios tipos de medidas de centralización, las más comunes son la *media arit*mética o brevemente media, la mediana, la moda, la media geométrica y la media armánica. Cada una de ellas tiene sus ventajas e inconvenientes, dépendiendo la aplicación de una u otra de los resultados que se pretendan sacar de los datos.

#### MEDIA ARITMETICA

La media aritmética o media de un conjunto de N números  $X_1, X_2, X_3, \ldots, X_N$  se representa por  $\bar{X}$  (léase «X barra») y se define como  $\mathbf{N}$ 

$$
\bar{X} = \frac{X_1 + X_2 + X_3 + \ldots + X_N}{N} = \frac{\sum_{j=1}^{N} X_j}{N} = \frac{\Sigma X}{N}
$$
 (1)

Ejemplo: La media aritmética de los números 8, 3, 5, 12, 10 es:

$$
\zeta = \frac{8+3+5+12+10}{5} = \frac{38}{5} = 7.6
$$

45

#### La desviación típica y otras medidas de dispersión

#### DISPERSION O VARIACION

Al grado en que los datos numéricos tienden a extenderse alrededor de un valor medio se le llama variación o dispersión de los datos. Se utilizan distintas medidas de dispersión o variación, las más empleadas son el rango, la desviación media, el rango semiintercuartilítico, el rango entre percentiles 10-90 y la desviación típica.

#### **RANGO**

El rango de un conjunto de números es la diferencia entre el mayor y el menor de todos ellos.

Ejemplo: El rango de los números 2, 3, 3, 5, 5, 5, 8, 10, 12 es  $12 - 2 = 10$ . A veces el rango se da por la simple anotación de los números mayor y menor. En el ejemplo anterior esto sería indicado como  $2$  a 12 o  $2-12$ .

**DESVIACION MEDIA, O PROMEDIO DE DESVIACION**, de una serie de N números  $X_1$ ,  $X_1, \ldots, X_N$  viene definido por

$$
\text{Desviación Media} = \text{M.D.} = \frac{\sum_{i=1}^{N} |X_i - \bar{X}|}{N} = \frac{\sum |X - \bar{X}|}{N} = \overline{|X - \bar{X}|} \tag{1}
$$

donde  $\bar{X}$  es la media aritmética de los números y  $|X_j - \bar{X}|$  es el valor absoluto de las desviaciones de<br>las diferentes  $X_j$  de  $\bar{X}$ . (El valor absoluto de un número es el mismo número sin asociarle signo alguno y se indica por dos barras verticales a ambos lados del número. Así,  $|-4| = 4$ ,  $|+3| = 3$ ,  $|6| = 6$ ,  $|-0.84| = 0.84.$ 

Ejemplo: Hallar la desviación media de los números 2, 3, 6, 8, 11.

Median arithmetic: 
$$
\bar{X} = \frac{2+3+6+8+11}{5} = 6
$$
  
\nDesviación media:  $\bar{X} = \frac{|2-6|+|3-6|+|6-6|+|8-6|+|11-6|}{5}$   
\n $\frac{|-4|+|-3|+|0|+|2|+|5|}{5} = \frac{4+3+0+2+5}{5} = 2$ 

Si  $X_1, X_2, \ldots, X_k$  se presentan con frecuencias  $f_1, f_2, \ldots, f_k$ , respectivamente, la desviación media puede escribirse como

$$
\text{Desviación media} = \mathbf{M}.\mathbf{D} = \frac{\sum\limits_{i=1}^{K} f_i |X_i - \bar{X}|}{N} = \frac{\sum f |X - \bar{X}|}{N} = |\overline{X - \bar{X}}| \qquad (2)
$$

donde  $N = \sum_{i=1}^{n} f_i = \sum_{i=1}^{n} f_i$ . Esta forma es útil para datos agrupados donde las diferentes  $X_j$  representan las marcas de clase y las  $f<sub>i</sub>$  las correspondientes frecuencias de clase

 $\left( \mathcal{S}\right)$ 

. Ocasionalmente, la desviación media se define como desviaciones absolutas de la mediana u otro promedio en lugar de la media. Una propiedad interesante de la suma  $\sum |X_i - a|$ es que es minima cuando a es la mediana, es decir, la desviación media respecto de la mediana es mínima.

Sería más apropiado utilizar el término *desviación media absoluta* que el de desviación media.

RANGO SEMIINTERCUARTILICO O DESVIACION CUARTILICA de una serie de datos se define por

Range semi-intercuarilitico = 
$$
Q = \frac{Q_3 - Q_1}{2}
$$

donde  $Q_1$  y  $Q_3$  son el primer y tercer cuartil de los datos. Véanse Problemas 6 y 7. El rango intercuartílico  $Q_3 - Q_1$  se emplea a veces, pero el rango-semiintercuartílico es más utilizado como medida de dispersión.

RANGO ENTRE PERCENTILES 10-90 de una serie de datos viene definido por

$$
\text{Range } \text{percentil } 10.90 = P_{90} - P_{10} \tag{4}
$$

Donde  $P_{10}$  y  $P_{90}$  son los percentiles décimo y nonagésimo de los datos (véase Problema 8). El rango semipercentil 10-90,  $\frac{1}{2}(P_{90} - P_{10})$ , puede también emplearse aunque su empleo no es corriente.

**DESVIACION TIPICA** de una serie de N números  $X_1, X_2, \ldots, X_N$ , se representa por s y se define por

$$
s = \sqrt{\frac{\sum_{j=1}^{N} (X_j - \bar{X})^2}{N}} = \sqrt{\frac{\sum (X - \bar{X})^2}{N}} = \sqrt{\frac{\sum x^2}{N}} = \sqrt{(X - \bar{X})^2}
$$
(5)

donde x representa las desviaciones de cada uno de los números  $X_j$  de la media  $\bar{X}$ .

Así, s es la raíz cuadrada del cuadrado medio de las desviaciones a la media, o como a veces se le llama, raíz del cuadrado medio de las desviaciones (véase página 49).

Si  $X_1, X_2, \ldots, X_k$  se presentan con frecuencias  $f_1, f_2, \ldots, f_k$ , respectivamente, la desviación tipica puede escribirse como

$$
s = \sqrt{\frac{\sum_{i=1}^{K} f_i (X_i - \bar{X})^2}{N}} = \sqrt{\frac{\sum f (X - \bar{X})^2}{N}} = \sqrt{\frac{\sum f x^2}{N}} = \sqrt{(X - \bar{X})^2}
$$
(6)

donde  $N = \sum_{i=1}^{K} f_i = \sum f_i$ . En esta forma se emplea para datos agrupados.

A veces, la desviación típica de los datos de una muestra viene definida con  $(N - 1)$  en lugar de  $N$  en los denominadores de las expresiones  $(5)$  y  $(6)$ , porque el valor resultante representa un estimador mejor de la desviación típica de una población de la que se ha tomado una muestra. Para valores grandes de  $N$  (por ejemplo,  $N > 30$ ), prácticamente no hay diferencia entre las dos definiciones. También, cuando se necesita el estimador mejor, puede obtenerse siempre multiplicando la desviación típica calculada con la primera definición por  $\sqrt{N/N}$  - 1. De aquí que se acostumbre a utilizar la primera definición.

#### **VARIANZA**

La varianza de un conjunto de datos se define como el cuadrado de la desviación típica y viene dada, por tanto, por  $s^2$  en (5) y (6).

70

 $T \quad A \quad B \quad L \quad A$  $\perp$ 

 $-11 -$ 

Resistencia a la compresión simple obtenida en especimenes de una cierta

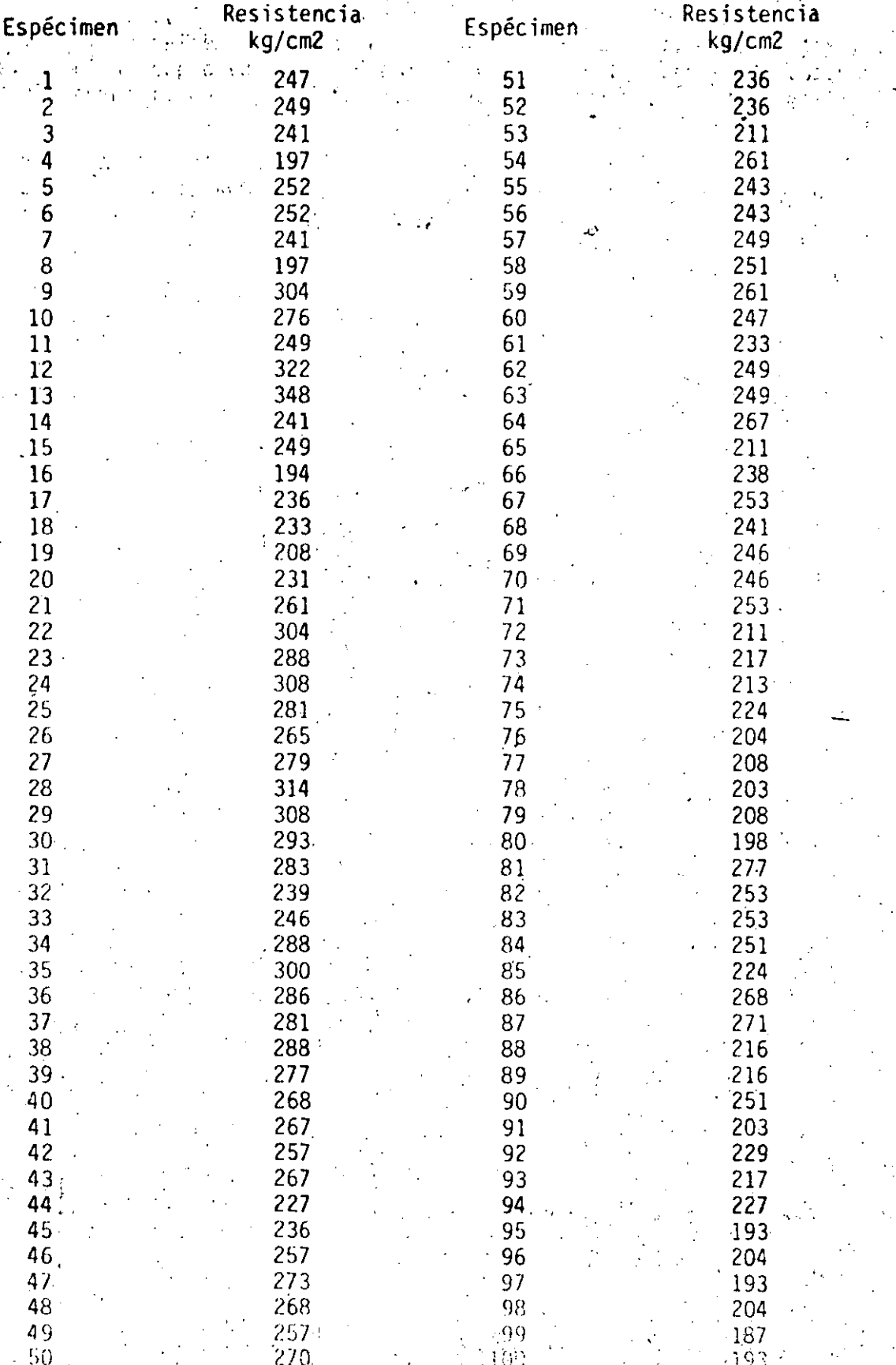

En la Fig. 2 se muestran dos distribuciones normales, una alta y delgada y la otra más baja y más desparramada. Si ambas se refieren al mismo número de datos, las áreas bajo ellas serán iguales; es obvio que en la curva alta los datos están más cerca del promedio, en tanto que en la curva más baja se\_ tiene una mayor'dispersión. •

*·.r.* 

. . ,·, .. ., .. ·.,.

 $-12 -$ 

Si esas curvas se han obtenido mediendo una cierta magnitud por medio de pruebas de laboratorio, utilizando un método A (curva alta) y otro B (curva baja), podrá decirse sin más, que el método A cgnduce a resultados más consis tentes que el método B.

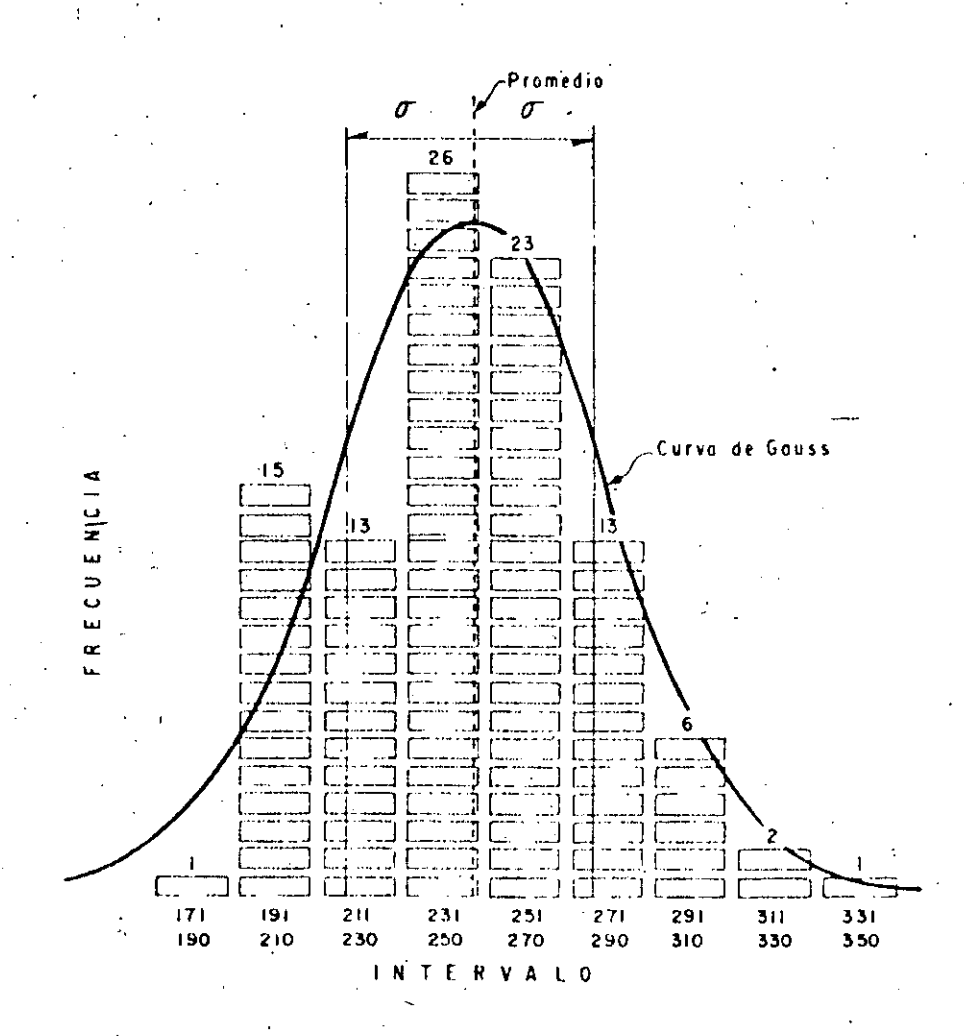

Figura l. Histogramas de los datos de la Tabla l.

Resulta fundamental en las aplicaciones poder valuar el grado de disper sión de los datos respecto al promedio. Una idea tosca de esta medida se tendría por la simple diferencia entre el dato más alto y el más bajo, pero

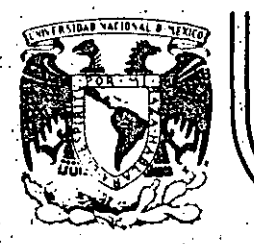

# DIVISION DE EDUCACIÓN CONTINUA<br>FACULTAD DE INGENIERIA U.N.A.M.

#### ORGANIZADO EN COLABORACION DE LA UNIVERSIDAD DE AGUASCALIENTES. **CURSO**

"RESIDENTES DE CONSTRUCCION"

PLANEAR?

¿C. 0 M <sup>.</sup> 0

DEL 20 AL 25 DE MAYO DE 1985.

Palacio de Minería Calle de Tacuba 5 primer piso Deleg. Cuauhtemoc 06000 México, D.F. Tel.: 521-40-20 Apdo. Postal M-2285

¿ Cómo planear ?

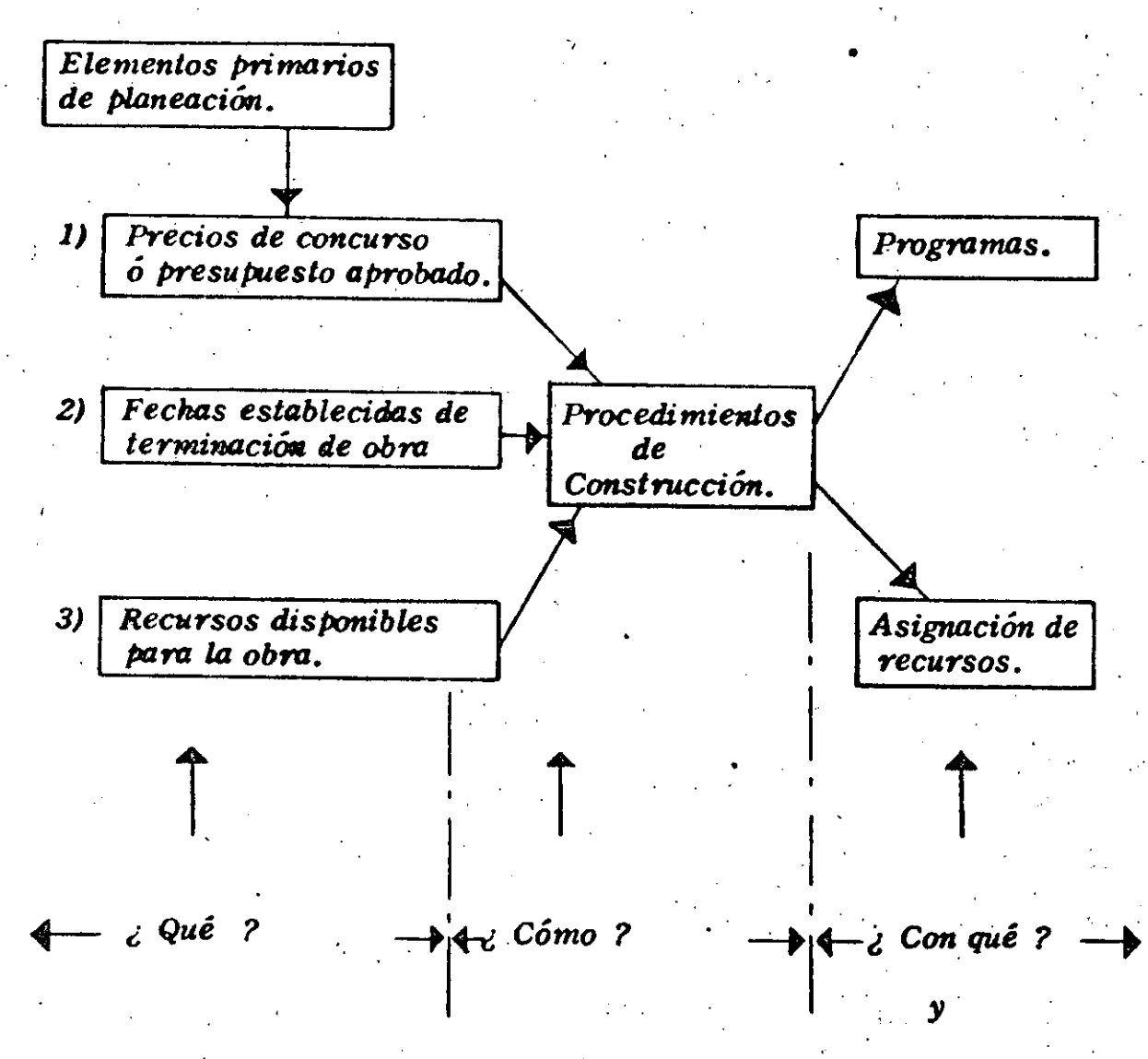

¿ Cuándo ?

8.

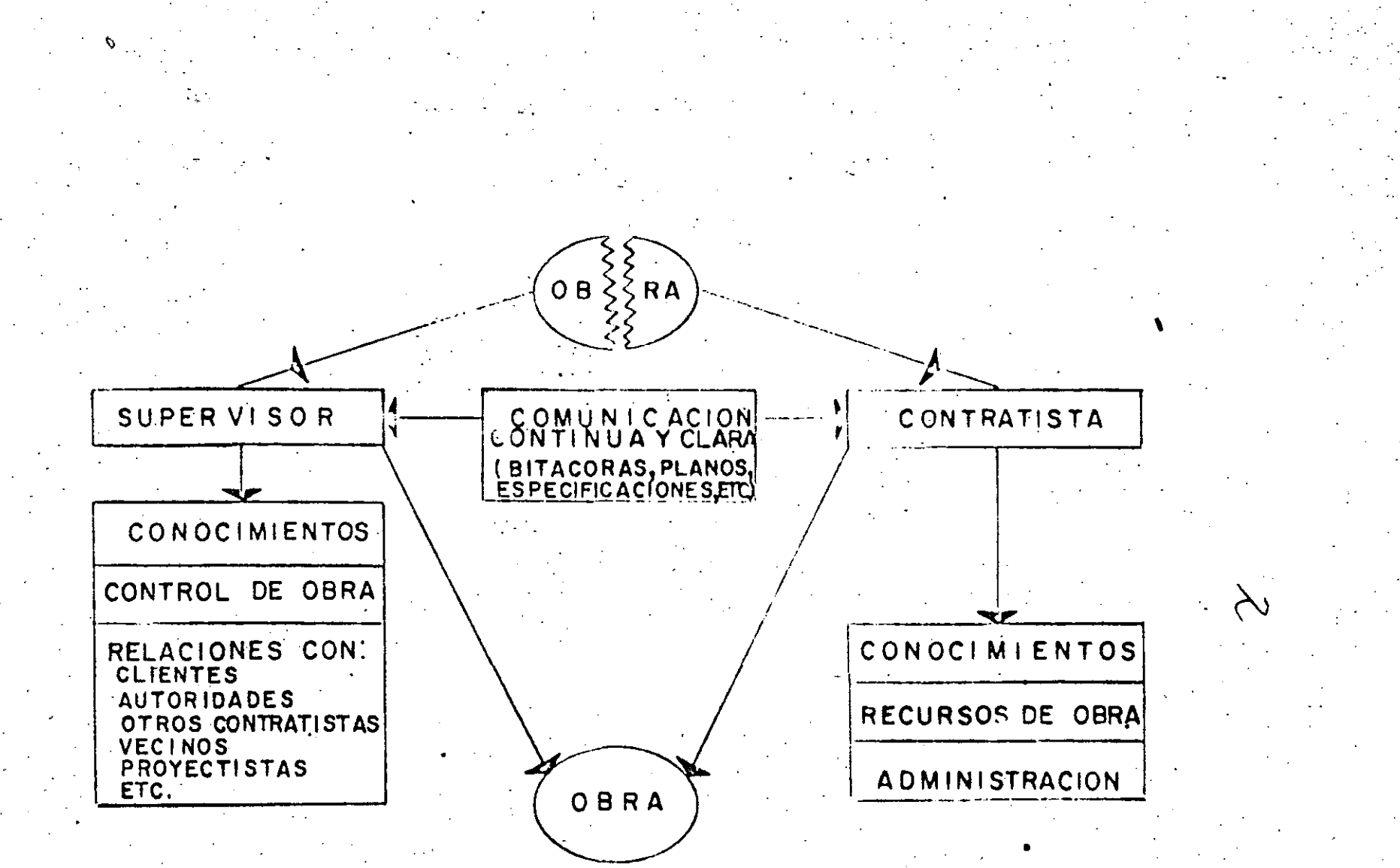

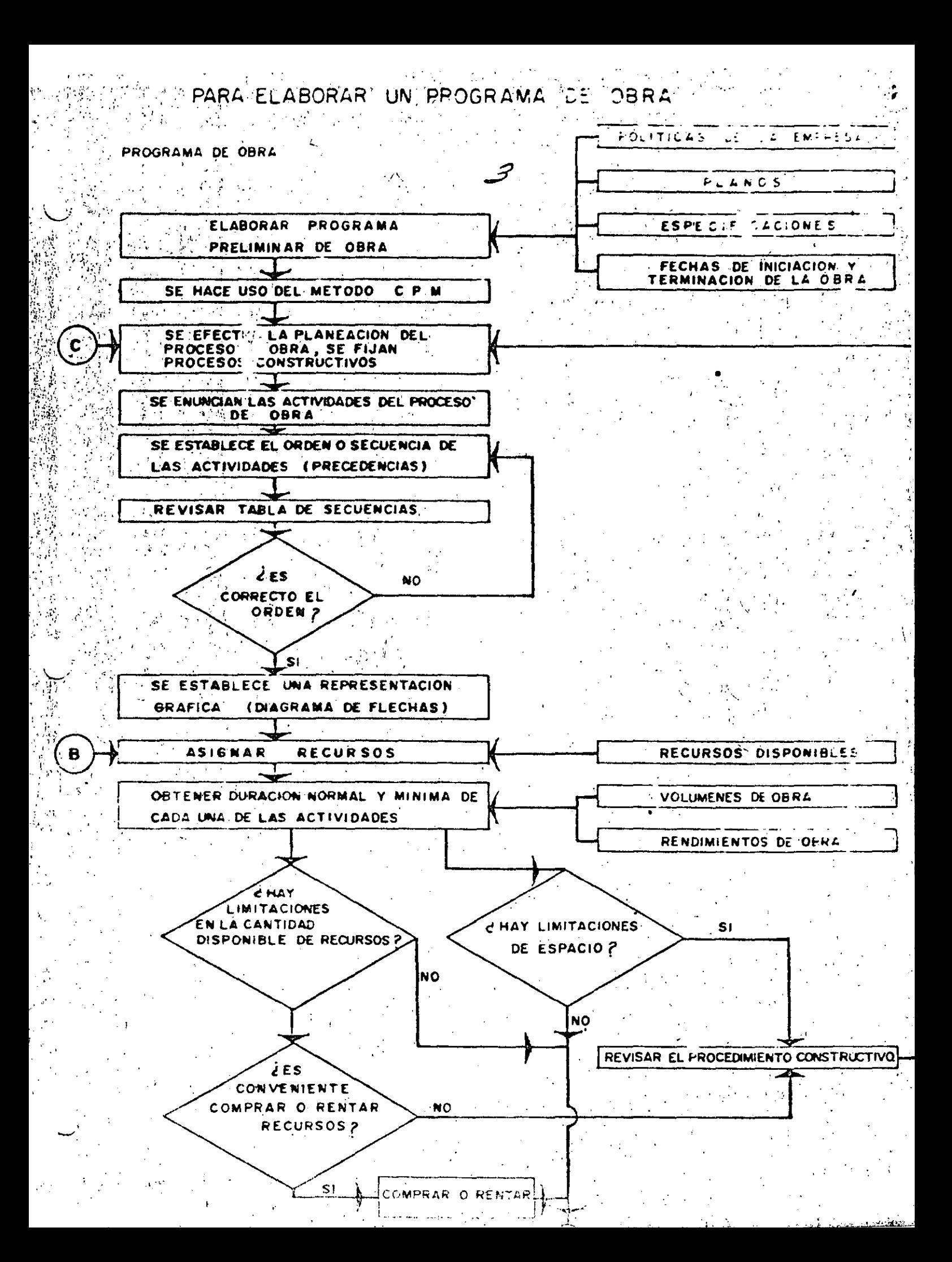
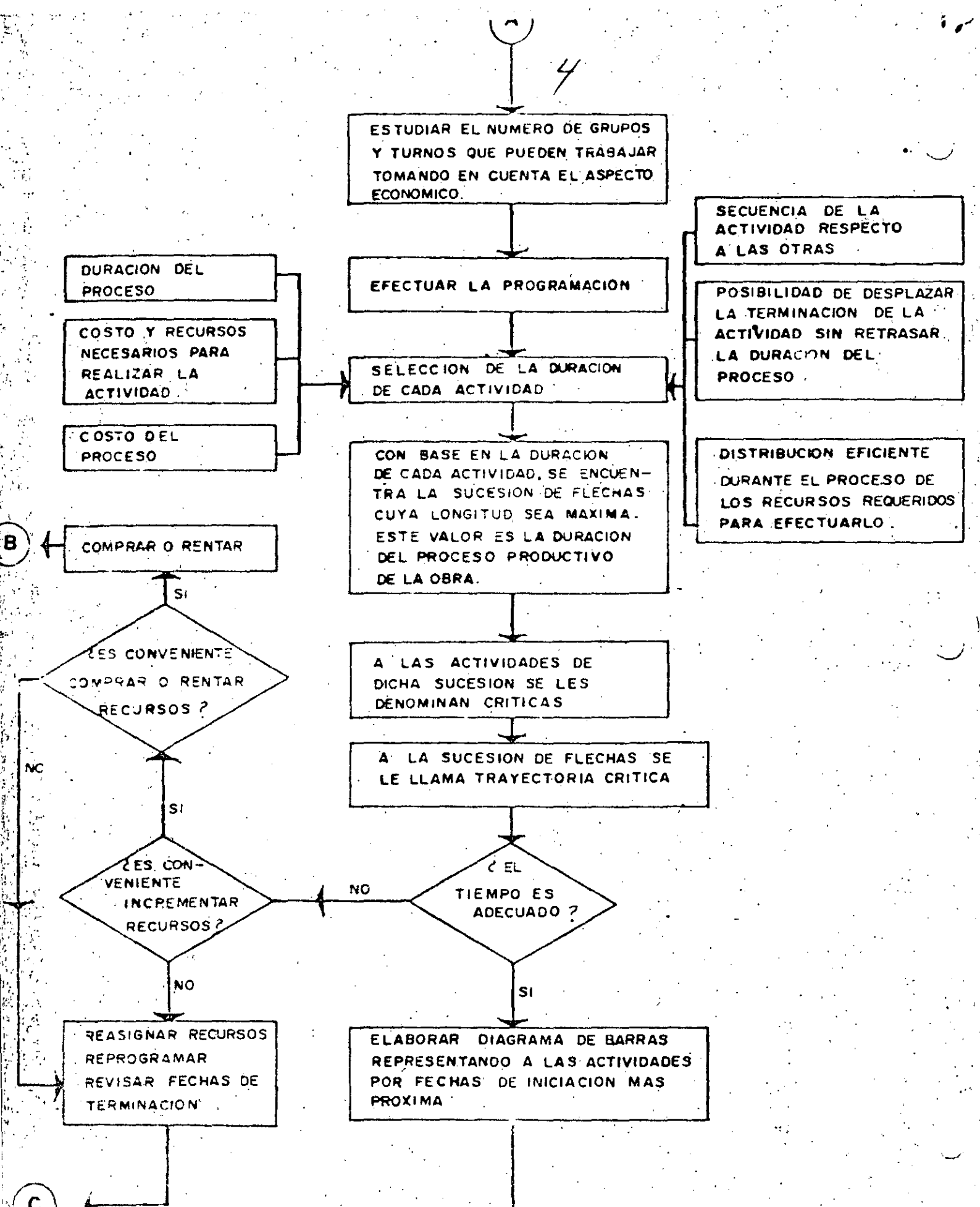

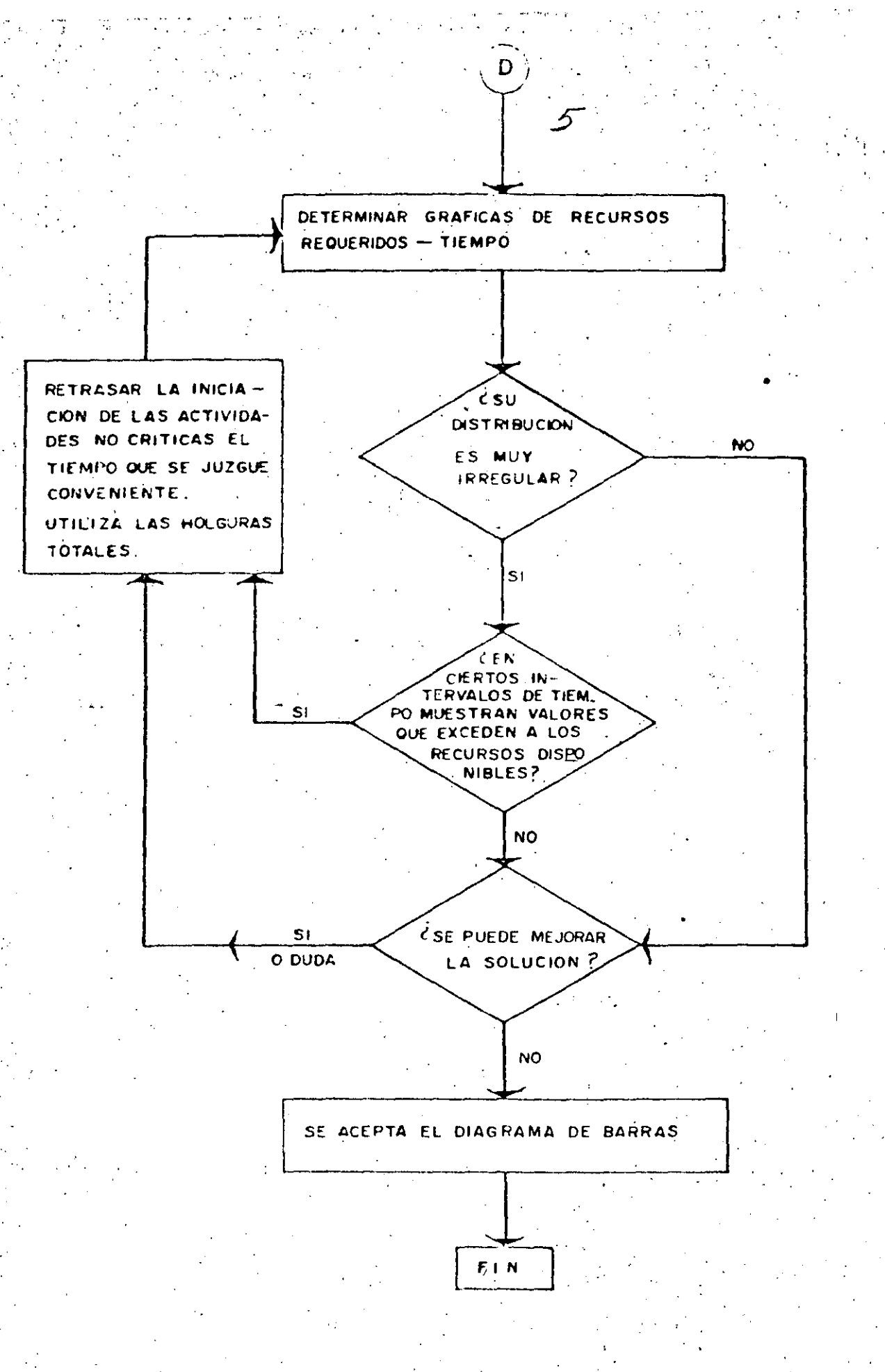

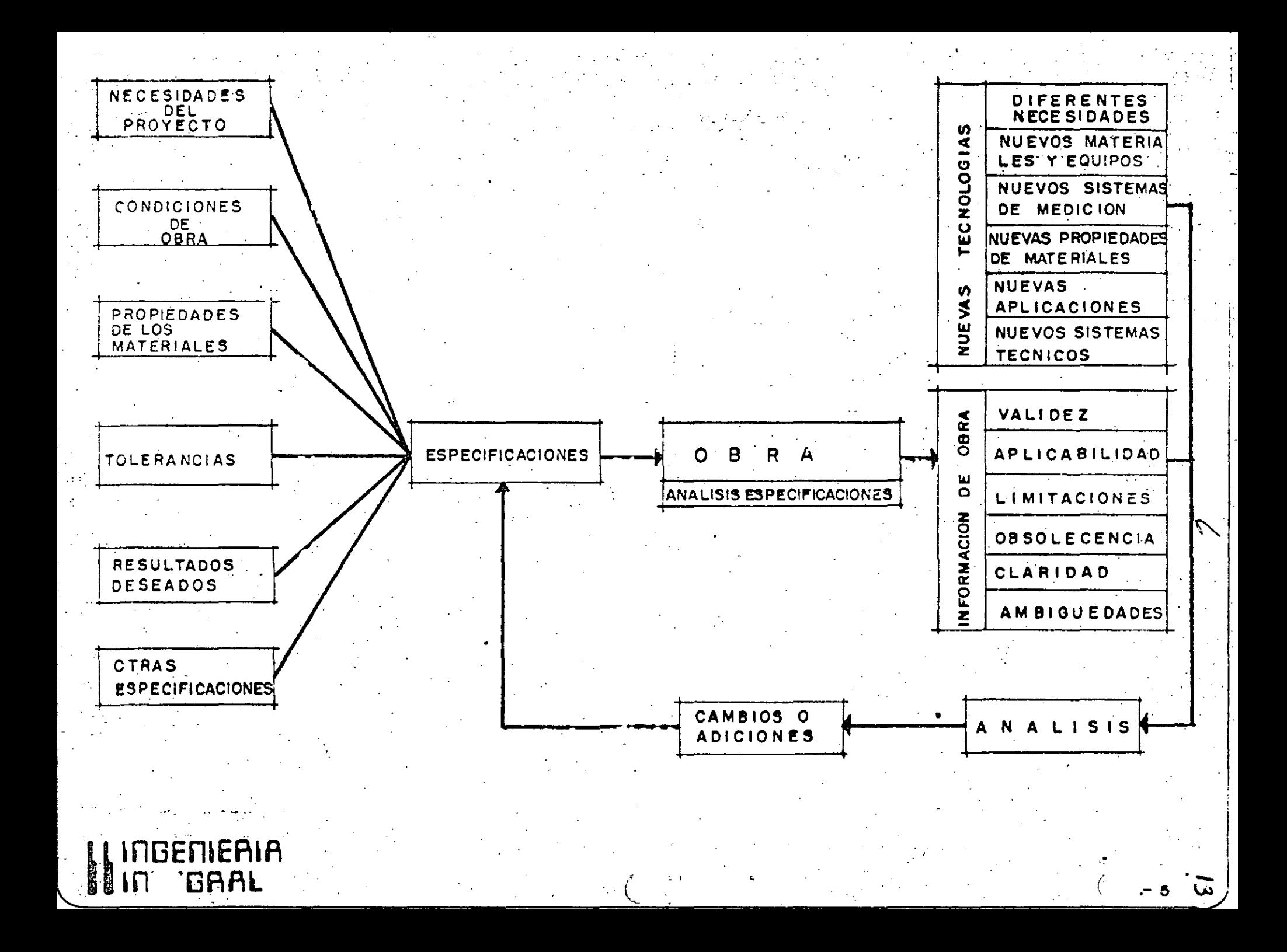

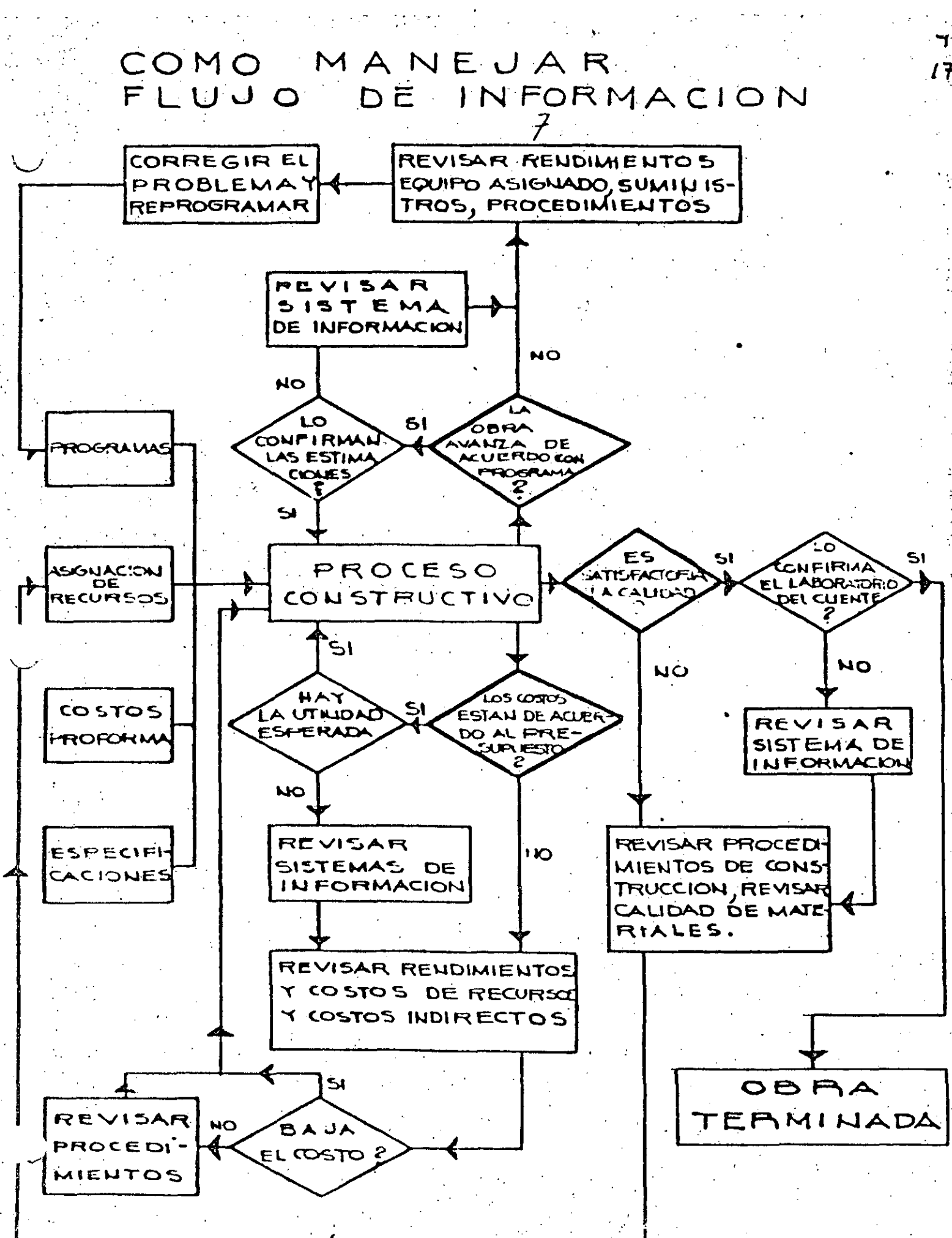

### SISTEMAS DE CONTROL

1) Control de Programas:

C.P.M.. PERT. Compresión de redes, etc.

2) Control de Costos:

Control administrativo por conceptos de obra.

Ejem.: En el mes se hicieron:

45,000 m3 de excavación para terraplen

compactado a 95% a \$ 10.00.

6.500 m2 de revestimiento a \$30.00  $$195,000.00$ 

Acarreos: 22,500m3Km.a\$1.80

40,500.00

 $$450,000.00$ 

18

685,000.00 S

Como se hace algunas veces:

Relación de Egresos:

Concepto

Importe.

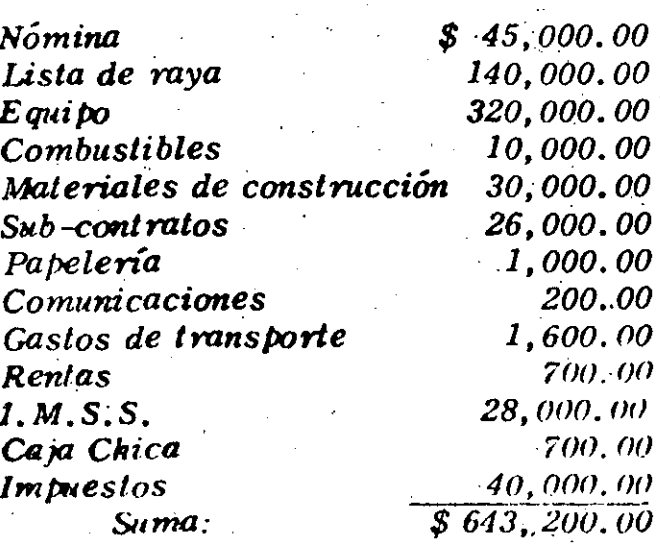

Indudablemente el resultado no es bueno, ¿ en dónde está la jalla?

Con estos datos no es posible deducirlo.

Si llevamos control administrativo por conceptos de obra, haríamos esto:

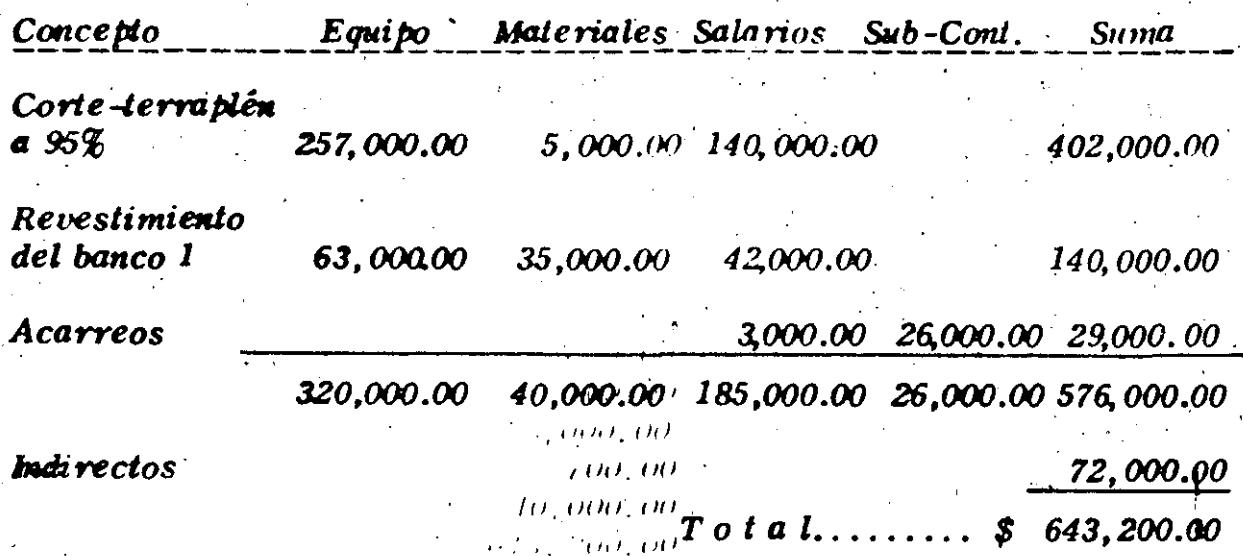

¿En dónde está el problema?

Si, en nuestro presupuesto, hemos calculado el 40% para indirectos, y utilidad, podemos calcular los gastos proformas.

Terraplén:  $\frac{450,000,00}{1,40} = 321,428,00$ 

Revestimiento:  $\frac{195,000.00}{1.40}$  = 139, 285.00

Acarreos:  $\frac{40,500,00}{1,40}$  = 28,928.00

Vemos que el problema está en el terraplén.

Esto se puede hacer por supuesto por operaciones de conceptos prira ubicar el problema con nião bezcisión.

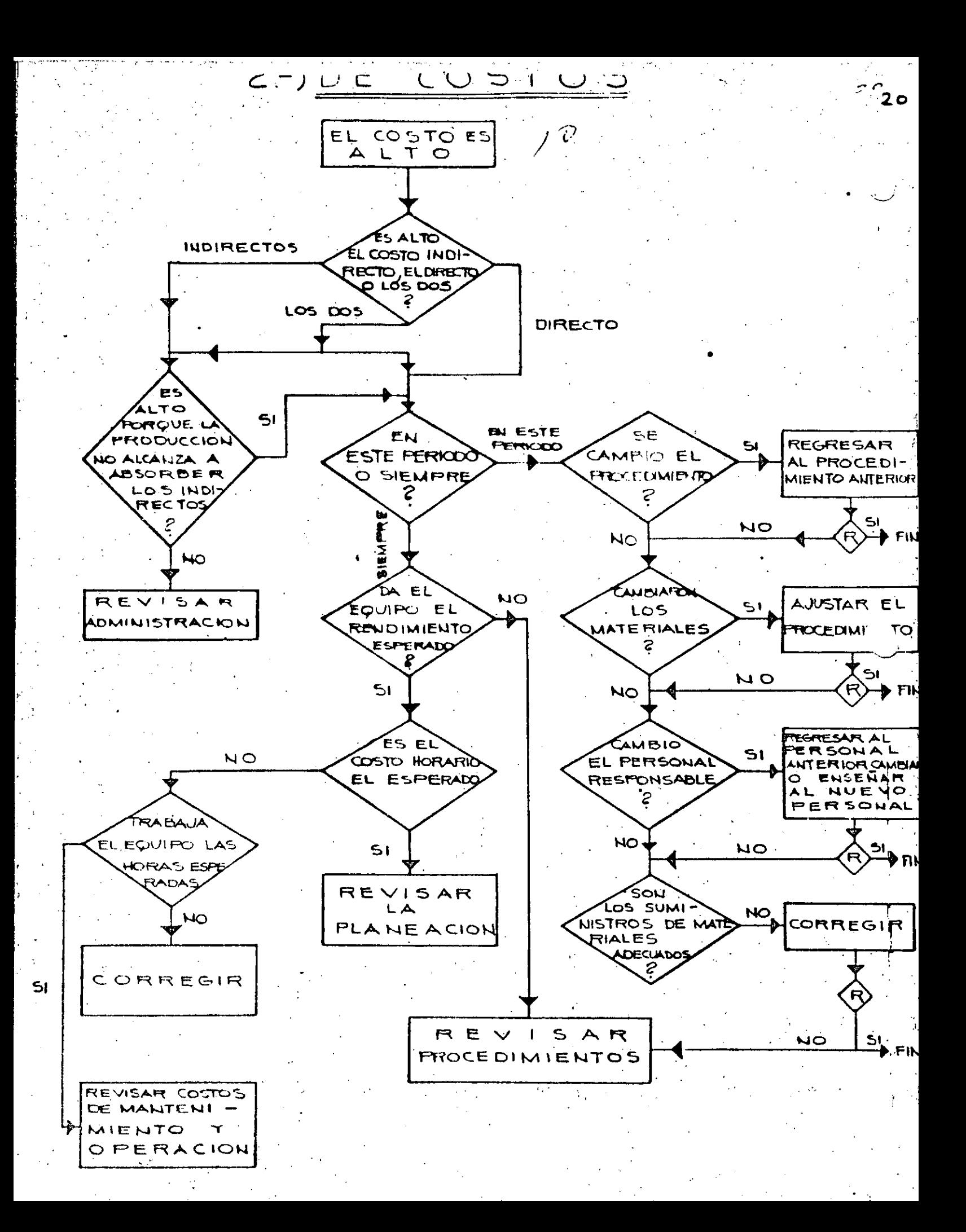

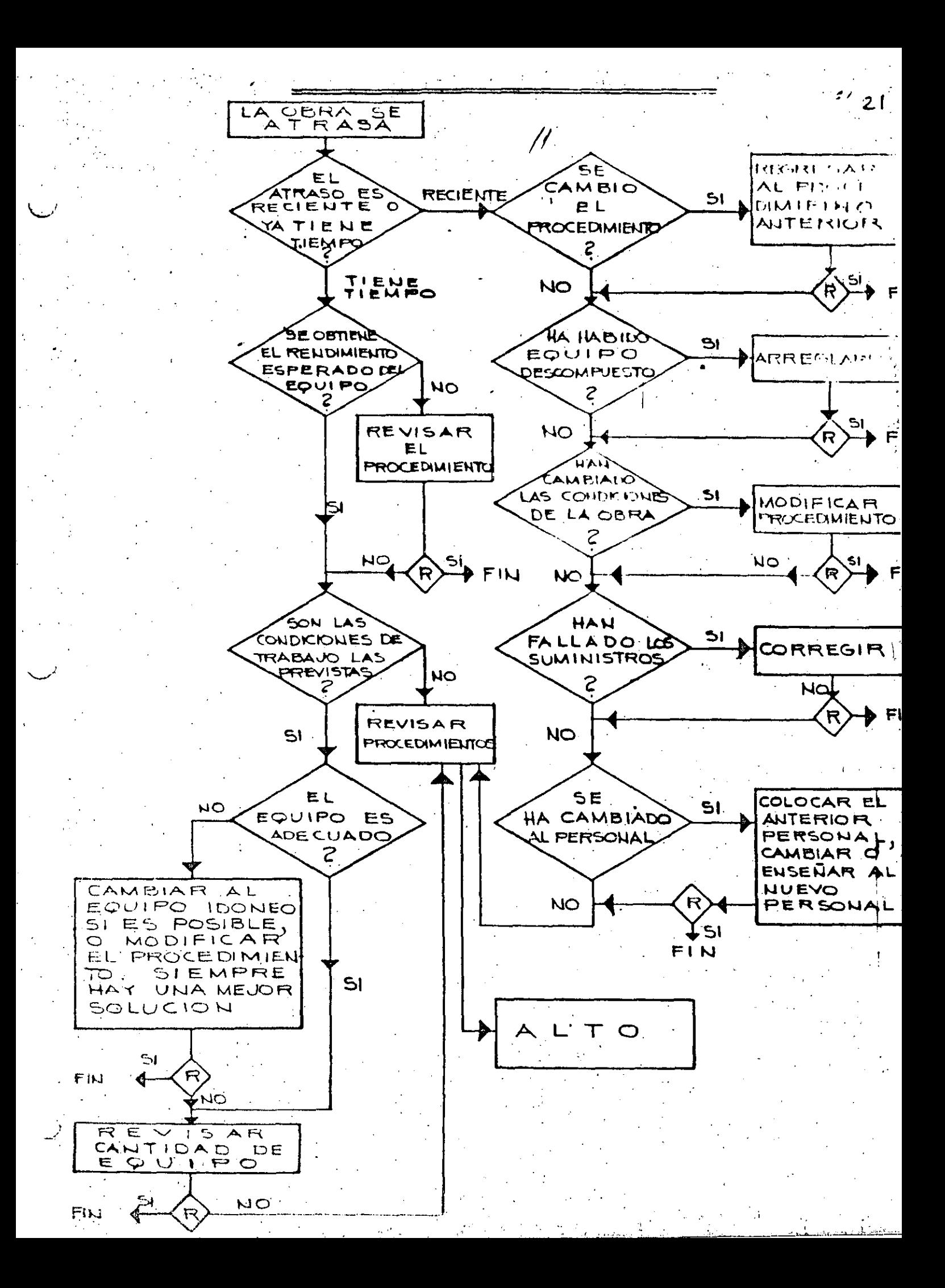

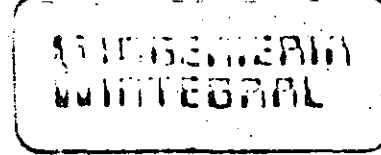

CONTROL DE COLA JS

 $\mathcal{I}(\varphi,\tau)$ 

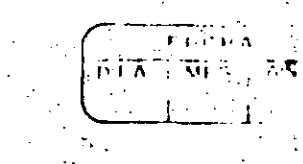

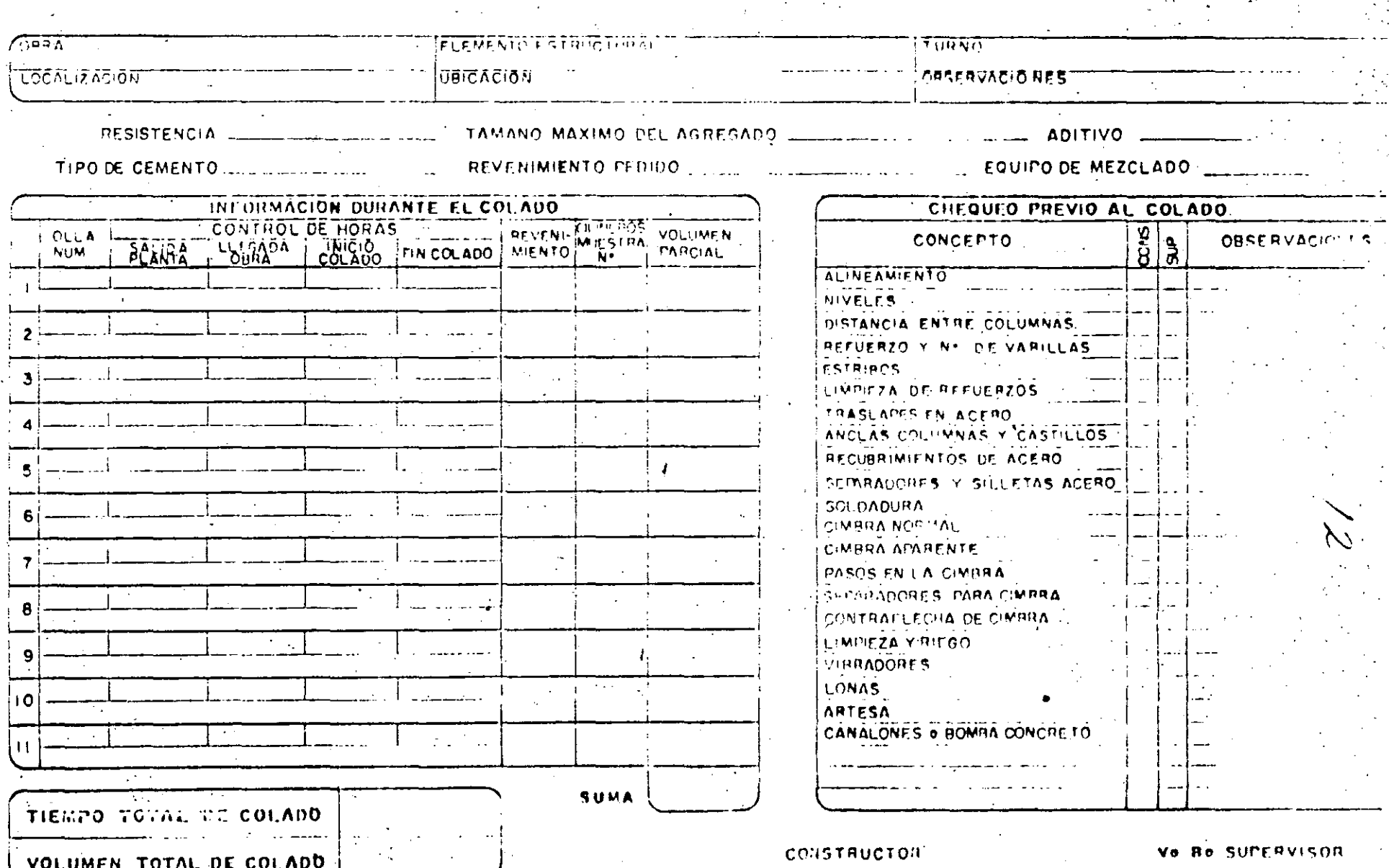

**SUGURVISOR** 

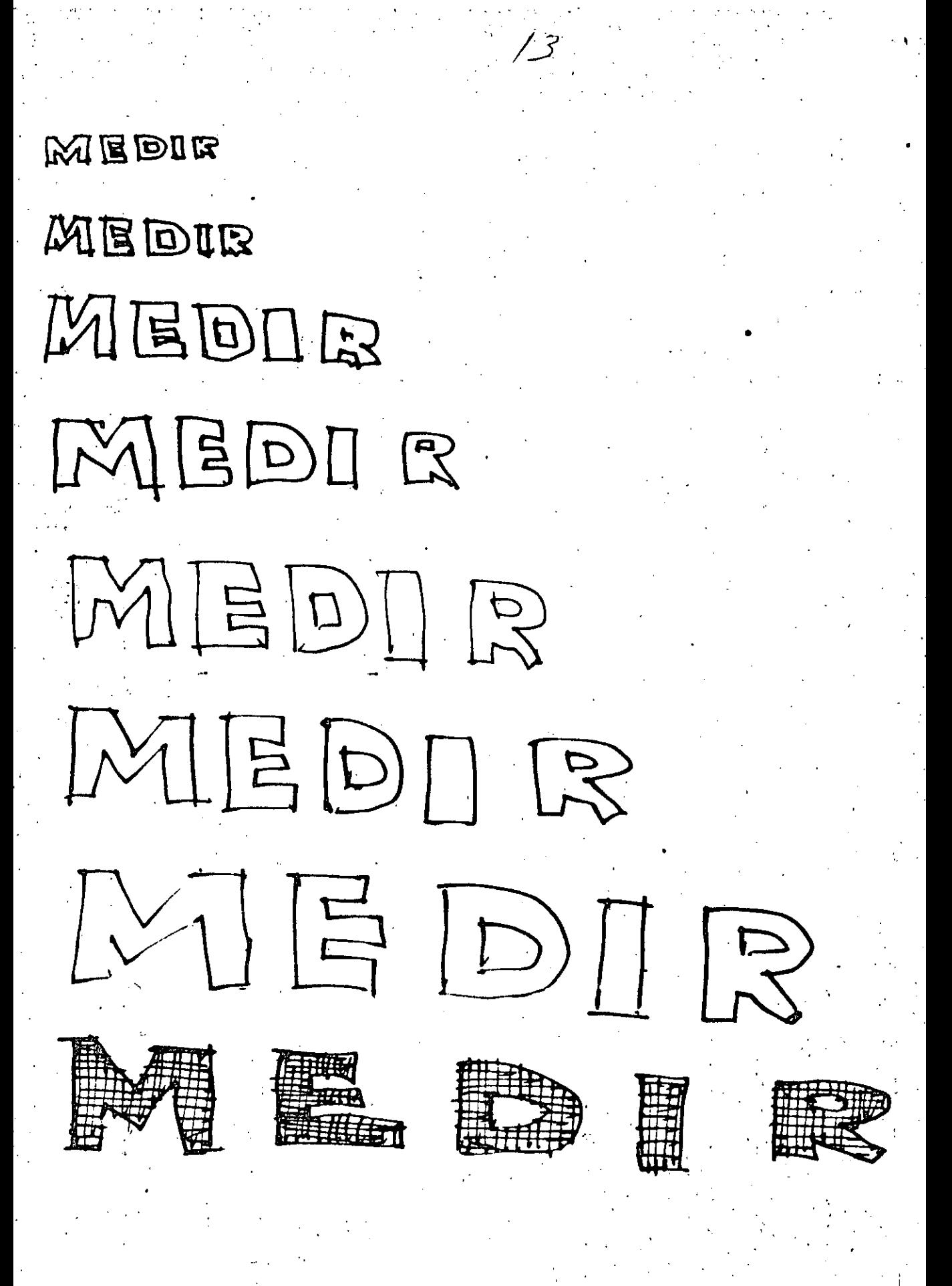

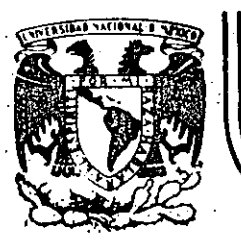

# DIVISION DE EDUCACION CONTINUA<br>FACULTAD DE INGENIERIA U.N.A.M.

CURSO ORGANIZADO CON LA COLABORACION DE LA UNIVERSIDAD DE AGUASCALIENTES. "RESIDENTES DE CONSTRUCCION"

DEL 20 AL 25 DE MAYO DE 1985.

CONTROL DE

PRODUCCION

Palacio de Mineria Calle de Tacuba 5 primer piso Deleg. Cuauhtemoc 06000 México, D.F. Tel.: 521-40-20 Apdo. Postal M-2285

### CONTROL DE PRODUCCION

Planeación.- Es el método por el cual el Ingeniero ve hacia el futuro y descubre las diferentes alternativas para realizar un proceso constructivo. La función de planeación ha recibido una mayor atención a medida que las empresas crecen y las teorias administrativas se desarrollan.

No podemos hablar de planeación si no establecemos en forma conça sciente y explícita los objetivos finales que queremos alcanzar.

Los planes a altos niveles de una empresa pueden ser generales y amplios o pueden ser detallados "día a día". El método de planea ción puede empezar con un vago presentimiento o un elemento de intuición con el cual el ingeniero o grupo de ingenieros tropiezan. Al planear una obra, cada trabajador no necesita entender los detailes de todos los planos relativos a la construcción, pe ro debe comprender que su trabajo encaja en forma precisa en el desarrollo general de la misma.

La planeación no sólo incluye el predeterminar el proceso de una acción referente a una actividad, sino que incluye el buscar los posibles problemas que puedan presentarse. La probabilidad y estadistica es una técnica muy valiona que nos permite manejar incertidumbres.

El programa de una obra, es anunciar por escrito el proceso cons tructivo en forma cronológica las actividades que se piensan rea lizar en un proyecto. Para programar una obra se requiere:

- Conocar el proyecto . . ا
- Conocar donde se va a realizar  $2 -$
- $3 -$ Analizar como se va a ejecutar
- Analizar cuando se va hacer  $4. -$

 $5. -$ Anatizar con que recursos se va hacer

Recursos.-

Son aquellos elementos indispensables para la posible y correcta realización de una actividad. Para una construcción se requiere contar con los siguientes recursos:

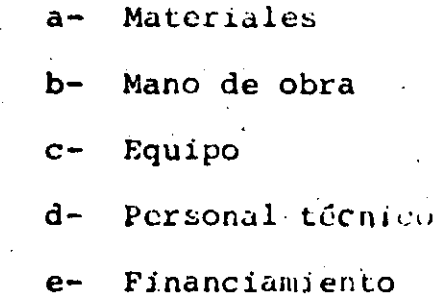

Existen dos diferentes niveles de programación en una obra, la programación general y la programación de obra.

Programación General.- Se recomienda que la realicen los proyec tistas conjuntamente con el contratista de la misma, para decer minar los sistemas constructivos más convenientes, disponibilidad de materiales, disponibilidad de recursos; así como, la duración aproximada de la construcción y determinación de planos completos o detalles necesarios de la obra. Esta programaciónpocas veces se realiza, viendose afectada la mayoría de las ve-. ces la construcción en tiempo y costo.

Programación de Obra.

Esta programasión es la que normalmente se conoce y la realiza el constructor, tomando en cuenta a las personas que serán las responsables de la ejecución de la obra para que conozcan el proyecto y sepan como, cuando y con que recursos lo tendrán que realizar.

Los métodos más comunes para programar obras son:

I Sistema de barras

II Sistema C.P.M. (Ruta critica)

El mejor sistema será aquel que nos brinde mayor información y facilite la interpretación permitiendo hacer la corrección de las desviaciones.

Los programas deben ser realistas alimentando nuestra programación con datos veraces, para que los resultados no sean erroneos siendo recomendable revisar mensualmente el avance.

Se ha mencionado hasta aqui el concepto de pluneación de la producción que a veces se confunde con el control de la producción. Puede si acaso, establecerse la distinción de que planeamiento se refiere a dictar los requisitos, lo que se quiere hacer, mientras control serrefiere a velar porque así se haga, o sea. el control revisa el pasado, la combinación de las dos funciones administrativas, juntas, sirven de perspectivas para la per sona que toma decisiones en el presente. Ambas han sido objeto de una investigación considerable y han desarrollado ceorías se puradas.

Existen en la actualidad muchos libros referentes al control de la producción, enfocados principalmente a la industria manufacturera. Sin embargo los conceptos de control pueden ampliarse hasta abarcar proyectos para carreteras, presas y construcciones de edificios. Los métodos usados para diseñar sistemas de control son idénticos y muchos de los procedimientos apli cados a la toma de decisiones son intercambiables.

El objetivo del control de producción, en la forma más amplia, es planear las corrientes de materiales que llegan a la fábrica, pasan por ella y salen de la misma, regulandola de tal manero que se alcance la posición óptima en cuanto a beneficios, dentro del marco de las metas que la empresa se ha fijado, Para una construcción se puede definir el objetivo del control, como:

"El establecimiento de sistemas que permitan planear el flujo de los materiales que llegan a la obra, hasta su correcta colocación detectando errores, causas y sus soluciones oportunamente para of tener el mayor beneficio"

Un tipo de sistema para el control de la producción no bastaría para contemplar todos los diferentes productos claborades. El sistema de control de una planta de ensamble de automóviles es completamente diferente del que necesita una compañía constructora. La clase de sistema empleado para el control depende de la producción, por lo cual es importante coneer las diferencias que existen.

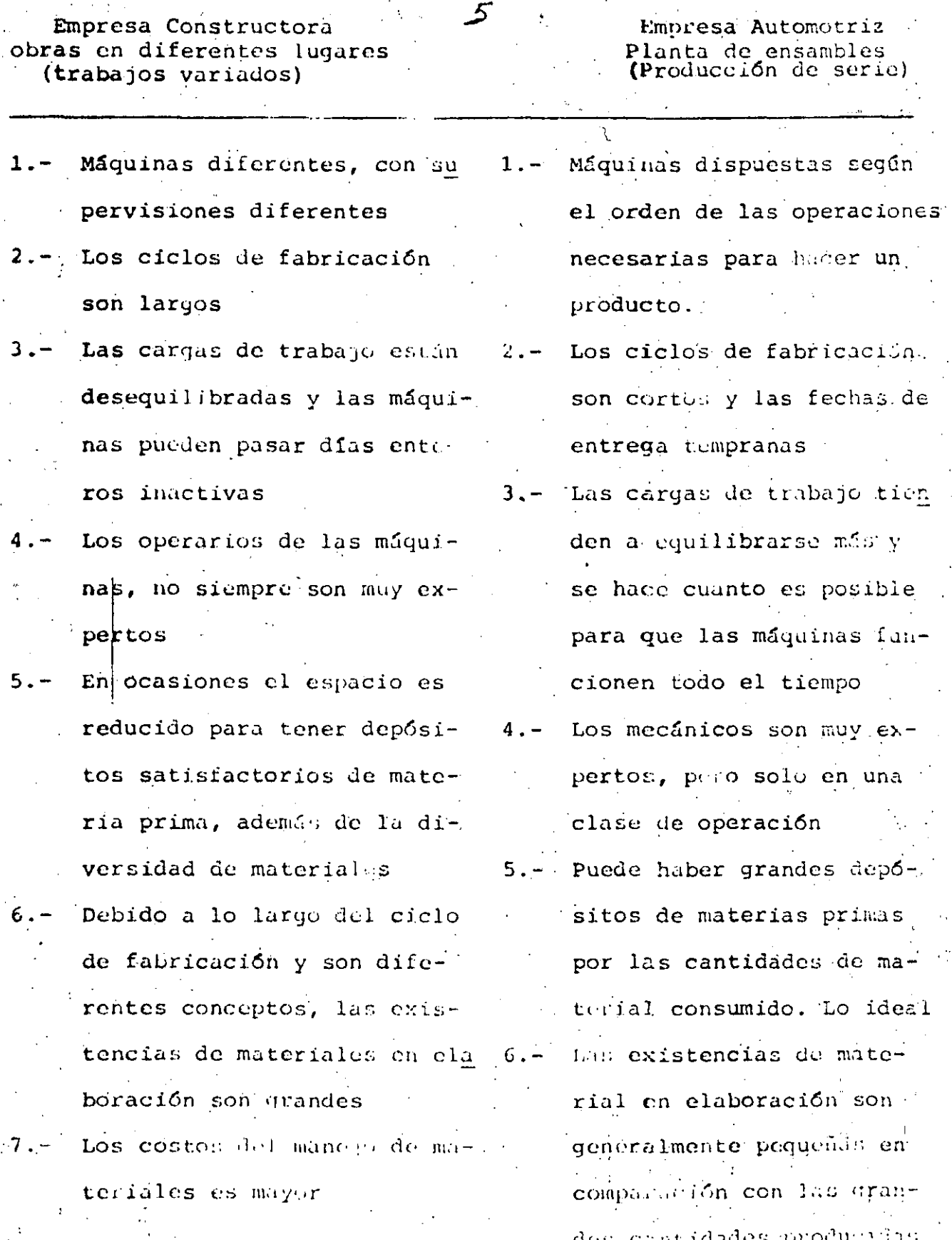

Comparación de la producción

 $\mathbf{r}$ 

- La falta de espacios impi- $B$ den en ocasiones buenos access
- El control de la producción tiende a ser más complejo porque hay muchos trabajos a la vez, lo cual implica muchas instrucciones, checa dores de tiempo, de maquina ria, etc para cumplir los programas
- 10. El rendimiento de trabajo en 10.- Los costos unitarios de la obras es más flexible que el de la producción en serie.
- 7.- El tin del trabajo en linea es reducir los costos del manejo de materiales.
- 8.- El espacio puede utilizarse con más eficiencia.
- 9. El control de la producción no será muy complejo porque lo que interesa principalmente es el suministro de materiales a las lineas de trabajo
	- linea de producción serán más bajos si la producción se mantiene cerca del nivel Optimo.

Para ser posible el control de la producción se requiere implantar sistemas de control en bloque. Como es en función del ticmpo el avance diario, semanal o mensual, o bien por unidad como el M<sup>3</sup> de concreto colado, toneladas de acero habilitadas, etc. que nos per miten conocer resultados medibles en un periodo de tiempo determi a nado.

Es difícil enumerar los objetivos del control de la producción o avance porque en las diferentes empresas constructoras se combinan diferentes actividades. Las difereacias se deban a la tradición, a las variaciones de los contratos y norcados y a otras muchas razo.

El fin del control de la producción es coordinar las diferentes obras, instalaciones de las oficinas centrales, y otros medios de producción y de ahí que haya muchos puntos de contacto y comu nicación con otros departamentos. Todos tienen un interés común en que la obra se haga de acuerdo con el programa establecido y a costo óptimo, pero en lo que a veces no hay acuerdo es en los métodos para alcanzarlo.

La Gerencia de Promoción y Desarrollo, tiene interés en promover nuevas obras, pero sólo puede consegui¢rse si el cliente está satisfecho, y lo normal es que esté si la ejecución de la obra encomendada cumple con las especificaciones y normas de calidad señaladas, a costo razonable y de acuerdo con la fecha convenida. En general sucle ser la fecha de entrega el punto de fricción entre el control de la producción y la Gerencia de Promoción. Para este, la fecha convenida es más importante que el quedar dentro del presupuesto, porque un antecedente de poca formalidad en la entrega puede producir en las relaciones con el cliente un daño irreparable.

El Departamento de compras necesita que las solicitudes sean entregadas antes del tiempo en que se vaya a necesitar el material También le conviene fincar pedidos por el total de material ne cesario para las obras en el año, con el propósito de abaratar los precios de adquisición y garantizar las entregas.

El Departamento de control de calidad se preccupa porque el producto claborado satisfaça lás nombas sin tomar en cuenta los pro

nes.

gramas de obras. Esto a veces provoca un conflicto declarado, pe ro lo más frecuente es que todos los departamentos concilien sus intereses comunes y trabajen en armonfa.

En las empresas constructoras la Gerencia de Construcción tiene contacto con todas las demás Gerencias y departumentos y su per sonal como son los superintendentes Generales, Superintendentes de frente, Residentes, etc. están en contacto directo con otras personas dentro y fuera de la obra y de la empresa. Por eso se comprende que las Relaciones Industriales juegan un papel primordial.

Una compañía que lucha con pocas dificultades llega a alcanzar un estado de "equilibrio" en que cada persona sabe lo que se es pera de ella. El personal se acostumbra al ambiente que reina en la empresa y sabe como reaccionarán sus compañeros de trabajo en determinadas ocasiones. Esto es muy difícil de lograr en las empresas de la industria de la construcción en México, debido a que las variaciones de otorgamiento de contratos es muy inconsis tente provocando altibajas constantemente. lo que motiva a organizar a las empresas del ramo de la construcción para adaptarse al cam bio, reduciendo el personal cuando las obras se acaban e incrementandolo cuando existe mucha construcción. Sin embargo, estos aspectos no deben ser causa de que el personal que labora se identifique con la política general de la empresa, para su propio desarrollo.

Para el correcto desarrollo de un proceso constructivo, se enlazan varias funciones relacionadas con la producción, que en una obra son coordiandas por el Superintendênte General, estás fun-

### ciones son;

 $\mathbf{I}$ .

### Función de Fabricación

- Función de recepción y Almacenamiento  $1 - -$
- Función de producción  $2 - -$
- Función de estimación.  $3 -$
- 1.- La función de recepción y almacenamiento asume la responsabilidad de aceptar los materiales que entre ga el transportista, y almacenarlos adecuadamente hasta su uso. También asume la responsabilidad de de terminar si se ha recibido la cantidad adecuada demateriales, aunque por lo general, no tiene responsa bilidad alguna de la calidad del material recibido. 2.- La función de producción, asume la responsabilidad de transformar la materia prima en un producto aca-

bado, aceptabla y económico.

3.- La función de estimación asume la responsabilidad de cuantificar la obra ejecutada para la elaboración de. 'la estimación documentación de apoyo para el cobro.

Por lo tanto, puede decirse que las funciones de fabricación tienen la responsabilidad del manejo y la transformación física de los materiales hasta lograr el producto terminado.

Funciones de Control

En este grupo de funciones debemos incluir a aquellas que se ocupan de controlar la producción, los costos y la calidad. Las funciones incluidas son:

- 1.- Control de producción.
- 2.- Control de calidad.
- 3.- Control de costos
- 4.- Control de procedimientos
- 5.- Inspección
- 1.- La función de control de producción tiene la responsa bilidad de establecer pronosticos, planes de producción, programas de producción, asignación de labores, niveles de existencia en base a la retroalimentación 2.- La función de contrl de calidad es responsable de establecer y mantener el necesario control de calidad de: materiales adquiridos, materiales en proceso de elaboración, y acabados. Es responsable, además, del examen del producto acabado, para ver si se ajusta a las especificaciones y también a la calidad.
- 3.- La función de control de costos habrá de ser responsable de determinar y dar cuenta del costo de la obra terminada y de compararlo con las cantidades asignadas en los presupuestos.
- La función del control de procedimientos establece procedimientos tipo dentro de la empresa. También establece y coordina todos los impresos y formularios que habra de utilizarse.
- 5,- La función de Inspección cuida de examinar los materiales en curso de fabricación como es el concreto, soldaduras, etc. y los productos terminados, Compactaciones, concretos, etc. Los resultados de estos examenes se comunican a los departumentos relaciona-

dos para su determinación.

Funciones de Sostenimiento.

En este grupo de funciones habremos de macluir las que sostienen las actividades de las funciones mencionadas con anterioridad. Las funciones excluidas son:

1.- Abastecimiento o compras

2.- Promociones

3.- Conservación y mantenimiento de equipo

4.- Personal

- 1.- La función de abastecimiento o compras consiste en adquirir los materiales y equipo necesarios, de la calidad adecuada y al precio más favorable asegurando su entrega en la fecha establecida. Esta función llevará un control de todos los proveedores, para fijar políticas de compra para el futuro.
- La función de promoción es responsable de consequir. los contratos y concursos necesarios manteniendo el nivel de producción fijado en los cbjetivos, y de con servar las buenas relaciones con el cliente después de terminado el trabajo encomendado.
- La función de conservación y manterimento del equipo, es responsalbe del buen funcionamiento del mimo para garantizar el activo fijo de la empresa, la conciliación de costos de producción y mantenimiento, y tener en disponibilidad el equipo para operar el número de horas previsto en su vida útil.

- La función del personal es responsable en contratar y adiestrar a los empleados y de poner fin a sus relaciones con la empresa. Debe velar para que se dispon ga de trabajadores de las especialidades necesarias en el número, lugar y momento que se necesiten y hagan falta.

Es sabido que estas funciones no cubren la totalidad que requieren las empresas constructoras, además los nombres o títulos que se le asignan pueden ser diferentes y difieren además las labores. Sin embargo, son algunas de las funciones más importantes y se hace necesario examinarlas al estudiar el control de producción.

Hemos mencionado las diferentes funciones de las empresas constructoras necesarias para realizar adecuadamente un proceso constructivo, debiendo hacer mención a continuación de los "Documentos" necesarios para el control de la producción. También, al igual que las funciones se mencionan Inicamente los más importantes.

DOCUMENTOS.

Los documentos de que nos ocuparemos son:

1.- Pronóstico de promociones: Un cálculo estimativo del volumen de venta en base a la retroalimentación de años anteriores, para fijar metas concretas para algún periodo futuro de tiempo.

2.- Programa de producción: Un plan de corto, mediano y largo plazo para crear los objetivos de la empresa en cuanto a la creación de activos, nuevas empresas filmales o formación do grupo desempresas.

- 2. Programa de producción: Un plan de corto, mediano y largo plazo para crear los objetivos de la empresa en cuanto a la creación de activos, nuevas empresas filiales o formación de grupo de empresas.
- 3. Plan de producción: por lo general un plan dividido en trabajos específicos, que habrá de regular la producción durante un periodo intermedio de tiempo. Este plan se suele revisar a intervalos periódicos para corregir desviaciones de pronósticos o incapacidades de atender la obra prevista.
- Calendario de obras: Es una prolongación del plan de producción, tendiente a controlar la producción de cada obra durante su proceso constructivo. Por lo general en tiempos cortos y se emplean los diagramas de barras, ruta crítica etc.
- 5. Contratos: autoriza a la gerencia de construcción a realizar la obra encomendada indicando lo que ha de realizarse, el lugar y tiempo senalado, cumpliendo con las especificaciones estipuladas.
- 6. Terminación de obra: Informe de finiquito de los trabajos en que se da cuenta de haber dado cumplimiento al contrato encomendado no quedando obra, pagos y cobros pendientes.
- 7. Inventario de existencias: Un registro del recuento de partidas de materiales, refacciones, herramienta, equipo, etc. que se tienen en existencia. Las existencias pueden ser artículos almacenados o artículos en proceso de colocación.
- 8. Planos y croquis: definen totalmente los trabajos a realizar con dimensionamiento y anotaciones necesarias para la correcta realización de la obra.
- 9. Especificaciones: definen la calidad del producto y bajo que condiciones debe funcionar. Puede describir las pruebas que habrán de utilizarse para la aceptabilidad o el rechazo.
- 10. Descripción de procesos constructivos: define el proceso detallado que debe seguirse en determinados casos para lacorrecta construcción de la obra, como son los casos de algunas cimentaciones, montajes, etc.
- 11. Presupuestos: es un cálculo estimativo de costos que habrá de emplearse en la construcción de la obra de acuerdo a un programa preestablecido. Puede ser parte de la información presentada para concursos, o asignación directa de obra.
- 12. Rendimientos: relación de tiempos obtenidos por experiencias propias o ajenas del personal para la realización de un trabajo en condiciones normales.
- 13. Solicitud de compra: La petición que la gerencia de construcción hace al Departamento de compras para que le proporcione determinados materiales o equipo de acuerdo con

un plan dado.

- 14. Orden de compras: contrato con el proveedor para que proporcione el artículo o artículos en él especificador a un precio determinado y dentro de un plazo de entrega fijada.
- 15. Informe de recepción: el reconocimiento oficial de haber recibido materiales o equipo de acuerdo con la descripción y en la cantidad estipulada en el pedido de compra. No reconoce la aceptabilidad de la calidad del material.
- 16. Informe de laboratorio: Contiene el resultado de las pruebas realizadas a los materiales durante el proceso.
- 17. Recepción de obra: documento que expresa la terminación de los trabajos de acuerdo a las especificaciones, quedando pendiente una garantía por vicios ocultos en la construcción.

### CHECK LIST PARA INICIAR UN PROYECTO

计计

 $\leftrightarrow$ 

Para poder iniciar un Proyecto nuevo o iniciar una Ampliación de un Proyecto en proceso. La Gerencia de Construcción respectiva necesitară:

 $\frac{1}{2}$ 

- $\mathbf{a}$ El Contrato del mismo debidamente firmado o bien la aproba ción de la Dirección correspondiente para poder iniciar sin él. En el segundo caso se deberá poner la fecha compromiso de firma.
- b). Adjuntar los Precios Unitarios aprobados o bien los de tabu lador con los que se entimará en tanto se obtiene la aproba ción de los definitivos, y su calendario de aprobación.
- Presentarila Planeación Integral del mismo, que constant de:  $\left\langle \cdot \right\rangle$

Programa General Programa de Subcontratos Programa de Materiales Programa de Equipo Programa de Personal Técnico Programa de Personal de Obra,

así como su planeación financiera, que incluirá el Cash-Flow y su programa de Remetas. En caso de no contag con lo anterior, se hará una Planeación de Emergéncia, que será válida únicamente por el primer mes

y en tanto se integren los definitivos.

En caso de ageptadión del Programa de Emergencia, los defini tivos deberán entregarse en ese lapso y en caso contrario; se suspenderán do: suministros totales, hasta su cuaq limiento.

Los Objetivos del Proyecto, desde su iniciación hasta su terminación y derivados del programa.

Pára la iniciación, una vez contando con lo anterior y para que las áreas de apoyo le den trámite a las solicitudes de Remesus, Materiales, Subcontratos, Lquipo y Personal, la hoja de Iniciación deberá tener la firma de recepción de la Gerencia Técnica y de la Gerencia de l'inanzas, las cuales indicarán la recepción de conformidad de los datos necesarios.

### DIAGRAMA DE FLUJO DE INFORMACION

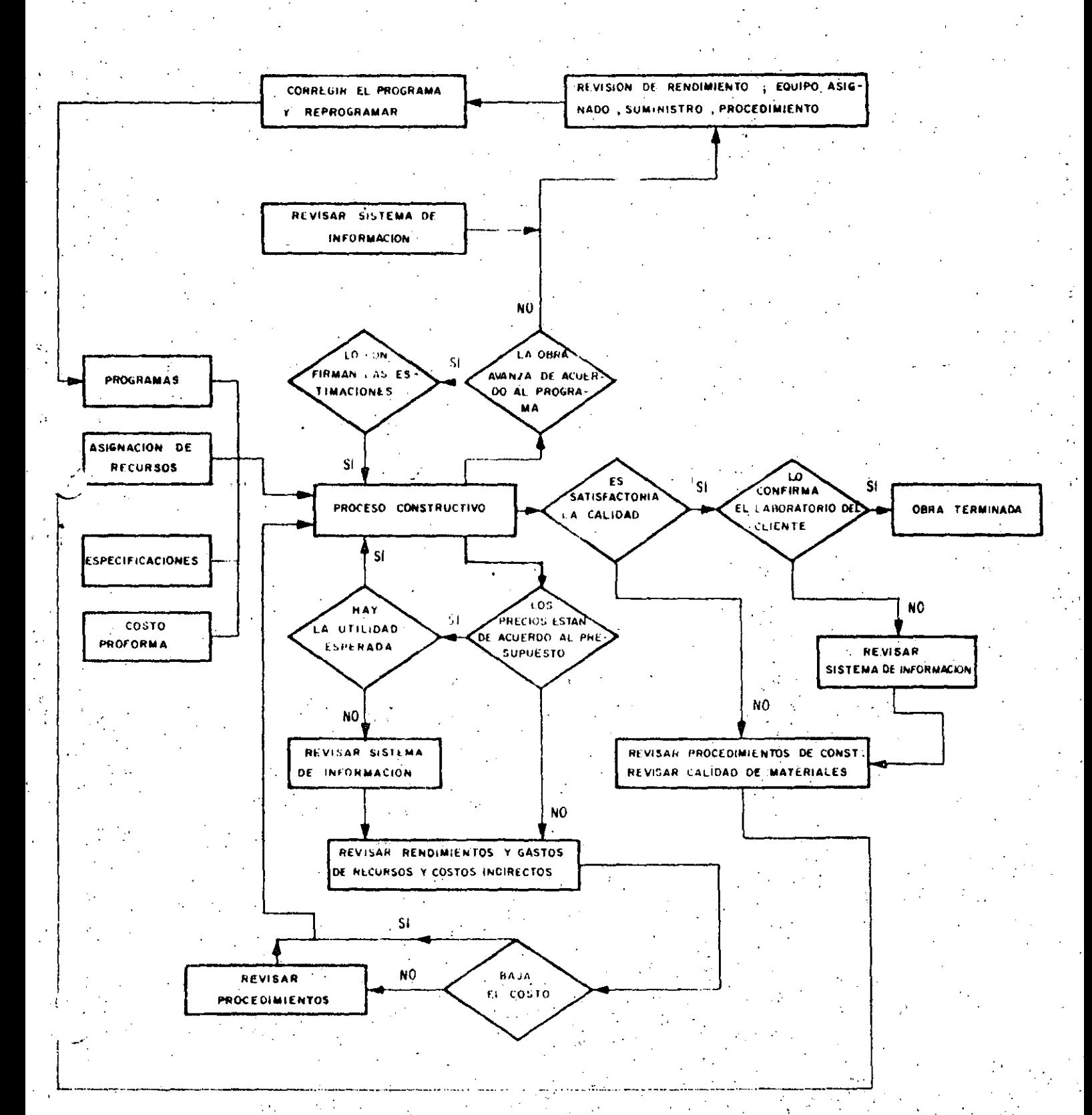

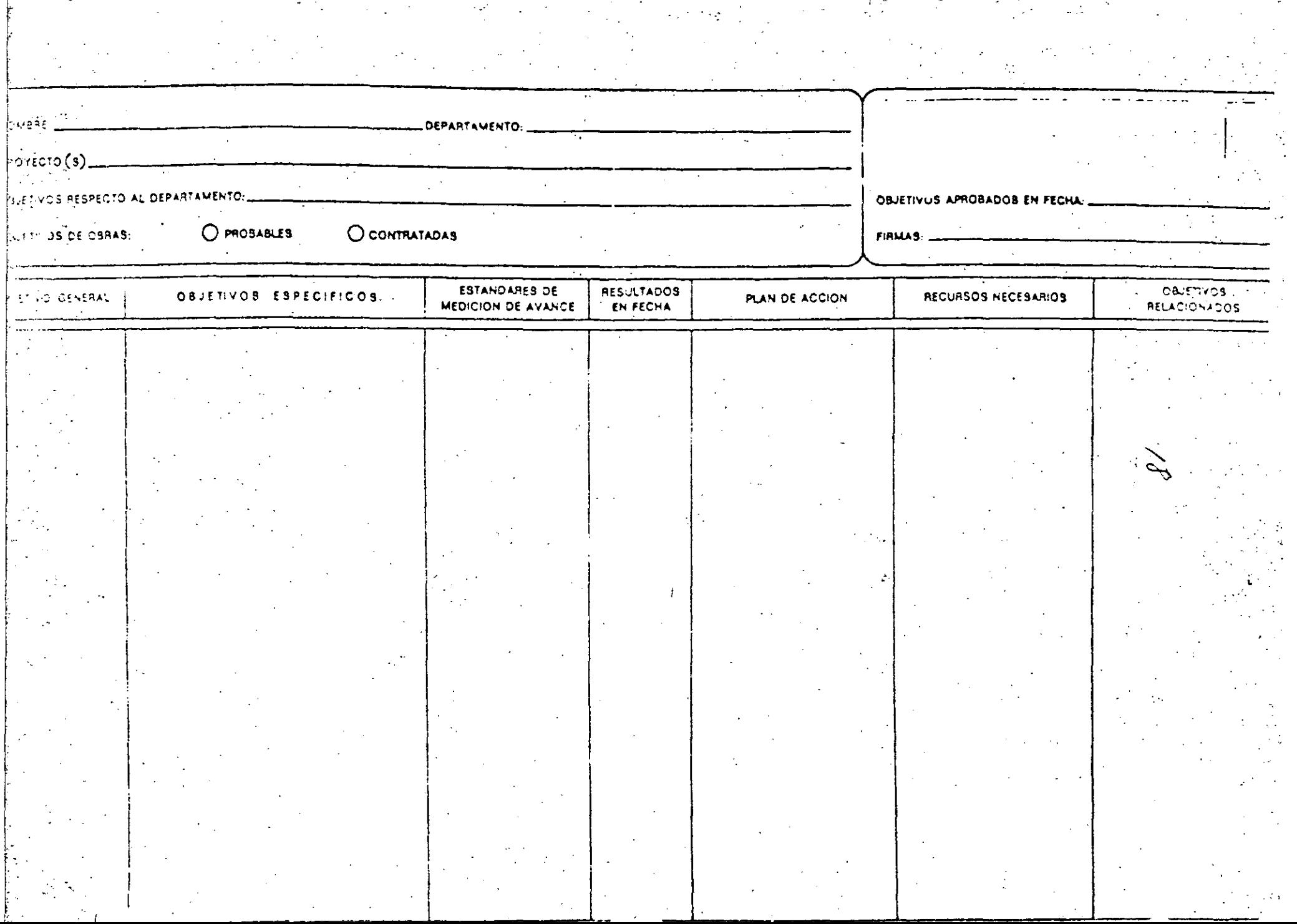

and the con-

INFORME MENSUAL DE ANCE Y ESTIMACION  $\mathbf{I}$ 

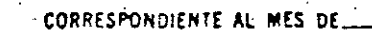

**OE 197** 

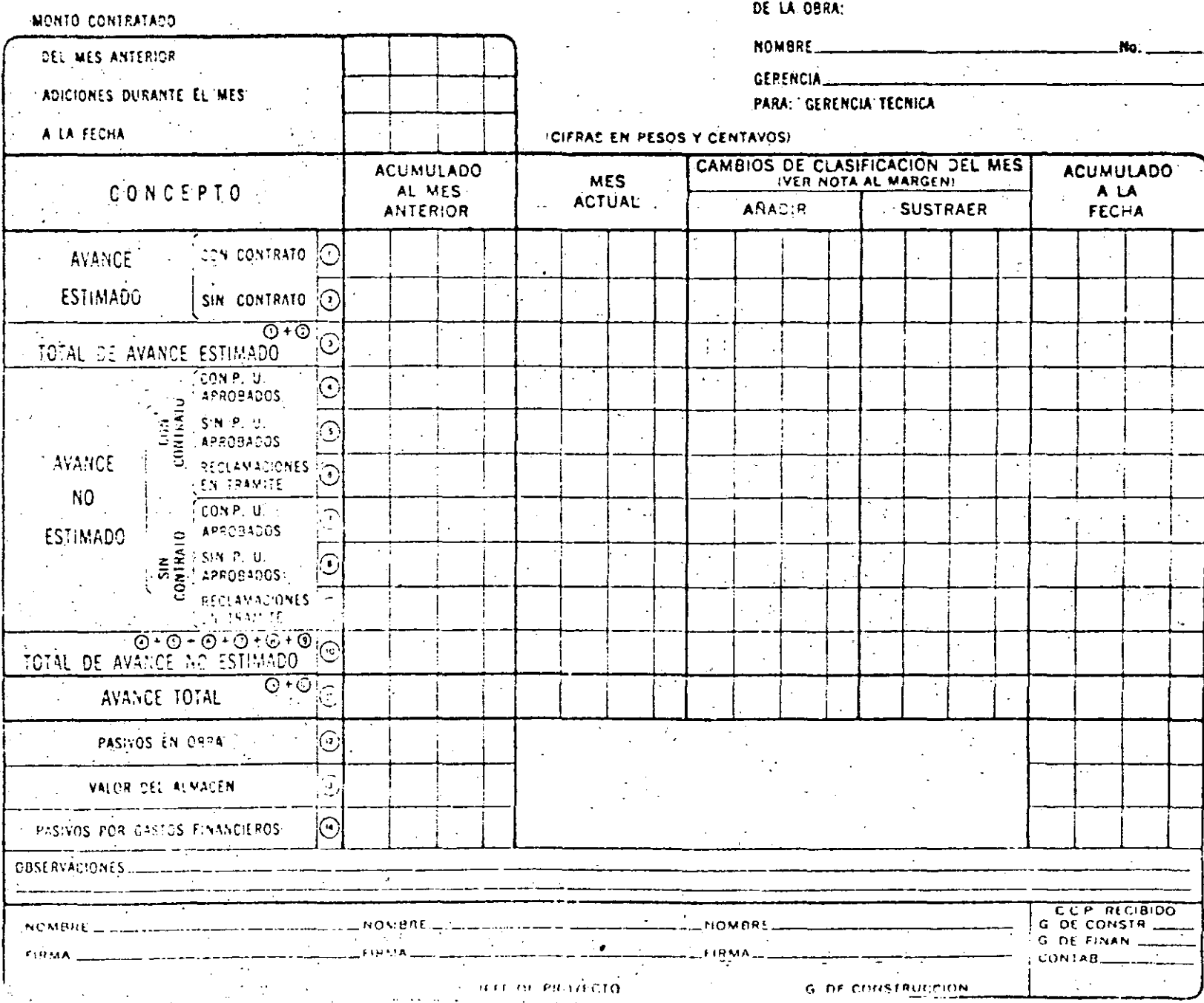

CE QUINERE CONTRATO, AUTORIZACIÓN DE<br>SE RESULIVE UNA RECLAMACIÓN PARA QUE LA<br>A.LA FICHA ESTE SEMPRE ACTUALIZADA OFBE USAPSE CUANCO<br>PRECOS UNITARISTO<br>COLUMNA ACUMULALA

CAMBICS DE CLASIFICACIÓN  $\ddot{\phantom{a}}$ 

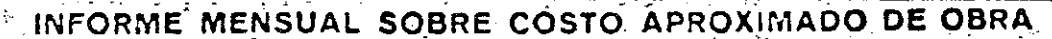

75

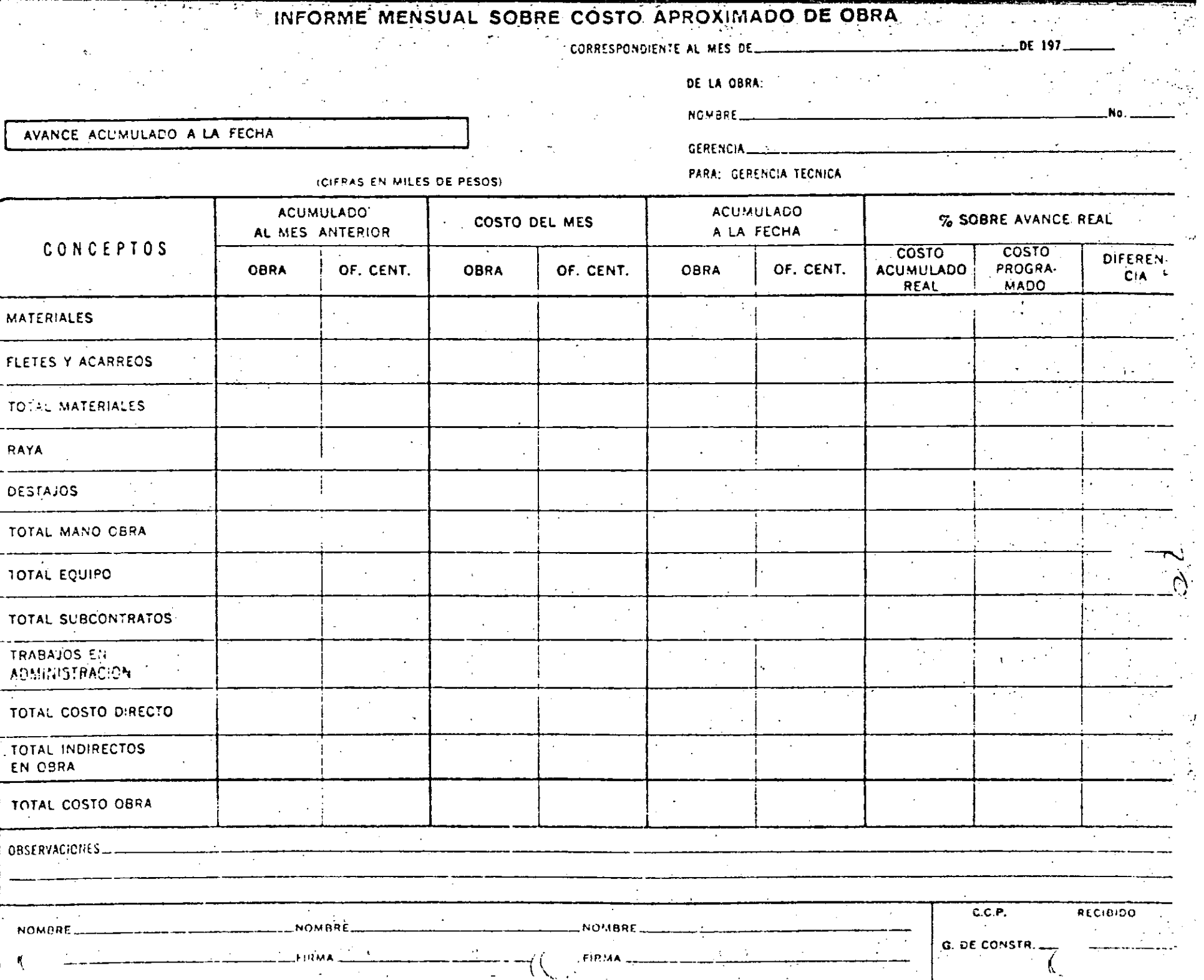

n de conecutirmon

 $\overline{a}$ 

 $\cdot$  i

 $\omega_{\rm eff}$  ,  $\omega_{\rm eff}$  and  $\omega_{\rm eff}$ 

 $\hat{\mathcal{A}}_{\text{in}}$ 

 $\frac{1}{1+\epsilon}$  $\overline{\phantom{a}}$ 

 $\hat{\mathcal{C}}$  $\frac{1}{\sqrt{2}}$ 

 $\bar{\beta}$ 

757

स्त

ᅐ

## INFORME MEN

**DIAIN** 

 $rac{1}{20}$ 

### IL DE ESTIMACIONES  $\mathcal{L}_{\mathcal{A}}$

 $\ddot{\phantom{1}}$ 

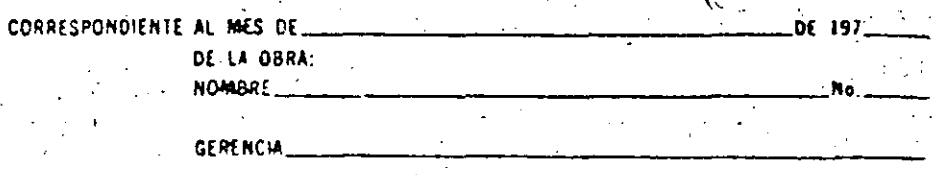

PARA: GERENCIA TECNICA

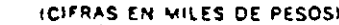

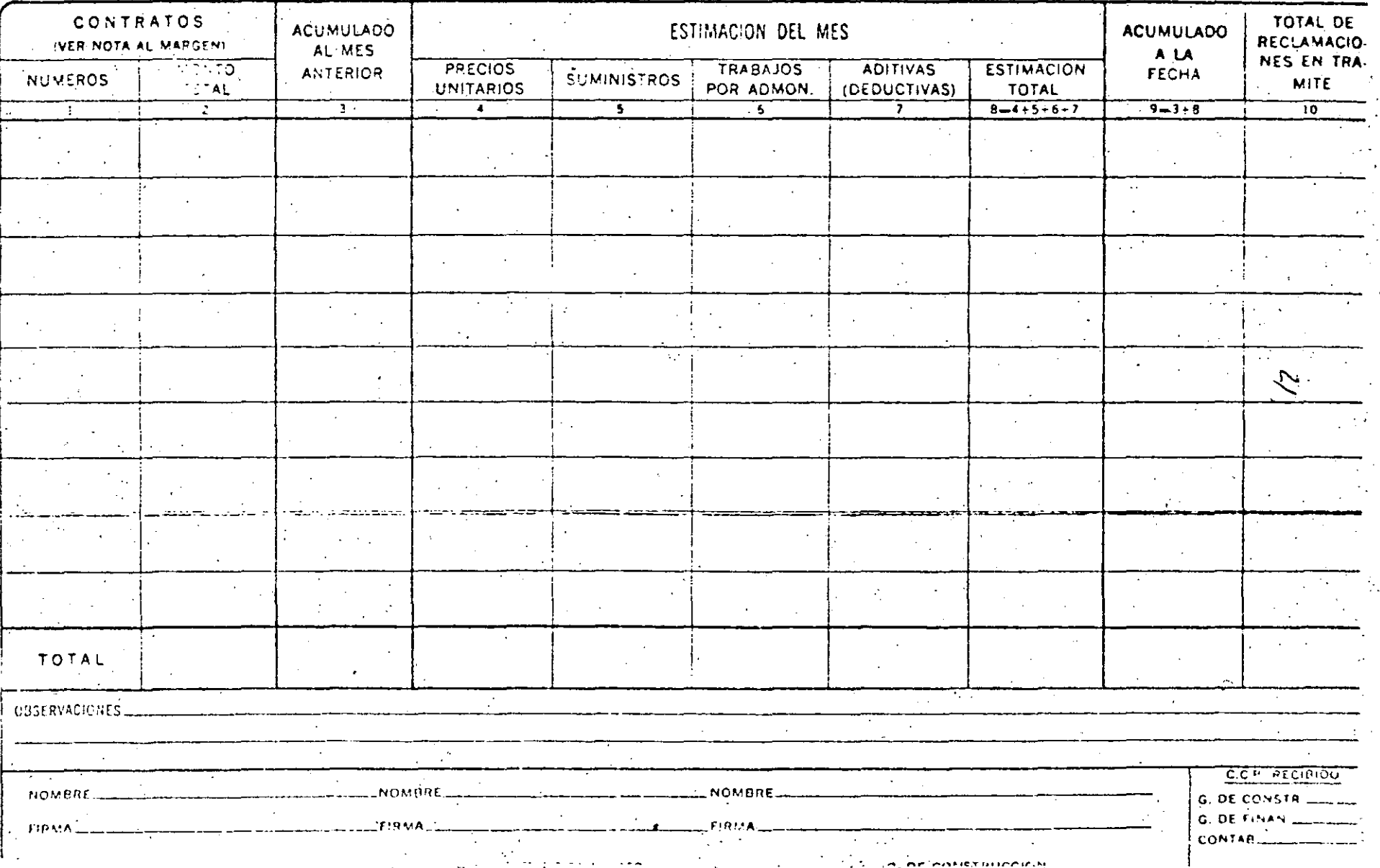

## INFORME MENSUAL DE SUBCONTRATISTAS

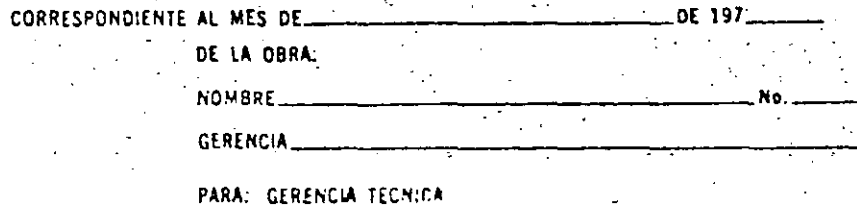

(CIFRAS EN MILES DE PESOS)

**ASSES** 

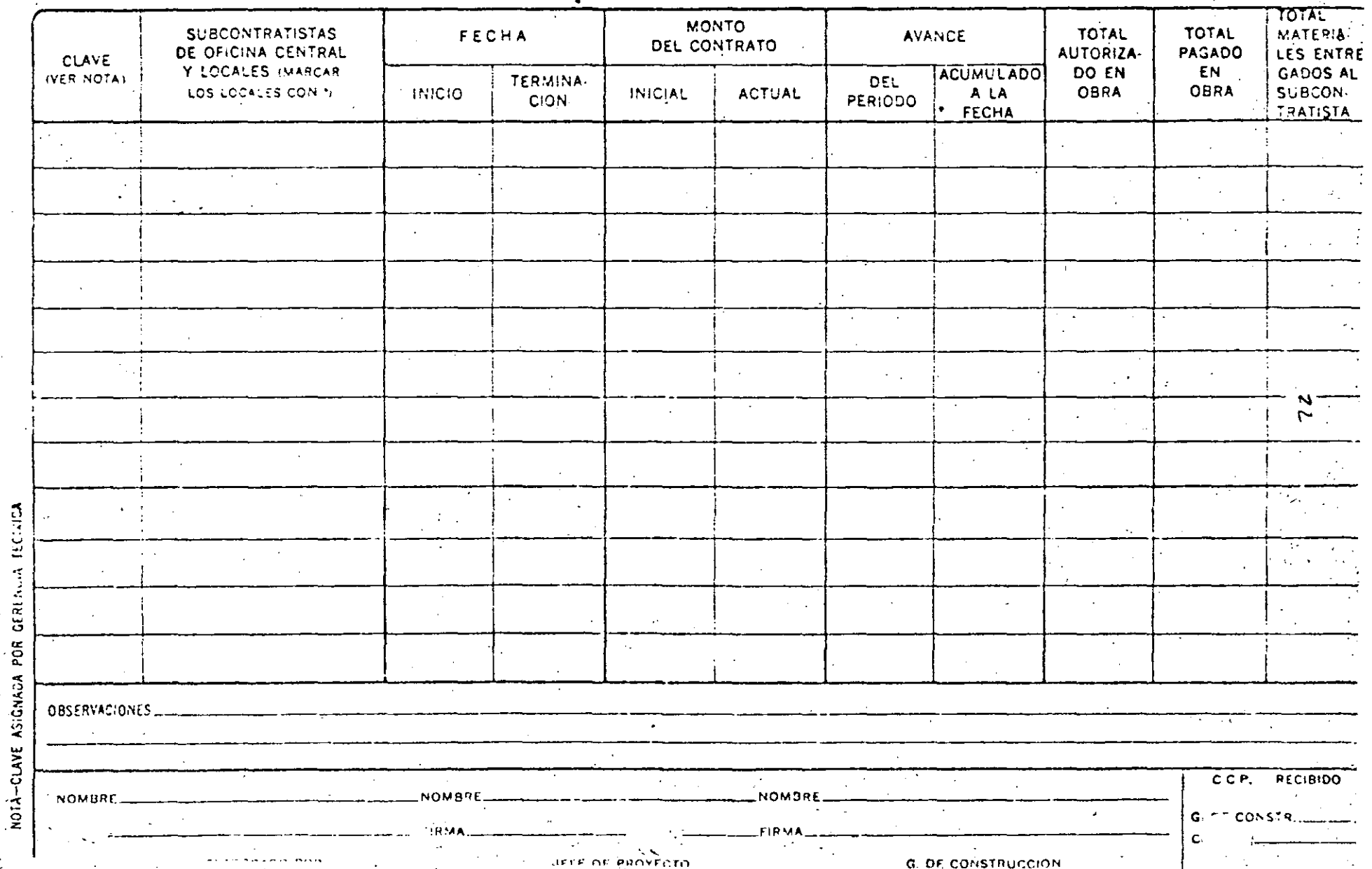

ONETIVOS PROGRAMA FINANCIERO CONPARIA :

**FTOW** 

PROYECTO.  $G. M. D.$  $\mathcal{L}_{\mathbf{z}}$ WANCE  $\overline{P}$  $\mathcal{F}_{\mathbf{a}}$  ,  $\mathcal{F}_{\mathbf{a}}$  $\sim$  $\sim 10^{-1}$  $\sim$  $\mathcal{L}(\mathbf{c})$  ,  $\mathcal{L}(\mathbf{c})$  $\Lambda$  $\mathcal{F}_{\text{max}}$ **RFAI** SATIVACION CERTIFICADA.  $\sim$  P.  $\sim$   $\sim$  $\mathbf{A}$  $\mathcal{L}_{\rm{max}}$  $\blacksquare$  PEAL  $\sim$  $\sim$  $\chi \rightarrow 0$  $\mathbf{P}$ INCIESO BRUTO POR ESTIMACIONES.  $\mathbf{v}$  $\Lambda$  $\sim$   $\sim$  $\ddot{\phantom{a}}$ PEAL  $\ddot{\phantom{a}}$  $\mathbf{P}$ ANTICIPOS.  $\mathbf{A}^{\dagger}$ REAL  $\mathsf{P}$  $T_N$ TUSSI VETO. (a.)  $\beta$  anticadas TODAS las deducciones) A  $R^{\pi}$   $V$  $\sim$  $\mathbb{P}^1$  $\Delta$ **FRABSOS.**  $\Lambda$  $\langle \cdot | \mathfrak{H}^{\ast} | \mathcal{V} \rangle$  . RELL  $\overline{P}$ LOOS TO TOTAL.  $\mathbb{R}^n$  A (3) **PEAL**  $P_{\cdot}$ PINNICIAMIENTO.  $\ddot{\phantom{a}}$  $\Lambda$  $(a, b)$ **REAL**  $\overline{\phantom{a}}$  $\sim$   $\sim$ **DELTRECIA:**  $\mathbf{P}$  $\Box$  - A  $\Box$  $(c-d)$ RFAL.  $\cdot$  .

 $\mathcal{M}_{\mathcal{L}}$ 

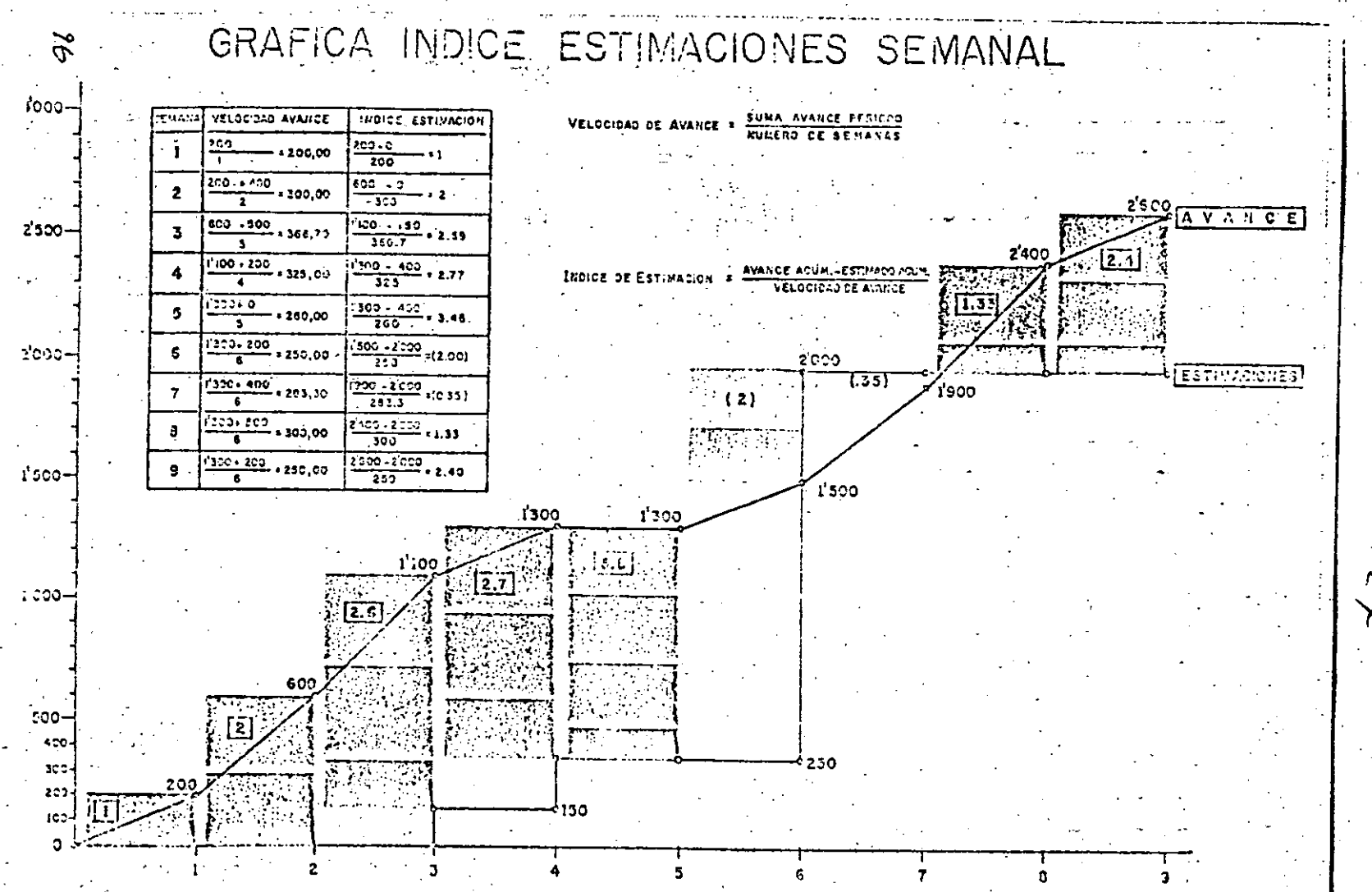

`S

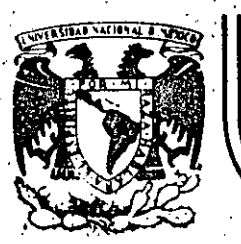

# DIVISION DE EDUCACION CONTINUA<br>FACULTAD DE INGENIERIA U.N.A.M.

### CURSO ORGANIZADO CON LA COLABORACION DE LA UNIVERSIDAD DE AGUSCALIENTES.

### "RESIDENTES DE CONSTRUCCION"

### $R$  O  $O$ .  $N$ T

DEL 20 AL 25 DE MAYO DE 1985.

Palacio de Mineria

Calle de Tacuba 5 primer piso

Deleg. Cuauhtemoc 06000 México: D.F. Tel.: 521-40-20 Apdo. Postal M-2285
#### CONTROI

#### Introducción

En el campo de la Ingeniería Civil se plantea constantemente la necesidad de construir obras para solucionar los problemas socio-económicos del país.

El proceso se inicia con estudios:

- Exploratorios
- Preliminares
- De Factibilidad
- Detallado

Determinado el proyecto definitivo, se planea la obra y se inicia posteriormente la etapa de construcción y es en esta don de se establece propiamente el proceso fundamental del control, partiendo de un Estandar (Proyecto).

La transformación de los materiales, maquinaria y esfuer zo humano se manifiestan en un proceso, siendo el producto la obra terminada. Para que sea integral el aprovechamiento de los recursos, se debe ejercer un control de tipo administrativo y un control de calidad del trabajo que se realizan, para obtener estándares de medición que permitan compárar los resultados con las normas establecidas.

La fig. 1 muestra un modelo Insumo-Producto con la integración de las consideraciones anteriores.

Del modelo podemos deducir que el control es un punto muy importante para obtener el producto deseado y que existe además una interacción entre el control y el proceso. Esta interacción nos indica que cuando los objetivos específicos no cumplan con las normas establecidas, se puede modificar.el proceso por medio de una retroalimentación que nos nermita conocer las causas de las desviaciones al compararlas con los estándares.

Esto conduce a planear nuevamente el proceso con base a la información de los hechos por medio de la retroalimentación.

Control

El control es una función administrativa que nos permite establecer m6todos de actuación concretos para alcanzarlos, y son parte importante del proceso de planeación, procurando siempre que las operaciones se ajusten a lo planeado o lo más cercano posible.

No se puede enunciar en unas cuantas nulabras los objetivos universales aceptables ya que estos son reflejo de la expe<sub>ri</sub> riencia propia,

2

El control es comparable al sistema nervioso del cuerto humano que se encuentra por todo el cuerpo como el control se en cuentra en toda la organización.

3

Objetivos del control.

El objetivo del control es iuchar porque se obtenga efi ciencia que para la empresa significa productividad.

Los objetivos ojercen se función en calidad de normas para que podamo, medir el resultado organizativo e individual. Nó podemos hablar del control si no se figan las menas y se establece el estandar de medición.

Procedimiento del Control: "

El proceso del control se compone de cuatro etapssio fases que son:

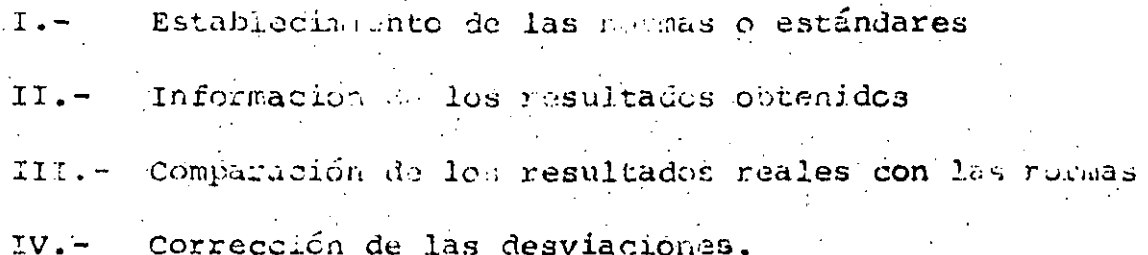

Estos elementos simapre intervienen independiente de lo que se controle.

Aunque el procedimiento del control básico puede sen senci Tlo, su aplicación trae consign machas enterrogaciones, como son:

z cuándo y donde dels naciose li revisión?

¿ Que estándares habrá ana usar para colificar?

¿ A quien deben comunicarse los resultados de las valoraciones?

4

¿ De que manera podrá determinarse todo el procedimiento oportuno, equitativamente y con un gasto razonable ?

Nuestra respuesta a prequatas como éstas determinarán la efectividad de cualquiera que sea el sistema de control.

Bases del Control.

Determinar cuando y en que medida hay que controlar y se leccionar los sistemas adecuados es una de las decisiones que com pete a la gerencia, para poner en práctica un programa general de control.

El control ha de practicarse hasta que la organización pueda mantenerse en condiciones de estabilidad y lograr sus objetivos.

Para chan has bases de control, es importante conocer ciertas ideas básicas que son el principio del control.

CONTROL EN EL PUNTO ESTRATECHOO

El control óptimo solo puede ser logrado si los puntos críticos, claves o limitativos pueden ser identificados y se pueden ajustar.

#### LA RETROALIMENTACION  $\mathbf{2}$

El proceso de ajustar las acciones futuras con base a la información acerca de la experiencia se conoce como retroaliment

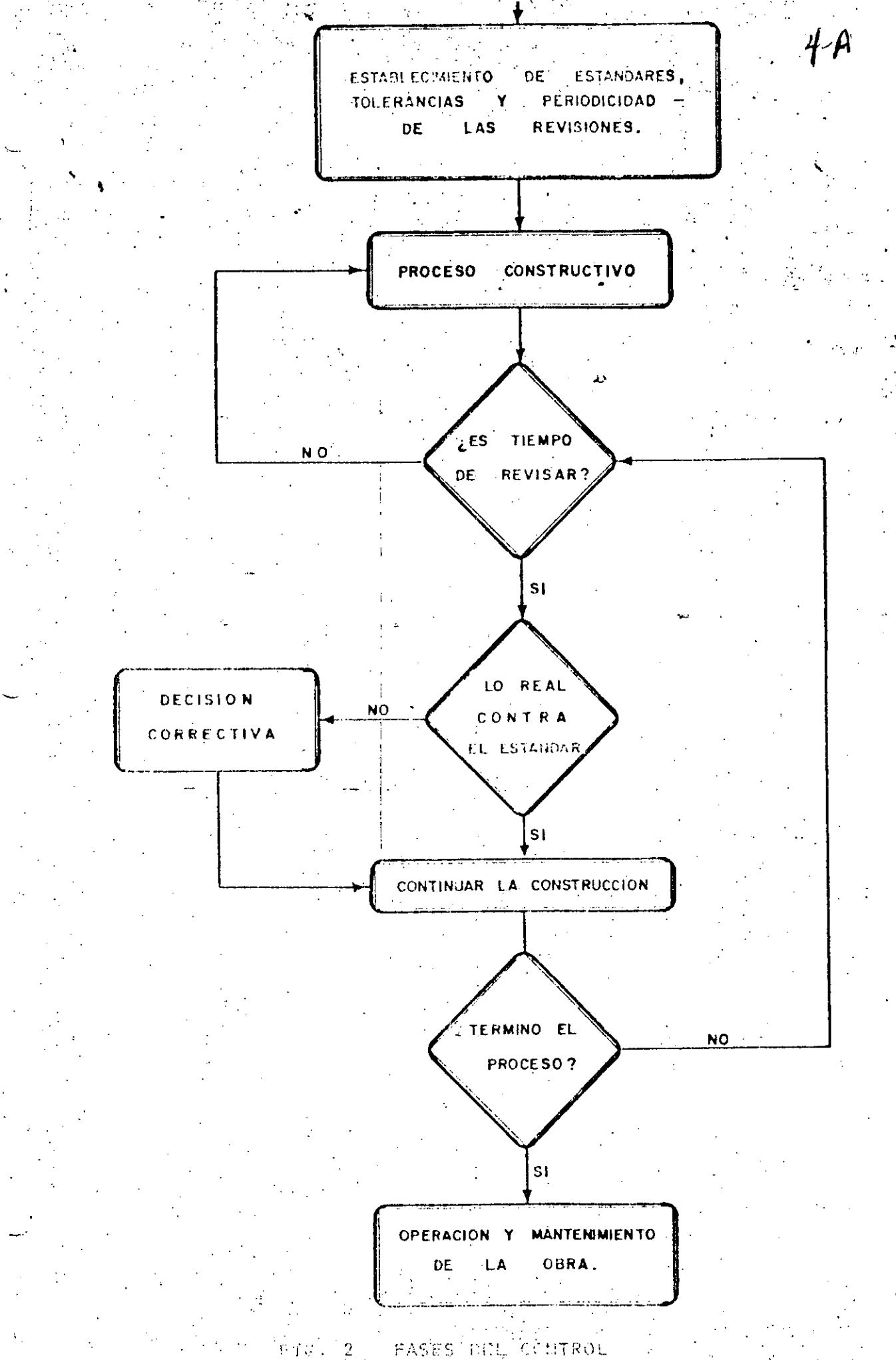

#### EL CONTROL FLEXIBLE

Cualquier sistema de control debe responder a las condiciones cambiantes.

# - ADAPTACION A LA ORGANIZACION

Los controles deben ser hechos a la medida de la organización.

### 5. - AUTOCONTROL

Las unidades deben ser planeadas para controlarse a sí mismas

CONTROL DIRECTO 6.

> Cualquier sistema de control debe ser diseñado para mantener contacto directo entre el que controla y lo que es controlado.

#### 7. EL FACTOR HUMANO

Cualquier sistema de control que incluya a personas se ve afectado por la manera sicológica como los seres huma. nos ven el sistema.

# Establecimiento de las Normas o Estándares.

No existen reglas fijas que nos indiquen cuánto hay que controlar. El punto en que hemos de detenernos es a menudo complejo y puede ser arriesgado intentar mantener un sistema de control demasiado sencillo.

Los estándares o normas pueden ser tangibles, indefinidos o concretos, pero hasta que totos los interesados comprendan bien cuales son los resultados que se desea tener, los controles solo provocan confusiones.

医主教教授 医三甲酸

El primer paso en la formulación de estándares para fines de control es aclarar cuales son los resultados que deseamos Por lo general, el enfoque de los estándares se centra obtener. en la Producción, Costo y fuentes de recursos.

INFORMACION DE LOS RESULTIDOS OBTENIDOS

Uno de los factores pous importantes en el establecimiente de un sistema de control, es la comunicación.

El término "comunicación" significa el intercambio de hechos, ideas, o impresiones emotivas entre dos o mas personas. El intercambio se realiza con éxito solo cuando produce un mutuo enten dimiento. No basta que digamos: el receptor debe ERTENDEP el mensa je que desea comunicarle el expedidor. Es posible que no estén se acuerdo ambos y que, sen embargo la comunicación se haya realizado. porque por lo menos uno de ellos comprenda lo que el otro quisc.. trasmitir.

Uno de los principales problemas al que nos enfrentamos al formar redes de comunicación es la confiabilidad en el canal de mando. Desde hace muchas décadas los hombres de negocios han utili zado el canal de mando como la arteria principal de las comunica-

ciones en las empresas. El capal pas ("ses astrecho, pero permise

que los mensajes esenciales circulen en dos sentidos: el empleado espera recibir la información acerca de su trabajo y los pla-· nes de la empresa de su jefe inmediato; por su narte si desea hacer proposiciones o formular preguntas, recurre a su jefe. Los problemas se manifiestan cuando ei "jefe" con ideas antiguas (sea Director, Gerente, o Jefe de Departamento), considera que toda tentativa de desviar el canal de información de entrada o salida de su área, para que no pase por su mesa de trabajo, infringe sus prerrogativas y su autoridad.

7

Pocos negocios modernos pueden nermitir que el canal de comunicaciones circule por un solo canal, pues cada gerente viene a constituir un "cuello de botella" potencial en el flujo de los informes esenciales.

La experiencia ha demostrado que el hombre es mal trasmisor de ideas. Otra deformación más ocurre cuando el mensaje sube o baja por el canal de mando. Entre el subalterno y el jefe *b*  existe la tendencia de interponer un tamiz protector, déspu€s de. dos o tres tamices de este tipo, la información que llega, quedará probablemente muy deformada.

En .virtud de que las comunicaciones que fluyen por el canl de mando tienen a ser lentas y deformables, las compañías casi siempre utilizan otros canales más, Estos canales que permiten distribuir los informes operacionales por toda la órganización, funcionan en forma similar a la del canal sanguíneo que lleva oxígeno a todas las arterias,.

Las redes de comunicación que dispone una empresa, es muy amplia, un gran caudal de información fluye "horizontalmente" en impresos, en formas preconcebidas con vocabulario especial; otras veces a manera de informes en restiten para gran cantidad de datos directamente entre operadores y sobrestantes, otras mas en boletines oficiales.

 $\mathcal{A}$  and  $\mathcal{A}$ 

in Program

La comunicación escrita en ocasiones suelen fallar, cuan do se trata de comunicar estados se ánimo o nuevos factores que necesitan ponderarse. En cambio, el intercambio verbal posee va-rias ventajas de las cuales carece el mensaje escrito, estas son:

- $a)$ La falta de oportunidad de la respuesta inmediata.
- b) Cuando nos enfrentamos a problemas no cumunes que requieren explicación adicional y su confirmación.
- c) Intercambio de impresiones.

Por lo tanto, aunque se reconozca la necesidad de sus comunicaciones escritas, tambien oblemos dar cabida al intercambio verbal para que nuestra red sea lo más efectiva posible.

Hemos mencionado anteriormente algunas ventajas de la comunicación verbal, cabría ahora la oportunidad de citar también las desventajas que tiene este sistema de comunicación como es:

- a) Mayor cantidad de palabras.
- b) La atención se quía por el propio interés.
- La intención es reflejo de actitudes anteriores. C)

Para terminar con los sistemas de comunicación en una -empresa, mencionaremos el conducto clandestino por el cual circu lan los rumores, los cuales existen y no es posible negarlo.

Los informes de control que resumen y comunican los resultados de las observaciones realizadas, constituyen una etapa indispensable del proceso de control, por lo menos en los casos más extensos, es preciso poner más atención en ellos, porque la ineficiencia en cualquier etapa necesaria podría provocar el hundimiento de todo el proceso.

Es preciso que la información necesaria para controlar son lo más homogénea posible por lo que la mayoría de las empresas diseñan formas específicas para cada tipo de control específico evitando de esta manera interpretaciones erróneas o bien informaciones sin trascendencia, que solo origina gastos innecesarios.

La información para efectos de control debe ser breve, ágil, oportuna y veraz.

Diseño del Sistema para el Control

Definimos el diseño del sistema para el control como: "Idear y planear mentalmente una unidad de muchas partes diversas para ejercer una influencia moderada o directora en la actividad que deseamos controlar"

Un diseño de sistema es un enigma de tipo particular. El problema existe para una persona cuando ésta tiene un objetivo

definido que no puede alcanzar con la norma del comportamiento que tiene ya dispuesta. Se plantea la solución cuando algún obstáculo se opone a la consecuencia de un objetivo. No hay dificultad ni el camino a la solución está despejado. Unicamente cuando hay que descubrir medios para salvar un obstáculo se prepara el esenario para su solución.

 $10^{\circ}$ 

Para obtener una solución correcta, necesitamos escoger entre nuestras experiencias anteriores similares al caso y organi zarlas.

GUIA PARA EL DISENO LOGICO DE SISTEMAS DE CONTROL

- DARSE CUENTA DEL PROBLEMA.- Aunque estamos rodeados de **Paso 1.**problemas sin resolver, no se convierten en tales mientras no vemos que lo son.
- DEFINIR EL PROBLEMA.- Una vaga noción del problema a -**Paso 2.**nadie llevará a ninguna parte, más si hacemos un esfaur zo para delimitar el problema con precisión, en nuestra mente surgirán buenas ideas.
- LOCALIZAR, VALORAR Y ORGANIZAR LOS DATOS Para preparar una solución provisional a un problema as ante todo necesario reunir datos.

DESCUBRIR RELACIONES Y FUNMULAR HIPOTESIS Paso  $4 -$ 

Con los datos obtenidos se hacen hipótesis y suposiciones

- Paso 5.- VALORAR LAS HIPOTESIS.- Hay que someter a rigurosa prue ba de modo sistemático la solución provisional. Primaro ds vegsaario determinar si la respuesta satisface o no las asigencias del problema.
- Paso 6.- APLICAR W. SOLUCION.- Fl paso de la aclicación no siempre'es fácil de opreciar en algutos problemas puramente especulativos y es posible que no miempre se enquentre en.la solución del distrio del sistema.

Bl analisis de sistemas se compone de tres pasos:

 $\mathbf{A}$ Diagrams, de trámite.

tha .

Consiste este paso en mostrar la marcha que (+ siguen los trámites burocráticos mediante un esque

B) Diseño de formas o impresos

Todas las formas se diseñan o rediseñan para su eficaz empleo.

Manual de Procedimientos  $\mathbf{C}$ 

> Las instrucciones por utapas aeben puntualizared por escrito para que se vea el funcionamiento del trámite mejorado.

Diagrama de trámites.

Conocida la produziazion el esencial detallar un cuadro.

gráfico del Srain

Todo lenguaje necesita sus reglas, como que la gráfica debe empezar en la.margen superior·izquierda *y* avanza hacia laderecha.

El eje vertical muestra la sucesión cronológica de los acontecimientos estando los primeros arriba. Las columnas pueden utilizarse para representar diferentes formas o impresos; por -ejemplo, los diferentes departamentos por los que pasa el trámite. . Bl aolo diagrama de ésta serviria muy poco *y* lo que procede despues, es analizar para estudiar las posibles mejoras. El mejormétodo de hacerlo es preguntando cosas como estas:

#### LISTA DE PREGUNTAS

 $<sub>L</sub>$  Puede eliminarse alguna copia ?</sub>

· .. ,··-

l. Puede suprimirse algún tráwite ?

 $l$ . Puedo hacer mejor las operaciones alguna otra persona  $?$ ¿ Pueden combinarse algunos trámites en forma ventajosa ? ¿ Puede mejorarse la sucesión de los trámites ?

- ¿ Pueden subdividirse algunos trámites en forma conve-niente?
- l. Puede el iniciador. de una forma proporcionar más *y* m .. -. jor información ?

¿ Podría hacer la operación un empleado que gane menos.  $\mathcal{L}$  Puede eliminarse alguna operación de archivo ?

¿ Para que conservar la forma ?

Se lleva reqistro en más de un luqur

IZ

Hay otras preguntas que podrían plantearse y conviene acostumbrarse a ello ya que ninguna lista reemplaza jamás la idea creadora del homore.

Diseño de formas.

El diseño de formas empleadas en el procedimiento buro crático es sencillamente la aplicación del sentido común. En general se deben tener presente lo fácil que es añadir o quitar información, sea manuscrita e a máquina. Pero como es difícil cecordar tantas cosas lo mejor es tener una lista lo más completa posible. . . . .

LISTA PARA EL DISENO DE FORMAS.

- ¿ Es necesaria esta forma o podría otra servir tambien para tal fin ?
- ¿ Tiene esta forma un encabezado que describa verdaderamente su fín ?
- ¿ Tiene la forma suficientes instrucciones para uso gene ral ?
- ¿ Tiene un tamaño apropiado para archivarla ?
- si la forma esta destinada a viajar ¿ Necesita un espacio para indicar el destinatario y el remitente ? ¿ Hay en ella margenes adecuados para encuadernarla ?

¿ Puede utilizarse ambos lados ?

¿ Corré riesgo de mancharse ? En maso afirmativo ¿como hay que protegerla ?

 $13<sup>°</sup>$ 

Por lo tanto, cuando nuestras valoraciones para controlar indica que no todo marcha bien, tenemos que investigar muchas causas posibles para hallar la que origina su dificultad, una vez que se ha localizado el problema como resultado de la investigación provocada por el informe de control que sea desfavorable, rápidamente efectuamos los ajustes para corregirla. Si las circunstancias operatorias han cambiado lo que se planeó, tomaremos medidas para hacer que vuelvan a la normalidad.

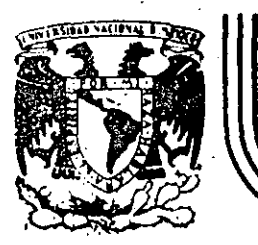

# DIVISION DE EDUCACION CONTINUA<br>FACULTAD DE INGENIERIA U.N.A.M.

CURSO ORGANIZADO EN COLABORACION DE LA UNIVERSIDAD AUTONOMA DE AGUASCALIENTES A TRAVES DE LA FACULTAD DE INGENIERIA.

# "RESIDENTES DE CONSTRUCCION". TEMA: PLANEACION

PROF. ING. GILBERTO HERNANDEZ GOMEZ.

 $\mathcal{L}^{\bullet}$  .

AGUASCALIENTES, AGS. MAYO DE 1985.

#### **INTRODUCCION**

 $6<sub>...</sub>$ 

#### **CONSTRUCCION**

2

Dentro de los campos en la profesión del Ingeniero Civil ocupa unlugar preponderante la construcción, En la realización de una obra, este campo sigue inmediatamente al discño y precede a los de operación y man tenimiento de obras. Consiste la construcción en la realización de una -obra combinando materiales, obra de mano y maquinaria con objeto de -producir dicha obra de tal manera que satisfaga una necesidad normalmen te colectiva, y que cumpla con las condiciones planteadas por el diseña --·dor, entre las que se cuenta con primordial importancia la seguridad.

La construcción puede definirse como uno o varios procesos de pro ducción en el o los que se combinan en alguna forma recursos (materia-les, obra de mano y maquinaria) para lograr el producto terminado. Se trata pues de un típico proceso industrial, que solo difiere del clásico enque las obras normalmente son diferentes y se requiere estudiar un proce so que será diferente para cada obra; en cambio el proceso típico industrial es repetitivo.

#### MOVIMIENTO DE TIERRAS

Entre estos procesos es muy común encontrar el movimiento de tie rras, que puede ser parte del proceso total o todo el proceso. Consiste el Movimiento de Tierras en combinar maquinaria, materiales y obra demano, a fin de obtener la obra o parte de la obra de acuerdo con lo plan-teado en el diseño.

El problema de selección de equipo trata de determinar que tipo, modelo y tamaño de máquinas debená usan el ingeniero para realizar su proceso dentro de las restricciones impuestas por el proyecto. Al definir esto el ingeniero estará planeando el proceso constructivo, o dicho en otra forma definirá en todos sus puntos el procedimiento de construcción a  $-$  usanse.

### **PROCESOS**

Podemos pues presentar la construcción (válido para el movimiento de tiennas) como uno o vanios procesos de transformación con una entra da, los recunsos y una salida, la obna tenminada.

Materiales~ Maquinari PROCESO----\_.,.,.\_Obra terminada Esfuerzo Humano~

21

Como habíamos dicho antes el proceso puede ser uno o varios, pero también podremos dividirlo en subprocesos, cada uno de los cuales produ  $c$ irán una parte de la obra, estos pueden ser simultáneos o en cadena, y  $\overline{\phantom{a}}$ es usual que estos subprocesos se anal icen por separado para definir losprocedimientos de construcción que producirán la obra que deseamos.

#### CONTROLES

3

A lo largo de la ejecución deberemos revisar que nuestro esfuerzonos vaya llevando a la obra terminada tal y como lo concebimos. Es fácil comprender que no conviene. esperar al fin de la obra para revisar si ésta coincide con la diseñada, y si nuestra planeación se cumplió; esto es, si<sup>1</sup>. las cantidades y calidades que calculamos usar de nuestros recursos real mente fueron las utilizadas, Si algo falla; lo planeado no coincidirá con lo ejecutado. A la revisi6n del uso de los recursos a lo largo de la ejecución se le llama Control Administrativo. A la revisión de la calidad de la obra en todas sus partes a fin de que realmente ésta sea la diseñada se le deno mina Control de Calidad. Estos controles consisten en tomar muestras a lo largo del proceso y compararlas con los estándares tomados de lá planeación; en realidad constituyen en sí un proceso capaz también de ser pla neado. Este tipo de procesos se denominan de Control o Retroalimenta-ción. Si en estos procesos se encuentran desviaciones significativas conel estandar actúan sobre los procedimientos de construcción para corre-gir las desviaciones y acercar el· producto al estandar.

Puede pues representarse la construcción y sus controles con el siguiente esquema,

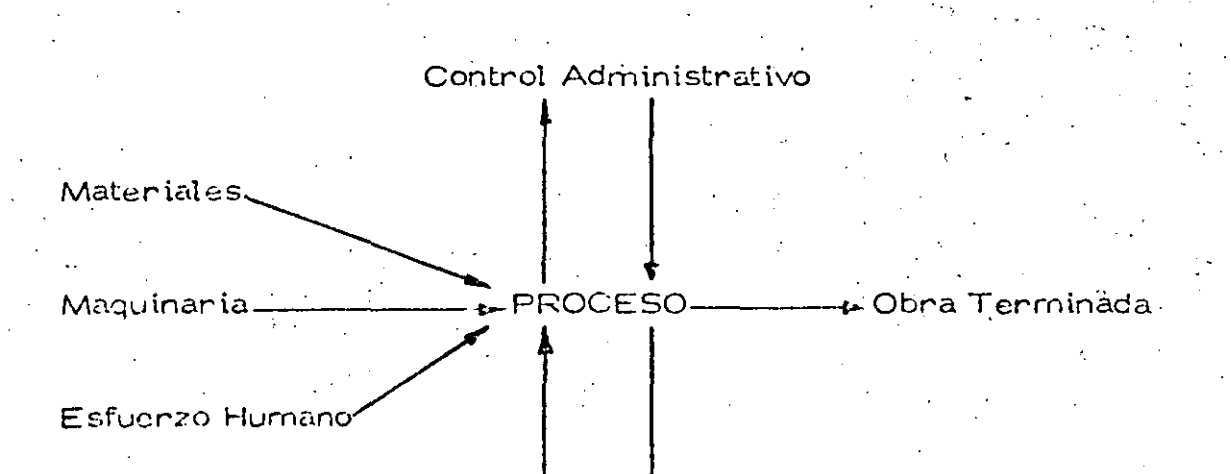

Control de Calidad

#### CONCEPTO DE LA PLANEACION 1.

#### LA PLANEACION

8.

 $\overline{2}$ .

Visto como una función, el proceso de planeación incluye la identi ficación de los objetivos organizacionales y la selección de políti cas, procedimientos y métodos diseñados para lograr estos objeti vos. En términos de la habilidad que está implicada, la toma de decisiones, incluyendo la creatividad, juega un papel importante para determinar el éxito de la plancación.

Discutinemos la función de la planeación y el papel que el proceso de la torna de decisiones tiene en ésta función.

5

La función de la planeación se compone de la selección y defini ción de las políticas, procedimientos y métodos necesarios para lograr los objetivos generales de la organización. Ya sea-en el nivel en que se determinan las políticas, procedimientoso métodos, el proceso de la toma de decisiones es un compo -nente esencial de la función de planeación. Por lo tanto, los -factores de un diagnóstico efectivo, descubrimiento de alternativas y análisis de las situaciones de la toma de decisiones, se estudian en la última parte de esta presentación en forma pro-gramada.

Puesto que las políticas, procedimientos y métodos deben for-mularse para que estén de acuerdo con los objetivos de la orga nización, se sigue que el primer paso en la función administrativa de la planeación es la identificación de estos objetivos.

### A) POLITICAS

Aunque son necestrios los objetivos para dirigir los esfuerzosindividuales y los de grupo, en la organización, las políticassinven para indican la estrategia general por medio de la cual -.<br>Se lograrán estos objetivos, Las políticas se han clasificado -con base en el nivel organizacional que afectan, la manera co-mo se forman en la administración y el área de trabajo a la - cual se aplican.

1. Una empresaj puede tener el objetivo específico de lograr una penetración nuyor en el mercado; atenerse a una competen cia en los precios para lograr este objetivo, serfa una

Las políticas se han definido como declaraciones generales  $\mathbf{2}$ o conocimientos que quían la toma de decisiones de los subordi nados en los diversos departamentos de una empresa. ¿Es necesanio que estas declaraciones se pongan por escrito a fin deque se consideren como políticas (sí/no).

#### decisiones

nivel

superior

isica

medio

general

línea

de primera.

departamental

3

gufa amplia y general para la toma de l'alle una organización.

Sea que estén o no escritas, las políticas sirven como una

Las políticas pueden clasificanse de diferentes maneras. -Una clasificación útil está basada en el nivel organizacional delos administradores afectados. De esta manera, políticas bási cas, generales y departamentales identifican el organizacional de la aplicación de la política.

Las políticas básicas que son de finalidades muy generales 5. y que afectan a toda la orgànización las usan principalmente los, administradores de nivel (superior/medio/de primera línea)

Una política de mercado para un producto por cada uno de-6 los productos ofrecidos por un competidor e importancia es unejemplo de una política

La política general, la cual es más específica, típicamente.  $7<sup>1</sup>$ se aplica a grandes secciones de la organización pero ordinaria mente no a toda ella. La usan generalmente los administrado -(superior/medio/de primera res de nivel l Inea)

Una política acerca de que los agentes de compras deben -8 trabajar con contratistas locales, donde sea posible, es un ejem plo de una política

La política departamental es más específica por naturaleza  $\mathbf{Q}$ y se aplica a las actividades diarias en el nivel departamental. La usan principalmente los administradores de nivel (superior/medio/de primera línea)

 $10<sub>1</sub>$ La política de que los empleados deben avisan si van a faltan por enfermedad es una política

En resumen, existen tres tipos de políticas basados en el- $-11$ fin y en el nivel administrativo afectado. Estas son las políti-cas. 

asicas generates departamenta- $1e<sub>5</sub>$ 

rnanera

están

creada

~-61 ic itada

...

7

12 Las políticas generales se relacionan, primariamente, con las actividades de los administradores (entre entre entre entre entre entre entre entre entre entre entre entre e políticas departamentales conciernen más a los administrado -res y las políticas básicas afee---· ., tan más directamente a los administradores de nivel

 $11...$ 

----------------·

13 Otra clasificación de polfticas se basa en la manera en,que se forman en la organización. La política creada, la política solicitada y la política impuesta, son tres tipos de políticas ba soliteitada y la política impuesta, son tres tipos o<br>sados en la\_\_\_\_\_\_\_\_\_\_\_\_\_\_\_\_\_\_\_como se han formado.

 $14$  La política creada es la iniciada por los administradores de una compañía con el fin de que les sirva de guía a ellos y a sus subordinados. Típicamente la relación entre la política  $$ creada y los objetivos organizacionales \_\_\_\_\_\_\_\_\_ \_\_,.\_ (están/no están) fntimamcnte 1 igados,

15 La decisión para promover la venta de contratos de servicio con venta de equipo, para asegurar que los clientes manten gan, de manera adecuada, el equipo, es un ejemplo de política-

16  $\,$  En comparación con una política creada, una política sol $\,$ i $\,$ eitada la formula el administrador de una compañía. La dife --<br>rencia está en que ésta última se origina por la solicitud de unadministrador a su superior, para resolver un caso excepcio -nal; ésta es la base para que se le llame política

17 Puesto que la política solicitada está basada en el manejo de casos individuales, el cual puede implicar circunstancias es  $p$ eciales, ¿existe algún peligro de que tal política sea incomple $\bar{z}$ ta, sin coordinación y quizás inconsistente?<sup>•</sup> (sí/no).

18 Cuando no existe una política previamente especificada, un administrador pregunta a su jefe qué hacer con una cuenta porcobrar ya vencida. La decisión del superior constituye la for $$ mul ación de una política

 $sol$ ic itada

-crco.da

impuesta

 $\frac{5}{2}$ .

formulación de políticas solicitadas, es un indicio de que no se ha dado suficiente atención a la formulación del tipo de políti -ca que previamente discutimos, eslo es la política

19 Cuando los administradores se ocupan contínuamente de la

20 Las políticas impuestas son el resultado de una fuerza ex $-$ x terna que presiona a la organización, tales como la acción gu-bernamental de la asociación comercial o del sindicato. En ge ncral, la importancia de la política en el comunido--Zlurrv\_·nt.-~ndo **c:n** lo~ (Jltirno~-:; **i"ños.** ------- *'t* 

si

si (puesto que r "án sujetas" is mismas presiones gubernamentales.  $de$  la asocia $$ ción comercial  $y$  del sindicato.

¿Creé usted que las políticas impuestas en la General Mo -21 tors, son similares a las de la Ford Motors Co.?  $(c1/no)$ .

impuesta

23.

tres tipos de políticas:

Una política de depreciación de equipo formulada debido a- $22$ las exigencias de un contrato con la Fuerza Aérea, es un ejemplo de política

Con base en la manera como se forman, hemos discutido

creada. sol icitada impuesta

impuesta

El tipo de política que sería similar en diversas empresas 24 de una misma rama es la política

La política específicamente formulada para establecer 25 guías necesarias para lograr los objetivos de la organización antes de que se presente cualquier problema se llama política -

creada

solicitada

El tipo de política cuya abundancia indica una flata de atención 26 administrativa apropiada para dar por anticipado las guías ne cesarias para tomar decisiones se llama política

Finalmente, otra clasificación de políticas tiene como base 27 el área de trabajo a la que se aplican. Aunque se podría discutir un gran número de categorías, abarcaremos: ventas, pro -ducción, finanzas y personal como las principales áreas de --en la empresa.

trabajo

 $\overline{c}$ s

ventas

28 Las políticas de ventas tienen que ver con decisiones tales como la selección del producto que va a fabricarse, su precio, su promoción de ventas y la selección de los canales de distri bución puesto que éstas son áreas interdependientes de toma de decisiones, la coordinación de estos esfuerzos (es/no es)esencial.

La decisión para restringir la distribución de una cierta --29 manda de derveza a una área geográfica constituye una política de

30 Las políticas de producción incluyen decisiones tales como la de fabricar o comprar un componente, la elección del sitio de producción, la compra del equipo de producción y los inventarios que deben mantenerse. Pueden formularse las políticas de producción sin tener en cuenta las políticas de ventas? ---- $(s)/no$ .

La decisión para ubicar nuevas plantas a una cierta distan-31 cia de un morcado importante constituye una política de ---

Las políticas financieras tienen que ver con la obtención -32 de capital, métodos de depreciación y el uso de los fondos disponibles. Como tales, estas políticas (podrían/no podrían) --afectar directamente todas las otras áreas de -formulación de políticas.

La decisión de alquilar en vez de comprar todo el espacio-33 necesario para almacenes, es un ejemplo de política

Las políticas de personal tienen que ver con la selección  $-$ 34 del personal, desarrollo, compensación, desarrollo de una mo ral y con las relaciones sindicales. Es importante que estas po líticas sean uniformes en toda la compañía?  $(5\frac{1}{10})$ 

35 La decisión de que los solicitantes de empleo se inicien como aprendices, con base en las pruebas de habilidad, es un -ejemplo de una política de

Los cuatro tipos de política basados en el área de trabajo -36 que se han discutido son:

Obviamente, cualquier política dada puede descibirse en --37 términos de cualquiera de los tres sistemas principales de cla-como se formó la política, y el área de afectada.

38 El jefe de personal de una empresa ha informado a su supe nion que es incapaz de contratan ciento pensonal técnico en la comunidad local, y como resultado de esto el jefe de relaciones industriales decide que éste personal debe ser reclutado en una comunidad distante. Desde el punto de vista del nivel adminis <del>;</del> trativo ésta es una política , desde el punto-

de vista de la manera como se formó es una política y desde el punto de vista del área de trabajo es

personal

sſ

no

producción

podrían

financiera

9

ventas: producción finanzas per sonal

administrativo manera trabajo

genemal solicitada

ねつり にょうだ

 $A$ sica creada ventas

 $10<sub>10</sub>$ 

departamental impuesta producción

procedimiento

procedimiento

contratación

Los administradores de nivel superior en una empresa de-39 ciden concentrar sus esfuerzos comerciales en el campo del -equipo clectrónico. Esto puede describirse como una política -

v del

14

40 Debido a las exigencias el contrato sindical con la empresa, los supervisores deben usar solamente ciertos métodos de estu dio de tiempos para determinar los estándars de producción. Esto puede describirse como una política

PROCEDIMIENTOS Y METODOS B)

y de

Una declaración de procedimiento es más específica que una de claración de política en que enumera la secuencia cronológica de pasos que deben tomarse para lograr un objetivo. Por otraparte, un método especifica cómo va a realizarse un paso del  $\cdot$ procedimiento.

Una descripción de cómo debe realizarse una serie de ta-41 reas, cuándo y por quién, normalmente se considera un

42. Las instrucciones específicas para atender órdenes de elaboración, que pueden incluír actividades en los departamentosde ventas, contabilidad y producción, son un ejemplo de un ---especificado.

43 -Haga referencia a la figura 3,1 para un ejemplo de un procedimiento. En este caso está implicado un proceso de

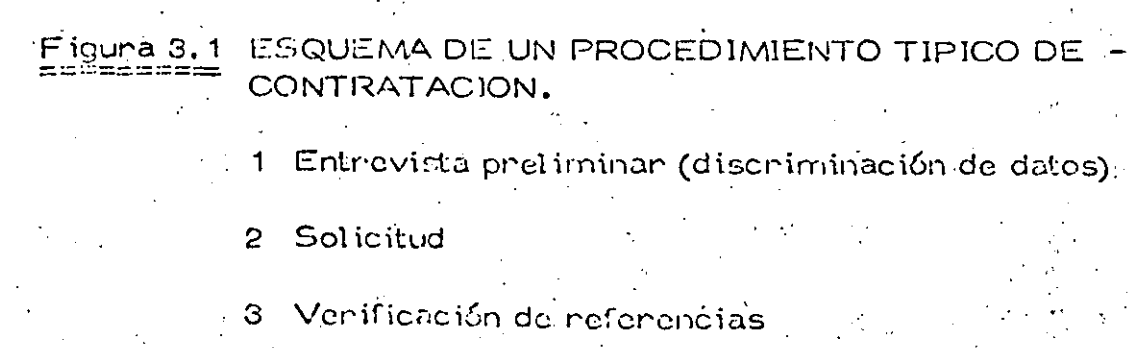

4 Prueba de aptitud.

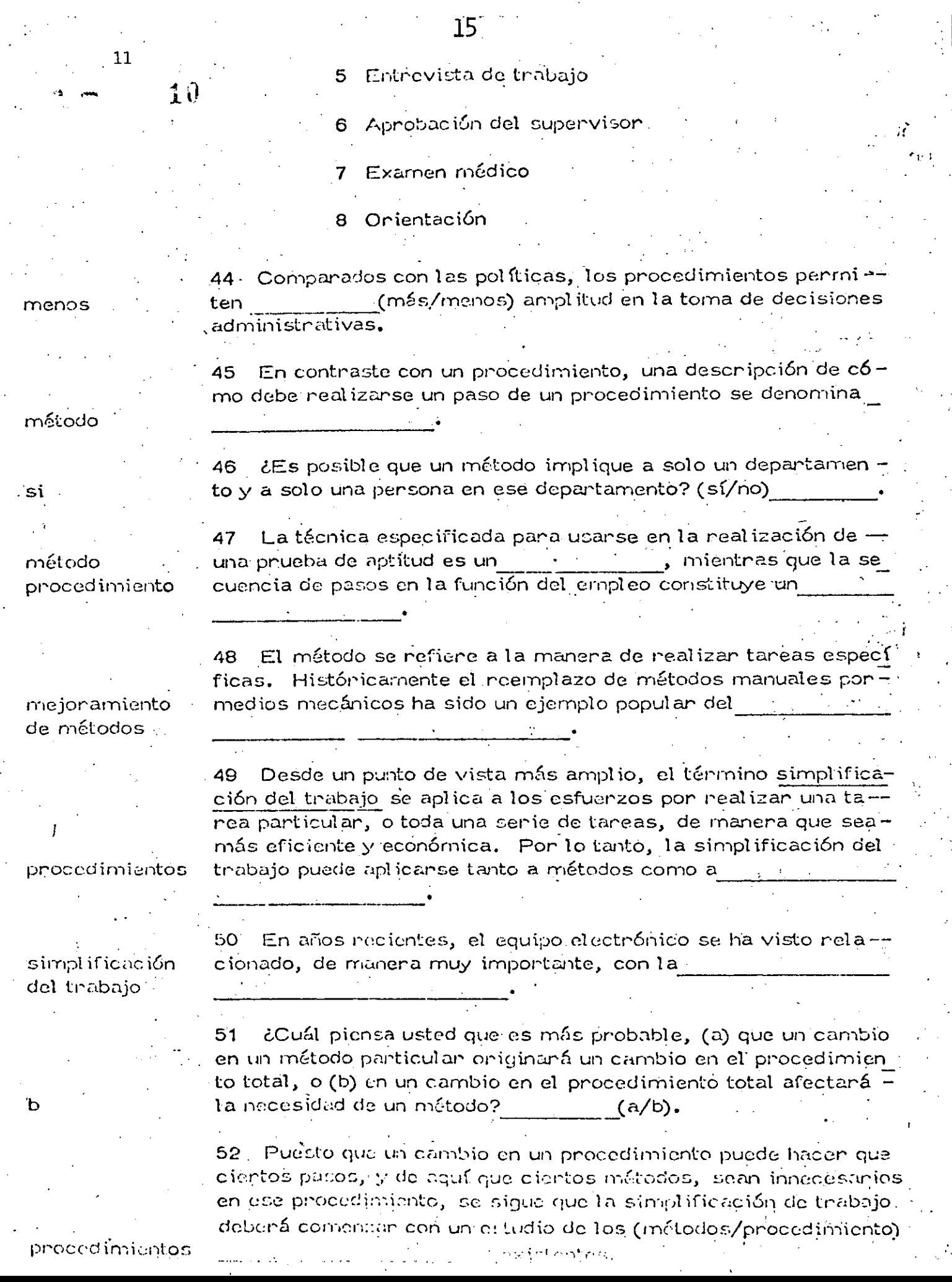

 $\frac{1}{2}$ 

19 F

 $\frac{1}{2}$ 

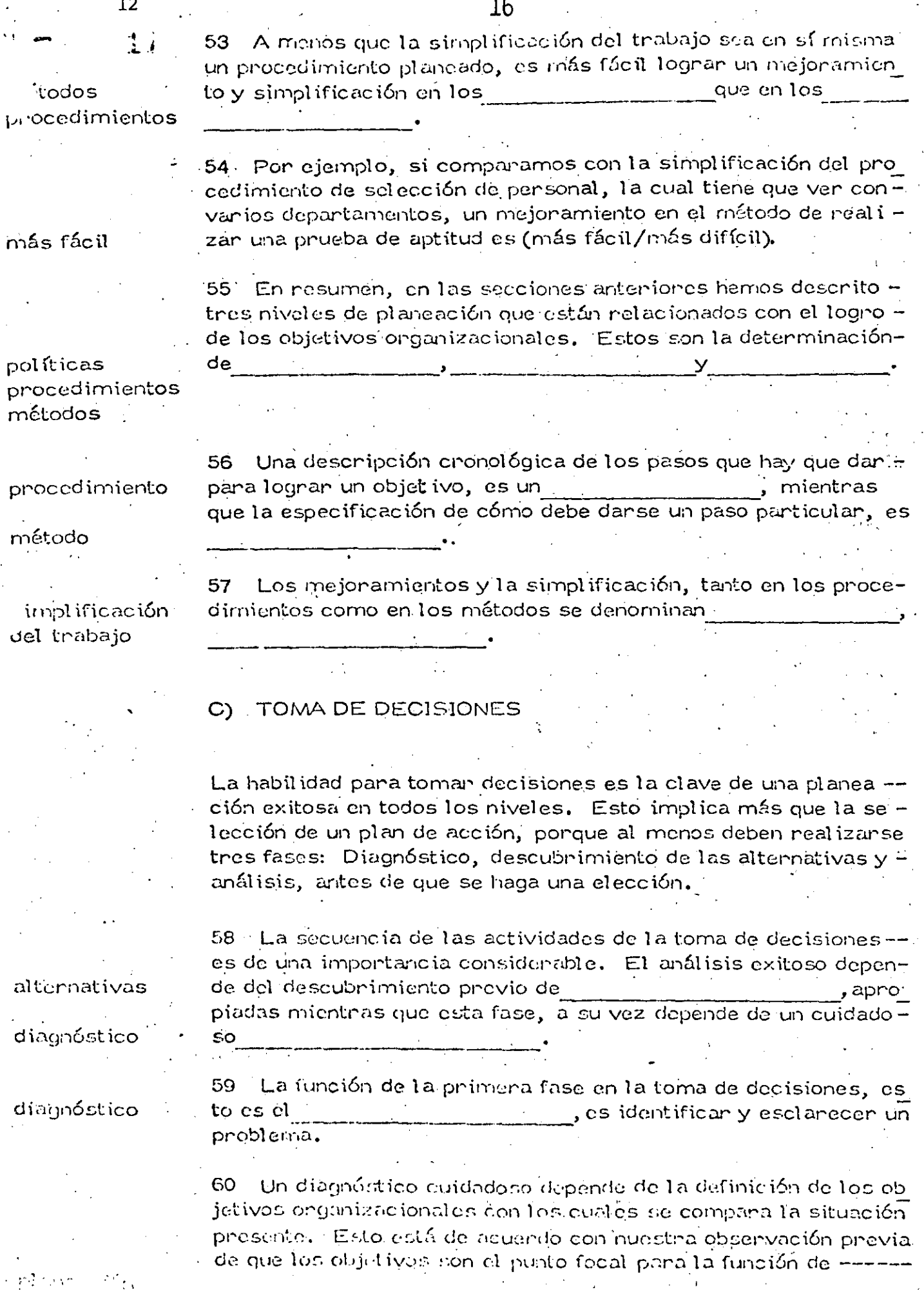

 $\mathcal{F}_{\mathcal{A}}$ 

 $\mathcal{F}^{\mathcal{F}}_{\mathcal{F}}$  ,  $\mathcal{F}^{\mathcal{F}}_{\mathcal{F}}$  ,  $\mathcal{F}^{\mathcal{F}}_{\mathcal{F}}$ 

 $objet\ddot{\textbf{w}}$ os

nc

13

 $\overline{12}$  61 Después de identificar los  $\overline{12}$ organizacionales, el diagnóstico implica la identificación de los principa les obstáculos que impiden que se logren. Según esto, debe ob servanse que el describir un problema (si/no) necesariamente identifica los obstáculos.

Por ejemplo, el identificar un problema que implique la fun 62 ción del mercadeo está al nivel de la descripción, mientras que el localizar las fallas específicas en el sistema interno de co-municación de la empresa constituye una identificación de los -

tico de la torna de decisiones ordinariamente implica el señalar los factores en la situación que no pueden cambiarse. ¿Esta -acción tiende a aumentar o disminuír el número de posibles so-

organizacionales e

 $\overline{\phantom{a}}$ , la fase de diagnós .

- (aumentar/disminuir)

# obstáculos

objetivos obstáculos

disminuír

improbable

diagnóstico

alternativos

sſ

64 En la fase del diagnóstico de la toma de decisiones hay que tener cuidado para evitar "bloquear" las alternativas que de he cho son posibles. Por ejemplo, el ejecutivo de mercado que -acepta el método actual para distribuír el producto, con un fac-(probable/improbable) que consitor fijo, es dere un método alternativo obvio.

La primera fase del proceso de la toma de decisiones, que 65 ya discutimos, es la del Esta fase  $es$ seguida por el descubrimiento de cursos alternativos de acción.

66 Es en esta segunda fase descubrir cursos de acción donde el elemento de la creatividad es especialmente importante.

67 ¿Existen diferencias individuales marcadas, entre las personas en lo relativo a pensamiento creativo?  $(5f/no)$ 

68 Dada la importancia de las diferencias individuales en la  $\rightarrow$ creatividad existen diversas variables organizacionales que afec tan la posibilidad de la creatividad. Un factor obvio pero a me nudo olvidado es que la recompensa al comportamiento creativo (lo hace/no lo hace) que surja.

69 De esta manera, el administrador que hace a un lado las-nuevas sugerencias considerándolas poco, no alienta el desarro llo de la en sus subondinados.

lo hace

creatividad

63 Además de definir los

luciones al problema?

identificar los principales

menos

primeras

es

ecompensado presión(etc) tiernpo

toma de decisiones

analisis

. intuición

intuitivo

70 Otro factor intimamente relacionado con la creatividad es el nivel de presión en el ambiente. Aunque cierta presión es-estimulante, las investigaciones que se han heálizado en estecampo indican que la alta presión da como resultado un desor-den en el comportamiento ó a una manera rígida de actuar, nin guna de las cuales favorece la creatividad. De acuerdo con esto las personas que dentro de una organización trabajan a "alta (más/menos) creativas, aunque puepresión son in den ser productivas.

71 Comparando las organizaciones de investigación exitosascon las organizaciones de producción que han alcanzado el éxito, uno podría esperar encontrar menos énfasis en los programas-(primeras/últimas) diarios en las

72 Finalmente el pensamiento creativo y las soluciones pers picases no puede surgir sin dedicar tiempo para adquirir y considerar el material de hechos. Esto sugiere el "tiempo para pensar", durente el cual no es obvio ningún progreso patente, -(es/no es) tiempo gastado productivamente.

73 De esta manera, al menos tres factores afectan el clima la creatividad. La creatividad mejora cuando tal comportamien  $\pm$  to estimate the set of  $\pm$ , cuando el nivel de es apropiado, y cuando está disponible el adecuado para considerar el problema.

74 Después del diagnóstico y del descubrimiento de alternati vas, la parte final del proceso de la

es la del análisis el cual consiste en com paran los posibles cursos de acción y en escoger una de las alternativas.

75 En el grado en que un administrador basa sus decisiones en conazonadas o sentimientos internos, el proceso de la elección se basa en la intuición. En un enfoque totalmente intuitivo, latercera fase de la torna de decisiones, la del contr po. dría virtualmente estar ausente.

76 El hecho de que la base para la elección de una alternativa no esté claro, ni aún para la misma persona que va a tomar ladecisión, es una debilidad o desventaja confiar en la al toman decisiones.

77 - El enfoque típico para la fase de análisis de la toma de decisiones es el análisis de hechos. En este enfoque, las conazo nadas asociadas con el cafoque <sup>2</sup> debenán ser es poefficamente identificadas o nechazadas en el proceso de la toma de decisiones.

78 El identifican y posiblemente enumeran las ventajas y des-Ventajas nelacionadas con cada una de las alternativas es un - ejemplo del método del r

¿Crée usted que sería útil cuantificar a menudo los diver--79 sos factores implicados: en el análisis de hechos? (sí/no).

Un método que confía en la cuantificación de todos los fácto 80 res y'que se ha encontrado que es útil en la toma de decisiones es el de la investigación de operaciones. Algunas veces se ha ce referencia a éste usando las primeras letras de las dos pala bras, esto es

- Una de las características de la investigación de operacio -81 nes para analizar las situaciones de torna de decisiones es la construcción de un modelo para la situación. De acuerdo con -, su interés en cuantificar todas las variables implicadas, el modelo usado en el enfoque de la 1-0 es típicamente un modelo ---.(físico/matemático).

De esta manera, el enfoque de la investigación de operacio 82 nes pone énfasis de la importancia de identificar y cuantificar todas las variábles implicadas en una situación de toma de deci sión y construír un modelo para nepresen tar la situación.

# **REPASQ**

83 Antes de comenzar una actividad efectiva de planeación a cualquier nivel, deben identificanse los organizacionales.

(Introducción a la Unidad, Cuadro 1) ·

La planeación se define como la selección y definición de H 84 políticas para lograr los objetivos organizacionales. procedimientos<sup>1</sup> métodos

(Introducción a la Unidad)

Las políticas, que sinvén como quías generales para la to-85 ma de décisiones de los administradores, pueden clasificanse de diferentes maneras, Con base en el nivel organizacional de los administradores afectados, las políticas se describen como

basicas generales departamentales

15

14

anátisis de hechos.

sſ

 $I + O$ 

matemático

maternático

objetivos (o-

metas)

20

86 Por ejemplo, el tipo de política que se aplica a grandes -secciones de una organización, pero no a la totalidad de ella, y que es de gran interés para los administradores medianos, es la política

# (Cuadros del 7 al 8)

Existen también tres tipos de políticas basadas en la mane 87 ra como se forman en la organización. Estas son políticas ---

(Cuadros del 13 al 23)

¿Qué tipo de formulación de política indica que los admi --88. nistradores superiores no han anticipado con éxito las necesida. des de política de la organización?. Política

## (Cuadros 16 al 26)

La tercera clasificación de las políticas que discutimos se 89 basa'en el área de trabajo a la cual se aplican. Sobre esta base, existen políticas de

# (Cuadros 27 al 36)

90 La decisión de rentar más que comprar mercados de ven-tas al menudeo es un ejemplo de la formulación de la política de

## (Cuadros del 32 al 33)

91 Cualquier política puede describirse desde el punto de vista de los tres sistemas de clasificación que hernos discutido.  $-$ La decisión de que todos los supervisores en la empresa deben sen responsables del desannollo de sus subondinados puede clasificanse como política

(Cuadros del 37 al 40).

92 Una descripción de cómo va a realizarse cada una de las-senies de tareas, cuándo-se realizaná y por quién debe ser realizada nominalmente está incluída en una declaración de un -----

ceneral

creadas

solicitadas impuestas.

solicitada

ventas producción. finanzas de personal

#### finanzas

departamental creada de personal

procedimiento

 $\mathbb{R}^3$ 

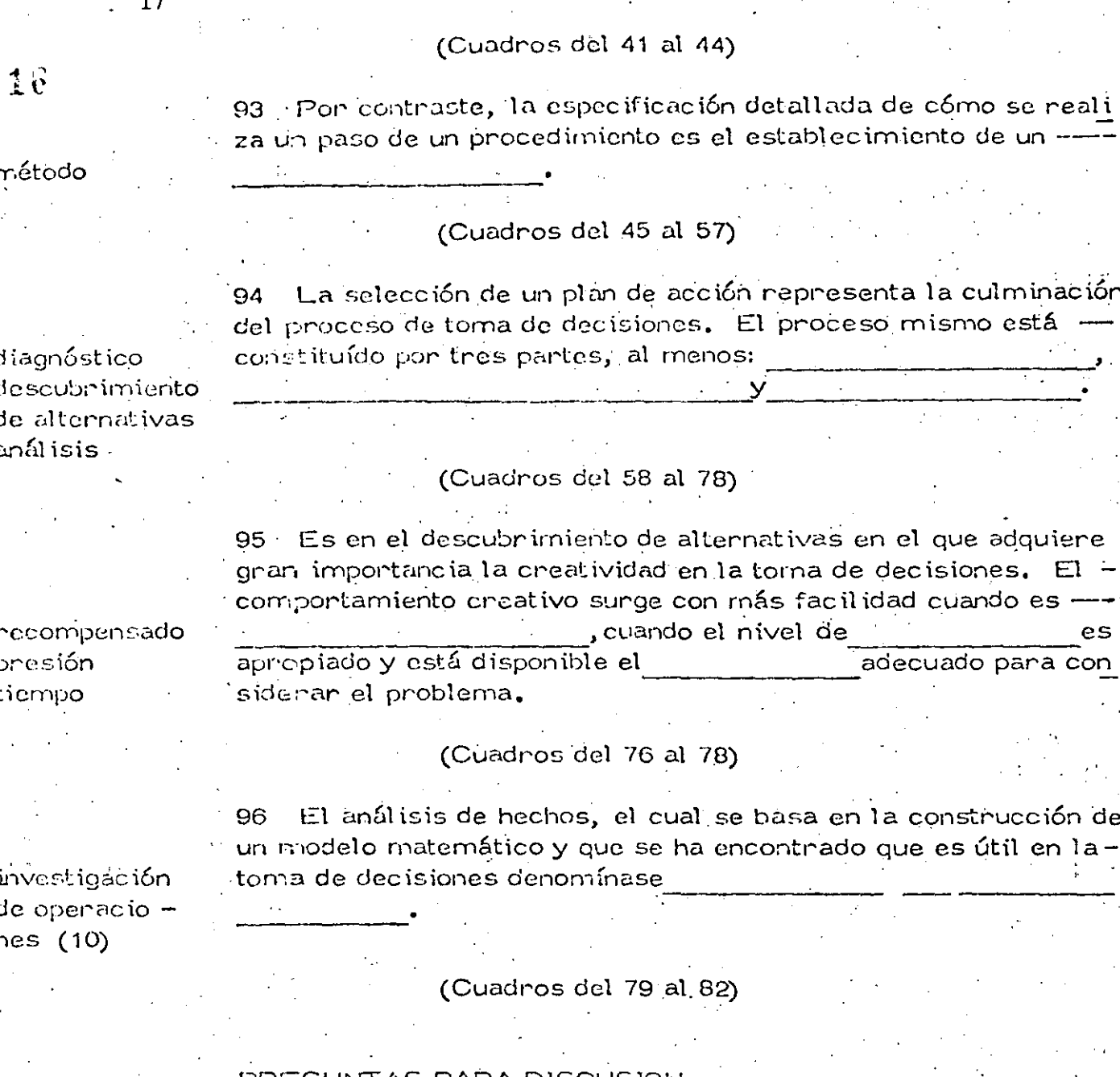

 $21$ 

**PREGUNTA** 

Al contestar a una pregunta, el presidente de una compañía  $\cdot$ 1 dice "Mi único objetivo es obtener utilidades". Comente la respuesta.

 $2$ . ¿De qué-manera la ploneación efectiva en el nivel departa mental en una organización depende de acontecimientos en los niveles superiores de la organización?.

Las políticas se han clasificado de varias maneras. Por З qué no sé utiliza un sistema de clasificación más simple?.

Considere la diferencia que existe entre el mejoramiento  $\mathbf 4$  . en los métodos y la simplificación del trabajo. ¿Por qué debe + phc fanlinge en la mayonfalde los casos el segundo?.

# TOMA DE DECISIONES

El ingéniero que se ocupa del movimiento de tierras tiene que pla  $$ near anticipadamente el equipo a utilizanse en el proceso. Esto lo hace seleccionando varios tipos de máquinas en ciertas combinaciones que él sabe le producirán la obra de acuerdo con el diseño. Se le presentan,--: pues varias alternativas, una de las cuales escogerá para realizar las -obras. Esto constituye la toma de una decisión. Una decisión es simplemente una selección entre dos o más cursos de acción. Podemos decir pues que la selección del equipo en movimiento de tierras es un caso de la toma de decisiones.

22

DECISIONES

La toma de decisiones puede realizarse intuitiva o analíticamente. -Si se aplica la intuición normalmente se usa lo que ha sucedido en el pasa do y aplicado este conocimiento se estima lo que puede suceder en el futu ro, con cada una de las vías de acción, y en función de esta apreciación se toma la decisión. La decisión tomada analíticamente consiste en un estudio sistemático y evaluación cuantitativa de el pasado y el futuro, y en - función de este estudio se selecciona la vía de acción más adecuada. Am bos métodos se usan comunmente en el problema de selección de equipo.

# **OBJETIVOS**

Si queremos hacer la selección de un camino entre varios que se -presentan y que solucionarán el problema, tendremos en alguna forma - que comparar las posibles soluciones. Se presenta el problema de cómocompararlas, en función de qué, cómo valuarlas. El ingeniero deberá, -consecuentemente, determinar un objetivo u objetivos que le servirán para valuar dichas vías de acción o caminos alternativos.

La labor del ingeniero está orientada por la economía, es decir, tie ne corno objetivo fundamental adecuar el costo con la satisfacción de una necesidad. Aún cuando no es raro que en su labor el ingeniero se enfrente a problemas con objetivos contradictorios, en el caso de la selección de equipo sus decisiones están orientadas por el criterio económico.

La valuación de las alternativas será entonces una valuación de tipo económico, habrá que determinar el costo de las entradas a lo largo del tiempo y el beneficio que proporcionará la salida, tambi<sup>r</sup>en a lo largo del tiempo, para cada alternativa. De la comparación de estos costos-beneficios saldrá una manera de comparar las alternativas en que se basará el ingeniero para tomar su decisión. El ingeniero debená, por lo tanto, tenen un conocimiento profundo de los costos, y debená poder definir loscostes ffsicamente generados por el uno de su alternativa, asf como los -

 $18$ 

 $17$ 

denivados al usan la solución propuesta por él.

La selección dependená, pues, del criterio económico. La evaluación de las alternativas podría fomar la forma de :

23

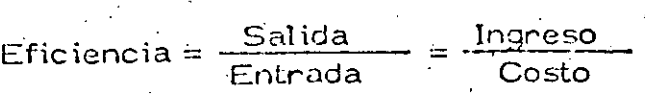

También puède decinse que lo que busca el ingeniero es hacer máxi mas las utilidades.

# PROCEDIMIENTO PARA TOMAR DECISIONES

Definido el problema deberá hacerse un análisis del mismo, en esta fase se recaba toda la información que nos de un conocimiento profundo y completo del problema, con el objeto de poder definir y valuar el mismo, lo que traerá como consecuencia una selección más depurada de las distin tas alternativas-solución que se formulará en la siguiente etapa de la toma de decisión. Esta definición y valuación del problema se hará tomando en cuenta el objetivo.

En la siguiente fase se toman todas las alternativas posibles o cur sos alternativos de acción. En este caso es muy importante para escoger las alternativas posibles la preparación técnica del ingeniero.

La tencena fase consiste en comparar estos posibles cursos de ac ción en función del objetivo y al final de esta fase prodremos tomar ya una decisión que vaya guiada al objetivo propuesto.

Por último se considera una última fase de especificación e imple-mentación, en la cual se hace una descripción completa de la solución ele gida y su funcionamiento.

CERTEZA - RIESGO - INCERTIDUMBRE

Se diće que una decisión se toma bajo certeza cuando el ingeniero-conoce y considera todas las alternativas posibles y conoce todos los esta. dos futuros de la situación consecuencia de tomar dichas alternativas, y a cada alternativa corresponde un solo estado futuro.

Se dice que una decisión se toma bajo niesgo si alcada una de las alternativas corresponden diversos estados futuros, pero el ingeniero cono ce la probabilidad de que se presente cada uno de ellos.

Se dice que la decisión se toma bajo incertidumbre si el ingeniero no conoce las características probabilistas de las variables.

19

 $12$ 

PROCESO - SISTEMAS

20

 $\Omega$ 

Al analizar el proceso constructivo y planearlo nos encontramos que en realidad estamos encontrando el grupo de decisiones que permi tinán el logno de nuestros objetivos.

 $\sim$  Para estudiar este proceso será indispensable analizar todas las variables o las más importantes que itervienen en él. las relaciones-entre ellas y como una variación en cada una de elllas influye en que el nesultado final se acenque más o menos a nuestro objetivo. Esto en "realidad equivale a considerar la totalidad de cursos alternativos de'ac ción en función del objetivo.

Mormalmente las variables tienen limitaciones. Podremos tener limitaciones en tiempo, en recursos, en sumas mensuales a gastar, etc.

Muchas veces los cursos alternativos de acción son muy grandes en número, y por esto es conveniente para compararlos con facilidad, encontrar como cada valor de la variable influye en la salida del proce  $SO<sub>2</sub>$ 

#### **RESTRICCIONES**

En la fase de análisis se fijan normalmente las restricciones o li mitaciones. Estas pueden provenir de las especificaciones del diseñador, de limitaciones propias de la empresa, o restricciones externas.

Es muy conveniente que el ingeniero no se cree restricciones fic ticias, que le limitarán el encontrar soluciones alternas posibles. Es to limitaría la aplicación de la técnica del ingeniero.

#### SELECCION DE VARIABLES

No es fácil encontrar todas las variables; por otro lado no todasinfluirán importantemente en el proceso, es pues conveniente definirlas variables significativas, esto es las que modifiquen importantemen te la salida valuada en función del objetivo. Las variables pueden ser:

- a) Controlables, aquellas que podremos variar a nuestro antojo.
- b) Las que no pueden ser controladas o manipuladas en el proce so, pero que influyen en la salida.

Podernos pues definir nuestro método de decisión usando la siquiente notación:

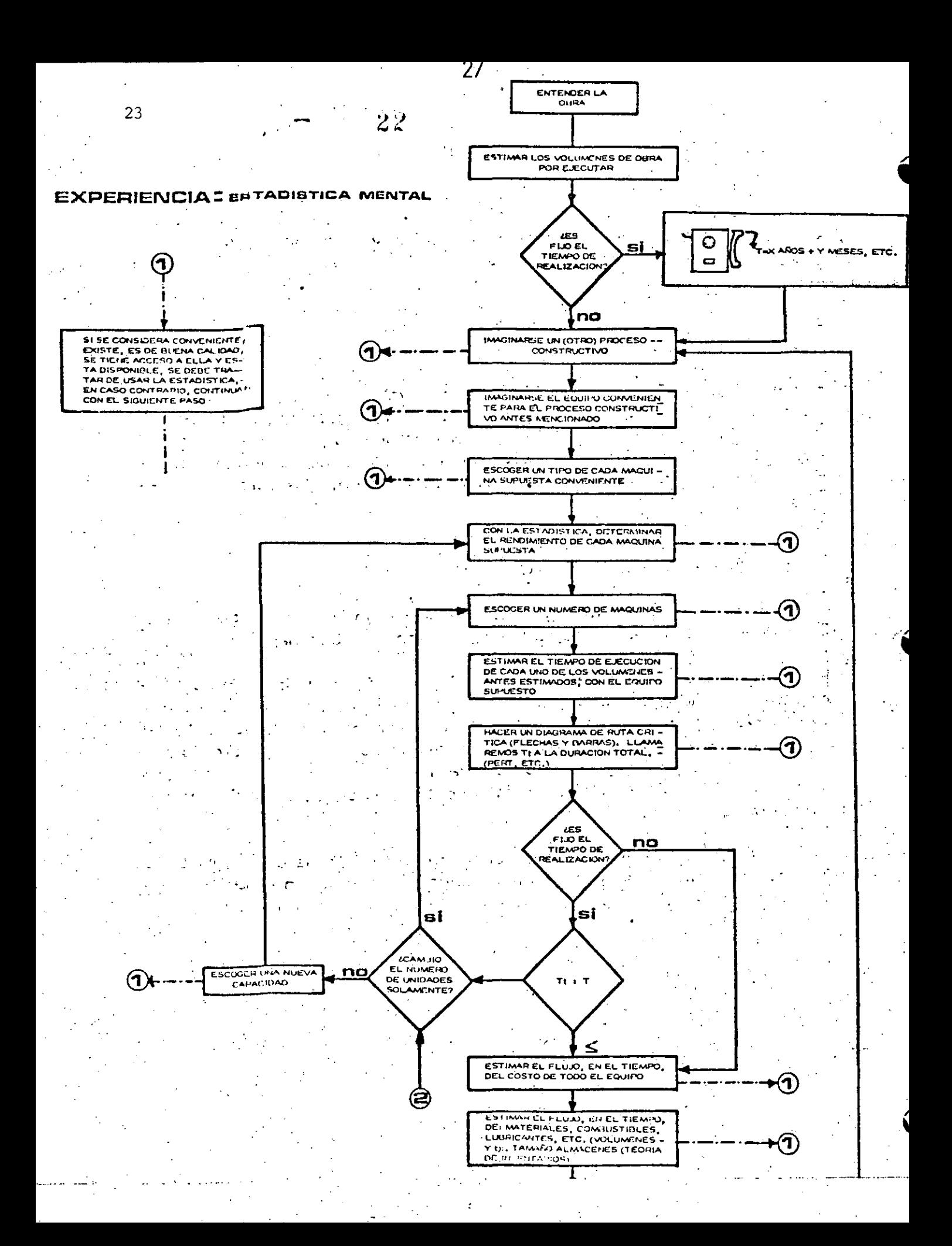
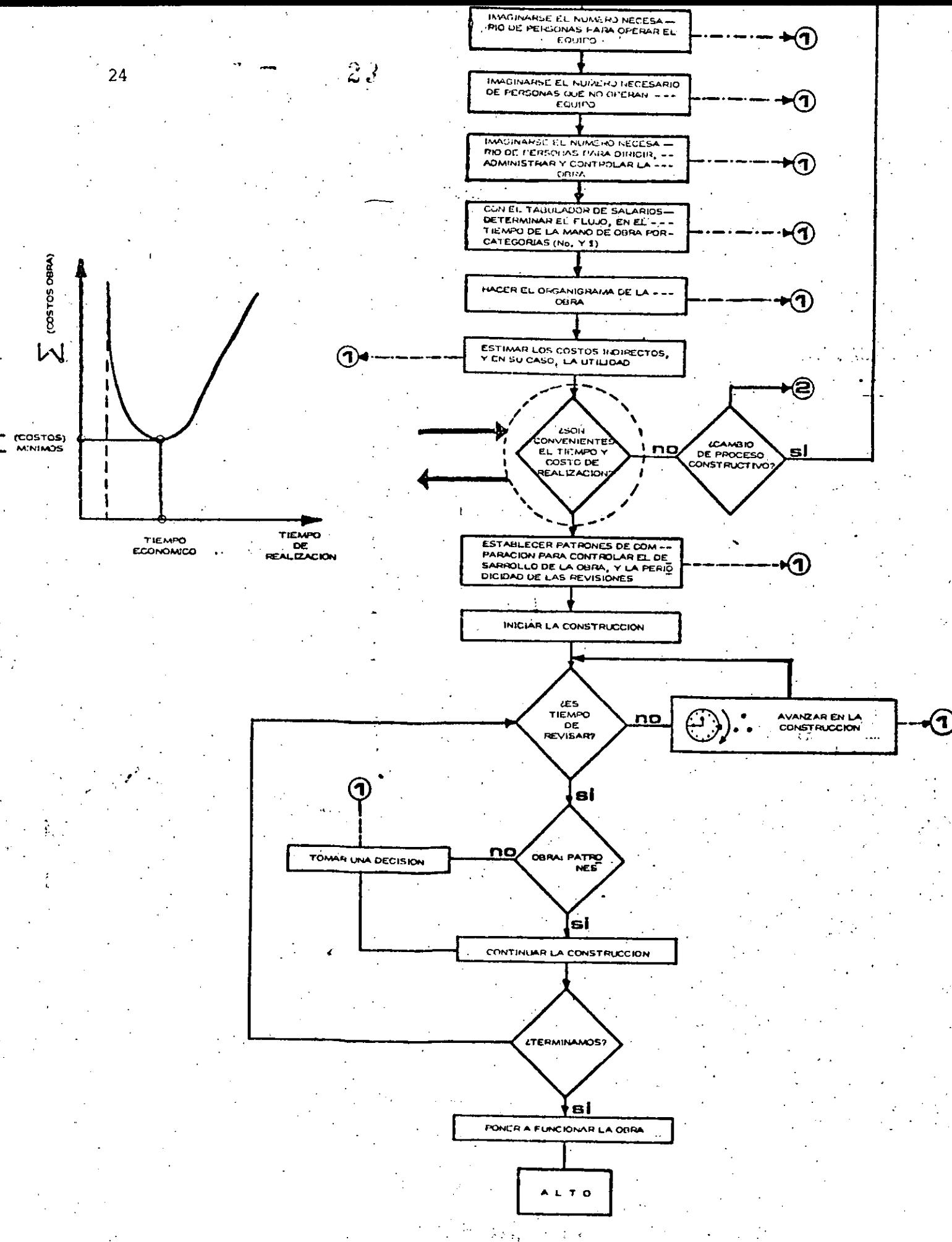

#### PROCEDIMIENTO PRACTICO

24

28

# PROGRAMA GENERAL

Por ser muy difícil planear de conjunto todo el proceso, es co-mún que el ingeniero divida este proceso en subprocesos y optimice es tos subprocesos por separado. Posteriormente podrá analizar estos subproccsos integrados en el proceso total para una segunda etapa de optimización.

Es muy frecuente que esta división en subprocesos o "actividades" lo hada a través del programa general.

Esto le permite, al mismo tiempo que subdivide, tener un esque ma en el que todas las actividades están ligadas por su relación de tiempos de ejecución, cosa muy conveniente para no perder de vista el proceso total.

Para realizar el Programa General se presentan las siguientes etapas que se enlistan a continuación :

- a) Estudiar la Obra
- b) Desglosar Actividades
- c) Definin Procedimientos
- d) Determinar Tiempos.
- e) Ordenar Actividades

Estudiar la obra y el desglose del proceso en subprocesos o acti vidades ya se habían comentado, y solo es conveniente decir que las ac tividades enán tanto más importantes cuanto menor sea el detalle del programa.

Al definir los procedimientos constructivos lo haremos en esta primera etapa de una manera general, sin un estudio muy profundo.

En seguida determinamos tiempos de duración de las actividades y ordenamos las mismas de acuerdo con su posición temporal, es decir colocándolas de tal manera que qu3den ordenadas respecto al tiempo de su realización.

Esto puede hacense fácilmente mediante redes de actividades.

El onden puede modificanse, y hacen nuestna ned de actividadesprevia a la fijación de tiempo.

Una vez revisado el tiernpo total de realización del proyecto y -después de varios intentos quedará fijo el programa general tentativo.

EJEMPLO DE FROGRAMACION DE EXCAVACIONES Y TERRACERIAS

Es usual para la planeación de Excavaciones y Terracerías sepa nan éstos del programa general y planearlos de conjunto.

Por esto les usual seguir las siguientes fases:

- a) Marcar Actividades
- b) Plantear Programas
- c) Programas Zonales
- d) Programas Totales
- e) Retroalimentación
- n Estudio Económico
- g) Definir Procedimientos

Se mandan primero aquellas actividades del programa general· que tengan que ver con las excavaciones especificamente (fig. #2).

En seguida y con los datos del programa total se colocan en un programa géneralmente de barras, teniendo cuidado de marcar holguras (fig.  $# 3$ ).

Estos programas se hacen en las diferentes zonas geográficas de la obra, definiendo volúmenes totales a ejecutar por zona, y pasando-estos programas de volúmenes por ejecutar a gráficas (fig. #4).

En sequida se agrupan si se ve conveniente estos programas zonales en un programa total.

Después se procura una retroalimentación de estos datos al progruma parcial y al general de manera que se modifique el programa de producción a fin de uniformizarlo buscando ahorros en insumos.

Esta uniformización se busca primero usando las holguras. Enla fig. # 5 se ve el resultado de una uniformización utilizando este pro cedimiento. La fig. #6 muestra la fráfica de producción correspondien te al prognama modificado. Se ve que el máximo de producción se ha disminuido con respecto al de la gráfica 4, a que se hizo referencia -previa.

Si es necesario para uniformizar la producción se puede revisar el programa general haciendo las correcciones necesarias.

# ROGRAMA DE EXCAVACIONES (MATERIAL COMUN)

 $32<sub>1</sub>$ 

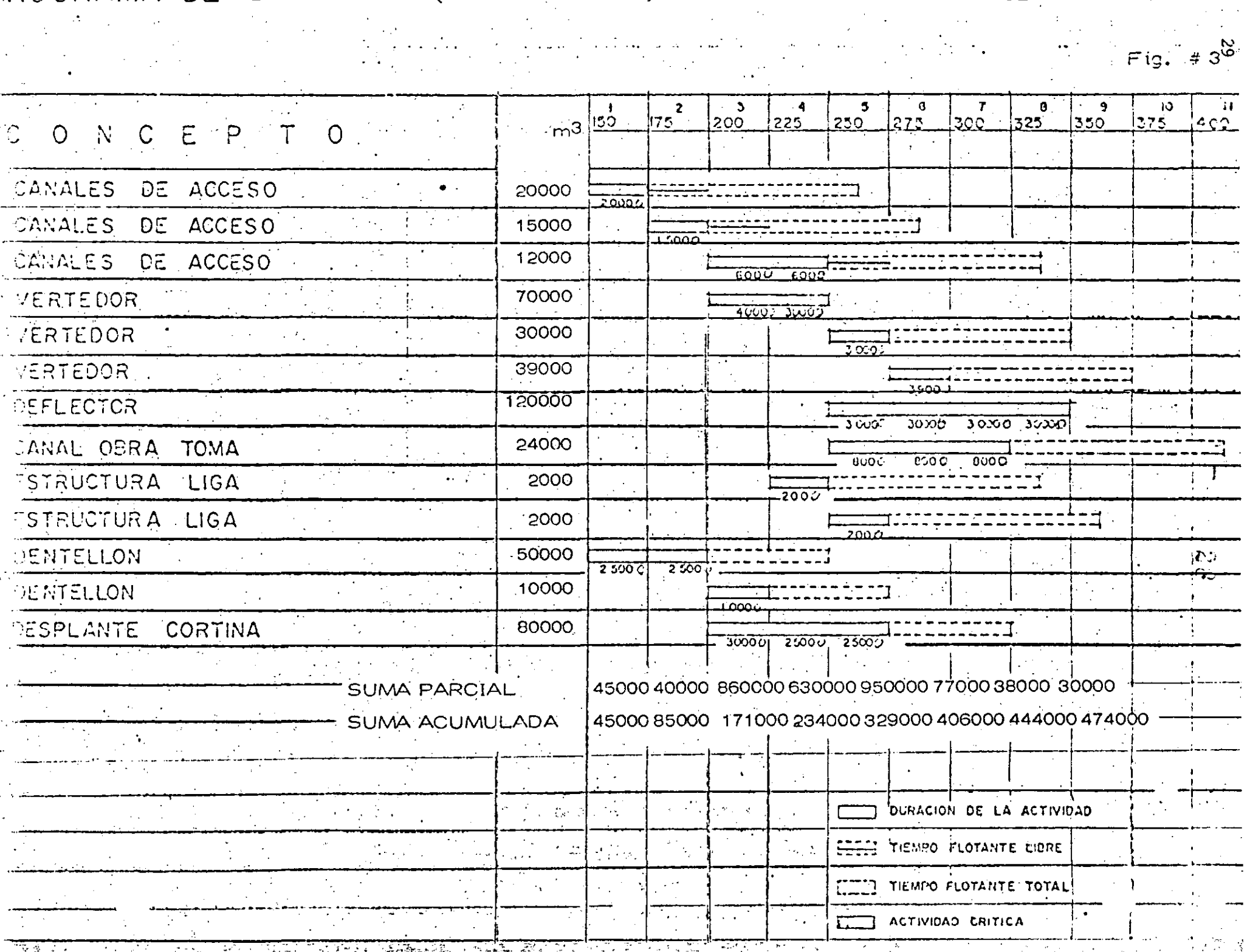

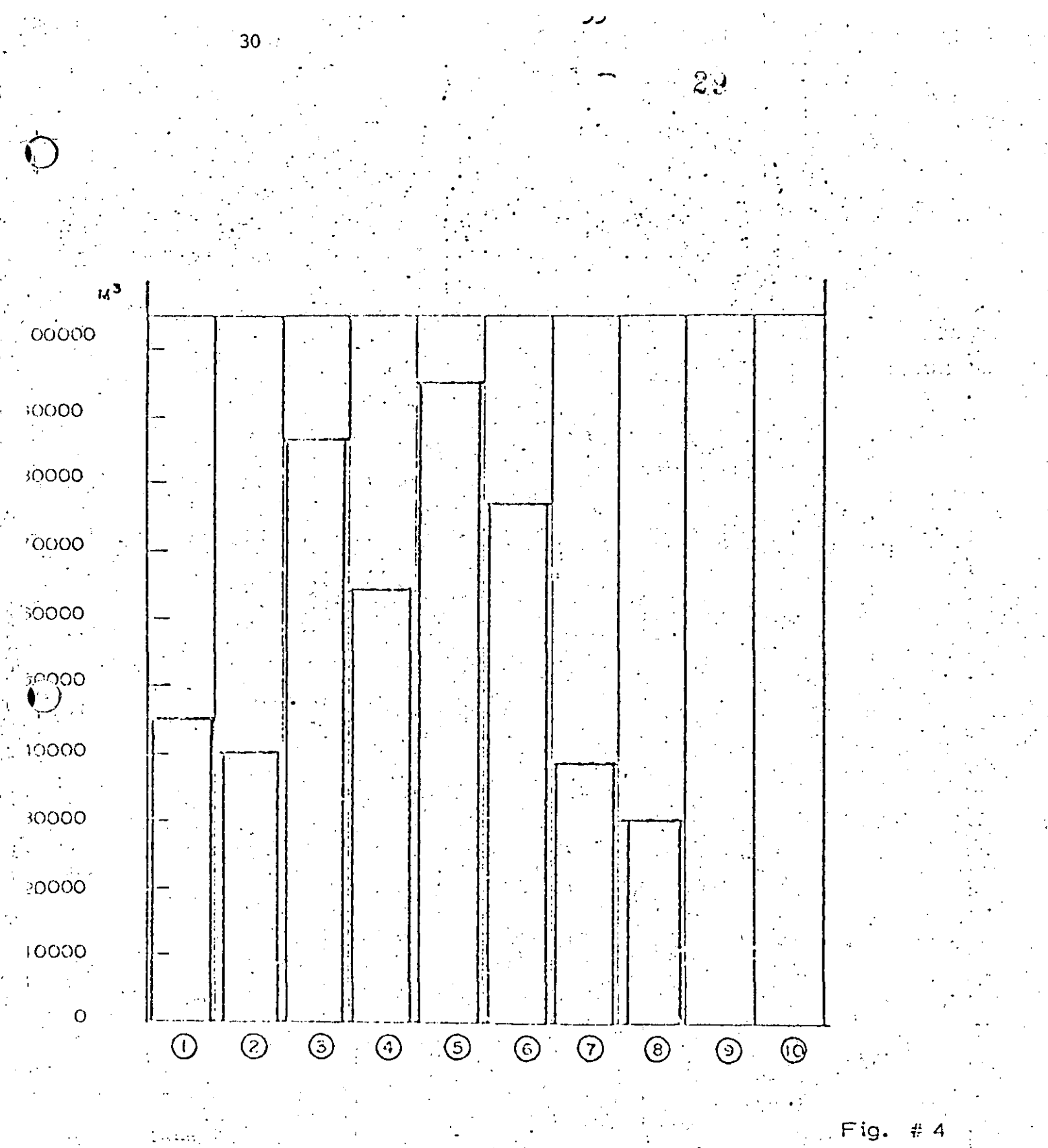

#### SOLUCION-

## ESPECIFICACION DE UNA SOLUCIÓN

 $33 -$ 

Una vez clegida la solución en la toma de decisiones inmediatamente se debená proceden a especificar los atributos físicos y las ca-nacterísticas de funcionamiento de la misma con tanto detalle como se nequiera para que las personas que van a participar en su implementación conozcan hasta el detalle necesario. Principalmente cuando el -que planea es una persona diferente del que ejecuta, es preciso elaborar cuidadosamente documentación de tal manera completa, que pueda co $\pm$ municar a otros la solución.

Normalmente se hace mensión de la necesidad de la solución propuesta, se específica la solución mediante dibujos y específicaciones y se justifican sus canacterísticas y funcionamiento.

Muchas veces se hace necesario acompañar todo esto con un resumen del proceso decisorio, y de los argumentos empleados para seleccionar la vía de acción, de tal manera que si se hace necesario en aloún momento revisar la solución esto pueda hacerse fácil y rápida-rnente.

#### ACEPTACION DE LA SOLUCIÓN

Se ha demostrado con experimentos que una solución derivada de un análisis cuantitativo normalmente fiene poca aceptación. Es fre  $$ cuente que las personas a las que se propone se inclinen por aceptar más fácilmente una solución denivada de la experiencia que una que -tenna bases cuantitativas, pero que sea deducida.

Para tener mayores probabilidades de éxito en la aceptación de la solución a la persona o personas que se van a dedicar posteriormente a la implementación.

Esto es común hacerlo formando un equipo con la persona que pla nea y la o las que posteriormente van a encargarse de la implantacióndel plan. Desafortunadamente esto no es posible a veces o la planea-ción en Movinitento de Tiennas muchas veces se hace antes de inicianlos trabajos; por ejemplo si se concursa para definir el valor probable de los trabajos. Esto hace difícil lograr que se facilite al planeador el que se acepte su plan a priori.

Pon otra parte es común que se tenga que cambian al choangado de los trabajos y que el nuevo encargado no acepte las soluciones contenidas en el plan que se estaba siguiendo.

Es pues muy conveniente que se presente gran atención a la for ma en que se va a presentar el plan que contiene las decisiones deduci das analíticamente, pues si el ejecutor no piensa que las decisiones son correctas es bastante probable que la solución sea un fracaso.

Un sistema que se ha seguido con éxito es reunir a todos los en cardados de las obras para prepararlos en las técnicas de la decisión. Aprovechar para que entre todos planeen el sistema de información-de cisión que servirá para planear las obras, de modo que tengan confian za en el método y crean en él. Sin embargo cualquier sistema tiene  $$ sus fallas que tendremos que estar prontos a conregir cualquier proble ma que se presente en la implementación proveniente de que el encarga do "duda" de la solución propuesta.

#### IMPLANTACION.

 $\therefore$  Es muy frecuente que al implantar la solución se presenten condiciones no previstas que obliguen a modificar en poco o en mucho la solución especificada. Por otro lado puede también suceder que la reali dad no conteste completamente a lo previsto en el análisis. En ambos casos es muy conveniente que en estas modificaciones necesarias inter venga la persona que se encargó de seleccionar la vía de acción más conveniente desde el punto de vista del objetivo.

Esto se obvia organizando reuniones entre los encargados de pla neación y los de la implantación del plan, que muchas veces conduce a modificaciones que méjoran inclusive la solución.

#### CONTROL

Cuando se trata de una cadena de decisiones o el proceso se realiza en tiernpos largos es indispensable al planear la solución, planear también las herramientas de control, con objeto de poder supervisar-fácilmente si la realidad se comporta de acuerdo con lo previsto.

Posteriormente se ampliará el concepto de control, pero conviene recordar que el control es una herramienta indispensable para lo-gran resultados satisfactorios.

#### OPORTUNIDAD DE LAS DECISIONES

Toda decisión tomada por el ingeniero debe cumplir entre otras

condiciones la de ser adecuada y oportuna.

La segunda de las características mencionadas, la oportunidad en las decisiones, es tan importante como la primera. No basta que la decisión que se torna sea adecuada, es necesario que también sea opor tuna para que ejerza la función para la cual se requiere.

25

Sila decisión es adecuada y oportuna, se logrará el resultado de seado. Si sólo se satisface una de las dos condiciones anteriores, nose obtendrán los resultados apetecidos.

Si se define el costo de la decisión atrasada como la diferencia entre el costo en el tiempo temenos el costo en el tiempo cero, consi derando que el tiempo cero es aquel en que se debe tomar la decisión, se puede describir la forma teórica general que el costo de la decisión atrasada tiene, independientemente del tipo de decisión de que se trate, a través de la gráfica siguiente:

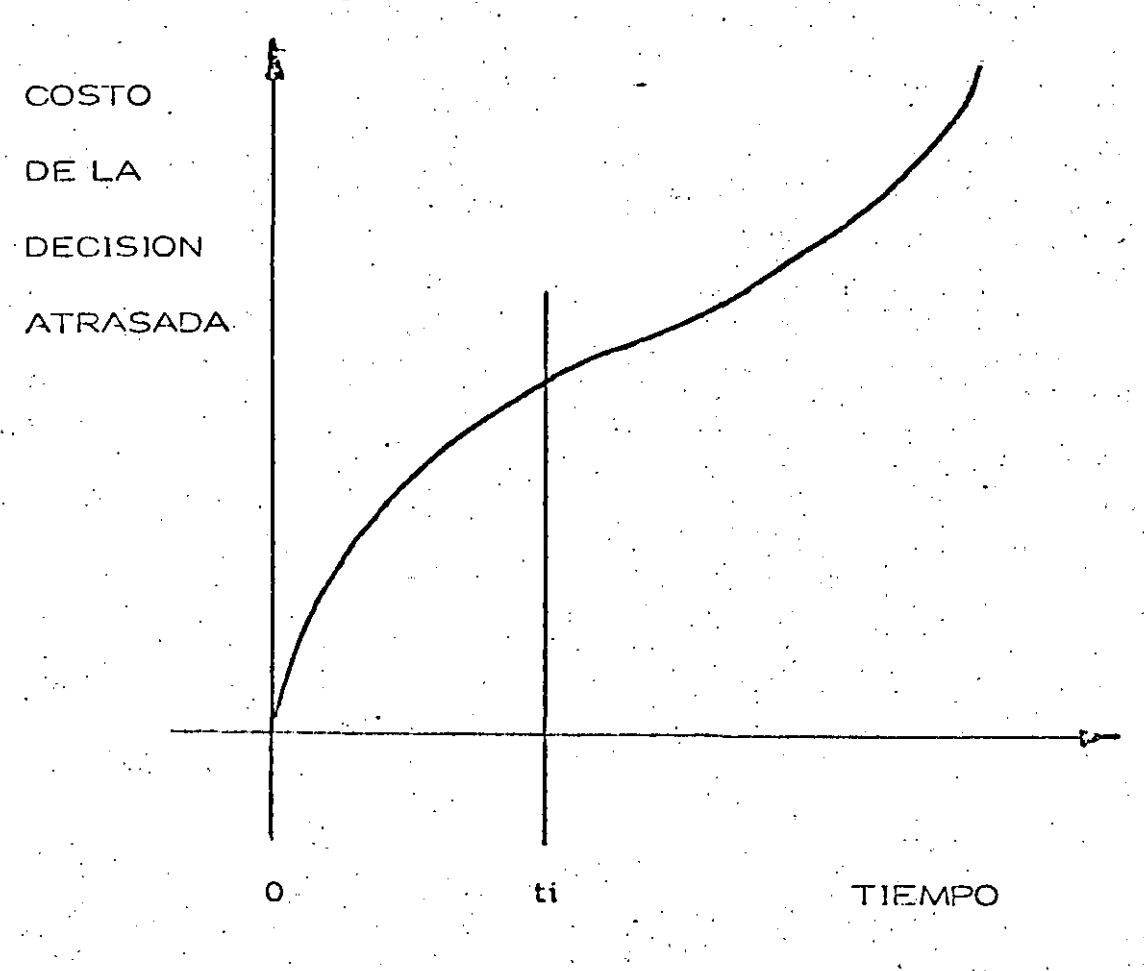

Si la decisión se toma en el momento justo (tiempo cero) el costo de la decisión atrasada será cero; a medida que pasa el tiempo el -costo de la decisión atrasada aumenta con una cierta rapidez de crecimiento hasta llegar a un tiempo ti después del cual ésta rapidez se in crementa notablemente. Así, para toda decisión se pueden distinguir-

dos regiones: la primera de 0 a ti, donde el costo de la decisión atra sada nores muy importante, y de ti en adelante, donde el costo de la decisión atrasada puede resultar tan alto, que puede afectar seriamente la actividad de que se trate, o tal vez el proyecto completo desde el punto de vista económico. Sin embango, aunque se conoce la forma de la curva, es muy difícil definirla cuantitativamente para una decisión cualquiera. Las escalas, como es lógico suponer, son diferentes para cada caso; tanto en lo que se refiere a los costos como a los tiempos.

El costo de la decisión atrasada es tanto més difícil de cuantificar cuanto más complejo sea el sistema en el cual se hace la decisión, yaque un atraso en una decisión no suele afectar exclusivamente a una ac tividad, sino a un conjunto de actividades directa o indirectamente co nectadas a ella.

#### DECISIONES CORRECTIVAS

A lo largo del tiempo de ejecución del proyecto y mediante los -mecanismos de control podemos detectar desviaciones significativas-entre lo planeado y lo real. Estas desviaciones deberán corregirse to mando una serie de decisiones que tiendan a colocar el proyecto en suejecución correcta. Esta serie de decisiones correctivas pueden origi nar una modificación completa de la planeación o sea una replaneación del proceso. En el caso de estas decisiones es particularmente impor tante que sean oportunas, pues en caso de dilaciones el costo de la decisión atrasada se eleva muy rápidamente con el tiempo, puesto que el proyecto está en marcha.

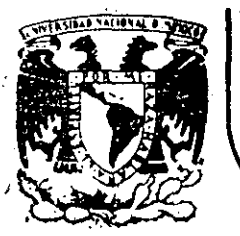

# **DIV/SION DE EDUCACiON CONTINUA FACULTAD DE INGENIERIA U.N.A.M.**

CURSO ORGANIZADO EN COLABORACION DE LA UNIVERSIDAD AUTONOMA DE AGUASCALIENTES A. TRAVES\_DE LA FACULTAD DE INGENIERIA.

# "RESIDENTES DE CONSTRUCCION"

TEMA: EL METODO DE LA RUTA CRITICA.

PROF. ING. ERNESTO MENDOZA SANCHEZ.

AGUASCALIENTES, AGS. MAYO DE 1985.

Palacio de Minería Calle de Tacuba 5 primer piso Deleg. Cuauhtemoc 06000 México, D.F. Tel.: 521-40-20 Apdo. Postal M-2285

INTRODUCCION.

Uno de los campos de la ingeniería civil, relacionado con la ejecuci6n·física de las.obras, es el\_Campo de la Construcción. En él, se utilizan los recursos disponibles en calidad y cantidad tales, que la obra resultante sea de la mejor calidad posible, se haya realizado a un costo razonable y en el tiempo previsto.

Para lograr lo anterior, se requiere llevar a cabo previamente, una planeación y programación cuidadosas de todas las actividades involucradas en cada obra en particular, utilizando las técnicas y elementos disponibles ·para representar esquemáticamente en el papel, aquello que posteriormente -habrá de suceder en el campo, y estar preparado para resolver las eventualidades que, sin duda alguna, surgirán durante la etapa de construcción.

Los elementos de que dispone el encargado de la planeación y programación de obras son cada vez más abundantes, - - (computadoras con diversos programas\_de biblioteca, nuevas técnicas de representación gráfica); sin embargo, no debe perderse de vista que la parte esencial del proceso es el ser humano, quien define la estrategia constructiva a seguir y toma en todo momento, las decisiones que le van guiando al objetivo fijado. En otras palabras, las computadoras ayudan, indudable mente, a acelerar el proceso de cálculo y permiten por tanto. analizar rápidamente más alternativas, pero no pueden realizar por si solas el trabajo de programación.

Otra observación importanté es la siguiente: no puede concebirse un ingeniero dedicado a la programación de obras, si no tiene suficiente experiencia en relación con ellas. La veracidad de la planeación es función directa de la experiencia de quien la realiza.

 $-2$  -

9

Planeación.  $1.1$ 

Es conveniente distinguir la acepción correcta de dos términos que con frecuencia se usan indistintamente: planea ción y programación.

Tratando de enmarcar en una definición lo que signifi. ca el primero de estos términos, podemos decir que: Planeación, es el proceso de análisis sistemático, documentado y tan cuantitativo como sea posible, previo al mejoramiento de una situación, y la definición y ordenamiento de los actos que conduzcan a ese mejoramiento.

La planeación como actividad fundamental está presente en todas y cada una de las acciones que el ingeniero civil realiza formando parte, en el caso particular de la construcción, de un proceso que se continúa con la ejecu-ción y control de la obra:

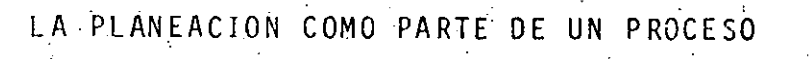

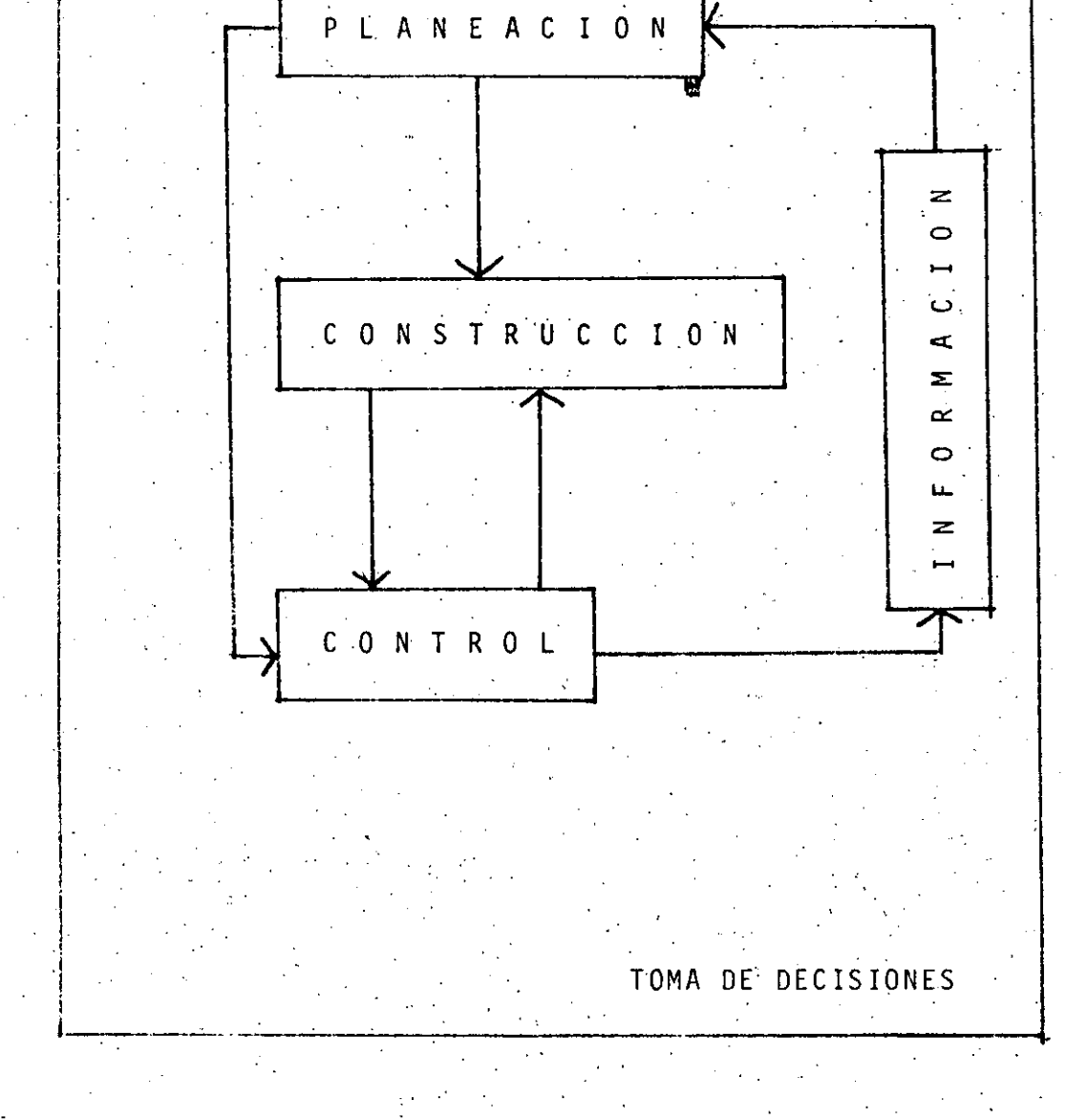

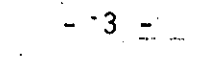

La planeación, puede asociarse a un cierto marco de referencia: Podemos planear nuestras actividades personales 6 familiares, planear un procedimiento constructivo 6 la compra de equipo, la contratación de mano de obra o la previsión de materiales. En un marco más amplio, podriamos hablar de la planeación de un sistema de comunicaciones terrestres, del desarrollo agrícola ó industrial de determinadas zonas del país, de la distribución de los asentamientos humanos ó del establecimiento de reservas ecológicas. Finalmente, podríamos enumerar planes a nivel mundial en los que se estructuran <sup>y</sup>ordenan actos con li participación de diferentes naciones de nuestro planeta.

- 4 -

Como se ve, el nivel de información y de' toma de decisiones aumenta en importancia a medida que el marco de referencia para el que se efectúa la planeación crece.

#### 1.2 Programación

Podemos ubicar como etapas extremas de la planeación:

- a).- Conocimiento de la situación que se pretende cambiar.
- b).- Creación de un programa que ordene en el tiempo y en el espacio, el desarrollo de los actos necesarios.

Esta segunda 6tapa es precisamente lo que podemos definir como PROGRAMACÍON de la obra; en ella, habremos de.

42

 $\overline{a}$  .  $\overline{d}$ 

establecer entre otras cosas, el ndmero y secuencia de activi- ··dades en que vamos a ordenar la obra y en base a los volúmenes por ejecutar y los recursos disponibles, la duración de cada una de estas actividades para, después de la aplicación de al  $g$ una ó algunas técnicas algorítmicas, obtener información re- $\sim$ lacionada con el costo y duración total del proyecto.

--~ ....... - S -

Una de estas técnicas es precisamente el Método de la Ruta Crítica, utilizado profusamente en nuestro medio. A través de los capítulos siguientes trataremos de familiarizar al lector con su conocimiento· y aplicación en la programación y control de obras.

#### 2.- ANTECEDENTES HISTDRICDS.

Los primeros trabajos sobre el C.P.M. (Critical Path Me thod), método de la ruta crítica, se desarrollaron en enero de 1957; en los Estados Unidos de Norteamérica, y tenian como fin el de mejorar las técnicas existentes de Planeación y Pro gramación. Las personas que desarrollaron estos primeros trabajos fueron: M.R. Walker-y J.K. Kelly Jr. que a su vez prestaba sus servicios en la Remington Rand, así como el Dr. R.L. Martino de la empresa Mauchly Associates.

- 6 -

 $\mathcal{L}_{\mathbf{r}}$ 

Walker fué el autor de la lógica de la técnica, mientras que Kelly formuló y desarrollo el aspecto matemático; el Dr.- Martina por su parte trabajó en los refinamientos de la técni ca original aplicándola a la reprogramación de obras.

Simultáneamente a estas investigaciones, La Marina delos Estados Unidos en colaboración con el despacho de Consultores Bozz, Allen and Hamilton desarrollaban una técnica simi lar diseñada para coordinar el proceso de los distintos con tratistas y agencias que trabajaban en el proyecto Polaris, esta técnica fué bautizada con el nombre de PERT, que resumelas iniciales de: Program Evaluation Reporting Technique --( Técnicas de Evaluación, Programación y Reporte ).

Desde 1958, a partir de la aplicación de éste método en la construcción de una planta quimica de la Dupont, en· la cual se obtuvieron. magníficos resultados, la aplicación del método en Estados Unidos y Canadá ha dado logros en la ingenieria, así como en aspectos individuales, comerciales, etc.

En 1959, Catalytic Construction Company, reconociendo  $\div$ el enorme potencial del Método de Camino Crítico en la industria de la construcción, empezó a utilizar ésta técnica en la administración de un proyecto de diseño y construcción de una planta de fenal.

- 7 -

En su forma original, los dos sistemas eran muy similares; con una caracteristica innovadora muy importante: la separación de las funciones de planeación y programación. Ambas técnicas utilizaban diagramas de flechas para indicar las interrelaciones de las distintas actividades componentes del proyecto, culminado con un plan integral y Gnico, lo que per mitía una revisión racional por parte del responsable de suejecución.

., .¡

El PERT utiliza tres tiempos de duración; calculados con criterios: a) optimista, b) pesimista, y c) llamado "más plau sible" y con esto se calcula el tiempo que se espera dure. la .• actividad que se· este programando, por lo tanto el tiempo.más probable se calcula como:

$$
T_{pr} = \frac{T_0 + 4T_{p1} + T_p}{6}
$$

Siendo:

 $\mathbf{r}_{\mathbf{p}\mathbf{r}}$ tiempo probable. To tiempo optimista. T<sub>pl</sub> tiempo plausible.

 $T_{p}$  tiempo pesimista.

A partir de este momento, el PERT, es idéntico al méto de del camino crítico en el que se utiliza únicamente un tipo de estimación de duración, basado en la experiencia obtenidacon anterioridad, o cualquier otro tipo-de cálculo basado enprocedimientos de construcción, recursos disponibles, volúmenes de obra, calidad, rendimiento, condiciones de la localidad donde se ejecuta la obra, etc.

El método de camino crítico por otra parte; permite es-· tudiar el enlace tiempo y costo de la ejecución de las activi ción y costo.

En México, ha sido usado el Método del la Ruta Críticapor diversos organismos, a partir de 196J, entre ellos la Se~ cretaría de Obras Públicas, con excelentes resultados; a partir de 1962 la Comisión Federal de Eléctricidad lo adoptó para la planeación, programación y control de sus grandes obras. También lo han adoptado otras dependencias gubernamentales compañías constructoras importantes.

 $\mathbf{r}$  . In the set of the set of the set of the set of the set of the set of the set of the set of the set of the set of the set of the set of the set of the set of the set of the set of the set of the set of the set o

 $a - 8$  -

# 1. 47 OBTENCION DE LA RUTA CRITICA

'..... <sup>~</sup>

En nuestro estudio se discutirá el método denominado CPM (CRITICAL PATH METOTH), pero al igual que el PERT (PROGRAM EVALUATION ANO REVIEW TECHNIQUE), los elementos básicos son un diagrama y una ruta crítica. El diagrama en realidad es un modelo del proyecto en conjunto. La Ruta Crítica, será el primer objetivo, ya que el diagrama es más útil después de obtenida la Ruta Crítica:

Este método aplicado a la programación y al control en la eje cución de las obras,. y en forma particular al análisis de los recursos, *(* . . . proporciona nuevos·elementos de consulta que superan notablemente a los tradicionales. A continuación se presenta una breve descripción de las etapas de que consta su desarrollo.

'.

1). - Planeación: Es la determinación de las actividades que integran la ejecución de una obra. Obtenemos con esto una representación · convencional de la ejecución de la obra, en la que queda claramente expresado el orden en que deberán ejecutarse tales actividades y su interdependencia.

2).- Programación: Consiste en el cálculo de las duraciones de to~ das y cada una de las actividades y su incorporación al plan de ejecución.

3). - Análisis de costos: En éste paso se analizan los costos directos

para cada una de las actividades, así como para toda la obra.

Con lo anterior se puede obtener el costo mínimo asociado a una duración de obra seleccionado entre ciertos límites, y también la duración óptima con el mínimo costo absoluto.

4).- Análisis de Recursos: El método de la Ruta Crítica permite efectuar el análisis de los recursos necesarios para una obra en forma dinámica.

El análisis con éste método permite encontrar la cantidad y clase de recursos, fechas óptimas en que tales recursos son necesarios en la obra, su distribución en función de la conveniencia para cada caso particular o la limitación y el mínimo necesario;

#### DEFINICIONES Y NOTACIONES

RUTA CRITICA: Es un método que ayuda a tomar decisiones iógicas·. - ; ' '

EVENTO: a). - Debe definir un punto importante o significativo del trabajo.

> b) - Marca la iniciación o la terminación de una acti- $\frac{1}{\text{width}}$  ...  $\frac{1}{\text{width}}$  ...  $\frac{1}{\text{width}}$  ...  $\frac{1}{\text{width}}$  ...  $\frac{1}{\text{width}}$

1.

c). - No consume tiempos ni esfuerzos.

Los eventos deben sucederse en un orden lógico, es decir, que las relaciones entre ellos en una Ruta Crítica han de ser a su vez lógicas.

·--- ··----------~---,----~- ·--··-;- .-·--·~---------- .. ·-------------------------------

i

Para nuestro estudio, los eventos los representaremos me diante círculos.

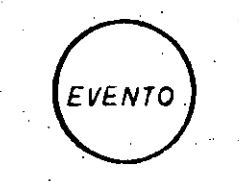

ES IMPORTANTE QUE LOS EVENTOS SE SUCEDAN EN UNA SECUEN CIA LÓGICA.

ACTIVIDAD: a).- Es la realización de una tarea.

b).-Dado que las actividades representan el cumplimiento de las tareas, constituyen las partes de la red que consumen tiempo.

.. '. .,\_ .

3 .

UNA ACTIVIDAD ES EL CUMPLIMIENTO REAL DE UNA TAREA Y ES.

ADEMAS LA PARTE QUE CONSUME TIEMPOS Y ESFUERZOS

Las actividades las representaremos por flechas:

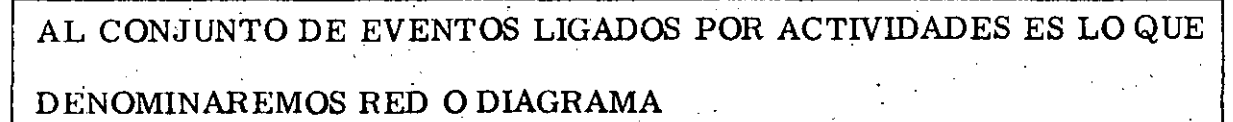

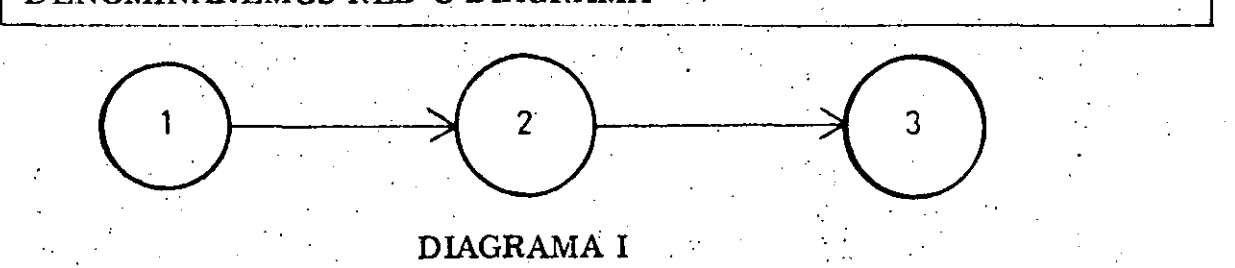

.. . "' '  $\frac{1}{2}$ 

En el diagrama anterior las flechas indican el orden de la suce . The set of the set of the set of the set of the set of the set of the set of the set of the set of the set of the set of the set of the set of the set of the set of the set of the set of the set of the set of the set of ción y los números corresponden a los eventos; la secuencia de los even tos es tal que el evento "2" no puede. ser alcanzado antes de que la actividad "1-2" haya sido.concluida.

Los eventos que siguen inmediatamente a otro se llaman eventos subsiguientes, por ejemplo, en el DIAGRAMA I el evento "2" es sub siguiente del evento **"1",** y a su vez, el evento "3'' es subsiguiente del evento "2".

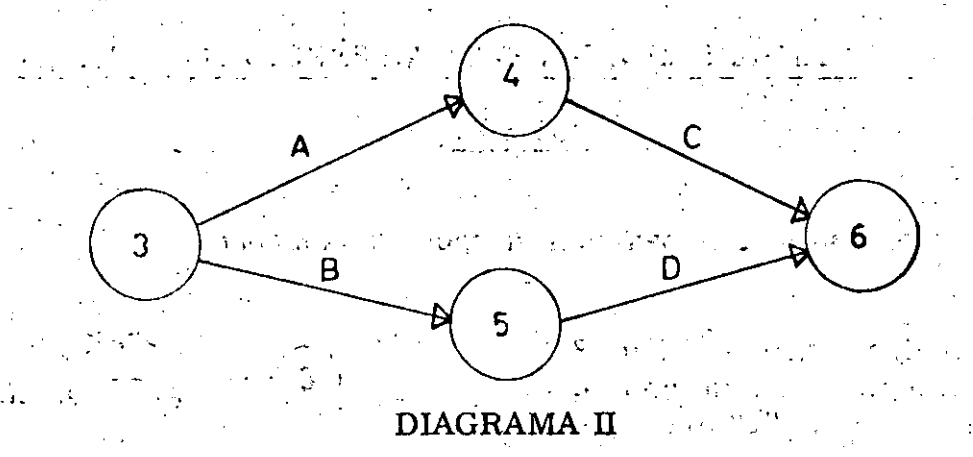

En· el. DIAGRAMA **11** el evento ''4" es subsiguiente \_del evento

· "3", como también lo es el evento "5". and the ferror indicate.

 $\mathcal{S}_{\mathcal{K}_\infty}$  (

LOS EVENTOS QUE SIGUEN INMEDIATAMENTE A OTRO EVENTO SE DENOMINAN SUBSIGUIENTES

Los eventos que estan inmediatamente antes de otro evento, se denominan antecedentes o precedentes; en el DIAGRAMA I, el evento "1"

' ----~-----~ --- ----------~---------. ------~- ~-- \_: \_\_ :...\_\_ ----- -------~---------------~- --\_\_\_\_\_\_\_\_\_\_\_\_\_ ... \_\_\_\_\_\_\_\_\_ \_

' .. ...\_

50

4.

'.

es precedente del evento "2", y el evento "2" es a su vez precedente del evento "3", y refiriéndonos al DIAGRAMA II, el evento "3". es precedente de los eventos "4" y "5".

 $13.$ 

5.

. --------'--, LOS EVENTOS QUE ESTAN INMEDIATAMENTE ANTES DE OTRO EVENTO SE DENOMINAN PRECEDENTES

Dependencia de las actividades.

Observando el DIAGRAMA Il podemos decir que la actividad "C" depende de la actividad "A", la actividad "D" depende de la activi ·dad ''B" y las actividades "A" y "B" no dependen de alguna otra actividad. LA ACTIVIDAD "A" ES PRECEDENTE A LA ACTIVIDAD "C" Y LA ACTIVIDAD "C" ES SUBSIGUIENTE DE LA ACTIVIDAD "A".

ACTIVIDAD FICTICIA: a).- No es la realización de alguna tarea.

b). - No consume tiempo ni esfuerzo.

c).- Es una actividad de liga, exclusivamente para simplificar cuando sea necesario ál DIAGRAMA.

AL CONSTRUIRSE UN DIAGRAMA DEBE PROCURARSE TENER EL MENOR NUMERO DE ACTIVIDADES FICTICIAS

, ... ·

---····----------·-· ~-,.--,...,...-·

 $\overline{\phantom{a}}$  , and the component of the component of the component of the component of the component of  $\overline{\phantom{a}}$ 

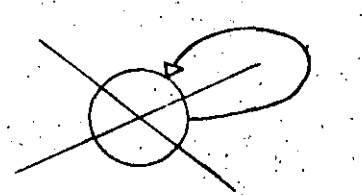

. No hay actividades que tengan el mismo . evento como inicial y como final

,.

Cada actividad tendrá como evento precedente uno de número menor que el' subsecuente

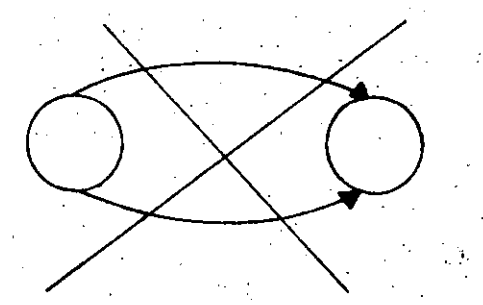

 $\mathbf{q}$  $10<sub>1</sub>$ 

No. usaremós ésta notación por no ser conveniente para programas de computadora .

. . . .

6.

'•

# REPRESENTACIONES BASICAS PARA\_ LA FORMACION DE DIAGRAMAS

## O REDES

 $\mathbf{a}$ 

Actividades que pueden iniciarse simultáneamente .

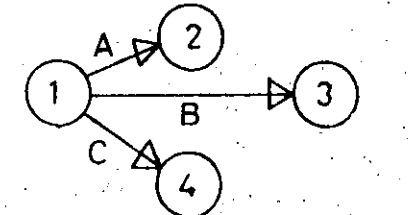

. Se indica que las actividades A, B y C pueden iniciarse simultáneamente en el evento "1"

DIAGRAMA III

Actividades que pueden terminarse simultáneamente.

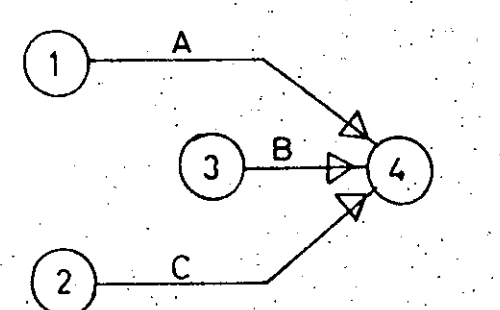

Posibilidad de que ias actividades A, . B' y C se terminen simultáneamente<br>en el évento "4"

..

DIAGRAMA IV

Actividades que pueden iniciarse inmediatamente después de

53

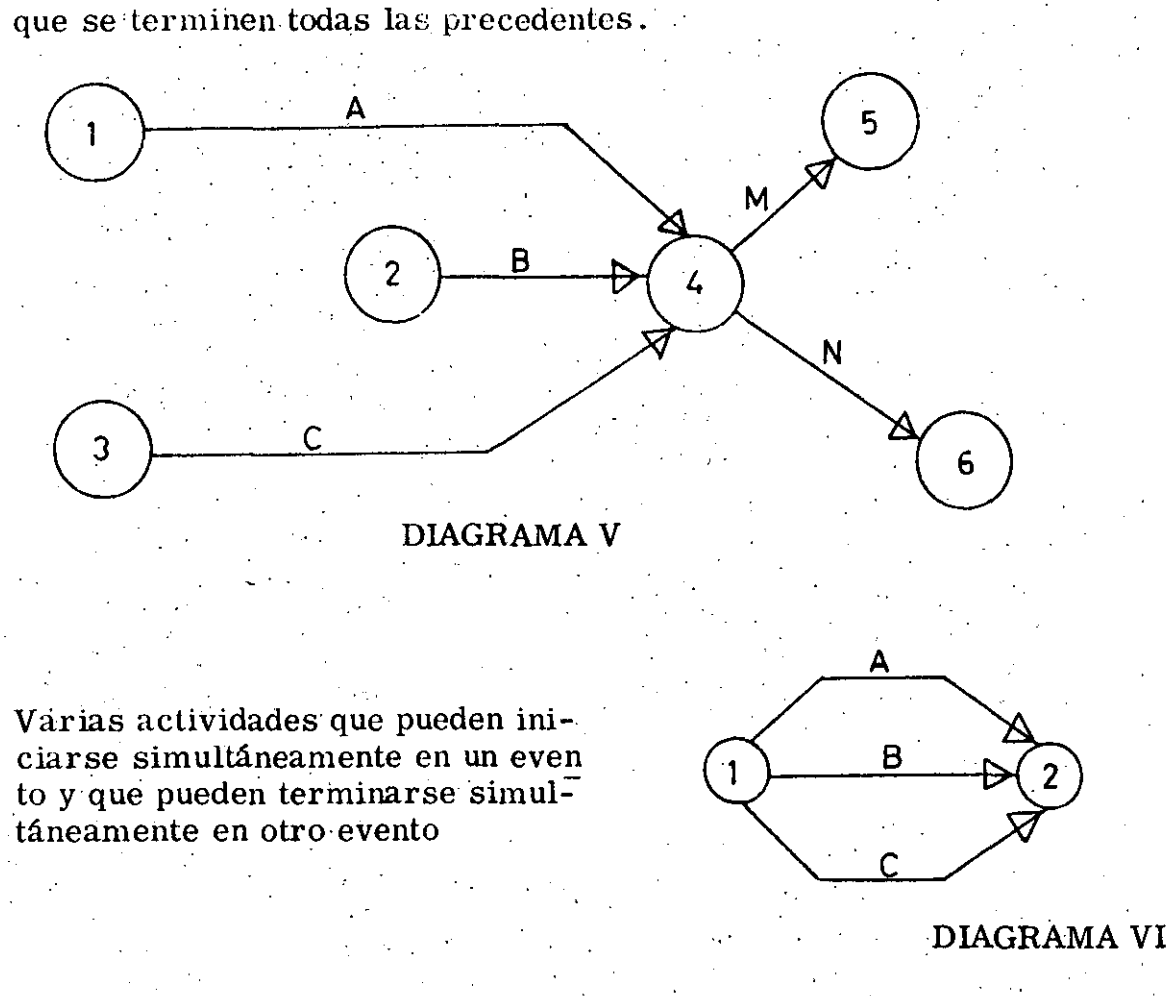

No debe usarse ésta representación, pues tiene el inconveniente de que varias actividades con el mismo evento puedan tener diferente duración.

**INCORRECTO** 

Para evitar la confusión en el caso anterior, haremos uso de las ACTIVIDADES FICTICIAS como sigue:

15

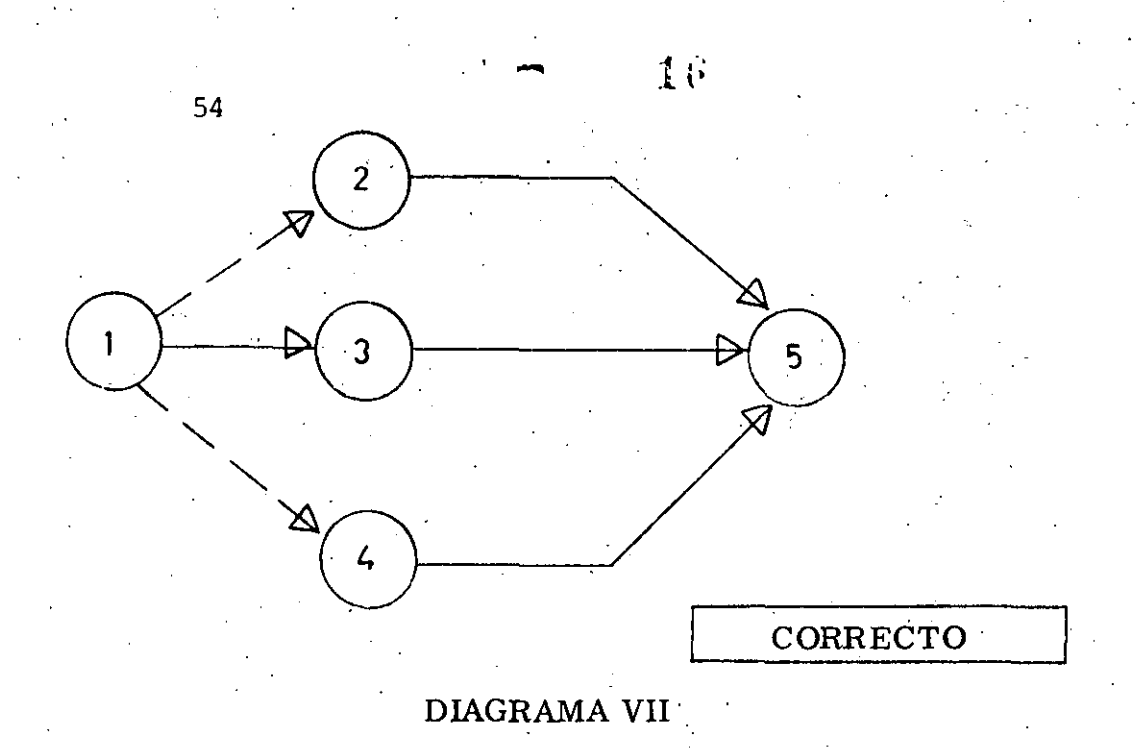

Otra representación en la cual hacemos uso de ACTIVIDADES

8.

FICTICIAS es:

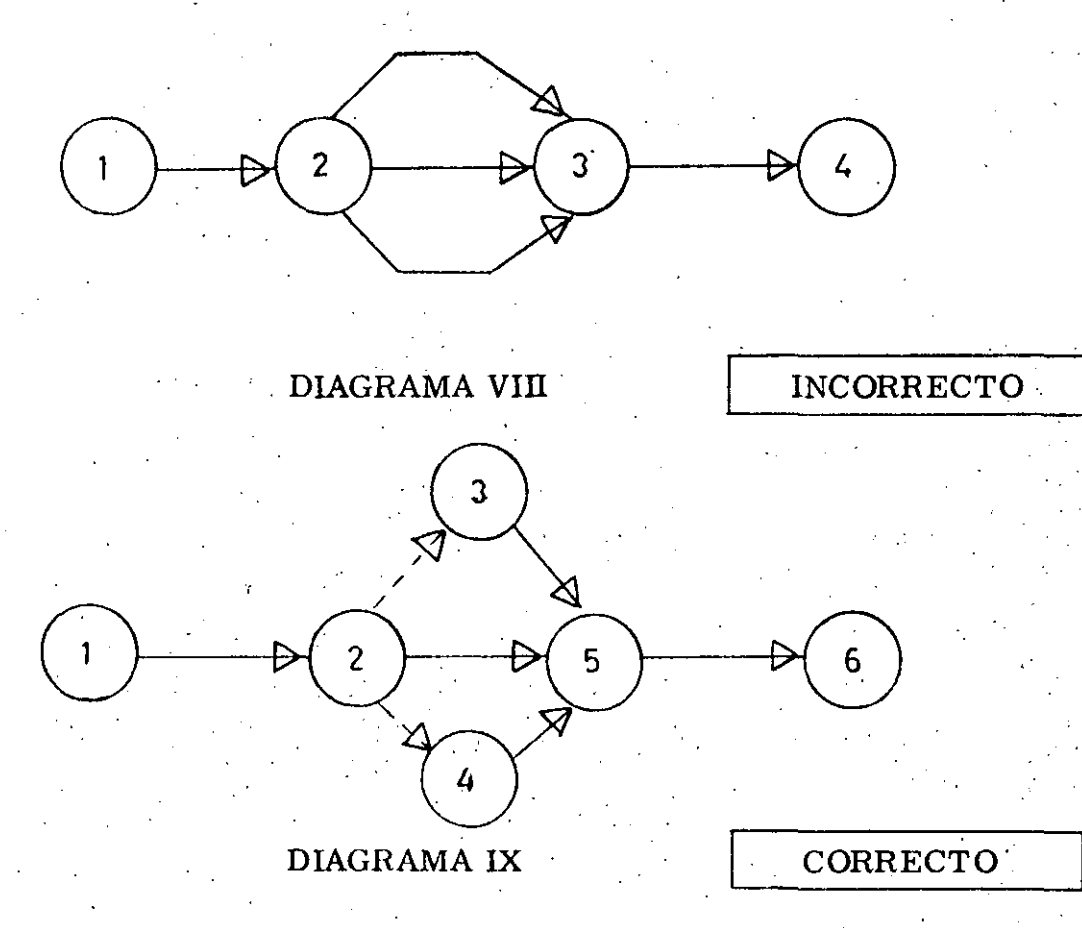

En la representación que a continuación se muestra se estable ce la condición de que un evento ocurra precisamente después de que

terminen todas las actividades que concurren al evento precedente.

3, 5  $\overline{2}$ 7 DIAGRAMA X

En éste DIAGRAMA se indica mediante la actividad ficticia D ("3-5") que el evento "5" solo puede ocurrir después de terminadas todas las actividades precedentes, como lo son la "1-3" y la "2-3". Se muestra también en el mismo diagrama que las actividades "5-6" y "5-7" son independientes de la actividad "3-4".

CUANDO SE TENGA LA NECESIDAD DE EMPLEAR ACTIVIDADES FICTICIAS, SE PONDRAN ESTAS PRIMERO QUE LAS ACTIVIDADES **REALES** 

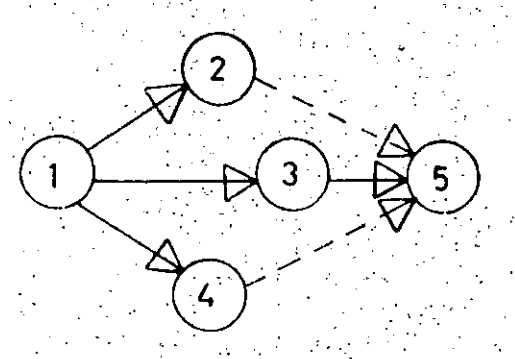

55

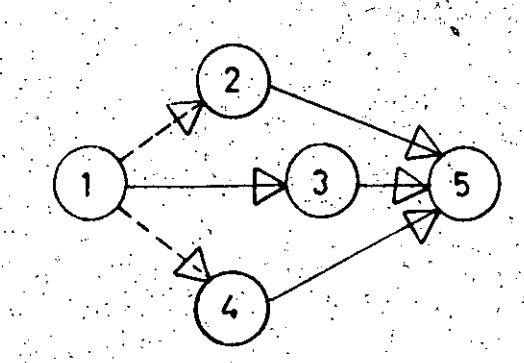

DIAGRAMA XI

# SE EXPONDRA EL METODO A TRAVES DEL.ESTUDIO

 $\zeta$ 

### DE UN EJEMPLO

Supongamos que debemos construir un almacén que consta de cimentación y estructura de concreto armado, así como de estructura de acero para el techo; para el efecto, tenemos que proponernos una serie de actividades a desarrollar, y que éstas a su vez pueden dividir se en varias actividades como puede suceder con la actividad "Excavación":

.a).-.Trazo.

Excavación <

56

. .

,·.,

b). ~ Excavar a nivel de proyecto

e) . - Acarreo de tierra producto de excavación

·.;,.

10.

 $\cdot$  .

 $\frac{1}{2}$ .

 $\cdot$   $\cdot$   $\cdot$   $\cdot$ 

#### DETERMINACION DE LOS TIEMPOS DE EJECUCION.

El tiempo que tarda en ejecutarse cada actividad, estará en función del procedimiento constructivo y de los recursos de que se dis ponga.

Supongamos que para nuestro ejemplo, éstos quedan asentados en la <mark>Tabla I.</mark>

1 ' . . .. . . . .

 $L_{\rm e}$  , and the state of the state of the state of the state of the state of the state of the state of the state of the state of the state of the state of the state of the state of the state of the state of the state o

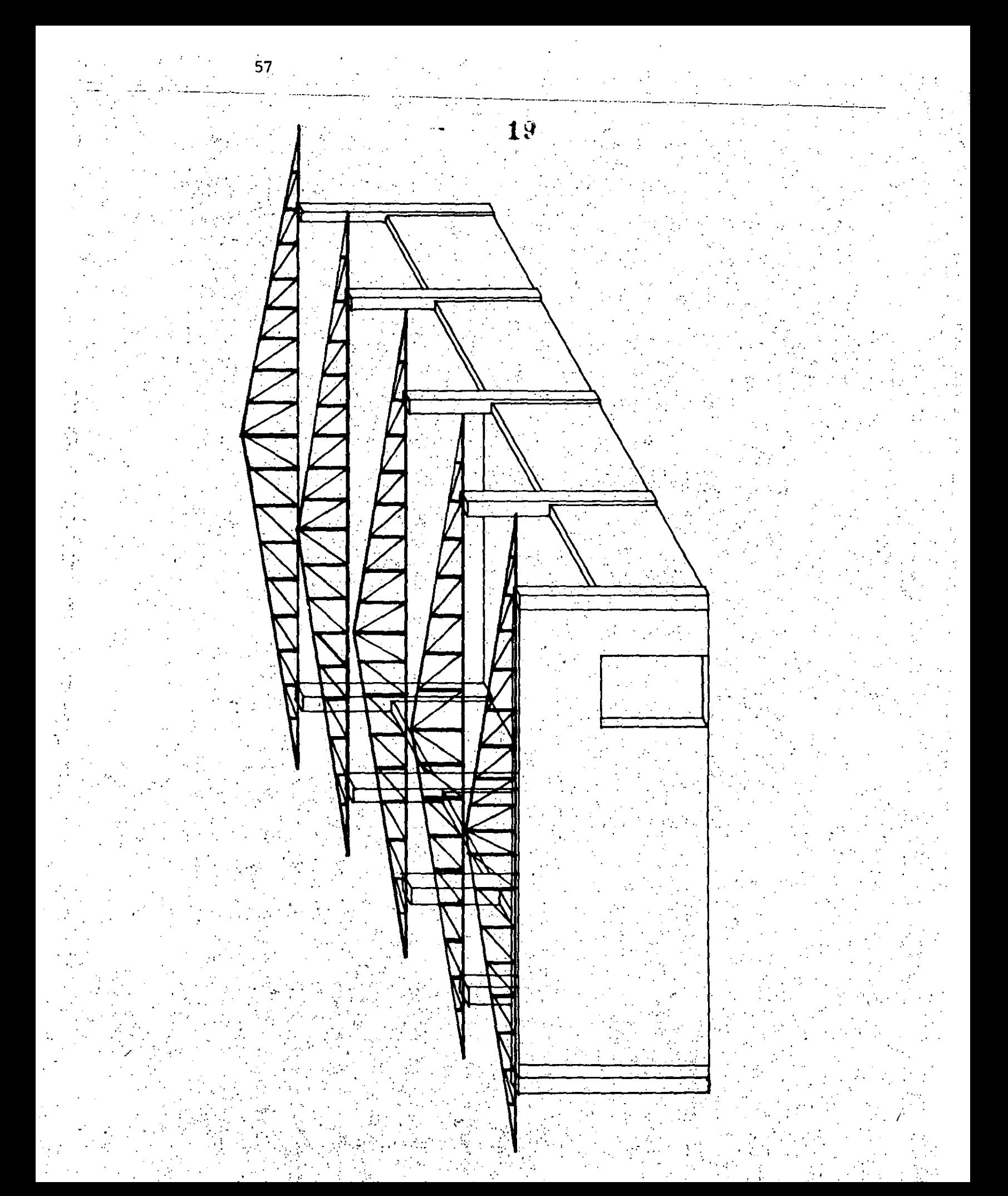

# TABLA I

58

 $\frac{1}{2}$ 

 $20.1$ 

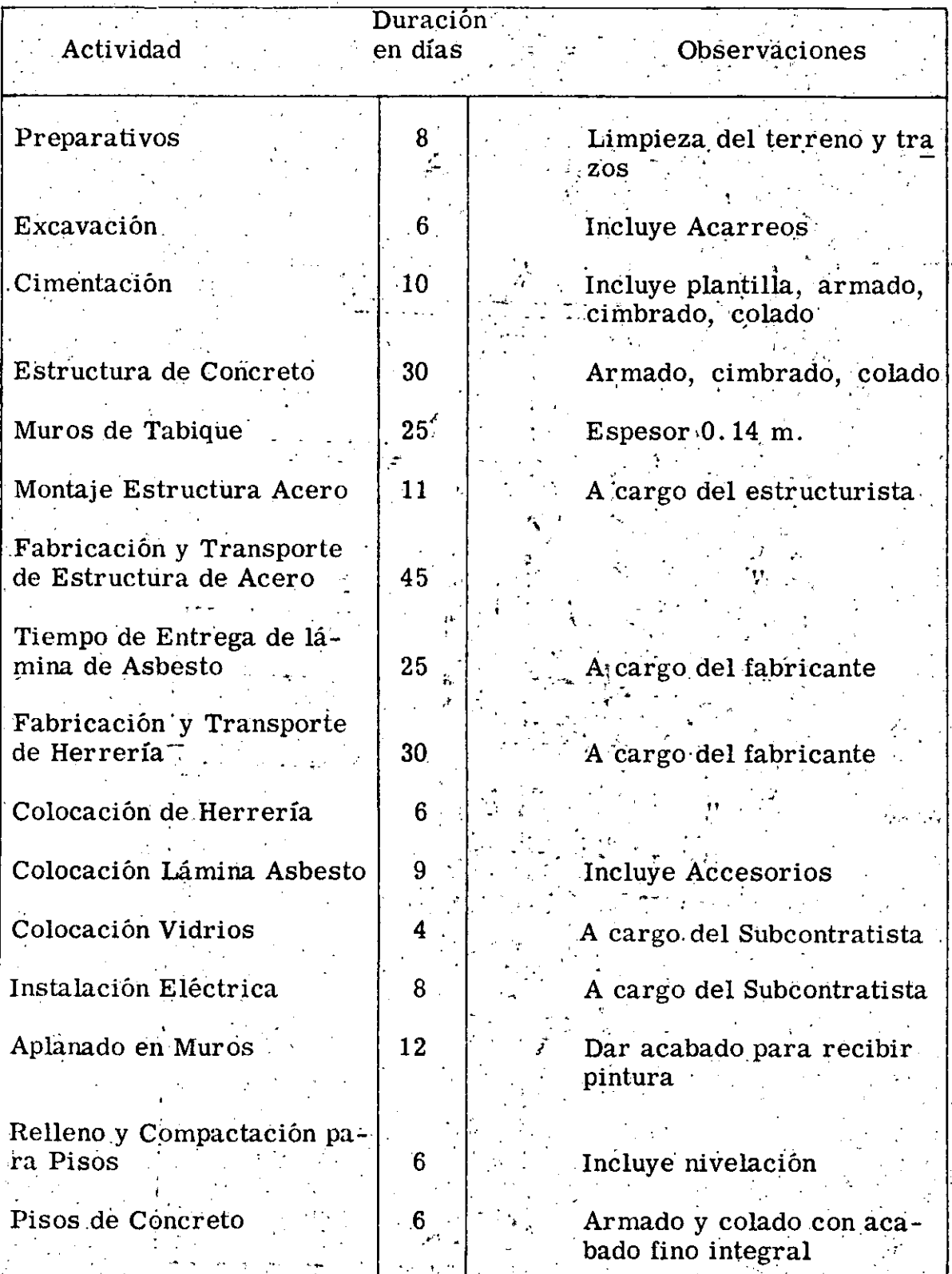

 $11.$ 

 $\hat{\mathcal{L}}$  .

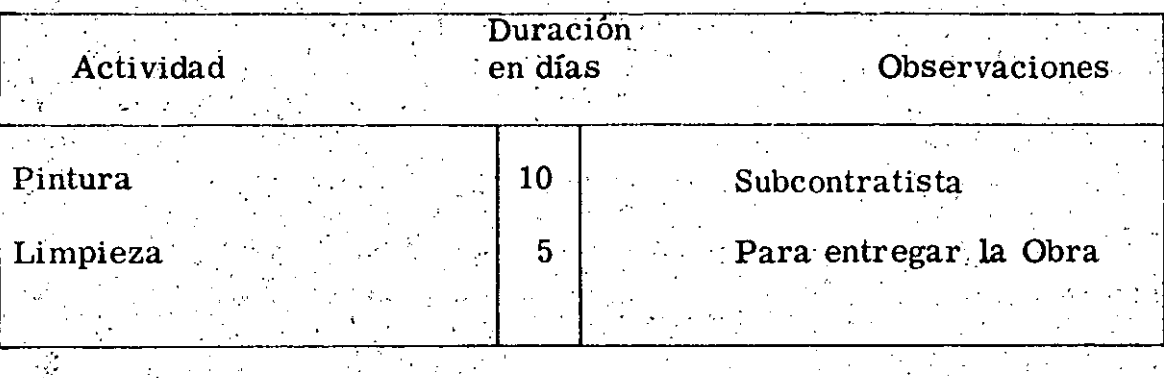

59

IMPORTANTE: Los tiempos fueron DETERMINADOS DE ACUERDO -CON LA EXPERIENCIA DEL ANALISTA. Si éstos en la realidad cambian, el modelo que de aquí obtendremos, reducirá su semejanza con el fenômeno que se pretende representar.

Secuencia de la ejecución:

60

Una vez que se ha formado la lista de las actividades, es necesario analizar el orden de ejecución de éstas, teniendo en cuenta los requisitos del proceso y las condiciones particulares de la empresa que .. realizará el proceso. Por otra parte, es conveniente la elaboración de lo que se denomina Matriz de Precedencia y que es la que nos da una idea de la secuencia lógica a seguir en tal proceso; en ésta matriz se escriben los conceptos de todas las actividades que forman el proceso, una en cada renglón y una en cada columna formando casilleros, es de cir; que si son "n" actividades que corresponden a "n" columnas y a "n" renglónes, darán por lo tanto  $n^2$  casilleros. Ver tabla II.

 $\mathbf{a}$   $\mathbf{b}$   $\mathbf{c}$   $\mathbf{a}$ 

..

# REGLAS PARA LA ·FoRMACION DE LA MATRIZ DE PRECEDENCIA.

I.- Analizar. la actividad correspondiente a cada renglón y determi nar que actividades pueden realizarse "Inmediatamente Después" de terminada la actividad en cuestión; para esto se recorre el renglón examinando las columnas de la tabla y colocando una "x" en los casille ros de las columnas que corresponden a las actividades que pueden efec tuarse ''Inmediatamente Después''.

Analizar la actividad correspondiente a cada columna y determi nar que actividad o actividades deben realizarse ''Inmediatamente Antes' de poder iniciarse la actividad en cuestión; para esto se recorre por la

- -· ---'-------------·-- ------- ~~-.---- --------------------- . --------.------ ; ......... ..,...,...-,----~ ... ..:., \_\_\_\_\_\_\_\_\_\_ . -----\_\_\_\_\_ \_; \_\_\_\_\_\_\_\_\_\_\_ \_

 $13$  ...

mediatamente Antes".

61

La aplicación de las dos reglas anteriores puede hacerse en cualquier orden; a veces resulta más sencillo definir cuales son las ac tividades inmediatas siguientes a otras, o sea, la aplicación de la primera de las reglas, pero en todo caso, es cuestión de comodidad el aplicar la primera o la segunda como primer paso.

El paso último viene a ser una revisión aplicando cuidadosamente las dos reglas anteriores.

Debe quedar completamente claro que esta matriz ayuda al pro gramador a visualizar situaciones de secuencia y presentación de la red. Las anotaciones que se hagan en tal matriz quedan a discreción del programador sin olvidar que ésta es solamente un papel de trabajo. Ver tabla II.

 $14.$ 

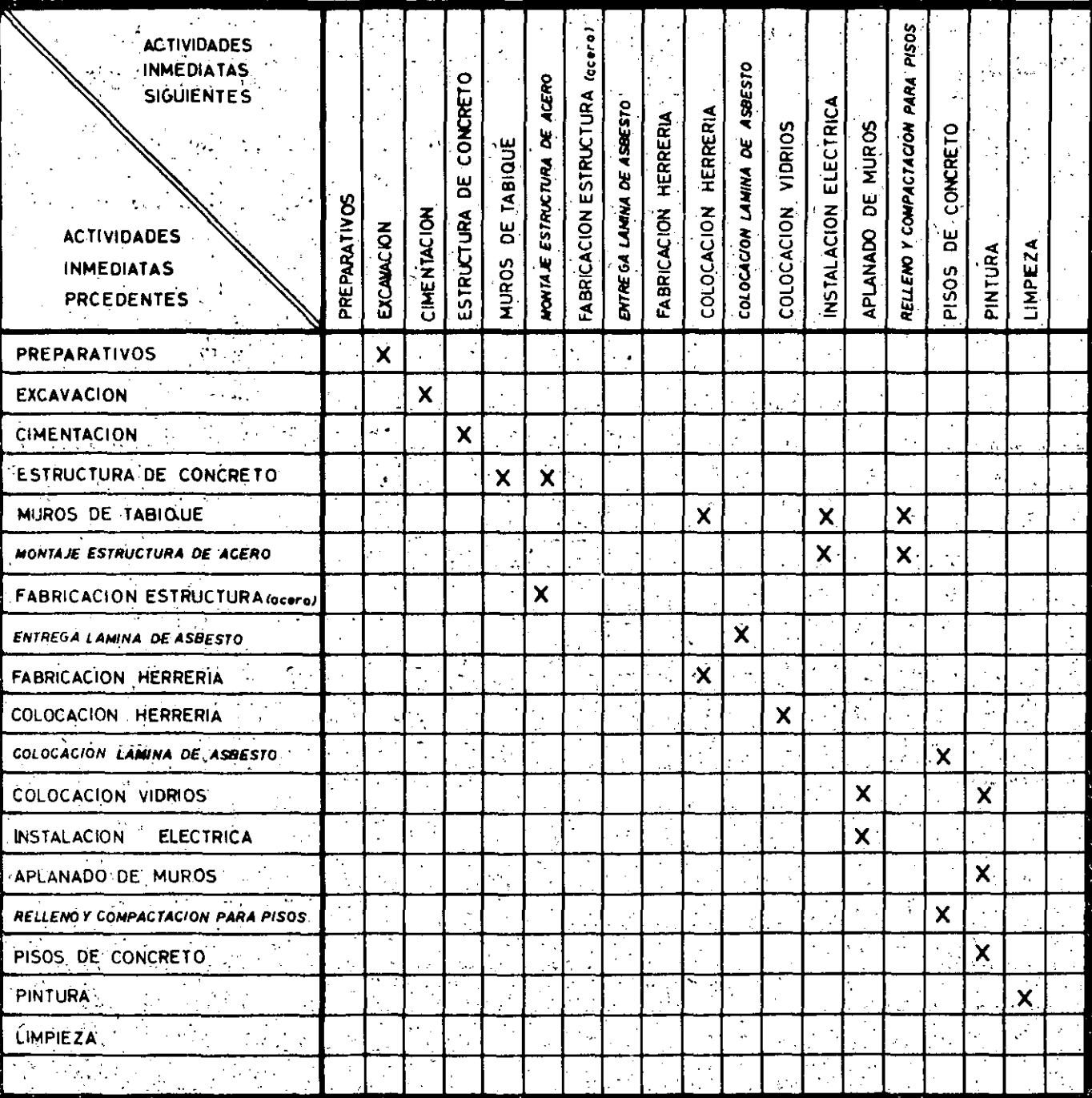

TABLA  $\mathbf{I}$ 

63

 $25$ 

 $16.$ 

- a). Seleccionar la actividad que da el inicio al proceso constructivo.
- b). Determinar una secuencia lógica de las actividades ayudán donos con lo que nos muestra la MATRIZ DE PRECEDEN-CIA.
- c). Escoger actividades que por su naturaleza pueden iniciarse al mismo tiempo que la ACTIVIDAD que da inicio al proceso, y considerar en cualquier etapa de la red las actividades que simultáneamente pueden ejecutarse.

Es conveniente hacer en un principio uno o dos bosquejos del -DIAGRAMA para corregir detalles y cuidar de que se usen lo menos posible, dependiendo de su naturaleza, las ACTIVIDADES FICTICIAS.

En la figura No. 1 se presenta el DIAGRAMA definitivo para el ejemplo.

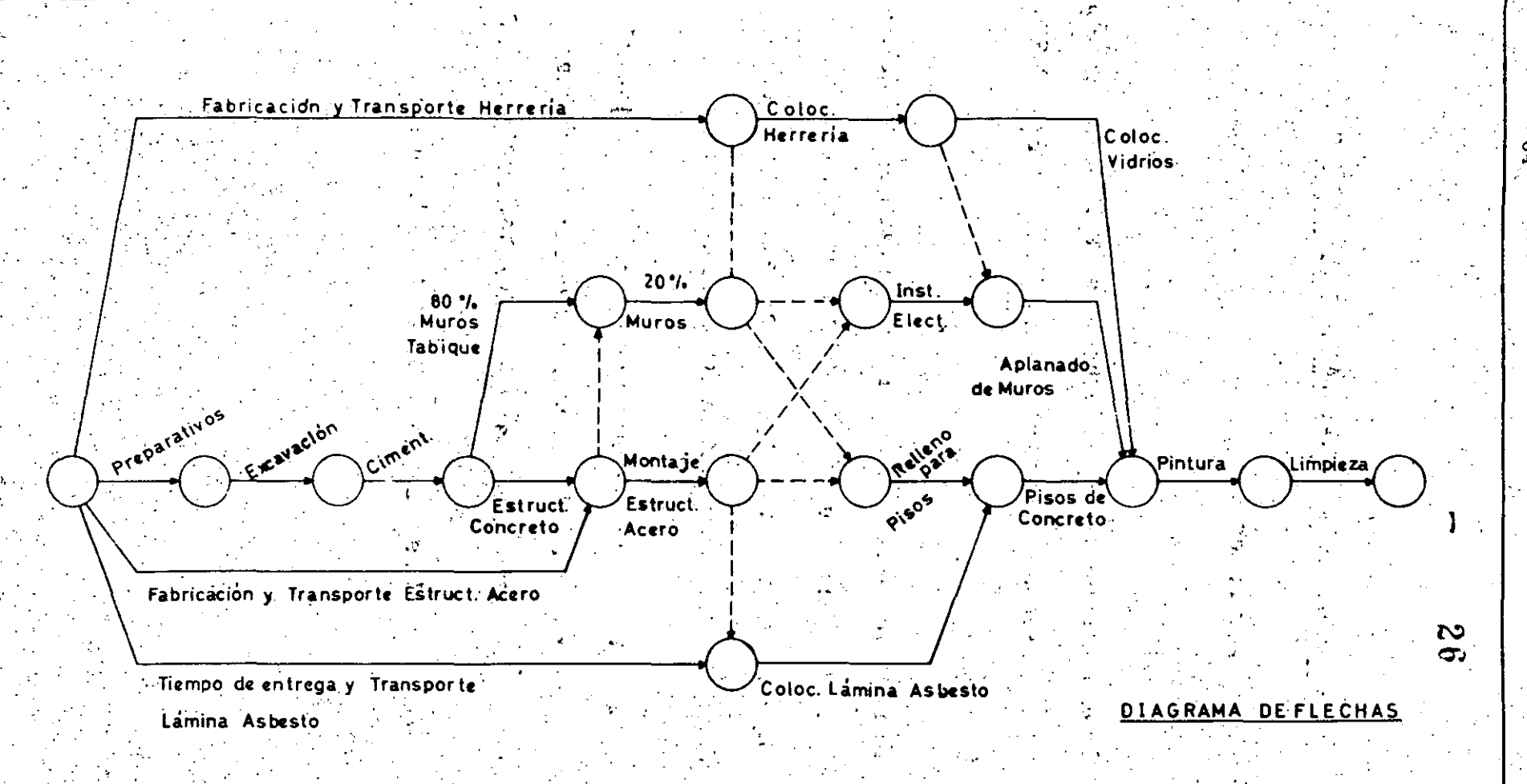

FIGURA Nº 1

**Allen** 

المتعادية
## CALCULO DE LOS TIEMPOS

 $27$ 

 $18<sup>1</sup>$ 

Notaciones:

Tiempo de iniciación más próximo de la actividad I - T Ip: Tiempo de iniciación más remoto de la actividad I - T Ir: Tiempo de terminación más próximo de la actividad I - T Tp: Tr: Tiempo de terminación más remoto de la actividad I - T Evento inicial Evento final وأواليان  $\mathbf{I}$ T d-duración de la actividad I-T Ir. Tr.  $\mathbf{I} \mathbf{p}$ Tp

NOTA: Cuando se trate del último evento, será el tiempo de terminación más próximo del PROYECTO.

Numerar los eventos I-T y anotar los tiempos de duración de  $I$ cada actividad de la red en el "DIAGRAMA DE FLECHAS" previamente elaborado.

Calcular para cada actividad los Ip (de izquierda a derecha),  $II$ sumando.

Regla: Asignar como Ip el mayor de los tiempos que resulten para cada actividad.

## Procedimiento:

66

Para la primera actividad, o sea la "1-2" el Ip es cero; Ip= 0. Se anota en el evento inicial "1".

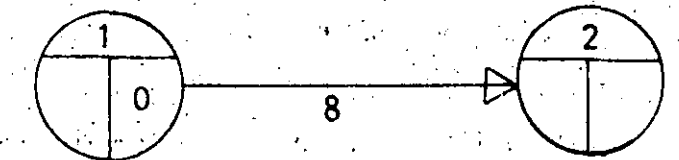

Para la actividad "2-3" Ip=  $0 + 8$ , o sea el Ip de la actividad que antecede más la duración de la actividad "1-2". Se anota en el evento:"2"

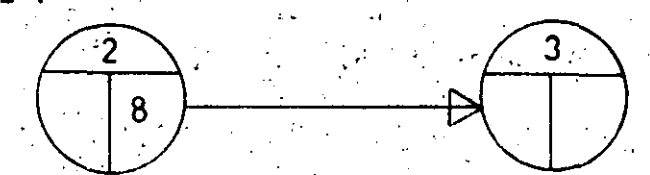

Cuando llegamos a un evento en donde entran a la vez varias actividades, procedemos como sigue:

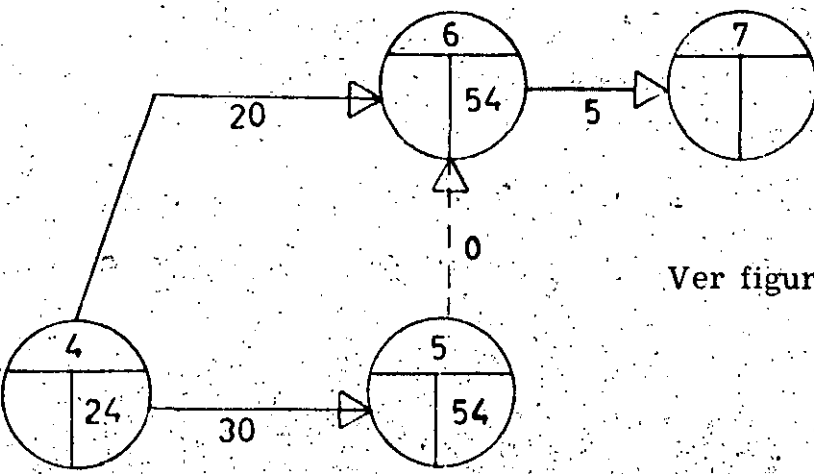

Ver figura No. 2.

19

## DE IZQUIERDA A DERECHA

Siguiendo la "4-6"  $\text{lp= } 24 \div 20 = 44$ 

Siguiendo la "5-6" Ip=  $54 \div 0 = 54$ 

 $29<sup>°</sup>$ 

# Ip Mayor= 54

Se anota en el evento "6"

6  $54$ 

20

En la tabla III aparecen todos los Ip calculados.

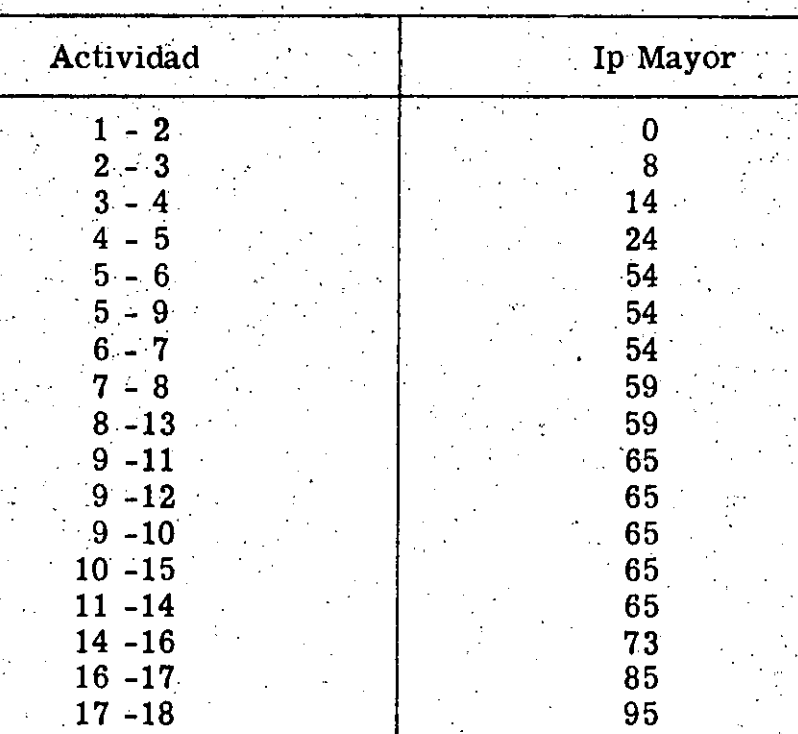

TABLA III

39.

Han quedado calculados todos los Ip, y nos damos cuenta que el Ip correspondiente al último evento, o sea "100", indica la duración del proceso. En éste caso, para el último evento se acepta que Ip= Tr.

Ip para el evento 18

18  $100$  $IP = 95 + 5 = 100$ 

III. - Calcular para cada actividad los Tr (de derecha a izquierda), restando

> Regla: Asignar como Tr el menor de los tiempos que resulten para cada actividad.

3 ¡

Procedimiento:

Para la última actividad, o sea la "17-18" el Tr es "100"; Tr= 100. Se anota en el evento final.

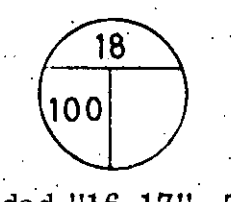

Para la actividad "16-17", Tr= 100-5, o sea el Tr del evento- $\blacksquare$ que precede menos la duración de la actividad "17-18"; Tr= 95. Se ano ta en el evento "17".

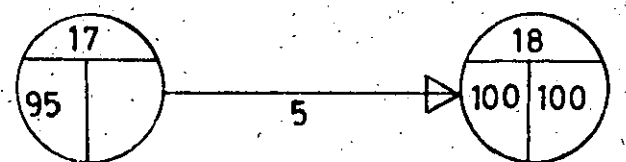

Cúando llegamos a un evento en donde salen a la vez varias ac-

tividades, procedemós como sigue:

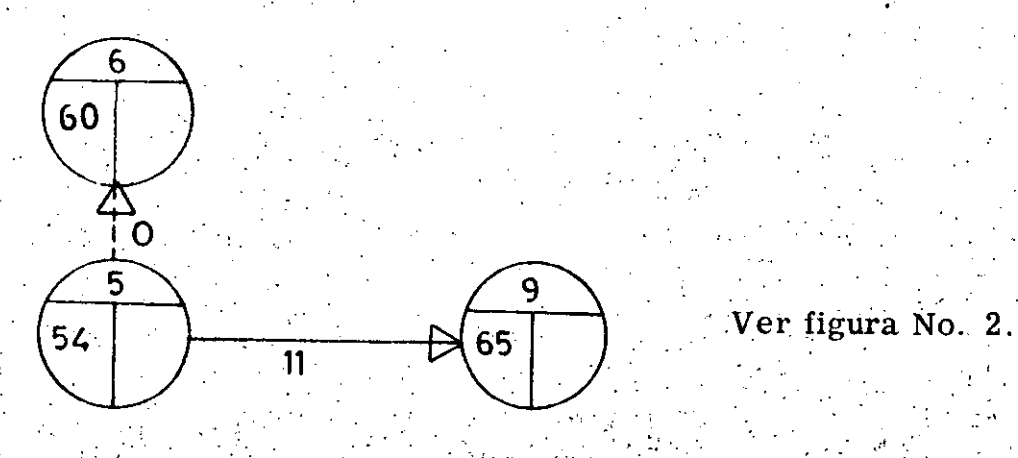

------------'--------~---~- \_\_\_\_ . \_ . .;.... \_\_\_\_\_\_\_\_\_\_\_\_ .\_. \_ .... --:..-.-------~----·----- -···----------*\_ \_\_:......:......\_ .... -* \_\_\_\_\_\_\_\_ ......::\_--:,;,.\_: \_\_\_\_\_\_\_\_\_\_\_\_\_\_\_\_\_ \_

• •• 1 '': .  $\cdot \cdot \cdot$ 

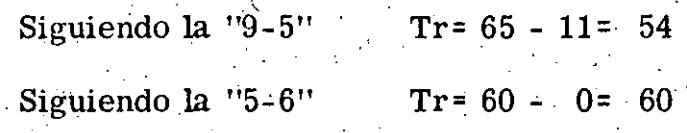

Tr Menor =  $54$ 

Se anota en el evento "5".

54

En la tabla IV aparecen todos los Tr calculados.

70

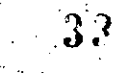

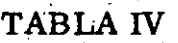

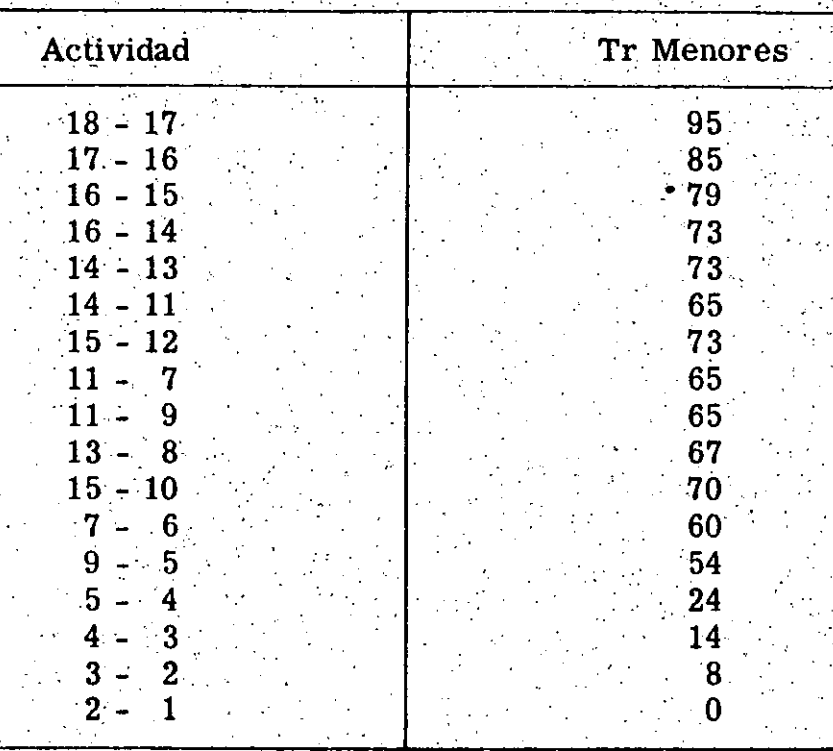

Anotar en el DIAGRAMA DE FLECHAS los Ip y Tr calculados,  $IV. -$ 

quedando de éste modo completa la Red. La anotación se hará como

sigue:

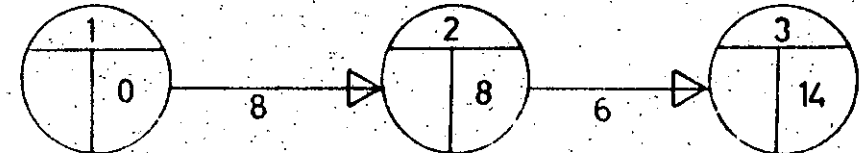

para los Ip (de izquierda a derecha)

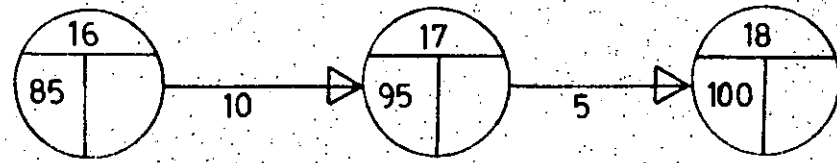

para los Tr (de derecha a izquierda)

NOTA: En el evento "1" inicial Ip= Tr= 0

En el evento "18" final Ip= $Tr = 100$ Ver figura No. 2.

### RUTA CRITICA

Recordemos: cada evento es la iniciación "I" o la terminación "T" de una actividad.

34

ENTONCES: cuando en un evento se termina una actividad. debe INICIARSE INMEDIATAMENTE la siguiente actividad; si hubiera un retraso en ésta iniciación se alargaría la duración del proyecto.

LA CADENA QUE CONTIENE EVENTOS EN LOS QUE I=T FOR MA LA CADENA O RUTA CRITICA.

A continuación se muestra la Red terminada y que contiene el número del evento, la duración de la actividad los tiempos Ip y Tr calculados, las actividades ficticias que intervienen con sus duraciones nulas, y se marca la trayectoria de la RUTA CRITICA. Ver figura No. 2.

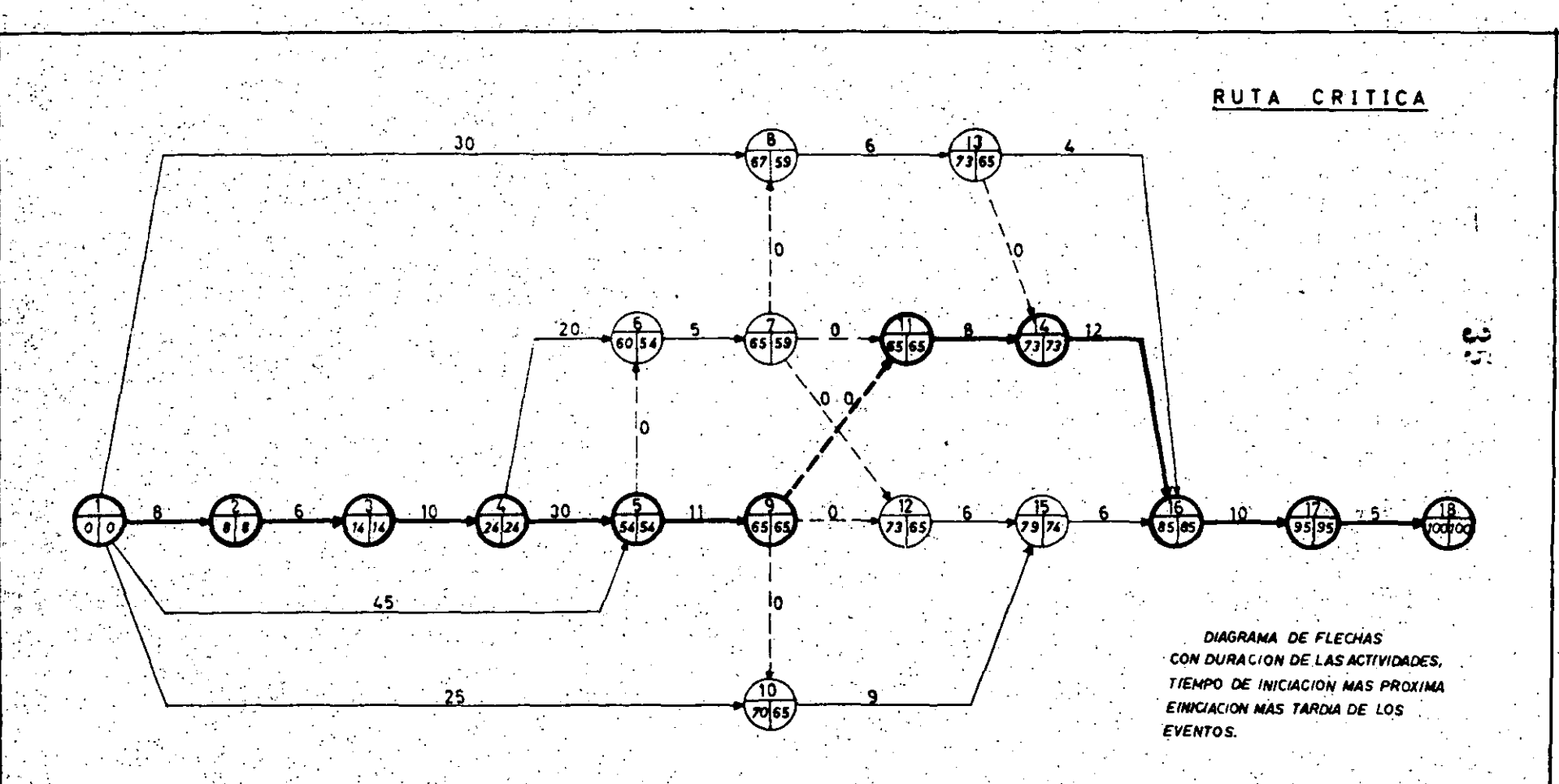

FIGURA Nº 2

En el ejemplo anterior, la duración de las actividades se ha supuesto en base a la experiencia, con el propósito momentáneo de explicar la secuencia para la determinación de la Ruta Critica

Se debe tener presente que, la duración de las actividades, es función directa del volumen de obra por ejecutar y del rendimiento que sean capaces de tener quienes realizan el concepto que se analiza; obviamente, podrán tenerse duraciones diversas para una misma actividad, al variar los recursos que se le asignan, modificandose también, consecuentemente, el costo respectivo.

### EJEMPLO:

Supongamos que una cierta actividad se puede realizar con una cuadrilla de trabajadores en una duración de 40 horas a un costo de \$ 80,000.00, a la que asocia remos un rendimiento del 100 %.

Si aumentamos el número de cuadrillas, es lógico pensar que la eficiencia tenderá a disminuir y, aunque el tiempo de ejecución de la actividad se acorte, el costo aumenta.

El incremento de cuadrillas, en todo caso, lo podremos llevar a cabo hasta el limite que nos permita el espacio físico que se dispòne para que el personal tra baje sin demasiada interferencia. La tabla siguiente, nos proporciona la relación costo-tiempo de ejecución para la actividad del ejemplo:

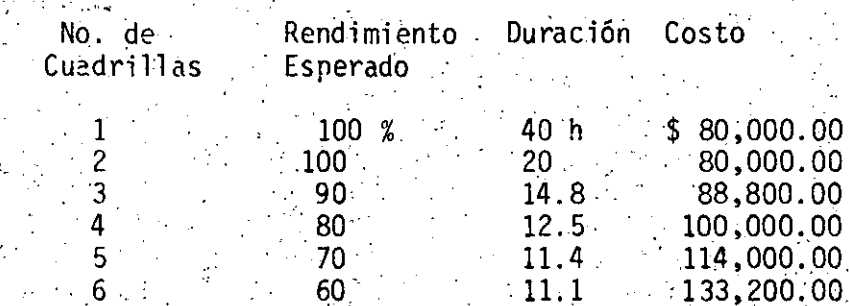

En la tabla anterior:

Duración de la Obra = Norrae cuadriffas x Rendimiento7100"

 $37$ 

Costo =  $\frac{\text{Cost}_0}{\text{Bora}}$  -- x No. de horas X No. de cuadrillas

Generalizando, se puede decir que la tabla anterior, representa el comportamien to de los costos directos.

Los costos indirectos, por el contrario, tenderán a disminuir a medida que el tiempo de ejecución se acorta.

Atendiendo a la figura No. 2 en la que se determinó la 'RUTA CRITICA", y considerando que:

Es conveniente la duración del proyecto

-16

85.

 $|85|$ 

## EL PROBLEMA NO HA CONCLUIDO

Todavía estamos en posibilidades de obtener algunos datos útiles para el control de la obra.

Estudiaremos a continuación la forma de determinar las HOL-GURAS y el diagrama de barras o DIAGRAMA DE GANT.

HOLGURAS:

76

En el ejemplo que nos hemos planteado, se ha determinado el DIAGRAMA DE FLECHAS, se han calculado los Ip y Tr y hemos llegado a establecer la RUTA CRITICA.

Observemos el evento "16"

A) Siguiendo la RUTA CRITICA (1-2-3-4-5-9-11-14-16-17-18), la actividad "16-17" puede iniciarse al principio del día número "86" B) Siguiendo otra ruta no crítica  $(1-8-13-16)$ , la actividad

 $"16-17"$  puede iniciarse cuando se haya concluido la actividad  $"13-16"$ , o sea después del día "40" (duración de actividad "1-8" + duración de

actividad "8-13" + duración de actividad "13-16", o sea  $30 + 6 + 4 = 40$ . Lo que indica-que la actividad "13-16" puede terminarse entre los días "40" y "85" sin que se altere la duración del provecto.

 $39$ 

¡AHI HAY HOLGURA!

Definiciones.

HOLGURA TOTAL

**HOLGURA LIBRE** 

Es el tiempo que puede desplazarse una actividad sin que se modifique la duración del proyecto.

Es el tiempo que puede desplazarse una actividad sin modificar la fecha de iniciación más próxima de las actividades que en cadena le siguen.

### CONCLUSIONES:

I. -

 $II. -$ 

LA RUTA CRITICA 'NO TIENE HOLGURAS"

Es conveniente conocer cuales actividades tienen HOLGURA

Es sencillo darnos cuenta que esto ayudará al control de la obra, ya que pondremos especial cuidado en el cumplimiento de la duración de cada "actividad crítica" y sabremos cual es la máxima duración de las actividades no críticas, de modo que no nos afecte la duración total del proyecto en general.

 $4<sub>0</sub>$ 

30.

Fórmulas básicas

Holgura total

 $H.T. = 2T r - (lp + d) - ...$ -(1)

Holgura libre

 $H.L.$  $-(2)$  $Tp - lp$ - P

Representación gráfica de las holguras en el eje de los tiempos.

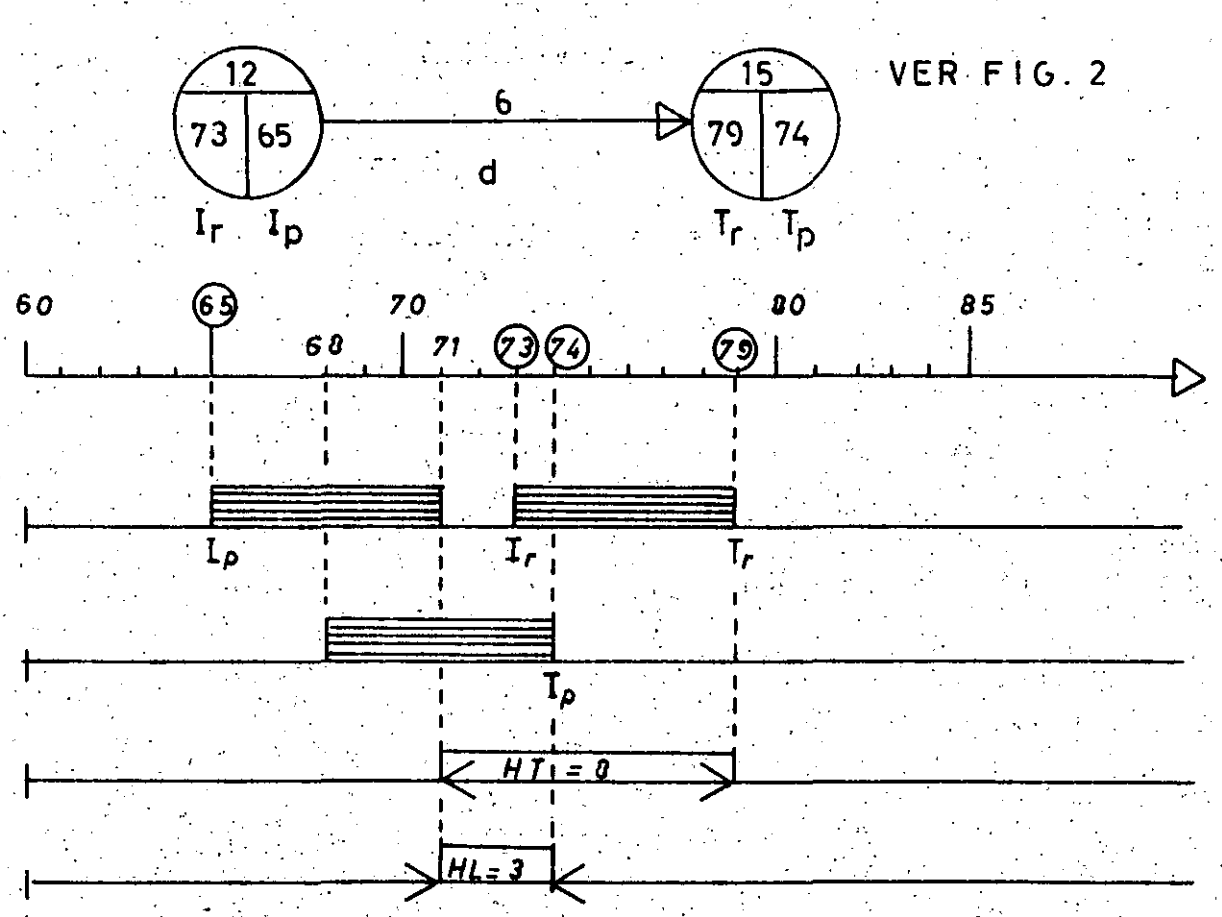

Se propone la siguiente tabla para mayor facilidad y más rapidez

en el cálculo de las Holguras.

II.

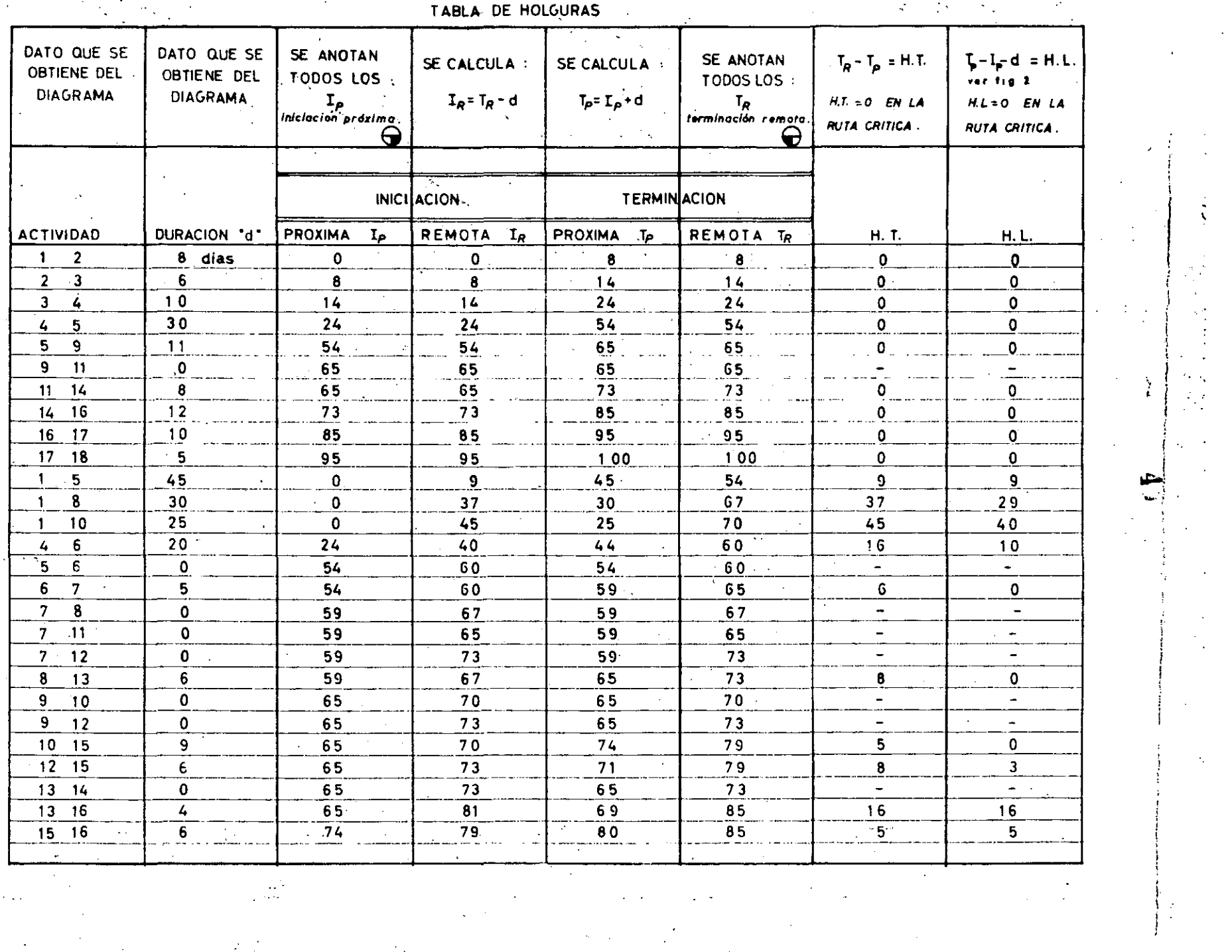

an Silaya<br>Mga Bara

## DIAGRAMA DE BARRAS

80

III.

Una vez formulada la Tabla de Holguras, procedemos a representar gráficamente la Ruta Crítica por medio de un Diagrama de Barras o -Diagrama de Gantt, cuya construcción se explica como sigue.

 $4<sup>2</sup>$ 

 $32.$ 

## DIAGRAMA DE BARRAS

 $4<sup>2</sup>$ 

Explicación: Ver figura No. 2.

Observemos la actividad "1-2" en la que

$$
Ip = Ir = 0 \t y \t Tp = Tr = 8
$$

Se representa en el Diagrama en la siguiente forma:

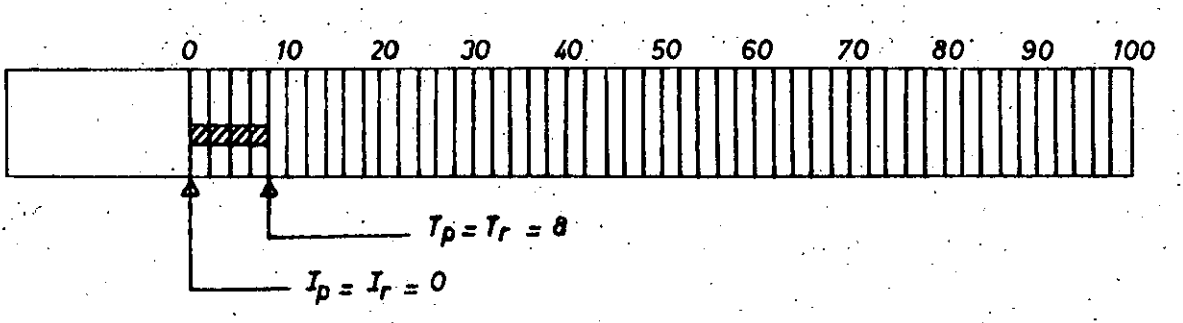

Observemos ahora la actividad "1-8", la cual puede iniciarse cuando Ip= 0 y terminarse cuando Tp= 30, ya que la duración de ésta es de 30 días; pero también puede iniciarse el día "37" puesto que Ir= 37 y terminarse el día "67" cuando Tr= 67; se representa en el diagrama como sigue:

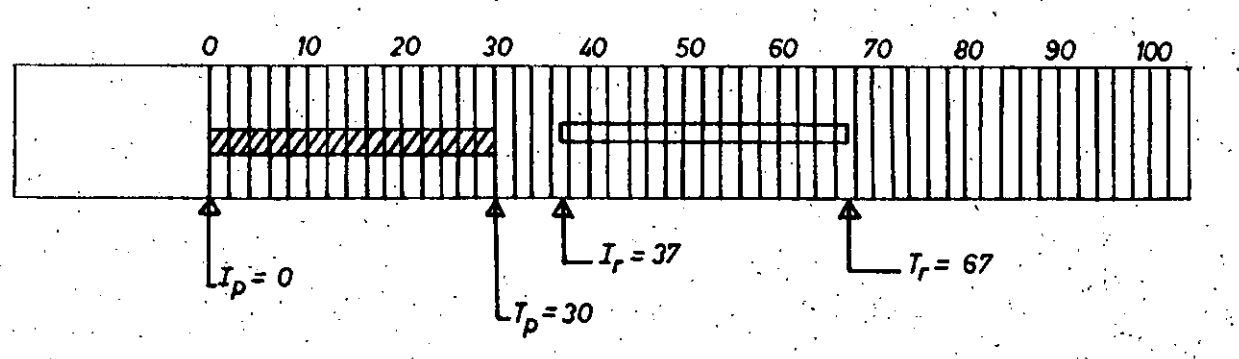

La representación del diagrama de BARRAS o de GANTT para

nuestro ejemplo es como sigue:

### .ALTERNATIVAS

.<br>-- المراجع<br>-- المراجع

l.- 'La actividad "1~2" debe iniciarse precisamente en lp= O y term!\_ narse precisamente en Tr= 8 durando exactamente 8 días, teniendo una sola alternativa. Ver Diagrama de Barras.

 $\Delta \theta$ 

ESTA PRECISION DEBE CUMPLIRSE CON TODAS LAS ACTIVIDADES CRITICAS

. . .

11.- La actividad "1-8" tiene las siguientes alternativas:

a).- Iniciarse cuando Ip= 0 y terminarse cuando Tp= 30, durando 30 días; ahora bien, por lo que a la actividad "8-13" se refiere puesto que es la que la precede, no existe inconveniente para su ejecución, ya que existe un tiempo de 37 días (HOLGURA TO- TAL H.T. = 37) entre la terminación de la "1-8" y la iniciación de la "8-13".

b).- Puede iniciarse al principio del día 37 cuando Ir= 37 y concluirse el día 67 cuando Tr= 67 durando 30 \_días, con lo que no existe inconveniente para la iniciación de la "8-13", pero debe tomarse en cuenta que tal-actividad "l-8" será terminada cuando Tr= 37 para dar paso a la "8-13", con lo que no existe espera en ésta alternativa.

. *: \_:* i ..

----------------

 $\ddotsc$ 

'•, *;:\·,;·*   $\mathbb{R}^{M_{\mathrm{max}}}_{\mathrm{max}}$  . c).- Puede iniciarse cualquier día aun no terminada la "1-2", ni siquiera la "2-3", PERO DE TODÁS MANERAS SE DEBERA TERMINAR CUANDO Tr- 67 para dar paso a la "8-13".

45

Las alternativas como las anteriores, deben analizarse para todas y cada una de las actividades en cuestión.

### ASIGNACION DE RECURSOS

46

Obtenida la Ruta Crítica y las Holguras de las actividades de un proyecto, se procede a la distribución de los Recursos requeridos para su ejecución.

Al decir Recursos nos referimos a:

Mano de Obra

**Materiales** 

У

Equipo

Estos recursos representan, evidentemente, erogaciones de dinero en la realización del proyecto.

La asignación o distribución de Recursos requeridos para la ejecución de las actividades de un proyecto dependen de numerosos factores, entre los cuales podemos mencionar los siguientes:

 $(a)$ . - Número de unidades en que pueden medirse las actividades.

 $-b$ ). - Duración del Proyecto.

c). - Métodos de ejecución.

d). - Número de actividades que pueden ejecutarse por unidad de

tiempo; ciertos grupos básicos de trabajo integrados por cier to personal y cierto equipo.

 ${\bf IV}$  .

e). - Espacios y servicios requeridos para cada grupo básico de

trabajo.

etc.

Teniendo en cuenta factores como los mencionados y fijada una du ración "Crítica o no Crítica", es posible elaborar una lista de "recursos requeridos'' y determinar la intensidad requerida para cada uno de ellos. Esta intensidad puede obtenerse dividiendo la cantidad total del recurso en estudio que se necesita en el tiempo que dura la actividad, entre el tiempo que dura dicha actividad.

No obstante, como los recursos deben de estar de acuerdo con los ingresos y egresos del proyecto, en muchas ocasiones se llegan a presentar situaciones de falta de dinero en un momento dado. Esto es debido va principalmente a que se tienen concentraciones de inversiones muy fuertes que sobrepasan las cantidades disponibles. Si se hace un balance lógico de recursos de acuerdo con las holguras disponibles, es muy posible llegar a preveer anticipadamente la cantidad de recursos requeridos, así como tam bién cuando éstos sobran en el proyecto, sobre todo en lo que se refiere a personal y equipo.

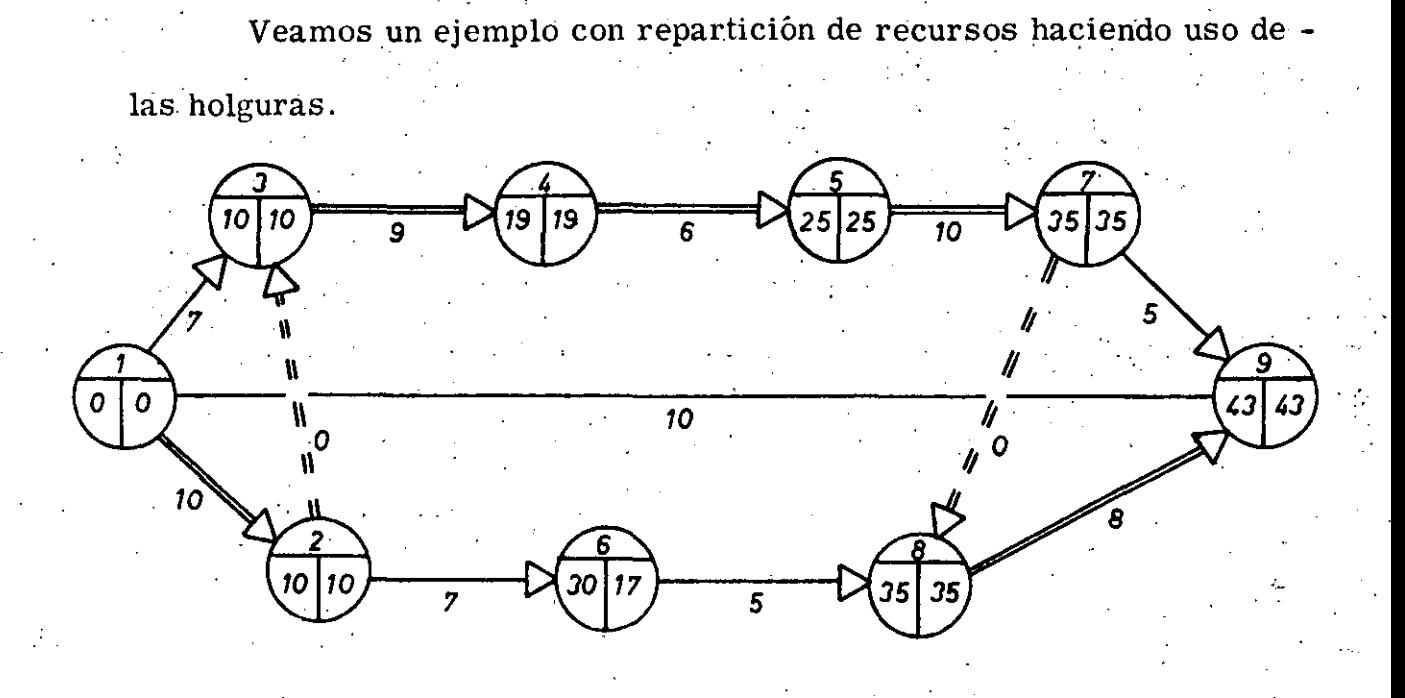

## FIGURA I

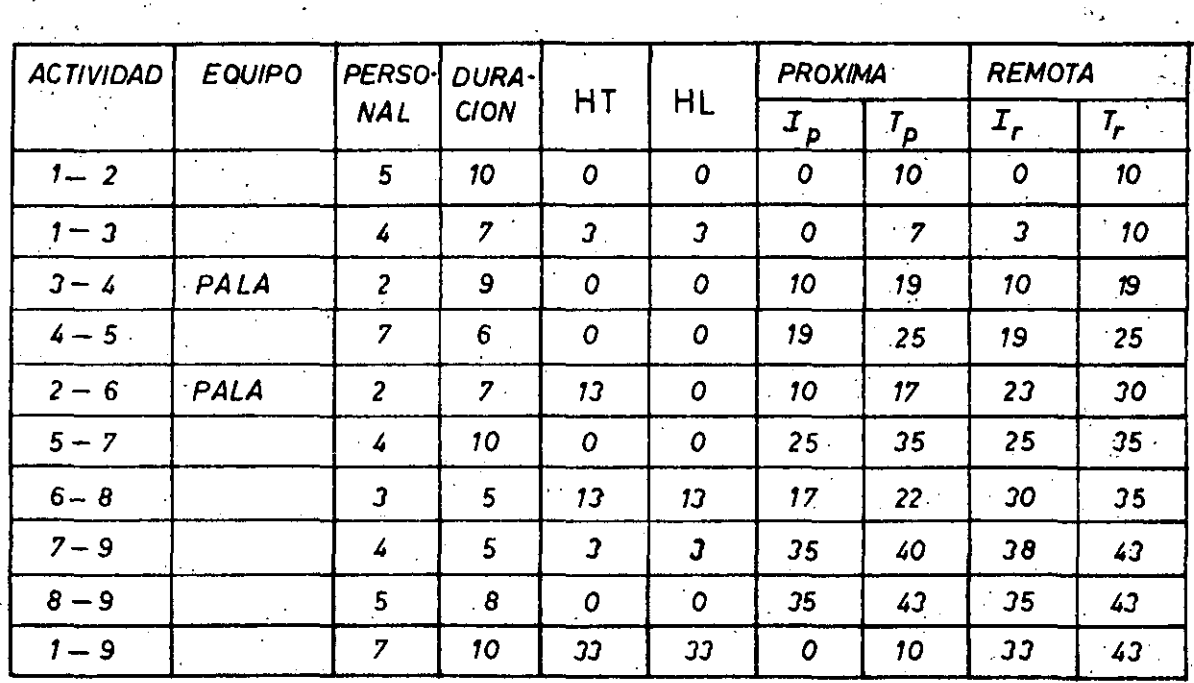

86

 $48<sup>1</sup>$ 

39.

Para hacer un balanceo adecuado, se hará primero la programación de "actividades críticas" y posteriormente las "no críticas" en orden de precedencia, o sea primero las que tengan una holgura total más pequeña y así, sucesivamente según vayan creciendo las holguras.

ĄQ

·Analizando la tabla de la figura 1, vemos que las actividades "3-4" y "2-6" requieren una pala cada una, e iniciándose en la misma fecha; pero la "3-4" es crítica y la "2-6" no lo es.

·Suponiendo que solo se dispone de una pala, primero se utilizará en la  $\frac{1}{2}$ -4" y se analizará si la actividad "2-6" se puede retrasar 9 días; como tiene una holgura total de 13 días, sí es posible iniciarla el día 19 -. . para terminaria el 26, quedando aun 4 días de holgura total; la holgura total de la que inmediatamente le sigue, la "6-8", se disminuirá también para quedar en 4 días.

La tabla de tiempos para.estas tres actividades quedará:

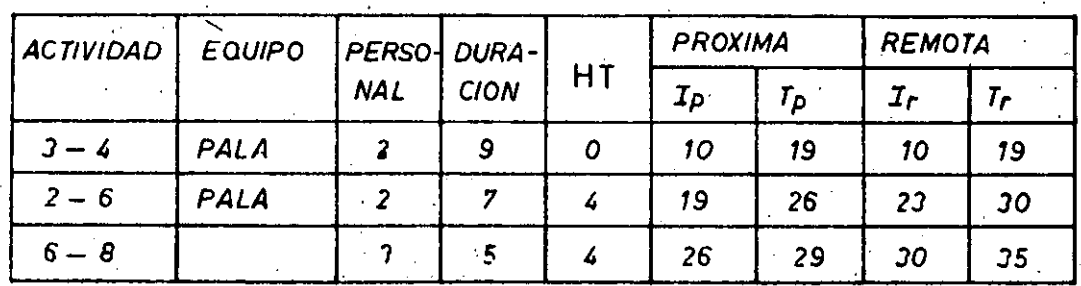

·---~··--· --"--.. ····-·---.. ·---------·-·-·------- ·-------·--

40.

De acuerdo con estos datos, como equipo total se necesita sólo una pala, que hará primero el trabajo de la actividad "3-4" y luego pasará a ejecutar el trabajo de la "2-6" sin modificar la secuela.ni los tiempos de duración de cada actividad.

 $50$ 

Así como se hizo el balanceo para el caso particular de la pala en el ejemplo anterior, se puede hacer una distribución de las brigadas de obreros, o de otros recursos, con objeto de tener una distribución más. económica y racional.

Este sistema de balanceo de recursos es igual al comúnmente usado con el sistema tradicional de barras, pero con la ventaja de que ahora se puede disponer de la movilidad debida a las holguras en las actividades "no críticas" y de que si en ocasiones se tuvieran fuertes concentraciones de recursos, se puede aumentar la duración de actividades "no críticas", disminuyendo la cantidad de recursos en alguna de ellas, con el objeto de disminuir la concentración, siempre y cuando no se sobrepasen las holguras totales.

Programa de Erogaciones y Recuperaciones.

..

Dada la naturaleza del método de la Ruta Crítica, puede asegurarse que los programas elaborados con este método, pueden afinarse tanto· como lo permita la experiencia y conocimientos del personal de planeación y programaeión.

 $\cdot$   $\cdot$   $\cdot$ 

 $\sim$   $-$ 

Si suponemos que se hace una programación cuidadosa de un proceso, es posible efectuar un análisis bastante real de dicho proceso. Este· . análisis puede consistir de: ..

 $\frac{1}{2}$   $\frac{1}{2}$   $\frac{1}{2}$ 

a). - Determinación del programa de erogaciones y recuperaciones necesarias para realizar el proceso.

42.

b). - Determinación del programa de utilidades de la empresa contratista.

Para ilustrar la forma en que pueden hacerse las dos determinaciones anteriores en la figura 2 se muestra el diagrama de erogaciones por unidad de tiempo, así como el programa de recuperaciones en la misma uni dad de tiempo. (Las recuperaciones son los pagos efectuados por el cliente).

Sumando las cantidades representadas por las barras llenas y por las barras vacías, ver figura 2, se obtienen respectivamente, las gráficas de recuperación acumulada y de egresos acumulados indicadas en la figura 3.

En la fig. 3 se muestra la gráfica de erogaciones y recuperaciones acumuladas, y la utilidad total obtenida por la empresa contratista.

/

美国  $\frac{1}{2}$ 801 EROGACIONES Y RECUPERACIONES 70 recup. 60 ≡erog.<br>slare 50 40  $424105$ <br> $40$ <br> $40$ <br> $40$ ١ 1 Ī Π T I N 10 ľ ŀ  $\overline{a}$ 25 26 27 28 5  $\overline{z}$ 22 23  $\overline{\mathbf{26}}$ Ĵ 6 ٠9 . 10 11 12 13 14 15 16 17 18 19 20 21 1 2 4 **SEMANAS**  $\ddot{\phantom{0}}$ 

90

#### FIG. 2

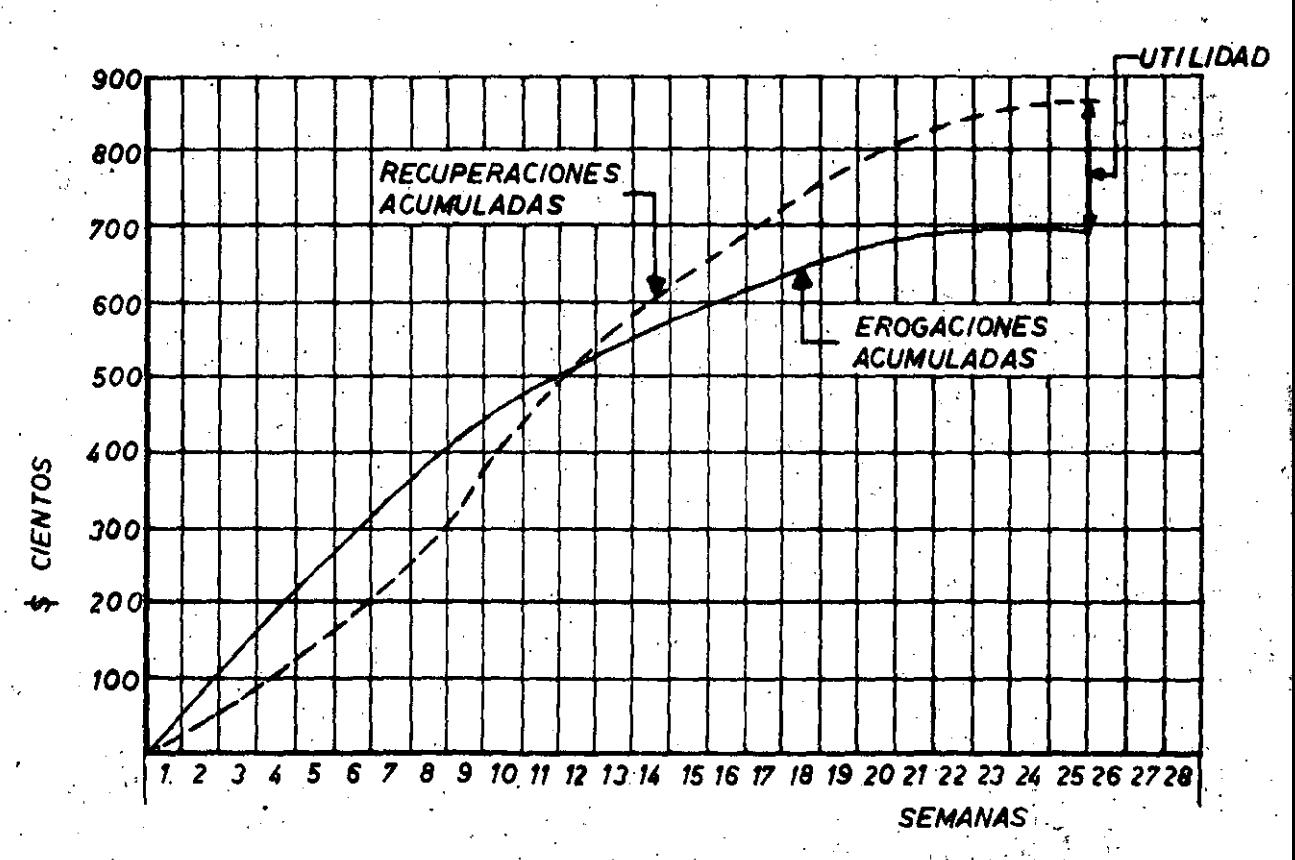

FIG. 3

43.

#### V. COMPRESION DE REDES

 $5<sup>2</sup>$ 

Se entiende por Compresión de Redes el proceso de acortar el tiem po de duración de un proyecto, determinado por el método de Ruta Crítica.

Proponemos un ejemplo sencillo para la explicación del proceso. Supongamos que tenemos la siguiente red:

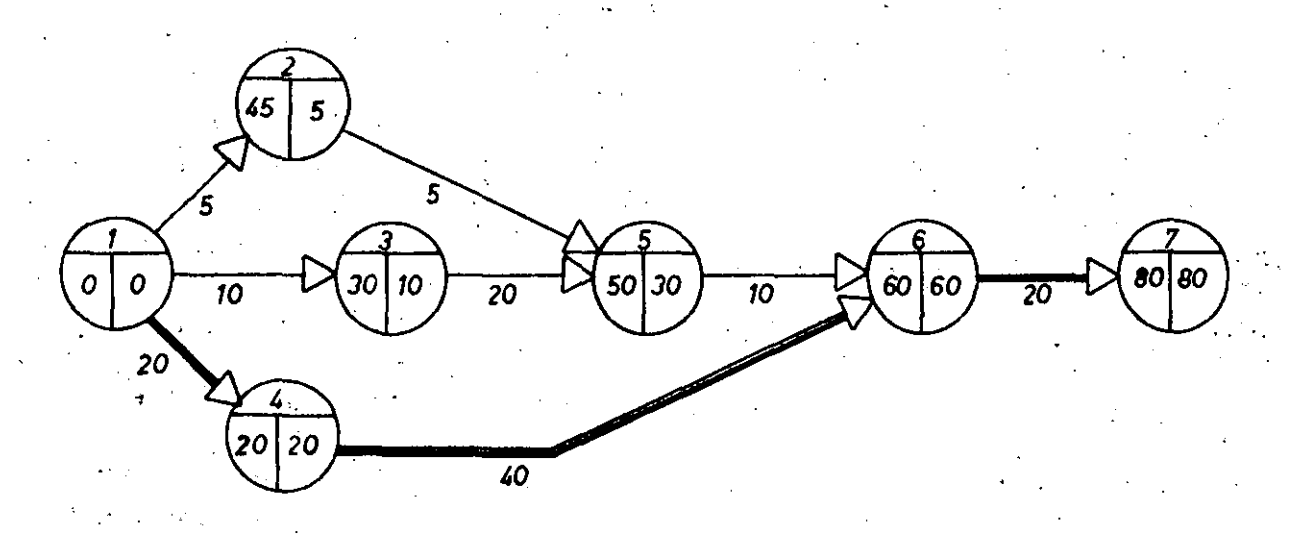

Vemos que la duración del proyecto es de 80 días, pero:

NO NOS CONVIENE LA DURACION

...

10. - Porque el proyecto debe terminarse antes de los 80 días (el cliente así lo ha pedido).

2o.- La red que proponemos es el faltante de ejecutar de una obra en proceso, la cual se ha atrasado y de acuerdo con el progra

91

ma general no disponemos ya de los 80 días originales.

En la Compresión de Redes debemos tener presente que cuando:

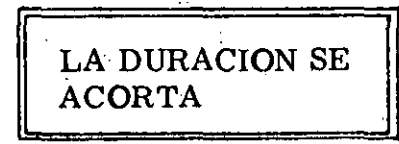

سی سی

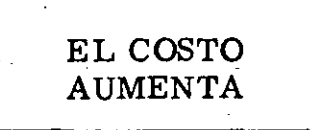

45.

Nota: Si la parte del costo asociada a los recursos aumenta más que lo que se disminuve a la asociada con el tiempo.

También puede ocurrir que el Costo Aumente cuando la Duración Aumente, si la parte del costo asociada con el tiempo crece más que lo que se disminuye la parte asociada a los recursos. Por último, cuando el control del proyecto es deficiente pueden aumentarse incontrolablemente los costos por efecto de recursos que no se utilizan adecuadamente, independientemente de que crezca la parte del costo asociada al tiempo.

La duración de un proyecto depende de:

a). - Procedimientos de construcción

Propios

b). - Recursos

Adquiridos

Consideramos que:

CON LA DURACION NORMAL SE OBTIENE UN COSTO NORMAL

 $5<sub>4</sub>$ 

 $5.3$ 

CON LA DURACION DE PREMURA SE OBTIENE UN COSTO DE PREMURA MAYOR AL COSTO NORMAL

La Duración de Premura se obtiene igual que la Duración Normal -

Volumen ), pero basada en la utilización del máximo nú-Rendimiento

mero de recursos que aumenten el rendimiento para obtener una duración -

mínima posible.

92

AL ACORTAR UNA ACTIVIDAD HASTA DURACION LIMITE, AUMENTA · EL RENDIMIENTO DE LOS GRUPOS DE TRABAJO POR LA INTRODUC-CION DE MAS RECURSOS, AUMENTANDOSE EL COSTO.

CUANDO SE ACORTA UNA ACTIVIDAD AL LIMITE ("DURACION DE PRE-MURA") SE HACE NECESARIO DISPONER DE MAS RECURSOS

Una vez obtenidas las duraciones y costos normales y de premura,

se puede obtener el gasto en pesos que nos cuesta reducir cada actividad -

por cada unidad de tiempo, empleando la siguiente fórmula:

COSTO EN UNIDAD DE **PESOS TIEMPO** 

Proponemos la siguiente tabla:

TABLA DE DURACIONES Y COSTO

| Actividad                 | Dn         | Dp              | Cn             | Cp                | Pesos/Dia  |
|---------------------------|------------|-----------------|----------------|-------------------|------------|
| $\bf{2}$                  | 5          |                 | 100            | .500 <sub>1</sub> | <b>100</b> |
| $\boldsymbol{3}$          | $\dot{10}$ | ์5              | 5 <sup>5</sup> | $10 -$            |            |
| $\cdot$<br>$\overline{a}$ | 20         | 5               | 500            | 2000              | 100        |
| $2 - 5$                   | 5          | 1               | 20             | 100               | $20\,$     |
| $3 - 5$                   | 20         | 10 <sup>°</sup> | 500            | 3000              | 150        |
| $5 - 6$                   | 10         | 5               | 25             | 150               | 25         |
| 6                         | 40         | $\overline{5}$  | 100            | 310               | 6          |
| $6 - 7$                   | 20         | 15              | 15             | <b>20</b>         |            |
| SUMAS                     | 80         | 35              | 2265           | 6090              |            |

Costo para llevar a cabo la obra en 80 días

 $Cn =$  $$2,265.00$ 

Costo para llevar a cabo la obra en 35 días

 $$6090.00$  $Cp<sub>z</sub>$ 

COSTO DE RUPTURA

93

 $$6090.00$ 

(Suma de costos de premura)

Procedimiento para la Compresión

Si queremos acortar un día el proyecto, lo hacemos:

10. - En la Ruta Crítica.

94

20. - En la actividad de menor costo por día acortado.

Si aun se requiere acortar más tiempo el proyecto, se comprime en la actividad más barata de las que forman la cadena o Ruta Crítica.< Una vez comprimidas las actividades mas convenientes y si no se ha llegado al tiempo acortado requerido, se procede a comprimir actividades críticas, considerando que reiterando compresiones pueden producirse varias cadenas o Rutas Críticas.

Pasos:

1. - Actividad crítica de menor costo en pesos/día es la "6-7": para comprimirse un día, vemos que pesos/día =  $$1.00$ , entonces.

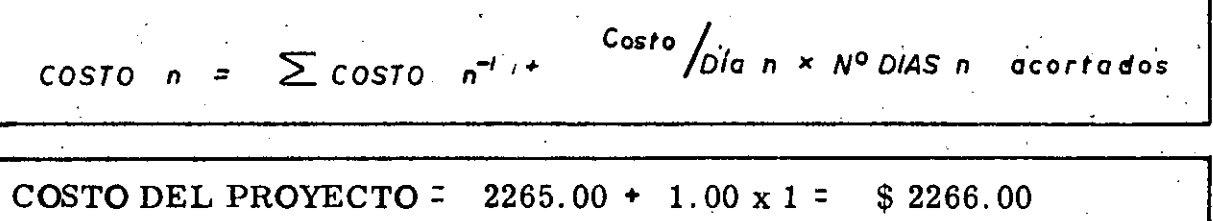

Observamos que el costo total del proyecto al acortarse un día su duración, aumenta de \$2 265.00 a \$2 266.00.

2. - Si la actividad "6-7" se comprime  $5$  dias:

COSTO DEL PROYECTO =  $2265.00 + 1.00 \times 5 =$  $$2270.00$  48.

58

'

Al acortar 5 días la "6-7", ahora su duración es de 15 días (Duración de Premura), con lo que queda "totalmente comprimida".

UNA ACTIVIDAD QUEDA TOTALMENTE COMPRIMIDA CUANDO AL. ACORTAR SU DURACION EN UNA O VARIAS COMPRESIONES? SE LLEGA A SU DURACION DE PREMURA

En el diagrama se indica con un asterisco  $(*)$  que la actividad está "totalmente comprimida".

Debemos acortar el proyecto de· 80 días a 35 días según la tabla de duraeiones y costos.

la.- Compresión.- 5 días en la actividad "6-7"; queda representa da en el siguiente diagrama o red:

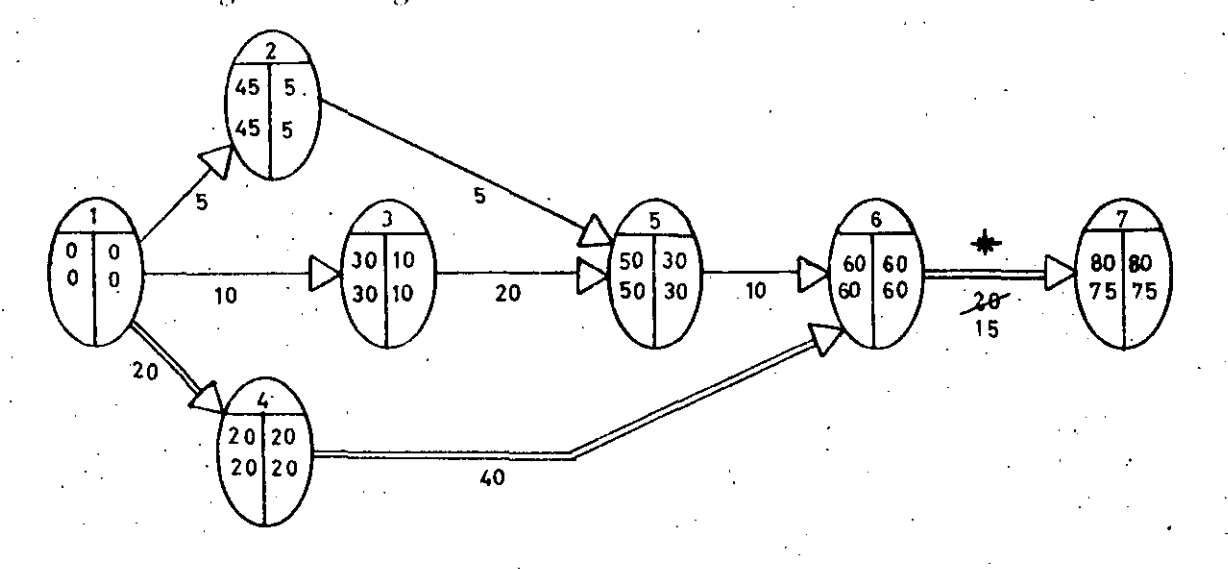

2a. - Compresión. - Podemos hacer una reducción de 20 días en la

 $14 - 61$ 

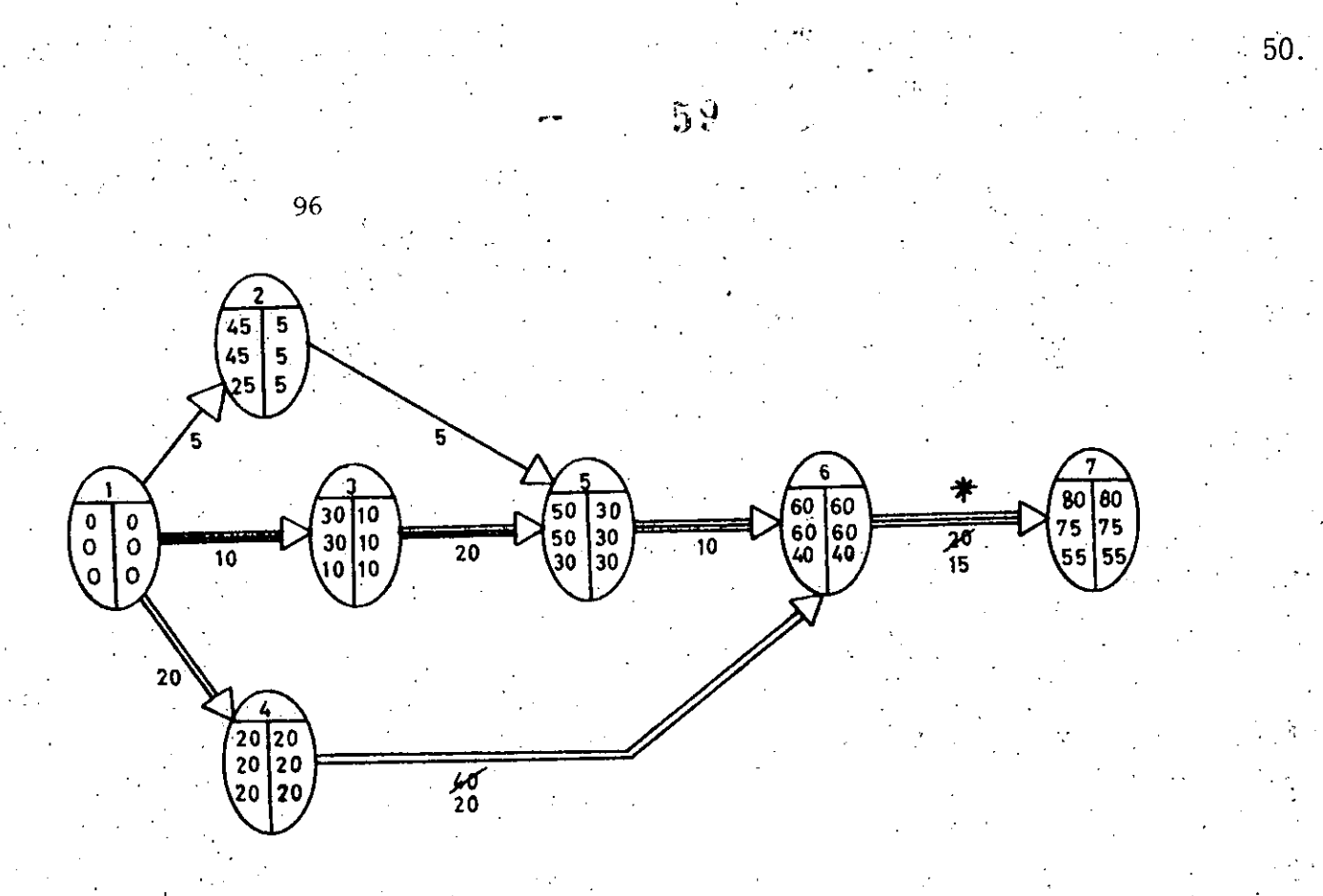

. La conveniencia de reducir 20 días, fue la de no afectar la Ruta Crítica original, pero se ha creado otra ruta crítica por la cadena 1-3-5-6.

No conviene reducir mas la actividad "4-6", porque se presentaría una holgura en ésta actividad, lo que hace que desaparezca la Rutá Crítica original; y esto no debe suceder.

3a. ~ Compresión.~ Aquí tenemos el caso de dos cadenas críticas, por lo que se procede a reducir tiempos iguales (de n días), siendo la reducción del proyecto de n días.

Comprimiendo las actividades'1-3" y "4-6" simultáneamente en  $5$ días; obtenemos:

-------~-- ---

··•.

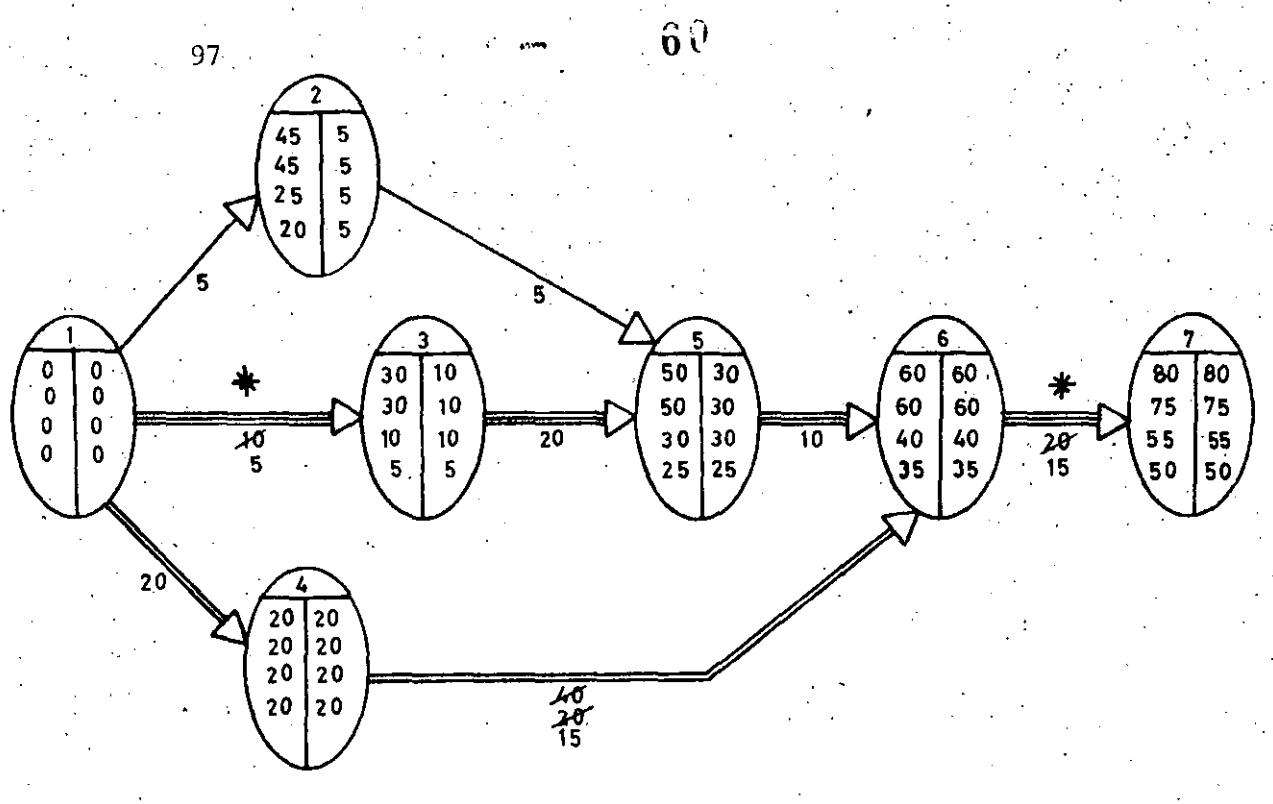

 $51.$ 

La actividad "1-3" ha quedado totalmente comprimida.

4a. - Compresión. - Se reducen las actividades "5-6" y "4-6" en 5 días, quedando totalmente comprimida la "5-6".

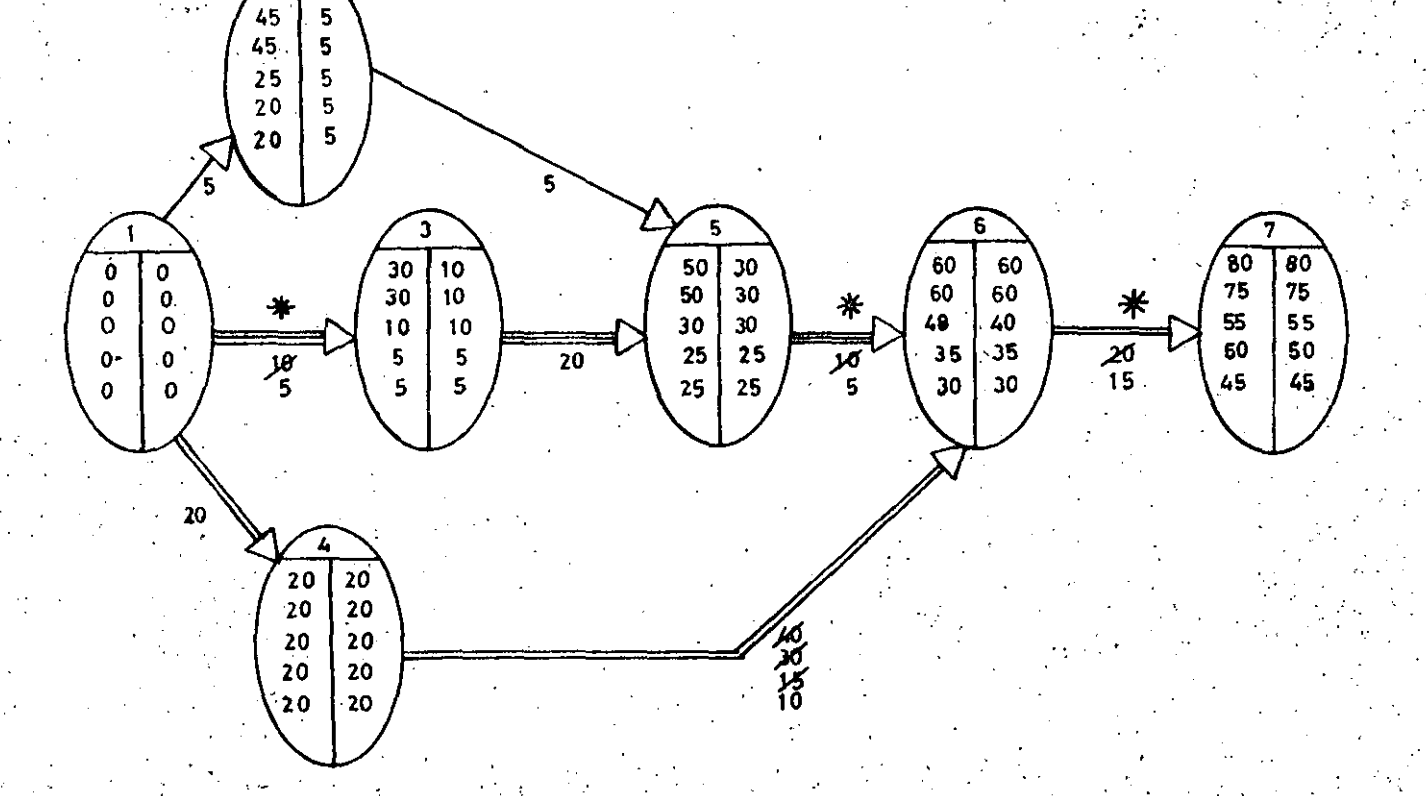

5a.- Compresión.- Se reducen las actividades ''4-6'.' y "3-5" en 5

67

días, quedando totalmente comprimida la "4-6".

'.<br>. . . . .

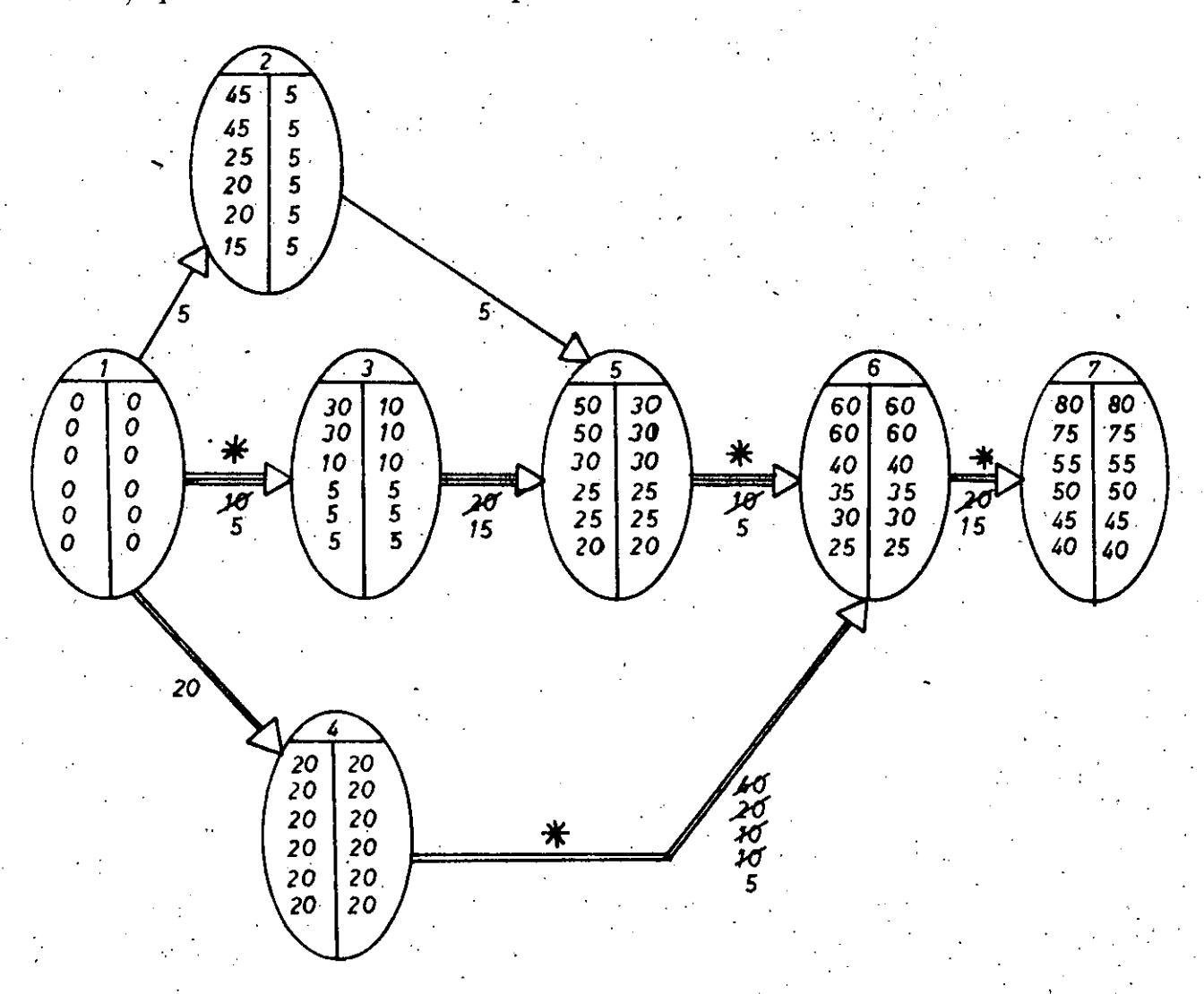

6a.- Comprensión.- Reducción de 5 días en las actividades "3-5" . y "1-4", quedando totalmente comprimida la "3-5".

98

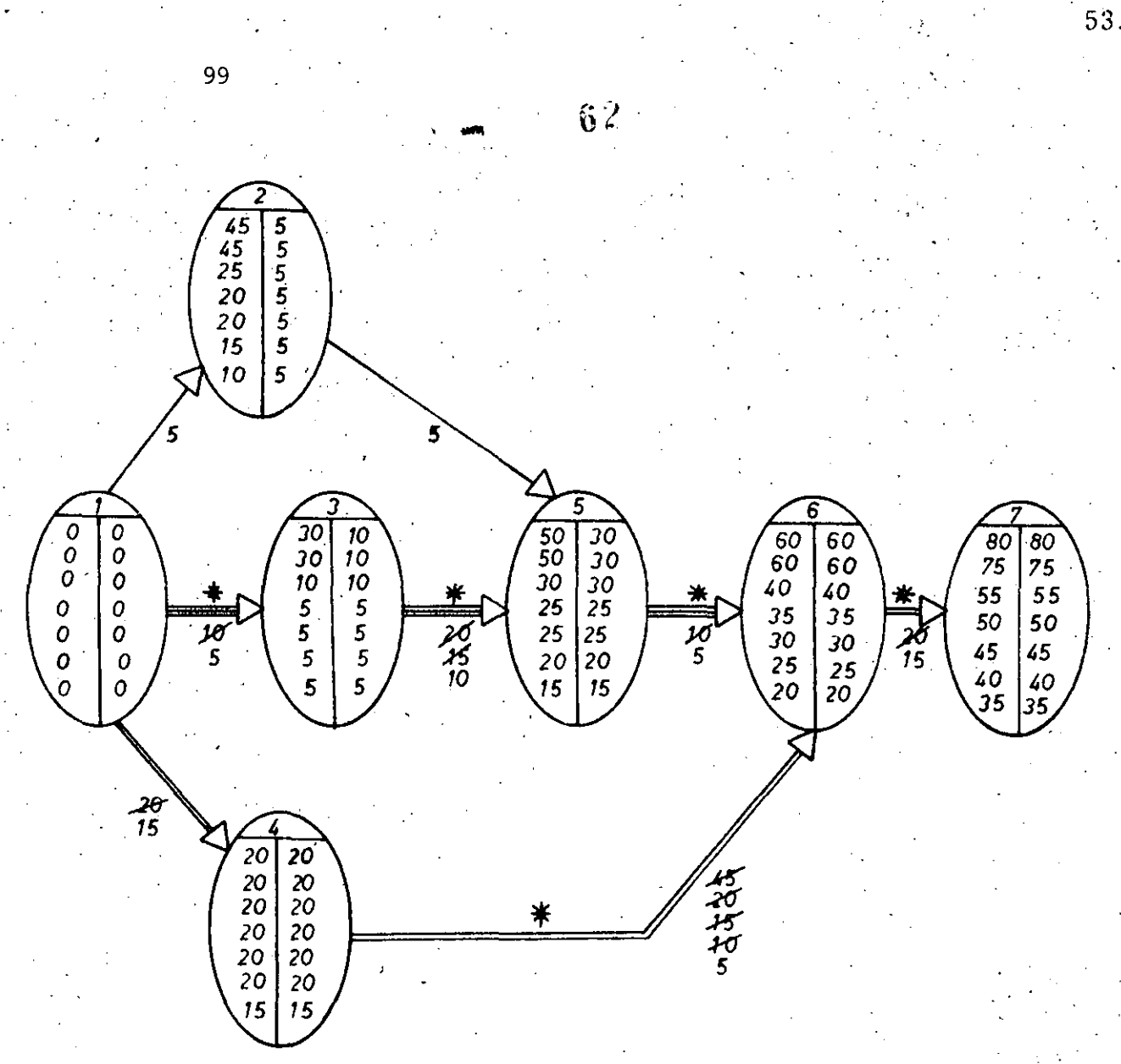

Hemos llegado a la duración de 35 días con lo que la compresión de la Red está concluida, según se ha pedido. El diagrama que nos muestrael nuevo caso es:

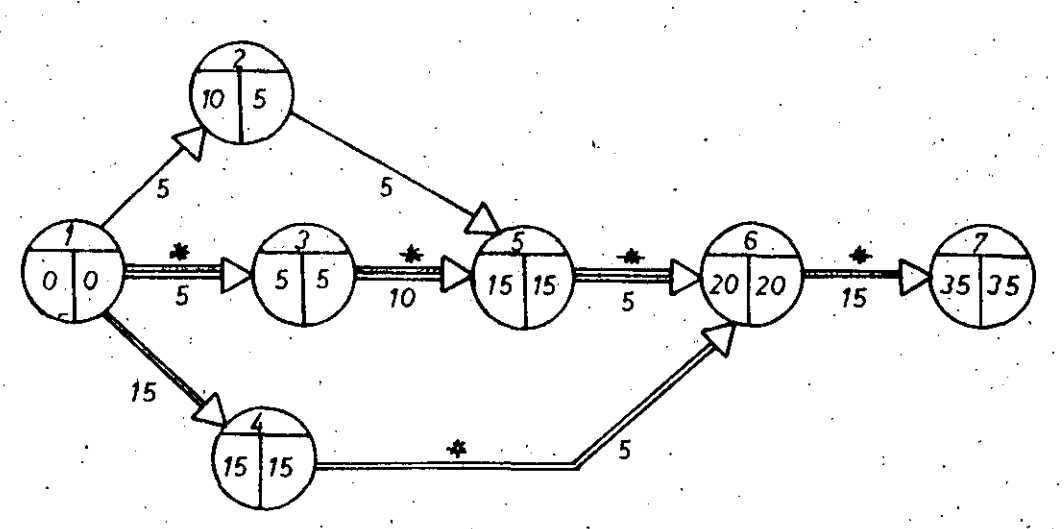
A continuación se presenta la tabla de compresiones.

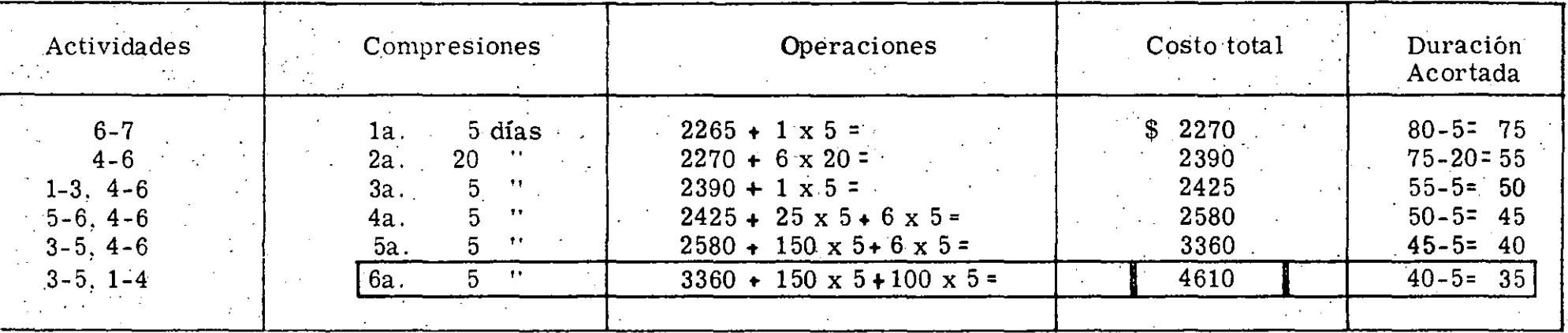

## TABLA DE COMPRESIONES

Para una duración de 35 días, obtenemos por medio de la compresión de Redes un aumento en el costo de

## $$2265.00 a $4610.00.$

COSTO DE CONVENIENCIA  $$4610.00$  =

 $\overline{8}$ 

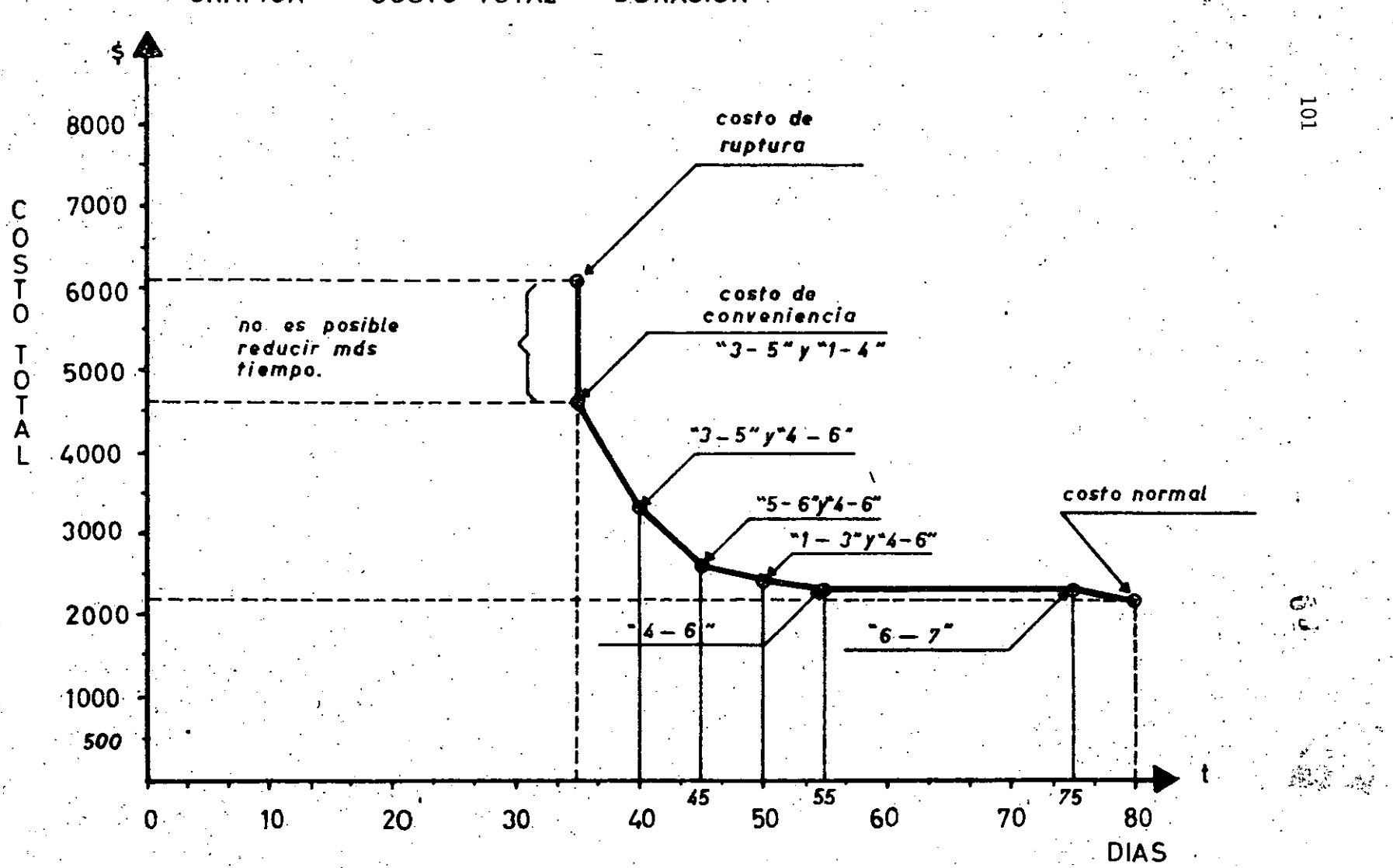

# GRAFICA "COSTO TOTAL - DURACION"

 $6.5$ 

Análisis de Recursos

Un aspecto importante dentro de la ejecución de un proyecto, es el de balancear la cantidad ·de recursos disponibles que se requieran para la realización de cada una de las actividades que integran éste proyecto, mini mizando el costo total.

El método de Burgess (así llamado por ser A. R. Burgess quien lo propuso), consiste en un balanceo de recursos (mano de obra para el ejemplo que se presenta) utilizando el <u>procedimiento de los mínimos cuadrados</u>.

Supóngase que se tiene una actividad que requiere de 6 días-hombre para su ejecución.

a). - Si la duración es de 1 día, se requiere el esfuerzo de 6 hom-

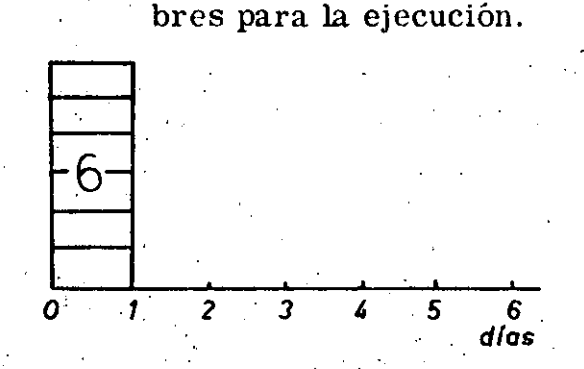

(1)

-~--· ----

 $6^2$  = 36 Suma de cuadrados= 36 56.

 $\sqrt{\frac{1}{2}}$ 

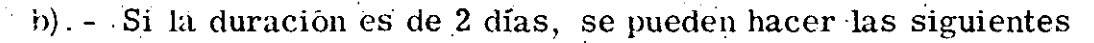

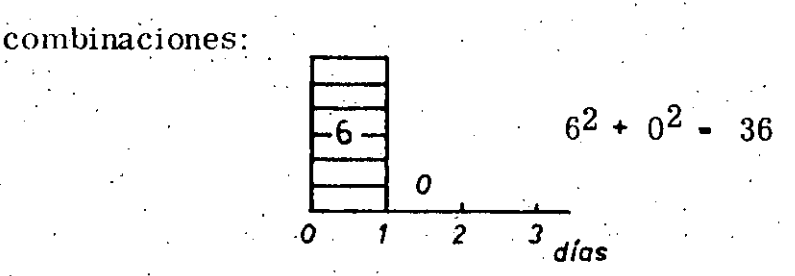

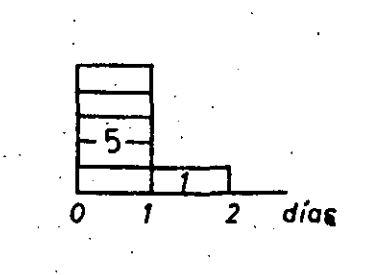

 $(2)$ 

103

(4)

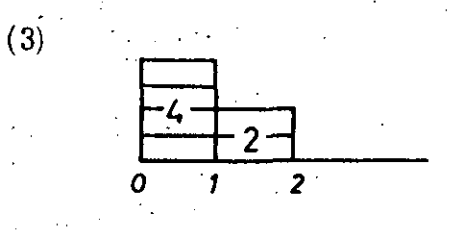

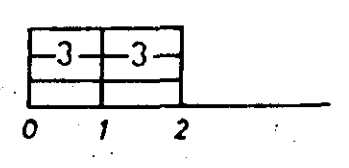

-·--------· -· --· --~----·-·---· --,~-- ·-· -·-·--·· ---

 $5^2 + 1^2 = 26$ 

57.

 $6\,$ c $\,$ 

 $3^2 + 3^2 = 18$ 

 $4^2 \div 2^2 =$ 

 $20$ 

El caso b).- (4) es el que nos da la mínima suma de cuadrados, siendo esta la situación mejor balanceada y por lo tanto la más conveniente.

La aplicación del método se hace sobre el Diagrama de Barras obtenido a partir de la Ruta Crítica, anotando en una nueva columna la cantidad de personal (recursos) necesarios para efectuar cada una de las actividades que lo ameriten.

**Observaciones** 

a).- Los movimientos de personal se efectúan solo en las actividacon holgura.

NO SE HARAN BALANCEOS O MOVIMIENTOS DE RECURSOS EN ACTIVI-DADES CRITICAS

67

104

c). - Se procede a desplazar actividades, una por una, realizando en cada movimiento la suma de cuadrados correspondiente.

d) - Es conveniente enlistar las actividades en orden ascendente dependiendo del número del evento subsecuente al cual concurren; si dos o más actividades concurren al mismo evento, se enlistaran en orden ascendente dependiendo del número del evento antecedente.

Se presenta el siguiente ejemplo para la aplicación del método.

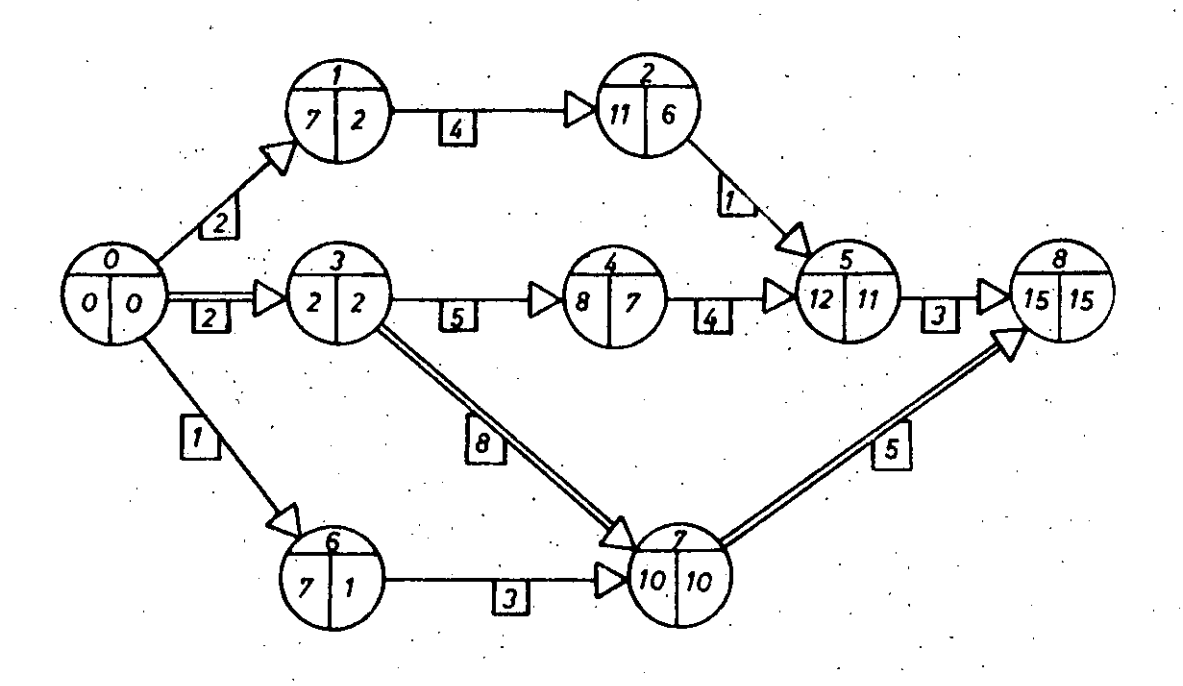

Figura I

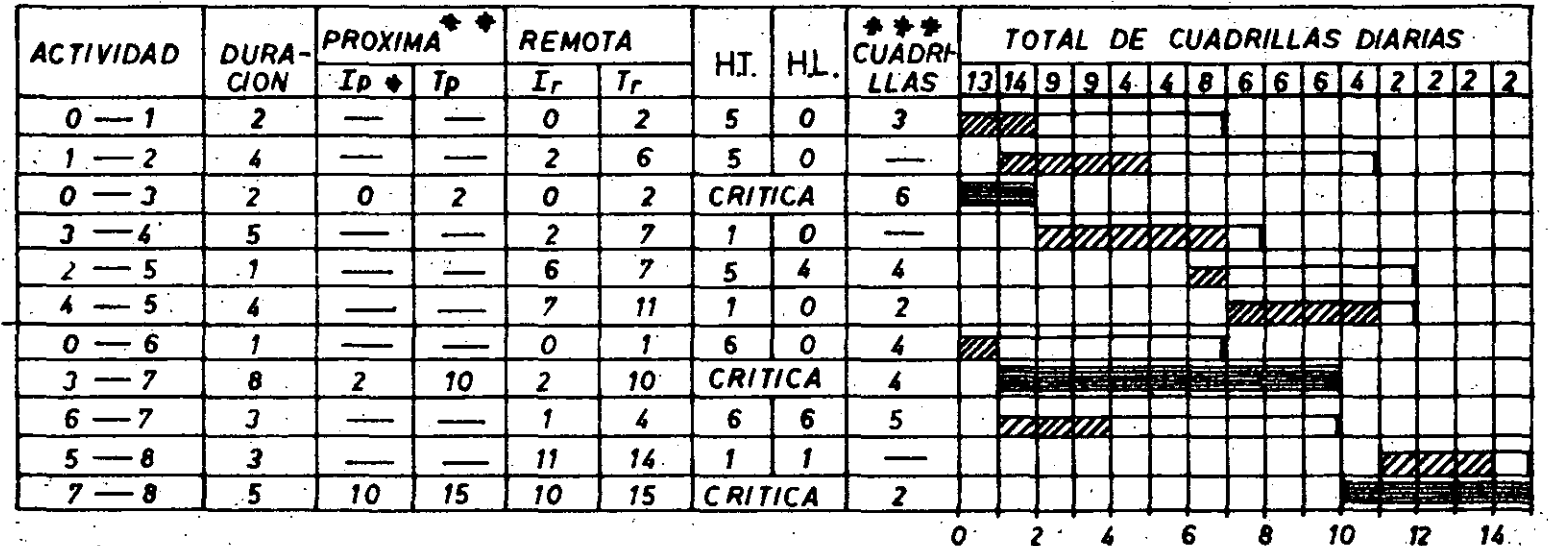

 $14<sup>1</sup>$ 

10

DIAS

 $105$ 

ာ<br>၃၃

**69** 

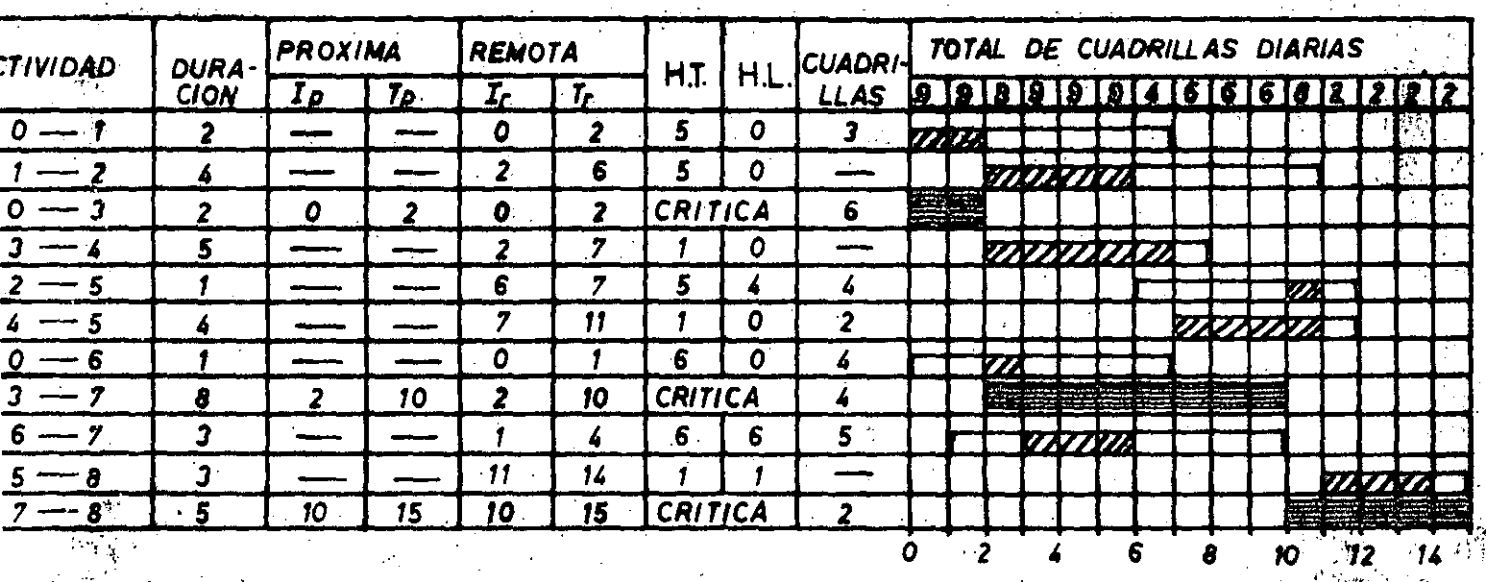

DIAGRAMA A

La primera suma de cuadrados se obtiene con las posici-S origi nales del Diagrama de Barras; ver diagrama A.

Como ilustración al procedimiento, tomemos la actividad 4-5 en el diagrama A; si desplazamos un día hacia la derecha, el total de la suma de cuadrados solo es afectada en los días 8 y 12.

Sin desplazamiento

 $2 + 4 =$ 

 $6^2$  +  $2^2$  - 40

6

Con desplazamiento

 $4^2$  +  $4^2$  = 32

Cuadrillas para el día 8 Cuadrillas para el día 12 DIAS

En cualquiera de ios dos casos el total de cuadrillas utilizádas es 8, ya que  $6 + 2 = 8$  y  $4 + 4 = 8$ , pero la suma de cuadrados es menor para . Ía nueva posición de la actividad "4-5", siendo la reducción obtenida de- $40 - 32 = 8.$ 

Este proceso se aplica en el ejemplo según lo dicho en los incisos a).-, b).-, c).- y d).-, como sigue:

lo.- La actividad "7 -8" no la movemos, es CRITICA.

 $2o - 1$ La actividad "5-8" la podemos desplazar 1 día hacia la derecha sin que se produzca cambio en la suma de cuadrados ya que no requiere de ninguna de las cuadrillas consideradas (condición del problema).

3o.- La actividad siguiente que es la ''6-7", moviéndola 1 día hacia la derecha. obtenemos:

Sin desplazamiento Con desplazamiento

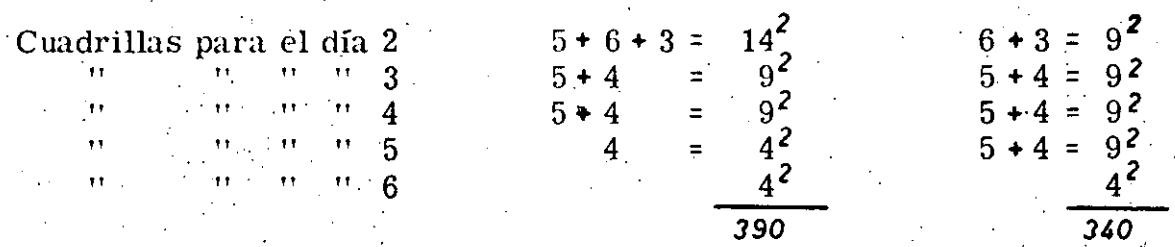

Obtenemos una disminución en la suma de cuadrados de 50.

*<sup>390</sup>*- J40 = *<sup>50</sup>*

..

----------- ~-~- ---·'---"~~~- ---· -·----~~-

Si esta actividad la desplazamos otro día más hacia la derecha

60.

<sup>~</sup>;1

. i

 $\mathbb{E}$ 

 $\sim$   $\sim$   $\sim$   $\sim$   $\sim$   $\sim$ 

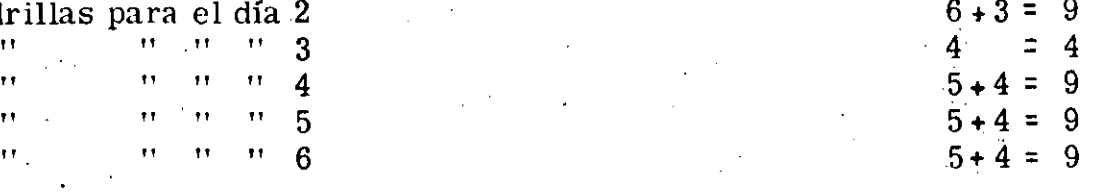

### Cuadrillas para el día 2

 $9^{2}$  +  $4^{2}$  +  $9^{2}$  +  $9^{2}$  +  $9^{2}$  = 340

 $\sim$  7)

vemos que no se produce disminución en la suma.

Si hacemos otro cambio hacia la derecha, entonces la suma de cuadrados aumenta, por lo que éste desplazamiento no se efectúa.

> 4o.- Procedemos ahora con la actividad "3-7", es Crítica, no se mueve.

5o.~ Con la actividad "0-6" se efectúan movimientos semejantes a los de la "6-7", tratando de reducir la suma de cuadrados, y así consecutivamente con las actividades restantes, hasta la  $0-1.$ 

6o.- Se empieza nuevamente con la última actividad que pueda des-. plazarse, que para nuestro caso es la "6-7", dando lugar a un segundo ciclo, con el cual se obtiene, una solución satisfactoria en donde la suma de cuadrados es la mínima. Ver diagrama B.

1. .1

--~--c-'-c..\_-~---~-~--·------'~· .. -~---'-····--· -·-----

El diagrama que se presenta a continuación muestra la solución -

62

del ejemplo.

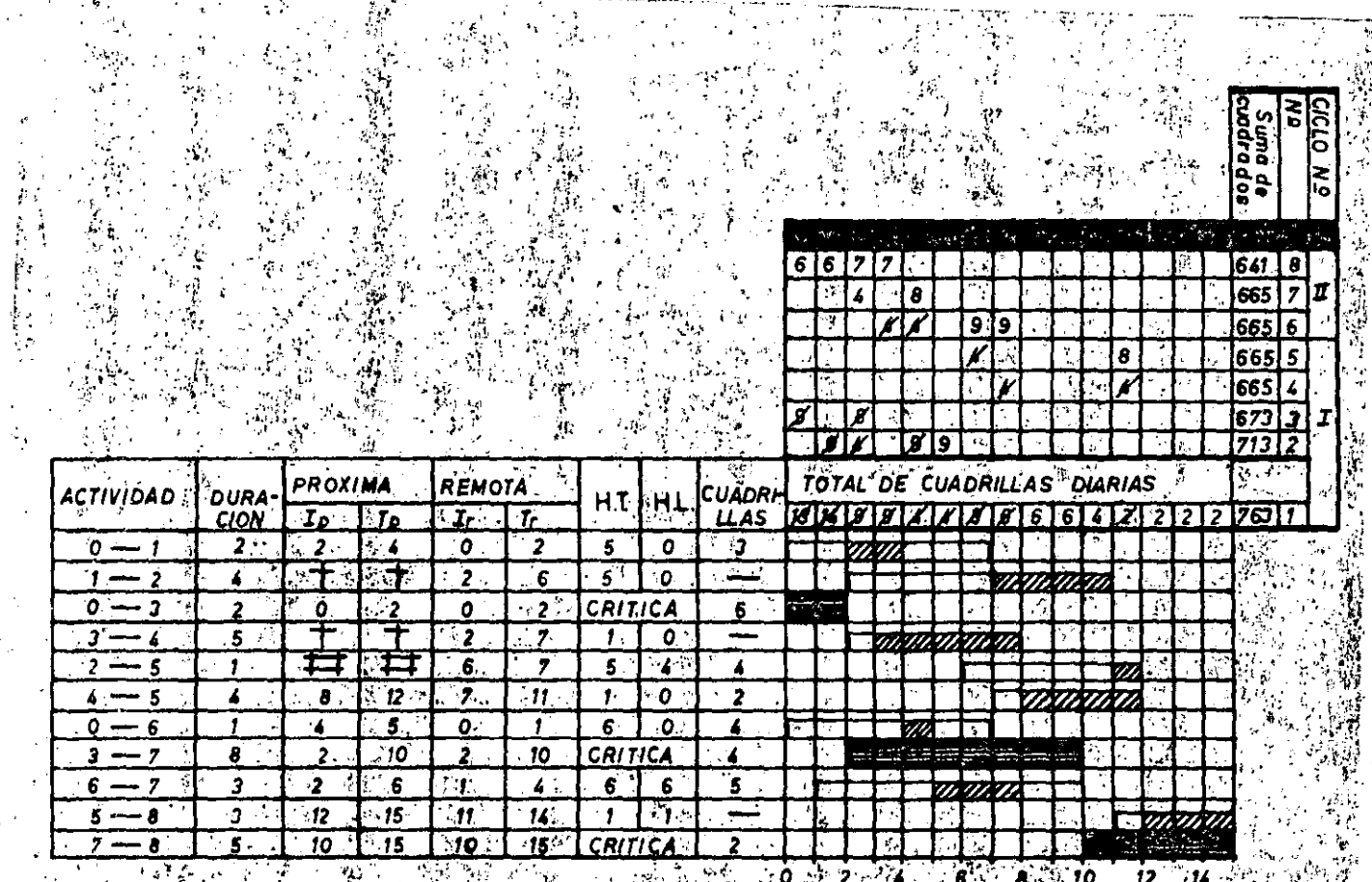

DIAGRAMA B

La siguiente tabla muestra el resumen de los desplazamientos de las actividades con holgura.

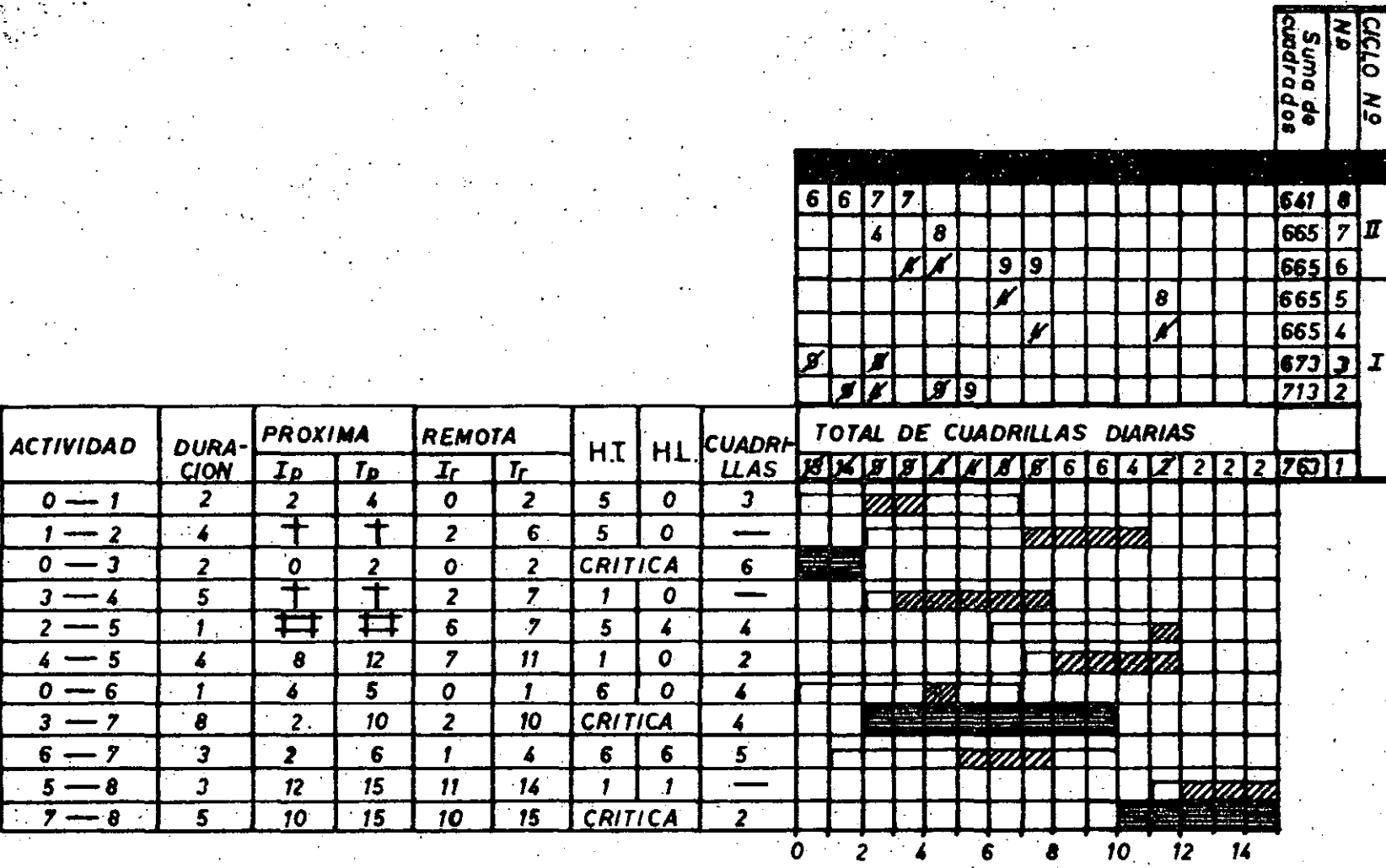

**DIAS** 

507

I

# RESUMEN

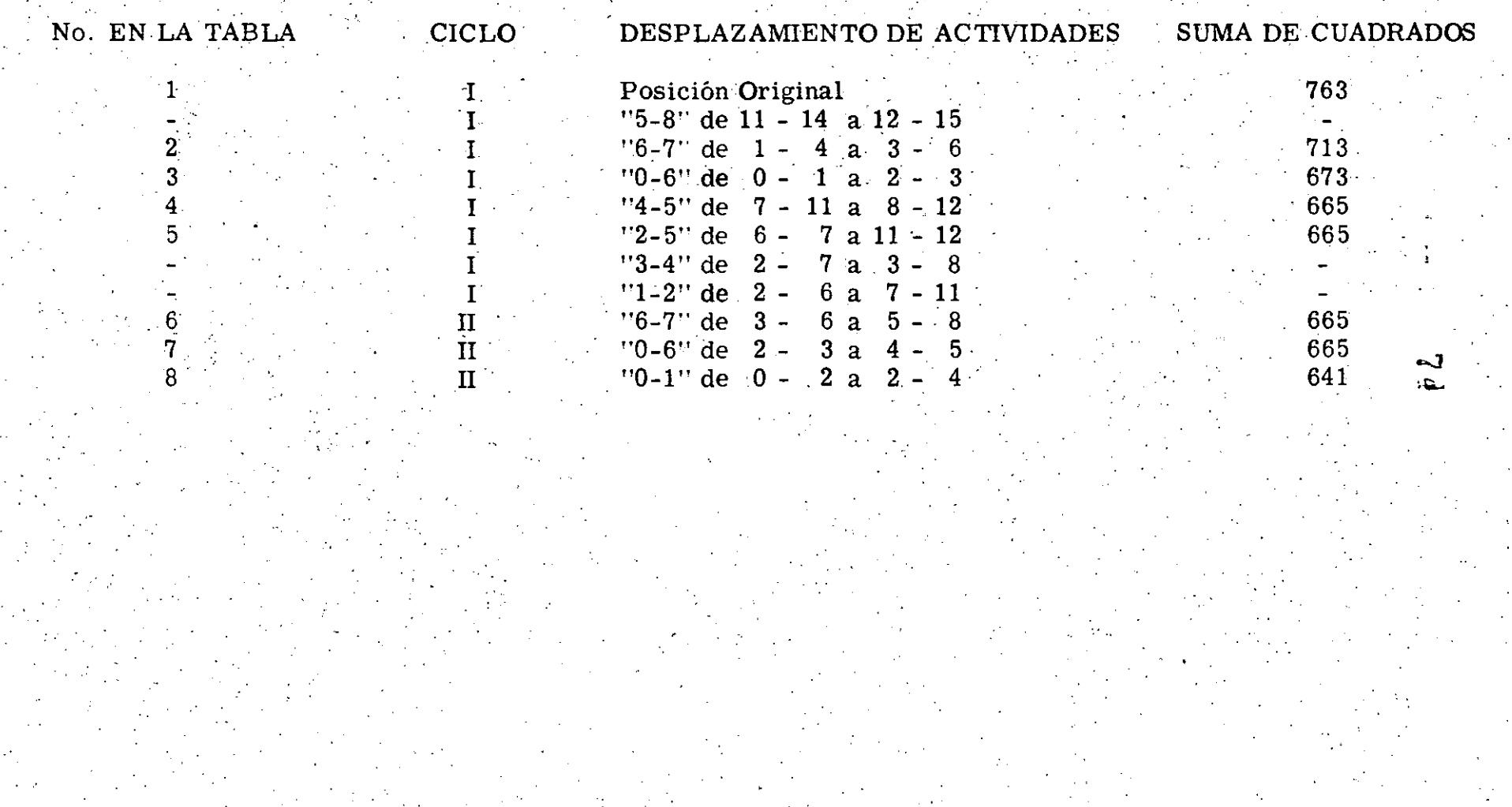

င္ပ

## **Critical Path Method (CPM)**

This program calculates the time needed to complete a set of interrelated activities. Before using the program, set up a CPM diagram and a precedence table. As you establish the network, make sure you include 'dummy' activities in the diagram. These activities have no duration, but they may be necessary to indicate precedence of some activities over others in the network.

One feature of this program allows you to revise the network by changing activity durations and noste In this way, you can observe changes in the critical path. Depending on the degree to which you revise the network, the path may shift by adding or eliminating activities.

### **Program Notes**

This program currently allows 100 activities. If you want to change this, modify line 60 of the gram as follows:

### 60 DIM A(I, 2), S(I), F(I), E(I, 2)

Replace the expression I with your maximum, e.g., 15, 20, etc.

Negative slack time can exist for an activity; however, the program does not factor this into start end times or the critical path length.

### Example

Washoe Valves is having its state-wide sale-a-thon, a contest in which the company's three salespersons travel up Indiana, covering accounts in their territories and making as many sales as possible. At the end of their sale-a-thon, all three salespeople meet in Chicago for a recap meeting.

Nance Graham, the sales manager, wants to know when each salesperson should start the trip, how much time each will spend driving and selling and when to expect each salesperson to arrive in Chicago. Her precedence chart contains daily reimbursements to help calculate travel advances.

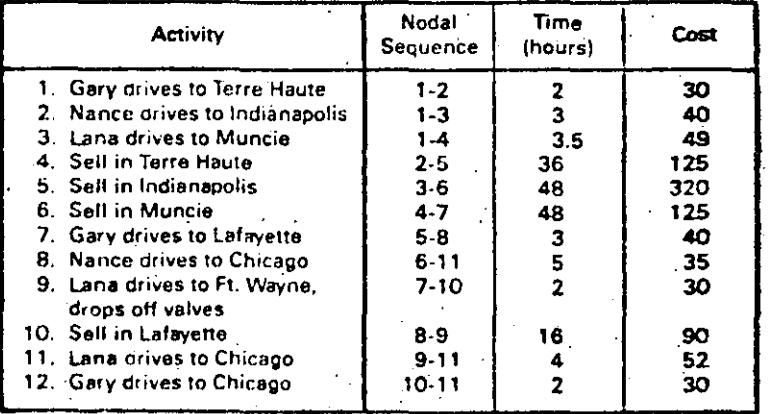

## How does Nance run this program?

 $\mathbb{R}^{n}$  is the minimum time needed to complete the sale-a-thon is 61 hours (the critical path Early, will cost \$966 in travel advances

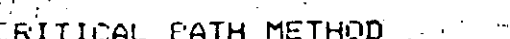

HOW MANY ACTIVITIES IN THIS NETWORK? 12

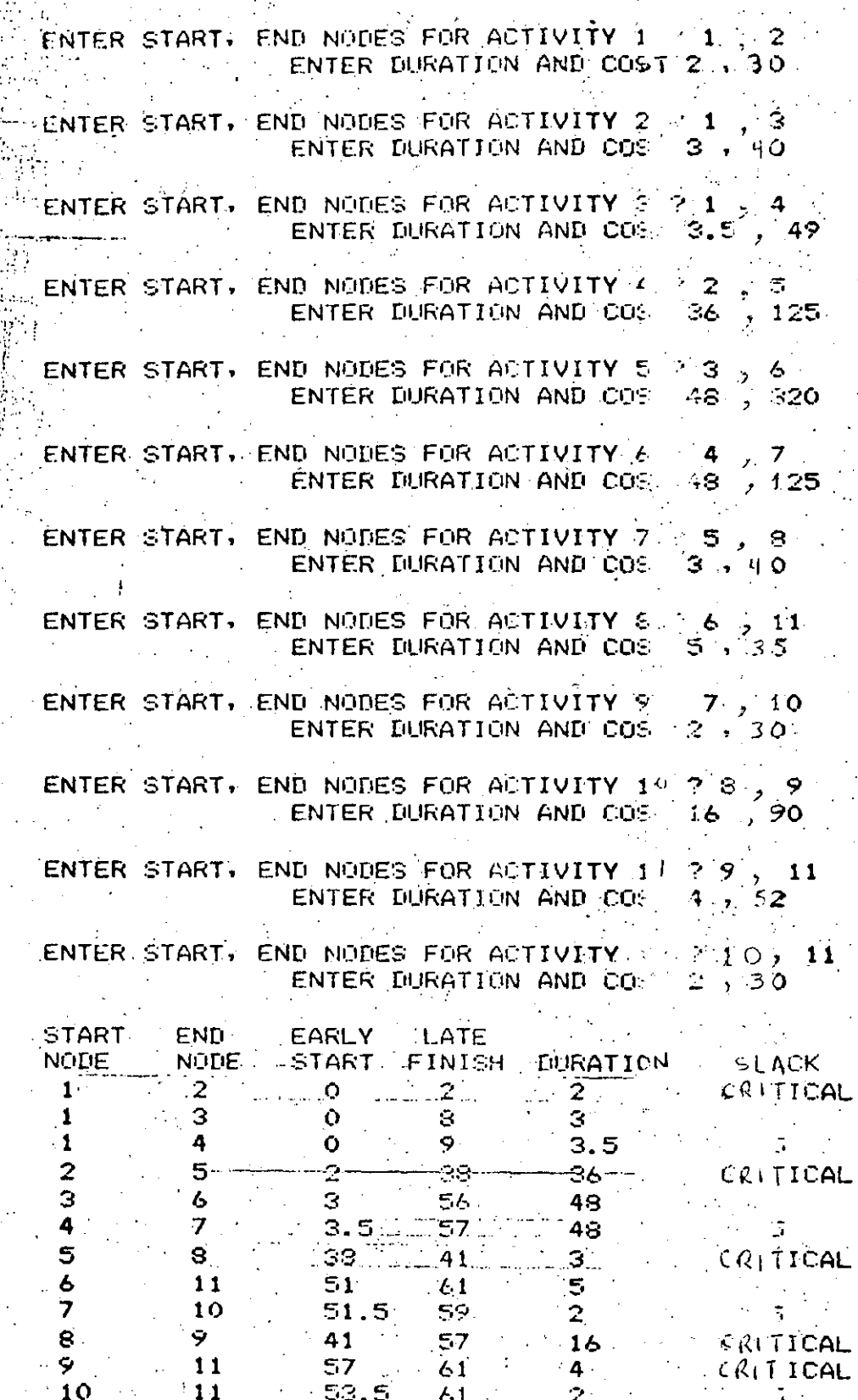

COST

 $30$ <br> $40$ <br> $49$ 

125  $\frac{320}{125}$  $40<sup>1</sup>$  $35<sub>1</sub>$ 

 $30000520$ 

 $\mathcal{L}$ 

S I

 $s(A(x, 1))$   $f(A(x, 2)) = E(x, 1)$  $\overline{A(x_j\,i)}^{\perp}$  $\mathcal{A}(T)$ 

11.15T

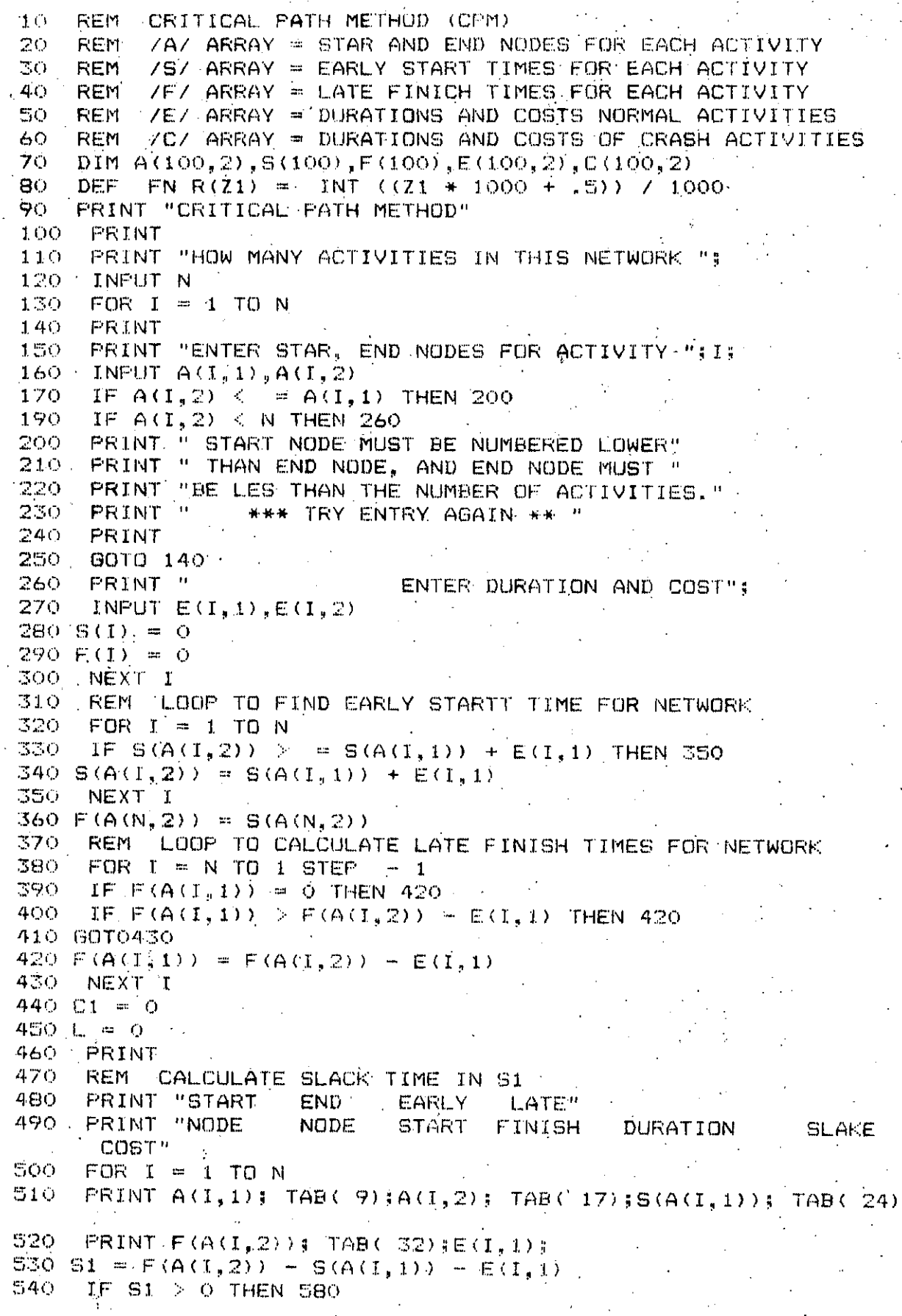

 $345 \cdot IF L > = F(Q(T, 2))$  THEN 590. SSO PRINT TAB( 42) S"CRITICAL"S  $560 L = L + E(1,1)$ 570 60TO 600 580 PRINT TAB ( 42) 5515 590 GOTO 600  $FRINT$  . TAB( 14); $E(I, 2)$ 600 610  $C1 = C1' + E(T, 2)$ 620 NEXT I 630 PRINT 640 PRINT "THE CRITICAL PATH LENGTH IS ";L ASO PRINT "TOTAL COST OF THIS NETWORK = ";CI  $\mathcal{L}^{\text{max}}_{\text{max}}$  and  $\mathcal{L}^{\text{max}}_{\text{max}}$ 660. **PRINT** 670 PRINT "DO YOU WANT TO CHANGE ANY" PRINT "ACTIVITY DURATIONS (Y/N)"; 680 **INFUT AS** 690. IF AS HOUN" THEN 870.  $700$  $710$  IF A\$ <  $>$  "Y" THEN 660 720 **PRINT** PRINT "WICH ACTIVITY";  $7.50<sub>1</sub>$ 740 INPUT I 750 IF I < 1 THEN 720: IF  $I > N$ -THEN 720 760 PRINT "CURRENT DURATION IS ";E(I,1);", COST = ";E(I,2) 770 PRINT "ENTER NEW DURATION AND COST"; 780 INPUT  $E(1, 1), E(1, 2)$ 790 PRINT "---RECALCULATING NETWORK--""  $800 \sim 0.1$ 810 PRINT  $FOR$   $I = 1$   $TON$ . 820  $830 S(1) = 0$  $640 F(1) = 0$ 850 NEXT I 860 60TO 310 870 END.

78.

115

ta Co

 $\sim$   $\sim$ 

## **BIBLIOGRAFIA**

Ruta Critica al Alcance de Todos Mario Schjetnan Dantan. UNAM. 1977

Método de la Ruta Crítica y Las Aplicaciones a la Construcción, James M. Antill. Ronald W. Woodhead, Limusa, 1983

Determinación de la Ruta Crítica  $(Tomo \cdot I)$ Planeación de Operaciones Aplicadas Tomo II Asignación y Programación de Recursos Tomo III Dr. R. L. Martino, Editora Técnica, S. A.

Método del Camino Crítico Catalytic Construction Company, Diana, 1978.

116

 $\pm 1$  .

 $3 -$